CICS Transaction Server for z/OS 5.6

CICSPlex SM Operations Views Reference

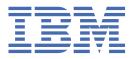

#### Note

Before using this information and the product it supports, read the information in Product Legal Notices.

This edition applies to the IBM<sup>®</sup> CICS<sup>®</sup> Transaction Server for z/OS<sup>®</sup>, Version 5 Release 6 (product number 5655-Y305655-BTA ) and to all subsequent releases and modifications until otherwise indicated in new editions.

#### <sup>©</sup> Copyright International Business Machines Corporation 1974, 2023.

US Government Users Restricted Rights – Use, duplication or disclosure restricted by GSA ADP Schedule Contract with IBM Corp.

# Contents

| About this PDF                                                            | vii |
|---------------------------------------------------------------------------|-----|
| Chapter 1. Administering CICSPlex SM operations                           | 1   |
| Controlling CICS resources                                                | 1   |
| Example operations tasks                                                  | 1   |
| Finding out how many tasks are associated with a transaction              | 2   |
| Identifying the tasks associated with a transaction                       | 2   |
| Relating a set of tasks to a user ID                                      | 2   |
| Checking the status of a terminal                                         |     |
| Checking the status of a communications link                              |     |
| Finding out which CICS systems a file is available to                     | 3   |
| Correlating local and remote file names                                   | 3   |
| Finding out which data set a program came from in a specified CICS system | 4   |
| Finding out why a CICSPlex SM event occurred                              | 4   |
| Disabling a transaction in a single CICS system                           | 5   |
| Disabling a transaction globally                                          | 5   |
| Finding out which resources are being monitored in a CICS system          | 6   |
| Deactivating a workload definition                                        |     |
| Discarding an active transaction from a workload                          | 6   |
|                                                                           |     |
| Chapter 2. CICS operations views                                          |     |
| Application operations views                                              |     |
| Bundle - BUNDLE                                                           |     |
| Event binding - EVNTBIND                                                  |     |
| Event capture specification - EVCSPEC                                     |     |
| Event Capture Specification Data Predicate - EVCSDATA                     |     |
| Event capture specification information sources - EVCSINFO                |     |
| Event capture specification option predicates - EVCSOPT                   |     |
| Event processing - EVNTGBL                                                | 22  |
| Event processing adapter - EPADAPT                                        |     |
| XML transform - XMLTRANS                                                  |     |
| CICS Business Transaction Services (BTS) operations views                 |     |
| Process type - PROCTYP                                                    |     |
| CICS region operations views                                              | 33  |
| CICS regions - CICSRGN                                                    |     |
| System parameters - SYSPARM                                               |     |
| Dynamic storage areas - CICSDSA                                           | 47  |
| Dynamic storage area global - CICSSTOR                                    | 50  |
| MVS storage areas - MVSESTG                                               | 70  |
| Domain subpool - DOMSPOOL                                                 | 71  |
| Task subpool - TSKSPOOL                                                   | 73  |
| Loader information - LOADER                                               | 74  |
| Loader by dynamic storage area - LOADACT                                  |     |
| Transaction classes - TRANCLAS                                            | 79  |
| System dump codes - SYSDUMP                                               |     |
| Transaction dump codes - TRANDUMP                                         |     |
| Global dispatcher information - DSPGBL                                    |     |
| Dispatcher TCB modes - DSPMODE                                            | 88  |
| Dispatcher TCB pools - DSPPOOL                                            |     |
| Enqueue pools - ENQUEUE                                                   |     |

| Global user exits - EXTGLORD                           | 93  |
|--------------------------------------------------------|-----|
| Task related user exit programs - EXITTRUE             | 94  |
| Global MVS TCB information - MVSTCBGL                  | 97  |
| MVS TCBs - MVSTCB                                      | 98  |
| MVS workload management - MVSWLM                       | 99  |
| Connection operations views                            | 102 |
| ISC/MRO connections - CONNECT                          |     |
| IPIC connections - IPCONN                              |     |
| LU 6.2 mode names - MODENAME                           |     |
| Partners - PARTNER                                     |     |
| Profiles - PROFILE                                     | 125 |
| TCP/IP services - TCPIPS                               |     |
| IP facilities - IPFACIL                                | 132 |
| DB2, DBCTL and WebSphere MQ operations views           | 133 |
| Connections - DB2CONN                                  | 133 |
| Entries - DB2ENTRY                                     | 140 |
| Subsystems in a CICS region - DB2SS                    | 144 |
| Threads in a CICS region - DB2THRD                     |     |
| Thread associated transactions - DB2TRAN               | 147 |
| Entry associated transactions - DB2TRN                 |     |
| DBCTL subsystem - DBCTLSS                              |     |
| WebSphere MQ connection statistics - MQCONN            |     |
| WebSphere MQ connections - MQCON                       |     |
| WebSphere MQ initiation queue - MQINI                  | 157 |
| WebSphere MQ monitors - MQMON                          | 158 |
| Document template operations views                     |     |
| Document template - DOCTEMP                            |     |
| Enqueue model operations views                         | 164 |
| Enqueue model - ENQMODEL                               |     |
| Enterprise Java component operations views             |     |
| Enterprise beans in CorbaServers - EJCOBEAN            |     |
| CorbaServers - EJCOSE                                  |     |
| CICS-deployed JAR files - EJDJAR                       |     |
| Enterprise beans in CICS-deployed JAR files - EJDJBEAN |     |
| JVM pool - JVMPOOL                                     |     |
| JVM profile - JVMPROF                                  |     |
| JVM server - JVMSERV                                   | 179 |
| JVM class cache - CLCACHE                              |     |
| JVM status - JVM                                       |     |
| Exit operations views                                  |     |
| Global user exits - EXITGLUE                           |     |
| FEPI operations views                                  |     |
| Connections - FEPICONN                                 |     |
| Nodes - FEPINODE                                       |     |
| Pools - FEPIPOOL                                       |     |
| Property sets - FEPIPROP                               |     |
| Targets - FEPITRGT                                     |     |
| File operations views                                  |     |
| Coupling facility data table pools - CFDTPOOL          |     |
| Managed data tables - CMDT                             |     |
| Physical data sets for files - DSNAME                  |     |
| Local files - LOCFILE.                                 |     |
| VSAM LSR pool buffers - LSRPBUF                        |     |
| VSAM LSR pools - LSRPOOL                               |     |
| Remote files - REMFILE                                 |     |
| Topology data for file - CRESFILE.                     |     |
| Journal operations views<br>Models - JRNLMODL          |     |
|                                                        | ∠⊥0 |

| Names - JRNLNAME                                                                           | .219 |
|--------------------------------------------------------------------------------------------|------|
| MVS log stream names - STREAMNM                                                            | .220 |
| Program operations views                                                                   | .222 |
| Programs - PROGRAM                                                                         | .222 |
| LIBRARYs, including DFHRPL - LIBRARY                                                       | 229  |
| LIBRARY data set names - LIBDSN                                                            | 232  |
| Static DFHRPL data set names - RPLLIST                                                     | 234  |
| Task operations views                                                                      | 234  |
| Active tasks - TASK                                                                        | 234  |
| Completed tasks - HTASK                                                                    | .261 |
| EXCI requests - EXCI                                                                       | 287  |
| Interval control requests - REQID                                                          | 287  |
| 3270 bridge facilities - BRFACIL                                                           | 289  |
| Work requests - WORKREQ                                                                    |      |
| Storage element by task - TASKESTG                                                         |      |
| File usage by task - TASKFILE                                                              |      |
| TS queue usage by task - TASKTSQ                                                           |      |
| RMI usage by task - TASKRMI                                                                |      |
| IP facilities - IPFACIL                                                                    |      |
| Task association information - TASKASSC                                                    |      |
| TCP/IP service operations views                                                            |      |
| TCP/IP services - TCPIPS                                                                   |      |
| Global TCP/IP statistics - TCPIPGBL                                                        |      |
| IPIC connections - IPCONN                                                                  |      |
| IP facilities - IPFACIL                                                                    |      |
| URI maps - URIMAP                                                                          |      |
| Global URI map statistics - URIMPGBL                                                       |      |
| URI hosts - HOST                                                                           |      |
| Web services - WEBSERV                                                                     |      |
| Pipelines - PIPELINE                                                                       |      |
| Atomservices - ATOMSERV                                                                    |      |
| Temporary storage queue (TSQ) operations views                                             |      |
| Models - TSMODEL                                                                           |      |
| Pools - TSPOOL                                                                             |      |
| Global temporary storage statistics - TSQGBL                                               |      |
| Temporary storage queues - TSQNAME                                                         |      |
| Shared queues - TSQSHR                                                                     |      |
| All task subpools - TSKSPOLS                                                               |      |
| Terminal operations views                                                                  |      |
| 3270 bridge facilities - BRFACIL                                                           |      |
| Auto install models - AIMODEL                                                              |      |
| Terminals - TERMNL                                                                         |      |
| Transient data queue (TDQ) operations views                                                |      |
| Extrapartition - EXTRATDQ                                                                  |      |
| Indirect - INDTDQ                                                                          |      |
| Intrapartition - INTRATDQ                                                                  |      |
| Remote - REMTDQ                                                                            |      |
| Global transient data queue attributes - TDQGBL                                            |      |
| Topology data for transient data queue - CRESTDQ                                           |      |
| Transaction operations views.                                                              |      |
| Local or dynamic - LOCTRAN                                                                 |      |
| Remote - REMTRAN                                                                           |      |
| Request model - RQMODEL                                                                    |      |
| Topology data - CRESTRAN                                                                   |      |
| Unit of work (UOW) operations views                                                        |      |
| Unit of work - UOW                                                                         |      |
| Unit of work shunted and holding data set locks - UOWDSNF<br>Unit of work enqueue - UOWENQ |      |
|                                                                                            | 570  |

| Unit of work link - UOWLINK |  |
|-----------------------------|--|
| Notices                     |  |
| Index                       |  |

# **About this PDF**

This PDF is a reference of the CICSPlex SM WUI views that can be used to monitor and control multiple CICS systems.

The WUI views consist of a set of *operations views* used to control CICS resources, a largely matching set of *monitor views* used to monitor resources, and sets of *definition views* used to manage CICSPlex<sup>®</sup> SM definitions while they are active in a CICSplex. The monitor view commands are described in this PDF. The operations view commands are described in *CICSPlex SM Operations Views Reference*. The CICSPlex SM definitions are described in:

- CICSPlex SM Managing Workloads
- CICSPlex SM Managing Resource Use
- CICSPlex SM Managing Business Applications

WUI views are named EYUSTART*object*, where *object* is the name of the managed resource. Guidance on using the CICSPlex SM WUI is provided in the *CICSPlex SM Web User Interface Guide*. The views used to define the CMAS configuration and topology of a CICSPlex SM environment are described in *CICSPlex SM Administration*.

For details of the terms and notation used in this book, see <u>Conventions and terminology used in CICS</u> <u>documentation</u> in IBM Documentation.

### Date of this PDF

This PDF was created on 2024-04-22 (Year-Month-Date).

viii CICS TS for z/OS: CICSPlex SM Operations Views Reference

# **Chapter 1. Administering CICSPlex SM operations**

CICSPlex SM operations views describe those Web User Interface (WUI) views that support day-to-day operation and management of the CICS resources in an enterprise.

It is intended for CICS operators who are responsible for running CICS-supplied transactions, such as the CICS Main Terminal Transaction (CEMT), to manage CICS resources.

The CICSPlex SM views mirror the functionality currently provided for CICS systems. In other words, operators can work in essentially the same way as they do now without any change in their basic approach to daily system activities. The greatest benefit of the CICSPlex SM views, however, is that they can be used to control the operation of multiple CICS systems and their resources from a single session, as if they were a single CICS system.

## **Controlling CICS resources**

The CICSPlex SM operations views provide a single-system image of all the CICS resources in a CICSplex.

You can use the operations views to perform the following tasks:

- Enable and disable resources
- Open and close resources
- Acquire and release resources
- · Place resources in or out of service
- · Purge tasks associated with a resource
- · Discard resource definitions from the CICS system where they are installed
- · Change various resource attributes
- · Shut down a CICS system

#### **Availability for CICS releases**

Some views, action commands, or fields are not available for all of the supported CICS releases. If a view is not available for all supported CICS releases, the **Availability** section of the view set description identifies the CICS releases for which the view set is generally available. The online help for views, actions, and fields also provides availability information. When you display a view and your CICSplex includes systems running a release of CICS for which that view is not available, those systems are not included in the view.

## **Example operations tasks**

Step-by-step examples of some typical operations tasks help you to use the WUI operations views more effectively.

For any operations task, you must be aware of the scope, that is, of the CICS systems, with which you are working: if the scope is a single CICS system, any data you retrieve from CICSPlex SM relates to that single system; if the scope is a group of CICS systems, the data relates to all of the systems in the group; if the scope is a CICSplex, the data relates to every system in that CICSplex. For all of these examples, the initial scope is CICSplex PLXPROD1.

### Finding out how many tasks are associated with a transaction

This example shows how to find out how many tasks are associated with a transaction from the Sale example application in CICSplex PLXPROD1.

**Prerequisite:** To follow the example, the Sale example application needs to be installed in the CICS systems. See <u>The Sale example application</u> for more details. Enter transaction PAY1 at one or more terminals of the CICS systems being used.

This example assumes that you are interested to find out how many tasks are associated with transaction PAY1 throughout the CICSplex PLXPROD1

- 1. If the current context isn't PLXPROD1, on the main menu, set the **Context field** to PLXPROD1.
- 2. From the main menu, click **Active tasks** to display the **Active tasks** tabular view (TASK object), which shows all the active tasks for CICSplex PLXPROD1.
- 3. Type PAY1 into the **Transaction** field and click **Refresh**. The **Active tasks** tabular view is redisplayed, showing only those tasks associated with transaction ID PAY1. A message at the top and bottom of the display tells you how many tasks are active and the number of pages.
- 4. Click the Summarize icon at the top of the **Task ID** column. The **Active tasks** tabular view is redisplayed showing the summarized task data. The record count field gives the number of tasks associated with PAY1 throughout the CICSplex.

### Identifying the tasks associated with a transaction

In this example, you'll see how to identify the tasks associated with an instance of a transaction from the Sale example application in CICSplex PLXPROD1.

**Prerequisite:** To follow the example, the Sale example application needs to be installed in the CICS systems. See <u>The Sale example application</u> for more details. Enter transaction PAY1 at one or more terminals of the CICS systems being used.

- 1. If the current context isn't PLXPROD1, on the main menu, type PLXPROD1 into the **Context** field and click **Refresh**.
- 2. From the main menu, click **Active tasks**. The **Active tasks** tabular view, showing the status of all tasks in the current scope, is displayed.
- 3. Assume that you are interested in transaction PAY1 in CICS system CICSPA01. Type these values into the **Transaction** and **Scope** fields and click **Refresh**.
- 4. Click the Task ID to display the Active tasks detailed view.
- 5. Scroll down the display to the **Local unit of work (UOW) ID** field, and note or copy its value. An example value could be one similar to 8286F48104090001.
- 6. From the main menu, click **CICS operations** > **Unit of Work (UOW) operations views** > **Unit of work**. The **Unit of work** tabular view is displayed.
- 7. Type or paste the UOW ID into the Local unit of work (UOW) ID field and click Refresh. You can summarize the Unit of work tabular view by clicking the Summarize icon at the top of the Local unit of work (UOW) ID column, but as this view typically covers a large number of pages, it is quicker to use the Local unit of work (UOW) ID field.

Note that if monitoring is inactive in a CICS system, the network Unit of Work ID is not available.

### Relating a set of tasks to a user ID

In this example, you'll see how to identify the tasks associated with particular user ID.

- 1. If the current context isn't PLXPROD1, on the main menu, type PLXPROD1 into the **Context** field and click **Refresh**.
- 2. From the main menu, click **Active tasks**. The **Active tasks** tabular view, showing the status of all tasks in the current scope, is displayed.

- 3. To summarize the list of tasks by User ID, click the Summarize icon at the top of the **User ID** column. The **Active tasks** tabular view, showing the TASK data summarized by user ID, is displayed. The **Record count** column tells you how many tasks are associated with each user ID.
- 4. To display a list of tasks associated with a single user ID, click on record count for the user. The **Active tasks** tabular view is redisplayed showing just the tasks associated with that user.

### Checking the status of a terminal

This example shows some of the ways in which you can check the status of a terminal.

To display information about all the terminals in the current context:

- From the main menu, set the Context field to PLZPROD1 and click Refresh, if necessary.
- Click Terminals to display the Terminals tabular view (TERMNL object).
- Type the terminal ID into the **Terminal ID** and click **Refresh**. The **Terminals** tabular view is redisplayed showing the status of each terminal for each CICS system it is logged on to: if a terminal is logged on to three CICS systems, it will have three entries in the **Terminals** tabular view.
- If you don't know the terminal ID, but are interested in terminals related to a particular user ID, click the Summarize icon at the top of the **User ID** column. Click the **Record count** field to redisplay the **Terminals** tabular view showing the terminals associated with a particular user.

### Checking the status of a communications link

This example shows how you can check the status of a communications link.

- 1. If the current context isn't PLXPROD1, from the main menu type PLXPROD1 into the **Context** field and click **Refresh**.
- 2. From the main menu, click **ISC/MRO connections**. This view shows all the connections in the current scope.
- 3. Use the **Connection ID** and **Net Name** fields to refine the display.
- 4. To display details of a single connection, click the **Connection ID** field to display the detailed view.

### Finding out which CICS systems a file is available to

This example shows how to identify the CICS systems that are able to use a particular file.

- 1. If the current context isn't PLXPROD1, from the main menu type PLXPROD1 into the **Context** field and click **Refresh**.
- 2. To display a list of local files, from the main menu, click **Local files**. The **Local files** tabular view (LOCFILE object) is displayed.
- 3. Refine the display using the **File ID**, **Enablement status** and **Open status** fields. Note that you do not have to use a specific file name; you can use generic names with wild card characters, for example PAY\* to display all files that have PAY as the first three characters of their names.

### **Correlating local and remote file names**

In this example, you'll see how to relate the name by which a particular file is known in a local CICS system to the name by which it is known in a remote CICS system.

- 1. If the current context isn't PLXPROD1, from the main menu, type PLXPROD1 into the **Context** field and click **Refresh**.
- 2. To display a list of remote file definitions, from the main menu, click **Remote files**. The **Remote files** tabular display (REMFILE object) is displayed.

You can learn several things from this **Remote files** view:

- You can see the number of remote-file definitions installed in CICSplex PLXPROD1, the names by which these files are known, for example PAYFILER, and the systems in which the remote file definitions are installed, for example CICSPA01 and CICSPAY02.
- The **Remote file names** field contains the name by which the files are known in the CICS systems in which these are *local* files; for example, both files are known as PAYFILE1.
- The name of the connection, for example AF01, between the CICS systems in which these files are known as local files. (This latter value is referred to as the "remote system name", but in fact it is a connection ID.)
- 3. Use connection name AF01 to find out the name of the remote CICS system.
  - From the main menu, click **ISC and MRO connections** to display the **Connections** tabular view.
  - If necessary, you can refine the data displayed by typing AF01 into the **Connection ID** field and clicking **Refresh**.
  - Note the remote system name for the connection, for example CICSAF01, which is given in the **Net name** field.
- 4. The next step is to look at all local files called PAYFILE1 in the remote CICS system.
  - Change the scope, so that any data you get back from CICSPlex SM relates only to CICSAF01. To do this, from the main menu, type CICSAF01 into the **Scope** field and click **Refresh**.
  - From the main menu, click Local files.
  - On the Local files tabular view, type PAYFILE1 into the File ID field and click Refresh.
  - The **Local files** tabular view is redisplayed showing PAYFILE1 in CICS system CICSAF01.

### Finding out which data set a program came from in a specified CICS system

This example shows how to identify the data set from which a particular instance of a program originated.

This example shows how to identify the data set from which a particular instance of a program originated.

- 1. If the current context isn't PLXPROD1, from the main menu, type PLXPROD1 into the **Context** field and click **Refresh**.
- 2. To display detailed information about a program in a specified CICS system, from the main menu, click **CICS operations > Program operations views**.
- 3. From the Programs tabular view, type the program name PRGPAYR1 into the **Program name** field and CICS system name CICSPA01 into the **Scope** field. Click **Refresh**.
- 4. Click the **Program name** field for PRGPAYR1 to display the **Programs** detailed view. The **Programs** detailed view is displayed, showing the LIBRARY name and the load data set name for CICSPA01

### Finding out why a CICSPlex SM event occurred

This example shows you how to investigate what caused a real-time analysis event notification RTDPAY01 to be issued.

- 1. If the current context isn't PLXPROD1, change the **Context field** on the main menu to PLXPROD1 and click **Set**.
- 2. From the main menu, click **Real Time Analysis (RTA) outstanding events** to display the **RTA outstanding events** tabular view.
- 3. This view will show you that the CONNSTATUS value of the connection has triggered the event and that its current value is RELEASED. This might tell you all you need to know. If it doesn't, you can investigate further as described in the remaining steps of this example.
- 4. Look at the associated evaluation definition. To access this:
  - From the main menu, click Administration > RTA analysis point monitoring > Evaluations to display the Evaluation definitions tabular view.
  - Click the**Name** field of the entry you are interested in to display **Evaluation definitions** detailed view.

From this view, you can see that event RTDPAY01 is triggered when the value of the **CONNSTATUS** field in the CONNECT resource table is not ACQUIRED. (The **Field being evaluated** field is CONNSTATUS, the **Evaluation logical operator** field is NE (meaning "not equal to"); and the **Evaluation data value** field is ACQUIRED).

- 5. Next, you could look at the ISC/MRO connections view (CONNECT object):
  - From the main menu, click **ISC/MRO connections** to display the **ISC/MRO connections** tabular view.
  - If necessary, change the Scope field to CICSPT01 and click Refresh.
  - The ISC/MRO connections tabular view displays a list of connections for CICS system CICSPT01

### Disabling a transaction in a single CICS system

This example shows you how to disable transaction PAY1 in CICS system CICSPA01. (CICSPA01 is in the CICSplex PLXPROD1, which is the current scope.) There are two ways of doing this.

For example, you can:

- 1. List all local transactions. From the main menu, click **Local or dynamic transactions**. The **Local or dynamic transactions** tabular view (LOCTRAN object), showing all local transactions in the current scope (PLXPROD1), is displayed.
- 2. To refine the display, type CICSPA01 in the **Scope** field, PAY1 in the **Transaction ID** field, and ENABLED in the **Enabled status** field. Click **Refresh**.
- 3. Click the Record check box beside the transaction and click the **Disable...** button.
- 4. The **Disable** view is displayed. Click **Yes**. The **Local or dynamic transactions** tabular view is redisplayed, showing the status of the transaction instance as DISABLED.

or you can:

- 1. List all local transactions. From the main menu, click **Local or dynamic transactions**. The **Local or dynamic transactions** tabular view (LOCTRAN object), showing all local transactions in the current scope (PLXPROD1), is displayed.
- 2. To refine the display, type CICSPA01 in the **Scope** field, PAY1 in the **Transaction ID** field, and ENABLED in the **Enabled status** field. Click **Refresh**.
- 3. Click the **Transaction ID** field for PAY1 to display the **Local or dynamic transactions** detailed view.
- 4. Use the drop-down menu to change the value of the **Enabled status** field to DISABLED. Click the **Apply changes** button. The **Local or dynamic transactions** tabular view is redisplayed showing a DISABLED status for transaction PAY1.

### **Disabling a transaction globally**

This example shows how to disable a single transaction throughout a scope.

- 1. If the current context isn't PLXPROD1, on the main menu, type PLXPROD1 into the **Context** field and click **Refresh**.
- 2. From the main menu, click **Local and dynamic transactions**. The **Local and dynamic transactions** tabular view is displayed.
- 3. Type PAY1 in the **Transaction ID** field and click **Refresh**. The **Local and dynamic transactions** tabular view is redisplayed showing the instances of transaction PAY1.
- 4. Summarize the list of transaction instances. Click the Summarize icon at the top of the **Transaction ID** column. The **Local and dynamic transactions** tabular view is redisplayed showing one line for transaction PAY1 with a **Record count** field giving the number of instances of the transaction PAY1 in the current scope.
- 5. To disable every occurrence of transaction PAY1 represented in this summary line, click the Record check box and click the **Disable...** button. The **Disable** view is displayed.

6. Click the **Yes to** *n* **remaining** button, where *n* is the number of instances of the transaction. The **Local and dynamic transactions** tabular view is redisplayed, showing the summary line with the **Enabled status** field set to DISABLED.

**Note:** You can disable each transaction individually by clicking the **Yes** button, but this is inefficient unless there is a good reason.

### Finding out which resources are being monitored in a CICS system

This example shows how to find out which types of resource are being monitored in CICS system CICSPA01.

- 1. From the main menu, click **Monitoring** > **Active monitor specifications**.
- 2. If the current context is not PLXPROD1, specify PLXPROD1 in the Context field.
- 3. In the **Scope** field, type in CICSPA01 and click **Refresh**.

The **Active monitor specifications** tabular view now displays the active monitor definitions in CICS system CICSPA01.

For a more complete description of the **Active monitor specifications** view, see <u>Default monitor</u> definitions.

### **Deactivating a workload definition**

This example describes how to use the Web User Interface (WUI) to deactivate the workload definition WLDPAY02.

- 1. Display active workload definitions:
  - From the main menu, click Active workloads (WLM) > Definitions. This opens the Active workload definitions view.

If the current context is not PLXPROD1, specify PLXPROD1 in the Context field and click Refresh.

- In the **Active workload definitions** view, type WLSPAY01 and click **Refresh**. The active workload definitions associated with workload specification WLSPAY01 are listed.
- 2. Discard workload definition WLDPAY02:
  - a. Select the entry for WLDPAY02, and click the **Discard...** button. This opens the **Discard** confirmation view.
  - b. Click Yes to confirm the action.

Be aware that, when you deactivate an active workload definition, you also deactivate any transaction groups associated with it if they aren't referenced by another workload definition in the same workload.

### Discarding an active transaction from a workload

This example shows you how to discard an active transaction PAY2 from a workload EYUWLS02.

- 1. If the current context isn't PLXPROD1, on the main menu, type PLXPROD1 into the Context field.
- 2. From the main menu, click Active workloads (WLM) > Dynamic transactions. The Active workload dynamic transaction tabular view (WLMATRAN object) is displayed.
- 3. If necessary, you can refine the display using the **Workload name**, **System ID of workload owner**, and **Transaction** fields.
- 4. To discard transaction PAY2, click the record check box beside the entry and click the **Force...** button. The **Force** confirmation view is displayed.
- 5. Click the **Yes** button to confirm the action. The **Active workload dynamic transaction** tabular view is redispayed, minus the entry for PAY2.

# **Chapter 2. CICS operations views**

The supplied operations views present information in a layered approach, employing multiple views to present all the information for a given resource. The names assigned to the views reflect this layered approach.

The supplied Web User Interface (WUI) views are named **EYUSTART***object.viewtype*, where *object* is the name of the managed resource, and *viewtype* indicates the type of view such as tabular, detailed, set, and so on.

Views are grouped into view sets. A view set includes all of the views associated with an object.

Typically a view set consists of a tabular view, one or more detailed views and a number of confirmation and input views depending on the actions that can be performed on the object.

The top-level view in a view set is a tabular view displaying general information about multiple CICS resources or CICSPlex SM definitions.

Linked to the tabular view there may be one or more *detailed views*. These views present detailed information about a single resource within the CICSplex.

Each action that can be performed on a view has an associated confirmation screen. Confirmation screens are named **EYUSTART***object.action*. Basic confirmation screens, that is screens that only allow you to proceed or back out of an action, are not listed in the view descriptions.

# **Application operations views**

The Application operations views display information about CICS Applications being managed by CICSPlex SM.

### **Bundle - BUNDLE**

The **Bundle** (BUNDLE) views display information about CICS bundles. A Bundle is a directory hierarchy that contains a collection of CICS resources, artifacts, references and a manifest that you can deploy into a CICS region to represent an application.

### **Supplied views**

To access from the main menu, click:

#### CICS operations views > Application operations views > Bundle

| Table 1. Views in the supplied <b>Bundle</b> (BUNDLE) view set |                                                                                                    |
|----------------------------------------------------------------|----------------------------------------------------------------------------------------------------|
| View                                                           | Notes                                                                                               |
| Bundle<br>EYUSTARTBUNDLE.DETAILED                              | Detailed information about the selected Bundle.                                                     |
| Bundle<br>EYUSTARTBUNDLE.DETAILED1                             | Detailed information about the Bundle resource signature.                                           |
| Bundle<br>EYUSTARTBUNDLE.DISABLE                               | Disable a BUNDLE. When disabled, the BUNDLE and its associated resources are not available to CICS. |
| Bundle<br>EYUSTARTBUNDLE.DISCARD                               | Removes this BUNDLE definition. The Bundle must be disabled before it can be discarded.             |

| Table 1. Views in the supplied <b>Bundle</b> (BUNDLE) view set (continued) |                                                                                              |
|----------------------------------------------------------------------------|----------------------------------------------------------------------------------------------|
| View                                                                       | Notes                                                                                        |
| Bundle<br>EYUSTARTBUNDLE.ENABLE                                            | Enable a BUNDLE. When enabled, the BUNDLE and is associated resources are available to CICS. |
| Bundle<br>EYUSTARTBUNDLE.SET                                               | Set attribute according to values specified in input fields                                  |
| Bundle<br>EYUSTARTBUNDLE.TABULAR                                           | Tabular information about Bundle.                                                            |

### Actions

| Table 2. Actions available for BUNDLE views |                                                                                                    |
|---------------------------------------------|----------------------------------------------------------------------------------------------------|
| Action                                      | Description                                                                                                    |
| AVAILABLE                                   | Makes a BUNDLE available. When available, the BUNDLE and it's entry point resources are available to CICS.                                                                                                    |
| DISABLE                                     | Disable a BUNDLE. When disabled, the BUNDLE and its associated resources are not available to CICS.                                                                                                    |
| DISCARD                                     | Removes this BUNDLE definition. The Bundle must be disabled before it can be discarded.                                                                                                    |
| ENABLE                                      | Enable a BUNDLE. When enabled, the BUNDLE and is associated resources are available to CICS.                                                                                                    |
| PHASEIN                                     | Replace the existing version of a BUNDLE resource with a new version of the resource for all new CICS transaction requests. CICS will continue to use the old version of the resource for all currently running transactions until they have finished.                                                                                                    |
|                                             | Note: PHASEIN currently only applies to OSGI bundle project resources. A PHASEIN will result in CICS searching the root directory of the BUNDLE for the highest semantic version of all OSGi bundles referenced by the CICS BUNDLE resource. For any where the highest version is different to that currently installed in the JVMSERVER the new version will be installed and the old version removed. |
| SET                                         | Set attribute according to values specified in input fields                                                                                                    |
| UNAVAILABLE                                 | Makes a BUNDLE unavailable. When unavailable, the BUNDLE and it's entry point resources are not available to CICS.                                                                                                    |

| Table 3. Fields in BUNDLE views     |                |                                                                                                    |
|-------------------------------------|----------------|----------------------------------------------------------------------------------------------------|
| Field                               | Attribute name | Description                                                                                                    |
| Availability status                 | AVAILSTATUS    | <ul> <li>Returns the availability status of the BUNDLE.</li> <li>AVAILABLE - All entry points in the BUNDLE resource are available.</li> <li>UNAVAILABLE - No entry points in the BUNDLE resource are available.</li> <li>SOMEAVAIL - Some entry points in the BUNDLE resource are available.</li> <li>NONE - The BUNDLE does not contain any entry points.</li> </ul> |
| BAS resource definition version     | BASDEFINEVER   | The BAS version number of this definition.                                                                                                    |
| BASESCOPE                           | BASESCOPE      | Specifies the 1 - 255 character universal resource identifier (URI) that<br>defines the root namespace where the contents of the bundle are<br>created. Use a scope value when you want to logically group different<br>bundles together.                                                                                                    |
| Name of the BUNDLE directory on zFS | BUNDLEDIR      | Specifies the 1 to 255 character fully-qualified name of the BUNDLE directory on zFS                                                                                                    |
| Bundle ID                           | BUNDLEID       | The ID of the bundle.                                                                                                    |

| Table 3. Fields in BUNDLE vie     | ews (continued) |                                                                                                    |
|-----------------------------------|-----------------|----------------------------------------------------------------------------------------------------|
| Field                             | Attribute name  | Description                                                                                                    |
| Last modification agent           | CHANGEAGENT     | The change agent identifier that made the last modification.                                                                                                    |
|                                   |                 | <ul> <li>CSDAPI - The resource was last changed by a CEDA transaction, by<br/>the programmable interface to DFHEDAP or by an EXEC CICS CSD<br/>command.</li> </ul>         |
|                                   |                 | CSDBATCH - The resource was last changed by a DFHCSDUP job.                                                                                                    |
|                                   |                 | DREPAPI - The resource was last changed by a CICSPlex SM BAS API command.                                                                                                  |
|                                   |                 | • DREPBATCH - The resource was last changed by a CICSPlex SM utility.                                                                                                    |
|                                   |                 | • CREATESPI - The resource was last changed by an EXEC CICS CREATE command.                                                                                                |
|                                   |                 | • NOTAPPLIC - This is not applicable for this resource.                                                                                                    |
|                                   |                 | OVERRIDE - Resource was last changed by resource overrides.                                                                                                    |
| Last modification agent release   | CHANGEAGREL     | The CICS release level of the agent that made the last modification to the resource definition.                                                                            |
| Last modification time            | CHANGETIME      | The local date and time when the definition was last changed.                                                                                                    |
| Last modification user ID         | CHANGEUSRID     | The user ID that made the last modification to the resource definition.                                                                                                    |
| Source of the resource definition | DEFINESOURCE    | The source of the definition, depending on which agent made the last change.                                                                                               |
| Creation time                     | DEFINETIME      | The local date and time when the resource definition record was created on DFHCSD or EYUDREP.                                                                              |
| Enabled count                     | ENABLEDCOUNT    | The current number of dynamically created resources and resource modifiers in the bundle that are enabled in the CICS region.                                              |
| Status                            | ENABLESTATUS    | Returns the status of BUNDLE.                                                                                                    |
|                                   |                 | ENABLED - The BUNDLE is ready for use.                                                                                                    |
|                                   |                 | • DISABLED - The BUNDLE is not available.                                                                                                    |
|                                   |                 | <ul> <li>ENABLING - The BUNDLE is being initialized. It is creating and<br/>enabling the resources that are defined in the bundle's manifest file.</li> </ul>              |
|                                   |                 | <ul> <li>DISABLING - The BUNDLE is quiescing before entering DISABLED<br/>state. It disables any resources it enabled.</li> </ul>                                          |
|                                   |                 | • DISCARDING - A DISCARD command has been issued for the BUNDLE.<br>The BUNDLE is quiescing before being discarded. The Bundle discards<br>any resources that it disabled. |
| Installation agent                | INSTALLAGENT    | The install agent identifier that made the installation.                                                                                                    |
|                                   |                 | <ul> <li>CSDAPI - The resource was installed by a CEDA transaction, by<br/>the programmable interface to DFHEDAP or by an EXEC CICS CSD<br/>command.</li> </ul>            |
|                                   |                 | • CREATESPI - The resource was installed by an EXEC CICS CREATE command.                                                                                                   |
|                                   |                 | • GRPLIST - The resource was installed by GRPLIST INSTALL.                                                                                                    |
|                                   |                 | • CLOUD - The resource was installed by a Management Part.                                                                                                    |
| Installation time                 | INSTALLTIME     | The local date and time when the definition was installed                                                                                                    |
| Installation user ID              | INSTALLUSRID    | The user ID that installed the resource definition.                                                                                                    |
| Major Version                     | MAJORVERSION    | The major version of the bundle.                                                                                                    |
| Management part Id                | MGMTPART        | The Id of the management part that created this bundle, if applicable.                                                                                                    |
| Micro Version                     | MICROVERSION    | The micro version of the bundle.                                                                                                    |
| Minor Version                     | MINORVERSION    | The minor version of the bundle.                                                                                                    |
| Name                              | NAME            | Specifies the name of this BUNDLE. The name can be up to eight characters in length.                                                                                       |

| Table 3. Fields in BUNDLE views (continued) |                |                                                                                                    |
|---------------------------------------------|----------------|----------------------------------------------------------------------------------------------------|
| Field                                       | Attribute name | Description                                                                                                    |
| Part count                                  | PARTCOUNT      | The total number of imports, exports, definitions, entry points and policy scope statements that are defined in the bundle manifest.                                                                                                  |
| Target count                                | TARGETCOUNT    | The target number of dynamically created resources and resource<br>modifiers in the bundle. CICS automatically enables the BUNDLE<br>resource when all of the dynamically created resources and modifiers<br>are in an enabled state. |

### **Event binding - EVNTBIND**

The **Event binding** (EVNTBIND) views display information about a specified event binding.

### **Supplied views**

To access from the main menu, click:

#### CICS operations views > Application operations views > Event binding

| Table 4. Views in the supplied <b>Event binding</b> (EVNTBIND) view set |                                                                                                    |
|-------------------------------------------------------------------------|----------------------------------------------------------------------------------------------------|
| View                                                                    | Notes                                                                                                    |
| Event binding<br>EYUSTARTEVNTBIND.DETAILED                              | Detailed information about the selected Event Binding.                                                            |
| Event binding<br>EYUSTARTEVNTBIND.DETAILED1                             | Detailed information about the event binding resource signature.                                                  |
| Event binding<br>EYUSTARTEVNTBIND.DISABLE                               | Disable an event binding. When disabled, the eventbinding and its associated resources are not available to CICS. |
| Event binding<br>EYUSTARTEVNTBIND.DISCARD                               | Removes this event binding definition. The event binding must be disabled before it can be discarded.             |
| Event binding<br>EYUSTARTEVNTBIND.ENABLE                                | Enable an event binding. When enabled, the event binding and its associated resources are available to CICS.      |
| Event binding<br>EYUSTARTEVNTBIND.SET                                   | Set attribute according to values specified in input fields                                                       |
| Event binding<br>EYUSTARTEVNTBIND.TABULAR                               | Tabular information about event binding.                                                                          |

#### Actions

| Table 5. Actions available for EVNTBIND views |                                                                                                    |
|-----------------------------------------------|----------------------------------------------------------------------------------------------------|
| Action                                        | Description                                                                                                    |
| DISABLE                                       | Disable an event binding. When disabled, the eventbinding and its associated resources are not available to CICS. |
| DISCARD                                       | Removes this event binding definition. The event binding must be disabled before it can be discarded.             |
| ENABLE                                        | Enable an event binding. When enabled, the event binding and its associated resources are available to CICS.      |
| SET                                           | Set attribute according to values specified in input fields                                                       |

### Fields

| Table 6. Fields in EVNTBIND views      |                |                                                                                                    |
|----------------------------------------|----------------|----------------------------------------------------------------------------------------------------|
| Field                                  | Attribute name | Description                                                                                                    |
| Bundle name                            | BUNDLE         | Name of the bundle from which the event binding is installed.                                                                                                    |
| Last modification agent                | CHANGEAGENT    | The change agent identifier that made the last modification.                                                                                                    |
|                                        |                | <ul> <li>CSDAPI - The resource was last changed by a CEDA transaction, by<br/>the programmable interface to DFHEDAP or by an EXEC CICS CSD<br/>command.</li> </ul> |
|                                        |                | CSDBATCH - The resource was last changed by a DFHCSDUP job.                                                                                                    |
|                                        |                | <ul> <li>DREPAPI - The resource was last changed by a CICSPlex SM BAS API command.</li> </ul>                                                                      |
|                                        |                | • DREPBATCH - The resource was last changed by a CICSPlex SM utility.                                                                                              |
|                                        |                | CREATESPI - The resource was installed by an EXEC CICS CREATE command.                                                                                             |
|                                        |                | NOTAPPLIC - This is not applicable for this resource.                                                                                                    |
|                                        |                | OVERRIDE - Resource was last changed by resource overrides.                                                                                                    |
| Last modification agent release        | CHANGEAGREL    | The CICS release level of the agent that made the last modification to the resource definition.                                                                    |
| Last modification time                 | CHANGETIME     | The local date and time when the definition was last changed.                                                                                                    |
| Last modification user ID              | CHANGEUSRID    | The user ID that made the last modification to the resource definition.                                                                                            |
| Source of the resource definition      | DEFINESOURCE   | The source of the definition, depending on which agent made the last change.                                                                                       |
| Creation time                          | DEFINETIME     | The local date and time when the resource definition record was created on DFHCSD or EYUDREP.                                                                      |
| Enabled status                         | ENABLESTATUS   | Indicates whether the event binding is enabled or not. Values are:                                                                                                 |
|                                        |                | • DISABLED                                                                                                    |
|                                        |                | <ul> <li>The event binding is not enabled.</li> </ul>                                                                                                    |
|                                        |                | • ENABLED                                                                                                    |
|                                        |                | <ul> <li>The event binding is enabled.</li> </ul>                                                                                                    |
| Event processing adapter               | EPADAPTER      | The Event Processing adapter for this event binding. This field is blank if the Event Binding is using an EPADAPTERSET.                                            |
| Event processing adapter resource type | EPADAPTERRES   | The Event Processing adapter resource type for this event binding.                                                                                                 |
| Event processing adapter set           | EPADAPTERSET   | The Event Processing adapter set for this event binding. This field is blank if the Event Binding is using an EPADAPTER.                                           |
| Installation agent                     | INSTALLAGENT   | The install agent identifier that made the installation.                                                                                                    |
|                                        |                | • BUNDLE - The resource was installed by a bundle deployment.                                                                                                    |
| Installation time                      | INSTALLTIME    | The local date and time when the definition was installed                                                                                                    |
| Installation user ID                   | INSTALLUSRID   | The user ID that installed the resource definition.                                                                                                    |
| Name                                   | NAME           | Specifies the name of this event binding. The name can be up to 32 characters in length.                                                                           |
| User tag                               | USERTAG        | Returns the 8-character user tag of the event binding.                                                                                                    |
| -                                      |                |                                                                                                    |

# **Event capture specification - EVCSPEC**

The **Event capture specification** (EVCSPEC) displays information and statistics about a capture specification in an installed EVENTBINDING.

### **Supplied views**

To access from the main menu, click:

### $\label{eq:cicc} \textbf{CICS} \ \textbf{operations} \ \textbf{views} > \textbf{Application} \ \textbf{operations} \ \textbf{views} > \textbf{Event} \ \textbf{capture} \ \textbf{specification}$

| Table 7. Views in the supplied <b>Event capture specification</b> (EVCSPEC) view set |                                                                      |  |
|--------------------------------------------------------------------------------------|----------------------------------------------------------------------|--|
| View Notes                                                                           |                                                                      |  |
| Event capture specification EYUSTARTEVCSPEC.DETAILED                                 | Detailed information about the selected event capture specification. |  |
| Event capture specification<br>EYUSTARTEVCSPEC.TABULAR                               | Tabular information about event capture specifications.              |  |

### Actions

None.

| Table 8. Fields in EVCSPEC views |                |                                                                                                    |
|----------------------------------|----------------|----------------------------------------------------------------------------------------------------|
| Field                            | Attribute name | Description                                                                                                    |
| Capture point                    | CAPTUREPOINT   | Specifies a 25-character data area to receive the capture point<br>associated with the capture specification. Its contents will match one<br>of the capture point entries in the event binding tooling. Capture<br>point entries consisting of two words or more are separated with an<br>underscore - for example, LINK_PROGRAM or PROGRAM_INITIATION.                                                                                                    |
| Capture specification name       | CAPTURESPEC    | The name of this capture specification in the EVENTBINDING. The name can be up to 32 characters in length.                                                                                                    |
| Capture point type               | CAPTURETYPE    | <ul> <li>Specifies a fullword binary data area to receive a CVDA value indentifying the type of capture point. The possible values are as follows:</li> <li>PRECOMMAND <ul> <li>Capture point is at the start of a CICS API command.</li> </ul> </li> <li>POSTCOMMAND <ul> <li>Capture point is on completion of a CICS API command.</li> </ul> </li> <li>PROGRAMINIT <ul> <li>Capture point is at the program initiation.</li> </ul> </li> <li>SYSTEM <ul> <li>Capture point is a system event.</li> </ul> </li> </ul> |
| Current program filter value     | CURRPGM        | Data area to receive the value specified by the application context predicate for the current program name.                                                                                                    |

| Table 8. Fields in EVCSPEC views (continued) |                |                                                                                                    |
|----------------------------------------------|----------------|----------------------------------------------------------------------------------------------------|
| Field                                        | Attribute name | Description                                                                                                    |
| Current program filter<br>operator           | CURRPGMOP      | Operator that is used together with the value in CURRENT when<br>evaluating the application context predicate on the current program<br>name. The available CVDA values are as follows: |
|                                              |                | ALLVALUES                                                                                                    |
|                                              |                | <ul> <li>The predicate always evaluates true, i.e no filtering based on the<br/>name of the current program name is performed.</li> </ul>                                               |
|                                              |                | DOESNOTEQUAL                                                                                                    |
|                                              |                | <ul> <li>Predicate evaluates true if the name of the current program is not<br/>equal to the value of CURRPGM.</li> </ul>                                                               |
|                                              |                | • DOESNOTSTART                                                                                                    |
|                                              |                | <ul> <li>Predicate evaluates true if the name of the current program does<br/>not start with the value of CURRPGM.</li> </ul>                                                           |
|                                              |                | • EQUALS                                                                                                    |
|                                              |                | <ul> <li>Predicate evaluates true if the name of the current program is equal<br/>to the value of CURRPGM.</li> </ul>                                                                   |
|                                              |                | • GREATERTHAN                                                                                                    |
|                                              |                | <ul> <li>Predicate evaluates true if the name of the current program is<br/>greater than the value of CURRPGM.</li> </ul>                                                               |
|                                              |                | • ISNOTGREATER                                                                                                    |
|                                              |                | <ul> <li>Predicate evaluates true if the name of the current program is equal<br/>to or less than the value of CURRPGM.</li> </ul>                                                      |
|                                              |                | • ISNOTLESS                                                                                                    |
|                                              |                | <ul> <li>Predicate evaluates true if the name of the current program is equal<br/>to or greater than the value of CURRPGM.</li> </ul>                                                   |
|                                              |                | • LESSTHAN                                                                                                    |
|                                              |                | <ul> <li>Predicate evaluates true if the name of the current program is less<br/>than the value of CURRPGM.</li> </ul>                                                                  |
|                                              |                | • STARTSWITH                                                                                                    |
|                                              |                | <ul> <li>Predicate evaluates true if the name of the current program starts<br/>with the value of CURRPGM.</li> </ul>                                                                   |
| Current transaction ID filter value          | CURRTRANID     | Data area to receive the value specified by the application context predicate for the current transaction name.                                                                         |

| Table 8. Fields in EVCSPEC views (continued) |                |                                                                                                    |
|----------------------------------------------|----------------|----------------------------------------------------------------------------------------------------|
| Field                                        | Attribute name | Description                                                                                                    |
| Current transaction ID filter operator       | CURRTRANIDOP   | Operator that is used together with the value in CURRTRANID when<br>evaluating the application context predicate on the current transaction<br>name. The available CVDA values are as follows: |
|                                              |                | • ALLVALUES                                                                                                    |
|                                              |                | <ul> <li>The predicate always evaluates true, i.e. no filtering based on the<br/>name of the current transaction is performed.</li> </ul>                                                      |
|                                              |                | • DOESNOTEQUAL                                                                                                    |
|                                              |                | <ul> <li>Predicate evaluates true if the name of the currently executing<br/>transaction is not equal to the value of CURRTRANID.</li> </ul>                                                   |
|                                              |                | DOESNOTSTART                                                                                                    |
|                                              |                | <ul> <li>Predicate evaluates true if the name of the currently executing<br/>transaction does not start with the value of CURRTRANID.</li> </ul>                                               |
|                                              |                | • EQUALS                                                                                                    |
|                                              |                | <ul> <li>Predicate evaluates true if the name of the currently executing<br/>transaction is equal to the value of CURRTRANID.</li> </ul>                                                       |
|                                              |                | • GREATERTHAN                                                                                                    |
|                                              |                | <ul> <li>Predicate evaluates true if the name of the currently executing<br/>transaction is greater than the value of CURRTRANID.</li> </ul>                                                   |
|                                              |                | • ISNOTGREATER                                                                                                    |
|                                              |                | <ul> <li>Predicate evaluates true if the name of the currently executing<br/>transaction is equal to or less than the value of CURRTRANID.</li> </ul>                                          |
|                                              |                | • ISNOTLESS                                                                                                    |
|                                              |                | <ul> <li>Predicate evaluates true if the name of the currently executing<br/>transaction is equal to or greater than the value of CURRTRANID.</li> </ul>                                       |
|                                              |                | • LESSTHAN                                                                                                    |
|                                              |                | <ul> <li>Predicate evaluates true if the name of the currently executing<br/>transaction is less than the value of CURRRTRANID.</li> </ul>                                                     |
|                                              |                | • STARTSWITH                                                                                                    |
|                                              |                | <ul> <li>Predicate evaluates true if the name of the currently executing<br/>transaction starts with the value of CURRTRANID.</li> </ul>                                                       |
| Current user ID filter value                 | CURRUSERID     | Data area for the user id associated with the current transaction.                                                                                                    |

| Table 8. Fields in EVCSPEC views (continued) |                |                                                                                                    |
|----------------------------------------------|----------------|----------------------------------------------------------------------------------------------------|
| Field                                        | Attribute name | Description                                                                                                    |
| Current user ID filter operator              | CURRUSERIDOP   | Operator that is used together with the value in CURRUSERID when<br>evaluating the application context predicate on the user id. The available<br>CVDA values are as follows: |
|                                              |                | ALLVALUES                                                                                                    |
|                                              |                | <ul> <li>The predicate always evaluates true, i.e no filtering based on the<br/>name of the current user id is performed.</li> </ul>                                          |
|                                              |                | DOESNOTEQUAL                                                                                                    |
|                                              |                | <ul> <li>Predicate evaluates true if the user id of the current user is not<br/>equal to the value of CURRUSERID.</li> </ul>                                                  |
|                                              |                | DOESNOTSTART                                                                                                    |
|                                              |                | <ul> <li>Predicate evaluates true if the user id of the current user does not<br/>start with the value of CURRUSERID.</li> </ul>                                              |
|                                              |                | • EQUALS                                                                                                    |
|                                              |                | <ul> <li>Predicate evaluates true if the user id of the current user is equal to<br/>the value of CURRUSERID.</li> </ul>                                                      |
|                                              |                | • GREATERTHAN                                                                                                    |
|                                              |                | <ul> <li>Predicate evaluates true if the user id of the current user is greater<br/>than the value of CURRUSERID.</li> </ul>                                                  |
|                                              |                | ISNOTGREATER                                                                                                    |
|                                              |                | <ul> <li>Predicate evaluates true if the user id of the current user is equal to<br/>or less than the value of CURRUSERID.</li> </ul>                                         |
|                                              |                | • ISNOTLESS                                                                                                    |
|                                              |                | <ul> <li>Predicate evaluates true if the user id of the current user is equal to or greater than the value of CURRUSERID.</li> </ul>                                          |
|                                              |                | • LESSTHAN                                                                                                    |
|                                              |                | <ul> <li>Predicate evaluates true if the user id of the current user is less<br/>than the value of CURRUSERID.</li> </ul>                                                     |
|                                              |                | • STARTSWITH                                                                                                    |
|                                              |                | <ul> <li>Predicate evaluates true if the user id of the current user starts with<br/>the value of CURRUSERID.</li> </ul>                                                      |
| Event binding name                           | EVENTBINDING   | Specifies the name (1-32 characters) of the associated event binding.                                                                                                    |
| Event name                                   | EVENTNAME      | Specifies a 32-character data area to receive the associated business event name.                                                                                             |
| Capture failures                             | EVNTCAPFAIL    | The number of capture failures recorded by capture specification.                                                                                                    |
| Events captured                              | EVNTCAPTURED   | The number of events captured                                                                                                    |
| Data predicate count                         | NUMDATAPRED    | The number of data predicates related to this capture specification.                                                                                                    |
| Information source count                     | NUMINFOSRCE    | The number of infomation sources related to this capture specification.                                                                                                    |
| Option predicate count                       | NUMOPTPRED     | The number of option predicates related to this capture specification.                                                                                                    |
| Primary predicate filter value               | PRIMPRED       | Data area for the primary predicate for the capture specification.                                                                                                    |

| Table 8. Fields in EVCSPEC views (continued) |                |                                                                                                    |
|----------------------------------------------|----------------|----------------------------------------------------------------------------------------------------|
| Field                                        | Attribute name | Description                                                                                                    |
| Primary predicate filter operator            | PRIMPREDOP     | Operator that is used together with the value in PRIMPRED when<br>evaluating the primary predicate. The available CVDA values are as<br>follows:       |
|                                              |                | ALLVALUES                                                                                                    |
|                                              |                | <ul> <li>The predicate always evaluates true, i.e no filtering based on the<br/>name of the commands resource name is performed.</li> </ul>            |
|                                              |                | DOESNOTEQUAL                                                                                                    |
|                                              |                | <ul> <li>Predicate evaluates true if the resource specified by the EXEC CICS<br/>command is not equal to the value of PRIMPRED.</li> </ul>             |
|                                              |                | • DOESNOTSTART                                                                                                    |
|                                              |                | <ul> <li>Predicate evaluates true if the resource specified by the EXEC CICS<br/>command does not start with the value of PRIMPRED.</li> </ul>         |
|                                              |                | • EQUALS                                                                                                    |
|                                              |                | <ul> <li>Predicate evaluates true if the resource specified by the EXEC CICS command equals the value of PRIMPRED.</li> </ul>                          |
|                                              |                | • GREATERTHAN                                                                                                    |
|                                              |                | <ul> <li>Predicate evaluates true if the resource specified by the EXEC CICS<br/>command is greater than the value of PRIMPRED.</li> </ul>             |
|                                              |                | • ISNOTGREATER                                                                                                    |
|                                              |                | <ul> <li>Predicate evaluates if the resource specified bythe EXEC CICS<br/>command is equal to or less than the value of PRIMPRED.</li> </ul>          |
|                                              |                | • ISNOTLESS                                                                                                    |
|                                              |                | <ul> <li>Predicate evaluates true if the resource specified by the EXEC CICS<br/>command is equal to or greater than the value of PRIMPRED.</li> </ul> |
|                                              |                | • LESSTHAN                                                                                                    |
|                                              |                | <ul> <li>Predicate evaluates true if the resource specified by the EXEC CICS<br/>command is less than the value of PRIMPRED.</li> </ul>                |
|                                              |                | • STARTSWITH                                                                                                    |
|                                              |                | <ul> <li>Predicate evaluates true if the resource specified by the EXEC CICS<br/>command starts with the value of PRIMPRED.</li> </ul>                 |

| Table 8. Fields in EVCSPEC views (continued) |                |                                                                                                    |
|----------------------------------------------|----------------|----------------------------------------------------------------------------------------------------|
| Field                                        | Attribute name | Description                                                                                             |
| Primary predicate type                       | PRIMPREDTYPE   | The type of primary predicate for this capture specification. The available CVDA values are as follows: |
|                                              |                | • CONTAINER                                                                                             |
|                                              |                | <ul> <li>The primary predicate is a CICS container.</li> </ul>                                          |
|                                              |                | CURRENTPGM                                                                                              |
|                                              |                | <ul> <li>The primary predicate is the current program name.</li> </ul>                                  |
|                                              |                | • EVENT                                                                                                 |
|                                              |                | <ul> <li>The primary predicate is a CICS event.</li> </ul>                                              |
|                                              |                | • FILE                                                                                                  |
|                                              |                | <ul> <li>The primary predicate is a CICS FILE.</li> </ul>                                               |
|                                              |                | • MAP                                                                                                   |
|                                              |                | <ul> <li>The primary predicate is a CICS BMS map.</li> </ul>                                            |
|                                              |                | • MESSAGEID                                                                                             |
|                                              |                | - The primary predicate is a CICS or CPSM message identifier.                                           |
|                                              |                | • NONE                                                                                                  |
|                                              |                | <ul> <li>The capture specification has no primary predicate.</li> </ul>                                 |
|                                              |                | • PROGRAM                                                                                               |
|                                              |                | <ul> <li>The primary predicate is a CICS program name.</li> </ul>                                       |
|                                              |                | • SERVICE                                                                                               |
|                                              |                | <ul> <li>The primary predicate is a CICS service or a WEBSERVICE resource</li> </ul>                    |
|                                              |                | • TDQUEUE                                                                                               |
|                                              |                | <ul> <li>The primary predicate is a CICS transient data queue.</li> </ul>                               |
|                                              |                | • TRANCLASS                                                                                             |
|                                              |                | <ul> <li>The primary predicate is a CICS transaction class name.</li> </ul>                             |
|                                              |                | TRANSACTION                                                                                             |
|                                              |                | <ul> <li>The primary predicate is a CICS transaction identifier.</li> </ul>                             |
|                                              |                | • TSQUEUE                                                                                               |
|                                              |                | <ul> <li>The primary predicate is a CICS temporary storage queue.</li> </ul>                            |

## **Event Capture Specification Data Predicate - EVCSDATA**

The **Event capture specification data predicate** (EVCSDATA) displays information about data predicates related to a capture specification in an installed EVENTBINDING.

### **Supplied views**

To access from the main menu, click:

#### CICS operations views > Application operations views > Event Capture Specification Data Predicate

| Table 9. Views in the supplied Event Capture Specification Data Predicate (EVCSDATA) view set |                                                            |  |
|-----------------------------------------------------------------------------------------------|------------------------------------------------------------|--|
| View Notes                                                                                    |                                                            |  |
| Event Capture Specification Data Predicate                                                    | Tabular information about event capture specification data |  |
| EYUSTARTEVCSDATA.TABULAR predicates.                                                          |                                                            |  |

### Actions

None.

| Table 10. Fields in EVCSDATA views     |                |                                                                                                    |
|----------------------------------------|----------------|----------------------------------------------------------------------------------------------------|
| Field                                  | Attribute name | Description                                                                                                    |
| Capture specification name             | CAPTURESPEC    | Specifies the name of the associated capture specification. The name can be up to 32 characters in length.                                                            |
| Container name                         | CONTAINER      | Specifies a data area to receive the name of the container which contains the data if the LOCATION equals CHANNEL or FROMCHANNEL.                                     |
| Event binding name                     | EVENTBINDING   | Specifies the name of the associated event binding. The name can be up to 32 characters in length.                                                                    |
| Field length                           | FIELDLENGTH    | Specifies the length of data to be tested for this predicate.                                                                                                    |
| The data offset within the data source | FIELDOFFSET    | Specifies the data offset within the data source this predicate is found at.                                                                                          |
| Language structure file name           | FILENAME       | Specifies a data area to receive the first 32 characters of the name of the file which contains the imported language structure used to define this predicate.        |
| Application data predicate value       | FILTERVALUE    | Specifies a 255-character data area to receive the value of the Application Data predicate. Non-character predicates are converted to their character representation. |
| Location of the data                   | LOCATION       | Specifies a data area to receive the location of data to be tested.                                                                                                   |

| Table 10. Fields in EVCSDATA views (continued) |                |                                                                                                    |
|------------------------------------------------|----------------|----------------------------------------------------------------------------------------------------|
| Field                                          | Attribute name | Description                                                                                                    |
| Comparative operator for this predicate        | OPERATOR       | Returns a CVDA that defines the operator that is used together with<br>the value in the FILTERVALUE option when evaluating the predicate. The<br>available CVDA values are as follows: |
|                                                |                | • DOESNOTEQUAL                                                                                                    |
|                                                |                | <ul> <li>This predicate evaluates true if the value of the data item defined<br/>by LOCATION, FIELDOFFSET and FIELDLENGTH does not equal<br/>FILTERVALUE.</li> </ul>                   |
|                                                |                | DOESNOTEXIST                                                                                                    |
|                                                |                | <ul> <li>This data predicate evaluates true if the data source identified by<br/>LOCATION does not exist.</li> </ul>                                                                   |
|                                                |                | • DOESNOTSTART                                                                                                    |
|                                                |                | <ul> <li>The predicate evaluates true if the value of the data item defined<br/>by LOCATION, FIELDOFFSET and FIELDLENGTH does not start with<br/>FILTERVALUE.</li> </ul>               |
|                                                |                | • EQUALS                                                                                                    |
|                                                |                | <ul> <li>The predicate evaluates true f the value of the data item defined by<br/>LOCATION, FIELDOFFSET and FIELDLENGTH equals FILTERVALUE.</li> </ul>                                 |
|                                                |                | • EXISTS                                                                                                    |
|                                                |                | <ul> <li>This data predicate evaluates true if the data source identified by<br/>LOCATION exists.</li> </ul>                                                                           |
|                                                |                | • GREATERTHAN                                                                                                    |
|                                                |                | <ul> <li>The predicate evaluates true if the value of the data item defined<br/>by LOCATION, FIELDOFFSET and FIELDLENGTH is greater than<br/>FILTERVALUE.</li> </ul>                   |
|                                                |                | • ISNOTGREATER                                                                                                    |
|                                                |                | <ul> <li>The predicate evaluates true if the value of the data item defined<br/>by LOCATION, FIELDOFFSET and FIELDLENGTH is equal to or less<br/>than FILTERVALUE.</li> </ul>          |
|                                                |                | ISNOTLESS                                                                                                    |
|                                                |                | <ul> <li>The predicate evaluates true if the value of the data item defined by<br/>LOCATION, FIELDOFFSET and FIELDLENGTH is equal to or greater<br/>than FILTERVALUE.</li> </ul>       |
|                                                |                | • LESSTHAN                                                                                                    |
|                                                |                | <ul> <li>The predicate evaluates true if the value of the data item defined<br/>by LOCATION, FIELDOFFSET and FIELDLENGTH is less than<br/>FILTERVALUE.</li> </ul>                      |
|                                                |                | • STARTSWITH                                                                                                    |
|                                                |                | <ul> <li>The predicate evaluates true if the value of the data item<br/>defined by LOCATION, FIELDOFFSET and FIELDLENGTH starts with<br/>FILTERVALUE.</li> </ul>                       |
| Browse sequence number                         | SEQNUMBER      | This number identifies the order in which the predicate resource was returned when using the EXEC CICS INQUIRE NEXT interface.                                                         |
| Language structure name                        | STRUCTNAME     | Specifies a data area to receive the first 32 characters of the name of the imported language structure used to define this predicate.                                                 |
| Language structure variable<br>name            | VARIABLENAME   | Specifies a data area to receive the first 32 characters of the name of the variable in the imported language structure.                                                               |

## **Event capture specification information sources - EVCSINFO**

The **Event capture specification information sources** (EVCSINFO) displays information about information sources related to a capture specification in an installed EVENTBINDING.

### **Supplied views**

To access from the main menu, click:

# CICS operations views > Application operations views > Event capture specification information sources

| Table 11. Views in the supplied Event capture specification information sources (EVCSINFO) view set |                                                                            |  |
|----------------------------------------------------------------------------------------------------|----------------------------------------------------------------------------|--|
| View                                                                                                | Notes                                                                      |  |
| Event capture specification information sources<br>EYUSTARTEVCSINFO.DETAILED                        | Detailed information about Event Capture Specification Data<br>Predicates. |  |
| Event capture specification information sources<br>EYUSTARTEVCSINFO.TABULAR                         | Tabular information about event capture specification information sources. |  |

### Actions

None.

### Fields

| Table 12. Fields in EVCSINFO views     |                |                                                                                                    |
|----------------------------------------|----------------|----------------------------------------------------------------------------------------------------|
| Field                                  | Attribute name | Description                                                                                                    |
| Capture specification name             | CAPTURESPEC    | Specifies the name of the associated capture specification. The name can be up to 32 characters in length.                                                                                                    |
| Container name                         | CONTAINER      | Specifies a data area to receive the name of the container which contains the data if the LOCATION equals CHANNEL or FROMCHANNEL.                                                                                                    |
| Event binding name                     | EVENTBINDING   | Specifies the name of the associated event binding. The name can be up to 32 characters in length.                                                                                                    |
| Field length                           | FIELDLENGTH    | Specifies the length of data to be tested by this predicate.                                                                                                    |
| The data offset within the data source | FIELDOFFSET    | Specifies the data offset within the data source to be captured.                                                                                                    |
| Language structure file name           | FILENAME       | Specifies a data area to receive the first 32 characters of the name of the file which contains the imported language structure used to define this information source; all blanks for a system event or when an imported language structure was not used to define an application event. |
| Emitted business information name      | ITEMNAME       | Specifies a data area to receive the value of the emitted business information name.                                                                                                    |
| Location of the data                   | LOCATION       | Specifies a data area to receive the location of the data to be tested.                                                                                                    |
| Browse sequence number                 | SEQNUMBER      | This number identifies the order in which the predicate resource was returned when using the EXEC CICS INQUIRE NEXT interface.                                                                                                    |
| Language structure name                | STRUCTNAME     | Specifies a data area to recieve the first 32 characters of the name of the imported language structure.                                                                                                    |
| Language structure variable<br>name    | VARIABLENAME   | Specifies a data area to recieve the first 32 characters of the name of the variable in the language structure name.                                                                                                    |

## **Event capture specification option predicates - EVCSOPT**

The **Event capture specification option predicates** (EVCSOPT) views display information about option predicates related to a capture specification in an installed EVENTBINDING.

### **Supplied views**

To access from the main menu, click:

# CICS operations views > Application operations views > Event capture specification option predicates

| Table 13. Views in the supplied Event capture specification option predicates (EVCSOPT) view set |                                                              |  |
|--------------------------------------------------------------------------------------------------|--------------------------------------------------------------|--|
| View Notes                                                                                       |                                                              |  |
| Event capture specification option predicates                                                    | Tabular information about event capture specification option |  |
| EYUSTARTEVCSOPT.TABULAR predicates.                                                              |                                                              |  |

### Actions

None.

| Table 14. Fields in EVCSOPT views |                |                                                                                                    |
|-----------------------------------|----------------|----------------------------------------------------------------------------------------------------|
| Field                             | Attribute name | Description                                                                                                    |
| Capture specification name        | CAPTURESPEC    | Specifies the name of the associated capture specification. The name can be up to 32 characters in length.                                                                    |
| Event binding name                | EVENTBINDING   | Specifies the name of this event binding. The name can be up to 32 characters in length.                                                                                      |
| Filter value                      | FILTERVALUE    | Specifies a 255-character data area to receive the value of the application command option or system event option. Values shorter than 255 characters are padded with blanks. |

| Table 14. Fields in EVCSOPT views (continued) |                |                                                                                                    |
|-----------------------------------------------|----------------|----------------------------------------------------------------------------------------------------|
| Field                                         | Attribute name | Description                                                                                                    |
| Comparative operator for this predicate       | OPERATOR       | Returns a CVDA that defines the operator that is used together with<br>the value in the FILTERVALUE option when evaluating the predicate. The<br>available CVDA values are as follows:                                                                                                    |
|                                               |                | • DOESNOTEQUAL                                                                                                    |
|                                               |                | <ul> <li>The predicate evaluates true if the value of the option<br/>OPTIONNAME does not equal FILTERVALUE.</li> </ul>                                                                                                    |
|                                               |                | • DOESNOTEXIST                                                                                                    |
|                                               |                | <ul> <li>The predicate evaluates true if the option OPTIONNAME is not<br/>specified on the EXEC CICS command.</li> </ul>                                                                                                    |
|                                               |                | • DOESNOTSTART                                                                                                    |
|                                               |                | <ul> <li>The predicate evaluates true if the value of the option<br/>OPTIONNAME does not start with FILTERVALUE.</li> </ul>                                                                                                    |
|                                               |                | • EQUALS                                                                                                    |
|                                               |                | <ul> <li>The predicate evaluates true if the value of the option<br/>OPTIONNAME equals FILTERVALUE.</li> </ul>                                                                                                    |
|                                               |                | • EXISTS                                                                                                    |
|                                               |                | <ul> <li>The predicate evaluates true if the option OPTIONNAME is<br/>specified on the EXEC CICS command.</li> </ul>                                                                                                    |
|                                               |                | • GOHIGHERTHAN                                                                                                    |
|                                               |                | - The predicate evaluates true when the value of the threshold option crosses above the threshold percentage returned in FILTERVALUE.                                                                                                    |
|                                               |                | • GOLOWERTHAN                                                                                                    |
|                                               |                | - The predicate evaluates true when the value of the threshold option crosses below the threshold percentage returned in FILTERVALUE.                                                                                                    |
|                                               |                | • GREATERTHAN                                                                                                    |
|                                               |                | <ul> <li>The predicate evaluates true if the value of the option<br/>OPTIONNAME is greater than FILTERVALUE.</li> </ul>                                                                                                    |
|                                               |                | • ISNOTGREATER                                                                                                    |
|                                               |                | <ul> <li>The predicate evaluates true if the value of the option<br/>OPTIONNAME is equal to or less than FILTERVALUE.</li> </ul>                                                                                                    |
|                                               |                | • ISNOTLESS                                                                                                    |
|                                               |                | <ul> <li>The predicate evaluates true if the value of the option<br/>OPTIONNAME is equal to or greater than FILTERVALUE.</li> </ul>                                                                                                    |
|                                               |                | • LESSTHAN                                                                                                    |
|                                               |                | <ul> <li>The predicate evaluates true if the value of the option<br/>OPTIONNAME is less than FILTERVALUE.</li> </ul>                                                                                                    |
|                                               |                | • STARTSWITH                                                                                                    |
|                                               |                | <ul> <li>The predicate evaluates true if the value of the option<br/>OPTIONNAME starts with FILTERVALUE.</li> </ul>                                                                                                    |
| Option name                                   | OPTIONNAME     | Specifies a 32-character data area to receive the name of the application command option or system event option that is specified in the event specification. If using the CICS event binding editor, this value matches one of the application options for the capture point for an application event or one of the event options for the capture point for a system event. |
| Browse sequence number                        | SEQNUMBER      | This number identifies the order in which the predicate resource was returned when using the EXEC CICS INQUIRE NEXT interface.                                                                                                    |

# Event processing - EVNTGBL

The **Event processing** (EVNTGBL) views display statistical information about event processing.

### **Supplied views**

To access from the main menu, click:

### CICS operations views > Application operations views > Event processing

| Table 15. Views in the supplied <b>Event processing</b> (EVNTGBL) view set |                                              |
|----------------------------------------------------------------------------|----------------------------------------------|
| View                                                                       | Notes                                        |
| Event processing<br>EYUSTARTEVNTGBL.DETAILED                               | Detailed information about event processing. |
| Event processing<br>EYUSTARTEVNTGBL.DRAIN                                  | Drain event processing.                      |
| Event processing<br>EYUSTARTEVNTGBL.START                                  | Start event processing.                      |
| Event processing<br>EYUSTARTEVNTGBL.STOP                                   | Stop event processing.                       |
| Event processing<br>EYUSTARTEVNTGBL.TABULAR                                | Tabular information about event processing.  |

### Actions

| Table 16. Actions available for EVNTGBL views |                                                                  |  |
|-----------------------------------------------|------------------------------------------------------------------|--|
| Action Description                            |                                                                  |  |
| DRAIN                                         | Drain event processing.                                          |  |
| SET                                           | Set attributes according to values specified in the input fields |  |
| START Start event processing.                 |                                                                  |  |
| STOP                                          | Stop event processing.                                           |  |

| Table 17. Fields in EVNTGBL views |                |                                                                                                    |
|-----------------------------------|----------------|----------------------------------------------------------------------------------------------------|
| Field                             | Attribute name | Description                                                                                                    |
| Event processing status           | EPSTATUS       | Indicates the current status of event processing. Values are:                                                                       |
|                                   |                | • DRAIN                                                                                                    |
|                                   |                | <ul> <li>Event processing is draining</li> </ul>                                                                                    |
|                                   |                | • STARTED                                                                                                    |
|                                   |                | <ul> <li>Event processing has started</li> </ul>                                                                                    |
|                                   |                | • STOPPED                                                                                                    |
|                                   |                | <ul> <li>Event processing has stopped.</li> </ul>                                                                                   |
| Commit backward events            | EVNTBACKOUT    | The number of commit_event backward requests on the EP dispatcher queue.                                                            |
| Capture operations failed         | EVNTCAPOPSF    | The number of capture operations that did not complete because CICS determined that an event was required but failed to capture it. |
| Commit forward events             | EVNTCOMMIT     | The number of commit_event forward requests on the EP dispatcher queue.                                                             |
| Current dispatcher tasks          | EVNTCURRDSP    | The current number of dispatcher tasks.                                                                                             |
| Current event capture queue       | EVNTCURREVQ    | The current number of events on the event capture queue.                                                                            |
| Current transactional queue       | EVNTCURRTRQ    | The current number of events on the transactional queue.                                                                            |

| Table 17. Fields in EVNTGBL views (continued) |                |                                                                                                    |
|-----------------------------------------------|----------------|----------------------------------------------------------------------------------------------------|
| Field                                         | Attribute name | Description                                                                                                    |
| Events to Custom EP adapter                   | EVNTCUSTAD     | The number of events dispatched to the custom EP adapter.                                                                                                    |
| Events with disabled<br>EVENTBINDING          | EVNTDISABLE    | The number of events that were not captured due to a disabled event binding.                                                                                                    |
| EP domain statistics ID                       | EVNTDOMSTID    | EP domain statistics ID.                                                                                                    |
| Events lost (dispatcher) -<br>config          | EVNTDSPFAILC   | The number of events captured but not dispatched to an EP adapter because the dispatcher encountered a problem relating to a resource specified in the eventDispatcherPolicy section of the event binding.      |
| Events lost (dispatcher) -<br>other           | EVNTDSPFAILO   | The number of events that were captured but not dispatched to an EP adapter because the dispatcher encountered a problem in the CICS environment such as insufficient storage.                                  |
| Events captured                               | EVNTFILTCAP    | The number of events captured.                                                                                                    |
| Event filtering operations                    | EVNTFILTOPS    | The number of event filtering operations.                                                                                                    |
| Filter operations failed                      | EVNTFILTOPSF   | The number of filtering operations that did not complete because CICS was unable to determine whether an event should have been captured.                                                                       |
| Events to HTTP EP adapter                     | EVNTHTTPCNT    | The number of events dispatched to the HTTP EP adapter.                                                                                                    |
| Events lost - adapter<br>unavailable          | EVNTLOSTAU     | The number of events that were captured but not emitted because the EP adapter was unavailable.                                                                                                    |
| Events lost (adapter) - config                | EVNTLOSTCO     | The number of events that were captured but not emitted because the EP adapter encountered a problem relating to a resource specified in the eventDispatcherAdapter configuration section of the event binding. |
| Events lost (adapter) - other                 | EVNTLOSTOT     | The number of events that were captured but not emitted because the EP adapter encountered a problem in the CICS environment such as insufficient storage.                                                      |
| Events to Websphere MQ EP<br>adapter          | EVNTMQADAPT    | The number of events dispatched to the Websphere MQ EP adapter.                                                                                                    |
| Async normal events                           | EVNTNORM       | The number of normal priority events.                                                                                                    |
| Peak dispatcher tasks                         | EVNTPEAKDSP    | The maximum number of dispatcher tasks.                                                                                                    |
| Peak event capture queue                      | EVNTPEAKEVQ    | The maximum number of events on the event capture queue.                                                                                                    |
| Peak transactional queue                      | EVNTPEAKTRQ    | The maximum number of events on the transactional queue.                                                                                                    |
| Async priority events                         | EVNTPRIO       | The number of high priority events.                                                                                                    |
| Put events                                    | EVNTPUT        | The number of put_events on the EP dispatcher queue.                                                                                                    |
| Synchronous events                            | EVNTSYNCCAP    | Synchronous emission events captured.                                                                                                    |
| Synchronous events failed                     | EVNTSYNCFAIL   | Synchronous emission events that could not be emitted.                                                                                                    |
| Total system events captured                  | EVNTSYSCAP     | The count of system events that have been collected.                                                                                                    |
| Events to Tdqueue EP adapter                  | EVNTTDQSTAT    | The number of events dispatched to the Tdqueue EP adapter.                                                                                                    |
| Transactional events                          | EVNTTRAN       | The number of transactional events.                                                                                                    |
| Dispatcher tasks attached                     | EVNTTRANATT    | The number of dispatcher tasks attached.                                                                                                    |
| Transactional events<br>discarded             | EVNTTRANDIS    | The number of transactional events discarded.                                                                                                    |
| Events to Transaction EP<br>adapter           | EVNTTRANSAD    | The number of events dispatched to the transaction EP adapter.                                                                                                    |
| Events to Tsqueue EP adapter                  | EVNTTSQSTAT    | The number of events dispatched to the Tsqueue EP adapter.                                                                                                    |
| Highest schema level<br>supported             | SCHEMALEVEL    | The highest version and release of schema supported. The value is in the form vvrr, where 0201 indicates Version 2 Release 1.                                                                                   |

### **Event processing adapter - EPADAPT**

The **Event processing adapter** (EPADAPT) views display information about a specified event processing adapter.

### **Supplied views**

To access from the main menu, click:

#### CICS operations views > Application operations views > Event processing adapter

| Table 18. Views in the supplied <b>Event processing adapter</b> (EPADAPT) view set |                                                                                                    |
|------------------------------------------------------------------------------------|----------------------------------------------------------------------------------------------------|
| View                                                                               | Notes                                                                                                    |
| Event processing adapter<br>EYUSTARTEPADAPT.DETAILED                               | Detailed information about the selected Event Processing Adapter.                                                                        |
| Event processing adapter<br>EYUSTARTEPADAPT.DETAILED1                              | Detailed information about the Event Processing Adapter resource signature.                                                              |
| Event processing adapter<br>EYUSTARTEPADAPT.DISABLE                                | Disable an event processing adapter. When disabled, the event processing adapter and its associated resources are not available to CICS. |
| Event processing adapter<br>EYUSTARTEPADAPT.ENABLE                                 | Enable an event processing adapter. When enabled, the event processing adapter and its associated resources are available to CICS.       |
| Event processing adapter<br>EYUSTARTEPADAPT.SET                                    | Set attribute according to values specified in input fields.                                                                             |
| Event processing adapter<br>EYUSTARTEPADAPT.TABULAR                                | Tabular information about event processing adapter.                                                                                      |

#### Actions

| Table 19. Actions available for EPADAPT views |                                                                                                    |  |
|-----------------------------------------------|----------------------------------------------------------------------------------------------------|--|
| Action Description                            |                                                                                                    |  |
| DISABLE                                       | Disable an event processing adapter. When disabled, the event processing adapter and its associated resources are not available to CICS. |  |
| ENABLE                                        | Enable an event processing adapter. When enabled, the event processing adapter and its associated resources are available to CICS.       |  |
| SET                                           | Set attribute according to values specified in input fields.                                                                             |  |

| Table 20. Fields in EPADAPT views |                |                                                                                                    |
|-----------------------------------|----------------|----------------------------------------------------------------------------------------------------|
| Field                             | Attribute name | Description                                                                                                    |
| Adapter type                      | ADAPTERTYPE    | Indicates the type of the EPADAPTER. Values are:                                                                                                    |
|                                   |                | • CUSTOM                                                                                                    |
|                                   |                | <ul> <li>A user-written event processing adapter that emits events in any<br/>format that you require to any destination.</li> </ul>                                                                                                    |
|                                   |                | • HTTP                                                                                                    |
|                                   |                | <ul> <li>The IBM supplied HTTP event processing adapter that emits events<br/>to an HTTP server for consumption by products such as IBM<br/>Operational Decision Manager and IBM Business Monitor.</li> </ul>                                                           |
|                                   |                | • TDQUEUE                                                                                                    |
|                                   |                | <ul> <li>The IBM supplied TDQ event processing adapter that emits events<br/>to a named CICS TD queue.</li> </ul>                                                                                                    |
|                                   |                | • TRANSTART                                                                                                    |
|                                   |                | <ul> <li>The IBM supplied Transaction Start event processing adapter that<br/>emits events to a named CICS transaction.</li> </ul>                                                                                                    |
|                                   |                | • TSQUEUE                                                                                                    |
|                                   |                | <ul> <li>The IBM supplied TSQ event processing adapter that emits events<br/>to a named CICS TS queue.</li> </ul>                                                                                                    |
|                                   |                | • IBM MQ                                                                                                    |
|                                   |                | <ul> <li>The IBM supplied IBM MQ event processing adapter that emits<br/>events to an IBM MQ Queue for consumption by products such as<br/>IBM Operational Decision Manager and IBM Business Monitor.</li> </ul>                                                        |
| Authority                         | AUTHORITY      | Indicates the Authority of the event processing adapter. Values are:                                                                                                    |
|                                   |                | • CONTEXT                                                                                                    |
|                                   |                | <ul> <li>The event processing adapter runs using the user ID of the task<br/>that caused the event to be captured. This is always the case when<br/>EMITMODE is SYNCHRONOUS or when 'Use Context User ID' is<br/>specified for the event processing adapter.</li> </ul> |
|                                   |                | • REGION                                                                                                    |
|                                   |                | <ul> <li>The event processing adapter runs using the CICS region user ID.</li> </ul>                                                                                                    |
|                                   |                | • USERID                                                                                                    |
|                                   |                | <ul> <li>The event processing adapter is attached using the identifier<br/>specified in the event processing adapter 'User ID' and returned<br/>in the AUTHUSERID attribute.</li> </ul>                                                                                 |
|                                   |                | • DEFAULT                                                                                                    |
|                                   |                | <ul> <li>The EP adapter runs using the CICS default user ID.</li> </ul>                                                                                                    |
| Authority user ID                 | AUTHUSERID     | The 8-character user identifier to be used to start the event processing adapter transaction. This attribute is only set if AUTHORITY is USERID.                                                                                                    |
| Bundle name                       | BUNDLE         | Name of the bundle from which the event processing adapter is installed.                                                                                                    |
| Last modification agent           | CHANGEAGENT    | The change agent identifier that made the last modification.                                                                                                    |
|                                   |                | <ul> <li>CSDAPI - The resource was last changed by a CEDA transaction, by<br/>the programmable interface to DFHEDAP or by an EXEC CICS CSD<br/>command.</li> </ul>                                                                                                    |
|                                   |                | • CSDBATCH - The resource was last changed by a DFHCSDUP job.                                                                                                    |
|                                   |                | <ul> <li>DREPAPI - The resource was last changed by a CICSPlex SM BAS API command.</li> </ul>                                                                                                    |
|                                   |                | • DREPBATCH - The resource was last changed by a CICSPlex SM utility.                                                                                                    |
|                                   |                | CREATESPI - The resource was installed by an EXEC CICS CREATE command.                                                                                                    |
|                                   |                | NOTAPPLIC - This field is not applicable for this resource.                                                                                                    |
|                                   |                | OVERRIDE - Resource was last changed by resource overrides.                                                                                                    |

| Table 20. Fields in EPADAPT views (continued) |                |                                                                                                    |
|-----------------------------------------------|----------------|----------------------------------------------------------------------------------------------------|
| Field                                         | Attribute name | Description                                                                                                    |
| Last modification agent release               | CHANGEAGREL    | The CICS release level of the agent that made the last modification to the resource definition.                                                                                                    |
| Last modification time                        | CHANGETIME     | The local date and time when the definition was last changed.                                                                                                    |
| Last modification user ID                     | CHANGEUSRID    | The user ID that made the last modification to the resource definition.                                                                                                    |
| Event processing adapter configuration data   | CONFIGDATA1    | A 64-character data area containing the primary configuration data item<br>for the event processing adapter. If the primary configuration data item<br>is less than 64 bytes, the field is padded with blanks. The data item<br>returned is dependent upon ADAPTERTYPE, as follows:<br>• CUSTOM |
|                                               |                | <ul> <li>The first 64 bytes of custom event processing adapter configuration data.</li> </ul>                                                                                                    |
|                                               |                | • HTTP                                                                                                    |
|                                               |                | <ul> <li>The 8-character name of the URIMAP definition to be used by an HTTP event processing adapter to locate the HTTP server.</li> <li>TDQ</li> </ul>                                                                                                    |
|                                               |                | <ul> <li>The 4-character name of the transient data queue for the event</li> </ul>                                                                                                    |
|                                               |                | <ul><li>emitted by a TDQ event processing adapter.</li><li>TRANSTART</li></ul>                                                                                                    |
|                                               |                | <ul> <li>The 4-character name of the event consumer transaction that is<br/>started by a Transaction Start event processing adapter.</li> </ul>                                                                                                    |
|                                               |                | • TSQ                                                                                                    |
|                                               |                | <ul> <li>The 16-character name of the temporary storage queue for the<br/>event emitted by a TSQ event processing adapter.</li> </ul>                                                                                                    |
|                                               |                | • IBM MQ                                                                                                    |
|                                               |                | <ul> <li>The 48-character name of the IBM MQ queue for event messages<br/>emitted by this IBM MQ event processing adapter. This data is in<br/>the code page defined by the LOCALCCSID system initialization<br/>parameter.</li> </ul>                                                          |
| Event format                                  | DATAFORMAT     | The format of events emitted by this event processing adapter. Values are:                                                                                                    |
|                                               |                | • USER                                                                                                    |
|                                               |                | <ul> <li>The format is user-defined.</li> </ul>                                                                                                    |
|                                               |                | • CBER                                                                                                    |
|                                               |                | <ul> <li>Common Base Event REST format for the IBM Business Monitor<br/>REST HTTP server.</li> </ul>                                                                                                    |
|                                               |                | • CBE                                                                                                    |
|                                               |                | <ul> <li>Common Base Event format for consumption by products such as<br/>IBM Business Monitor.</li> </ul>                                                                                                    |
|                                               |                | • CCE                                                                                                    |
|                                               |                | <ul> <li>CICS Container Event format.</li> </ul>                                                                                                    |
|                                               |                | • CFE                                                                                                    |
|                                               |                | <ul> <li>CICS Flattened Event format.</li> </ul>                                                                                                    |
|                                               |                | • DSIE                                                                                                    |
|                                               |                | <ul> <li>Decision Server Insights Event format.</li> </ul>                                                                                                    |
|                                               |                | <ul> <li>WBE         <ul> <li>WebSphere Business Events XML format.</li> </ul> </li> </ul>                                                                                                    |
|                                               |                |                                                                                                    |
| Source of the resource definition             | DEFINESOURCE   | The source of the definition, depending on which agent made the last change.                                                                                                    |
| Creation time                                 | DEFINETIME     | The local date and time when the resource definition record was created on DFHCSD or EYUDREP.                                                                                                    |

| Field                    | Attribute name | Description                                                                                                    |
|--------------------------|----------------|----------------------------------------------------------------------------------------------------|
| Emission mode            | EMITMODE       | The event emission mode of this event processing adapter. Values are:                                                                                                    |
|                          |                | ASYNCHRONOUS                                                                                                    |
|                          |                | <ul> <li>Event emission is asynchronous of the capturing transaction.<br/>The unit of work for the capturing transaction might complete<br/>successfully even when the event is not emitted.</li> <li>SYNCHRONOUS</li> </ul> |
|                          |                | <ul> <li>Event emission is synchronous with the capturing transaction.<br/>The unit of work for the capturing transaction does not complete<br/>successfully when the event is not emitted.</li> </ul>                       |
| Enabled status           | ENABLESTATUS   | Indicates whether the event processong adapter is enabled or not.<br>Values are:                                                                                                    |
|                          |                | • DISABLED                                                                                                    |
|                          |                | <ul> <li>The event binding is not enabled.</li> </ul>                                                                                                    |
|                          |                | • ENABLED                                                                                                    |
|                          |                | <ul> <li>The event binding is enabled.</li> </ul>                                                                                                    |
| Installation agent       | INSTALLAGENT   | The install agent identifier that made the installation.                                                                                                    |
|                          |                | • BUNDLE - The resource was installed by a bundle deployment.                                                                                                    |
| Installation time        | INSTALLTIME    | The local date and time when the definition was installed.                                                                                                    |
| Installation user ID     | INSTALLUSRID   | The user ID that installed the resource definition.                                                                                                    |
| Invoke type              | INVOKETYPE     | Indicates how the event processing adapter is invoked. Values are:<br>• ATTACH                                                                                                    |
|                          |                | <ul><li>The event processing adapter is attached as a separate task.</li><li>LINK</li></ul>                                                                                                    |
|                          |                | <ul> <li>The event processing adapter program is linked to.</li> </ul>                                                                                                    |
| Name                     | NAME           | Specifies the name of this event processing adapter. The name can be up to 32 characters in length.                                                                                                    |
| Priority                 | PRIORITY       | Indicates the dispatching priority of event emission for this event<br>processing adapter. This attribute is ignored when EMITMODE is<br>SYNCHRONOUS. Values are:                                                            |
|                          |                | • HIGH                                                                                                    |
|                          |                | <ul> <li>Events emitted for this event processing adapter are high priority.</li> </ul>                                                                                                    |
|                          |                | • NORMAL                                                                                                    |
|                          |                | <ul> <li>Events emitted for this event processing adapter are normal<br/>priority.</li> </ul>                                                                                                    |
| Program                  | PROGRAM        | The 8-character name of the event processing adapter program. If<br>the ADAPTERTYPE is CUSTOM, this attribute is only applicable if<br>INVOKETYPE is LINK.                                                                   |
| Number of events emitted | PUTEVENTS      | The number of events that have been emitted by this event processing Adapter.                                                                                                    |
| Transaction              | TRANSACTION    | The 4-character name of the transaction definition that is used if the event processing adapter transaction is attached. The TRANSACTION attributes is only applicable if INVOKETYPE is ATTACH.                              |

| Table 20. Fields in EPADAPT views (continued) |                |                                                                                                    |
|-----------------------------------------------|----------------|----------------------------------------------------------------------------------------------------|
| Field                                         | Attribute name | Description                                                                                                    |
| Transactionality                              | TRANSMODE      | Indicates the event transactionality attribute of this event processing adapter. Values are:                                                                                 |
|                                               |                | NONTRANS                                                                                                    |
|                                               |                | <ul> <li>Events are not transactional. Events can be emitted regardless of<br/>whether the unit of work for the capturing transaction completes<br/>successfully.</li> </ul> |
|                                               |                | • TRANS                                                                                                    |
|                                               |                | <ul> <li>Events are transactional. Events can be emitted only when the unit<br/>of work for the capturing transaction completes successfully.</li> </ul>                     |

# **XML transform - XMLTRANS**

The XML Transform (XMLTRANS) views display information about a specified XML transform.

### **Supplied views**

To access from the main menu, click:

### CICS operations views > Application operations views > XML transform

| Table 21. Views in the supplied XML transform (XMLTRANS) view set |                                                                  |
|-------------------------------------------------------------------|------------------------------------------------------------------|
| View                                                              | Notes                                                            |
| XML transform<br>EYUSTARTXMLTRANS.DETAILED                        | Detailed information about the selected XML transform.           |
| XML transform<br>EYUSTARTXMLTRANS.DETAILED1                       | Detailed information about the XML transform resource signature. |
| XML transform<br>EYUSTARTXMLTRANS.SET                             | Set attribute according to values specified in input fields      |
| XML transform<br>EYUSTARTXMLTRANS.TABULAR                         | Tabular information about XML transform.                         |

### Actions

| Table 22. Actions available for XMLTRANS views                  |  |
|-----------------------------------------------------------------|--|
| Action Description                                              |  |
| SET Set attribute according to values specified in input fields |  |

| Table 23. Fields in XMLTRANS views |                |                                                                                                    |
|------------------------------------|----------------|----------------------------------------------------------------------------------------------------|
| Field                              | Attribute name | Description                                                                                                    |
| BAS resource definition version    | BASDEFINEVER   | The BAS version number of the bundle definition.                                                                                                    |
| Bundle name                        | BUNDLE         | Name of the bundle from which the XML transform is installed.                                                                                                    |
| Coded character set ID             | CCSID          | The coded character set identifier (CCSID) that is used to encode the character data in the application data structure at runtime. This value is set using the optional CCSID parameter in the XML assistant when the XML binding file is generated. The CCSID is a value of up to 8 characters. |

| Table 23. Fields in XMLTRANS      | views (continued) |                                                                                                    |  |
|-----------------------------------|-------------------|----------------------------------------------------------------------------------------------------|--|
| Field                             | Attribute name    | Description                                                                                                    |  |
| Last modification agent           | CHANGEAGENT       | The change agent identifier that made the last modification.                                                                                                    |  |
|                                   |                   | <ul> <li>CSDAPI - The resource was last changed by a CEDA transaction, by<br/>the programmable interface to DFHEDAP or by an EXEC CICS CSD<br/>command.</li> </ul>         |  |
|                                   |                   | • CSDBATCH - The resource was last changed by a DFHCSDUP job.                                                                                                    |  |
|                                   |                   | • DREPAPI - The resource was last changed by a CICSPlex SM BAS API command.                                                                                                |  |
|                                   |                   | DYNAMIC - The resource was defined by an ATOMSERVICE resource.                                                                                                    |  |
|                                   |                   | • CREATESPI - The resource was last changed by an EXEC CICS CREATE command.                                                                                                |  |
|                                   |                   | NOTAPPLIC - This is not applicable for this resource.                                                                                                    |  |
|                                   |                   | OVERRIDE - Resource was last changed by resource overrides.                                                                                                    |  |
| Last modification agent release   | CHANGEAGREL       | The CICS release level of the agent that made the last modification to the resource definition.                                                                            |  |
| Last modification time            | CHANGETIME        | The local date and time when the definition was last changed.                                                                                                    |  |
| Last modification user ID         | CHANGEUSRID       | The user ID that made the last modification to the resource definition.                                                                                                    |  |
| Source of the resource definition | DEFINESOURCE      | The source of the definition, depending on which agent made the last change.                                                                                               |  |
| Creation time                     | DEFINETIME        | The local date and time when the resource definition record was created on DFHCSD or EYUDREP.                                                                              |  |
| Enabled status                    | ENABLESTATUS      | Returns a CVDA indicating the state of the XML transform. Values are:                                                                                                    |  |
|                                   |                   | • DISABLED                                                                                                    |  |
|                                   |                   | <ul> <li>The XML transform is not enabled.</li> </ul>                                                                                                    |  |
|                                   |                   | • DISABLING                                                                                                    |  |
|                                   |                   | <ul> <li>The XML transform is in the process of being disabled. It is not<br/>available for further use, but inflight activity will be allowed to<br/>complete.</li> </ul> |  |
|                                   |                   | • ENABLED                                                                                                    |  |
|                                   |                   | <ul> <li>The XML transform is enabled.</li> </ul>                                                                                                    |  |
|                                   |                   | • ENABLING                                                                                                    |  |
|                                   |                   | <ul> <li>The XML transform is in the process of being enabled.</li> </ul>                                                                                                  |  |
| Installation agent                | INSTALLAGENT      | The install agent identifier that made the installation.                                                                                                    |  |
|                                   |                   | • BUNDLE - The resource was installed by a bundle deployment.                                                                                                    |  |
|                                   |                   | • DYNAMIC - The resource was installed by an ATOMSERVICE resource.                                                                                                    |  |
| Installation time                 | INSTALLTIME       | The local date and time when the definition was installed                                                                                                    |  |
| Installation user ID              | INSTALLUSRID      | The user ID that installed the resource definition.                                                                                                    |  |
| Mapping level                     | MAPPINGLEVEL      | The mapping level that was used when the XML binding file was produced.                                                                                                    |  |
| Mapping release number            | MAPPINGRNUM       | The release number for the mapping level that was used when the XML binding file was produced. The value of the release number is 0, 1, or 2.                              |  |
| Mapping version number            | MAPPINGVNUM       | The version number for the mapping level that was used when the XML binding file was produced. The value of the version number is 1, 2, 3 or 4                             |  |
| Minimum runtime level             | MINRUNLEVEL       | The minimum runtime level that is required to install the XML transform in CICS.                                                                                           |  |
| Minimum runtime release<br>number | MINRUNRNUM        | The release number for the minimum runtime level that is required to install the XML transform in CICS.                                                                    |  |
| Minimum runtime version<br>number | MINRUNVNUM        | The version number for the minimum runtime level that is required to install the XMLTRANSFORM in CICS.                                                                     |  |

| Table 23. Fields in XMLTRANS views (continued) |                |                                                                                                    |
|------------------------------------------------|----------------|----------------------------------------------------------------------------------------------------|
| Field                                          | Attribute name | Description                                                                                                    |
| Name                                           | NAME           | Specifies the name of this XML transform. The name can be up to 32 characters in length.                                                                                 |
| Use count                                      | USECOUNT       | Number of times the XML transform has been used.                                                                                                    |
| Validation status                              | VALIDATIONST   | Specifies whether full validation is enabled for the XML transform resource or not. CVDA values are:                                                                     |
|                                                |                | VALIDATION                                                                                                    |
|                                                |                | <ul> <li>Full validation is enabled.</li> </ul>                                                                                                    |
|                                                |                | NOVALIDATION                                                                                                    |
|                                                |                | <ul> <li>Full validation is disabled.</li> </ul>                                                                                                    |
| XML schema                                     | XMLSCHEMA      | The name of the associated XML schema file. The data area is 255 characters long. If the name is less than 255 characters, CICS pads the data area with trailing blanks. |
| XSD binding                                    | XSDBIND        | The name of the XML binding file. The data area is 255 characters long.<br>If the name is less than 255 characters, CICS pads the data area with<br>trailing blanks.     |

# **CICS Business Transaction Services (BTS) operations views**

The CICS Business Transaction Services (BTS) views show information about BTS processes and activities within the current context and scope.

## **Process type - PROCTYP**

The **Process type** (PROCTYP) views display information about BTS process types and their attributes.

### **Supplied views**

To access from the main menu, click:

#### CICS operations views > CICS Business Transaction Services (BTS) operations views > Process type

| Table 24. Views in the supplied <b>Process type</b> (PROCTYP) view set |                                                                                                    |
|------------------------------------------------------------------------|----------------------------------------------------------------------------------------------------|
| View                                                                   | Notes                                                                                                    |
| Process type<br>EYUSTARTPROCTYP.DETAIL1                                | Detailed information about the resource signature.                                                                                  |
| Process type<br>EYUSTARTPROCTYP.DETAILED                               | Detailed information about a selected process type.                                                                                 |
| Process type<br>EYUSTARTPROCTYP.DISABLE                                | Change the status of the process type to DISABLED.                                                                                  |
| Process type<br>EYUSTARTPROCTYP.DISCARD                                | Discard a process type from the CICS system where it is installed.<br>The Process type must be disabled before it can be discarded. |
| Process type<br>EYUSTARTPROCTYP.ENABLE                                 | Enable a process type.                                                                                                    |
| Process type<br>EYUSTARTPROCTYP.SET                                    | Open the <b>Process type Set</b> view in order to change the attributes of a selected process type.                                 |
| Process type<br>EYUSTARTPROCTYP.TABULAR                                | General information about BTS process types and their attributes.                                                                   |

| Table 25. Actions available for PROCTYP views |                                                                                                    |
|-----------------------------------------------|----------------------------------------------------------------------------------------------------|
| Action                                        | Description                                                                                                    |
| DISABLE                                       | Change the status of the process type to DISABLED.                                                                               |
| DISCARD                                       | Discard a process type from the CICS system where it is installed. The Process type must be disabled before it can be discarded. |
| ENABLE                                        | Enable a process type.                                                                                                    |
| SET                                           | Open the <b>Process type Set</b> view in order to change the attributes of a selected process type.                              |

| Table 26. Fields in PROCTYP views |                |                                                                                                    |
|-----------------------------------|----------------|----------------------------------------------------------------------------------------------------|
| Field                             | Attribute name | Description                                                                                                    |
| Audit level                       | AUDITLEV       | <ul> <li>The audit level associated with the current definition. Valid values are :</li> <li>OFF - No audit information is written</li> <li>FULL - Process and Activity auditing</li> <li>PROCESS - Process based auditing</li> <li>ACTIVITY - Activity based auditing</li> </ul>                                                                                                    |
| Audit log name                    | AUDITLOG       | The name of the audit log used for this process type.                                                                                                    |
| BAS resource definition version   | BASDEFINEVER   | The BAS version number of this definition.                                                                                                    |
| Last modification agent           | CHANGEAGENT    | <ul> <li>The change agent identifier that made the last modification.</li> <li>CSDAPI - The resource was last changed by a CEDA transaction, by the programmable interface to DFHEDAP or by an EXEC CICS CSD command.</li> <li>CSDBATCH - The resource was last changed by a DFHCSDUP job.</li> <li>DREPAPI - The resource was last changed by a CICSPlex SM BAS API command.</li> <li>DREPBATCH - The resource was last changed by a CICSPlex SM utility.</li> <li>CREATESPI - The resource was last changed by an EXEC CICS CREATE command.</li> <li>NOTAPPLIC - This is not applicable for this resource.</li> <li>OVERRIDE - Resource was last changed by resource overrides.</li> </ul> |
| Last modification agent release   | CHANGEAGREL    | The CICS release level of the agent that made the last modification to the resource definition.                                                                                                    |
| Last modification time            | CHANGETIME     | The local date and time when the definition was last changed.                                                                                                    |
| Last modification user ID         | CHANGEUSRID    | The user ID that made the last modification to the resource definition.                                                                                                    |
| Source of the resource definition | DEFINESOURCE   | The source of the definition, depending on which agent made the last change.                                                                                                    |
| Creation time                     | DEFINETIME     | The local date and time when the resource definition record was created on DFHCSD or EYUDREP.                                                                                                    |
| Enable status                     | ENASTAT        | The enabled status for the CICS BTS process type. Valid values are ENABLED or DISABLED.                                                                                                    |
| File name                         | FILE           | The name of the file that this CICS BTS process type uses for storing process status data.                                                                                                    |

| Table 26. Fields in PROCTYP views (continued) |                |                                                                                                    |
|-----------------------------------------------|----------------|----------------------------------------------------------------------------------------------------|
| Field                                         | Attribute name | Description                                                                                                    |
| Installation agent                            | INSTALLAGENT   | The install agent identifier that made the installation.                                                                                                    |
|                                               |                | <ul> <li>CSDAPI - The resource was installed by a CEDA transaction, by<br/>the programmable interface to DFHEDAP or by an EXEC CICS CSD<br/>command.</li> </ul> |
|                                               |                | CREATESPI - The resource was installed by an EXEC CICS CREATE command.                                                                                          |
|                                               |                | GRPLIST - The resource was installed by GRPLIST INSTALL.                                                                                                    |
| Installation time                             | INSTALLTIME    | The local date and time when the definition was installed.                                                                                                    |
| Installation user ID                          | INSTALLUSRID   | The user ID that installed the resource definition.                                                                                                    |
| BTS process type                              | NAME           | The name of the CICS BTS process type.                                                                                                    |

# **CICS** region operations views

The CICS region operations views show information about the CICS systems within the current context and scope.

# **CICS regions - CICSRGN**

The **CICS region** (CICSRGN) views display information about CICS systems being managed by CICSPlex SM. When a CICS system is part of an extended recovery facility (XRF) configuration, the information displayed is for the active CICS system in the configuration.

## **Supplied views**

To access from the main menu, click:

#### CICS operations views > CICS region operations views > CICS regions

| Table 27. Views in the supplied <b>CICS region</b> (CICSRGN) view set |                                                                        |
|-----------------------------------------------------------------------|------------------------------------------------------------------------|
| View                                                                  | Notes                                                                  |
| CICS region<br>EYUSTARTCICSRGN.DELETSHIPPED                           | Delete redundant terminal definitions from the selected CICS system    |
| CICS region<br>EYUSTARTCICSRGN.DETAIL1                                | Detailed view about trace and dump information for a CICS region.      |
| CICS region<br>EYUSTARTCICSRGN.DETAIL10                               | Detailed view of TCBs.                                                 |
| CICS region<br>EYUSTARTCICSRGN.DETAIL2                                | Detailed view about transaction activity for a CICS region.            |
| CICS region<br>EYUSTARTCICSRGN.DETAIL3                                | Detailed view about autoinstall details for a CICS region.             |
| CICS region<br>EYUSTARTCICSRGN.DETAIL5                                | Detailed view about communications and connections for a CICS region.  |
| CICS region<br>EYUSTARTCICSRGN.DETAIL6                                | Detailed view about settings for a CICS region.                        |
| CICS region<br>EYUSTARTCICSRGN.DETAIL7                                | Detailed view about logging and journaling activity for a CICS region. |

| View                                      | Notes                                                                                                    |
|-------------------------------------------|----------------------------------------------------------------------------------------------------|
|                                           |                                                                                                    |
| CICS region<br>EYUSTARTCICSRGN.DETAIL8    | Detailed view about system and transaction dumps for a CICS region.                                                                                                    |
| CICS region<br>EYUSTARTCICSRGN.DETAIL9    | Detailed view about jobname for a CICS region.                                                                                                    |
| CICS region<br>EYUSTARTCICSRGN.DETAILED   | Detailed general information about a selected CICS system.                                                                                                    |
| CICS region<br>EYUSTARTCICSRGN.RESETTIME  | Reset internal clock of the selected CICS system.                                                                                                    |
| CICS region<br>EYUSTARTCICSRGN.SECREBUILD | Rebuild the in-storage external security manager (ESM) profiles for<br>a CICS system, provided they reside in local storage. The copies<br>of the profiles that reside in the managing CMAS are also rebuilt.<br><b>Note:</b> This action cannot rebuild ESM profiles that reside in global<br>storage. You must use the facilities provided by your ESM to refresh<br>those profiles.                                                                                                    |
| CICS region<br>EYUSTARTCICSRGN.SET        | Change the attributes of a selected CICS region.                                                                                                    |
| CICS region                               | Shut down a selected CICS system.                                                                                                    |
| EYUSTARTCICSRGN.SHUTDOWN                  | Specify the type of shutdown, whether or not you want a dump<br>to be taken, whether or not the CICS system should be restarted<br>automatically, and, optionally, the 2-character suffixes of the<br>program list table (PLT) and transaction list table (XLT) to be used.<br>You can also specify a shutdown assist transaction name. This<br>transaction will override the transaction specified in the SDTRAN<br>system initialization parameter. Alternatively, you can select <b>No</b> |
|                                           | shutdown assist transaction to shut down the CICS system without<br>any transaction.                                                                                                    |
| CICS region                               | Request a system dump.                                                                                                    |
| EYUSTARTCICSRGN.SNAP                      | Specify a 1- to 8-character dump code and, optionally, a 1- to 8-<br>character caller ID and a title of up to 79 characters.                                                                                                    |
| CICS region<br>EYUSTARTCICSRGN.SSLREBUILD | Rebuild the z/OS SSL environment. This will refresh the key ring cache which allows new or revised SSL certificates to be used without performing a CICS restart.                                                                                                    |
| CICS region<br>EYUSTARTCICSRGN.STATISTICS | Request statistical data for the CICS system to a system management facility (SMF) data set.                                                                                                    |
|                                           | To request statistics for all resources in a CICS system, select<br>the <b>Collect all statistics</b> field. To request statistics for selected<br>resources, select one or more individual resource fields. You can<br>also reset the statistics after they have been collected by selecting<br><b>Reset statistics counters</b> .                                                                                                    |
| CICS region<br>EYUSTARTCICSRGN.SWITCH     | Set automatic switching for auxiliary trace data sets when full.                                                                                                    |
| CICS region<br>EYUSTARTCICSRGN.TABULAR    | Tabular information about CICS systems.                                                                                                    |
| CICS region<br>EYUSTARTCICSRGN.TABULAR1   | Tabular information about CICS system and transaction dumps.                                                                                                    |

| Table 28. Actions available for CICSRGN views |                                                                                                    |  |
|-----------------------------------------------|----------------------------------------------------------------------------------------------------|--|
| Action                                        | Description                                                                                                    |  |
| ARMRESTART                                    | Request an MVS CANCEL of the CICS system with an ARM restart. Note that this action will complete successfully even if the MVS CANCEL command fails. The user ID associated with the CMAS (not the API user) must have the appropriate security access in order to issue the MVS CANCEL command successfully.                                                                       |  |
|                                               | This action is not available in an SMSS.                                                                                                    |  |
| DELETSHIPPED                                  | Delete redundant terminal definitions from the selected CICS system                                                                                                    |  |
| RESETTIME                                     | Reset internal clock of the selected CICS system.                                                                                                    |  |
| SECREBUILD                                    | Rebuild the in-storage external security manager (ESM) profiles for a CICS system,<br>provided they reside in local storage. The copies of the profiles that reside in the<br>managing CMAS are also rebuilt. <b>Note:</b> This action cannot rebuild ESM profiles that<br>reside in global storage. You must use the facilities provided by your ESM to refresh<br>those profiles. |  |
| SET                                           | Change the attributes of a selected CICS region.                                                                                                    |  |
| SHUTDOWN                                      | Shut down a selected CICS system.                                                                                                    |  |
|                                               | Specify the type of shutdown, whether or not you want a dump to be taken, whether or not the CICS system should be restarted automatically, and, optionally, the 2-character suffixes of the program list table (PLT) and transaction list table (XLT) to be used.                                                                                                    |  |
|                                               | You can also specify a shutdown assist transaction name. This transaction will<br>override the transaction specified in the SDTRAN system initialization parameter.<br>Alternatively, you can select <b>No shutdown assist transaction</b> to shut down the CICS<br>system without any transaction.                                                                                 |  |
| SNAP                                          | Request a system dump.                                                                                                    |  |
|                                               | Specify a 1- to 8-character dump code and, optionally, a 1- to 8-character caller ID and a title of up to 79 characters.                                                                                                    |  |
| SSLREBUILD                                    | Rebuild the z/OS SSL environment. This will refresh the key ring cache which allows new or revised SSL certificates to be used without performing a CICS restart.                                                                                                    |  |
| STATISTICS                                    | Request statistical data for the CICS system to a system management facility (SMF) data set.                                                                                                    |  |
|                                               | To request statistics for all resources in a CICS system, select the <b>Collect all statistics</b> field. To request statistics for selected resources, select one or more individual resource fields. You can also reset the statistics after they have been collected by selecting <b>Reset statistics counters</b> .                                                             |  |
| SWITCH                                        | Set automatic switching for auxiliary trace data sets when full.                                                                                                    |  |

| Table 29. Fields in CICSRGN views                       |                |                                                                                                    |
|---------------------------------------------------------|----------------|----------------------------------------------------------------------------------------------------|
| Field                                                   | Attribute name | Description                                                                                                    |
| Number of currently allocated<br>HP pool TCBs           | ACTHPTCBS      | The actual number of H8 mode open TCBs currently allocated to user tasks.                                                                             |
| Number of currently allocated<br>JVM pool TCBs          | ACTJVMTCBS     | The actual number of J8 and J9 mode open TCBs currently allocated to user tasks. This attribute is obsolete from CICS Transaction Server 5.1 onwards. |
| Number of currently allocated<br>Open pool TCBs         | ACTOPENTCBS    | The total number of L8 and L9 mode open TCBs currently allocated to user tasks.                                                                       |
| Number of currently allocated<br>SSL pool TCBs          | ACTSSLTCBS     | The total number of S8 mode open TCBs currently allocated to user tasks.                                                                              |
| Number of currently allocated<br>JVM server thread TCBs | ACTTHRDTCBS    | The total number of T8 mode open TCBs currently allocated to the enabled JVM server runtime environments.                                             |

| Table 29. Fields in CICSRGN views (continued)     |                |                                                                                                    |
|---------------------------------------------------|----------------|----------------------------------------------------------------------------------------------------|
| Field                                             | Attribute name | Description                                                                                                    |
| Number of currently allocated<br>XPLink pool TCBs | ACTXPTCBS      | The total number of X8 and X9 mode open TCBs currently allocated to user tasks.                                                               |
| Number of AIDs                                    | AIDCOUNT       | The number of AIDs in the region                                                                                                    |
| Number of current autoinstall requests            | AINSCREQ       | The number of autoinstall requests that are currently being processed.                                                                        |
| Maximum number of autoinstall requests            | AINSMREQ       | The maximum number of autoinstall requests that are allowed to queue at any one time.                                                         |
|                                                   |                | Input Values: 0 - 999                                                                                                    |
| Autoinstall program name                          | AINSPROG       | The name of the program that controls the autoinstall process for this system.                                                                |
|                                                   |                | Input Values: Any valid program name                                                                                                    |
| Autoinstall enabled status                        | AINSSTAT       | The status of the autoinstall process (ENABLED or DISABLED).                                                                                  |
| Activity keypoint (AKP)<br>frequency              | АКР            | The activity keypoint (AKP) trigger value, which is the number of logging operations between the taking of keypoints.                         |
|                                                   |                | Input Values: 50 - 65535                                                                                                    |
|                                                   |                | This field is not modifiable when it contains a value of N/A, which means<br>the activity keypoint facility is not active in the CICS system. |
| Maximum number of active                          | AMAXTASKS      | The maximum number of active tasks allowed in the system at one time.                                                                         |
| tasks                                             |                | Input Values: 2 - 999                                                                                                    |
| VTAM application ID                               | APPLID         | The VTAM application ID of this CICS system.                                                                                                  |
| Auxiliary trace status                            | AUXSTATUS      | The status of auxiliary tracing in this CICS system.                                                                                          |
|                                                   |                | Input Values: AUXSTART, AUXSTOP, AUXPAUSE                                                                                                    |
| Number of BMS 3270<br>validation errors abended   | BMSVALABCNT    | The total number of times invalid 3270 data was received on a BMS command, where the validation URM chose to abend the task.                  |
| BMS 3270 validation                               | BMSVALIDATE    | Whether BMS 3270 validation is enabled.                                                                                                    |
| Number of BMS 3270<br>validation errors ignored   | BMSVALIGCNT    | The total number of times invalid 3270 data was received on a BMS command, which the validation URM chose to ignore.                          |
| Number of BMS 3270<br>validation errors logged    | BMSVALLGCNT    | The total number of times invalid 3270 data was received on a BMS command, which the validation URM chose to log.                             |

| Table 29. Fields in CICSRGN views (continued)         |                |                                                                                                    |
|-------------------------------------------------------|----------------|----------------------------------------------------------------------------------------------------|
| Field                                                 | Attribute name | Description                                                                                                    |
| CICS status                                           | CICSSTATUS     | The current status of this CICS system:                                                                                                    |
|                                                       |                | <ul> <li>STARTUP - CICS is starting up but is not yet fully active. Programs<br/>in the program list table for program initiation (PLTPI) are run during<br/>startup.</li> </ul>                                                                          |
|                                                       |                | • FIRSTINIT - CICS is in the first stage of initialization.                                                                                                    |
|                                                       |                | <ul> <li>SECONDINIT - CICS is in the second stage of initialization. This stage<br/>corresponds to the period when first phase PLTPI programs are run;<br/>that is those programs in a PLT that are defined before the DFHDELIM<br/>statement.</li> </ul> |
|                                                       |                | <ul> <li>THIRDINIT - CICS is in the third stage of initialization. This stage<br/>corresponds to the period when second phase PLTPI programs are<br/>run; that is those programs in a PLT that are defined after the<br/>DFHDELIM statement.</li> </ul>   |
|                                                       |                | INITCOMPLETE - CICS initialization is complete.                                                                                                    |
|                                                       |                | ACTIVE - CICS is fully active.                                                                                                    |
|                                                       |                | • FIRSTQUIESCE - CICS is in the first quiesce stage of shutdown.<br>Programs in the first stage of the program list table for shutdown<br>(PLTSD) are run during this stage.                                                                              |
|                                                       |                | <ul> <li>FINALQUIESCE - CICS is in the final quiesce stage of shutdown.<br/>Programs in the second stage of the PLTSD are run during this stage.</li> </ul>                                                                                               |
|                                                       |                | <ul> <li>CONTROLSHUT - CICS is in the process of a normal shutdown with a<br/>warm keypoint.</li> </ul>                                                                                                    |
|                                                       |                | SHUTDOWN - CICS is in the process of an immediate shutdown.                                                                                                    |
|                                                       |                | CANCELLED - CICS is in the process of an uncontrolled shutdown.                                                                                                    |
| CICS operating system ID                              | CICSSYS        | The CICS operating system identification code.                                                                                                    |
| Command protection status                             | CMDPROTECT     | Indicates whether command protection, which validates the starting addresses passed from CICS commands, is active:                                                                                                    |
|                                                       |                | CMDPROT - Command protection is active.                                                                                                    |
|                                                       |                | NOCMDPROT - Command protection is not active.                                                                                                    |
| Cold start status                                     | COLDSTATUS     | The system's cold start state (COLD, INITIAL, or NOTAPPLIC).                                                                                                    |
| Autoinstall console status                            | CONSOLES       | Indicates whether CICS is to autoinstall an MVS console when it receives<br>an MVS MODIFY command from a console that is not currently defined.                                                                                                    |
|                                                       |                | Input values: NOAUTO, FULLAUTO, PROGAUTO                                                                                                    |
| Separate conversational task performance records      | CONVERSEST     | Indicates whether conversational tasks have separate performance class records produced for each pair of terminal I/O requests.                                                                                                    |
|                                                       |                | Input Values: CONVERSE, NOCONVERSE                                                                                                    |
| Total CPU time used                                   | CPUTIME        | The amount of CPU time, in seconds, used by this CICS since startup.                                                                                                    |
| CICS Transaction Server level                         | CTSLEVEL       | The level of the CICS Transaction Server that this CICS system is running.                                                                                                    |
| Current number of active user transactions            | CURACTVUSRTR   | The number of user transactions currently active in the transaction class.                                                                                                    |
| Current auxiliary trace dataset                       | CURAUXDS       | Identifies the current auxiliary trace data set (A or B).                                                                                                    |
| Current number of queued user transactions            | CURQUEDUSRTR   | The number of user transactions queued and waiting for entry into the transaction class.                                                                                                    |
| Time currently queued transactions waiting            | CURQUETIME     | The amount of time that currently queued transactions have spent waiting for this transaction class.                                                                                                    |
| Current number of user tasks<br>eligible for dispatch | CURRAMAX       | The current number of user tasks that are eligible for dispatching.                                                                                                    |
| Current dump data set                                 | CURRENTDDS     | Indicates which of the dump data sets is active (A or B).                                                                                                    |

| Table 29. Fields in CICSRGN views (continued) |                |                                                                                                    |
|-----------------------------------------------|----------------|----------------------------------------------------------------------------------------------------|
| Field                                         | Attribute name | Description                                                                                                    |
| Current number of tasks                       | CURRTASKS      | The current number of active user tasks in the system.                                                                                                    |
|                                               |                | The number shown may exceed the current value of MAXTASKS because<br>the count includes tasks that are unable to start because the MAXTASKS<br>limit or the MAXIMUM limit of a transaction class has been reached.                                            |
| Number of MVS task control<br>blocks (TCBs)   | CUTCBCNT       | The number of MVS task control blocks (TCB) attached by CICS in this region.                                                                                                    |
| Dump data set open status                     | DDSOSTAT       | Indicates whether the active CICS dump data set is open or closed.                                                                                                    |
|                                               |                | Input Values: OPEN, CLOSED, SWITCH                                                                                                    |
| Dump data set switch type                     | DDSSSTAT       | Indicates whether there is to be an automatic switch to the inactive<br>dump data set when the active dump data set becomes full.                                                                                                    |
|                                               |                | Input Values: SWITCHALL, SWITCHNEXT, NOSWITCH                                                                                                    |
| Debugging profiles status                     | DEBUGTOOL      | Indicates whether or not debugging profiles are used to select the programs that will run under the control of a debugging tool. The following debugging tools use debugging profiles:                                                                        |
|                                               |                | <ul> <li>Debug Tool, for compiled language application programs (programs<br/>written in COBOL, PL/I, C, C++ and Assembler)</li> </ul>                                                                                                    |
|                                               |                | <ul> <li>Remote debugging tools (for compiled language application programs<br/>and Java<sup>™</sup> programs)</li> </ul>                                                                                                    |
|                                               |                | Other debugging mechanisms, such as the CICS Execution Diagnostic Facility (CEDF) do not use debugging profiles.                                                                                                    |
| Default remote system                         | DFLTREMSYS     | The default remote system for this CICS system.                                                                                                    |
| Default user ID                               | DFLTUSER       | The default user ID associated with the CICS system.                                                                                                    |
| Minimum terminal idle-time<br>before deletion | DSIDLE         | The minimum time that an inactive shipped terminal definition must<br>remain installed in this region. When the CICS timeout delete mechanism<br>is invoked, only those shipped definitions that have been inactive for<br>longer than this time are deleted. |
| Idle terminal check interval                  | DSINTERVAL     | The interval between invocations of the CICS timeout delete mechanism.<br>The timeout delete mechanism removes any shipped terminal definitions<br>that have not been used for longer than the time displayed by the IDLE<br>option.                          |
| Distributed routing program                   | DSRTPROGRAM    | The name of the program controlling the distributed routing of transactions in this system.                                                                                                    |
| Dynamic routing program<br>name               | DTRPROGRAM     | The name of the program controlling the dynamic routing of transactions in this system.                                                                                                    |
|                                               |                | Input Values: Any valid program name                                                                                                    |
| Statistics end-of-day time                    | ENDOFDAY       | The end-of-day time for recording CICS statistics. At end-of-day, the statistics counters are written out to an SMF data set and the counters are reset. The end-of-day time is expressed as a local time.                                                    |
|                                               |                | Input Values: 00:00:00 - 23:59:59                                                                                                    |
| SYSEVENT monitoring status                    | EVENTCLASS     | Indicates whether the sysevent class of CICS monitoring data is being collected.                                                                                                    |
|                                               |                | Input Values: EVENT, NOEVENT                                                                                                    |
| Exception class monitoring status             | EXCEPTCLASS    | Indicates whether the execption class of CICS monitoring data is being collected.                                                                                                    |
|                                               |                | Input Values: EXCEPT, NOEXCEPT                                                                                                    |
| Exit wait time                                | EXITTIME       | The maximum interval, in milliseconds, for which CICS gives control to the operating system if no transactions are ready to execute.                                                                                                    |
|                                               |                | Input Values: 100 - 3600000                                                                                                    |
| External security status                      | EXTSEC         | Indicates whether an external security manager (ESM) is active in this system.                                                                                                    |

| Table 29. Fields in CICSRGN views (continued) |                |                                                                                                    |
|-----------------------------------------------|----------------|----------------------------------------------------------------------------------------------------|
| Field                                         | Attribute name | Description                                                                                                    |
| Force quasi-reentrancy                        | FORCEQR        | Specifies whether you want to force all user application programs<br>specified as CONCURRENCY(THREADSAFE) to run under the CICS QR<br>TCB, as if they were specified as CONCURRENCY(QUASIRENT) programs.  |
|                                               |                | This allows you, in a test environment, to run incompletely tested threadsafe application programs that have proved to be non-threadsafe.                                                                 |
|                                               |                | FORCEQR applies to all programs defined as threadsafe that are not<br>invoked as task-related user exits, global user exits, or user-replaceable<br>modules.                                              |
|                                               |                | <ul> <li>FORCE - All user programs defined as threadsafe are to be forced<br/>to run under the CICS QR TCB, as if they were specified as<br/>CONCURRENCY(QUASIRENT) programs.</li> </ul>                  |
|                                               |                | • NOFORCE - CICS is to honor the CONCURRENCY(THREADSAFE) attribute defined on program resource definitions, and allows user application programs to run on an open TCB to avoid unnecesary TCB switching. |
| Performance record interval                   | FREQUENCY      | The interval for which CICS automatically produces a transaction performance class record for any long-running transaction.                                                                               |
|                                               |                | Input Values: 0, 00:15:00 - 24:00:00                                                                                                    |
| Web domain garbage collection interval        | GARBAGEINT     | The interval, in minutes, at which the web garbage collection task runs to clean up Web 3270 state data for which the terminal timeout interval has expired.                                              |
|                                               |                | Input Values: 1 - 6000                                                                                                    |
| Good morning message length                   | GMMLENGTH      | The length of the good morning message that appears when a user signs on to native CICS.                                                                                                    |
| Good morning message                          | GMMTEXT        | The text of the good morning message that appears when a user signs on to native CICS.                                                                                                    |
| Good morning transaction ID                   | GMMTRANID      | The 4-character identifier of the CICS good morning transaction.                                                                                                    |
| CICS registered generic name                  | GRNAME         | The Generic Resource group name under which this CICS region requests registration to VTAM.                                                                                                    |
| Generic resource registration                 | GRSTATUS       | The status of VTAM Generic Resource registration.                                                                                                    |
| status                                        |                | If you set the status to DEREGISTERED you may also need to<br>end affinities. See the CICS Intercommunication Guide for further<br>information.                                                           |
|                                               |                | • DEREGERROR - Deregistration was attempted but was unsuccessful, and there has been no attempt to reregister.                                                                                            |
|                                               |                | DEREGISTERED - Deregistration was successfully accomplished.                                                                                                    |
|                                               |                | • NOTAPPLIC - CICS is not using the generic resource feature; GRNAME is not set or is set to blanks.                                                                                                    |
|                                               |                | • REGERROR - Registration was attempted but was unsuccessful, and there has been no attempt to deregister.                                                                                                |
|                                               |                | REGISTERED - Registration was successful and there has been no attempt to deregister.                                                                                                    |
|                                               |                | UNAVAILABLE - VTAM does not support the generic resource function.                                                                                                    |
|                                               |                | • UNREGISTERED - CICS is using the generic resource function but no attempt, as yet, has been made to register.                                                                                           |
| Generalized Tracing Facility                  | GTFSTATUS      | The status of CICS tracing to the MVS Generalized Tracing Facility (GTF).                                                                                                    |
| (GTF) trace status                            |                | Input Values: GTFSTART, GTFSTOP                                                                                                    |
| Identity class status                         | IDNTYCLASS     | Indicates whether the identity class of monitoring data is to be recorded when monitoring is active. Values are:                                                                                          |
|                                               |                | NOIDNTY - Identity data is not to be recorded.                                                                                                    |
|                                               |                | IDNTY - Identity data is to be recorded.                                                                                                    |

| Table 29. Fields in CICSRGN view                                                                | Table 29. Fields in CICSRGN views (continued) |                                                                                                    |  |
|-------------------------------------------------------------------------------------------------|-----------------------------------------------|----------------------------------------------------------------------------------------------------|--|
| Field                                                                                           | Attribute name                                | Description                                                                                                    |  |
| Initial dump data set                                                                           | INITIALDDS                                    | Indicates which of the dump data sets is to be used during the next CICS initialization. A value of X means whichever dump data set (A or B) was not in use the last time CICS shut down (either normally or abnormally) is to be opened first. |  |
|                                                                                                 |                                               | Input Values: A, B, X                                                                                                    |  |
| Initialization status                                                                           | INITSTATUS                                    | The initialization status of the CICS system:                                                                                                    |  |
|                                                                                                 |                                               | INITCOMPLETE - Initialization is complete.                                                                                                    |  |
|                                                                                                 |                                               | SECONDINIT - Second stage of CICS initialization.                                                                                                    |  |
|                                                                                                 |                                               | THIRDINIT - Third stage of CICS initialization.                                                                                                    |  |
| Statistics recording interval                                                                   | INTERVAL                                      | The interval during which the CICS statistics counters are incremented.<br>At the end of each interval, the accumulated statistics are recorded and<br>the counters are reset.                                                                  |  |
|                                                                                                 |                                               | Input Values: 00:01:00 - 24:00:00                                                                                                    |  |
| Internal trace status                                                                           | INTSTATUS                                     | The status of internal tracing in this CICS system.                                                                                                    |  |
|                                                                                                 |                                               | Input Values: INTSTART, INTSTOP                                                                                                    |  |
| Transactions run since last<br>CICS statistics reset                                            | INTVTRANS                                     | The number of tasks run since the last CICS statistics reset.                                                                                                    |  |
| Interregion communication                                                                       | IRCSTAT                                       | The status of interregion communication (IRC) in the system.                                                                                                    |  |
| (IRC) status                                                                                    |                                               | Input Values: OPEN, CLOSED, IMMCLOSE                                                                                                    |  |
| MVS job ID                                                                                      | JOBID                                         | The MVS job ID of this CICS system.                                                                                                    |  |
| MVS job name                                                                                    | JOBNAME                                       | The MVS job name of this CICS system.                                                                                                    |  |
| Last COLD start time                                                                            | LASTCOLDTIME                                  | The time of the last cold start of the region that occurred since the last initial start.                                                                                                    |  |
| Last EMERGENCY start time                                                                       | LASTEMERTIME                                  | The time of the last emergency start of the region that occurred since the last initial start.                                                                                                    |  |
| Last INITIAL start time                                                                         | LASTINITTIME                                  | The time of the last initial start of the region.                                                                                                    |  |
| Last statistics reset time                                                                      | LASTRESET                                     | The last time CICS statistics were reset. This is expressed as local time.                                                                                                    |  |
| The time of the last warm start<br>of the region that occurred<br>since the last initial start. | LASTWARMTIME                                  | The time the region was last warm started.                                                                                                    |  |
| LIBRARY search order updates                                                                    | LDGLBSOU                                      | The number of LIBRARY search order updates.                                                                                                    |  |
| LIBRARY search order update time                                                                | LDGLSORT                                      | The amount of time spent updating the LIBRARY search order.                                                                                                    |  |
| Load requests waited due to search order update                                                 | LDGLWSOU                                      | The number of waits for a program load due to LIBRARY search order updates.                                                                                                    |  |
| Number of times maximum suspended tasks reached                                                 | LOADHWMC                                      | The number of times the maximum number of suspended tasks was reached.                                                                                                    |  |
| Peak number of tasks waiting for load requests                                                  | LOADHWMW                                      | The maximum number of tasks suspended and waiting for loader domain requests to be satisfied at any one time.                                                                                                    |  |
| Number of programs on not-<br>in-use queue                                                      | LOADPNIU                                      | The number of programs on the not-in-use (NIU) queue.                                                                                                    |  |
| Number of load requests                                                                         | LOADREQS                                      | The number of times the loader has issued an MVS LOAD request to load programs from the DFHRPL library concatenation, or a dynamic program LIBRARY, into CICS-managed storage.                                                                  |  |
| Number of reclaims from not-<br>in-use queue                                                    | LOADRNIU                                      | The number of reclaims CICS has made from the Not-in-Use (NIU) queue. Reclaims occur when a request is issued for programs currently in the NIU queue.                                                                                          |  |
| Total loading time                                                                              | LOADTIME                                      | The time taken for all library load requests.                                                                                                    |  |

| Table 29. Fields in CICSRGN vie                 | ws (continued) |                                                                                                    |
|-------------------------------------------------|----------------|----------------------------------------------------------------------------------------------------|
| Field                                           | Attribute name | Description                                                                                                    |
| Total time to remove not-in-<br>use programs    | LOADTNIU       | The total amount of time spent waiting on those transactions that were queued in the transaction class.                                                                                                    |
| Total load waiting time                         | LOADWAIT       | The total amount of time suspended tasks spent waiting for loader domain requests to be satisfied.                                                                                                    |
| Number of tasks waiting for load requests       | LOADWCNT       | The total number of tasks that have been suspended and forced to wait for loader domain requests to be satisfied.                                                                                                    |
| Number of LUs currently logged on               | LUCURR         | The number of logical users currently logged on.                                                                                                    |
| Highest number of LUs logged on at any one time | LUHWM          | The highest number of logical users logged on at any one time.                                                                                                    |
| Maximum number of HP pool<br>TCBs               | MAXHPTCBS      | The maximum number of H8 mode open TCBs that CICS is allowed to attach and maintain in its pool of H8 mode TCBs.                                                                                                    |
| Maximum number of JVM pool<br>TCBs              | MAXJVMTCBS     | The maximum number of J8 and J9 mode open TCBs that CICS is allowed to attach and maintain in its pool of J8 mode TCBs. This attribute is obsolete from CICS Transaction Server 5.1 onwards.                                                                       |
| Maximum number of Open<br>pool TCBs             | MAXOPENTCBS    | The maximum number of L8 and L9 mode open TCBs that can exist concurrently in the CICS region. In CICS Transaction Server 5.1, the value is set by CICS and is not alterable.                                                                                      |
| Maximum number of SSL pool<br>TCBs              | MAXSSLTCBS     | The maximum number of S8 mode open TCBs that can exist concurrently in the CICS region.                                                                                                    |
| Maximum number of active and suspended tasks    | MAXTASKS       | The maximum number of tasks, both active and suspended, allowed in the system at one time.                                                                                                    |
|                                                 |                | Input Values: 1 - 999 (CICS TS version 4.2 and earlier) or 10 - 2000 (CICS TS version 5.1 onwards)                                                                                                    |
|                                                 |                | CICSPlex SM uses a minimum of 6 tasks and may use as many as 16, depending on:                                                                                                    |
|                                                 |                | How much resource monitoring is active                                                                                                    |
|                                                 |                | How many real-time analysis status definitions (STATDEFs) are active                                                                                                    |
|                                                 |                | Make sure the value in this field is high enough to accommodate all possible CICSPlex SM activity at your enterprise.                                                                                                    |
| Maximum number of JVM server thread TCBs.       | MAXTHRDTCBS    | The maximum number of T8 mode open TCBs that CICS is allowed to attach and maintain in its pool of T8 mode TCBs. It is the sum of the maximum number of threads for each JVMSERVER, up to a limit of 2000. For each JVMSERVER the value of threadlimit+1 is taken. |
| Number of times MAXTASK<br>limit reached        | MAXTRCNT       | The number of times the MAXTASK limit has been reached.                                                                                                    |
| Maximum number of XPLink<br>pool TCBs           | MAXXPTCBS      | The maximum number of X8 and X9 mode open TCBs that can exist concurrently in the CICS region. In CICS Transaction Server 5.1 this value is set by CICS and it is not alterable.                                                                                   |
| Maximum amount of above                         | MEMLIMIT       | Maximum amount of above the bar storage that CICS can use.                                                                                                    |
| the bar storage                                 |                | A value of 'N/A' means there is no limit to the amount of storage above the bar that CICS can use.                                                                                                    |
| Time zone for performance class records         | MONRPTTIME     | The time stamp format for performance class records as either Greenwich mean time (GMT) or local time (LOCAL).                                                                                                    |
| Monitor status                                  | MONSTAT        | The status of CICS monitoring in the system.                                                                                                    |
|                                                 |                | Input Values: ON, OFF                                                                                                    |
| Number of MRO requests to<br>be batched         | MROBATCH       | The number of MRO requests from connected systems that are to be batched before this system is posted.                                                                                                    |
|                                                 |                | Input Values: 1 - 255                                                                                                    |
| MVS system ID                                   | MVSSYSID       | The SMF ID of the MVS system where this CICS is running.                                                                                                    |

| Table 29. Fields in CICSRGN view                   | Table 29. Fields in CICSRGN views (continued) |                                                                                                    |  |
|----------------------------------------------------|-----------------------------------------------|----------------------------------------------------------------------------------------------------|--|
| Field                                              | Attribute name                                | Description                                                                                                    |  |
| MVS system name                                    | MVSSYSNAME                                    | The name of the MVS system where this CICS is running.                                                                                                    |  |
| Next statistics recording time                     | NEXTTIME                                      | The time at which CICS statistics are next recorded and reset. This time<br>is either the expiration of the current interval or the end-of-day time,<br>whichever is earlier. This is expressed as local time.                         |  |
| Operating system release                           | OPREL                                         | The operating system release that the CICS system is running under.                                                                                                    |  |
| Operating system                                   | OPSYS                                         | The name of the operating system that the CICS system is running under.                                                                                                    |  |
| OS/390 level                                       | OSLEVEL                                       | The level of the OS/390 operating system running on the machine where this CICS system is running. If you are running a CICS that has this field available and a level of MVS earlier than OS/390, blanks are displayed in this field. |  |
| Number of page-in requests                         | PAGEIN                                        | The number of page-in requests made by this CICS since startup.                                                                                                    |  |
| Number of page-out requests                        | PAGEOUT                                       | The number of page-out requests made by this CICS since startup.                                                                                                    |  |
| Peak number of user tasks<br>eligible for dispatch | PEAKAMAX                                      | The highest number of user tasks concurrently eligible for dispatching at any one time.                                                                                                    |  |
| Peak number of tasks in system                     | PEAKTASKS                                     | The highest number of tasks concurrently in the system at any one time.                                                                                                    |  |
| Peak number of active user transaction             | PEKACTVUSRTR                                  | The highest number of active user transactions in the transaction class at any one time.                                                                                                    |  |
| Peak number of queued user transactions            | PEKQUEDUSRTR                                  | The highest number of queued user transactions in the transaction class at any one time.                                                                                                    |  |
| Performance class monitoring status                | PERFCLASS                                     | Indicates whether the performance class of CICS monitoring data is being collected.                                                                                                    |  |
|                                                    |                                               | Input Values: PERF, NOPERF                                                                                                    |  |
| Last reset time                                    | PLASTRESET                                    | The last reset time expressed in local time.                                                                                                    |  |
| PLTPI user ID                                      | PLTPIUSR                                      | The user ID which CICS PLTPI is running under.                                                                                                    |  |
| Number of programs removed by compression          | PRGMRCMP                                      | The number of program instances removed from storage by the Dynamic Program Storage Compression (DPSC) facility.                                                                                                    |  |
| Number of program uses                             | PRGMUCNT                                      | The number of uses of any program by this CICS system.                                                                                                    |  |
| Number of waiting loader requests                  | PRGMWAIT                                      | The current number of tasks that are suspended while waiting for loader domain requests to be satisfied.                                                                                                    |  |
| Number of program autoinstall attempts             | PROGAUTOATTM                                  | The number of program autoinstall attempts.                                                                                                    |  |
| Autoinstalled-program catalog<br>type              | PROGAUTOCTLG                                  | Indicates whether autoinstalled program definitions should be cataloged.                                                                                                    |  |
|                                                    |                                               | Input Values: CTLGALL CTLGMODIFY, CTLGNONE                                                                                                    |  |
| Autoinstall program exit name                      | PROGAUTOEXIT                                  | The name of the user-provided program that is called by the program autoinstall code to select or modify a model definition. The default name is DFHPGADX.                                                                             |  |
| Number of failed program<br>autoinstall attempts   | PROGAUTOFAIL                                  | The number of program autoinstall requests that have failed.                                                                                                    |  |
| Status of autoinstall for                          | PROGAUTOINST                                  | Indicates whether or not autoinstall is active for programs.                                                                                                    |  |
| programs                                           |                                               | Input Values: AUTOACTIVE, AUTOINACTIVE                                                                                                    |  |
| Number of times autoinstall prog request rejected  | PROGAUTOXREJ                                  | The number of times autoinstall program request were rejected.                                                                                                    |  |
| Number of persistent sessions already unbound      | PRSSERRORCNT                                  | The total number of persistent sessions that were already unbound when CICS tried to restore them.                                                                                                    |  |
| Number of CICS persistent-<br>session inquiries    | PRSSINQCNT                                    | The total number of times CICS issued an INQUIRE OPTCD=PERSESS.                                                                                                    |  |

| Table 29. Fields in CICSRGN view                         | ws (continued) |                                                                                                    |
|----------------------------------------------------------|----------------|----------------------------------------------------------------------------------------------------|
| Field                                                    | Attribute name | Description                                                                                                    |
| Number of VTAM sessions that persisted                   | PRSSNIBCNT     | The total number of VTAM sessions that persisted.                                                                                                    |
| Number of persistent sessions successfully restored      | PRSSOPNCNT     | The total number of persistent sessions that were successfully restored.                                                                                                    |
| Number of persistent sessions that were terminated       | PRSSUNBNDCNT   | The number of persistent sessions that were terminated.                                                                                                    |
| Priority aging value                                     | PRTYAGING      | A factor used internally to relate a task's priority to its wait time.<br>Input Values: 0 - 65535                                                                                                    |
| Persistent session delay interval                        | PSDINTERVAL    | The persistent session delay interval, which determines if, and for how long, sessions are held in recovery-pending state after a CICS failure.                                                                                                    |
|                                                          |                | Input Values: 00:00:00 - 23:59:59                                                                                                    |
| Persistent session type                                  | PSTYPE         | Specifies if CICS is running with VTAM single node persistent sessions (SNPS), multi node persistent sessions, or no persistent sessions (NOPS).                                                                                                    |
| Number of times LIBRARY reopened and load retried        | RDEBRBLD       | The number of times the loader received an end-of-extent condition<br>during a LOAD, successfully closed and re-opened the DFHRPL or<br>dynamic LIBRARY concatenation and retried the load.                                                                                                    |
| Real storage in use                                      | REALSTG        | The number of 1 kilobyte frames of real storage currently in use by this CICS.                                                                                                    |
| Interval statistics recording status                     | RECORDING      | Controls the recording of interval and unsolicited statistics. End-of-day<br>and requested statistics are always recorded, regardless of this value.<br>Input Values: ON, OFF                                                                                                    |
| Reentrant program protection status                      | REENTPROTECT   | Indicates whether storage for reentrant programs (the RDSA and ERDSA)<br>is in key 0 or CICS key. MVS key 0 storage is write protected from<br>programs running in CICS key or user key; programs in CICS key storage<br>are protected only from those running in user key when CICS key and<br>user key are different (that is, when storage protection is active): |
|                                                          |                | • REENTPROT - Read-only DSAs are in key 0 storage.                                                                                                    |
|                                                          |                | NOREENTPROT - Read-only DSAs are in CICS-key storage.                                                                                                    |
| Region user ID                                           | REGIONUSERID   | The user ID the CICS region is running under.                                                                                                    |
| CICS Release                                             | RELEASE        | The CICS release of the displayed CICS system.                                                                                                    |
| Record level sharing (RLS)<br>status                     | RLSSTATUS      | Indicates whether the VSAM record level sharing (RLS) facility is active for this CICS system:                                                                                                    |
|                                                          |                | <ul> <li>RLSACTIVE - CICS has registered with an SMSVSAM server and RLS is<br/>currently active.</li> </ul>                                                                                                    |
|                                                          |                | <ul> <li>RLSINACTIVE - CICS has registered with an SMSVSAM server, but RLS<br/>is currently not active because of an SMSVSAM server failure.</li> </ul>                                                                                                    |
|                                                          |                | <ul> <li>NOTAPPLIC - The CICS system does not support VSAM RLS because it<br/>was started with RLS=NO specified.</li> </ul>                                                                                                    |
| Resource recovery<br>management service (RRMS)<br>status | RRMSSTAT       | Indicates the status of the MVS resource recovery management services as reported by this CICS region, for this MVS image                                                                                                    |
| Runaway time interval                                    | RUNAWAY        | The amount of time, in milliseconds, that any task can have control of the processor before it is considered to be in a runaway condition.                                                                                                    |
|                                                          |                | Input Values: 0, 250 - 2700000                                                                                                    |
| Terminal scan delay time                                 | SCANDELAY      | The maximum number of milliseconds between a user task making a terminal I/O request and the CICS terminal control task being dispatched to process the request.                                                                                                    |
|                                                          |                | Input Values: 0 - 5000                                                                                                    |

| Field                                          | Attribute name | Description                                                                                                    |
|------------------------------------------------|----------------|----------------------------------------------------------------------------------------------------|
| Number of system dumps<br>suppressed           | SDMPSUPP       | The number of system dumps requested by CICS or a user that were<br>suppressed by a user exit, the dump table, or a global system dump<br>suppression.                          |
| Number of system dumps<br>taken                | SDMPTOTL       | The number of system dumps taken by the whole system since the last CICS end-of-day statistics reset. This number does not include suppressed dumps.                            |
| Shutdown transaction                           | SDTRAN         | The name of the transaction to be run at the beginning of a normal or immediate shutdown.                                                                                       |
| Shutdown status                                | SHUTSTATUS     | The shutdown status of the CICS system:                                                                                                    |
|                                                |                | CONTROLSHUT - Normal shutdown with a warm keypoint.                                                                                                    |
|                                                |                | NOTAPPLIC - CICS not in shutdown mode.                                                                                                    |
|                                                |                | • SHUTDOWN - Immediate shutdown in progress.                                                                                                    |
| Single task trace status                       | SINGLESTATUS   | The status of the flag that controls user tracing from the issuing task.                                                                                                    |
| C C                                            |                | Input Values: SINGLEON, SINGLEOFF                                                                                                    |
| Number of I/O requests                         | STOREO         |                                                                                                    |
|                                                | SIOREQ         | The number of start I/O (SIO) requests made by this CICS since startup.                                                                                                    |
| Short on storage status above the bar          | SOSABOVEBAR    | Indicates whether there is a short on storage condition:                                                                                                    |
|                                                |                | NOTSOS - CICS is not short on storage above the bar.                                                                                                    |
|                                                |                | SOS - CICS is short on storage above the bar.                                                                                                    |
| Short on storage status above                  | SOSABOVELINE   | Indicates whether there is a short on storage condition:                                                                                                    |
| the line                                       |                | NOTSOS - CICS is not short on storage above the line.                                                                                                    |
|                                                |                | • SOS - CICS is short on storage above the line.                                                                                                    |
| Short on storage status below                  | SOSBELOWLINE   | Indicates whether there is a short on storage condition:                                                                                                    |
| the line                                       |                | • NOTSOS - CICS is not short on storage below the line.                                                                                                    |
|                                                |                | • SOS - CICS is short on storage below the line.                                                                                                    |
| Short on storage status below                  | SOSSTATUS      | Indicates whether there is a short on storage condition:                                                                                                    |
| the bar                                        |                | <ul> <li>NOTSOS - CICS is not short on storage in any of the dynamic storage<br/>areas.</li> </ul>                                                                              |
|                                                |                | • SOS - CICS is short on storage in at least one of the dynamic storage areas above and below 16MB.                                                                             |
|                                                |                | <ul> <li>SOSABOVE - CICS is short on storage in at least one of the dynamic<br/>storage areas above 16MB</li> </ul>                                                             |
|                                                |                | <ul> <li>SOSBELOW - CICS is short on storage in at least one of the dynamic<br/>storage areas below 16MB.</li> </ul>                                                            |
|                                                |                | <b>Note:</b> This field does not apply to above the bar storage.                                                                                                    |
| Startup type                                   | STARTUP        | The system's startup state (COLDSTART, WARMSTART, EMERGENCY, or LOGTERM).                                                                                                    |
| Date on which CICS started                     | STARTUPDATE    | The date on which this run of CICS was started. The date is expressed in local time.                                                                                            |
| Storage protection status                      | STGPROT        | Indicates whether storage protection is active in this system.                                                                                                    |
| CICS start time                                | STRTTIME       | The time at which the dispatcher started, which can be considered the approximate time at which this run of CICS started. This is expressed as local time.                      |
| Subsystem ID used on<br>SYSEVENT class records | SUBSYSTEMID    | The name used as the subsystem identification in the MVS workload activity reports. The subsystem identification defaults to the first 4 characters of the VTAM generic APPLID. |
|                                                |                | This is obsolete from CICS TS Version 3 Release 2.                                                                                                    |

| Table 29. Fields in CICSRGN vie                                | 1              |                                                                                                    |
|----------------------------------------------------------------|----------------|----------------------------------------------------------------------------------------------------|
| Field                                                          | Attribute name | Description                                                                                                    |
| Value set by the<br>SUBTSKS system initialization<br>parameter | SUBTASKS       | The value set by the SUBTSKS system initialization parameter, which can be either 0 or 1.                                                                                                    |
| Auxiliary trace data set switch type                           | SWITCHSTATUS   | Controls whether automatic data set switching occurs when the current auxiliary trace data set becomes full.                                                                                            |
|                                                                |                | Input Values: SWITCHNEXT, SWITCHALL, NOSWITCH                                                                                                    |
| Performance record at syncpoint                                | SYNCPOINTST    | Indicates whether performance records are written at a syncpoint.                                                                                                    |
| Synopolin                                                      |                | Values: SYNCPOINT, NOSYNCPOINT                                                                                                    |
| System dump status                                             | SYSDUMP        | Indicates whether the taking of CICS system dumps is globally<br>suppressed, or suppressed for everything except sysdumpcodes in the<br>dump table.                                                     |
|                                                                |                | Input Values: SYSDUMP, NOSYSDUMP, TABLEONLY                                                                                                    |
| CICS system ID                                                 | SYSID          | The system ID of this CICS system.                                                                                                    |
| System trace status                                            | SYSTEMSTATUS   | The status of the system main trace flag.                                                                                                    |
|                                                                |                | Input Values: SYSTEMON, SYSTEMOFF                                                                                                    |
| Internal trace table size                                      | TABLESIZE      | The size of the internal trace table in kilobytes.                                                                                                    |
|                                                                |                | Input Values: 16 - 1048576                                                                                                    |
| CICS VTAM exit trace status                                    | TCEXITSTATUS   | The status of tracing for CICS-VTAM exits.                                                                                                    |
|                                                                |                | Input Values: TCEXITALL, TCEXITSYSTEM, TCEXITNONE, TCEXITALLOFF                                                                                                    |
| TCP/IP status                                                  | ТСРІР          | The status of CICS internal sockets support (TCP/IP).                                                                                                    |
|                                                                |                | Input Values: OPEN, CLOSED, IMMCLOSE                                                                                                    |
| Number of transaction dumps suppressed                         | TDMPSUPP       | The number of transaction dumps requested by CICS or a user that were suppressed by a user exit or the dump table.                                                                                      |
| Number of transaction dumps taken                              | TDMPTOTL       | The number of transaction dumps taken by the whole system since<br>the last CICS end-of-day statistics reset. This number does not include<br>suppressed dumps.                                         |
| Web domain terminal timeout interval                           | TIMEOUTINT     | The period of time, in minutes, after which inactive Web 3270 sessions are eligible for garbage collection.                                                                                             |
|                                                                |                | Input Values: 1 - 60                                                                                                    |
| Total number of active user transactions                       | TOTACTVUSRTR   | The total number of active user transactions in this transaction class.                                                                                                    |
| Total number of queued user transactions                       | TOTDELYUSRTR   | The total number of queued user transactions in this transaction class.                                                                                                    |
| Total number of tasks                                          | TOTLTASKS      | The number of tasks that have run in the system since the beginning of the CICS run.                                                                                                    |
| Total time queued<br>transactions waited                       | TOTQUETIME     | The total amount of time that queued transactions spent waiting for this transaction class.                                                                                                    |
| Transaction isolation status                                   | TRANISOLATE    | Indicates whether the task chose to isolate itself from all the user key programs of other transactions defined using the ISOLATE feature.                                                              |
| User trace status                                              | USERSTATUS     | The status of the user main trace flag.                                                                                                    |
|                                                                |                | Input Values: USERON, USEROFF                                                                                                    |
| Number of times VTAM ACB<br>dynamically opened                 | VTMACBDOPE     | The number of times the VTAM access control block (ACB) was opened<br>through the control terminal. If VTAM is started before CICS and stays<br>active for the whole CICS run, this value will be zero. |
| Number of times RPL<br>maximum value was reached               | VTMRPLMAX      | The number of times the maximum RPL posted value was reached.                                                                                                    |

| Table 29. Fields in CICSRGN views (continued)    |                |                                                                                                    |
|--------------------------------------------------|----------------|----------------------------------------------------------------------------------------------------|
| Field                                            | Attribute name | Description                                                                                                    |
| Maximum number of VTAM<br>RPLs posted            | VTMRPLPOST     | The maximum number of receive-any request parameter lists (RPLs) that were posted by VTAM on any one dispatch of terminal control.   |
| Number of times VTAM had short-on-storage status | VTMSOSCNT      | The number of times VTAM experienced a temporary short on storage condition.                                                         |
| CICS-VTAM connection status                      | VTMSTATUS      | The status of the connection between CICS and VTAM.                                                                                  |
|                                                  |                | Input Values: OPEN, CLOSED, IMMCLOSE, FORCECLOSE                                                                                     |
| XCF group ID                                     | XCFGROUP       | The 8-character name of the cross-system coupling facility (XCF) group of which this region is a member.                             |
|                                                  |                | If this region is not a member of an XCF group (because it has not signed on to IRC) this field contains blanks.                     |
| Currently at MXT                                 | XMGATMXT       | Whether the CICS region is currently at the specified maximum number of user transactions (MXT).                                     |
| Time the MAXTASKS limit last reached             | XMGLAMXT       | The date and time when the number of active user transactions last equalled the specified maximum number of user transactions (MXT). |
| Time MAXTASKS last changed                       | XMGLSMXT       | The date and time when the maximum number of user transactions (MXT) was last set or changed dynamically.                            |
| Time last transaction attached                   | XMGLTAT        | The date and time when the last user transaction was attached.                                                                       |
| Extended recovery facility<br>(XRF) status       | XRFSTATUS      | For systems that are part of an XRF pair, indicates whether the running CICS is PRIMARY or TAKEOVER.                                 |

# System parameters - SYSPARM

The **System parameter** (SYSPARM) views display information about the system parameters used during startup of an active system being managed by CICSPlex SM.

### **Supplied views**

To access from the main menu, click:

#### CICS operations views > CICS region operations views > System parameters

| Table 30. Views in the supplied <b>System Parameters</b> (SYSPARM) view set |                                                         |  |
|-----------------------------------------------------------------------------|---------------------------------------------------------|--|
| View Notes                                                                  |                                                         |  |
| System Parameters                                                           | Tabular information about CICS system link definitions. |  |
| EYUSTARTSYSPARM.TABULAR                                                     |                                                         |  |

### Actions

| Table 31. Actions available for SYSPARM views                                             |  |  |
|-------------------------------------------------------------------------------------------|--|--|
| Action Description                                                                        |  |  |
| GET Retrieve information from the specified source table. SIT is the only supported table |  |  |

| Table 32. Fields in SYSPARM views |                |                                                              |
|-----------------------------------|----------------|--------------------------------------------------------------|
| Field                             | Attribute name | Description                                                  |
| Keyword name                      | KEYWORD        | The 16 character keyword identifier of the system parameter. |
| Record segment number             | SEGNUM         | The segment number of returned value.                        |

| Field                      | Attribute name | Description                                                                                                    |
|----------------------------|----------------|----------------------------------------------------------------------------------------------------|
| Total segment number       | SEGTOT         | The total number of segments for value.                                                                                                    |
| Source of system parameter | SOURCE         | Identifies the source location of the system parameter that has been extracted. Values are:                                                                                                    |
|                            |                | <ul> <li>TABLE - The parameter was extracted from the DFHSITxx load<br/>module.</li> </ul>                                                                                                    |
|                            |                | • CONSOLE - The parameter was extracted from an override provided through the system console.                                                                                                    |
|                            |                | <ul> <li>SYSIN - The parameter was extracted from an override provided<br/>through a SYSIN data set.</li> </ul>                                                                                                   |
|                            |                | • JCL - The parameter was extracted from an override provided through a JCL EXEC statement parameter.                                                                                                    |
|                            |                | Note: CONSOLE will not retrieve parameters that have been entered to correct any invalid values. You should correct these values at their source locations to enable CICS to start without operator intervention. |
| Total value length         | TOTALLEN       | The combined length of all the current keyword value segments added together. If there is only one keyword value segment for the current keyword, then this will be the same value as the keyword value length.   |
| Type of system parameter   | TYPE           | Identifies the type of system parameter that has been extracted. The only value supported is:                                                                                                    |
|                            |                | • SIT - The system initialization parameter can be extracted from any of the following locations:                                                                                                    |
|                            |                | 1. the DFHSITxx load module (TABLE)                                                                                                    |
|                            |                | <ol> <li>overrides specified on the PARM parameter of the EXEC<br/>PGM=DFHSIP statement (JCL)</li> </ol>                                                                                                    |
|                            |                | <ol><li>overrides specified in the SYSIN data set of the CICS startup job<br/>stream (SYSIN)</li></ol>                                                                                                    |
|                            |                | 4. overrides specified on the system console (CONSOLE)                                                                                                    |
| Keyword value              | VALUE          | The value assigned to the associated keyword from the associated table type from the associated source location.                                                                                                  |
| Keyword value length       | VALUELEN       | The length of the current keyword value segment. If there is only one keyword value segment then this will be the same value as the total value length.                                                           |

# **Dynamic storage areas - CICSDSA**

The **Dynamic storage area** (CICSDSA) views display information about dynamic storage areas (DSAs) within each CICS system.

### **Supplied views**

To access from the main menu, click:

### CICS operations views > CICS region operations views > Dynamic storage areas

| Table 33. Views in the supplied <b>Dynamic storage areas</b> (CICSDSA) view set |                                                             |  |
|---------------------------------------------------------------------------------|-------------------------------------------------------------|--|
| View Notes                                                                      |                                                             |  |
| Dynamic storage areas<br>EYUSTARTCICSDSA.DETAIL1                                | Detailed information about a selected dynamic storage area. |  |
| Dynamic storage areas<br>EYUSTARTCICSDSA.DETAILED                               | Detailed information about a selected dynamic storage area. |  |

| Table 33. Views in the supplied Dynamic storage areas (CICSDSA) view set (continued) |                                                                                 |  |
|--------------------------------------------------------------------------------------|---------------------------------------------------------------------------------|--|
| View Notes                                                                           |                                                                                 |  |
| Dynamic storage areas<br>EYUSTARTCICSDSA.SET                                         | Set CICS DSA attributes according to the new values specified in input fields.  |  |
| Dynamic storage areas<br>EYUSTARTCICSDSA.TABULAR                                     | Tabular information about dynamic storage areas (DSAs) within each CICS system. |  |

| Table 34. Actions available for CICSDSA views                                      |  |  |
|------------------------------------------------------------------------------------|--|--|
| Action Description                                                                 |  |  |
| SET Set CICS DSA attributes according to the new values specified in input fields. |  |  |

| Table 35. Fields in CICSDSA views                   |                |                                                                                                    |
|-----------------------------------------------------|----------------|----------------------------------------------------------------------------------------------------|
| Field                                               | Attribute name | Description                                                                                                    |
| Storage key                                         | ACCESSTYPE     | The type of access for this dynamic storage area (CICS, USER,<br>READONLY,TRUSTED). If storage protection is not active, all storage<br>areas have an access type of CICS except those in the ERDSA. |
| Current address space storage that is addressable   | ASACTIVE       | The current address space storage that can be addressed.                                                                                                    |
| Number of Add Subpool<br>requests                   | ASUBTOTL       | The number of requests to create a domain or task subpool from this dynamic storage area.                                                                                                    |
| Cushion limit                                       | ATBCUSHLIMIT   | The size in bytes of the cushion for this DSA. The cushion is the amount of storage below which CICS goes short on storage.                                                                          |
| Number of GCDSA, GUDSA or<br>GSDSA cushion releases | ATBCUSHRELS    | The number of cushion releases associated with GDSA.                                                                                                    |
| Cumulative number of<br>common subspace users       | CUMCMNSSUSRS   | The cumulative number of common subspace user requests for this CICS execution.                                                                                                    |
| Cumulative number of unique subspace users          | CUMUNQSSUSRS   | The cumulative number of unique subspace task requests for this CICS execution.                                                                                                    |
| Current number of common subspace users             | CURCMNSSUSRS   | The current number of common subspace user requests.                                                                                                    |
| Current DSA allocation                              | CURRALLOC      | The current amount of DSA allocated.                                                                                                    |
| Current tasks allocated a unique subspace           | CURUNQSSUSRS   | The current number of unique subspace user requests.                                                                                                    |
| Cushion size                                        | CUSHION        | The size in bytes of the cushion for this dynamic storage area. The cushion is the amount of storage below which CICS goes short on storage.                                                         |
|                                                     |                | Input Values: 0 - DSASIZE value                                                                                                    |
| Number of Delete Subpool requests                   | DSUBTOTL       | The number of requests to delete a domain or task subpool from this dynamic storage area.                                                                                                    |
| Number of extents added to DSA                      | EXTENTSADDED   | The number of extents added to the DSA.                                                                                                    |
| Number of extents allocated to DSA                  | EXTENTSCURR    | The number of extents allocated to the DSA.                                                                                                    |
| Number of extents deleted from page pool            | EXTENTSDELTD   | The number of extents deleted from the page pool.                                                                                                    |
| Number of FREEMAIN requests                         | FREMTOTL       | The number of FREEMAIN requests for this dynamic storage area.                                                                                                    |

| Table 35. Fields in CICSDSA views (continued)   |                |                                                                                                    |
|-------------------------------------------------|----------------|----------------------------------------------------------------------------------------------------|
| Field                                           | Attribute name | Description                                                                                                    |
| The current GDSA active                         | GDSAACTIVE     | The amount of storage available for use above the bar.                                                                                                    |
| Number of GETMAIN requests                      | GETMTOTL       | The number of GETMAIN requests from this dynamic storage area.                                                                                                    |
| The GETSTOR request size                        | GETSTORSIZE    | The amount of storage that has been requested displayed as bytes.                                                                                                    |
| Peak DSA allocation                             | HWMALLOC       | The largest amount of DSA allocated at any one time.                                                                                                    |
| The HWM address space that can be addressed     | HWMASACTIVE    | The peak address space storage that could be addressed.                                                                                                    |
| Peak number of common subspace users            | HWMCMNSSUSRS   | The largest number of common subspace user requests at any one time.                                                                                                    |
| Peak amount of free storage<br>available        | HWMFREE        | The largest amount of storage that was free at any one time.                                                                                                    |
| The peak GDSA active                            | HWMGDSAACTIV   | The peak amount of storage available for use above the bar.                                                                                                    |
| Peak number of unique<br>subspace users         | HWMUNQSSUSRS   | The largest number of unique subspace user requests at any one time.                                                                                                    |
| Limit of storage for DSAs                       | LIMIT          | The maximum amount of storage, as a total number of bytes, within which CICS can dynamically allocate storage for all of the DSAs residing on the same side of the 16MB boundary.                                                                                                    |
|                                                 |                | The value shown is either the DSA limit for the RDSA, UDSA, CDSA and SDSA, or the EDSA limit for the ERDSA, EUDSA, ECDSA, ESDSA, and ETDSA. It is zero for DSAs located above the bar.                                                                                                    |
|                                                 |                | If you set a new value lower than the current limit, CICS might not<br>implement the new limit immediately, but attempts to do so over time<br>as storage is freed. CICS rounds up the value you supply to the next<br>multiple of 256KB for the DSA limit and to the next multiple of 1MB for<br>the EDSA limit. |
|                                                 |                | Input Values for the DSA limit: 2,097,152 to 16,777,216                                                                                                    |
|                                                 |                | Input Values for the EDSA limit: 50,331,648 to 2,146,435,072                                                                                                    |
| Dynamic storage area (DSA)<br>location          | LOCATION       | Indicates where this dynamic storage area is located, either above or below the 16MB line, or above the bar.                                                                                                    |
| Smallest amount of free<br>storage available    | LWMFREE        | The smallest amount of storage that was free at any one time.                                                                                                    |
| Maximum amount of above the bar storage         | MEMLIMIT       | The current upper limit of the total amount of storage within which CICS can allocate the individual DSAs that reside above the bar.                                                                                                    |
|                                                 |                | A value of 'N/A' means there is no limit to the amount of storage above the bar that CICS can use.                                                                                                    |
| Dynamic storage area (DSA)                      | NAME           | The name of the dynamic storage area, as one of the following:                                                                                                    |
|                                                 |                | RDSA, UDSA, CDSA, SDSA, ERDSA, EUDSA, ECDSA, ESDSA, ETDSA,<br>GCDSA, GUDSA, GSDSA                                                                                                    |
| Number of current suspended storage requests    | NSTGCURR       | The number of GETMAIN requests currently suspended for insufficient storage.                                                                                                    |
| Number of times NOSTORAGE returned              | NSTGTOTL       | The number of times a GETMAIN request with SUSPEND(NO) returned an insufficient storage condition.                                                                                                    |
| Percentage of available total storage           | PCTFREE        | Available percent of total space of DSA calculated from the DSA or EDSA limit size value. This data has no meaning for above the bar storage.                                                                                                    |
| Storage occupied by not-in-<br>use programs     | PGMONIU        | The amount of storage in this dynamic storage area that is occupied by Not-In-Use (NIU) programs.                                                                                                    |
| Percentage of available pool storage            | POOLPCTFREE    | Available amount of space from all DSA pool allocations above or below<br>the 16M line. This data has no meaning for above the bar storage.                                                                                                    |
| Number of requests for MVS storage causing wait | REQSWAITMVS    | The number of requests for MVS storage causing waits.                                                                                                    |

| Field                                     | Attribute name | Description                                                                                                    |
|-------------------------------------------|----------------|----------------------------------------------------------------------------------------------------|
| Reentrant program protection status       | RNTPGPROTECT   | Specifies whether Reentrant Program Protection was chosen for this execution of CICS. It protects CICS loaded programs from being written to directly.                                                                            |
| Subpool size                              | SIZE           | The size of the dynamic storage area in bytes.                                                                                                    |
| Number of times cushion released          | STGCRELC       | The number of times a GETMAIN request caused the storage cushion to<br>be released. The cushion is considered released when the number of free<br>pages drops below the number of pages in the cushion.                           |
| Free storage size                         | STGFSIZE       | The amount of free storage, including the cushion, in this dynamic storage area.                                                                                                    |
| Peak size of DSA                          | STGHWM         | The peak size of the DSA.                                                                                                    |
| Largest free area size                    | STGLSIZE       | The length in bytes of the largest contiguous free area in this dynamic storage area.                                                                                                    |
| Number of current subpools                | STGNSUBP       | The current number of domain or task subpools in this dynamic storage area.                                                                                                    |
| Storage protection status                 | STGPROTECT     | Specifies whether the Storage Protection option was chosen for this execution of the CICS system. If storage protection is active CICS observes storage and execution keys that are specified in system and resource definitions. |
| Number of tasks purged while waiting      | STGPWCNT       | The number of GETMAIN requests that were purged while suspended for insufficient storage.                                                                                                    |
| Peak number of suspended storage requests | STGSHWM        | The maximum number of GETMAIN requests suspended for insufficient storage at any one time.                                                                                                    |
| Short on storage count                    | STGSOSC        | The number of times CICS went short on storage (SOS) in this dynamic storage area. SOS means that the cushion is currently in use and/or there is at least one task suspended for storage.                                        |
| Total time CICS was short on storage      | STGSOST        | The total amount of time that CICS has been short on storage (SOS) in this dynamic storage area.                                                                                                    |
| Number of times requests were suspended   | STGSTOTL       | The number of times a GETMAIN request with SUSPEND(YES) was suspended because of insufficient storage.                                                                                                    |
| Number of storage violations              | STGVTOTL       | The number of storage violations recorded in this dynamic storage area.                                                                                                    |
| Total time waiting for MVS storage        | TIMEWAITMVS    | The total amount of time that CICS has been waiting for storage in this dynamic storage area.                                                                                                    |
| Transaction isolation status              | TRNISOLATION   | The task-lifetime storage of programs that are defined with<br>EXECKEY(USER) are protected from other EXECKEY(USER) programs<br>both reading and writing if this is active.                                                       |

# Dynamic storage area global - CICSSTOR

The **Dynamic storage area global** (CICSSTOR) views display information about all the CICS dynamic storage areas (DSAs) in an active system being managed by CICSPlex SM.

### **Supplied views**

To access from the main menu, click:

### CICS operations views > CICS region operations views > Dynamic storage area global

| Table 36. Views in the supplied <b>Dynamic storage area global</b> (CICSSTOR) view set |                                                                  |  |
|----------------------------------------------------------------------------------------|------------------------------------------------------------------|--|
| View Notes                                                                             |                                                                  |  |
| Dynamic storage area global                                                            | Set CICS DSA attributes according to the new values specified in |  |
| EYUSTARTCICSSTOR.SET                                                                   | input fields.                                                    |  |

| Table 37. Actions available for CICSSTOR views |                                                                                |
|------------------------------------------------|--------------------------------------------------------------------------------|
| Action Description                             |                                                                                |
| SET                                            | Set CICS DSA attributes according to the new values specified in input fields. |

| Table 38. Fields in CICSSTOR views                     |                |                                                                                                    |
|--------------------------------------------------------|----------------|----------------------------------------------------------------------------------------------------|
| Field                                                  | Attribute name | Description                                                                                                    |
| Average time spent short-on-<br>storage (SOS) in CDSA  | CAVGTIMESOS    | The average time that CICS has been short-on-storage (SOS) in the CICS dynamic storage area (CDSA).                |
| Number of CDSA non-<br>immediate GETMAIN requests      | CNONIMMGET     | The number of non-immediate GETMAIN requests associated with this DSA.                                             |
| CDSA cushion release rate                              | CRATECREL      | The rate per second of storage cushion releases for this DSA.                                                      |
| CDSA extent increase rate                              | CRATEEXTSA     | The rate per second at which extents have been added to this DSA.                                                  |
| CDSA extent release rate                               | CRATEEXTSR     | The rate per second at which extents have been released from this DSA.                                             |
| CDSA FREEMAIN request rate                             | CRATEFM        | The rate per second of FREEMAIN requests for this DSA.                                                             |
| CDSA GETMAIN request rate                              | CRATEGM        | The rate per second of GETMAIN requests for this DSA.                                                              |
| CDSA storage violation rate                            | CRATESTORV     | The rate per second of recorded storage violations for this DSA.                                                   |
| Average time spent short-on-<br>storage (SOS) in ECDSA | ECAVGTIMESOS   | The average time that CICS has been short-on-storage (SOS) in the extended dynamic storage area (ECDSA).           |
| Number of ECDSA non-<br>immediate GETMAIN requests     | ECNONIMMGET    | The number of non-immediate GETMAIN requests associated with this DSA.                                             |
| ECDSA cushion release rate                             | ECRATECREL     | The rate per second of ECDSA storage cushion releases.                                                             |
| ECDSA extent increase rate                             | ECRATEEXTSA    | The rate per second at which extents have been added to the ECDSA.                                                 |
| ECDSA extent release rate                              | ECRATEEXTSR    | The rate per second at which extents have been released from the ECDSA.                                            |
| ECDSA FREEMAIN request rate                            | ECRATEFM       | The rate per second of ECDSA FREEMAIN requests.                                                                    |
| ECDSA GETMAIN request rate                             | ECRATEGM       | The rate per second of ECDSA GETMAIN requests.                                                                     |
| ECDSA storage violation rate                           | ECRATESTORV    | The rate per second of recorded storage violations for the ECDSA.                                                  |
| Average time spent short-on-<br>storage in ERDSA       | ERAVGTIMESOS   | The average time that CICS has been short-on-storage (SOS) in the extended read-only dynamic storage area (ERDSA). |
| Number of ERDSA non-<br>immediate GETMAIN requests     | ERNONIMMGET    | The number of non-immediate GETMAIN requests associated with this DSA.                                             |
| ERDSA cushion release rate                             | ERRATECREL     | The rate per second of ERDSA storage cushion releases.                                                             |
| ERDSA extent increase rate                             | ERRATEEXTSA    | The rate per second at which extents have been added to the ERDSA.                                                 |
| ERDSA extent release rate                              | ERRATEEXTSR    | The rate per second at which extents have been released from the ERDSA.                                            |
| ERDSA FREEMAIN request rate                            | ERRATEFM       | The rate per second of ERDSA FREEMAIN requests.                                                                    |
| ERDSA GETMAIN request rate                             | ERRATEGM       | The rate per second of ERDSA GETMAIN requests.                                                                     |
| ERDSA storage violation rate                           | ERRATESTORV    | The rate per second of recorded storage violations for the ERDSA.                                                  |
| Average time spent short-on-<br>storage in ESDSA       | ESAVGTIMESOS   | The average time that CICS has been short-on-storage (SOS) in the extended shared dynamic storage area (ESDSA).    |
| Number of ESDSA non-<br>immediate GETMAIN requests     | ESNONIMMGET    | The number of non-immediate GETMAIN requests associated with this DSA.                                             |

| Table 38. Fields in CICSSTOR views (continued)         |                |                                                                                                    |
|--------------------------------------------------------|----------------|----------------------------------------------------------------------------------------------------|
| Field                                                  | Attribute name | Description                                                                                                    |
| ESDSA cushion release rate                             | ESRATECREL     | The rate per second of ESDSA storage cushion releases.                                                           |
| ESDSA extent increase rate                             | ESRATEEXTSA    | The rate per second at which extents have been added to the ESDSA.                                               |
| ESDSA extent release rate                              | ESRATEEXTSR    | The rate per second at which extents have been released from the ESDSA.                                          |
| ESDSA FREEMAIN request<br>rate                         | ESRATEFM       | The rate per second of ESDSA FREEMAIN requests.                                                                  |
| ESDSA GETMAIN request rate                             | ESRATEGM       | The rate per second of ESDSA GETMAIN requests.                                                                   |
| ESDSA storage violation rate                           | ESRATESTORV    | The rate per second of recorded storage violations for this DSA.                                                 |
| Average time spent short-on-<br>storage in ETDSA       | ETAVGTIMESOS   | The average time that CICS has been short-on-storage (SOS) in the extended trusted dynamic storage area (ETDSA). |
| Number of ETDSA non-<br>immediate GETMAIN requests     | ETNONIMMGET    | The number of non-immediate GETMAIN requests associated with this DSA.                                           |
| ETDSA cushion release rate                             | ETRATECREL     | The rate per second of ETDSA storage cushion releases.                                                           |
| ETDSA extent increase rate                             | ETRATEEXTSA    | The rate per second at which extents have been added to the ETDSA.                                               |
| ETDSA extent release rate                              | ETRATEEXTSR    | The rate per second at which extents have been released from the ETDSA.                                          |
| ETDSA FREEMAIN request<br>rate                         | ETRATEFM       | The rate per second of ETDSA FREEMAIN requests.                                                                  |
| ETDSA GETMAIN request rate                             | ETRATEGM       | The rate per second of ETDSA GETMAIN requests.                                                                   |
| TDSA storage violation rate                            | ETRATESTORV    | The rate per second of recorded storage violations for the ETDSA.                                                |
| Average time spent short-on-<br>storage (SOS) in EUDSA | EUAVGTIMESOS   | The average time that CICS has been short-on-storage (SOS) in the extended user dynamic storage area (EUDSA).    |
| Number of EUDSA non-<br>immediate GETMAIN requests     | EUNONIMMGET    | The number of non-immediate GETMAIN requests associated with this DSA.                                           |
| EUDSA cushion release rate                             | EURATECREL     | The rate per second of storage cushion releases.                                                                 |
| EUDSA extent increase rate                             | EURATEEXTSA    | The rate per second at which extents have been added to the EUDSA.                                               |
| EUDSA extent release rate                              | EURATEEXTSR    | The rate per second at which extents have been released from the EUDSA.                                          |
| EUDSA FREEMAIN request rate                            | EURATEFM       | The rate per second of FREEMAIN requests for this DSA.                                                           |
| EUDSA GETMAIN request rate                             | EURATEGM       | The rate per second of GETMAIN requests for this DSA.                                                            |
| EUDSA storage violation rate                           | EURATESTORV    | The rate per second of recorded storage violations for the EUDSA.                                                |
| Average time spent short-on-<br>storage (SOS) in GCDSA | GCAVGTIMESOS   | The average time that CICS has been short-on-storage (SOS) in the GCDSA.                                         |
| Number of GCDSA non-<br>immediate GETMAIN requests     | GCNONIMMGET    | The number of non-immediate GETMAIN requests associated with this DSA.                                           |
| GCDSA FREEMAIN request<br>rate                         | GCRATEFM       | The rate per second of FREEMAIN requests for this DSA.                                                           |
| GCDSA GETMAIN request rate                             | GCRATEGM       | The rate per second of GETMAIN requests for this DSA.                                                            |
| GCDSA storage violation rate                           | GCRATESTORV    | The rate per second of recorded storage violations for this DSA.                                                 |
| Average time spent short on<br>storage (SOS) in GSDSA  | GSAVGTIMESOS   | The average time that CICS has been short on storage (SOS) in the GSDSA.                                         |
| Number of GSDSA non-<br>mmediate GETMAIN requests      | GSNONIMMGET    | The number of non-immediate GETMAIN requests associated with this DSA.                                           |
| GSDSA FREEMAIN request rate                            | GSRATEFM       | The rate per second of FREEMAIN requests for this DSA.                                                           |

| Table 38. Fields in CICSSTOR vie                   | ews (continued) |                                                                                                    |
|----------------------------------------------------|-----------------|----------------------------------------------------------------------------------------------------|
| Field                                              | Attribute name  | Description                                                                                                    |
| GSDSA GETMAIN request rate                         | GSRATEGM        | The rate per second of GETMAIN requests for this DSA.                                                                                |
| GSDSA storage violation rate                       | GSRATESTORV     | The rate per second of recorded storage violations for this DSA.                                                                     |
| Average time spent short on storage (SOS) in GUDSA | GUAVGTIMESOS    | The average time that CICS has been short on storage (SOS) in the GUDSA.                                                             |
| Number of GUDSA non-<br>immediate GETMAIN requests | GUNONIMMGET     | The number of non-immediate GETMAIN requests associated with this DSA.                                                               |
| GUDSA FREEMAIN request rate                        | GURATEFM        | The rate per second of FREEMAIN requests for this DSA.                                                                               |
| GUDSA GETMAIN request rate                         | GURATEGM        | The rate per second of GETMAIN requests for this DSA.                                                                                |
| GUDSA storage violation rate                       | GURATESTORV     | The rate per second of recorded storage violations for this DSA.                                                                     |
| Lowest percentage of free storage in CDSA          | LPCTCFREE       | The smallest amount of storage that is free in this DSA since the last time that statistics were recorded expressed as a percentage. |
| Lowest percentage of free storage in ECDSA         | LPCTECFREE      | The smallest amount of storage that is free in this DSA since the last time that statistics were recorded expressed as a percentage. |
| Lowest percentage of free storage in ERDSA         | LPCTERFREE      | The smallest amount of storage that is free in this DSA since the last time that statistics were recorded expressed as a percentage. |
| Lowest percentage of free storage in ESDSA         | LPCTESFREE      | The smallest amount of storage that is free in this DSA since the last time that statistics were recorded expressed as a percentage. |
| Lowest percentage of free storage in ETDSA         | LPCTETFREE      | The smallest amount of storage that is free in this DSA since the last time that statistics were recorded expressed as a percentage. |
| Lowest percentage of free storage in EUDSA         | LPCTEUFREE      | The smallest amount of storage that is free in this DSA since the last time that statistics were recorded expressed as a percentage. |
| Lowest percentage of free storage in RDSA          | LPCTRFREE       | The smallest amount of storage that is free in this DSA since the last time that statistics were recorded expressed as a percentage. |
| Lowest percentage of free storage in SDSA          | LPCTSFREE       | The smallest amount of storage that is free in this DSA since the last time that statistics were recorded expressed as a percentage. |
| Lowest percentage of free storage in UDSA          | LPCTUFREE       | The smallest amount of storage that is free in this DSA since the last time that statistics were recorded expressed as a percentage. |
| Percentage of cushion releases in CDSA             | PCTCCSH         | The number of cushion releases associated with this DSA expressed as a percentage.                                                   |
| Percentage of free storage in<br>CDSA              | PCTCFREE        | The current amount of free storage in this DSA expressed as a percentage.                                                            |
| Percentage of GETMAIN<br>failures in CDSA          | PCTCGMF         | The number of GETMAIN requests which failed in this DSA expressed as a percentage.                                                   |
| Percentage of GETMAIN requests purged in CDSA      | PCTCGMP         | The number of GETMAIN requests which were purged in this DSA expressed as a percentage.                                              |
| Percentage of cushion releases in ECDSA            | PCTECCSH        | The number of cushion releases associated with this DSA expressed as a percentage.                                                   |
| Percentage of free storage in ECDSA                | PCTECFREE       | The current amount of free storage in this DSA expressed as a percentage.                                                            |
| Percentage of GETMAIN<br>failures in ECDSA         | PCTECGMF        | The number of GETMAIN requests which failed in this DSA expressed as a percentage.                                                   |
| Percentage of GETMAIN requests purged in ECDSA     | PCTECGMP        | The number of GETMAIN requests which were purged in this DSA expressed as a percentage.                                              |
| Percentage of cushion releases in ERDSA            | PCTERCSH        | The number of cushion releases associated with this DSA expressed as a percentage.                                                   |
| Percentage of free storage in ERDSA                | PCTERFREE       | The current amount of free storage in this DSA expressed as a percentage.                                                            |

| Table 38. Fields in CICSSTOR views (continued) |                |                                                                                         |
|------------------------------------------------|----------------|-----------------------------------------------------------------------------------------|
| Field                                          | Attribute name | Description                                                                             |
| Percentage of GETMAIN failures in ERDSA        | PCTERGMF       | The number of GETMAIN requests which failed in this DSA expressed as a percentage.      |
| Percentage of GETMAIN requests purged in ERDSA | PCTERGMP       | The number of GETMAIN requests which were purged in this DSA expressed as a percentage. |
| Percentage of cushion releases in ESDSA        | PCTESCSH       | The number of cushion releases associated with this DSA expressed as a percentage.      |
| Percentage of free storage in ESDSA            | PCTESFREE      | The current amount of free storage in this DSA expressed as a percentage.               |
| Percentage of GETMAIN<br>failures in ESDSA     | PCTESGMF       | The number of GETMAIN requests which failed in this DSA expressed as a percentage.      |
| Percentage of GETMAIN requests purged in ESDSA | PCTESGMP       | The number of GETMAIN requests which were purged in this DSA expressed as a percentage. |
| Percentage of cushion releases in ETDSA        | PCTETCSH       | The number of cushion releases associated with this DSA expressed as a percentage.      |
| Percentage of free storage in ETDSA            | PCTETFREE      | The current amount of free storage in this DSA expressed as a percentage.               |
| Percentage of GETMAIN failures in ETDSA        | PCTETGMF       | The number of GETMAIN requests which failed in this DSA expressed as a percentage.      |
| Percentage of GETMAIN requests purged in ETDSA | PCTETGMP       | The number of GETMAIN requests which were purged in this DSA expressed as a percentage. |
| Percentage of cushion releases in EUDSA        | PCTEUCSH       | The number of cushion releases associated with this DSA expressed as a percentage.      |
| Percentage of free storage in<br>EUDSA         | PCTEUFREE      | The current amount of free storage in this DSA expressed as a percentage.               |
| Percentage of GETMAIN failures in EUDSA        | PCTEUGMF       | The number of GETMAIN requests which failed in this DSA expressed as a percentage.      |
| Percentage of GETMAIN requests purged in EUDSA | PCTEUGMP       | The number of GETMAIN requests which were purged in this DSA expressed as a percentage. |
| Percentage of GETMAIN failures in GCDSA        | PCTGCGMF       | The number of GETMAIN requests which failed in this DSA expressed as a percentage.      |
| Percentage of GETMAIN requests purged in GCDSA | PCTGCGMP       | The number of GETMAIN requests which were purged in this DSA expressed as a percentage. |
| Percentage of GETMAIN<br>failures in GSDSA     | PCTGSGMF       | The number of GETMAIN requests which failed in this DSA expressed as a percentage.      |
| Percentage of GETMAIN requests purged in GSDSA | PCTGSGMP       | The number of GETMAIN requests which were purged in this DSA expressed as a percentage. |
| Percentage of GETMAIN<br>failures in GUDSA     | PCTGUGMF       | The number of GETMAIN requests which failed in this DSA expressed as a percentage.      |
| Percentage of GETMAIN requests purged in GUDSA | PCTGUGMP       | The number of GETMAIN requests which were purged in this DSA expressed as a percentage. |
| Largest percentage of free storage in CDSA     | PCTLFACDSA     | The percentage of storage that is unused in this DSA.                                   |
| Largest percentage of free storage in ECDSA    | PCTLFAECDSA    | The percentage of storage that is unused in this DSA.                                   |
| Largest percentage of free storage in ERDSA    | PCTLFAERDSA    | The percentage of storage that is unused in this DSA.                                   |
| Largest percentage of free storage in ESDSA    | PCTLFAESDSA    | The percentage of storage that is unused in this DSA.                                   |
| Largest percentage of free storage in ETDSA    | PCTLFAETDSA    | The percentage of storage that is unused in this DSA.                                   |

| Table 38. Fields in CICSSTOR views (continued) |                |                                                                                            |
|------------------------------------------------|----------------|--------------------------------------------------------------------------------------------|
| Field                                          | Attribute name | Description                                                                                |
| Largest percentage of free storage in EUDSA    | PCTLFAEUDSA    | The percentage of storage that is unused in this DSA.                                      |
| Largest percentage of free storage in RDSA     | PCTLFARDSA     | The percentage of storage that is unused in this DSA.                                      |
| Largest percentage of free storage in SDSA     | PCTLFASDSA     | The percentage of storage that is unused in this DSA.                                      |
| Largest percentage of free storage in UDSA     | PCTLFAUDSA     | The percentage of storage that is unused in this DSA.                                      |
| Percentage of cushion releases in RDSA         | PCTRCSH        | The number of cushion releases associated with this DSA expressed as a percentage.         |
| Percentage of free storage in RDSA             | PCTRFREE       | The current amount of free storage in this DSA expressed as a percentage.                  |
| Percentage of GETMAIN<br>failures in RDSA      | PCTRGMF        | The number of GETMAIN requests which failed in this DSA expressed as a percentage.         |
| Percentage of GETMAIN requests purged in RDSA  | PCTRGMP        | The number of GETMAIN requests which were purged in this DSA expressed as a percentage.    |
| Percentage of cushion releases in SDSA         | PCTSCSH        | The number of cushion releases associated with this DSA expressed as a percentage.         |
| Percentage of free storage in SDSA             | PCTSFREE       | The current amount of free storage in this DSA expressed as a percentage.                  |
| Percentage of GETMAIN<br>failures in SDSA      | PCTSGMF        | The number of GETMAIN requests which failed in this DSA expressed as a percentage.         |
| Percentage of GETMAIN requests purged in SDSA  | PCTSGMP        | The number of GETMAIN requests which were purged in this DSA expressed as a percentage.    |
| Percentage of CDSA storage<br>below 16MB       | PCTSTGCDSA     | The amount of storage for this DSA which is below the 16MB line expressed as a percentage. |
| Percentage of storage above<br>16MB in ECDSA   | PCTSTGECDSA    | The amount of storage for this DSA which is above the 16MB line expressed as a percentage. |
| Percentage of storage above<br>16MB in ERDSA   | PCTSTGERDSA    | The amount of storage for this DSA which is above the 16MB line expressed as a percentage. |
| Percentage of storage above<br>16MB in ESDSA   | PCTSTGESDSA    | The amount of storage for this DSA which is above the 16MB line expressed as a percentage. |
| Percentage of storage above<br>16MB in ETDSA   | PCTSTGETDSA    | The amount of storage for this DSA which is above the 16MB line expressed as a percentage. |
| Percentage of storage above<br>16MB in EUDSA   | PCTSTGEUDSA    | The amount of storage for this DSA which is above the 16MB line expressed as a percentage. |
| Percentage of storage above the bar in GCDSA   | PCTSTGGCDSA    | The amount of storage for this DSA which is above the bar expressed as a percentage.       |
| Percentage of storage above the bar in GSDSA   | PCTSTGGSDSA    | The amount of storage for this DSA which is above the bar expressed as a percentage.       |
| Percentage of storage above the bar in GUDSA   | PCTSTGGUDSA    | The amount of storage for this DSA which is above the bar expressed as a percentage.       |
| Percentage of storage below<br>16MB in RDSA    | PCTSTGRDSA     | The amount of storage for this DSA which is below the 16MB line expressed as a percentage. |
| Percentage of storage below<br>16MB in SDSA    | PCTSTGSDSA     | The amount of storage for this DSA which is below the 16MB line expressed as a percentage. |
| Percentage of storage below<br>16MB in UDSA    | PCTSTGUDSA     | The amount of storage for this DSA which is below the 16MB line expressed as a percentage. |
| Percentage of cushion releases in UDSA         | PCTUCSH        | The number of cushion releases associated with this DSA expressed as a percentage.         |

| Table 38. Fields in CICSSTOR vie                      | ews (continued) |                                                                                                    |
|-------------------------------------------------------|-----------------|----------------------------------------------------------------------------------------------------|
| Field                                                 | Attribute name  | Description                                                                                                  |
| Percentage of free storage in<br>UDSA                 | PCTUFREE        | The current amount of free storage in this DSA expressed as a percentage.                                    |
| Percentage of GETMAIN<br>failures in UDSA             | PCTUGMF         | The number of GETMAIN requests which failed in this DSA expressed as a percentage.                           |
| Percentage of GETMAIN<br>requests purged in UDSA      | PCTUGMP         | The number of GETMAIN requests which were purged in this DSA expressed as a percentage.                      |
| Peak percentage of free<br>storage in CDSA            | PPCTCFREE       | The peak amount of free storage in this DSA expressed as a percentage.                                       |
| Peak percent of free storage in<br>ECDSA              | PPCTECFREE      | The peak amount of free storage in this DSA expressed as a percentage.                                       |
| Peak percentage of free<br>storage in ERDSA           | PPCTERFREE      | The peak amount of free storage in this DSA expressed as a percentage.                                       |
| Peak percentage of free<br>storage in ESDSA           | PPCTESFREE      | The peak amount of free storage in this DSA expressed as a percentage.                                       |
| Peak percentage of free<br>storage in ETDSA           | PPCTETFREE      | The peak amount of free storage in this DSA expressed as a percentage.                                       |
| Peak percentage of free<br>storage in EUDSA           | PPCTEUFREE      | The peak amount of free storage in this DSA expressed as a percentage.                                       |
| Peak percentage of free<br>storage in RDSA            | PPCTRFREE       | The peak amount of free storage in this DSA expressed as a percentage.                                       |
| Peak percentage of free<br>storage in SDSA            | PPCTSFREE       | The peak amount of free storage in this DSA expressed as a percentage.                                       |
| Peak percentage in CDSA of<br>peak storage below 16MB | PPCTSTGCDSA     | The peak amount of storage allocated to this DSA below the 16MB line expressed as a percentage.              |
| Peak percent in ECDSA of<br>peak storage above 16MB   | PPCTSTGECDSA    | The peak amount of storage allocated to this DSA above the 16MB line expressed as a percentage.              |
| Peak percent in ERDSA of<br>peak storage above 16MB   | PPCTSTGERDSA    | The peak amount of storage allocated to this DSA above the 16MB line expressed as a percentage.              |
| Peak percent in ESDSA of peak storage above 16MB      | PPCTSTGESDSA    | The peak amount of storage allocated to this DSA above the 16MB line expressed as a percentage.              |
| Peak percent in ETDSA of peak<br>storage above 16MB   | PPCTSTGETDSA    | The peak amount of storage allocated to this DSA above the 16MB line expressed as a percentage.              |
| Peak percent in EUDSA of<br>peak storage above 16MB   | PPCTSTGEUDSA    | The peak amount of storage allocated to this DSA above the 16MB line expressed as a percentage.              |
| Peak percentage in GCDSA of storage above the bar     | PPCTSTGGCDSA    | The peak amount of storage allocated to this DSA above the bar expressed as a percentage.                    |
| Peak percentage in GSDSA of storage above the bar     | PPCTSTGGSDSA    | The peak amount of storage allocated to this DSA above the bar expressed as a percentage.                    |
| Peak percentage in GUDSA of storage above the bar     | PPCTSTGGUDSA    | The peak amount of storage allocated to this DSA above the bar expressed as a percentage.                    |
| Peak percentage in RDSA of<br>peak storage below 16MB | PPCTSTGRDSA     | The peak amount of storage allocated to this DSA below the 16MB line expressed as a percentage.              |
| Peak percentage in SDSA of<br>peak storage below 16MB | PPCTSTGSDSA     | The peak amount of storage allocated to this DSA below the 16MB line expressed as a percentage.              |
| Peak percentage in UDSA of<br>peak storage below 16MB | PPCTSTGUDSA     | The peak amount of storage allocated to this DSA below the 16MB line expressed as a percentage.              |
| Peak percentage of free<br>storage in UDSA            | PPCTUFREE       | The peak amount of free storage in this DSA expressed as a percentage.                                       |
| Average time spent short-on-<br>storage (SOS) in RDSA | RAVGTIMESOS     | The average time that CICS has been short-on-storage (SOS) in the read-<br>only dynamic storage area (RDSA). |

| Table 38. Fields in CICSSTOR vi                       | ews (continued) |                                                                                                    |
|-------------------------------------------------------|-----------------|----------------------------------------------------------------------------------------------------|
| Field                                                 | Attribute name  | Description                                                                                                    |
| Number of RDSA non-<br>immediate GETMAIN requests     | RNONIMMGET      | The number of non-immediate GETMAIN requests associated with this DSA.                                                              |
| RDSA cushion release rate                             | RRATECREL       | The rate per second of storage cushion releases for this DSA.                                                                       |
| RDSA extent increase rate                             | RRATEEXTSA      | The rate per second at which extents have been added to this DSA.                                                                   |
| RDSA extent release rate                              | RRATEEXTSR      | The rate per second at which extents have been released from this DSA.                                                              |
| RDSA FREEMAIN request rate                            | RRATEFM         | The rate per second of FREEMAIN requests for this DSA.                                                                              |
| RDSA GETMAIN request rate                             | RRATEGM         | The rate per second of GETMAIN requests for this DSA.                                                                               |
| RDSA storage violation rate                           | RRATESTORV      | The rate per second of storage violations for this DSA.                                                                             |
| Average time spent short-on-<br>storage (SOS) in SDSA | SAVGTIMESOS     | The average time that CICS has been short-on-storage (SOS) in the shared dynamic storage area (SDSA).                               |
| Current address space storage that is addressable     | SMSASACTIVE     | The current address space storage that can be addressed.                                                                            |
| Cushion limit                                         | SMSATBCUSHLI    | The size in bytes of the cushion for this DSA. The cushion is the amount of storage below which CICS goes short on storage.         |
| Number of GCDSA cushion releases                      | SMSATBCUSHRE    | The number of cushion releases associated with this DSA.                                                                            |
| Number of CDSA<br>ADD_SUBPOOL requests                | SMSCASR         | The number of ADD_SUBPOOL requests from this DSA.                                                                                   |
| Number of CDSA cushion releases                       | SMSCCREL        | The number of cushion releases associated with this DSA.                                                                            |
| Number of CDSA requests failing with no storage       | SMSCCRISS       | The number of times requests failed because of a short on storage (SOS) condition in this DSA.                                      |
| Current CDSA cushion size                             | SMSCCSIZE       | The size in bytes of the cushion for this DSA. The cushion is the amount of storage below which CICS goes short on storage.         |
| Current number of CDSA subpools                       | SMSCCSUBP       | The current number of subpools (domain and task) in this DSA.                                                                       |
| Current size of CDSA                                  | SMSCDSASZ       | The current size of this DSA expressed in bytes.                                                                                    |
| Number of CDSA<br>DELETE_SUBPOOL requests             | SMSCDSR         | The number of DELETE_SUBPOOL requests from this DSA.                                                                                |
| Number of extents in the CDSA                         | SMSCEXTS        | The number of extents associated with this DSA.                                                                                     |
| Number of CDSA extents added                          | SMSCEXTSA       | The number of extents added to this DSA.                                                                                            |
| Number of CDSA extents released                       | SMSCEXTSR       | The number of extents released from this DSA.                                                                                       |
| Number of CDSA FREEMAIN requests                      | SMSCFMREQ       | The number of FREEMAIN requests from this DSA.                                                                                      |
| Size of CDSA free storage including cushion           | SMSCFSTG        | The current amount of free storage in this DSA, expressed in KB.                                                                    |
| Number of CDSA GETMAIN requests                       | SMSCGMREQ       | The number of GETMAIN requests from this DSA.                                                                                       |
| Peak free storage level in the CDSA                   | SMSCHWMFSTG     | The peak amount of free storage in this DSA; that is the number of free pages multiplied by the page size (4K), expressed in bytes. |
| Peak number of CDSA<br>requests suspended             | SMSCHWMSS       | The peak number requests suspended for storage in this DSA.                                                                         |
| Largest free area in the CDSA                         | SMSCLFA         | The length of the largest contiguous free area of storage in this DSA expressed in bytes.                                           |

| Table 38. Fields in CICSSTOR vi                       | ews (continued) |                                                                                                    |
|-------------------------------------------------------|-----------------|----------------------------------------------------------------------------------------------------|
| Field                                                 | Attribute name  | Description                                                                                                    |
| Lowest free storage level in the CDSA                 | SMSCLWMFSTG     | The smallest amount of storage that is free in this DSA since the last time that statistics were recorded.                                                                                   |
| Number of CDSA requests purged                        | SMSCPWWS        | The number of requests that were purged while suspended for storage in this DSA.                                                                                                    |
| Number of times short-on-<br>storage occurred in CDSA | SMSCSOS         | The number of times CICS went short-on-storage (SOS) in this DSA;<br>where SOS means either that the cushion is currently in use and/or there<br>is at least one task suspended for storage. |
| Total number of common subspace users                 | SMSCSSCUM       | The total number of tasks allocated to the common subspace                                                                                                    |
| Current number of common subspace users               | SMSCSSCUR       | The number of tasks currently allocated to the common subspace.                                                                                                    |
| Peak number of common subspace users                  | SMSCSSHWM       | The peak number of tasks concurrently allocated to the common subspace.                                                                                                    |
| Number of storage violations in the CDSA              | SMSCSV          | The number of storage violations associated with this DSA.                                                                                                    |
| Total time spent short-on-<br>storage in the CDSA     | SMSCTSOS        | The accumulated time that CICS has been short-on-storage in this DSA.                                                                                                    |
| Number of CDSA requests suspended                     | SMSCUCSS        | The number of times a CDSA request with SUSPEND(YES) was suspended because of insufficient storage.                                                                                          |
| Current DSA limit                                     | SMSDSALIMIT     | The current upper limit of the total amount of storage within which CICS can allocate the individual DSAs that reside below the 16MB boundary.                                               |
| Total storage currently allocated to DSAs             | SMSDSATOTAL     | The total amount of storage currently allocated to the DSAs below the 16MB line.                                                                                                    |
| Number of ECDSA<br>ADD_SUBPOOL requests               | SMSECASR        | The number of ADD_SUBPOOL requests associated with this DSA.                                                                                                    |
| Number of ECDSA cushion releases                      | SMSECCREL       | The number of cushion releases associated with this DSA.                                                                                                    |
| Number of ECDSA requests failing with no storage      | SMSECCRISS      | The number of times requests failed because of a short on storage (SOS) condition in this DSA.                                                                                               |
| Current ECDSA cushion size                            | SMSECCSIZE      | The size in bytes of the cushion for this DSA. The cushion is the amount of storage below which CICS goes short on storage.                                                                  |
| Current number of subpools in the ECDSA               | SMSECCSUBP      | The current number of subpools (domain and task) in this DSA.                                                                                                    |
| Current size of ECDSA                                 | SMSECDSASZ      | The current size of this DSA expressed in bytes.                                                                                                    |
| Number of ECDSA<br>DELETE_SUBPOOL requests            | SMSECDSR        | The number of DELETE_SUBPOOL requests associated with this DSA.                                                                                                    |
| Number of ECDSA extents                               | SMSECEXTS       | The number of extents associated with this DSA.                                                                                                    |
| Number of ECDSA extents<br>added                      | SMSECEXTSA      | The number of extents added to this DSA.                                                                                                    |
| Number of ECDSA extents released                      | SMSECEXTSR      | The number of extents released by this DSA.                                                                                                    |
| Number of ECDSA FREEMAIN requests                     | SMSECFMREQ      | The number of FREEMAIN requests associated with this DSA.                                                                                                    |
| Size of ECDSA free storage including cushion          | SMSECFSTG       | The current amount of free storage in this DSA, expressed in KB.                                                                                                    |
| Number of ECDSA GETMAIN requests                      | SMSECGMREQ      | The number of GETMAIN requests associated with this DSA.                                                                                                    |
| Peak ECDSA free storage level                         | SMSECHWMFSTG    | The largest amount of free storage in this DSA since the last time that statistics were recorded.                                                                                            |

| Table 38. Fields in CICSSTOR vie                       | ews (continued) |                                                                                                    |
|--------------------------------------------------------|-----------------|----------------------------------------------------------------------------------------------------|
| Field                                                  | Attribute name  | Description                                                                                                    |
| Peak number of ECDSA<br>requests suspended             | SMSECHWMSS      | The peak number requests suspended for storage in this DSA.                                                                                                    |
| Largest ECDSA free area                                | SMSECLFA        | The length of the largest contiguous free area of storage in this DSA expressed in bytes.                                                                                                    |
| Lowest ECDSA free storage<br>level                     | SMSECLWMFSTG    | The smallest amount of storage that is free in this DSA since the last time that statistics were recorded.                                                                                   |
| Number of ECDSA requests purged                        | SMSECPWWS       | The number of requests that were purged while suspended for storage in this DSA.                                                                                                    |
| Number of times short-on-<br>storage occurred in ECDSA | SMSECSOS        | The number of times CICS went short-on-storage (SOS) in this DSA;<br>where SOS means either that the cushion is currently in use and/or there<br>is at least one task suspended for storage. |
| Number of ECDSA storage violations                     | SMSECSV         | The number of storage violations associated with this DSA.                                                                                                    |
| Total time spent short-on-<br>storage in the ECDSA     | SMSECTSOS       | The accumulated time that CICS has been short-on-storage in this DSA.                                                                                                    |
| Number of ECDSA requests suspended                     | SMSECUCSS       | The number of times a ECDSA request with SUSPEND(YES) was suspended because of insufficient storage.                                                                                         |
| Current EDSA limit                                     | SMSEDSALIMIT    | The current upper limit of the total amount of storage within which CICS can allocate the individual extended DSAs that reside above the 16MB boundary.                                      |
| Total storage currently allocated to EDSAs             | SMSEDSATOTAL    | The total amount of storage currently allocated to the DSAs above the 16MB line.                                                                                                    |
| Number of ERDSA<br>ADD_SUBPOOL requests                | SMSERASR        | The number of ADD_SUBPOOL requests associated with this DSA.                                                                                                    |
| Number of ERDSA cushion releases                       | SMSERCREL       | The number of cushion releases associated with this DSA.                                                                                                    |
| Number of ERDSA requests failing with no storage       | SMSERCRISS      | The number of times requests failed because of a short on storage (SOS) condition in this DSA.                                                                                               |
| Current ERDSA cushion size                             | SMSERCSIZE      | The size in bytes of the cushion for this DSA. The cushion is the amount of storage below which CICS goes short on storage.                                                                  |
| Current number of ERDSA subpools                       | SMSERCSUBP      | The current number of subpools (domain and task) in this DSA.                                                                                                    |
| Current size of ERDSA                                  | SMSERDSASZ      | The current size of this DSA expressed in bytes.                                                                                                    |
| Number of ERDSA<br>DELETE_SUBPOOL requests             | SMSERDSR        | The number of DELETE_SUBPOOL requests associated with this DSA.                                                                                                    |
| Number of ERDSA extents                                | SMSEREXTS       | The number of extents associated with this DSA.                                                                                                    |
| Number of ERDSA extents added                          | SMSEREXTSA      | The number of extents added to this DSA.                                                                                                    |
| Number of ERDSA extents released                       | SMSEREXTSR      | The number of extents released by this DSA.                                                                                                    |
| Number of ERDSA FREEMAIN requests                      | SMSERFMREQ      | The number of FREEMAIN requests associated with this DSA.                                                                                                    |
| Size of ERDSA free storage including cushion           | SMSERFSTG       | The current amount of free storage in this DSA, expressed in KB.                                                                                                    |
| Number of ERDSA GETMAIN requests                       | SMSERGMREQ      | The number of GETMAIN requests associated with this DSA.                                                                                                    |
| Peak ERDSA free storage level                          | SMSERHWMFSTG    | The largest amount of free storage in this DSA since the last time that statistics were recorded.                                                                                            |
| Peak number of ERDSA requests suspended                | SMSERHWMSS      | The peak number requests suspended for storage in this DSA.                                                                                                    |

| Table 38. Fields in CICSSTOR views (continued)         |                |                                                                                                    |
|--------------------------------------------------------|----------------|----------------------------------------------------------------------------------------------------|
| Field                                                  | Attribute name | Description                                                                                                    |
| Largest ERDSA free area                                | SMSERLFA       | The length of the largest contiguous free area of storage in this DSA expressed in bytes.                                                                                                    |
| Lowest ERDSA free storage<br>level                     | SMSERLWMFSTG   | The smallest amount of storage that is free in this DSA since the last time that statistics were recorded.                                                                                   |
| Number of ERDSA requests purged                        | SMSERPWWS      | The number of requests that were purged while suspended for storage in this DSA.                                                                                                    |
| Number of times short-on-<br>storage occurred in ERDSA | SMSERSOS       | The number of times CICS went short-on-storage (SOS) in this DSA;<br>where SOS means either that the cushion is currently in use and/or there<br>is at least one task suspended for storage. |
| Number of ERDSA storage violations                     | SMSERSV        | The number of storage violations associated with this DSA.                                                                                                    |
| Total time spent short-on-<br>storage (SOS) in ERDSA   | SMSERTSOS      | The accumulated time that CICS has been short-on-storage in this DSA.                                                                                                    |
| Number of ERDSA requests suspended                     | SMSERUCSS      | The number of times a ERDSA request with SUSPEND(YES) was suspended because of insufficient storage.                                                                                         |
| Number of ESDSA<br>ADD_SUBPOOL requests                | SMSESASR       | The number of ADD_SUBPOOL requests associated with this DSA.                                                                                                    |
| Number of ESDSA cushion releases                       | SMSESCREL      | The number of cushion releases associated with this DSA.                                                                                                    |
| Number of ESDSA requests failing with no storage       | SMSESCRISS     | The number of times requests failed because of a short on storage (SOS) condition in this DSA.                                                                                               |
| Current ESDSA cushion size                             | SMSESCSIZE     | The size in bytes of the cushion for this DSA. The cushion is the amount of storage below which CICS goes short on storage.                                                                  |
| Current number of ESDSA subpools                       | SMSESCSUBP     | The current number of subpools (domain and task) in this DSA.                                                                                                    |
| Current size of ESDSA                                  | SMSESDSASZ     | The current size of this DSA expressed in bytes.                                                                                                    |
| Number of ESDSA<br>DELETE_SUBPOOL requests             | SMSESDSR       | The number of DELETE_SUBPOOL requests associated with this DSA.                                                                                                    |
| Number of ESDSA extents                                | SMSESEXTS      | The number of extents associated with this DSA.                                                                                                    |
| Number of ESDSA extents<br>added                       | SMSESEXTSA     | The number of extents added to this DSA.                                                                                                    |
| Number of ESDSA extents released                       | SMSESEXTSR     | The number of extents released by this DSA.                                                                                                    |
| Number of ESDSA FREEMAIN requests                      | SMSESFMREQ     | The number of FREEMAIN requests associated with this DSA.                                                                                                    |
| ESDSA free storage including cushion                   | SMSESFSTG      | The amount of free storage, including the cushion, in this DSA.                                                                                                    |
| Number of ESDSA GETMAIN requests                       | SMSESGMREQ     | The number of GETMAIN requests associated with this DSA.                                                                                                    |
| Peak ESDSA free storage level                          | SMSESHWMFSTG   | The largest amount of free storage in this DSA since the last time that statistics were recorded.                                                                                            |
| Peak number of ESDSA<br>requests suspended             | SMSESHWMSS     | The peak number requests suspended for storage in this DSA.                                                                                                    |
| Largest ESDSA free area                                | SMSESLFA       | The length of the largest contiguous free area of storage in this DSA expressed in bytes.                                                                                                    |
| Lowest ESDSA free storage<br>level                     | SMSESLWMFSTG   | The smallest amount of storage that is free in this DSA since the last time that statistics were recorded.                                                                                   |
| Number of ESDSA requests<br>purged                     | SMSESPWWS      | The number of requests that were purged while suspended for storage in this DSA.                                                                                                    |

| Table 38. Fields in CICSSTOR views (continued)         |                |                                                                                                    |
|--------------------------------------------------------|----------------|----------------------------------------------------------------------------------------------------|
| Field                                                  | Attribute name | Description                                                                                                    |
| Number of times short-on-<br>storage occurred in ESDSA | SMSESSOS       | The number of times CICS went short-on-storage (SOS) in this DSA; where SOS means either that the cushion is currently in use and/or there is at least one task suspended for storage.       |
| Number of ESDSA storage violations                     | SMSESSV        | The number of storage violations associated with this DSA.                                                                                                    |
| Total time spent short-on-<br>storage in the ESDSA     | SMSESTSOS      | The accumulated time that CICS has been short-on-storage in this DSA.                                                                                                    |
| Number of ESDSA requests suspended                     | SMSESUCSS      | The number of times a ESDSA request with SUSPEND(YES) was suspended because of insufficient storage.                                                                                         |
| Number of ETDSA<br>ADD_SUBPOOL requests                | SMSETASR       | The number of ADD_SUBPOOL requests associated with this DSA.                                                                                                    |
| Number of ETDSA cushion releases                       | SMSETCREL      | The number of cushion releases associated with this DSA.                                                                                                    |
| Number of ETDSA requests failing with no storage       | SMSETCRISS     | The number of times requests failed because of a short on storage (SOS) condition in this DSA.                                                                                               |
| Current ETDSA cushion size                             | SMSETCSIZE     | The size in bytes of the cushion for this DSA. The cushion is the amount of storage below which CICS goes short on storage.                                                                  |
| Current number of ETDSA subpools                       | SMSETCSUBP     | The current number of subpools (domain and task) in this DSA.                                                                                                    |
| Current size of ETDSA                                  | SMSETDSASZ     | The current size of this DSA expressed in bytes.                                                                                                    |
| Number of ETDSA<br>DELETE_SUBPOOL requests             | SMSETDSR       | The number of DELETE_SUBPOOL requests associated with this DSA.                                                                                                    |
| Number of ETDSA extents                                | SMSETEXTS      | The number of extents associated with this DSA.                                                                                                    |
| Number of ETDSA extents added                          | SMSETEXTSA     | The number of extents added to this DSA.                                                                                                    |
| Number of ETDSA extents released                       | SMSETEXTSR     | The number of extents released by this DSA.                                                                                                    |
| Number of ETDSA FREEMAIN requests                      | SMSETFMREQ     | The number of FREEMAIN requests associated with this DSA.                                                                                                    |
| Size of ETDSA free storage including cushion           | SMSETFSTG      | The current amount of free storage in this DSA, expressed in KB.                                                                                                    |
| Number of ETDSA GETMAIN requests                       | SMSETGMREQ     | The number of GETMAIN requests associated with this DSA.                                                                                                    |
| Peak ETDSA free storage level                          | SMSETHWMFSTG   | The largest amount of free storage in this DSA since the last time that statistics were recorded.                                                                                            |
| Peak number of ETDSA requests suspended                | SMSETHWMSS     | The peak number requests suspended for storage in this DSA.                                                                                                    |
| Largest ETDSA free area                                | SMSETLFA       | The length of the largest contiguous free area of storage in this DSA expressed in bytes.                                                                                                    |
| Lowest ETDSA free storage<br>level                     | SMSETLWMFSTG   | The smallest amount of storage that is free in this DSA since the last time that statistics were recorded.                                                                                   |
| Number of ETDSA requests purged                        | SMSETPWWS      | The number of requests that were purged while suspended for storage in this DSA.                                                                                                    |
| Number of times short-on-<br>storage occurred in ETDSA | SMSETSOS       | The number of times CICS went short-on-storage (SOS) in this DSA;<br>where SOS means either that the cushion is currently in use and/or there<br>is at least one task suspended for storage. |
| Number of ETDSA storage violations                     | SMSETSV        | The number of storage violations associated with this DSA.                                                                                                    |
| Total time spent short-on-<br>storage (SOS) in ETDSA   | SMSETTSOS      | The accumulated time that CICS has been short-on-storage in this DSA.                                                                                                    |

| Table 38. Fields in CICSSTOR views (continued)              |                |                                                                                                    |  |
|-------------------------------------------------------------|----------------|----------------------------------------------------------------------------------------------------|--|
| Field                                                       | Attribute name | Description                                                                                                    |  |
| Number of ETDSA requests suspended                          | SMSETUCSS      | The number of times a ETDSA request with SUSPEND(YES) was suspended because of insufficient storage.                                                                                         |  |
| Number of EUDSA<br>ADD_SUBPOOL requests                     | SMSEUASR       | The number of ADD_SUBPOOL requests associated with this DSA.                                                                                                    |  |
| Number of EUDSA cushion releases                            | SMSEUCREL      | The number of cushion releases associated with this DSA.                                                                                                    |  |
| Number of EUDSA requests failing with no storage            | SMSEUCRISS     | The number of times requests failed because of a short on storage (SOS) condition in this DSA.                                                                                               |  |
| Current EUDSA cushion size                                  | SMSEUCSIZE     | The size in bytes of the cushion for this DSA. The cushion is the amount of storage below which CICS goes short on storage.                                                                  |  |
| Current number of EUDSA subpools                            | SMSEUCSUBP     | The current number of subpools (domain and task) in this DSA.                                                                                                    |  |
| Current size of EUDSA                                       | SMSEUDSASZ     | The current size of this DSA expressed in bytes.                                                                                                    |  |
| Number of EUDSA<br>DELETE_SUBPOOL requests                  | SMSEUDSR       | The number of DELETE_SUBPOOL requests associated with this DSA.                                                                                                    |  |
| Number of EUDSA extents                                     | SMSEUEXTS      | The number of extents associated with this DSA.                                                                                                    |  |
| Number of EUDSA extents added                               | SMSEUEXTSA     | The number of extents added to this DSA.                                                                                                    |  |
| Number of EUDSA extents released                            | SMSEUEXTSR     | The number of extents released by this DSA.                                                                                                    |  |
| Number of EUDSA FREEMAIN requests                           | SMSEUFMREQ     | The number of FREEMAIN requests associated with this DSA.                                                                                                    |  |
| Size of EUDSA free storage including cushion                | SMSEUFSTG      | The current amount of free storage in this DSA, expressed in KB.                                                                                                    |  |
| Number of EUDSA GETMAIN requests                            | SMSEUGMREQ     | The number of GETMAIN requests associated with this DSA.                                                                                                    |  |
| Peak EUDSA free storage level                               | SMSEUHWMFSTG   | The largest amount of free storage in this DSA since the last time that statistics were recorded.                                                                                            |  |
| Peak number of EUDSA<br>requests suspended                  | SMSEUHWMSS     | The peak number requests suspended for storage in this DSA.                                                                                                    |  |
| Largest EUDSA free area                                     | SMSEULFA       | The length of the largest contiguous free area of storage in this DSA expressed in bytes.                                                                                                    |  |
| Lowest EUDSA free storage<br>level                          | SMSEULWMFSTG   | The smallest amount of storage that is free in this DSA since the last time that statistics were recorded.                                                                                   |  |
| Number of EUDSA requests<br>purged                          | SMSEUPWWS      | The number of requests that were purged while suspended for storage in this DSA.                                                                                                    |  |
| Number of times short-on-<br>storage occurred in EUDSA      | SMSEUSOS       | The number of times CICS went short-on-storage (SOS) in this DSA;<br>where SOS means either that the cushion is currently in use and/or there<br>is at least one task suspended for storage. |  |
| Number of EUDSA storage violations                          | SMSEUSV        | The number of storage violations associated with this DSA.                                                                                                    |  |
| Total time spent short-on-<br>storage in the EUDSA          | SMSEUTSOS      | The accumulated time that CICS has been short-on-storage in this DSA.                                                                                                    |  |
| Number of EUDSA requests suspended                          | SMSEUUCSS      | The number of times a EUDSA request with SUSPEND(YES) was suspended because of insufficient storage.                                                                                         |  |
| The largest failing IARV64<br>CONVERT(FROMGUARD)<br>request | SMSFRMGFLSZ    | The largest failing IARV64 CONVERT(FROMGUARD) failure request size (bytes).                                                                                                    |  |

| Table 38. Fields in CICSSTOR views (continued)         |                |                                                                                                    |  |  |
|--------------------------------------------------------|----------------|----------------------------------------------------------------------------------------------------|--|--|
| Field                                                  | Attribute name | Description                                                                                                    |  |  |
| Number of IARV64<br>CONVERT(FROMGUARD)<br>failures     | SMSFRMGRDFL    | Number of IARV64 CONVERT(FROMGUARD) failures.                                                                                                    |  |  |
| Number of GCDSA<br>ADD_SUBPOOL requests                | SMSGCASR       | The number of ADD_SUBPOOL requests for this DSA.                                                                                                    |  |  |
| Number of cushion releases                             | SMSGCCREL      | Number of cushion releases.                                                                                                    |  |  |
| Number of GCDSA requests failing with no storage       | SMSGCCRISS     | The number of times requests failed because of a short on storage (SOS) condition in this DSA.                                                                                               |  |  |
| Current GCDSA cushion size                             | SMSGCCSIZE     | The size in bytes of the cushion for this DSA. The cushion is the amount of storage below which CICS goes short on storage.                                                                  |  |  |
| Current requests suspended for GCDSA storage           | SMSGCCSS       | The current number of requests that have been suspended due to a shortage of storage.                                                                                                    |  |  |
| Current number of subpools in GCDSA                    | SMSGCCSUBP     | The current number of subpools (domain and task) in this DSA.                                                                                                    |  |  |
| Current size of GCDSA                                  | SMSGCDSASZ     | The current size of this DSA expressed in bytes.                                                                                                    |  |  |
| Number of GCDSA<br>DELETE_SUBPOOL requests             | SMSGCDSR       | The number of DELETE_SUBPOOL requests for this DSA.                                                                                                    |  |  |
| Number of GCDSA FREEMAIN requests                      | SMSGCFMREQ     | The number of FREEMAIN requests for this DSA.                                                                                                    |  |  |
| GCDSA Free storage                                     | SMSGCFSTG      | GCDSA Free storage.                                                                                                    |  |  |
| Number of GCDSA GETMAIN requests                       | SMSGCGMREQ     | The number of GETMAIN requests for this DSA.                                                                                                    |  |  |
| Peak number of GCDSA<br>requests suspended             | SMSGCHWMSS     | The peak number requests suspended for a shortage of storage in this DSA.                                                                                                    |  |  |
| Largest free area in GCDSA                             | SMSGCLFA       | Largest free area in GCDSA.                                                                                                    |  |  |
| Number of GCDSA requests purged                        | SMSGCPWWS      | The number of requests that were purged while suspended for storage in this DSA.                                                                                                    |  |  |
| Number of times short-on-<br>storage occurred in GCDSA | SMSGCSOS       | The number of times CICS went short-on-storage (SOS) in this DSA;<br>where SOS means either that the cushion is currently in use and/or there<br>is at least one task suspended for storage. |  |  |
| Number of GCDSA storage violations                     | SMSGCSV        | The number of GCDSA storage violations.                                                                                                    |  |  |
| Total time spent short-on-<br>storage in the GCDSA     | SMSGCTSOS      | The accumulated time that CICS has been short-on-storage in this DSA.                                                                                                    |  |  |
| Number of GCDSA requests suspended                     | SMSGCUCSS      | The number of times a GCDSA request with SUSPEND(YES) was suspended because of insufficient storage.                                                                                         |  |  |
| The current GDSA active                                | SMSGDSAACTIV   | The amount of storage available for use above the bar.                                                                                                    |  |  |
| Current GDSA allocated                                 | SMSGDSAALOC    | Current GDSA allocated.                                                                                                    |  |  |
| Current GDSA limit                                     | SMSGDSALIMIT   | The current upper limit of the total amount of storage within which CICS can allocate the individual DSAs that reside above the bar.                                                         |  |  |
| Total storage currently<br>allocated to GDSAs          | SMSGDSATOTAL   | The total amount of storage currently allocated to the DSAs above the bar.                                                                                                    |  |  |
| The GETSTOR request size                               | SMSGETSTORSZ   | The amount of storage that has been requested displayed as bytes.                                                                                                    |  |  |
| Number of GSDSA<br>ADD_SUBPOOL requests                | SMSGSASR       | The number of ADD_SUBPOOL requests for this DSA.                                                                                                    |  |  |
| Number of GSDSA cushion releases                       | SMSGSCREL      | Number of cushion releases.                                                                                                    |  |  |
| Number of GSDSA requests<br>failing with no storage    | SMSGSCRISS     | The number of times requests failed because of a short on storage (SOS) condition in this DSA.                                                                                               |  |  |

| Table 38. Fields in CICSSTOR views (continued)     |                |                                                                                                    |  |
|----------------------------------------------------|----------------|----------------------------------------------------------------------------------------------------|--|
| Field                                              | Attribute name | Description                                                                                                    |  |
| Current GSDSA cushion size                         | SMSGSCSIZE     | The size in bytes of the cushion for this DSA. The cushion is the amount of storage below which CICS goes short on storage.                                                           |  |
| Current requests suspended for GSDSA storage       | SMSGSCSS       | The current number of requests that have been suspended due to a shortage of storage.                                                                                                 |  |
| Current number of subpools in GSDSA                | SMSGSCSUBP     | The current number of subpools (domain and task) in this DSA.                                                                                                    |  |
| Current size of GSDSA                              | SMSGSDSASZ     | The current size of this DSA expressed in bytes.                                                                                                    |  |
| Number of GSDSA<br>DELETE_SUBPOOL requests         | SMSGSDSR       | The number of DELETE_SUBPOOL requests for this DSA.                                                                                                    |  |
| Number of GSDSA FREEMAIN requests                  | SMSGSFMREQ     | The number of FREEMAIN requests for this DSA.                                                                                                    |  |
| GSDSA Free storage                                 | SMSGSFSTG      | GSDSA Free storage.                                                                                                    |  |
| Number of GSDSA GETMAIN requests                   | SMSGSGMREQ     | The number of GETMAIN requests for this DSA.                                                                                                    |  |
| Peak number of GSDSA<br>requests suspended         | SMSGSHWMSS     | The peak number requests suspended for a shortage of storage in this DSA.                                                                                                    |  |
| Largest free area in GSDSA                         | SMSGSLFA       | Largest free area in GSDSA.                                                                                                    |  |
| Number of GSDSA requests<br>purged                 | SMSGSPWWS      | The number of requests that were purged while suspended for storage in this DSA.                                                                                                    |  |
| Number of times short on storage occurred in GSDSA | SMSGSSOS       | The number of times CICS went short on storage (SOS) in this DSA,<br>where SOS means that the cushion is currently in use, or at least one<br>task is suspended for storage, or both. |  |
| Number of GSDSA storage violations                 | SMSGSSV        | The number of GSDSA storage violations.                                                                                                    |  |
| Total time spent short on storage in the GSDSA     | SMSGSTSOS      | The accumulated time that CICS has been short on storage in this DSA.                                                                                                    |  |
| Number of GSDSA requests suspended                 | SMSGSUCSS      | The number of times a GSDSA request with SUSPEND(YES) was suspended because of insufficient storage.                                                                                  |  |
| Number of GUDSA<br>ADD_SUBPOOL requests            | SMSGUASR       | The number of ADD_SUBPOOL requests for this DSA.                                                                                                    |  |
| Number of GUDSA cushion releases                   | SMSGUCREL      | Number of cushion releases.                                                                                                    |  |
| Number of GUDSA requests failing with no storage   | SMSGUCRISS     | The number of times requests failed because of a short on storage (SOS) condition in this DSA.                                                                                        |  |
| Current GUDSA cushion size                         | SMSGUCSIZE     | The size in bytes of the cushion for this DSA. The cushion is the amount of storage below which CICS goes short on storage.                                                           |  |
| Current requests suspended for GUDSA storage       | SMSGUCSS       | The current number of requests that have been suspended due to a shortage of storage.                                                                                                 |  |
| Current number of subpools in<br>GUDSA             | SMSGUCSUBP     | The current number of subpools (domain and task) in this DSA.                                                                                                    |  |
| Current size of GUDSA                              | SMSGUDSASZ     | The current size of this DSA expressed in bytes.                                                                                                    |  |
| Number of GUDSA<br>DELETE_SUBPOOL requests         | SMSGUDSR       | The number of DELETE_SUBPOOL requests for this DSA.                                                                                                    |  |
| Number of GUDSA FREEMAIN requests                  | SMSGUFMREQ     | The number of FREEMAIN requests for this DSA.                                                                                                    |  |
| GUDSA Free storage                                 | SMSGUFSTG      | GUDSA Free storage.                                                                                                    |  |
| Number of GUDSA GETMAIN requests                   | SMSGUGMREQ     | The number of GETMAIN requests for this DSA.                                                                                                    |  |

| Table 38. Fields in CICSSTOR views (continued)                         |                |                                                                                                    |
|------------------------------------------------------------------------|----------------|----------------------------------------------------------------------------------------------------|
| Field                                                                  | Attribute name | Description                                                                                                    |
| Peak number of GUDSA<br>requests suspended                             | SMSGUHWMSS     | The peak number requests suspended for a shortage of storage in this DSA.                                                                                                    |
| Largest free area in GUDSA                                             | SMSGULFA       | Largest free area in GUDSA.                                                                                                    |
| Number of GUDSA requests purged                                        | SMSGUPWWS      | The number of requests that were purged while suspended for storage in this DSA.                                                                                                    |
| Number of times short on storage occurred in GUDSA                     | SMSGUSOS       | The number of times CICS went short on storage (SOS) in this DSA,<br>where SOS means that the cushion is currently in use, or at least one<br>task is suspended for storage, or both. |
| Number of GUDSA storage violations                                     | SMSGUSV        | The number of GUDSA storage violations.                                                                                                    |
| Total time spent short on storage in the GUDSA                         | SMSGUTSOS      | The accumulated time that CICS has been short on storage in this DSA.                                                                                                    |
| Number of GUDSA requests suspended                                     | SMSGUUCSS      | The number of times a GUDSA request with SUSPEND(YES) was suspended because of insufficient storage.                                                                                  |
| Peak GDSA allocated                                                    | SMSHGDSAALC    | Peak GDSA allocated.                                                                                                    |
| Peak number of real storage<br>frames to back 64-bit private<br>memory | SMSHPGSNREAL   | The peak number of real storage frames used to back 64-bit private memory objects.                                                                                                    |
| Number of aux slots used to back 64-bit private storage                | SMSHVAXSLTS    | Number of aux slots used to back 64-bit private storage.                                                                                                    |
| Peak number of aux slots used to back 64-bit private storage           | SMSHVGAXSTS    | The peak number of aux slots used to back 64-bit private storage.                                                                                                    |
| Peak address space that can be addressed                               | SMSHWMASACT    | The peak address space storage that could be addressed.                                                                                                    |
| Peak size of CDSA                                                      | SMSHWMCDSA     | The peak size of this DSA expressed in bytes.                                                                                                    |
| Peak amount of storage<br>allocated to DSAs                            | SMSHWMDSATOT   | The peak amount of storage allocated to the DSAs below the 16MB line.                                                                                                    |
| Peak size of ECDSA                                                     | SMSHWMECDSA    | The peak size of this DSA expressed in bytes.                                                                                                    |
| Peak amount of storage<br>allocated to EDSAs                           | SMSHWMEDSATO   | The peak amount of storage allocated to the DSAs above the 16MB line.                                                                                                    |
| Peak size of ERDSA                                                     | SMSHWMERDSA    | The peak size of this DSA expressed in bytes.                                                                                                    |
| Peak size of ESDSA                                                     | SMSHWMESDSA    | The peak size of this DSA expressed in bytes.                                                                                                    |
| Peak size of ETDSA                                                     | SMSHWMETDSA    | The peak size of this DSA expressed in bytes.                                                                                                    |
| Peak size of EUDSA                                                     | SMSHWMEUDSA    | The peak size of this DSA expressed in bytes.                                                                                                    |
| Peak size of GCDSA                                                     | SMSHWMGCDSA    | The peak size of this DSA expressed in bytes.                                                                                                    |
| Peak amount of GCDSA free<br>storage (inc cushion)                     | SMSHWMGCFSTG   | The peak amount of GCDSA free storage (inc cushion).                                                                                                    |
| The peak amount of storage available for use above the bar             | SMSHWMGDSAAC   | The peak GDSA active                                                                                                    |
| Peak amount of storage<br>allocated to GDSAs                           | SMSHWMGDSATO   | The peak amount of storage allocated to the DSAs above the bar.                                                                                                    |
| Peak size of GSDSA                                                     | SMSHWMGSDSA    | The peak size of this DSA expressed in bytes.                                                                                                    |
| Peak amount of GSDSA free storage (inc cushion)                        | SMSHWMGSFSTG   | The peak amount of GSDSA free storage (inc cushion).                                                                                                    |
| Peak size of GUDSA                                                     | SMSHWMGUDSA    | The peak size of this DSA expressed in bytes.                                                                                                    |
| Peak amount of GUDSA free<br>storage (inc cushion)                     | SMSHWMGUFSTG   | The peak amount of GUDSA free storage (inc cushion).                                                                                                    |

| Table 38. Fields in CICSSTOR views (continued)                        |                |                                                                                                    |
|-----------------------------------------------------------------------|----------------|----------------------------------------------------------------------------------------------------|
| Field                                                                 | Attribute name | Description                                                                                                    |
| Peak size of RDSA                                                     | SMSHWMRDSA     | The peak size of this DSA expressed in bytes.                                                                                        |
| Peak size of SDSA                                                     | SMSHWMSDSA     | The peak size of this DSA expressed in bytes.                                                                                        |
| Peak size of UDSA                                                     | SMSHWMUDSA     | The peak size of this DSA expressed in bytes.                                                                                        |
| Number of Large Memory<br>Objects allocated                           | SMSLRGMEMOBJ   | Number of Large Memory Objects allocated by this address space.                                                                      |
| Number of Large Pages owned by this address space                     | SMSLRGPGBNRL   | Number of Large Pages (1MB pages) backed in real storage owned by this address space.                                                |
| Number of bytes allocated from large virtual memory                   | SMSLVABYTES    | Number of bytes allocated from large virtual memory in memory objects.                                                               |
| Peak number of usable bytes<br>within large virtual memory<br>objects | SMSLVGBYTES    | The peak number of usable bytes within large virtual memory objects.                                                                 |
| Number of bytes hidden with large virtual memory objects              | SMSLVHBYTES    | Number of bytes hidden with large virtual memory objects.                                                                            |
| Number of private memory objects allocated                            | SMSLVNMOMBS    | Number of private memory objects allocated.                                                                                          |
| Number of shared bytes<br>allocated from high virtual<br>memory       | SMSLVSHRBTS    | Number of shared bytes allocated from high virtual memory.                                                                           |
| Peak number of shared bytes<br>within large virtual memory<br>objects | SMSLVSHRGBS    | The peak number of shared bytes within large virtual memory objects.                                                                 |
| Number of shared memory objects allocated                             | SMSLVSHRNMO    | Number of shared memory objects allocated.                                                                                           |
| Lowest amount of GCDSA free storage (inc cushion)                     | SMSLWMGCFSTG   | Lowest amount of GCDSA free storage (inc cushion).                                                                                   |
| Lowest amount of GSDSA free storage (inc cushion)                     | SMSLWMGSFSTG   | Lowest amount of GSDSA free storage (inc cushion).                                                                                   |
| Lowest amount of GUDSA free storage (inc cushion)                     | SMSLWMGUFSTG   | Lowest amount of GUDSA free storage (inc cushion).                                                                                   |
| Maximum amount of above<br>bar storage                                | SMSMEMLIMIT    | The current upper limit of the total amount of storage within which CICS can allocate the individual DSAs that reside above the bar. |
|                                                                       |                | A value of 'N/A' means there is no limit to the amount of storage above the bar that CICS can use.                                   |
| The source setting the<br>memory limit                                | SMSMEMLIMSRC   | The source that is setting the maximum amount of above the bar storage that CICS can use.                                            |
|                                                                       |                | • SMF - memory limit has been set by SMFPRMxx.                                                                                       |
|                                                                       |                | JCL - memory limit has been set by JCL.                                                                                              |
|                                                                       |                | <ul> <li>REGION - memory limit has been set by JCL region.</li> <li>IEFUSI - memory limit has been set by IEFUSI exit.</li> </ul>    |
| N                                                                     |                |                                                                                                    |
| Number of page pools                                                  | SMSNPAGP       | The number of DSAs in the CICS region.                                                                                               |
| Number of real storage<br>frames used for 64-bit private<br>memory    | SMSPGSINREAL   | Number of real storage frames used to back 64-bit private memory.                                                                    |
| Number of RDSA<br>ADD_SUBPOOL requests                                | SMSRASR        | The number of ADD_SUBPOOL requests associated with this DSA.                                                                         |
| Number of RDSA cushion releases                                       | SMSRCREL       | The number of cushion releases associated with this DSA.                                                                             |
| Number of RDSA requests failing with no storage                       | SMSRCRISS      | The number of times requests failed because of a short on storage (SOS) condition in this DSA.                                       |

| Table 38. Fields in CICSSTOR views (continued)        |                |                                                                                                    |
|-------------------------------------------------------|----------------|----------------------------------------------------------------------------------------------------|
| Field                                                 | Attribute name | Description                                                                                                    |
| Current RDSA cushion size                             | SMSRCSIZE      | The size in bytes of the cushion for this DSA. The cushion is the amount of storage below which CICS goes short on storage.                                                                  |
| Current number of RDSA subpools                       | SMSRCSUBP      | The current number of subpools (domain and task) in this DSA.                                                                                                    |
| Current size of RDSA                                  | SMSRDSASZ      | The current size of this DSA expressed in bytes.                                                                                                    |
| Number of RDSA<br>DELETE_SUBPOOL requests             | SMSRDSR        | The number of DELETE_SUBPOOL requests associated with this DSA.                                                                                                    |
| Reentrant program protection status                   | SMSRENTPGM     | Specifies whether Reentrant Program Protection was chosen for this execution of CICS. It protects CICS loaded programs from being written to directly.                                       |
| Number of RDSA extents                                | SMSREXTS       | The number of extents associated with this DSA.                                                                                                    |
| Number of RDSA extents<br>added                       | SMSREXTSA      | The number of extents added to this DSA.                                                                                                    |
| Number of RDSA extents released                       | SMSREXTSR      | The number of extents released by this DSA.                                                                                                    |
| Number of RDSA FREEMAIN requests                      | SMSRFMREQ      | The number of FREEMAIN requests associated with this DSA.                                                                                                    |
| Size of RDSA free storage including cushion           | SMSRFSTG       | The current amount of free storage in this DSA, expressed in KB.                                                                                                    |
| Number of RDSA GETMAIN requests                       | SMSRGMREQ      | The number of GETMAIN requests associated with this DSA.                                                                                                    |
| Peak RDSA free storage level                          | SMSRHWMFSTG    | The largest amount of free storage in this DSA since the last time that statistics were recorded.                                                                                            |
| Peak number of RDSA requests suspended                | SMSRHWMSS      | The peak number requests suspended for storage in this DSA.                                                                                                    |
| Largest RDSA free area                                | SMSRLFA        | The length of the largest contiguous free area of storage in this DSA expressed in bytes.                                                                                                    |
| Lowest RDSA free storage<br>level                     | SMSRLWMFSTG    | The smallest amount of storage that is free in this DSA since the last time that statistics were recorded.                                                                                   |
| Number of RDSA requests purged                        | SMSRPWWS       | The number of requests that were purged while suspended for storage in this DSA.                                                                                                    |
| Number of requests for MVS storage causing wait       | SMSRQWAITMVS   | The number of MVS requests currently waiting for storage to become available.                                                                                                    |
| Number of times short-on-<br>storage occurred in RDSA | SMSRSOS        | The number of times CICS went short-on-storage (SOS) in this DSA;<br>where SOS means either that the cushion is currently in use and/or there<br>is at least one task suspended for storage. |
| Number of RDSA storage violations                     | SMSRSV         | The number of storage violations associated with this DSA.                                                                                                    |
| Total time spent short-on-<br>storage in the RDSA     | SMSRTSOS       | The accumulated time that CICS has been short-on-storage in this DSA.                                                                                                    |
| Number of RDSA requests suspended                     | SMSRUCSS       | The number of times an RDSA request with SUSPEND(YES) was suspended because of insufficient storage.                                                                                         |
| Number of SDSA<br>ADD_SUBPOOL requests                | SMSSASR        | The number of ADD_SUBPOOL requests associated with this DSA.                                                                                                    |
| Number of SDSA cushion releases                       | SMSSCREL       | The number of cushion releases associated with this DSA.                                                                                                    |
| Number of SDSA requests failing with no storage       | SMSSCRISS      | The number of times requests failed because of a short on storage (SOS) condition in this DSA.                                                                                               |
| Current SDSA cushion size                             | SMSSCSIZE      | The size in bytes of the cushion for this DSA. The cushion is the amount of storage below which CICS goes short on storage.                                                                  |

| Table 38. Fields in CICSSTOR views (continued)        |                |                                                                                                    |
|-------------------------------------------------------|----------------|----------------------------------------------------------------------------------------------------|
| Field                                                 | Attribute name | Description                                                                                                    |
| Current number of subpools in the SDSA                | SMSSCSUBP      | The current number of subpools (domain and task) in this DSA.                                                                                                    |
| Current size of SDSA                                  | SMSSDSASZ      | The current size of this DSA expressed in bytes.                                                                                                    |
| Number of SDSA<br>DELETE_SUBPOOL requests             | SMSSDSR        | The number of DELETE_SUBPOOL requests associated with this DSA.                                                                                                    |
| Number of extents in the SDSA                         | SMSSEXTS       | The number of extents associated with this DSA.                                                                                                    |
| Number of SDSA extents added                          | SMSSEXTSA      | The number of extents added to this DSA.                                                                                                    |
| Number of SDSA extents released                       | SMSSEXTSR      | The number of extents released by this DSA.                                                                                                    |
| Number of SDSA FREEMAIN requests                      | SMSSFMREQ      | The number of FREEMAIN requests associated with this DSA.                                                                                                    |
| Size of SDSA free storage including cushion           | SMSSFSTG       | The current amount of free storage in this DSA, expressed in KB.                                                                                                    |
| Number of SDSA GETMAIN requests                       | SMSSGMREQ      | The number of GETMAIN requests associated with this DSA.                                                                                                    |
| Peak SDSA free storage level                          | SMSSHWMFSTG    | The largest amount of free storage in this DSA since the last time that statistics were recorded.                                                                                      |
| Peak number of SDSA<br>requests suspended             | SMSSHWMSS      | The peak number requests suspended for storage in this DSA.                                                                                                    |
| Largest SDSA free area                                | SMSSLFA        | The length of the largest contiguous free area of storage in this DSA expressed in bytes.                                                                                              |
| Lowest SDSA free storage<br>level                     | SMSSLWMFSTG    | The smallest amount of storage that is free in this DSA since the last time that statistics were recorded.                                                                             |
| Short on storage status above the bar                 | SMSSOSABAR     | <ul><li>Indicates whether there is a short on storage condition:</li><li>NOTSOS - CICS is not short on storage above the bar.</li></ul>                                                |
|                                                       |                | SOS - CICS is short on storage above the bar.                                                                                                    |
| Short on storage status above the line                | SMSSOSALINE    | Indicates whether there is a short on storage condition:                                                                                                    |
|                                                       |                | • NOTSOS - CICS is not short on storage above the line.                                                                                                    |
|                                                       |                | SOS - CICS is short on storage above the line.                                                                                                    |
| Short on storage status below the line                | SMSSOSBLINE    | Indicates whether there is a short on storage condition:                                                                                                    |
|                                                       |                | NOTSOS - CICS is not short on storage below the line.                                                                                                    |
|                                                       |                | SOS - CICS is short on storage below the line.                                                                                                    |
| Short on storage status below the bar                 | SMSSOSSTATUS   | Indicates whether there is a short on storage condition:                                                                                                    |
|                                                       |                | <ul> <li>NOTSOS - CICS is not short on storage in any of the dynamic storage<br/>areas.</li> </ul>                                                                                     |
|                                                       |                | <ul> <li>SOS - CICS is short on storage in at least one of the dynamic storage<br/>areas above and below 16MB.</li> </ul>                                                              |
|                                                       |                | <ul> <li>SOSABOVE - CICS is short on storage in at least one of the dynamic storage areas above 16MB</li> </ul>                                                                        |
|                                                       |                | <ul> <li>SOSBELOW - CICS is short on storage in at least one of the dynamic<br/>storage areas below 16MB.</li> </ul>                                                                   |
|                                                       |                | <b>Note:</b> This field does not apply to above the bar storage.                                                                                                    |
| Number of SDSA requests<br>purged                     | SMSSPWWS       | The number of requests that were purged while suspended for storage in this DSA.                                                                                                    |
| Number of times short-on-<br>storage occurred in SDSA | SMSSSOS        | The number of times CICS went short-on-storage (SOS) in this DSA; where SOS means either that the cushion is currently in use and/or there is at least one task suspended for storage. |

| Table 38. Fields in CICSSTOR views (continued)        |                |                                                                                                    |
|-------------------------------------------------------|----------------|----------------------------------------------------------------------------------------------------|
| Field                                                 | Attribute name | Description                                                                                                    |
| Number of SDSA storage violations                     | SMSSSV         | The number of storage violations associated with this DSA.                                                                                                    |
| Storage protection status                             | SMSSTGPROT     | Indicates whether storage protection is active in this system.                                                                                                    |
| Total time spent short-on-<br>storage in the SDSA     | SMSSTSOS       | The accumulated time that CICS has been short-on-storage in this DSA.                                                                                                    |
| Number of SDSA requests suspended                     | SMSSUCSS       | The number of times a RDSA request with SUSPEND(YES) was suspended because of insufficient storage.                                                                                                 |
| Total time waiting for MVS storage                    | SMSTMWAITMVS   | The accumulated time spent waiting for MVS storage.                                                                                                    |
| Transaction isolation status                          | SMSTRANISO     | Indicates whether or not programs that are defined with EXECKEY(USER) are protected from other EXECKEY(USER) programs from reading and writing by providing isolation of the task-lifetime storage. |
| Number of UDSA<br>ADD_SUBPOOL requests                | SMSUASR        | The number of ADD_SUBPOOL requests associated with this DSA.                                                                                                    |
| Number of UDSA cushion releases                       | SMSUCREL       | The number of cushion releases associated with this DSA.                                                                                                    |
| Number of UDSA requests failing with no storage       | SMSUCRISS      | The number of times requests failed because of a short on storage (SOS) condition in this DSA.                                                                                                    |
| Current UDSA cushion size                             | SMSUCSIZE      | The size in bytes of the cushion for this DSA. The cushion is the amount of storage below which CICS goes short on storage.                                                                         |
| Current number of subpools in the UDSA                | SMSUCSUBP      | The current number of subpools (domain and task) in this DSA.                                                                                                    |
| Current size of UDSA                                  | SMSUDSASZ      | The current size of this DSA expressed in bytes.                                                                                                    |
| Number of UDSA<br>DELETE_SUBPOOL requests             | SMSUDSR        | The number of DELETE_SUBPOOL requests associated with this DSA.                                                                                                    |
| Number of UDSA extents                                | SMSUEXTS       | The number of extents associated with this DSA.                                                                                                    |
| Number of UDSA extents<br>added                       | SMSUEXTSA      | The number of extents added to this DSA.                                                                                                    |
| Number of UDSA extents released                       | SMSUEXTSR      | The number of extents released by this DSA.                                                                                                    |
| Number of UDSA FREEMAIN requests                      | SMSUFMREQ      | The number of FREEMAIN requests associated with this DSA.                                                                                                    |
| Size of UDSA free storage including cushion           | SMSUFSTG       | The current amount of free storage in this DSA, expressed in KB.                                                                                                    |
| Number of UDSA GETMAIN requests                       | SMSUGMREQ      | The number of GETMAIN requests from this DSA.                                                                                                    |
| Peak UDSA free storage level                          | SMSUHWMFSTG    | The largest amount of free storage in this DSA since the last time that statistics were recorded.                                                                                                   |
| Peak number of UDSA<br>requests suspended             | SMSUHWMSS      | The peak number requests suspended for storage in this DSA.                                                                                                    |
| Largest UDSA free area                                | SMSULFA        | The length of the largest contiguous free area of storage in this DSA expressed in bytes.                                                                                                    |
| Lowest UDSA free storage<br>level                     | SMSULWMFSTG    | The smallest amount of storage that is free in this DSA since the last time that statistics were recorded.                                                                                          |
| Number of UDSA requests purged                        | SMSUPWWS       | The number of requests that were purged while suspended for storage in this DSA.                                                                                                    |
| Number of times short-on-<br>storage occurred in UDSA | SMSUSOS        | The number of times CICS went short-on-storage (SOS) in this DSA;<br>where SOS means either that the cushion is currently in use and/or there<br>is at least one task suspended for storage.        |

| Field                                                 | Attribute name | Description                                                                                         |
|-------------------------------------------------------|----------------|----------------------------------------------------------------------------------------------------|
| Total number of unique<br>subspace users              | SMSUSSCUM      | The total number of tasks that have been allocated a unique subspace.                               |
| Current number of unique subspace users               | SMSUSSCUR      | The number of tasks currently allocated a unique subspace.                                          |
| Peak number of unique<br>subspace users               | SMSUSSHWM      | The peak number of tasks concurrently allocated a unique subspace.                                  |
| Number of UDSA storage violations                     | SMSUSV         | The number of storage violations associated with this DSA.                                          |
| Total time spent short-on-<br>storage in the UDSA     | SMSUTSOS       | The accumulated time that CICS has been short-on-storage in this DSA.                               |
| Number of UDSA requests suspended                     | SMSUUCSS       | The number of times a UDSA request with SUSPEND(YES) was suspended because of insufficient storage. |
| Number of SDSA non-<br>immediate GETMAIN requests     | SNONIMMGET     | The number of non-immediate GETMAIN requests associated with this DSA.                              |
| SDSA cushion release rate                             | SRATECREL      | The rate per second of storage cushion releases for this DSA.                                       |
| SDSA extent increase rate                             | SRATEEXTSA     | The rate per second at which extents have been added to this DSA.                                   |
| SDSA extent release rate                              | SRATEEXTSR     | The rate per second at which extents have been released from this DSA.                              |
| SDSA FREEMAIN request rate                            | SRATEFM        | The rate per second of FREEMAIN requests for this DSA.                                              |
| SDSA GETMAIN request rate                             | SRATEGM        | The rate per second of GETMAIN requests for this DSA.                                               |
| SDSA storage violation rate                           | SRATESTORV     | The rate per second of storage violations for this DSA.                                             |
| Average time spent short-on-<br>storage (SOS) in UDSA | UAVGTIMESOS    | The average time that CICS has been short-on-storage (SOS) in the user dynamic storage area (UDSA). |
| Number of UDSA non-<br>immediate GETMAIN requests     | UNONIMMGET     | The number of non-immediate GETMAIN requests associated with this DSA.                              |
| UDSA cushion release rate                             | URATECREL      | The rate per second of storage cushion releases for this DSA.                                       |
| UDSA extent increase rate                             | URATEEXTSA     | The rate per second at which extents have been added to this DSA.                                   |
| UDSA extent release rate                              | URATEEXTSR     | The rate per second at which extents have been released from this DSA.                              |
| UDSA FREEMAIN request rate                            | URATEFM        | The rate per second of FREEMAIN requests for this DSA.                                              |
| UDSA GETMAIN request rate                             | URATEGM        | The rate per second of GETMAIN requests for this DSA.                                               |
| UDSA storage violation rate                           | URATESTORV     | The rate per second of storage violations for this DSA.                                             |

# MVS storage areas - MVSESTG

The **MVS storage areas** (MVSESTG) views display information about MVS storage elements for TCBs in CICS systems.

### **Supplied views**

To access from the main menu, click:

#### CICS operations views > CICS region operations views > MVS storage areas

| Table 39. Views in the supplied <b>MVS storage areas</b> (MVSESTG) view set |                                                            |
|-----------------------------------------------------------------------------|------------------------------------------------------------|
| View                                                                        | Notes                                                      |
| MVS storage areas                                                           | Detailed information about a selected MVS storage element. |
| EYUSTARTMVSESTG.DETAILED                                                    |                                                            |

| Table 39. Views in the supplied <b>MVS storage areas</b> (MVSESTG) view set (continued) |                                                                 |
|-----------------------------------------------------------------------------------------|-----------------------------------------------------------------|
| View                                                                                    | Notes                                                           |
| MVS storage areas                                                                       | Tabular information about MVS storage elements within each CICS |
| EYUSTARTMVSESTG.TABULAR                                                                 | system.                                                         |

None.

### **Fields**

| Table 40. Fields in MVSESTG views |                |                                                                                                    |
|-----------------------------------|----------------|----------------------------------------------------------------------------------------------------|
| Field                             | Attribute name | Description                                                                                                    |
| Storage element address           | ELEMENTADDR    | The start address of the element of storage. The start address returned does not include the leading check zone. |
| Element length                    | ELEMENTLEN     | The length of the element of storage. The length returned does not include the leading or trailing check zones.  |
| Element length in use             | INUSELENGTH    | The length of the element in use.                                                                                |
| Storage key                       | STORAGEKEY     | The storage key.                                                                                                 |
| Subpool number                    | SUBPOOLNUM     | The MVS subpool number.                                                                                          |
| Address of MVS TCB                | TCBADDRESS     | The address of the MVS TCB.                                                                                      |

## Domain subpool - DOMSPOOL

The **Domain subpool** (DOMSPOOL) views display information about CICS domain subpools in an active system being managed by CICSPlex SM.

### **Supplied views**

To access from the main menu, click:

#### CICS operations views > CICS region operations views > Domain subpool

| Table 41. Views in the supplied <b>Domain Subpool</b> (DOMSPOOL) view set |                    |  |
|---------------------------------------------------------------------------|--------------------|--|
| View Notes                                                                |                    |  |
| Domain Subpool<br>EYUSTARTDOMSPOOL.DETAILED                               | No help available. |  |
| Domain Subpool<br>EYUSTARTDOMSPOOL.TABULAR                                | No help available. |  |

### Actions

None.

| Table 42. Fields in DOMSPOOL views |            |                                                                                                    |
|------------------------------------|------------|----------------------------------------------------------------------------------------------------|
| Field Attribute name Description   |            | Description                                                                                            |
| Percentage of DSA used by elements | DSAELEMPCT | The amount of storage used by elements in all the task subpools in this DSA expressed as a percentage. |

| Table 42. Fields in DOMSPOOL views (continued) |                |                                                                                                    |
|------------------------------------------------|----------------|----------------------------------------------------------------------------------------------------|
| Field                                          | Attribute name | Description                                                                                                    |
| Percentage of DSA used by pages                | DSAPAGEPCT     | Percentage of DSA used by pages.                                                                                                    |
| Peak percentage of DSA page use                | DSAPAGEPPCT    | Peak percentage of DSA page use.                                                                                                    |
| FREEMAIN rate since last reset                 | FREEMAINRTE    | The rate per second of FREEMAIN requests since the counters for the requested statistics were last reset.                                                                                  |
| GETMAIN rate since last reset                  | GETMAINRTE     | The rate per second of GETMAIN requests since the counters for the requested statistics were last reset.                                                                                   |
| Percentage of page pool used by elements       | PAGEELEMPCT    | Percentage of page pool used by elements.                                                                                                    |
| Percentage of page pool used by pages          | PAGEPAGEPCT    | Percentage of page pool used by pages.                                                                                                    |
| Peak percentage of page pool used by pages     | PAGEPAGPPCT    | Peak percentage of page pool used by pages.                                                                                                    |
| Subpool access type                            | SMDACCESS      | Is the type of access of the subpool. It is either CICS, USER, TRUSTED or<br>READONLY. If storage protection is not active, all storage areas revert to<br>CICS except those in the ERDSA. |
| Subpool element boundary                       | SMDBNDRY       | Is the boundary on which each element is aligned. This is a power of 2 in the range 8 through 4096 bytes.                                                                                  |
| Current number of elements                     | SMDCELEM       | The current number of storage elements in use; that is, the number that have been GETMAINed but not yet FREEMAINed.                                                                        |
| Sum of all element lengths                     | SMDCES         | The amount of storage in bytes of the current elements.                                                                                                    |
| Current page storage                           | SMDCPS         | The current amount of page storage for this subpool. Below the bar the storage will be in kilobytes, above the bar it will be in megabytes.                                                |
| Name of dynamic storage area (DSA)             | SMDDSANAME     | The abbreviated name of the CICS dynamic storage area in which the subpool resides.                                                                                                    |
| Element chaining indicator                     | SMDELCHN       | The assembler DSECT field name has the value X'01' or X'02', indicating whether or not SM maintains an element chain for the subpool with the addresses and lengths of each element.       |
| Subpool element type                           | SMDETYPE       | Indicates whether all elements in the subpool are fixed length or variable length.                                                                                                    |
| Subpool element length                         | SMDFLEN        | The length of each subpool element (applicable to fixed length subpools only).                                                                                                    |
| Number of FREEMAIN requests                    | SMDFMREQ       | The number of FREEMAIN requests issued for this subpool.                                                                                                    |
| Number of GETMAIN requests                     | SMDGMREQ       | The number of GETMAIN requests issued for this subpool.                                                                                                    |
| Peak page storage                              | SMDHWMPS       | The peak amount of page storage for this subpool. Below the bar the storage will be in kilobytes, above the bar it will be in megabytes.                                                   |
| Initial free area size                         | SMDIFREE       | The total number of kilobytes of the elements that are initially allocated when the subpool is preallocated.                                                                               |
| Location above/below 16M or<br>above the bar   | SMDLOCN        | Indicates the location of this domain subpool above the 16MB boundary, below the 16MB boundary or above the bar.                                                                           |
| Domain subpool name                            | SMDSPN         | The name of the temporary storage main subpool.                                                                                                    |
| Current size of DSA in bytes                   | SMSDSABYTES    | Is the current size of the CDSA, UDSA, SDSA, RDSA, ECDSA, EUDSA, ESDSA, ERDSA, ETDSA, GCDSA, GUDSA or GSDSA in bytes.                                                                      |
| Current size of DSA                            | SMSDSASZ       | Is the current size of the CDSA, UDSA, SDSA, RDSA, ECDSA, EUDSA,<br>ESDSA, ERDSA, ETDSA (expressed in bytes) or GCDSA, GUDSA and<br>GSDSA (expressed in megabytes).                        |
| Current DSA total                              | SMSDSATOTAL    | Total amount of storage currently allocated to the DSAs below the line.<br>This value may be smaller or larger than SMSDSALIMIT.                                                           |

# Task subpool - TSKSPOOL

The **Task subpool** (TSKSPOOL) views display information about a CICS task storage subpool in an active system being managed by CICSPlex SM.

### **Supplied views**

To access from the main menu, click:

#### CICS operations views > CICS region operations views > Task subpool

| Table 43. Views in the supplied <b>Task subpool</b> (TSKSPOOL) view set |                    |
|-------------------------------------------------------------------------|--------------------|
| View                                                                    | Notes              |
| Task subpool<br>EYUSTARTTSKSPOOL.DETAILED                               | No help available. |
| Task subpool<br>EYUSTARTTSKSPOOL.TABULAR                                | No help available. |

### Actions

None.

| Table 44. Fields in TSKSPOOL views           |                |                                                                                                    |
|----------------------------------------------|----------------|----------------------------------------------------------------------------------------------------|
| Field                                        | Attribute name | Description                                                                                                    |
| Percentage of DSA used by elements           | DSAELEMPCT     | The amount of storage used by elements in all the task subpools in this DSA expressed as a percentage.                     |
| Peak percentage of DSA page<br>use           | DSAPAGPPCT     | The sum of the storage in all pages allocated to task subpools within this DSA, expressed as a percentage.                 |
| FREEMAIN rate since last reset               | FREEMAINRTE    | The rate per second of FREEMAIN requests since the counters for the requested statistics were last reset.                  |
| GETMAIN rate since last reset                | GETMAINRTE     | The rate per second of GETMAIN requests since the counters for the requested statistics were last reset.                   |
| Percentage of page pools used                | PAGEPAGEPCT    | The sum of the storage in all pages allocated to task subpools within this DSA, expressed as a percentage.                 |
| Subpool access type                          | SMTACCESS      | The type of access of the subpool. It is either CICS or USER.                                                              |
| Sum of all element lengths                   | SMTCES         | The sum of the storage occupied by all elements in task subpools within this DSA, expressed in bytes.                      |
| Current number of elements                   | SMTCNE         | The number of elements in the task subpool.                                                                                |
| Current page storage                         | SMTCPS         | The sum of the storage in all pages allocated to this task subpool.                                                        |
| Name of dynamic storage area<br>(DSA)        | SMTDSANAME     | The name of the DSA from which this task storage has been allocated.<br>Values can be 'CDSA', 'UDSA', 'ECDSA', or 'EUDSA'. |
| Number of FREEMAIN requests                  | SMTFMREQ       | The number of task subpool FREEMAIN requests from this DSA.                                                                |
| Number of GETMAIN requests                   | SMTGMREQ       | The number of task subpool GETMAIN requests from this DSA.                                                                 |
| Peak page storage                            | SMTHWMPS       | The peak page storage allocated to support task storage activity in this DSA.                                              |
| Location of task subpool<br>above/below 16MB | SMTLOCN        | Indicates whether the DSA is above or below the 16MB line.                                                                 |

# Loader information - LOADER

The **CICS Loader** (LOADER) views display CICS loader information in active systems being managed by CICSPlex SM.

### **Supplied views**

To access from the main menu, click:

#### CICS operations views > CICS region operations views > Loader information

| Table 45. Views in the supplied Loader global (LOADER) view set |       |
|-----------------------------------------------------------------|-------|
| View                                                            | Notes |
| Loader global<br>EYUSTARTLOADER.DETAILED                        |       |
| Loader global<br>EYUSTARTLOADER.TABULAR                         |       |

### Actions

None.

| Table 46. Fields in LOADER views                  |                |                                                                                                    |
|---------------------------------------------------|----------------|----------------------------------------------------------------------------------------------------|
| Field                                             | Attribute name | Description                                                                                                    |
| Average load time                                 | ALOADTIME      | The average time to load a program expressed as hours:minutes:seconds.decimals.                                                                         |
| Average waiting time for<br>program loads         | ALOADWAIT      | The average time spent waiting to load a program expressed as hours:minutes:seconds.decimals.                                                           |
| Average age on CDSA Not-In-<br>Use (NIU) queue    | ANIUQCDSA      | The average length of time that a program is eligible for removal from storage by the DPSC mechanism for this DSA. This value is calculated by DFHSTUP. |
| Average age on ECDSA Not-In-<br>Use (NIU) queue   | ANIUQECDSA     | The average length of time that a program is eligible for removal from storage by the DPSC mechanism for this DSA. This value is calculated by DFHSTUP. |
| Average age on ERDSA Not-In-<br>Use (NIU) queue   | ANIUQERDSA     | The average length of time that a program is eligible for removal from storage by the DPSC mechanism for this DSA. This value is calculated by DFHSTUP. |
| Average age on ESDSA Not-In-<br>Use (NIU) queue   | ANIUQESDSA     | The average length of time that a program is eligible for removal from storage by the DPSC mechanism for this DSA. This value is calculated by DFHSTUP. |
| Average age on RDSA Not-In-<br>Use (NIU) queue    | ANIUQRDSA      | The average length of time that a program is eligible for removal from storage by the DPSC mechanism for this DSA. This value is calculated by DFHSTUP. |
| Average age on SDSA Not-In-<br>Use (NIU) queue    | ANIUQSDSA      | The average length of time that a program is eligible for removal from storage by the DPSC mechanism for this DSA. This value is calculated by DFHSTUP. |
| Number of CDSA programs<br>removed by compression | LDGDPSCRC      | The number of program instances for this DSA removed from storage by the dynamic program storage compression (DPSC) mechanism.                          |
| Number of ECDSA programs removed by compression   | LDGDPSCREC     | The number of program instances for this DSA removed from storage by the dynamic program storage compression (DPSC) mechanism.                          |
| Number of ERDSA programs removed by compression   | LDGDPSCRER     | The number of program instances for this DSA removed from storage by the dynamic program storage compression (DPSC) mechanism.                          |

| Table 46. Fields in LOADER view                         | s (continued)  |                                                                                                    |
|---------------------------------------------------------|----------------|----------------------------------------------------------------------------------------------------|
| Field                                                   | Attribute name | Description                                                                                                    |
| Number of ESDSA programs removed by compression         | LDGDPSCRES     | The number of program instances for this DSA removed from storage by the dynamic program storage compression (DPSC) mechanism.                                                                                       |
| Number of RDSA programs removed by compression          | LDGDPSCRR      | The number of program instances for this DSA removed from storage by the dynamic program storage compression (DPSC) mechanism.                                                                                       |
| Number of SDSA programs removed by compression          | LDGDPSCRS      | The number of program instances for this DSA removed from storage by the dynamic program storage compression (DPSC) mechanism.                                                                                       |
| Total time for CDSA programs on Not-In-Use queue        | LDGDPSCTC      | The amount of time in hours, minutes and seconds spent by programs on the Not-In-Use (NIU) queue for this DSA.                                                                                                    |
| Total time for ECDSA<br>programs on Not-In-Use<br>queue | LDGDPSCTEC     | The amount of time in hours, minutes and seconds spent by programs on the Not-In-Use (NIU) queue for this DSA.                                                                                                    |
| Total time for ERDSA<br>programs on Not-In-Use<br>queue | LDGDPSCTER     | The amount of time in hours, minutes and seconds spent by programs on the Not-In-Use (NIU) queue for this DSA.                                                                                                    |
| Total time for ESDSA programs<br>on Not-In-Use queue    | LDGDPSCTES     | The amount of time in hours, minutes and seconds spent by programs on the Not-In-Use (NIU) queue for this DSA.                                                                                                    |
| Total time for RDSA programs<br>on Not-In-Use queue     | LDGDPSCTR      | The amount of time in hours, minutes and seconds spent by programs on the Not-In-Use (NIU) queue for this DSA.                                                                                                    |
| Total time for SDSA programs<br>on Not-In-Use queue     | LDGDPSCTS      | The amount of time in hours, minutes and seconds spent by programs on the Not-In-Use (NIU) queue for this DSA.                                                                                                    |
| Number of successful load retries                       | LDGDREBS       | The number of times the loader received an end-of-extent condition during a LOAD and successfully closed and re-opened the DFHRPL or dynamic LIBRARY concatenation and retried the LOAD.                             |
| Number of times waiting loader requests peaked          | LDGHWMT        | The number of times the high watermark level indicated by LDGWLRHW was reached.                                                                                                    |
| LIBRARY search order updates                            | LDGLBSOU       | The number of LIBRARY search order updates.                                                                                                    |
| Number of LIBRARY load requests                         | LDGLLR         | The number of times the loader has issued an MVS LOAD request to<br>load programs from the DFHRPL or dynamic LIBRARY concatenation into<br>CICS managed storage. Modules in the LPA are not included in this figure. |
| Number of library load<br>requests on the RO TCB        | LDGLLRRO       | The number of times program load requests have been issued on the RO TCB.                                                                                                    |
| Total time for all loads                                | LDGLLT         | The time taken for the number of library loads indicated by LDGLLR.                                                                                                    |
| Time taken to load programs on the RO TCB               | LDGLLTRO       | Time taken to load programs on the RO TCB                                                                                                    |
| LIBRARY search order update time                        | LDGLSORT       | The amount of time spent updating the LIBRARY search order.                                                                                                    |
| Load requests waited due to search order update         | LDGLWSOU       | The number of waits for a program load due to LIBRARY search order updates.                                                                                                    |
| Number of CDSA programs on<br>Not-In-Use (NIU) queue    | LDGPROGNIUC    | The number of programs on the Not-In-Use (NIU) queue for this DSA.                                                                                                    |
| Number of ECDSA programs<br>on Not-In-Use (NIU) queue   | LDGPROGNIUEC   | The number of programs on the Not-In-Use (NIU) queue for this DSA.                                                                                                    |
| Number of ERDSA programs<br>on Not-In-Use (NIU) queue   | LDGPROGNIUER   | The number of programs on the Not-In-Use (NIU) queue for this DSA.                                                                                                    |
| Number of ESDSA programs<br>on Not-In-Use (NIU) queue   | LDGPROGNIUES   | The number of programs on the Not-In-Use (NIU) queue for this DSA.                                                                                                    |
| Number of RDSA programs on<br>Not-In-Use (NIU) queue    | LDGPROGNIUR    | The number of programs on the Not-In-Use (NIU) queue for this DSA.                                                                                                    |
| Number of SDSA programs on<br>Not-In-Use (NIU) queue    | LDGPROGNIUS    | The number of programs on the Not-In-Use (NIU) queue for this DSA.                                                                                                    |

| Field                                                  | Attribute name | Description                                                                                                    |
|--------------------------------------------------------|----------------|----------------------------------------------------------------------------------------------------|
|                                                        |                |                                                                                                    |
| Number of program uses                                 | LDGPUSES       | The number of uses of any program by the CICS system.                                                                                                    |
| Number of CDSA reclaims<br>from Not-In-Use queue       | LDGRECNIUC     | The number of reclaims that CICS has made from the Not-In-Use<br>(NIU) queue for this DSA. Reclaims occur when a request is issued for<br>programs currently in the Not-In-Use queue. The reclaimed instance of a<br>program is no longer eligible for program compression (DPSC). |
| Number of ECDSA reclaims<br>from Not-In-Use queue      | LDGRECNIUEC    | The number of reclaims that CICS has made from the Not-In-Use (NIU) queue for this DSA. Reclaims occur when a request is issued for programs currently in the Not-In-Use queue. The reclaimed instance of a program is no longer eligible for program compression (DPSC).          |
| Number of ERDSA reclaims<br>from Not-In-Use queue      | LDGRECNIUER    | The number of reclaims that CICS has made from the Not-In-Use<br>(NIU) queue for this DSA. Reclaims occur when a request is issued for<br>programs currently in the Not-In-Use queue. The reclaimed instance of a<br>program is no longer eligible for program compression (DPSC). |
| Number of ESDSA reclaims<br>from Not-In-Use queue      | LDGRECNIUES    | The number of reclaims that CICS has made from the Not-In-Use<br>(NIU) queue for this DSA. Reclaims occur when a request is issued for<br>programs currently in the Not-In-Use queue. The reclaimed instance of a<br>program is no longer eligible for program compression (DPSC). |
| Number of RDSA reclaims<br>from Not-In-Use queue       | LDGRECNIUR     | The number of reclaims that CICS has made from the Not-In-Use (NIU) queue for this DSA. Reclaims occur when a request is issued for programs currently in the Not-In-Use queue. The reclaimed instance of a program is no longer eligible for program compression (DPSC).          |
| Number of SDSA reclaims<br>from Not-In-Use queue       | LDGRECNIUS     | The number of reclaims that CICS has made from the Not-In-Use<br>(NIU) queue for this DSA. Reclaims occur when a request is issued for<br>programs currently in the Not-In-Use queue. The reclaimed instance of a<br>program is no longer eligible for program compression (DPSC). |
| Size of CDSA occupied by Not-<br>In-Use (NIU) programs | LDGSTGNIUC     | The number of bytes of this DSA's storage occupied by programs on the Not-In-Use (NIU) queue.                                                                                                    |
| Size of ECDSA occupied by Not-In-Use programs          | LDGSTGNIUEC    | The number of bytes of this DSA's storage occupied by programs on the Not-In-Use (NIU) queue.                                                                                                    |
| Size of ERDSA occupied by Not-In-Use programs          | LDGSTGNIUER    | The number of bytes of this DSA's storage occupied by programs on the Not-In-Use (NIU) queue.                                                                                                    |
| Size of ESDSA occupied by Not-In-Use programs          | LDGSTGNIUES    | The number of bytes of this DSA's storage occupied by programs on the Not-In-Use (NIU) queue.                                                                                                    |
| Size of RDSA occupied by Not-<br>In-Use (NIU) programs | LDGSTGNIUR     | The number of bytes of this DSA's storage occupied by programs on the Not-In-Use (NIU) queue.                                                                                                    |
| Size of SDSA occupied by Not-<br>In-Use (NIU) programs | LDGSTGNIUS     | The number of bytes of this DSA's storage occupied by programs on the Not-In-Use (NIU) queue.                                                                                                    |
| Total time spent waiting for loader                    | LDGTTW         | The suspended time for the number of tasks indicated by LDGWTDLR.                                                                                                    |
| Number of loader requests waiting                      | LDGWLR         | The number of loader domain requests that are currently forced to suspend due to the loader domain currently performing an operation on that program on behalf of another task.                                                                                                    |
| Peak number of waiting loader requests                 | LDGWLRHW       | The maximum number of tasks suspended at one time.                                                                                                    |
| Number of loader requests that waited                  | LDGWTDLR       | The number of loader domain requests that were forced to suspend due to the loader domain performing an operation on that program on behalf of another task.                                                                                                    |
| Rate of program loading                                | LOADRATE       | The rate per second of program load requests.                                                                                                    |
| Percentage of CDSA held by<br>Not-In-Use programs      | PCDSANIU       | The amount of this DSA's storage held by programs on the Not-In-Use (NIU) queue expressed as a percentage.                                                                                                    |
| Percentage of ECDSA held by<br>Not-In-Use programs     | PECDSANIU      | The amount of this DSA's storage held by programs on the Not-In-Use (NIU) queue expressed as a percentage.                                                                                                    |

| Table 46. Fields in LOADER views (continued)         |                |                                                                                                    |
|------------------------------------------------------|----------------|----------------------------------------------------------------------------------------------------|
| Field                                                | Attribute name | Description                                                                                                |
| Percentage of ERDSA held by Not-In-Use programs      | PERDSANIU      | The amount of this DSA's storage held by programs on the Not-In-Use (NIU) queue expressed as a percentage. |
| Percentage of ESDSA held by<br>Not-In-Use programs   | PESDSANIU      | The amount of this DSA's storage held by programs on the Not-In-Use (NIU) queue expressed as a percentage. |
| Percentage of waits to program uses                  | PLOADWAIT      | The amount of time suspended tasks spent waiting for loader domain requests expressed as a percentage.     |
| Percentage of RDSA held by<br>Not-In-Use programs    | PRDSANIU       | The amount of this DSA's storage held by programs on the Not-In-Use (NIU) queue expressed as a percentage. |
| Percentage of SDSA held by<br>Not-In-Use programs    | PSDSANIU       | The amount of this DSA's storage held by programs on the Not-In-Use (NIU) queue expressed as a percentage. |
| Percentage Not-In-Use of<br>DSAs below 16MB in CDSA  | PSTGNIUC       | The number of programs on the Not-In-Use (NIU) queue for this DSA expressed as a percentage.               |
| Percent Not-In-Use of DSAs<br>above 16MB in ECDSA    | PSTGNIUEC      | The number of programs on the Not-In-Use (NIU) queue for this DSA expressed as a percentage.               |
| Percentage Not-In-Use of<br>DSAs above 16MB in ERDSA | PSTGNIUER      | The number of programs on the Not-In-Use (NIU) queue for this DSA expressed as a percentage.               |
| Percent Not-In-Use of DSAs<br>above 16MB in ESDSA    | PSTGNIUES      | The number of programs on the Not-In-Use (NIU) queue for this DSA expressed as a percentage.               |
| Percentage Not-In-Use of<br>DSAs below 16MB in RDSA  | PSTGNIUR       | The number of programs on the Not-In-Use (NIU) queue for this DSA expressed as a percentage.               |
| Percentage Not-In-Use of<br>DSAs below 16MB in SDSA  | PSTGNIUS       | The number of programs on the Not-In-Use (NIU) queue for this DSA expressed as a percentage.               |
| Total waiting time for program<br>loads              | TLOADWAIT      | The amount of time suspended tasks spent waiting for loader domain requests to be satisfied.               |

# Loader by dynamic storage area - LOADACT

The **CICS loader by dynamic storage area** (LOADACT) views display CICS loader information in an active system being managed by CICSPlex SM.

## **Supplied views**

To access from the main menu, click:

### CICS operations views > CICS region operations views > Loader by dynamic storage area

| Table 47. Views in the supplied Loader by dynamic storage area (LOADACT) view set |                    |
|-----------------------------------------------------------------------------------|--------------------|
| View Notes                                                                        |                    |
| Loader by dynamic storage area<br>EYUSTARTLOADACT.DETAILED                        | No help available. |
| Loader by dynamic storage area<br>EYUSTARTLOADACT.TABULAR                         | No help available. |

### Actions

None.

| Table 48. Fields in LOADACT views                     |                |                                                                                                    |
|-------------------------------------------------------|----------------|----------------------------------------------------------------------------------------------------|
| Field                                                 | Attribute name | Description                                                                                                    |
| Average program load time                             | ALOADTIME      | The average time to load a program from the DFHRPL or dynamic LIBRARY concatenation into CICS managed storage.                                                                                                    |
| Average waiting time for program loads                | ALOADWAIT      | The average amount of time suspended tasks spent waiting for loader domain requests to be satisfied.                                                                                                    |
| Average age on DSA Not-In-<br>Use (NIU) queue         | ANIUQDSA       | The average time between a program becoming eligible for removal from storage by the DPSC and the actual time of its removal from storage.                                                                                                    |
| Number of programs removed from DSA by compression    | LDGDPSCR       | The number of program instances removed from storage by the dynamic program storage compression (DPSC) mechanism.                                                                                                    |
| Total time for DSA programs<br>on Not-In-Use queue    | LDGDPSCT       | The program not-in-use (NIU) queue membership time. For each<br>program that becomes eligible for removal from storage by the DPSC<br>mechanism, the time between the program becoming eligible and the<br>actual time of its being removed from storage is calculated. This field<br>is the sum of these times for all programs removed by the DPSC<br>mechanism and as such can be greater than the elapsed CICS run time.<br>This field does not include the wait time for those programs reclaimed<br>from the not-in-use queue. |
| Number of successful load retries                     | LDGDREBS       | The number of times the loader received an end-of-extent condition<br>during a LOAD and successfully closed and re-opened the DFHRPL or<br>dynamic LIBRARY concatenation and retried the LOAD.                                                                                                    |
| DSA index                                             | LDGDSAINDEX    | The loader DSA index.                                                                                                    |
| Number of times loader<br>waiting requests peaked     | LDGHWMT        | The number of times the high watermark level indicated by LDGWLRHW was reached. This, along with the fields; LDGWTDLR and LDGWLRHW, is an indication of the level of contention for loader resource.                                                                                                    |
| Number of library load<br>requests                    | LDGLLR         | The number of times the loader has issued an MVS LOAD request to<br>load programs from the DFHRPL or dynamic LIBRARY concatenation into<br>CICS managed storage. Modules in the LPA are not included in this figure.                                                                                                    |
| Number of library load<br>requests on the RO TCB      | LDGLLRRO       | The number of times program load requests have been issued on the RO TCB.                                                                                                    |
| Total time taken for all<br>program loads             | LDGLLT         | The total time taken to load programs from the DFHRPL or dynamic LIBRARY concatenation into CICS managed storage.                                                                                                    |
| Time taken to load programs on the RO TCB             | LDGLLTRO       | Time taken to load programs on the RO TCB                                                                                                    |
| Number of programs on Not-<br>In-Use (NIU) queue      | LDGPROGNIU     | The number of programs on the not-in-use (NIU) queue.                                                                                                    |
| Number of program uses                                | LDGPUSES       | The number of uses of any program by the CICS system.                                                                                                    |
| Number of DSA reclaims from<br>Not-In-Use (NIU) queue | LDGRECNIU      | The number of reclaims that CICS has made from the not-in-use (NIU) queue. Reclaims occur when a request is issued for programs currently in the not-in-use queue. The reclaimed instance of a program is no longer eligible for program compression.                                                                                                    |
| Size of DSA occupied by Not-<br>In-Use (NIU) programs | LDGSTGNIU      | The current amount of DSA storage which is occupied by not-in-use (NIU) programs.                                                                                                    |
| Total time spent waiting for loader                   | LDGTTW         | The total time spent waiting by requests that were forced to suspend due to the loader domain performing an operation on that program on behalf of another task.                                                                                                    |
| Number of loader requests waiting                     | LDGWLR         | The number of loader domain requests that are currently forced to suspend due to the loader domain performing an operation on that program on behalf of another task.                                                                                                    |
| Peak number of waiting loader requests                | LDGWLRHW       | The maximum number of tasks suspended at one time.                                                                                                    |

| Table 48. Fields in LOADACT views (continued)     |                |                                                                                                    |
|---------------------------------------------------|----------------|----------------------------------------------------------------------------------------------------|
| Field                                             | Attribute name | Description                                                                                                    |
| Number of loader requests that waited             | LDGWTDLR       | The number of loader domain requests that were forced to suspend due<br>to the loader domain performing an operation on that program on behalf<br>of another task. This figure is the total number of tasks that have waited,<br>and does not include those that are currently waiting (LDGWLR). |
| Rate of program loading                           | LOADRATE       | The number of times per second the loader has issued an MVS LOAD request to load programs from the DFHRPL or dynamic LIBRARY concatenation into CICS managed storage.                                                                                                    |
| Percentage of DSA held by<br>Not-In-Use programs  | PDSANIU        | The current amount of DSA storage which is occupied by not-in-use (NIU) programs expressed as a percentage.                                                                                                    |
| Percentage of waits to<br>program uses            | PLOADWAIT      | The number of program waits expressed as a percentage of the total program uses.                                                                                                    |
| Percentage Not-In-Use of<br>DSAs above/below 16MB | PSTGNIU        | The number of DSAs which are occupied by not-in-use (NIU) programs expressed as a percentage.                                                                                                    |
| Total waiting time for program loads              | TLOADWAIT      | The total time spent in waits by all programs.                                                                                                    |

# **Transaction classes - TRANCLAS**

The **Transaction class** (TRANCLAS) views display information about the transaction classes for each CICS system.

## **Supplied views**

To access from the main menu, click:

#### CICS operations views > CICS region operations views > Transaction classes

| Table 49. Views in the supplied <b>Transaction classes</b> (TRANCLAS) view set |                                                                                                    |
|--------------------------------------------------------------------------------|----------------------------------------------------------------------------------------------------|
| View                                                                           | Notes                                                                                                    |
| Transaction classes<br>EYUSTARTTRANCLAS.DETAIL1                                | Detailed information about the resource signature.                                                                 |
| Transaction classes<br>EYUSTARTTRANCLAS.DETAILED                               | Detailed information about a selected transaction class.                                                           |
| Transaction classes<br>EYUSTARTTRANCLAS.DISCARD                                | Discard a transaction class from the CICS system where it is installed.                                            |
| Transaction classes<br>EYUSTARTTRANCLAS.SET                                    | Display the <b>Transaction classes Set</b> view in order to change the attributes of a selected transaction class. |
| Transaction classes<br>EYUSTARTTRANCLAS.TABULAR                                | Tabular information about transaction classes for each CICS system.                                                |

### Actions

| Table 50. Actions available for TRANCLAS views |                                                                                                    |
|------------------------------------------------|----------------------------------------------------------------------------------------------------|
| Action                                         | Description                                                                                                    |
| DISCARD                                        | Discard a transaction class from the CICS system where it is installed.                                            |
| SET                                            | Display the <b>Transaction classes Set</b> view in order to change the attributes of a selected transaction class. |

| Table 51. Fields in TRANCLAS v                        | iews           |                                                                                                    |
|-------------------------------------------------------|----------------|----------------------------------------------------------------------------------------------------|
| Field                                                 | Attribute name | Description                                                                                                    |
| Number of transactions<br>accepted after being queued | ACCEPTAFTRQD   | The number of transactions that have been accepted to run after being queued.                                                                                      |
| Number of transactions<br>accepted immediately        | ACCEPTIMMED    | The number of transactions that have been accepted to run immediately.                                                                                             |
| Number of transactions currently active in class      | ACTIVE         | The total number of transactions currently active in the class.                                                                                                    |
| Peak number of active transactions                    | ACTIVEPEAK     | The highest number of transactions active in the class at any one time.                                                                                            |
| Total number of attach requests                       | ATTACHES       | The total number of attach requests.                                                                                                    |
| BAS resource definition version                       | BASDEFINEVER   | The BAS version number of this definition.                                                                                                    |
| Last modification agent                               | CHANGEAGENT    | The change agent identifier that made the last modification.                                                                                                    |
|                                                       |                | <ul> <li>CSDAPI - The resource was last changed by a CEDA transaction, by<br/>the programmable interface to DFHEDAP or by an EXEC CICS CSD<br/>command.</li> </ul> |
|                                                       |                | CSDBATCH - The resource was last changed by a DFHCSDUP job.                                                                                                    |
|                                                       |                | DREPAPI - The resource was last changed by a CICSPlex SM BAS API command.                                                                                          |
|                                                       |                | • DREPBATCH - The resource was last changed by a CICSPlex SM utility.                                                                                              |
|                                                       |                | CREATESPI - The resource was last changed by an EXEC CICS CREATE command.                                                                                          |
|                                                       |                | NOTAPPLIC - This is not applicable for this resource.                                                                                                    |
|                                                       |                | OVERRIDE - Resource was last changed by resource overrides.                                                                                                    |
| Last modification agent release                       | CHANGEAGREL    | The CICS release level of the agent that made the last modification to the resource definition.                                                                    |
| Last modification time                                | CHANGETIME     | The local date and time when the definition was last changed.                                                                                                    |
| Last modification user ID                             | CHANGEUSRID    | The user ID that made the last modification to the resource definition.                                                                                            |
| Total time transactions currently queued              | CURQUEDTIME    | The amount of time spent waiting by those transactions that are currently queued in this transaction class.                                                        |
| Source of the resource definition                     | DEFINESOURCE   | The source of the definition, depending on which agent made the last change.                                                                                       |
| Creation time                                         | DEFINETIME     | The local date and time when the resource definition record was created on DFHCSD or EYUDREP.                                                                      |
| Installation agent                                    | INSTALLAGENT   | The install agent identifier that made the installation.                                                                                                    |
|                                                       |                | <ul> <li>CSDAPI - The resource was installed by a CEDA transaction, by<br/>the programmable interface to DFHEDAP or by an EXEC CICS CSD<br/>command.</li> </ul>    |
|                                                       |                | CREATESPI - The resource was installed by an EXEC CICS CREATE command.                                                                                             |
|                                                       |                | • GRPLIST - The resource was installed by GRPLIST INSTALL.                                                                                                    |
| Number of transaction definitions installed           | INSTALLDEFS    | The total number of transaction definitions currently installed.                                                                                                   |
| Installation time                                     | INSTALLTIME    | The local date and time when the definition was installed.                                                                                                    |
| Installation user ID                                  | INSTALLUSRID   | The user ID that installed the resource definition.                                                                                                    |
| Maximum number of transactions allowed in class       | MAXACTIVE      | The maximum number of transactions that are allowed to run in the class concurrently.                                                                              |
| Transaction class name                                | NAME           | The 8-character transaction class name.                                                                                                    |

| Table 51. Fields in TRANCLAS views (continued)    |                |                                                                                                    |
|---------------------------------------------------|----------------|----------------------------------------------------------------------------------------------------|
| Field                                             | Attribute name | Description                                                                                                    |
| Number of transactions<br>purged due to threshold | PURGEIMMED     | The number of transactions purged due to the defined threshold being reached.                                                                                                    |
| Purge threshold                                   | PURGETHRESH    | The maximum number of transactions in this class that can be queued<br>awaiting initial dispatch. Transactions in this class that arrive while the<br>queue is at its PURGETHRESH limit are purged.                         |
|                                                   |                | When the size of the queue is unlimited (other than by the storage available to attach tasks), <b>NO</b> is displayed.                                                                                                    |
| Number of transactions<br>purged while queued     | PURGEWHILEQD   | The number of transactions that were purged while queued in this class.                                                                                                    |
| Number of times purge<br>threshold met            | PURGTHRTIMES   | The number of times the purge threshold was reached.                                                                                                    |
| Number of transactions<br>currently queued        | QUEUED         | The number of transactions that are currently queued awaiting initial dispatch. Queuing occurs either because the number of active tasks is already at the maximum, or because the maximum for the system has been reached. |
| Peak number of queued<br>transactions             | QUEUEDPEAK     | The highest number of transactions queued in this class at any one time.                                                                                                    |
| Total time transactions queued                    | QUEUETIME      | The total amount of time transactions have been queued in this class.                                                                                                    |
| Times maximum active transactions reached         | TIMESATMAX     | The number of times this transaction class has reached its defined maximum.                                                                                                    |
| Total number of transactions queued               | TOTQUEDCNT     | The total number of transactions that have been queued in this class.                                                                                                    |

# System dump codes - SYSDUMP

The **CICS system dump code** (SYSDUMP) views display information about system dump codes for active CICS systems.

## **Supplied views**

To access from the main menu, click:

#### CICS operations views > CICS region operations views > System dump codes

| Table 52. Views in the supplied <b>CICS system dump codes</b> (SYSDUMP) view set |                                                                                                    |
|----------------------------------------------------------------------------------|----------------------------------------------------------------------------------------------------|
| View                                                                             | Notes                                                                                                    |
| CICS system dump codes<br>EYUSTARTSYSDUMP.ADD                                    | Create a new system dump code.<br>Specify the scope, the code, the maximum number of dumps<br>allowed, whether or not you want a CICS system to shut down if<br>it gets an error related to this code, and whether or not you want<br>CICSPlex SM to take a system dump following an occurrence of this<br>code. |
| CICS system dump codes<br>EYUSTARTSYSDUMP.DELETE                                 | Remove the system dump code from the dump code table.                                                                                                    |
| CICS system dump codes<br>EYUSTARTSYSDUMP.DETAIL1                                | Detailed information about the resource signature.                                                                                                    |
| CICS system dump codes<br>EYUSTARTSYSDUMP.DETAILED                               | Detailed information about a selected system dump code.                                                                                                    |

| Table 52. Views in the supplied CICS system dump codes (SYSDUMP) view set (continued) |                                                                      |  |
|---------------------------------------------------------------------------------------|----------------------------------------------------------------------|--|
| View                                                                                  | Notes                                                                |  |
| CICS system dump codes<br>EYUSTARTSYSDUMP.RESET                                       | Reset the number of dump calls for the system dump code to 0.        |  |
| CICS system dump codes<br>EYUSTARTSYSDUMP.SET                                         | Display the CICS system dump code Set view.                          |  |
| CICS system dump codes<br>EYUSTARTSYSDUMP.TABULAR                                     | Tabular information about system dump codes for active CICS systems. |  |

| Table 53. Actions available for SYSDUMP views |                                                                                                    |  |
|-----------------------------------------------|----------------------------------------------------------------------------------------------------|--|
| Action                                        | Description                                                                                                    |  |
| ADD                                           | Create a new system dump code.                                                                                                    |  |
|                                               | Specify the scope, the code, the maximum number of dumps allowed, whether or not you want a CICS system to shut down if it gets an error related to this code, and whether or not you want CICSPlex SM to take a system dump following an occurrence of this code. |  |
| DELETE                                        | Remove the system dump code from the dump code table.                                                                                                    |  |
| RESET                                         | Reset the number of dump calls for the system dump code to 0.                                                                                                    |  |
| SET                                           | Display the CICS system dump code Set view.                                                                                                    |  |

| Table 54. Fields in SYSDUMP views |                |                                                                                                    |
|-----------------------------------|----------------|----------------------------------------------------------------------------------------------------|
| Field                             | Attribute name | Description                                                                                                    |
| Last modification agent           | CHANGEAGENT    | The change agent identifier that made the last modification.                                                                                                    |
|                                   |                | <ul> <li>CSDAPI - The resource was last changed by a CEDA transaction, by<br/>the programmable interface to DFHEDAP or by an EXEC CICS CSD<br/>command.</li> </ul> |
|                                   |                | • CSDBATCH - The resource was last changed by a DFHCSDUP job.                                                                                                    |
|                                   |                | <ul> <li>DREPAPI - The resource was last changed by a CICSPlex SM BAS API command.</li> </ul>                                                                      |
|                                   |                | • DREPBATCH - The resource was last changed by a CICSPlex SM utility.                                                                                              |
|                                   |                | • DYNAMIC - The resource was last changed dynamically.                                                                                                    |
|                                   |                | • SYSTEM - The resource was last changed by CICS.                                                                                                    |
|                                   |                | • CREATESPI - The resource was last changed by an EXEC CICS CREATE command.                                                                                        |
|                                   |                | • NOTAPPLIC - This is not applicable for this resource.                                                                                                    |
|                                   |                | OVERRIDE - Resource was last changed by resource overrides.                                                                                                    |
| Last modification agent release   | CHANGEAGREL    | The CICS release level of the agent that made the last modification to the resource definition.                                                                    |
| Last modification time            | CHANGETIME     | The local date and time when the definition was last changed.                                                                                                    |
| Last modification user ID         | CHANGEUSRID    | The user ID that made the last modification to the resource definition.                                                                                            |

| Field                                         | Attribute name | Description                                                                                                    |
|-----------------------------------------------|----------------|----------------------------------------------------------------------------------------------------|
| Number of dump calls since<br>last reset      | CURRENT        | The number of dump calls that have been made for this system dump code since the value was last reset to 0. This value can be reset using the INITIALIZE action command.                                                                                                    |
|                                               |                | Note that it is possible for this value to be higher than the value in<br>the System Dumps Taken field, which is reset by CICS end-of-day. If<br>this value was initialized shortly before the end-of-day statistics reset,<br>the number of current dumps could exceed the total number of dumps<br>taken. |
| Dump analysis and elimination<br>(DAE) option | DAEOPTION      | Indicates whether a dump produced for this system dump code is eligible for suppression by the MVS dump analysis and elimination (DAE) component:                                                                                                    |
|                                               |                | • DAE - The dump is eligible for DAE suppression.                                                                                                    |
|                                               |                | <ul> <li>NODAE - The dump is not eligible for DAE suppression. If CICS<br/>determines a dump should be written, MVS will not suppress it.</li> </ul>                                                                                                    |
| Source of the resource definition             | DEFINESOURCE   | The source of the definition, depending on which agent made the last change.                                                                                                    |
| Creation time                                 | DEFINETIME     | The local date and time when the resource definition record was created on DFHCSD or EYUDREP.                                                                                                    |
| Data space name list                          | DSPLIST        | Specifies a comma separated list of data space names that will be<br>dumped when a dump with this dumpcode is performed. This attribute<br>can only be modified through CEMT or the CICS System Programming<br>Interface.                                                                                   |
| Installation agent                            | INSTALLAGENT   | The install agent identifier that made the installation.                                                                                                    |
|                                               |                | <ul> <li>CSDAPI - The resource was installed by a CEDA transaction, by<br/>the programmable interface to DFHEDAP or by an EXEC CICS CSD<br/>command.</li> </ul>                                                                                                    |
|                                               |                | • CREATESPI - The resource was installed by an EXEC CICS CREATE command.                                                                                                    |
|                                               |                | • DYNAMIC - The resource was installed dynamically.                                                                                                    |
|                                               |                | • SYSTEM - The resource was installed by CICS.                                                                                                    |
|                                               |                | GRPLIST - The resource was installed by GRPLIST INSTALL.                                                                                                    |
| Installation time                             | INSTALLTIME    | The local date and time when the definition was installed.                                                                                                    |
| Installation user ID                          | INSTALLUSRID   | The user ID that installed the resource definition.                                                                                                    |
| Job name list                                 | JOBLIST        | Specifies a comma separated list of address space names that will be<br>dumped when a dump with this dumpcode is performed. This attribute<br>can only be modified through CEMT or the CICS System Programming<br>Interface.                                                                                |
| Maximum number of dumps with this code        | MAXIMUM        | The maximum number of dump calls for this system dump code that result in a system dump being taken.                                                                                                    |
|                                               |                | Input Values: 0 - 999 (SYSDUMP only)                                                                                                    |
| Number of system dumps<br>suppressed          | SDMPSUPP       | The number of system dumps requested for this system dump code (by CICS or a user) that were suppressed by one of the following:                                                                                                    |
|                                               |                | • a user exit                                                                                                    |
|                                               |                | • the dump table                                                                                                    |
|                                               |                | <ul> <li>a global system dump suppression</li> </ul>                                                                                                    |
| Number of system dumps<br>taken               | SDMPTOTL       | The number of system dumps taken for this system dump code since<br>the last CICS end-of-day statistics reset. This number does not include<br>suppressed dumps.                                                                                                    |

| Table 54. Fields in SYSDUMP views (continued) |                |                                                                                                    |
|-----------------------------------------------|----------------|----------------------------------------------------------------------------------------------------|
| Field                                         | Attribute name | Description                                                                                                    |
| System dump scope type                        | SDUMPSCOPE     | Indicates whether SDUMP requests with this system dump code are sent<br>to other MVS images in the sysplex. The MVS images would be those<br>that are running XCF/MRO connected CICS systems related to the CICS<br>system that initiated the dump request:                                                                             |
|                                               |                | LOCAL - SDUMP requests are not sent to related CICS systems.                                                                                                    |
|                                               |                | • RELATED - SDUMP requests are sent to related CICS systems. The CICS systems must be running under MVS/ESA 5.1 or later with the MVS workload manager.                                                                                                    |
| Shutdown option                               | SHUTOPTION     | Indicates whether the CICS system is to be shut down after a call to this system dump code.<br>Input Values: SHUTDOWN, NOSHUTDOWN                                                                                                    |
| System dump code                              | SYSDUMPCODE    | Specifies the 8-character system dump code for which the system dump table entry is to be modified. A valid system dump code contains no leading or imbedded blanks.                                                                                                    |
| System dump option                            | SYSDUMPING     | Specifies whether a system dump request with this code should produce a dump. CVDA values are:                                                                                                    |
|                                               |                | NOSYSDUMP - A dump is not to be taken.                                                                                                    |
|                                               |                | • SYSDUMP - A dump is to be taken.                                                                                                    |
|                                               |                | Even when SYSDUMP is specified, CICS takes a dump only if the number<br>of requests for this code is less than the MAXIMUM and system dumps<br>are not suppressed globally (see the DUMPING option of the INQUIRE<br>SYSTEM command). MVS may also be allowed to suppress the dump if<br>appropriate, depending on the DAEOPTION value. |

# **Transaction dump codes - TRANDUMP**

The **CICS transaction dump codes** (TRANDUMP) views display information about transaction dump codes for active CICS systems.

### **Supplied views**

To access from the main menu, click:

#### CICS operations views > CICS region operations views > Transaction dump codes

| Table 55. Views in the supplied Transaction dump codes (TRANDUMP) view set |                                                                                                    |
|----------------------------------------------------------------------------|----------------------------------------------------------------------------------------------------|
| View                                                                       | Notes                                                                                                    |
| Transaction dump codes<br>EYUSTARTTRANDUMP.ADD                             | Display the CICS transaction dump code Add view in order to create<br>a new transaction dump code. Specify the scope, the code, the<br>maximum number of dumps allowed, whether or not you want a<br>CICS system to shut down if it gets an error related to this code,<br>and whether or not you want CICSPlex SM to take a transaction or<br>system dump following an occurrence of this dump code. |
| Transaction dump codes<br>EYUSTARTTRANDUMP.DELETE                          | Remove the dump code from the transaction dump code table in each CICS system where it is listed.                                                                                                    |
| Transaction dump codes<br>EYUSTARTTRANDUMP.DETAIL1                         | Detailed information about the resource signature.                                                                                                    |
| Transaction dump codes<br>EYUSTARTTRANDUMP.DETAILED                        | Detailed information about a selected transaction dump code.                                                                                                    |
| Transaction dump codes<br>EYUSTARTTRANDUMP.RESET                           | Reset the number of dump calls for the transaction dump code to 0.                                                                                                    |

| Table 55. Views in the supplied Transaction dump codes (TRANDUMP) view set (continued) |                                                                                                    |  |
|----------------------------------------------------------------------------------------|----------------------------------------------------------------------------------------------------|--|
| View Notes                                                                             |                                                                                                    |  |
| Transaction dump codes<br>EYUSTARTTRANDUMP.SET                                         | Display the CICS transaction dump code Set view in order to change<br>the attributes of a selected dump code. |  |
| Transaction dump codes<br>EYUSTARTTRANDUMP.TABULAR                                     | Tabular information about transaction dump codes for active CICS systems.                                     |  |

| Table 56. Actions available for TRANDUMP views |                                                                                                    |  |
|------------------------------------------------|----------------------------------------------------------------------------------------------------|--|
| Action                                         | Description                                                                                                    |  |
| ADD                                            | Display the CICS transaction dump code Add view in order to create a new transaction<br>dump code. Specify the scope, the code, the maximum number of dumps allowed,<br>whether or not you want a CICS system to shut down if it gets an error related to this<br>code, and whether or not you want CICSPlex SM to take a transaction or system dump<br>following an occurrence of this dump code. |  |
| DELETE                                         | Remove the dump code from the transaction dump code table in each CICS system where it is listed.                                                                                                    |  |
| RESET                                          | Reset the number of dump calls for the transaction dump code to 0.                                                                                                    |  |
| SET                                            | Display the CICS transaction dump code Set view in order to change the attributes of a selected dump code.                                                                                                    |  |

| Table 57. Fields in TRANDUMP views |                |                                                                                                    |
|------------------------------------|----------------|----------------------------------------------------------------------------------------------------|
| Field                              | Attribute name | Description                                                                                                    |
| Last modification agent            | CHANGEAGENT    | The change agent identifier that made the last modification.                                                                                                    |
|                                    |                | <ul> <li>CSDAPI - The resource was last changed by a CEDA transaction, by<br/>the programmable interface to DFHEDAP or by an EXEC CICS CSD<br/>command.</li> </ul> |
|                                    |                | CSDBATCH - The resource was last changed by a DFHCSDUP job.                                                                                                    |
|                                    |                | <ul> <li>DREPAPI - The resource was last changed by a CICSPlex SM BAS API command.</li> </ul>                                                                      |
|                                    |                | • DREPBATCH - The resource was last changed by a CICSPlex SM utility.                                                                                              |
|                                    |                | DYNAMIC - The resource was last changed dynamically.                                                                                                    |
|                                    |                | SYSTEM - The resource was last changed by CICS.                                                                                                    |
|                                    |                | • CREATESPI - The resource was last changed by an EXEC CICS CREATE command.                                                                                        |
|                                    |                | NOTAPPLIC - This is not applicable for this resource.                                                                                                    |
|                                    |                | OVERRIDE - Resource was last changed by resource overrides.                                                                                                    |
| Last modification agent release    | CHANGEAGREL    | The CICS release level of the agent that made the last modification to the resource definition.                                                                    |
| Last modification time             | CHANGETIME     | The local date and time when the definition was last changed.                                                                                                    |
| Last modification user ID          | CHANGEUSRID    | The user ID that made the last modification to the resource definition.                                                                                            |

| Table 57. Fields in TRANDUMP             | views (continued) |                                                                                                    |
|------------------------------------------|-------------------|----------------------------------------------------------------------------------------------------|
| Field                                    | Attribute name    | Description                                                                                                    |
| Number of dump calls since<br>last reset | CURRENT           | The number of dump calls that have been made for this transaction dump code since the value was last reset to 0. This value can be reset using the INITIALIZE action command.                                                                                                    |
|                                          |                   | This also includes requests that do not result in dumps, either because<br>they are suppressed for this code or because the number for this code<br>has reached its maximum.                                                                                                    |
|                                          |                   | Note that it is possible for this value to be higher than the value in the<br>Transaction Dumps Taken field, which is reset by CICS end-of-day. If<br>this value was initialized shortly before the end-of-day statistics reset,<br>the number of current dumps could exceed the total number of dumps<br>taken. |
| Source of the resource definition        | DEFINESOURCE      | The source of the definition, depending on which agent made the last change.                                                                                                    |
| Creation time                            | DEFINETIME        | The local date and time when the resource definition record was created on DFHCSD or EYUDREP.                                                                                                    |
| Installation agent                       | INSTALLAGENT      | The install agent identifier that made the installation.                                                                                                    |
|                                          |                   | • CSDAPI - The resource was installed by a CEDA transaction, by the programmable interface to DFHEDAP or by an EXEC CICS CSD command.                                                                                                    |
|                                          |                   | <ul> <li>CREATESPI - The resource was installed by an EXEC CICS CREATE command.</li> </ul>                                                                                                    |
|                                          |                   | DYNAMIC - The resource was installed dynamically.                                                                                                    |
|                                          |                   | SYSTEM - The resource was installed by CICS.                                                                                                    |
|                                          |                   | GRPLIST - The resource was installed by GRPLIST INSTALL.                                                                                                    |
| Installation time                        | INSTALLTIME       | The local date and time when the definition was installed.                                                                                                    |
| Installation user ID                     | INSTALLUSRID      | The user ID that installed the resource definition.                                                                                                    |
| Maximum number of dump calls             | MAXIMUM           | The maximum number of dump calls for this transaction dump code that result in a dump being taken.                                                                                                    |
|                                          |                   | Input Values: 0 - 999 (TRANDUMP only)                                                                                                    |
| Number of system dumps suppressed        | SDMPSUPP          | The number of system dumps requested for this transaction dump code (by CICS or a user) that were suppressed by one of the following:                                                                                                    |
|                                          |                   | • a user exit                                                                                                    |
|                                          |                   | the dump table                                                                                                    |
|                                          |                   | a global system dump suppression                                                                                                    |
| Number of system dumps<br>taken          | SDMPTOTL          | The number of system dumps taken for this transaction dump code since<br>the last CICS end-of-day statistics reset. This number does not include<br>suppressed dumps.                                                                                                    |
| Shutdown option                          | SHUTOPTION        | Indicates whether the CICS system is to be shut down after a call to this transaction dump code.                                                                                                    |
|                                          |                   | Input Values: SHUTDOWN, NOSHUTDOWN                                                                                                    |
| System dump option                       | SYSDUMPING        | Indicates whether a system dump is to be taken for this transaction dump code.                                                                                                    |
|                                          |                   | Input Values: SYSDUMP, NOSYSDUMP                                                                                                    |
| Number of transaction dumps suppressed   | TDMPSUPP          | The number of transaction dumps requested for this transaction dump code (by CICS or a user) that were suppressed by one of the following:                                                                                                    |
|                                          |                   | <ul><li> a user exit</li><li> the dump table</li></ul>                                                                                                    |
| Number of transaction dumps taken        | TDMPTOTL          | The number of transaction dumps taken for this transaction dump code since the last CICS end-of-day statistics reset. This number does not include suppressed dumps.                                                                                                    |

| Table 57. Fields in TRANDUMP views (continued) |                |                                                                                                    |
|------------------------------------------------|----------------|----------------------------------------------------------------------------------------------------|
| Field                                          | Attribute name | Description                                                                                                    |
| Transaction dump scope type                    | TDUMPSCOPE     | Indicates whether SDUMP requests with this transaction dump code are<br>sent to other MVS images in the sysplex. The MVS images would be those<br>that are running XCF/MRO connected CICS systems related to the CICS<br>system that initiated the dump request. |
|                                                |                | LOCAL - SDUMP requests are not sent to related CICS systems.                                                                                                    |
|                                                |                | <ul> <li>RELATED - SDUMP requests are sent to related CICS systems. The<br/>CICS systems must be running under MVS/ESA 5.1 or later with the<br/>MVS workload manager.</li> </ul>                                                                                |
|                                                |                | Input Values: LOCAL, RELATED                                                                                                    |
| Transaction dump code                          | TRANDUMPCODE   | The 4-character transaction dump code for which the transaction dump table entry is to be changed. A valid transaction dump code has no leading or imbedded blanks.                                                                                              |
| Transaction dump option                        | TRANDUMPING    | Specifies whether a transaction dump should be taken when a transaction dump request with this code is received. CVDA values are:                                                                                                    |
|                                                |                | NOTRANDUMP - A transaction dump is not to be taken.                                                                                                    |
|                                                |                | TRANDUMP - A transaction dump is to be taken.                                                                                                    |
|                                                |                | Even when TRANDUMP is specified, CICS will dump only when the count<br>of requests for this code is no greater than the MAXIMUM. If this option<br>is omitted from an ADD request, TRANDUMP is assumed.                                                          |

# **Global dispatcher information - DSPGBL**

The **Global CICS dispatcher information** (DSPGBL) views display global CICS dispatcher information for CICS systems.

### **Supplied views**

To access from the main menu, click:

### CICS operations views > CICS region operations views > Global dispatcher information

| Table 58. Views in the supplied Global dispatcher information (DSPGBL) view set |                                                                           |  |
|---------------------------------------------------------------------------------|---------------------------------------------------------------------------|--|
| View Notes                                                                      |                                                                           |  |
| Global dispatcher information<br>EYUSTARTDSPGBL.DETAILED                        | Detailed information about a global dispatcher in a selected CICS system. |  |
| Global dispatcher information<br>EYUSTARTDSPGBL.TABULAR                         | Tabular information about global dispatchers in CICS systems.             |  |

## Actions

| Table 59. Actions available for DSPGBL views |                                                 |
|----------------------------------------------|-------------------------------------------------|
| Action Description                           |                                                 |
| SET                                          | Change the attributes of a selected dispatcher. |

| Table 60. Fields in DSPGBL views |        |                                                                                                    |
|----------------------------------|--------|----------------------------------------------------------------------------------------------------|
| Field Attribute name             |        | Description                                                                                          |
| Current number of tasks          | DSGCNT | The current number of tasks in the system. This figure includes all system tasks and all user tasks. |

| Table 60. Fields in DSPGBL views (continued)        |                |                                                                                                    |
|-----------------------------------------------------|----------------|----------------------------------------------------------------------------------------------------|
| Field                                               | Attribute name | Description                                                                                                    |
| Elapsed job step timing                             | DSGEJST        | The total CPU time for all TCBs in this address space, accumulated during the interval.                                                                                                    |
| Runaway task time interval<br>(ICVR) (milliseconds) | DSGICVRT       | The default system value for runaway task time (expressed im<br>milliseconds) specified in the SIT, or as an override, or changed<br>dynamically using CEMT SET SYSTEM TIME(value) or EXEC CICS SET<br>SYSTEM TIME(fullword binary data-value) commands. This value is used<br>for any task executing a transaction whose profile does not specify<br>runaway task time |
| Terminal scan delay time<br>(ICVTSD) (milliseconds) | DSGICVSD       | The ICVTSD time value (expressed in milliseconds) specified in the SIT, or as an override, or changed dynamically using CEMT SET SYSTEM SCANDELAY(value) or EXEC CICS SET SYSTEM SCANDELAY(fullword binary data-value) commands.                                                                                                    |
| Current region exit time (ICV)<br>(milliseconds)    | DSGICVT        | The ICV time value (expressed in milliseconds) specified in the SIT, or as an override, or changed dynamically using CEMT SET SYSTEM TIME(value) or EXEC CICS SET SYSTEM TIME(fullword binary data-value) commands.                                                                                                    |
| Dispatcher start time LOCAL                         | DSGLSTRT       | The local time at which the CICS dispatcher started. This value can be used as an approximate time at which CICS started.                                                                                                    |
| Last excess TCB scan                                | DSGLXSCN       | The date and time of the last CICS dispatcher excess MVS TCB scan.                                                                                                    |
| Last excess TCB scan - no TCB detached              | DSGLXSND       | The date and time of the last CICS dispatcher excess MVS TCB scan that did not detach any TCBs.                                                                                                    |
| MRO batching value<br>(MROBTCH)                     | DSGMBTCH       | The MROBTCH value specified in the SIT, or as an override, or changed dynamically using CEMT SET SYSTEM MROBATCH(value) or EXEC CICS SET SYSTEM MROBATCH(fullword binary data-value) commands.                                                                                                    |
| Peak number of tasks                                | DSGPNT         | The peak number of tasks concurrently in the system.                                                                                                    |
| Priority aging value (PRTYAGE)<br>(milliseconds)    | DSGPRIAG       | The number of milliseconds to be used in the priority aging algorithm for incrementing the priority of a task. CICS increases the task priority by 1 after each PRTYAGING milliseconds of wait time without a dispatch. The value can be in the range 0 through 65535, and 1000 is the default.                                                                         |
| Accumulated SRB time                                | DSGSRBT        | The accumulated SRB time for this CICS address space.                                                                                                    |
| Dispatcher start time GMT                           | DSGSTART       | The time at which the dispatcher started. This value can be used as an approximate time at which CICS started.                                                                                                    |
| Number of subtasks                                  | DSGSTSKS       | The number of task control blocks (TCBs) that CICS can use for running tasks in concurrent mode, as specified in the SUBTSKS SIT parameter.                                                                                                    |
| Number of excess TCB scans with no TCB detached     | DSGXSCNN       | The number of excess MVS TCB scans that resulted in no MVS TCBs being detached by the CICS dispatcher.                                                                                                    |
| Number of excess TCB scans                          | DSGXSCNS       | The number of CICS dispatcher excess MVS TCB scans.                                                                                                    |
| Total number of excess TCBs detached                | DSGXTCBD       | The total number of MVS TCBs that have been detached by the CICS dispatcher's excess MVS TCB management processing.                                                                                                    |
| Quasi-reentrancy force option                       | FORCEQR        | Specifies whether you want CICS to force all CICSAPI user application programs that are specified as threadsafe to run under the CICS QR TCB, as if they were specified as quasi-reentrant programs.<br>Valid options: FORCE, NOFORCE                                                                                                    |

# **Dispatcher TCB modes - DSPMODE**

The **Dispatcher TCB modes** (DSPMODE) views display CICS dispatcher TCB mode information for CICS systems.

## **Supplied views**

To access from the main menu, click:

| Table 61. Views in the supplied <b>Dispatcher TCB modes</b> (DSPMODE) view set |                                                                 |  |
|--------------------------------------------------------------------------------|-----------------------------------------------------------------|--|
| View                                                                           | Notes                                                           |  |
| Dispatcher TCB modes<br>EYUSTARTDSPMODE.DETAILED                               | Detailed information about a selected dispatcher TCB mode.      |  |
| Dispatcher TCB modes<br>EYUSTARTDSPMODE.TABULAR                                | Tabular information about dispatcher TCB modes in CICS systems. |  |

None.

| Table 62. Fields in DSPMODE views   |                |                                                                                                    |
|-------------------------------------|----------------|----------------------------------------------------------------------------------------------------|
| Field                               | Attribute name | Description                                                                                                    |
| Total CPU time used by this<br>TCB  | DSGACT         | The accumulated CPU time taken for all the TCBs that are, or have been, attached in this TCB mode; that is, the total time that TCBs in this mode have been in execution.                                                                                                    |
| Number of TCB attaches              | DSGNTCBA       | The number of MVS TCBs that have been attached in this TCB mode.                                                                                                    |
| Number of partition exits           | DSGSYSW        | The number of MVS waits which occurred on TCBs in this mode.                                                                                                    |
| Number of TCB attach failures       | DSGTCBAF       | The number of MVS TCB attach failures that have occurred in this TCB mode.                                                                                                    |
| Number of TCBs allocated            | DSGTCBAL       | The number of times a TCB from this TCB mode was allocated to a task<br>(that is, CICS assigned the TCB for the use of a particular task). TCB<br>allocates only apply to open TCB modes. 'N/A' means either that this is<br>not an open TCB mode, or that no TCBs have yet been created in this<br>mode. |
| Current number of TCBs<br>attached  | DSGTCBCA       | The current number of TCBs attached for this CICS address space.                                                                                                    |
| Current number of TCBs used by mode | DSGTCBCU       | The current number of TCBs attached in this TCB mode.                                                                                                    |
| Number of other detaches            | DSGTCBDO       | The number of MVS TCBs that have been, or are in the process of being,<br>detached from this CICS dispatcher TCB mode for other reasons (for<br>example, because the TCB pool limit has been lowered, or because there<br>are too many TCBs attached in relation to the number of TCBs in use).           |
| Number of stolen detaches           | DSGTCBDS       | The number of MVS TCBs that have been, or are in the process of being, taken from this CICS dispatcher mode because it is required by another TCB mode.                                                                                                    |
| Number of unclean detaches          | DSGTCBDU       | The number of MVS TCBs that have been, or are in the process of being, detached for this CICS dispatcher mode because the CICS transaction associated with the TCB has abended.                                                                                                    |
| Number of excess detaches           | DSGTCBDX       | The number of MVS TCBs that have been, or are in the process of being, detached from this CICS dispatcher mode because of the CICS dispatcher excess TCB scans.                                                                                                    |
| Open status                         | DSGTCBMD       | Indicates whether this TCB mode is an open TCB mode, not an open TCB mode, or unknown. Unknown means that this TCB mode has not been activated; the first request for a TCB in a particular mode will cause the mode to be activated.                                                                     |
| Number of TCB mismatches            | DSGTCBMM       | The number of MVS TCB mismatches that have occurred for this TCB mode.                                                                                                    |
| TCB mode pool number                | DSGTCBMP       | The number of the TCB pool in which this TCB mode is defined.                                                                                                    |

| Table 62. Fields in DSPMODE views (continued)        |                |                                                                                                    |
|------------------------------------------------------|----------------|----------------------------------------------------------------------------------------------------|
| Field                                                | Attribute name | Description                                                                                                    |
| TCB mode name                                        | DSGTCBNM       | The name of the CICS dispatcher TCB mode. This can be QR, RO, CO, SZ, RP, FO, SL, SO, SP, D2, JM, EP, TP, S8, L8, L9, J8, J9, T8, X8, or X9. J8, J9 and JM are obsolete from CICS Transaction Server 5.1 onwards.                                                                                                    |
| Peak number of TCBs attached                         | DSGTCBPA       | The peak number of TCBs attached in this mode.                                                                                                    |
| Peak number of TCBs used by mode                     | DSGTCBPU       | The peak number of TCBs used in this mode.                                                                                                    |
| Number of TCB steals                                 | DSGTCBST       | The number of MVS TCBs that have been stolen from other TCB modes.                                                                                                    |
| CPU time used by this TCB for dispatcher task        | DSGTCT         | The accumulated CPU time taken for the DS task, that is, the processor<br>time used by TCBs in this mode while executing the default dispatcher<br>task (DSTCB). The DSECT field contains the time as a store clock (STCK)<br>value.                                                                                                    |
| Total of real time TCB has<br>been dispatched by MVS | DSGTDT         | The accumulated real time that TCBs in this mode have been<br>dispatched by MVS; that is, the total time used between an MVS<br>wait issued by the dispatcher and the subsequent wait issued<br>by the dispatcher. The DFHSTUP report expresses this time as<br>hours:minutes:seconds.decimals; however, the DSECT field contains the<br>time as a store clock (STCK) value. |
| Dispatchable Queue - Average                         | DSGTMADQ       | The average number of dispatchable tasks that have been queued for the TCB.                                                                                                    |
| Dispatchable Queue - Current                         | DSGTMCDQ       | The current number of dispatchable tasks queued for the TCB.                                                                                                    |
| Dispatchable Queue - Peak                            | DSGTMPDQ       | The peak number of dispatchable tasks that have been queued for the TCB.                                                                                                    |
| Real time CICS spent in MVS wait                     | DSGTWT         | The accumulated real time that this TCB was in an MVS wait, that is, the total time used between an MVS wait issued by the dispatcher and the return from the MVS wait.                                                                                                    |
| TCB mode pool name                                   | TCBPOOLN       | The name of the TCB pool in which this TCB mode is defined, either N/A, HOTPOOL, OPEN, JVM, SSL, XPLINK or THREADED.                                                                                                    |

# **Dispatcher TCB pools - DSPPOOL**

The **Dispatcher TCB pools** (DSPPOOL) views display CICS dispatcher TCB pool information for CICS systems.

## **Supplied views**

To access from the main menu, click:

#### CICS operations views > CICS region operations views > Dispatcher TCB pools

| Table 63. Views in the supplied <b>Dispatcher TCB pools</b> (DSPPOOL) view set |                                                                 |
|--------------------------------------------------------------------------------|-----------------------------------------------------------------|
| View                                                                           | Notes                                                           |
| Dispatcher TCB pools<br>EYUSTARTDSPPOOL.DETAILED                               | Detailed information about a selected dispatcher TCB pool.      |
| Dispatcher TCB pools<br>EYUSTARTDSPPOOL.TABULAR                                | Tabular information about dispatcher TCB pools in CICS systems. |

| Table 64. Actions available for DSPPOOL views |                                                               |
|-----------------------------------------------|---------------------------------------------------------------|
| Action Description                            |                                                               |
| SET                                           | Set attributes according new values specified in input fields |

| Field                                      | Attribute name | Description                                                                                                    |
|--------------------------------------------|----------------|----------------------------------------------------------------------------------------------------|
| Current TCB Mismatch waits                 | DSGCMMWS       | The current number of TCB mismatch waits by TCB requests using this pool.                                                                                                    |
| Current TCB Mismatch wait time             | DSGCMMWT       | The current wait time for current TCB mismatch waits by TCB requests using this pool.                                                                                                    |
| Current number of TCBs<br>attached         | DSGCNUAT       | The current number of TCBs attached in the TCB modes that reside in this TCB pool.                                                                                                    |
| Current number of TCBs in use              | DSGCNUUS       | The current number of CICS TCBs attached in this TCB pool and being used.                                                                                                    |
| Current number of tasks<br>waiting for TCB | DSGCURNW       | The number of TCB requests that are currently delayed because the system has reached the limit for the number of TCBs allowed in this pool.                                                                                                    |
| Current waiting time at TCB<br>limit       | DSGCURWT       | The current delay time for the TCB requests that are currently delayed because the system has reached the limit for the number of TCBs allowed in this pool.                                                                                                    |
| Time Max TCB Pool Limit last<br>reached    | DSGLTCBL       | The time at which the pool reached the maximum TCB limit.                                                                                                    |
| Total TCB Mismatch wait time               | DSGMMWTM       | The total time spent in TCB mismatch waits by TCB requests using this pool.                                                                                                    |
| Total TCB Mismatch waits                   | DSGMMWTS       | The total number of TCB mismatch waits, that is, TCB requests that<br>waited because there was no TCB available matching the request, but<br>there was at least one non-matching free TCB. For J8 and J9 mode<br>TCBs in the JVM pool, this shows the requests that waited for a TCB of<br>the correct mode (J8 or J9) and JVM profile. J8 and J9 mode TCBs are<br>obsolete from CICS Transaction Server 5.1 onwards.                                                                                                    |
| Maximum number of TCBs                     | DSGMXTCB       | The value for the maximum number of TCBs allowed in this pool. From<br>CICS Transaction Server 5.1 onwards the value for the open, xplink and<br>threaded pools is set by CICS and is not alterable, any set operation is<br>ignored. For open and xplink pools the value is set by CICS based on<br>the maxtasks value. For open tcbs it is (2*maxtasks)+32. For xplink it is<br>the maxtasks value. For the threaded pool, it is the sum of the maximum<br>number of threads for each JVMSERVER, up to a limit of 2000. For each<br>JVMSERVER the value of threadlimit+1 is taken. For SSL TCBS, the value<br>is taken from the MAXSSLTCBS system initialization parameter. |
| Number of times at pool limit              | DSGNTCBL       | The number of times the system reached the limit for the number of TCBs allowed in this pool.                                                                                                    |
| Peak number of tasks waiting<br>for TCB    | DSGPEANW       | The peak number of TCB requests that were delayed because the system had reached the limit for the number of TCBs allowed in this pool.                                                                                                    |
| Peak TCB Mismatch waits                    | DSGPMMWS       | The peak number of TCB mismatch waits by TCB requests using this pool.                                                                                                    |
| Peak number of TCBs attached               | DSGPNUAT       | The peak number of TCBs attached in the TCB modes that reside in this TCB pool.                                                                                                    |
| Peak number of TCBs in use                 | DSGPNUUS       | The peak number of CICS TCBs used that were attached in this TCB pool.                                                                                                    |
| TCB pool number                            | DSGTCBPN       | The number of the CICS TCB pool.                                                                                                    |
| Total MVS storage wait time                | DSGTOTMT       | The total time spent in MVS storage waits by TCB requests using this pool.                                                                                                    |

| Table 65. Fields in DSPPOOL views (continued) |                |                                                                                                    |
|-----------------------------------------------|----------------|----------------------------------------------------------------------------------------------------|
| Field                                         | Attribute name | Description                                                                                                    |
| Total number of MVS storage<br>waiters        | DSGTOTMW       | The total number of MVS storage requests that have waited because no TCB was available, and none could be created because of MVS storage constraints. |
| Total number of waits                         | DSGTOTNW       | The total number of TCB requests delayed because the system reached the limit for the number of TCBs allowed in this pool.                            |
| Total waiting time at TCB limit               | DSGTOTWL       | The total time that TCB requests were delayed because the system had reached the limit for the number of TCBs allowed in this pool.                   |
| TCB pool name                                 | POOLNAME       | The name of the CICS TCB pool, either OPEN, SSL, XPLINK or THREADED.                                                                                  |

## **Enqueue pools - ENQUEUE**

The **CICS Global Enqueue** (ENQUEUE) views display information about CICS enqueues in active CICS systems being managed by CICSPlex SM.

### **Supplied views**

To access from the main menu, click:

### CICS operations views > CICS region operations views > Enqueue pools

| Table 66. Views in the supplied <b>Enqueue manager</b> (ENQUEUE) view set |                    |  |
|---------------------------------------------------------------------------|--------------------|--|
| View                                                                      | Notes              |  |
| Enqueue manager<br>EYUSTARTENQUEUE.DETAILED                               | No help available. |  |
| Enqueue manager<br>EYUSTARTENQUEUE.TABULAR                                | No help available. |  |

### Actions

None.

| Table 67. Fields in ENQUEUE views                    |                |                                                                                                    |
|------------------------------------------------------|----------------|----------------------------------------------------------------------------------------------------|
| Field                                                | Attribute name | Description                                                                                                    |
| Average retention time for<br>enqueue requests       | NQGACNQRT      | The average retention time for the enqueues that were retained due<br>to the owning UOW being shunted. This does not include the enqueue<br>retention time for those currently retained. |
| Average waiting time for sysplex enqueue requests    | NQGAGNQWT      | The average retention time for the sysplex enqueue requests. This does not include sysplex enqueues tha are currently waiting.                                                           |
| Average waiting time for enqueue requests            | NQGATNQWT      | The average waiting time for the enqueues that had to wait due to the enqueues being held.                                                                                               |
| Average retention time for<br>current enqueues       | NQGCACNQRT     | The average retention time for the enqueues that are currently retained due to the owning UOW being shunted.                                                                             |
| Average waiting time for<br>current sysplex enqueues | NQGCAGNQWT     | The average waiting time for the sysplex enqueues that are currently waiting.                                                                                                    |
| Average waiting time for<br>current waiting enqueues | NQGCATNQWT     | The average waiting time for the enqueues that are currently waiting.                                                                                                    |

| Table 67. Fields in ENQUEUE views (continued)        |                |                                                                             |
|------------------------------------------------------|----------------|-----------------------------------------------------------------------------|
| Field                                                | Attribute name | Description                                                                 |
| Retention time for enqueues retained currently       | NQGCNQRT       | The total retention time for enqueues currently retained.                   |
| Number of enqueue requests retained currently        | NQGCNQSR       | The current number of enqueues retained.                                    |
| Number of enqueue requests waiting currently         | NQGCNQSW       | The current number of enqueues waiting.                                     |
| Waiting time for current waiting enqueue requests    | NQGCNQWT       | The total enqueue waiting time for enqueues currently waiting.              |
| Total sysplex enqueue<br>requests that waited        | NQGGNQSW       | The total number sysplex enqueue requests that waited.                      |
| Total waiting time for sysplex enqueue requests      | NQGGNQWT       | The total enqueue waiting time for sysplex enqueues.                        |
| Enqueue pool ID                                      | NQGPOOL        | The identifier of the enqueue pool.                                         |
| Sysplex enqueue request count waiting currently      | NQGSNQSW       | The current number of sysplex enqueues waiting.                             |
| Waiting time for current sysplex enqueue requests    | NQGSNQWT       | The total enqueue waiting time for the sysplex enqueues currently waiting.  |
| Total enqueue requests rejected with ENQBUSY         | NQGTIRJB       | The number of enqueues rejected immediately.                                |
| Total enqueue requests<br>rejected ENQ retained      | NQGTIRJR       | The number of immediately rejected retained enqueues.                       |
| Total retention time for enqueue requests            | NQGTNQRT       | The total retention time for all enqueue requests.                          |
| Total number of enqueues issued                      | NQGTNQSI       | The total number of enqueues issued.                                        |
| Total enqueue requests that were retained            | NQGTNQSR       | The total number of enqueue requests retained.                              |
| Total number of enqueue<br>requests that waited      | NQGTNQSW       | The total number of enqueues that waited.                                   |
| Total waiting time for enqueue requests              | NQGTNQWT       | The total enqueue waiting time.                                             |
| Total waiting enqueue<br>requests purged by operator | NQGTWPOP       | The number of enqueues awaiting rejection because of operator intervention. |
| Total waiting enqueue<br>requests purged by timeout  | NQGTWPTO       | The number of enqueues awaiting rejection because of timeout.               |
| Total waiting enqueues<br>rejected ENQ retained      | NQGTWRJR       | The total number of retained enqueues rejected.                             |

# **Global user exits - EXTGLORD**

The **Global user exits** (EXTGLORD) views display information about a global user exit in an active system being managed by CICSPlex SM.

### **Supplied views**

To access from the main menu, click:

CICS operations views > CICS region operations views > Global user exits

| Table 68. Views in the supplied <b>Global user exit</b> (EXTGLORD) view set |                    |  |
|-----------------------------------------------------------------------------|--------------------|--|
| View                                                                        | Notes              |  |
| Global user exit<br>EYUSTARTEXTGLORD.DETAILED                               | No help available. |  |
| Global user exit<br>EYUSTARTEXTGLORD.TABULAR                                | No help available. |  |

None.

### Fields

| Table 69. Fields in EXTGLORD views                 |                |                                                                                                    |
|----------------------------------------------------|----------------|----------------------------------------------------------------------------------------------------|
| Field                                              | Attribute name | Description                                                                                                    |
| Concurrency status                                 | CONCURRENTST   | Indicates the concurrency status of the user exit program specified by the latest Enable command for this program. Options are:                                                                                                    |
|                                                    |                | • QUASIRENT - The user exit program is defined as being quasi-<br>reentrant and is only able to run under the CICS QR TCB when invoking<br>CICS services through the CICS API. To use any MVS services, this user<br>exit program must switch to a privately-managed TCB       |
|                                                    |                | • THREADSAFE - The program is defined as threadsafe, and is able to run under whichever TCB is in use by its user task when the program is given control.                                                                                                    |
| Entry address of global user<br>exit               | ENTRY          | The entry address of the global user exit program.                                                                                                    |
| Entry name                                         | ENTRYNAME      | The name of the global user exit program. The value can be the same as<br>the name of the load module, however a different value is returned when<br>the load module contains more than one exit program.                                                                      |
| Exit name                                          | EXITPOINT      | The name of the CICS exit.                                                                                                    |
| Exit position                                      | EXITPOSITION   | The time order in which the exits were enabled for the EXITPOINT.                                                                                                    |
| Name of exit which owns<br>global work area        | GAENTRYNAME    | The name of the currently enabled global user exit program that owns<br>the global work area being used by the exit specified in the entry name<br>field. This field will not contain a value unless a global work area is being<br>used and is owned by another exit program. |
| Length of global work area                         | GALENGTH       | The length of the global work area for this exit program.                                                                                                    |
| Number of global work area<br>users                | GAUSECOUNT     | The number of exit programs that are using the global work area owned by this exit program.                                                                                                    |
| Number of global exit points where exit is enabled | NUMEXITS       | The number of global exit points where exit is enabled.                                                                                                    |
| Program name                                       | PROGRAM        | The name of the load module of the exit program.                                                                                                    |
| Exit program availability status                   | STARTSTATUS    | Identifies whether the exit program is available for execution.                                                                                                    |
|                                                    |                | • STARTED - The exit program is available for execution.                                                                                                    |
|                                                    |                | • STOPPED - The exit program is not available for execution.                                                                                                    |
| Program use count                                  | USECOUNT       | The total number of times the user exit program has been executed in the current CICS session.                                                                                                    |

# Task related user exit programs - EXITTRUE

The **Task-related user exits** (EXITTRUE) view displays information about installed CICS TS task-related user exits.

## **Supplied views**

To access from the main menu, click:

### CICS operations views > CICS region operations views > Task related user exit programs

| Table 70. Views in the supplied Task related user exits (EXITTRUE) view set |                                                                        |
|-----------------------------------------------------------------------------|------------------------------------------------------------------------|
| View                                                                        | Notes                                                                  |
| Task related user exits<br>EYUSTARTEXITTRUE.DETAILED                        | Detailed information about a specific task related user exit.          |
| Task related user exits<br>EYUSTARTEXITTRUE.TABULAR                         | Tabular information about currently installed task related user exits. |

## Actions

None.

| Table 71. Fields in EXITTRUE views |                |                                                                                                    |
|------------------------------------|----------------|----------------------------------------------------------------------------------------------------|
| Field                              | Attribute name | Description                                                                                                    |
| Open API status                    | APIST          | Indicates which APIs the task-related user exit uses.                                                                                                    |
|                                    |                | <ul> <li>BASEAPI - The task-related user exit program is enabled as either<br/>QUASIRENT or THREADSAFE, but without the OPENAPI option. This<br/>means it is restricted to the CICS permitted programming interfaces.<br/>BASEAPI is a synonym of CICSAPI.</li> </ul>                                                                                                    |
|                                    |                | <ul> <li>OPENAPI - The task-related user exit program is enabled with the<br/>THREADSAFE and OPENAPI options. This means that it is permitted<br/>to use non-CICS API in a threadsafe manner, for which purpose CICS<br/>gives control to the task-related user exit under an open TCB</li> <li>NOTAPPLIC - Not applicable.</li> </ul>                                                                                                    |
|                                    |                |                                                                                                    |
| Concurrency type                   | CONCURRENTST   | Indicates the concurrency status of the task-related user exit program specified by the latest Enable command for this program.                                                                                                    |
|                                    |                | <ul> <li>QUASIRENT - The task-related user exit program is quasi-reentrant<br/>and is only able to run under the CICS QR TCB when invoking CICS<br/>services through the CICS API. To use any MVS services, this task-<br/>related user exit program must switch to a privately-managed TCB.</li> </ul>                                                                                                    |
|                                    |                | <ul> <li>THREADSAFE - The task-related user exit program is threadsafe. If<br/>APIST is BASEAPI then the task-related user exit program is able to<br/>run under whichever TCB is in use by its user task when the program is<br/>given control. If APIST is OPENAPI then the TCB used is always an L8<br/>TCB.</li> </ul>                                                                                                    |
|                                    |                | • REQUIRED - The task-related user exit program requires an open TCB.<br>This value is returned only if APIST is BASEAPI and means the type<br>of open TCB used is any eligible key 8 open tcb. A concurrency and<br>apist combination of REQUIRED and OPENAPI has the same meaning<br>as THREADSAFE and OPENAPI, therefore for reasons of compatibility<br>with previous releases CICS will always return a value of THREADSAFE<br>in this case. |
|                                    |                | • NOTAPPLIC - The exit is not a task-related user exit.                                                                                                    |

| Table 71. Fields in EXITTRUE vie              | ews (continued) |                                                                                                    |
|-----------------------------------------------|-----------------|----------------------------------------------------------------------------------------------------|
| Field                                         | Attribute name  | Description                                                                                                    |
| Connect status                                | CONNECTST       | This is valid for task-related user exits only and indicates the state of the connection between the exit and the external resource manager that it support                                                                                                    |
|                                               |                 | • CONNECTED - The task-related user exit is connected to its external resource manager subsystem, and API requests can be issued.                                                                                                    |
|                                               |                 | • NOTAPPLIC - The exit is not a task-related user exit.                                                                                                    |
|                                               |                 | <ul> <li>NOTCONNECTED - The task-related user exit is not connected to its<br/>external resource manager subsystem, and therefore API requests<br/>cannot be issued.</li> </ul>                                                                                                    |
|                                               |                 | • UNKNOWN - The task-related user exit has been enabled and started,<br>but not enabled for SPI requests. UNKNOWN can also be returned<br>if CICS is unable to call the task related user exit. In both of these<br>cases, CICS cannot tell whether it is connected to its external resource<br>manager.   |
| Entry-point address of task related user exit | ENTRY           | Specifies the entry-point address of the task-related user exit program                                                                                                    |
| Entry name                                    | ENTRYNAME       | Specifies the name of the global or task-related user exit program. The value can be the same as the name of the load module, however a different value is returned when the load module contains more than one exit program.                                                                              |
| Format execution diagnostic                   | FORMATEDFST     | Indicates whether FORMATEDF was specified on the ENABLE command.                                                                                                    |
| facility (EDF) status                         |                 | FORMATEDF - On                                                                                                    |
|                                               |                 | NOFORMATEDF - Off                                                                                                    |
|                                               |                 | NOTAPPLIC - This is a global user exit                                                                                                    |
| Name of exit owning global<br>work area       | GAENTRYNAME     | Specifies the name of the currently enabled global, or task-related, user<br>exit program that owns the global work area being used by the exit<br>specified in the entry name field. This field will not contain a value unless<br>a global work area is being used and is owned by another exit program. |
| Length of global work area                    | GALENGTH        | Specifies the length of the global work area for this exit program.                                                                                                    |
| Number of work area users                     | GAUSECOUNT      | Specifies the number of users of the work area                                                                                                    |
| INDOUBTWAIT enabled status                    | INDOUBTST       | Indicates whether the task-related user exit is enabled with the INDOUBTWAIT keyword.                                                                                                    |
|                                               |                 | • NOTAPPLIC - The exit being inquired upon is a global user exit.                                                                                                    |
|                                               |                 | NOWAIT - The exit is not enabled with the INDOUBTWAIT keyword.                                                                                                    |
|                                               |                 | • WAIT - The exit is enabled with the INDOUBTWAIT keyword.                                                                                                    |
| Program name                                  | PROGRAM         | Specifies the name of the load module of the exit program.                                                                                                    |
| Purgeable status                              | PURGEABLEST     | Indicates whether or not the task-related user exit can be purged.                                                                                                    |
|                                               |                 | • PURGEABLE - The task-related user exit program can be purged.                                                                                                    |
|                                               |                 | <ul> <li>NOTPURGEABLE - The task-related user exit program cannot be<br/>purged and must be force purged.</li> </ul>                                                                                                    |
|                                               |                 | NOTAPPLIC - The information is not applicable to this release of CICS.                                                                                                    |
| SPI qualifier                                 | QUALIFIER       | This returns, for a task-related user exit that is enabled for SPI calls, the 8-character qualifier returned by the exit.                                                                                                    |
|                                               |                 | For global user exits and task-related user exits that are not enabled for SPI calls, returns blanks.                                                                                                    |
| Exit CICS shutdown status                     | SHUTDOWNST      | Specifies whether the task-related user exit is invoked when CICS shutdown occurs.                                                                                                    |
|                                               |                 | NOSHUTDOWN - The task-related user exit is not invoked.                                                                                                    |
|                                               |                 | NOTAPPLIC - Not applicable.                                                                                                    |
|                                               |                 | <ul> <li>SHUTDOWN - The task-related user exit is invoked when CICS<br/>shutdown occurs.</li> </ul>                                                                                                    |

| Table 71. Fields in EXITTRUE views (continued) |                |                                                                                                    |
|------------------------------------------------|----------------|----------------------------------------------------------------------------------------------------|
| Field                                          | Attribute name | Description                                                                                                    |
| Exit-enabled-for-(SPI) calls option            | SPIST          | <ul> <li>Indicates whether the task-related user exit is enabled for SPI calls.</li> <li>NOSPI - The exit is not enabled for SPI.</li> <li>NOTAPPLIC - The exit being inquired upon is a global user exit. This occurs only when the INQUIRE command is explicitly for a global user exit</li> <li>SPI - The exit is enabled for SPI.</li> </ul>                        |
| Exit program availability status               | STARTSTATUS    | <ul><li>Identifies whether the exit program is available for execution.</li><li>STARTED - The exit program is available for execution.</li><li>STOPPED - The exit program is not available for execution.</li></ul>                                                                                                    |
| Length of local work area                      | TALENGTH       | Indicates the length of a local (task-related) work area.                                                                                                    |
| Start and end of task<br>invocation status     | TASKSTART      | <ul> <li>Indicates whether the exit program is set to be invoked automatically at the start and end of every task.</li> <li>NOTASKSTART - The exit program is not set to invocation at the start and end of every task.</li> <li>NOTAPPLIC - Not applicable.</li> <li>TASKSTART - The exit program is set for invocation at the start and end of every task.</li> </ul> |

# **Global MVS TCB information - MVSTCBGL**

The **Global MVS TCBs** (MVSTCBGL) views display information about global MVS TCBs in the CICS address space.

## **Supplied views**

To access from the main menu, click:

#### CICS operations views > CICS region operations views > Global MVS TCB information

| Table 72. Views in the supplied Global MVS TCB information (MVSTCBGL) view set |                                                                       |  |
|--------------------------------------------------------------------------------|-----------------------------------------------------------------------|--|
| View Notes                                                                     |                                                                       |  |
| Global MVS TCB information<br>EYUSTARTMVSTCBGL.DETAILED                        | Detailed information about global MVS TCBs in a selected CICS system. |  |
| Global MVS TCB information<br>EYUSTARTMVSTCBGL.TABULAR                         | Tabular information about global MVS TCBs in CICS systems.            |  |

## Actions

None.

| Table 73. Fields in MVSTCBGL views |                |                                                                    |
|------------------------------------|----------------|--------------------------------------------------------------------|
| Field                              | Attribute name | Description                                                        |
| Current CICS TCBs                  | CICSTCBCOUNT   | The current number of CICS TCBs in the address space.              |
| Storage above 16M for CICS<br>TCBs | CICSTCBSTGA    | The total storage in bytes above 16MB allocated to CICS TCBs.      |
| Storage in use above 16M           | CICSTCBSTGAI   | The total storage in bytes above 16MB that is in use by CICS TCBs. |

| Table 73. Fields in MVSTCBGL views (continued)  |                |                                                                        |
|-------------------------------------------------|----------------|------------------------------------------------------------------------|
| Field                                           | Attribute name | Description                                                            |
| Storage below 16M for CICS<br>TCBs              | CICSTCBSTGB    | The total storage in bytes below 16MB allocated to CICS TCBs.          |
| Storage below 16M in use by CICS TCBs           | CICSTCBSTGBI   | The total storage in bytes below 16MB that is in use by CICS TCBs.     |
| CPU time used by current attached CICS TCBs     | CICSTCBTIME    | The total CPU time so far for the currently attached CICS TCBs.        |
| Storage above 16M in use by non-CICS TCBs       | NCICSTCBSGAI   | The total storage in bytes above 16MB allocated to non-CICS TCBs.      |
| Storage in use below 16M                        | NCICSTCBSGBI   | The total storage in bytes below 16MB that is in use by non-CICS TCBs. |
| Storage above 16M for non-<br>CICS TCBs         | NCICSTCBSTGA   | The total storage in bytes above 16MB allocated to non-CICS TCBs.      |
| Storage below 16M for non-<br>CICS TCBs         | NCICSTCBSTGB   | The total storage in bytes below 16MB allocated to non-CICS TCBs.      |
| CPU time used by current attached non-CICS TCBs | NCICSTCBTIME   | The total CPU time so far for the currently attached non-CICS TCBs.    |
| Current non-CICS TCBs                           | NONCICSTCBCT   | The current number of non-CICS TCBs in the address space.              |

## **MVS TCBs - MVSTCB**

The **MVS TCBs** (MVSTCB) views display information about MVS TCBs in the CICS address space.

# **Supplied views**

To access from the main menu, click:

### CICS operations views > CICS region operations views > MVS TCBs

| Table 74. Views in the supplied <b>MVS TCBs</b> (MVSTCB) view set |                                                                 |
|-------------------------------------------------------------------|-----------------------------------------------------------------|
| View                                                              | Notes                                                           |
| MVS TCBs<br>EYUSTARTMVSTCB.DETAILED                               | Detailed information about a selected MVS TCB in a CICS system. |
| MVS TCBs<br>EYUSTARTMVSTCB.TABULAR                                | Tabular information about MVS TCBs in CICS systems.             |

### Actions

None.

| Table 75. Fields in MVSTCB views |                |                                                                                                    |
|----------------------------------|----------------|----------------------------------------------------------------------------------------------------|
| Field                            | Attribute name | Description                                                                                                    |
| TCB address                      | TCBADDRESS     | The address of the MVS TCB.                                                                                                    |
| CICS task number                 | TCBCICSTASK    | The CICS task number currently associated with this TCB. None means there are no CICS transactions currently assigned to this TCB. |
| CPU time used by the TCB         | TCBCPUTIME     | The total CPU time so far for this TCB                                                                                             |
| Daughter TCB                     | TCBDAUGHTER    | The address of the daughter TCB                                                                                                    |
| Mother TCB                       | TCBMOTHER      | The address of the mother TCB                                                                                                    |

| Table 75. Fields in MVSTCB views (continued) |                |                                                                    |
|----------------------------------------------|----------------|--------------------------------------------------------------------|
| Field                                        | Attribute name | Description                                                        |
| TCB name                                     | TCBNAME        | The name of the MVS TCB.                                           |
| Sister TCB                                   | TCBSISTER      | The address of the sister TCB                                      |
| Private storage allocated above 16M          | TCBSTGABOVE    | The total private storage above 16MB allocated to this TCB.        |
| Private storage in use above<br>16M          | TCBSTGAINUSE   | The total private storage above 16MB allocated to this TCB in use. |
| Private storage allocated below 16M          | TCBSTGBELOW    | The total private storage below 16MB allocated to this TCB.        |
| Private storage in use below<br>16M          | TCBSTGBINUSE   | The total private storage below 16MB allocated to this TCB in use. |
| TCB type                                     | ТСВТҮРЕ        | The type of TCB. Values are CICS or NONCICS.                       |

# **MVS workload management - MVSWLM**

The **MVS workload management** (MVSWLM) views display MVS workload management (WLM) component information for CICS systems.

### **Supplied views**

To access from the main menu, click:

#### CICS operations views > CICS region operations views > MVS workload management

| Table 76. Views in the supplied <b>MVS workload management</b> (MVSWLM) view set |                                                                                                 |
|----------------------------------------------------------------------------------|-------------------------------------------------------------------------------------------------|
| View                                                                             | Notes                                                                                           |
| MVS workload management<br>EYUSTARTMVSWLM.CLOSE                                  | Instructs CICS to start decreasing z/OS WLM Health until the health has reached a value of 0.   |
| MVS workload management<br>EYUSTARTMVSWLM.DETAILED                               | Detailed MVS workload manager information for a selected CICS system.                           |
| MVS workload management<br>EYUSTARTMVSWLM.IMMCLOSE                               | Instructs CICS to immediately set z/OS WLM Health to 0.                                         |
| MVS workload management<br>EYUSTARTMVSWLM.OPEN                                   | Instructs CICS to start increasing z/OS WLM Health until the health has reached a value of 100. |
| MVS workload management<br>EYUSTARTMVSWLM.SET                                    | Set attributes according new values specified in input fields.                                  |
| MVS workload management<br>EYUSTARTMVSWLM.TABULAR                                | Tabular MVS workload manager information for CICS systems.                                      |

## Actions

| Table 77. Actions available for MVSWLM views |                                                                                               |
|----------------------------------------------|-----------------------------------------------------------------------------------------------|
| Action                                       | Description                                                                                   |
| CLOSE                                        | Instructs CICS to start decreasing z/OS WLM Health until the health has reached a value of 0. |
| IMMCLOSE                                     | Instructs CICS to immediately set z/OS WLM Health to 0.                                       |

| Table 77. Actions available for MVSWLM views (continued) |                                                                                                 |
|----------------------------------------------------------|-------------------------------------------------------------------------------------------------|
| Action Description                                       |                                                                                                 |
| OPEN                                                     | Instructs CICS to start increasing z/OS WLM Health until the health has reached a value of 100. |
| SET                                                      | Set attributes according new values specified in input fields.                                  |

| Table 78. Fields in MVSWLM views        |                |                                                                                                    |
|-----------------------------------------|----------------|----------------------------------------------------------------------------------------------------|
| Field                                   | Attribute name | Description                                                                                                    |
| CEC machine type                        | MNGMCHTP       | CEC machine type for the address space.                                                                                                    |
| CEC model number                        | MNGMDLID       | CEC model identification number for the address space.                                                                                                    |
| Adjustment value for z/OS<br>WLM health | MNGWLMAD       | For CICS regions at level CICS TS 5.4 and higher, this is the current adjustment value that adjusts z/OS WLM health in the CICS address space at each interval                                                                                                    |
| CPU critical                            | MNGWLMCC       | <ul> <li>Indicates whether or not the CICS region is defined to the MVS workload management component with long-term CPU protection. Values are:</li> <li>Yes <ul> <li>The CICS region is defined in the JES (batch job) or STC (started task) subsystems using a MVS workload manager service class that specifies CPU critical.</li> <li>No <ul> <li>The CICS region is defined in the JES (batch job) or STC (started task) subsystems using a MVS workload manager service class that specifies CPU critical.</li> </ul> </li> </ul></li></ul> |
| Goal importance                         | MNGWLMGI       | Indicates the relative importance level defined in the MVS workload<br>manager service class. Values are:<br>• 1<br>- Highest<br>• 2<br>- High<br>• 3<br>- Medium<br>• 4<br>- Low<br>• 5<br>- Lowest                                                                                                    |
| Goal management                         | MNGWLMGM       | Indicates whether z/OS Workload Manager manages the address space<br>using transaction goals, region goals or both. Values are:<br>• Transaction<br>– Workload manager uses transaction goals<br>• Region<br>– Workload manager uses region goals<br>• Both<br>– Workload manager uses both goals<br>• Notapplic<br>– Unknown or undefined goal mode                                                                                                    |

| Field                                                         | Attribute name | Description                                                                                                    |
|---------------------------------------------------------------|----------------|----------------------------------------------------------------------------------------------------|
| Goal type                                                     | MNGWLMGT       | The MVS workload manager goal type associated with the current service class. Values are:                                                                                                    |
|                                                               |                | • Velocity                                                                                                    |
|                                                               |                | <ul> <li>The MVS workload management component will assign resources<br/>to the service class in order to minimize delays.</li> </ul>                                                                                       |
|                                                               |                | Discretionary                                                                                                    |
|                                                               |                | <ul> <li>The MVS workload management component will assign resources<br/>to the service class only if they are not required by other non-<br/>discretionary goals. This is typically used for low priority work.</li> </ul> |
|                                                               |                | • System                                                                                                    |
|                                                               |                | <ul> <li>The service class is one of the MVS workload manager predefined<br/>service classes; SYSTEM, SYSSTC, or SYSOTHER.</li> </ul>                                                                                       |
|                                                               |                | • Notapplic                                                                                                    |
|                                                               |                | <ul> <li>Unknown or undefined goal type.</li> </ul>                                                                                                    |
| Velocity goal value                                           | MNGWLMGV       | For MVS workload manager service classes that use a velocity goal this value indicates the acceptable amount of delay for the work.                                                                                         |
|                                                               |                | This value will be 0 if the service class is not defined with a velocity goal.                                                                                                    |
| z/OS WLM health                                               | MNGWLMHL       | For CICS regions at level CICS TS 5.4 and higher, this is the percentage value that represents the z/OS WLM health open state for the region. A value of N/A is returned if WLMHEALTH=OFF is set in the SIT.                |
| Last time z/OS WLM health<br>was updated                      | MNGWLMHT       | For CICS regions at level CICS TS 5.4 and higher, this is the last time, in ABSTIME format, when z/OS WLM health was reported to z/OS WLM.                                                                                  |
| Time interval (seconds)<br>between z/OS WLM health<br>updates | MNGWLMIN       | For CICS regions at level CICS TS 5.4 and higher, this is the amount of time, in seconds, between calls that CICS make to the z/OS Workload Manager Health API                                                              |
| Goal mode                                                     | MNGWLMMD       | Indicates whether the MVS workload management component is running in goal mode. Values are:                                                                                                    |
|                                                               |                | • Yes                                                                                                    |
|                                                               |                | <ul> <li>The MVS workload management component is running in goal<br/>mode.</li> </ul>                                                                                                    |
|                                                               |                | • No                                                                                                    |
|                                                               |                | <ul> <li>The MVS workload management component is running in<br/>compatibility mode.</li> </ul>                                                                                                    |
|                                                               |                | <b>Note</b> - compatibility mode is only available on z/OS releases prior to z/OS V1R3.                                                                                                    |
| z/OS WLM health open status                                   | MNGWLMOS       | For CICS regions at level CICS TS 5.4 and higher, this is the status of the z/OS WLM health process. The CVDA values are as follows:                                                                                        |
|                                                               |                | OPEN - Instructs CICS to start increasing z/OS WLM health until it has reached a value of 100 where it will remain in the OPEN state                                                                                        |
|                                                               |                | • OPENING - CICS has started increasing z/OS WLM health, which is currently in the range 0 through 99.                                                                                                    |
|                                                               |                | <ul> <li>CLOSE - Instructs CICS to start decreasing z/OS WLM health until it<br/>has reached a value of 0.</li> </ul>                                                                                                    |
|                                                               |                | CLOSED - CICS has completed decreasing z/OS WLM health, which has reached a value of 0.                                                                                                    |
|                                                               |                | <ul> <li>CLOSING - CICS has started decreasing z/OS WLM health to 0, which is<br/>currently in the range 100 through 1.</li> </ul>                                                                                          |
|                                                               |                | <ul> <li>IMMCLOSING - CICS is in the process of immediately setting z/OS<br/>WLM health to 0.</li> </ul>                                                                                                    |
|                                                               |                | • IMMCLOSE - Instructs CICS to immediately set z/OS WLM health to 0.                                                                                                    |

| Field            | Attribute name | Description                                                                                                    |
|------------------|----------------|----------------------------------------------------------------------------------------------------|
| Report class     | MNGWLMRC       | Identifies the name of the MVS workload manager report class that has<br>been assigned to the CICS region on the basis of the JES (batch job)<br>or STC (started task) startup subsystem. If no report class has been<br>assigned, this field will be blank.                                                                                                    |
| Resource group   | MNGWLMRG       | Identifies the name of the MVS workload manager resource group that<br>has been assigned to the CICS region on the basis of the JES (batch job)<br>or STC (started task) startup subsystem. If no resource group has been<br>assigned, this field will be blank.                                                                                                    |
| Service class    | MNGWLMSC       | Identifies the name of the MVS workload manager service class that has<br>been assigned to the CICS region on the basis of the JES (batch job) or<br>STC (started task) startup subsystem.                                                                                                    |
| Storage critical | MNGWLMSK       | <ul> <li>Indicates whether or not the CICS region is defined to the MVS workload management component with long-term storage protection. Values are:</li> <li>Yes <ul> <li>The CICS region is classified in the JES (batch job) or STC (started task) subsystems using a MVS workload manager classification rule that specifies storage critical.</li> <li>No <ul> <li>The CICS region is not classified in the JES (batch job) or STC (started task) subsystems using a MVS workload manager classification rule that specifies storage critical.</li> </ul> </li> <li>No <ul> <li>The CICS region is not classified in the JES (batch job) or STC (started task) subsystems using a MVS workload manager classification rule that specifies storage critical.</li> </ul> </li> <li>Long-term storage protection will be assigned under the JES (batch job) or STC (started task) subsystems as long as the service class has a single period and has a velocity goal or response time goal of over twenty seconds.</li> </ul> </li> </ul> |
| WLM server       | MNGWLMST       | <ul> <li>Identifies whether or not the MVS workload management component is treating the CICS region as a server. Values are:</li> <li>Yes <ul> <li>The MVS workload management component is treating the CICS region as a server and processing work based upon CICS subsystem definitions.</li> </ul> </li> <li>No <ul> <li>The MVS workload management component is treating the CICS region as a non-server address space. Work is being processed based upon JES (batch job) or STC (started task) subsystem definitions.</li> </ul> </li> </ul>                                                                                                    |
| Workload name    | MNGWLMWN       | Identifies the name of the MVS workload management component<br>workload name that has been assigned to the CICS region on the basis of<br>the JES (batch job) or STC (started task) startup subsystem.<br><b>Note</b> - this is different from the CICSPlex SM workload name that the<br>CICS region may be participating in.                                                                                                    |

# **Connection operations views**

The connection operations views show information about ISC/MRO connections, IPIC connections, LU 6.2 mode names, partners, profiles and TCP/IP services within the current context and scope.

## **ISC/MRO** connections - CONNECT

The **ISC/MRO connections** (CONNECT) views display information about ISC over SNA connections, MRO connections and the local system entry.

For the local system entry, the only applicable fields are the applid and signature fields, but the Cancel, Purge and Force actions apply to allow AIDs to be cleared from the local system.

## **Supplied views**

To access from the main menu, click:

### CICS operations views > Connection operations views > ISC/MRO connections

| Table 79. Views in the supplied ISC/MRO connections (CONNECT) view set |                                                                                                    |  |
|------------------------------------------------------------------------|----------------------------------------------------------------------------------------------------|--|
| View                                                                   | Notes                                                                                                    |  |
| ISC/MRO connections<br>EYUSTARTCONNECT.ACQUIRE                         | Acquire a connection (APPC only).                                                                                                    |  |
| ISC/MRO connections<br>EYUSTARTCONNECT.BACKOUT                         | Back out any units of work that are in-doubt because of a failure of the connection.                                                                                                    |  |
| ISC/MRO connections<br>EYUSTARTCONNECT.CANCEL                          | Cancel automatic initiation descriptor (AID) queuing for a connection.                                                                                                    |  |
| ISC/MRO connections<br>EYUSTARTCONNECT.COMMIT                          | Commit any units of work that are in-doubt because of a failure of the connection.                                                                                                    |  |
| ISC/MRO connections<br>EYUSTARTCONNECT.DETAIL1                         | Displays detailed information about session information and allocate requests for a selected ISC/MRO connection.                                                                                                    |  |
| ISC/MRO connections<br>EYUSTARTCONNECT.DETAIL2                         | Displays detailed information about Automatic Initiator Descriptors (AIDs) and bids for a selected ISC/MRO connection.                                                                                                    |  |
| ISC/MRO connections<br>EYUSTARTCONNECT.DETAIL3                         | Displays detailed information about function ships for a selected ISC/MRO connection.                                                                                                    |  |
| ISC/MRO connections<br>EYUSTARTCONNECT.DETAIL4                         | Detailed information about the resource signature.                                                                                                    |  |
| ISC/MRO connections<br>EYUSTARTCONNECT.DETAILED                        | Displays detailed information about a selected ISC/MRO connection.                                                                                                    |  |
| ISC/MRO connections<br>EYUSTARTCONNECT.DISCARD                         | Discard a connection from the CICS system where it is installed. The connection must be out of service before it can be discarded.                                                                                                    |  |
| ISC/MRO connections<br>EYUSTARTCONNECT.ENDAFFINITY                     | Specifies, where CICS is a member of a VTAM generic resource<br>group, that VTAM is to end an affinity owned by CICS. This is valid<br>only for APPC and LU6.1 connections. The connection must be out<br>of service and, for APPC, in NORECOVDATA state.                                                                                                    |  |
|                                                                        | • There is no facility in VTAM for inquiring on affinities, so CICS has<br>no certain knowledge that an affinity exists for a given connection.<br>Whenever there is a possibility that an affinity has been created<br>that must be ended explicitly, CICS issues message DFHZC0177.<br>This message gives the NETNAME and NETID of the suspect<br>connection. |  |
|                                                                        | • If a request to end an affinity is rejected by VTAM because no such affinity exists, CICS issues message DFHZC0181.                                                                                                    |  |
| ISC/MRO connections<br>EYUSTARTCONNECT.FORCE                           | Force transactions associated with a connection to be immediately purged (VTAM only).                                                                                                    |  |

| Table 79. Views in the supplied ISC/MRO connections (CONNECT) view set (continued) |                                                                                                    |  |
|------------------------------------------------------------------------------------|----------------------------------------------------------------------------------------------------|--|
| View                                                                               | Notes                                                                                                    |  |
| ISC/MRO connections                                                                | Place the system in service; that is, available for use.                                                                                                    |  |
| EYUSTARTCONNECT.INSERVICE                                                          | • For an MRO connection, all sessions are placed in service and the following occurs:                                                                                                    |  |
|                                                                                    | <ul> <li>If both the issuing system and the remote system have IRC<br/>open, and the remote system has INSERVICE connection<br/>definition for the issuing system, the connection is made<br/>ACQUIRED.</li> </ul>                                                                                                    |  |
|                                                                                    | <ul> <li>Otherwise, the status of the connection is set INSERVICE so<br/>that the connection is acquired when the above conditions are<br/>met.</li> </ul>                                                                                                    |  |
|                                                                                    | <ul> <li>The status of the underlying sessions for a connection is<br/>always the same as that for the connection itself.</li> </ul>                                                                                                    |  |
|                                                                                    | • For an EXCI connection, all receive sessions (or 'pipes') are placed in service and available for use by the client program.                                                                                                    |  |
|                                                                                    | <ul> <li>For an ISC APPC connection, the LU Services Manager<br/>sessions are placed in service, thereby enabling the connection<br/>subsequently to be acquired.</li> </ul>                                                                                                    |  |
|                                                                                    | • For an ISC LU6.1 connection, all sessions are placed in service.                                                                                                    |  |
| ISC/MRO connections<br>EYUSTARTCONNECT.NORECOVDATA                                 | Force all in-doubt units of work (according to the transaction definitions), target any resyncs that were outstanding for the connection, and erase the logname previously received from the partner system. The state of the connection is reset.                                                                                                    |  |
|                                                                                    | <b>Attention:</b> You should use NORECOVDATA only in exceptional circumstances. It erases recovery information and may compromise data integrity for units of work that have updated resources on remote systems.                                                                                                    |  |
|                                                                                    | Examples of circumstances in which you might need to use it are:                                                                                                    |  |
|                                                                                    | <ul> <li>You need to discard a connection, or issue an ENDAFFINITY,<br/>and it is not possible for the quiesce protocols with the partner<br/>system to be completed. (Neither action is possible for an APPC<br/>connection if recovery data is outstanding.)</li> </ul>                                                                                                    |  |
|                                                                                    | • In operational or logic error results in a logname mismatch for the connection. The connection state must be reset to allow the exchange lognames process to complete.                                                                                                    |  |
| ISC/MRO connections<br>EYUSTARTCONNECT.NOTPENDING                                  | Force all in-doubt units of work (according to the transaction<br>definition) that were created by the connection before the initial<br>(or cold) start of the partner. Also forget any resyncs (waitforget<br>UOW-links) that are outstanding for the connection, and created<br>before the initial (or cold) start of the partner.                                                                                                    |  |
|                                                                                    | The PENDING condition indicates the existence of recovery<br>information (either shunted UOWs or decisions remembered for<br>the partner) on a connection that has experienced a lognames<br>mismatch with its partner. For a CICS Transaction Server for<br>z/OS partner, a lognames mismatch indicates that the partner has<br>performed an initial start. For a pre-CICS Transaction Server for<br>z/OS partner, a lognames mismatch indicates that the partner has<br>performed a cold start. In either case, the recovery protocol has<br>been corrupted by a loss of log data at the partner. |  |
|                                                                                    | It is not possible to set a connection to NOTPENDING state (forcing in-doubt and erasing NOFORGET UOWs) until this system has made contact with the partner and received a new logname from it.                                                                                                    |  |
|                                                                                    | Decisions for a whole connection can be forgotten, but that does not<br>affect the memory of a decision for any other connection involved in<br>the UOW.                                                                                                    |  |

| Table 79. Views in the supplied <b>ISC/MRO connections</b> (CONNECT) view set (continued) |                                                                                                    |  |
|-------------------------------------------------------------------------------------------|----------------------------------------------------------------------------------------------------|--|
| View                                                                                      | Notes                                                                                                    |  |
| ISC/MRO connections                                                                       | Place the connection out of service; that is, not available for use.                                                                                                    |  |
| EYUSTARTCONNECT.OUTSERVICE                                                                | For a connection, all sessions are placed out of service (immediately if PURGE is specified, or when tasks have terminated if it is not) and the following occurs:                                                                                                    |  |
|                                                                                           | <ul> <li>If an APPC connection is currently ACQUIRED and you specify<br/>OUTSERVICE, the command fails. You must RELEASE the<br/>connection before setting OUTSERVICE.</li> </ul>                                                                                                    |  |
|                                                                                           | • If any other connection is currently ACQUIRED, the sessions are broken (quiesced). The connection cannot be used until it is once again placed INSERVICE.                                                                                                    |  |
|                                                                                           | • If the connection is currently RELEASED, the status of the connection is set to OUTSERVICE and it cannot be used until it is in service again.                                                                                                    |  |
|                                                                                           | • The status of the underlying sessions for a connection is always the same as that for the connection itself.                                                                                                    |  |
|                                                                                           | <ul> <li>For an EXCI connection, all receive sessions (or 'pipes') are placed<br/>out of service and are not available for use by the client program.</li> </ul>                                                                                                    |  |
|                                                                                           | <ul> <li>For an ISC APPC system, this option is valid only if the connection<br/>is RELEASED. The LU Services Manager sessions are placed out of<br/>service, and the connection cannot be acquired until it is placed<br/>INSERVICE again.</li> </ul>                                                                                                    |  |
|                                                                                           | <ul> <li>For an ISC LU6.1 connection, all sessions are released and<br/>placed out of service: immediately if PURGE or FORCEPURGE<br/>is specified; or when tasks have terminated if neither PURGE<br/>nor FORCEPURGE is specified. If the response to an INQUIRE<br/>CONNECTION command shows OUTSERVICE, it does not imply<br/>that the connection has been explicitly set as SET OUTSERVICE;<br/>in particular circumstances, you cannot reinstall this connection.</li> </ul> |  |
| ISC/MRO connections<br>EYUSTARTCONNECT.PURGE                                              | Purge abnormally the transactions associated with a connection<br>(VTAM only). CICS terminates the transactions associated with this<br>connection only if system and data integrity can be maintained.<br><b>Note:</b> A transaction is not purged if its definition specifies<br>SPURGE=NO.                                                                                                    |  |
| ISC/MRO connections<br>EYUSTARTCONNECT.RELEASE                                            | Release a connection (APPC only).                                                                                                    |  |
| ISC/MRO connections<br>EYUSTARTCONNECT.RESYNC                                             | Retry any UOWs shunted because of the failure of this connection<br>(that is, exchange lognames resynchronization for this connection<br>is to be attempted). This process should normally be started<br>automatically when a connection is acquired or when a UOW is<br>unshunted.                                                                                                    |  |
| ISC/MRO connections<br>EYUSTARTCONNECT.SET                                                | Display the <b>Set</b> view in order to change the attributes of a selected ISC/MRO connection.                                                                                                    |  |
| ISC/MRO connections<br>EYUSTARTCONNECT.TABULAR                                            | Displays tabular information about ISC and MRO connections.                                                                                                    |  |

| Table 80. Actions available for CONNECT views |                                                                                      |  |
|-----------------------------------------------|--------------------------------------------------------------------------------------|--|
| Action                                        | Description                                                                          |  |
| ACQUIRE                                       | Acquire a connection (APPC only).                                                    |  |
| BACKOUT                                       | Back out any units of work that are in-doubt because of a failure of the connection. |  |
| CANCEL                                        | Cancel automatic initiation descriptor (AID) queuing for a connection.               |  |
| СОММІТ                                        | Commit any units of work that are in-doubt because of a failure of the connection.   |  |

| Action      | Description                                                                                                    |
|-------------|----------------------------------------------------------------------------------------------------|
| DISCARD     | Discard a connection from the CICS system where it is installed. The connection must be out of service before it can be discarded.                                                                                                    |
| ENDAFFINITY | Specifies, where CICS is a member of a VTAM generic resource group, that VTAM is to end an affinity owned by CICS. This is valid only for APPC and LU6.1 connections. The connection must be out of service and, for APPC, in NORECOVDATA state.                                                                                                    |
|             | • There is no facility in VTAM for inquiring on affinities, so CICS has no certain knowledge that an affinity exists for a given connection. Whenever there is a possibility that an affinity has been created that must be ended explicitly, CICS issues message DFHZC0177. This message gives the NETNAME and NETID of the suspect connection.                                                                                                    |
|             | • If a request to end an affinity is rejected by VTAM because no such affinity exists, CICS issues message DFHZC0181.                                                                                                    |
| FORCE       | Force transactions associated with a connection to be immediately purged (VTAM only).                                                                                                    |
| FORCECANCEL | Cancel all automatic initiation descriptors (AIDs), including system AIDs, queuing for the specified connection. This can lead to unpredictable results and should be used only in exceptional circumstances.                                                                                                    |
|             | <b>Note:</b> This does not remove transient data AIDs with an associated triggered task.<br>These AIDs can be removed by purging the associated task.                                                                                                    |
| FORCEPURGE  | Immediately abnormally terminate all transactions running on sessions on the connected system. This can lead to unpredictable results and should be used only in exceptional circumstances. In some extreme cases (for example, if an error occurs during backout processing), CICS might terminate abnormally.                                                                                                    |
|             | For in-doubt and shunted UOWs, FORCEPURGE has no effect. To force shunted UOWs, you must use the COMMIT, BACKOUT, or FORCE commands on the connection following a FORCEPURGE. This can lead to unpredictable results and should be used only in exceptional circumstances.                                                                                                    |
| INSERVICE   | Place the system in service; that is, available for use.                                                                                                    |
|             | • For an MRO connection, all sessions are placed in service and the following occurs:                                                                                                    |
|             | <ul> <li>If both the issuing system and the remote system have IRC open, and the<br/>remote system has INSERVICE connection definition for the issuing system, the<br/>connection is made ACQUIRED.</li> </ul>                                                                                                    |
|             | <ul> <li>Otherwise, the status of the connection is set INSERVICE so that the connection<br/>is acquired when the above conditions are met.</li> </ul>                                                                                                    |
|             | <ul> <li>The status of the underlying sessions for a connection is always the same as that<br/>for the connection itself.</li> </ul>                                                                                                    |
|             | <ul> <li>For an EXCI connection, all receive sessions (or 'pipes') are placed in service and<br/>available for use by the client program.</li> </ul>                                                                                                    |
|             | <ul> <li>For an ISC APPC connection, the LU Services Manager sessions are placed in<br/>service, thereby enabling the connection subsequently to be acquired.</li> </ul>                                                                                                    |
|             | For an ISC LU6.1 connection, all sessions are placed in service.                                                                                                    |
| KILL        | Terminate the task. System and data integrity is not guaranteed. The KILL option<br>extends the PURGE and FORCEPURGE options. It should be used only after an<br>attempt has been made to PURGE or FORCEPURGE a task. The KILL option does not<br>guarantee integrity of any kind but in some situations it allows the user to free up a<br>stalled region enabling the region to continue processing. In some cases, for example,<br>if a task is killed during back out processing, CICS terminates abnormally. |

| Table 80. Actions available for CONNECT views (continued) |                                                                                                    |  |  |
|-----------------------------------------------------------|----------------------------------------------------------------------------------------------------|--|--|
| Action                                                    | Description                                                                                                    |  |  |
| NORECOVDATA                                               | Force all in-doubt units of work (according to the transaction definitions), target any resyncs that were outstanding for the connection, and erase the logname previously received from the partner system. The state of the connection is reset.                                                                                                    |  |  |
|                                                           | <b>Attention:</b> You should use NORECOVDATA only in exceptional circumstances. It erases recovery information and may compromise data integrity for units of work that have updated resources on remote systems.                                                                                                    |  |  |
|                                                           | Examples of circumstances in which you might need to use it are:                                                                                                    |  |  |
|                                                           | • You need to discard a connection, or issue an ENDAFFINITY, and it is not possible for the quiesce protocols with the partner system to be completed. (Neither action is possible for an APPC connection if recovery data is outstanding.)                                                                                                    |  |  |
|                                                           | <ul> <li>In operational or logic error results in a logname mismatch for the connection.<br/>The connection state must be reset to allow the exchange lognames process to<br/>complete.</li> </ul>                                                                                                    |  |  |
| NOTPENDING                                                | Force all in-doubt units of work (according to the transaction definition) that were created by the connection before the initial (or cold) start of the partner. Also forget any resyncs (waitforget UOW-links) that are outstanding for the connection, and created before the initial (or cold) start of the partner.                                                                                                    |  |  |
|                                                           | The PENDING condition indicates the existence of recovery information (either shunted UOWs or decisions remembered for the partner) on a connection that has experienced a lognames mismatch with its partner. For a CICS Transaction Server for z/OS partner, a lognames mismatch indicates that the partner has performed an initial start. For a pre-CICS Transaction Server for z/OS partner, a lognames mismatch indicates that the partner, a lognames mismatch indicates that the partner, a lognames mismatch indicates that the partner has performed a cold start. In either case, the recovery protocol has been corrupted by a loss of log data at the partner. |  |  |
|                                                           | It is not possible to set a connection to NOTPENDING state (forcing in-doubt and erasing NOFORGET UOWs) until this system has made contact with the partner and received a new logname from it.                                                                                                    |  |  |
|                                                           | Decisions for a whole connection can be forgotten, but that does not affect the memory of a decision for any other connection involved in the UOW.                                                                                                    |  |  |
| OUTSERVICE                                                | Place the connection out of service; that is, not available for use.                                                                                                    |  |  |
|                                                           | For a connection, all sessions are placed out of service (immediately if PURGE is specified, or when tasks have terminated if it is not) and the following occurs:                                                                                                    |  |  |
|                                                           | <ul> <li>If an APPC connection is currently ACQUIRED and you specify OUTSERVICE, the<br/>command fails. You must RELEASE the connection before setting OUTSERVICE.</li> </ul>                                                                                                    |  |  |
|                                                           | <ul> <li>If any other connection is currently ACQUIRED, the sessions are broken (quiesced).<br/>The connection cannot be used until it is once again placed INSERVICE.</li> </ul>                                                                                                    |  |  |
|                                                           | <ul> <li>If the connection is currently RELEASED, the status of the connection is set to<br/>OUTSERVICE and it cannot be used until it is in service again.</li> </ul>                                                                                                    |  |  |
|                                                           | <ul> <li>The status of the underlying sessions for a connection is always the same as that<br/>for the connection itself.</li> </ul>                                                                                                    |  |  |
|                                                           | <ul> <li>For an EXCI connection, all receive sessions (or 'pipes') are placed out of service<br/>and are not available for use by the client program.</li> </ul>                                                                                                    |  |  |
|                                                           | <ul> <li>For an ISC APPC system, this option is valid only if the connection is RELEASED. The<br/>LU Services Manager sessions are placed out of service, and the connection cannot<br/>be acquired until it is placed INSERVICE again.</li> </ul>                                                                                                    |  |  |
|                                                           | • For an ISC LU6.1 connection, all sessions are released and placed out of service:<br>immediately if PURGE or FORCEPURGE is specified; or when tasks have terminated<br>if neither PURGE nor FORCEPURGE is specified. If the response to an INQUIRE<br>CONNECTION command shows OUTSERVICE, it does not imply that the connection<br>has been explicitly set as SET OUTSERVICE; in particular circumstances, you<br>cannot reinstall this connection.                                                                                                    |  |  |
| PURGE                                                     | Purge abnormally the transactions associated with a connection (VTAM only). CICS terminates the transactions associated with this connection only if system and data integrity can be maintained. <b>Note:</b> A transaction is not purged if its definition specifies SPURGE=NO.                                                                                                    |  |  |
| RELEASE                                                   | Release a connection (APPC only).                                                                                                    |  |  |

| Table 80. Actions available for CONNECT views (continued) |                                                                                                    |
|-----------------------------------------------------------|----------------------------------------------------------------------------------------------------|
| Action                                                    | Description                                                                                                    |
| RESYNC                                                    | Retry any UOWs shunted because of the failure of this connection (that is, exchange lognames resynchronization for this connection is to be attempted). This process should normally be started automatically when a connection is acquired or when a UOW is unshunted. |
| SET                                                       | Display the <b>Set</b> view in order to change the attributes of a selected ISC/MRO connection.                                                                                                    |

| Table 81. Fields in CONNECT views                   |                |                                                                                                    |
|-----------------------------------------------------|----------------|----------------------------------------------------------------------------------------------------|
| Field                                               | Attribute name | Description                                                                                                    |
| Access method                                       | ACCESSMETHOD   | The access method in use for this connection (VTAM, IRC, INDIRECT, XCF, XM, NETBIOS, TCPIP or NOTAPPLIC).                                                                                                    |
| Peak automatic initiator<br>descriptors (AIDs)      | AIDHWM         | The peak number of automatic initiator descriptors (AIDs) in the AID chain.                                                                                                    |
| Number of automatic initiator<br>descriptors (AIDs) | AIDS           | The current number of automatic initiator descriptors (AIDs) in the AID chain.                                                                                                    |
|                                                     |                | This is obsolete from CICS TS Version 5 Release 5.                                                                                                    |
| Number of automatic initiator<br>descriptors (AIDs) | AIDSF          | The current number of automatic initiator descriptors (AIDs) in the AID chain.                                                                                                    |
| Total number of allocate requests                   | ALLOCATES      | The total number of allocate requests against this system.                                                                                                    |
| Allocate queue limit<br>(QUEUELIMIT)                | ALLOCQLIMIT    | The value of the QUEUELIMIT parameter as specified on the CONNECTION definition. If this value is reached, then allocate queue requests are rejected. If the CONNECTION is defined with a QUEUELIMIT of NO, N/A will be displayed. |
| Number of ATIs satisfied by primary sessions        | ATISBPRI       | The number of ATI requests satisfied by primary (contention loser) sessions.                                                                                                    |
| Number of ATIs satisfied by secondary sessions      | ATISBSEC       | The number of ATI requests satisfied by secondary (contention winner) sessions.                                                                                                    |
| Autoconnect option                                  | AUTOSTATUS     | Indicates whether sessions with this connection are to be bound when CICS is initialized or whenever communication with VTAM is started:                                                                                           |
|                                                     |                | ALLCONN - Associated sessions are bound.                                                                                                    |
|                                                     |                | AUTOCONN - Associated sessions are bound.                                                                                                    |
|                                                     |                | NONAUTOCONN - Associated sessions are not bound.                                                                                                    |
|                                                     |                | NOTAPPLIC - The connection is the local system entry.                                                                                                    |
| BAS resource definition version                     | BASDEFINEVER   | The BAS version number of this definition.                                                                                                    |
| Total number of bids sent                           | BIDSSENT       | The total number of bids that were sent.                                                                                                    |

| Table 81. Fields in CONNECT vi       | ews (continuea) |                                                                                                    |
|--------------------------------------|-----------------|----------------------------------------------------------------------------------------------------|
| Field                                | Attribute name  | Description                                                                                                    |
| Last modification agent              | CHANGEAGENT     | The change agent identifier that made the last modification.                                                                                                    |
|                                      |                 | <ul> <li>CSDAPI - The resource was last changed by a CEDA transaction, by<br/>the programmable interface to DFHEDAP or by an EXEC CICS CSD<br/>command.</li> </ul>                                                                                                    |
|                                      |                 | • CSDBATCH - The resource was last changed by a DFHCSDUP job.                                                                                                    |
|                                      |                 | • DREPAPI - The resource was last changed by a CICSPlex SM BAS API command.                                                                                                    |
|                                      |                 | DREPBATCH - The resource was last changed by a CICSPlex SM utility.                                                                                                    |
|                                      |                 | AUTOINSTALL - The resource was last autoinstalled.                                                                                                    |
|                                      |                 | CREATESPI - The resource was last changed by an EXEC CICS CREATE command.                                                                                                    |
|                                      |                 | DYNAMIC - The resource was installed dynamically.                                                                                                    |
|                                      |                 | NOTAPPLIC - This is not applicable for this resource.                                                                                                    |
|                                      |                 | OVERRIDE - Resource was last changed by resource overrides.                                                                                                    |
| Last modification agent release      | CHANGEAGREL     | If the connection was installed using a CICSPlex SM SYSLINK definition,<br>this is the CICS release level of the CICS system where the connection<br>is installed. For connections not installed using SYSLINK this is the<br>CICS release level of the agent that made the last modification to the<br>connection definition. |
| Last modification time               | CHANGETIME      | If the connection was installed using a CICSPlex SM SYSLINK definition,<br>this is the local date and time of the installation. For connections<br>not installed using SYSLINK this is the local date and time when the<br>connection definition was last changed.                                                             |
| Last modification user ID            | CHANGEUSRID     | If the connection was installed using a CICSPlex SM SYSLINK definition,<br>this is the user ID that requested the installation. For connections<br>not installed using SYSLINK this is the user ID that made the last<br>modification to the connection definition.                                                            |
| Number of bids currently in progress | CONCURBIDS      | The number of bids currently in progress.                                                                                                    |
| Local connection create time         | CONNCREATIME    | The local time when the connection was created                                                                                                    |
| Local connection delete time         | CONNDELETIME    | The local time when the connection was deleted                                                                                                    |
| Connection status                    | CONNSTATUS      | For connections using either the APPC or MRO protocol, the status of the connection as one of the following:                                                                                                    |
|                                      |                 | ACQUIRED - The connection is acquired.                                                                                                    |
|                                      |                 | <ul> <li>AVAILABLE - The connection is acquired, but there are currently no<br/>bound sessions.</li> </ul>                                                                                                    |
|                                      |                 | • FREEING - The connection is being released.                                                                                                    |
|                                      |                 | NOTAPPLIC - The connection is not a CICS-to-CICS MRO or APPC connection.                                                                                                    |
|                                      |                 | OBTAINING - The connection is being acquired.                                                                                                    |
|                                      |                 | RELEASED - The connection is released.                                                                                                    |
|                                      |                 | Input Values: ACQUIRED, RELEASED                                                                                                    |
| External CICS interface type         | CONNTYPE        | Indicates whether this connection is:                                                                                                    |
|                                      |                 | • SPECIFIC - For communication from a non-CICS client program to the CICS system, and is an MRO link with one or more sessions dedicated to a single user in a client program.                                                                                                    |
|                                      |                 | • GENERIC - For communication from a non-CICS client program to the CICS system, and is an MRO link with a number of sessions to be shared by multiple external CICS interface users.                                                                                                    |
|                                      |                 | NOTAPPLIC - Not an external CICS interface connection.                                                                                                    |
| Source of the resource definition    | DEFINESOURCE    | The source of the definition, depending on which agent made the last change.                                                                                                    |

| Table 81. Fields in CONNECT views (continued)        |                |                                                                                                    |
|------------------------------------------------------|----------------|----------------------------------------------------------------------------------------------------|
| Field                                                | Attribute name | Description                                                                                                    |
| Creation time                                        | DEFINETIME     | If the connection was installed using a CICSPlex SM SYSLINK definition,<br>this is the local date and time of the installation. For connections<br>not installed using SYSLINK this is the local date and time when the<br>connection definition record was created on DFHCSD or EYUDREP. |
| Number of DL/I function ships                        | DLIFUNCSHIP    | The number of DL/I requests for function shipping.                                                                                                    |
| Number of Distributed<br>Program Link function ships | DPLFUNCSHIP    | The number of Distributed Program Link (DPL) requests that have been function shipped across this connection.                                                                                                    |
| Interval Control FS start<br>requests with channels  | ESTICCHNL      | Number of Interval Control FS start requests with channels                                                                                                    |
| Number of bytes received on START channel requests   | ESTICCHNRCVD   | The number of bytes received on START channel requests                                                                                                    |
| Number of bytes sent on<br>START channel requests    | ESTICCHNSENT   | The number of bytes sent on START channel requests                                                                                                    |
| Program Control FS LINK requests with channels       | ESTPCCHNL      | Number of program control FS LINK requests with channels                                                                                                    |
| Bytes received on LINK channel requests              | ESTPCCHNRCVD   | Number of bytes received on LINK channel requests                                                                                                    |
| Bytes sent on LINK channel requests                  | ESTPCCHNSENT   | Number of bytes sent on LINK channel requests                                                                                                    |
| Number of terminal sharing channel requests          | ESTTCCHNL      | The number of terminal sharing channel requests.                                                                                                    |
| Bytes received on terminal sharing channel requests  | ESTTCCHNRCVD   | Number of bytes received on terminal sharing channel requests                                                                                                    |
| Bytes sent on terminal sharing channel requests      | ESTTCCHNSENT   | Number of bytes sent on terminal sharing channel requests                                                                                                    |
| Exit Tracing status                                  | EXITTRACING    | Controls the terminal exit program's tracing activity for the sessions associated with this connection. A value of NOTAPPLIC means this connection is either not an LU6.1 or APPC connection, or it is a remote connection.                                                               |
|                                                      |                | Input Values: EXITTRACE, NOEXITTRACE                                                                                                    |
| Allocates rejected because<br>QUEUELIMIT reached     | EXIT_REJALLC   | The total number of allocates rejected due to the QUEUELIMIT value being reached.                                                                                                    |
| Number of allocate requests with other failure       | FAILEDOTHERS   | The number of allocate requests that failed due to a session not being currently available for use.                                                                                                    |
| Number of allocate requests with link failure        | FAILINKALLOC   | The number of allocate requests that failed due to the connection being released, out of service, or with a closed mode group.                                                                                                    |
| Number of File Control<br>function ships             | FCFUNCSHIP     | The number of file control requests for function shipping.                                                                                                    |
| GMT connection create time                           | GMTCREATIME    | The time when the connection was created in Greenwich Mean Time (GMT) format                                                                                                    |
| GMT connection delete time                           | GMTDELETIME    | The time when the connection was deleted in Greenwich Mean Time (GMT) format                                                                                                    |
| APPC generic resource                                | GRNAME         | For an APPC connection to a generic resource when this system is also<br>a generic resource, this field contains the 8-character generic resource<br>name of the connected LU. Otherwise, the field is blank.                                                                             |
| Number of Interval Control<br>function ships         | ICFUNCSHIP     | The number of interval control requests for function shipping.                                                                                                    |

| Table 81. Fields in CONNECT views (continued)     |                |                                                                                                    |
|---------------------------------------------------|----------------|----------------------------------------------------------------------------------------------------|
| Field                                             | Attribute name | Description                                                                                                    |
| Installation agent                                | INSTALLAGENT   | The install agent identifier that made the installation.                                                                                                    |
|                                                   |                | <ul> <li>CSDAPI - The resource was installed by a CEDA transaction, by<br/>the programmable interface to DFHEDAP or by an EXEC CICS CSD<br/>command.</li> </ul>                                                                                                    |
|                                                   |                | CREATESPI - The resource was installed by an EXEC CICS CREATE command.                                                                                                    |
|                                                   |                | AUTOINSTALL - The resource was autoinstalled.                                                                                                    |
|                                                   |                | DYNAMIC - The resource was installed dynamically.                                                                                                    |
|                                                   |                | GRPLIST - The resource was installed by GRPLIST INSTALL.                                                                                                    |
| Installation time                                 | INSTALLTIME    | The local date and time when the definition was installed.                                                                                                    |
| Installation user ID                              | INSTALLUSRID   | The user ID that installed the resource definition.                                                                                                    |
| Name of real link towards TOR                     | LINKSYSTEM     | The 4-character name of the connection that is the real link towards the TOR for a remote or indirect system entry, if it is available. It is not set if some connection definitions in the chain from the remote or indirect entry to the link system are missing. |
| Maximum number of<br>concurrent bids              | MAXBIDS        | The maximum number of bids in progress at any one time.                                                                                                    |
| Peak number of primary sessions in use            | MAXPRIMARIES   | The maximum number of primary (contention loser) sessions in use at any one time.                                                                                                    |
| Number of allocates purged when MAXQTIME exceeded | MAXQTALLCPRG   | The number of allocates purged because the queue processing time would have exceeded the maximum queue time value.                                                                                                    |
| Maximum queue time                                | MAXQTIME       | The maximum amount of time, in seconds, provided to process an allocate queue once the QUEUELIMIT value for the connection has been reached. If an allocate queue would take longer than this to process, the queue is purged.                                      |
| Number of allocates purged due to MAXQTIME value  | MAXQTPURGCNT   | The number of times an allocate queue has been purged because its processing time would have exceeded the maximum queue time value.                                                                                                    |
| Peak number of secondaries in use at one time     | MAXSECOND      | The maximum number of secondary (contention winner) sessions in use at any one time.                                                                                                    |
| Member name of connected<br>LU                    | MEMBERNAME     | For an APPC connection to a generic resource when this system is also<br>a generic resource, this field contains the 8-character member name<br>(applid) of the connected LU. Otherwise, the field is blank.                                                        |
| Connection ID                                     | NAME           | The name of the installed connection.                                                                                                    |
| Net name                                          | NETNAME        | The name by which the remote system is known to the network.                                                                                                    |
| Number of AIDs waiting for a session              | NONSPECAIDS    | The current number of automatic initiator descriptors (AIDs) that are waiting for a session to become available.                                                                                                    |
| Network qualified name                            | NQNAME         | The network qualified name if one was sent by VTAM at logon time.                                                                                                    |
| Peak number of outstanding allocate requests      | OUTSALLOC      | The maximum number of allocate requests that were queued for this system.                                                                                                    |
| Pending status                                    | PENDSTATUS     | For connections using the APPC and MRO protocol, indicates whether<br>there are any units of work that require resynchronization after a session<br>failure (PENDING or NOTPENDING).                                                                                |
| Number of primaries currently in use              | PRICURRUSED    | The number of primary (contention loser) sessions currently in use                                                                                                    |
| Connection protocol                               | PROTOCOL       | For connections with an access method of VTAM, indicates which SNA<br>protocol is in use, either LU61 or APPC. A value of EXCI means this<br>connection uses the External CICS Interface. A value of NOTAPPLIC<br>means this connection is not a VTAM connection.   |
| Number of queued allocate requests                | QUEDALLOCATE   | The current number of queued allocate requests against this system.                                                                                                    |

| Table 81. Fields in CONNECT views (continued)   |                |                                                                                                    |
|-------------------------------------------------|----------------|----------------------------------------------------------------------------------------------------|
| Field                                           | Attribute name | Description                                                                                                    |
| Number of defined receive sessions              | RECEIVECOUNT   | For MRO connections, the number of receive sessions defined in the SESSIONS definition.                                                                                                    |
| Recovery status                                 | RECOVSTATUS    | Indicates whether there is recovery information outstanding for the connection:                                                                                                    |
|                                                 |                | • NORECOVDATA - The connection was quiesced and neither side of the connection has recovery information outstanding. Data integrity will be maintained for a cold start of the local CICS system.                                                                                                    |
|                                                 |                | • RECOVDATA - The local CICS system has either in-doubt logical<br>units of work or outstanding resynchronizations on the connection.<br>Resynchronization will take place the next time the connection<br>becomes active. Data integrity will not be maintained for a cold start of<br>the local CICS system. |
|                                                 |                | <ul> <li>NRS - The connection is active and has completed the exchange<br/>of lognames. There may be logical units of work in-flight or in<br/>resynchronization.</li> </ul>                                                                                                    |
| Connection name in remote system                | REMOTENAME     | The name by which this connection is known in a remote system.                                                                                                    |
| Net name of the owning TOR                      | REMOTESYSNET   | The system ID of the owning TOR                                                                                                    |
| Remote connection name                          | REMOTESYSTEM   | The name of the remotely connected system                                                                                                    |
| Number of secondaries currently in use          | SECCURRUSED    | The number of secondary (contention winner) sessions currently in use.                                                                                                    |
| Number of defined send sessions                 | SENDCOUNT      | For MRO connections, the number of send sessions defined in the SESSIONS definition.                                                                                                    |
| Service status                                  | SERVSTATUS     | Indicates whether the system can receive and send data as follows:                                                                                                    |
|                                                 |                | <ul> <li>INSERVICE - The connection is in service; the system can send and<br/>receive data.</li> </ul>                                                                                                    |
|                                                 |                | <ul> <li>OUTSERVICE - The connection is not in service; the system can not<br/>send or receive data.</li> </ul>                                                                                                    |
|                                                 |                | <ul> <li>GOINGOUT - An OUTSERVICE request was issued for the connection,<br/>but can not be processed until all current work is complete.</li> <li>NOTAPPLIC - This is not applicable for this resource.</li> </ul>                                                                                            |
| Number of Transient Data<br>function ships      | TDFUNCSHIP     | The number of transient data requests for function shipping.                                                                                                    |
| Number of terminal sharing requests             | TERMSHAREREQ   | The number of transaction routing commands.                                                                                                    |
| Number of Temporary Storage function ships      | TSFUNCSHIP     | The number of temporary storage requests for function shipping.                                                                                                    |
| Connection type                                 | ТҮРЕ           | The connection type. Values are: LU61, LU62, INDIRECT, MRO, NETBIOS, TCPIP or NOTAPPLIC                                                                                                    |
| Exchange lognames (XLN)<br>status               | XLNSTATUS      | The status of the exchange lognames (XLN) process. A value of NOTAPPLIC means that the link is released, the link is MRO, LU6.1, or single-session APPC, or the link does not support synchronization level 2 conversations.                                                                                   |
| Number of allocates purged by<br>XZIQUE exit    | XZIQALLCPRG    | The number of allocates purged as a result of the XZIQUE exit requesting that queues be purged.                                                                                                    |
| Number of queue purges requested by XZIQUE exit | XZIQPRGCNT     | The number of allocate queue purges requested by the XZIQUE exit.                                                                                                    |
| Number of allocates rejected by XZIQUE exit     | XZIQREJS       | The number of allocates rejected by the XZIQUE exit.                                                                                                    |
| ZCP tracing                                     | ZCPTRACING     | Indicates the status of the ZCP trace facility. A value of NOTAPPLIC means this connection is not LU6.1 or APPC.                                                                                                    |
|                                                 |                | Input Values: ZPTRACE, NOZPTRACE                                                                                                    |

## **IPIC connections - IPCONN**

In a TCP/IP network, **IPIC connection** (IPCONN) views display the state of currently-installed IP intercommunications connections (also known as "*IPIC* connections").

### **Supplied views**

To access from the main menu, click:

#### CICS operations views > TCP/IP service operations views > IPIC connections

| Table 82. Views in the supplied <b>IPIC connections</b> (IPCONN) view set |                                                                                                    |  |
|---------------------------------------------------------------------------|----------------------------------------------------------------------------------------------------|--|
| View                                                                      | Notes                                                                                                    |  |
|                                                                           | Acquire a connection                                                                                                    |  |
| EYUSTARTIPCONN.ACQUIRE<br>IPIC connections<br>EYUSTARTIPCONN.BACKOUT      | Back out all units of work that have been shunted because of the failure of this IPIC connection.                                                                                                    |  |
| IPIC connections<br>EYUSTARTIPCONN.CANCEL                                 | Cancel all automatic initiation descriptors (AIDs) queuing for the IPIC connection.                                                                                                    |  |
| IPIC connections<br>EYUSTARTIPCONN.COMMIT                                 | Commit all units of work that have been shunted because of the failure of this IP connection.                                                                                                    |  |
| IPIC connections<br>EYUSTARTIPCONN.DETAIL4                                | Detailed information about the resource signature.                                                                                                    |  |
| IPIC connections<br>EYUSTARTIPCONN.DETAILED                               | Detailed information about a selected IP interconnectivity (IPIC) connection.                                                                                                    |  |
| IPIC connections<br>EYUSTARTIPCONN.DETAILED2                              | Detailed session information and allocate requests for a selected IP interconnectivity (IPIC) connection.                                                                                                    |  |
| IPIC connections<br>EYUSTARTIPCONN.DETAILED3                              | Detailed function ship information for a selected IP interconnectivity (IPIC) connection.                                                                                                    |  |
| IPIC connections<br>EYUSTARTIPCONN.DISCARD                                | Discard a connection from the CICS system where it is installed. The connection must be out of service before it can be discarded.                                                                                                    |  |
| IPIC connections<br>EYUSTARTIPCONN.FORCE                                  | Force all UOWs shunted because of the failure of this IPIC connection to BACKOUT or COMMIT, as specified on the ACTION option of the TRANSACTION definition.                                                                                                    |  |
| IPIC connections<br>EYUSTARTIPCONN.FORCECANCEL                            | Cancel all AIDs, including system AIDs, queuing for the IPIC connection.                                                                                                    |  |
| IPIC connections<br>EYUSTARTIPCONN.FORCEPURGE                             | Force transactions associated with the IP connection purged immediately.                                                                                                    |  |
| IPIC connections<br>EYUSTARTIPCONN.INSERVICE                              | Place a connection in service.                                                                                                    |  |
| IPIC connections<br>EYUSTARTIPCONN.KILL                                   | Terminate the task allocated to the IPCONN session. System and<br>data integrity is not guaranteed. The KILL option extends the PURGE<br>and FORCEPURGE options. It should be used only after an attempt<br>has been made to PURGE or FORCEPURGE a task. The KILL option<br>does not guarantee integrity of any kind but in some situations<br>it allows you to free up a stalled region, enabling the region to<br>continue processing. In some cases, for example, if a task is killed<br>during backout processing, CICS terminates abnormally. |  |

| Table 82. Views in the supplied <b>IPIC connections</b> (IPCONN) view set (continued) |                                                                                                    |  |
|---------------------------------------------------------------------------------------|----------------------------------------------------------------------------------------------------|--|
| View                                                                                  | Notes                                                                                                    |  |
| IPIC connections<br>EYUSTARTIPCONN.NORECOVDATA                                        | Force all in-doubt units of work, forget any outstanding resynchs, and erase the logname previously received from the partner system.                                                                                                    |  |
| IPIC connections<br>EYUSTARTIPCONN.NOTPENDING                                         | Force all in-doubt units of work and forget any outstanding resynchs<br>created before the initial (or cold) start of the partner system. This<br>overrides the resynchronization process.                                                                                    |  |
| IPIC connections<br>EYUSTARTIPCONN.OUTSERVICE                                         | Take a connection out of service.                                                                                                    |  |
| IPIC connections<br>EYUSTARTIPCONN.PURGE                                              | Purge normally the transactions associated with the IPIC connection. CICS terminates the transactions associated with this connection only if system and data integrity can be maintained.<br><b>Note:</b> A transaction is not purged if its definition specifies SPURGE=NO. |  |
| IPIC connections<br>EYUSTARTIPCONN.RELEASE                                            | Release the IPIC connection.                                                                                                    |  |
| IPIC connections<br>EYUSTARTIPCONN.RESYNC                                             | Attempt exchange lognames resynchronization.                                                                                                    |  |
| IPIC connections<br>EYUSTARTIPCONN.SET                                                | Display the <b>Set</b> view in order to change the attributes of a selected connection.                                                                                                    |  |
| IPIC connections<br>EYUSTARTIPCONN.TABULAR                                            | Tabular information about IP interconnectivity (IPIC) connections.                                                                                                    |  |

| Table 83. Actions available for IPCONN views |                                                                                                    |  |
|----------------------------------------------|----------------------------------------------------------------------------------------------------|--|
| Action                                       | Description                                                                                                    |  |
| ACQUIRE                                      | Acquire a connection                                                                                                    |  |
| BACKOUT                                      | Back out all units of work that have been shunted because of the failure of this IPIC connection.                                                                                                    |  |
| CANCEL                                       | Cancel all automatic initiation descriptors (AIDs) queuing for the IPIC connection.                                                                                                    |  |
| COMMIT                                       | Commit all units of work that have been shunted because of the failure of this IP connection.                                                                                                    |  |
| DISCARD                                      | Discard a connection from the CICS system where it is installed. The connection must be out of service before it can be discarded.                                                                                                    |  |
| FORCE                                        | Force all UOWs shunted because of the failure of this IPIC connection to BACKOUT or COMMIT, as specified on the ACTION option of the TRANSACTION definition.                                                                                                    |  |
| FORCECANCEL                                  | Cancel all AIDs, including system AIDs, queuing for the IPIC connection.                                                                                                    |  |
| FORCEPURGE                                   | Force transactions associated with the IP connection purged immediately.                                                                                                    |  |
| INSERVICE                                    | Place a connection in service.                                                                                                    |  |
| KILL                                         | Terminate the task allocated to the IPCONN session. System and data integrity is not guaranteed. The KILL option extends the PURGE and FORCEPURGE options. It should be used only after an attempt has been made to PURGE or FORCEPURGE a task. The KILL option does not guarantee integrity of any kind but in some situations it allows you to free up a stalled region, enabling the region to continue processing. In some cases, for example, if a task is killed during backout processing, CICS terminates abnormally. |  |
| NORECOVDATA                                  | Force all in-doubt units of work, forget any outstanding resynchs, and erase the logname previously received from the partner system.                                                                                                    |  |

| Table 83. Actions available for IPCONN views (continued) |                                                                                                    |  |
|----------------------------------------------------------|----------------------------------------------------------------------------------------------------|--|
| Action Description                                       |                                                                                                    |  |
| NOTPENDING                                               | Force all in-doubt units of work and forget any outstanding resynchs created before the initial (or cold) start of the partner system. This overrides the resynchronization process.                                                                                       |  |
| OUTSERVICE                                               | Take a connection out of service.                                                                                                    |  |
| PURGE                                                    | Purge normally the transactions associated with the IPIC connection. CICS terminates the transactions associated with this connection only if system and data integrity can be maintained. <b>Note:</b> A transaction is not purged if its definition specifies SPURGE=NO. |  |
| RELEASE                                                  | Release the IPIC connection.                                                                                                    |  |
| RESYNC                                                   | Attempt exchange lognames resynchronization.                                                                                                    |  |
| SET                                                      | Display the <b>Set</b> view in order to change the attributes of a selected connection.                                                                                                    |  |

| Table 84. Fields in IPCONN views               |                |                                                                                                    |
|------------------------------------------------|----------------|----------------------------------------------------------------------------------------------------|
| Field                                          | Attribute name | Description                                                                                                    |
| Number of allocations failed on link           | ALLCFAILLINK   | The number of session allocations that have failed on the link for this connection.                                                                                                    |
| Number of allocations failed for other reasons | ALLCFAILOTH    | The number of session allocations that have failed on this connection for non-link related reasons.                                                                                                    |
| Remote application ID                          | APPLID         | The name by which the remote system is known to the network (taken from the APPLID option of the IPCONN definition). This is the application identifier ( <i>applid</i> ) of the remote system, as specified on the APPLID option of its system initialization table. For XRF systems it is the generic applid. |
| Autoconnect option                             | AUTOCONNECT    | Identifies which AUTOCONNECT option has been specified in the IPCONN definition:                                                                                                    |
|                                                |                | NOAUTOCONN                                                                                                    |
|                                                |                | <ul> <li>CICS does not try to establish sessions when the IPIC connection is installed.</li> </ul>                                                                                                    |
|                                                |                | AUTOCONN                                                                                                    |
|                                                |                | <ul> <li>CICS tries to establish sessions when the IPIC connection is installed.</li> </ul>                                                                                                    |
| BAS resource definition version                | BASDEFINEVER   | The BAS version number of this definition.                                                                                                    |
| Certificate                                    | CERTIFICATE    | The name of a certificate within the key ring file that is to be used<br>as a client certificate in the SSL handshake for outbound IPCONN<br>connections.                                                                                                    |
| Last modification agent                        | CHANGEAGENT    | The change agent identifier that made the last modification.                                                                                                    |
|                                                |                | <ul> <li>CSDAPI - The resource was last changed by a CEDA transaction, by<br/>the programmable interface to DFHEDAP or by an EXEC CICS CSD<br/>command.</li> </ul>                                                                                                    |
|                                                |                | CSDBATCH - The resource was last changed by a DFHCSDUP job.                                                                                                    |
|                                                |                | • DREPAPI - The resource was last changed by a CICSPlex SM BAS API command.                                                                                                    |
|                                                |                | • DREPBATCH - The resource was last changed by a CICSPlex SM utility.                                                                                                    |
|                                                |                | • AUTOINSTALL - The resource was last autoinstalled.                                                                                                    |
|                                                |                | CREATESPI - The resource was last changed by an EXEC CICS CREATE command.                                                                                                    |
|                                                |                | NOTAPPLIC - This is not applicable for this resource.                                                                                                    |
|                                                |                | OVERRIDE - Resource was last changed by resource overrides.                                                                                                    |

| Field                                   | Attribute name | Description                                                                                                    |
|-----------------------------------------|----------------|----------------------------------------------------------------------------------------------------|
| Last modification agent<br>release      | CHANGEAGREL    | If the connection was installed using a CICSPlex SM SYSLINK definition,<br>this is the CICS release level of the CICS system where the connection<br>is installed. For connections not installed using SYSLINK this is the CICS<br>release level of the agent that made the last modification to the IPIC<br>connection definition.                                                                                                    |
| Last modification time                  | CHANGETIME     | If the connection was installed using a CICSPlex SM SYSLINK definition,<br>this is the local date and time of the install. For connections not installed<br>using SYSLINK this is the local date and time when the IPIC connection<br>definition was last changed.                                                                                                    |
| Last modification user ID               | CHANGEUSRID    | If the connection was installed using a CICSPlex SM SYSLINK definition,<br>this is the user ID that requested the install. For connections not<br>installed using SYSLINK this is the user ID that made the last<br>modification to the IPIC connection definition.                                                                                                    |
| SSL cipher suite codes                  | CIPHERS        | A value specifying up to 28 cipher suites, in the form of hexadecimal<br>pairs. From CICS Transaction Server 5.1 this field can alternatively<br>specify the name of an XML file residing on zFS which contains a list<br>of ciphers. An XML file can be up to 28 characters.                                                                                                    |
| Most diverse route to partner<br>system | CLIENTLOC      | An IPCONN may use a number of sockets to provide different paths<br>to its partner system. The SO_CLUSTERCONNTYPE options returned by<br>z/OS Communications Server for all the sockets used by the IPCONN<br>are evaluated, and the options representing the most diverse route are<br>returned here.                                                                                                    |
|                                         |                | The binary format of SO_CLUSTERCONNTYPE is converted to characters<br>and displayed here as either zeros or ones. See the z/OS 1.9<br>Communications Server IP Sockets Application Programming Interface<br>Guide in the z/OS 1.9 Information Center for a description of<br>SO_CLUSTERCONNTYPE and an explanation of the bit settings.                                                                                                    |
| Connection status                       | CONNSTATUS     | <ul> <li>The state of the IPIC connection between CICS and the remote system:</li> <li>ACQUIRED <ul> <li>The IPIC connection is acquired. The criterion for ACQUIRED is that the capabilities exchange is complete. (The capabilities exchange is how two connected CICS regions discover the levels of service that they can collectively support; for example, the syncpoint level, and security protocols such as SSL.)</li> <li>FREEING <ul> <li>The IPIC connection is being released.</li> </ul> </li> <li>OBTAINING <ul> <li>The IPIC connection is being acquired. The connection remains in the OBTAINING state until all the criteria for ACQUIRED have been met.</li> </ul> </li> <li>RELEASED <ul> <li>The IPIC connection is RELEASED. Although it may also be in INSERVICE status, it is not usable.</li> </ul> </li> </ul></li></ul> |
| Number of receive sessions in use       | CRECVSESS      | The number of receive sessions in use on this connection.                                                                                                    |
| Number of send sessions in use          | CSENDSESS      | The number of send sessions in use on this connection.                                                                                                    |
| Current number of allocates queued      | CURRQUEUED     | The number of session allocations currently queued on this connection.                                                                                                    |
| Source of the resource definition       | DEFINESOURCE   | The source of the definition, depending on which agent made the last change.                                                                                                    |
| Creation time                           | DEFINETIME     | If the connection was installed using a CICSPlex SM SYSLINK definition,<br>this is the local date and time of the install. For connections not installed<br>using SYSLINK this is the local date and time when the IPIC connection<br>definition record was created on DFHCSD or EYUDREP.                                                                                                    |

| Table 84. Fields in IPCONN views (continued)    |                |                                                                                                    |
|-------------------------------------------------|----------------|----------------------------------------------------------------------------------------------------|
| Field                                           | Attribute name | Description                                                                                                    |
| Number of XISQUE allocates<br>purged            | EXITALLCPUR    | The number of sessions on this connection that have been purged by the XISQUE exit module.                                                                                                    |
| Number of XISQUE allocation queue purges        | EXITALLCQPUR   | The number of session allocations on this connection that have been purged by the XISQUE exit module.                                                                                                    |
| Number of XISQUE allocate rejections            | EXITALLCREJ    | The number of session allocations on this connection that have been rejected by the XISQUE exit module.                                                                                                    |
| Number of FC function shipped bytes received    | FSFCBYTERECD   | The number of bytes received by file control requests.                                                                                                    |
| Number of FC function shipped bytes sent        | FSFCBYTESENT   | The number of bytes sent by file control requests.                                                                                                    |
| Number of FC function shipped requests          | FSFCREQS       | The number of file control requests for function shipping on this connection.                                                                                                    |
| Number of IC function shipped bytes received    | FSICBYTERECD   | The number of bytes received on interval control requests.                                                                                                    |
| Number of IC function shipped bytes sent        | FSICBYTESENT   | The number of bytes sent on interval control requests.                                                                                                    |
| Number of IC function shipped requests          | FSICREQS       | The number of interval control requests for function shipping on this connection.                                                                                                    |
| Number of PC function<br>shipped bytes received | FSPCBYTERECD   | The number of bytes received on LINK requests.                                                                                                    |
| Number of PC function shipped bytes sent        | FSPCBYTESENT   | The number of bytes sent on LINK requests.                                                                                                    |
| Number of PC function shipped requests          | FSPGREQS       | The number of program control LINK requests for function shipping on this connection.                                                                                                    |
| Number of TD function shipped bytes received    | FSTDBYTERECD   | The number of bytes received on transient data requests.                                                                                                    |
| Number of TD function shipped bytes sent        | FSTDBYTESENT   | The number of bytes sent on transient data requests.                                                                                                    |
| Number of TD function shipped requests          | FSTDREQS       | The number of transient data requests for function shipping on this connection.                                                                                                    |
| Number of TS function shipped bytes received    | FSTSBYTERECD   | The number of bytes received on temporary storage requests.                                                                                                    |
| Number of TS function<br>shipped bytes sent     | FSTSBYTESENT   | The number of bytes sent on temporary storage requests.                                                                                                    |
| Number of TS function<br>shipped requests       | FSTSREQS       | The number of temporary storage requests for function shipping on this connection.                                                                                                    |
| GMT connection create time                      | GMTCTIME       | The time when the connection was created in Greenwich Mean Time (GMT) format.                                                                                                    |
| GMT connection delete time                      | GMTDTIME       | The time when the connection was deleted in Greenwich Mean Time (GMT) format                                                                                                    |
| High availability status                        | НА             | <ul> <li>Indicate whether the IPIC connection requires high availability.</li> <li>REQUIRED <ul> <li>The IPIC connection requires high availability.</li> </ul> </li> <li>NOTREQUIRED <ul> <li>The IPIC connection does not require high availability.</li> </ul> </li> </ul> |
| Remote host name                                | HOST           | The host name or IP address of the remote system. The HOSTTYPE option gives the format of this value as either a name, an IPv4 address or an IPv6 address.                                                                                                    |

| Field                                    | Attribute name | Description                                                                                                    |
|------------------------------------------|----------------|----------------------------------------------------------------------------------------------------|
| Host name's address format               | HOSTTYPE       | The format of the host's address. These are the possible values:                                                                                                    |
|                                          |                | <ul> <li>HOSTNAME - HOST contains a character host name. The IP address<br/>that corresponds to the host name is looked up using DNS.</li> </ul>                                                                                                    |
|                                          |                | <ul> <li>IPV4 - HOST contains an IPv4 address specified in dotted decimal<br/>address format.</li> </ul>                                                                                                    |
|                                          |                | • IPV6 - HOST contains an IPv6 address specified in colon hexadecimal address format.                                                                                                    |
|                                          |                | <ul> <li>NOTAPPLIC - The HOST name or address is incorrect (HOST=0.0.0.0 or<br/>HOST=*).</li> </ul>                                                                                                    |
| Identity propagation                     | IDPROP         | Specifies whether the Distributed ID will be transmitted to the connected system by the sender. The IDPROP attribute is meaningful only if a connection extends outside a sysplex and is used primarily to prevent distributed identities being distributed between enterprises. If the connection is between systems in the same sysplex, the connection operates as if IDPROP(OPTIONAL) is specified and ignores any other setting. |
|                                          |                | <ul> <li>NOTALLOWED: A user ID associated with the sending transaction is<br/>sent for requests using this connection. NOTALLOWED is the default<br/>value.</li> </ul>                                                                                                    |
|                                          |                | <ul> <li>OPTIONAL: A distributed identity is sent, if available. The user ID<br/>associated with the sending transaction is also sent.</li> </ul>                                                                                                    |
|                                          |                | • REQUIRED: A distributed identity is required for requests using this connection. If REQUIRED is specified, the receiving system must support distributed identities. The user ID associated with the sending transaction is not sent. If you specify IDPROP(REQUIRED), a task using the IPIC connection must have an associated distributed identity, otherwise the request fails with a security error.                            |
| Installation agent                       | INSTALLAGENT   | The install agent identifier that made the installation.                                                                                                    |
|                                          |                | <ul> <li>CSDAPI - The resource was installed by a CEDA transaction, by<br/>the programmable interface to DFHEDAP or by an EXEC CICS CSD<br/>command.</li> </ul>                                                                                                    |
|                                          |                | CREATESPI - The resource was installed by an EXEC CICS CREATE command.                                                                                                    |
|                                          |                | • AUTOINSTALL - The resource was autoinstalled.                                                                                                    |
|                                          |                | • GRPLIST - The resource was installed by GRPLIST INSTALL.                                                                                                    |
| Installation time                        | INSTALLTIME    | The local date and time when the definition was installed.                                                                                                    |
| Installation user ID                     | INSTALLUSRID   | The user ID that installed the resource definition.                                                                                                    |
| The format of the resolved IP<br>address | IPFAMILY       | The format of the resolved IP address, IPRESOLVED. These are the possible values:                                                                                                    |
|                                          |                | • IPV4 - The address is specified in IPv4 dotted decimal address format.                                                                                                    |
|                                          |                | <ul> <li>IPV6 - The address is specified in IPv6 colon hexadecimal address<br/>format.</li> </ul>                                                                                                    |
|                                          |                | <ul> <li>UNKNOWN - IPRESOLVED is not yet in use, or the address cannot be<br/>resolved. This is the default when IPRESOLVED is 0.0.0.0</li> </ul>                                                                                                    |
| Remote host's IP address                 | IPRESOLVED     | The resolved IPv4 or IPv6 address of the HOST to which this IPCONN applies, or 0.0.0.0 if it is unavailable or unknown. The format of this IP address is given by the IPFAMILY option.                                                                                                    |

| Field                                           | Attribute name | Description                                                                                                    |
|-------------------------------------------------|----------------|----------------------------------------------------------------------------------------------------|
| Link security                                   | LINKAUTH       | Specifies how the user ID for link security is established in a CICS system with security initialized (SEC=YES).                                                                                                    |
|                                                 |                | • CERTUSER - TCP/IP communication with the partner system must be<br>configured for SSL and a certificate must be received from the partner<br>system during SSL handshake. For example, the TCPIPSERVICE<br>in the partner CICS system should be defined with SSL(YES) or<br>SSL(CLIENTAUTH) In addition, this received certificate must be<br>defined to the external security manager so that it is associated with a<br>user ID. This user ID is used to establish link security. |
|                                                 |                | <ul> <li>SECUSER - The user ID specified in SECURITYNAME is used to<br/>establish link security. This is the default value.</li> </ul>                                                                                                    |
| Local connection create time                    | LOCCTIME       | The local time when the connection was created.                                                                                                    |
| Local connection delete time                    | LOCDTIME       | The local time when the connection was deleted.                                                                                                    |
| Maximum queue time                              | MAXQTIME       | The maximum time, in seconds, for which allocate requests may be queued. The value is in the range 0-9999, or will have the standard null value of -1 if MAXQTIME(NO) is specified on the IPCONN definition.                                                                                                    |
| Minimum mirror lifetime                         | MIRRORLIFE     | Indicates the minimum lifetime of the mirror task for function shipped<br>requests received by this region. This parameter only takes affect when<br>specified on the IPCONN on the resource-owning region and is not to be<br>honored for function shipping interval control or linkrequests.                                                                                                    |
|                                                 |                | • REQUEST: The mirror task will terminate as soon as possible.                                                                                                    |
|                                                 |                | • TASK: The mirror task remains available to the application issuing the remote request the until the end of this application's task.                                                                                                    |
|                                                 |                | • UOW: The mirror transaction remains available to the application issuing the remote request until the next syncpoint is issued.                                                                                                    |
| Number of queue time<br>allocates purged        | MQTALLPURG     | The number of session allocations that have been purged on this connection because the queue time value has been exceeded.                                                                                                    |
| Number of queue time<br>allocation queue purges | MQTALLQPURG    | The number of session allocations that have failed on this connection because the queue time value has been exceeded.                                                                                                    |
| IPIC connection ID                              | NAME           | The 8-character identifier of the remote system or region (that is, the name assigned to its IPCONN definition).                                                                                                    |
| Remote network ID                               | NETWORKID      | The network ID of the remote system. This is the value of the NETWORKID option of the IPCONN definition. If NETWORKID is not specified on the IPCONN definition, the value returned is the VTAM NETID or, for VTAM=NO systems, the value of the UOWNETQL system initialization parameter, of this CICS (that is, the CICS on which the IPCONN definition is installed).                                                                                                    |
|                                                 |                | NETWORKID is used in combination with the APPLID option to ensure unique naming for connecting systems.                                                                                                    |
| Number of SSL cipher suite codes                | NUMCIPHERS     | The count of cipher suite codes, which are specified as hexadecimal pairs. A value of 0 could indicate the use of an XML cipher file.                                                                                                    |
| Product token of partner<br>system              | PARTNER        | The product token of the partner system, unless the partner system<br>is CICS TS 5.3 or later and is making use of the HTTPUSRAGENTHDR<br>system initialization parameter. The field is blank when the connection is<br>not acquired or if the partner system has not indicated a product token<br>when the connection is established. For example, the partner system is<br>IBM_CICS_Transaction_Server/4.1.0(zOS) for a CICS TS 4.1 partner.                                        |
| Number of peak queued session allocations       | PEAKQUEUED     | The maximum number of session allocations queued on this connection at any one time.                                                                                                    |

| Table 84. Fields in IPCONN views (continued) |                |                                                                                                    |
|----------------------------------------------|----------------|----------------------------------------------------------------------------------------------------|
| Field                                        | Attribute name | Description                                                                                                    |
| Pending status P                             | PENDSTATUS     | Identifies whether there are any pending units of work for this IPIC connection:                                                                                                    |
|                                              |                | NOTPENDING                                                                                                    |
|                                              |                | <ul> <li>There has been no mismatch of lognames with the partner.</li> </ul>                                                                                                    |
|                                              |                | PENDING                                                                                                    |
|                                              |                | <ul> <li>There is resynchronization work outstanding for the IPIC connection but the partner system has performed an initial start, preventing completion of the resynchronization process. You can use the SET IPCONN NOTPENDING command to unilaterally commit or back out the units of work associated with the connection, according to their associated transaction definitions. You can also investigate the units of work individually and force them to commit or back out, in which case you must also complete the recovery activity by using a SET IPCONN NOTPENDING command to clear the PENDING condition.</li> </ul> |
|                                              |                | No new syncpoint work (that is, work involving sync level 2 protocols) can be transmitted across the connection until a SET IPCONN NOTPENDING command has been issued.                                                                                                    |
|                                              |                | If you are not concerned by the loss of synchronization caused<br>by the initial (or cold) start of the partner, you can cause the SET<br>IPCONN NOTPENDING command to be issued automatically by<br>specifying XLNACTION(FORCE) on the IPCONN definition.                                                                                                    |
| Port number                                  | PORT           | The port number used for outbound requests on this IPIC connection; that is, the number of the port on which the remote system is listening. If the IPCONN is defined with PORT(NO), the value is -1.                                                                                                    |
| Maximum number of receive sessions used      | PRECVSESS      | The maximum number of receive sessions in use on this connection at any one time.                                                                                                    |
| Maximum number of send sessions used         | PSENDSESS      | The maximum number of send sessions in use on this connection at any one time.                                                                                                    |

| Table 84. Fields in IPCONN views (continued) |                |                                                                                                    |
|----------------------------------------------|----------------|----------------------------------------------------------------------------------------------------|
| Field                                        | Attribute name | Description                                                                                                    |
| Purge type                                   | PURGETYPE      | How associated transactions are purged:                                                                                                    |
|                                              |                | • CANCEL                                                                                                    |
|                                              |                | <ul> <li>AIDs queuing for the specified IPCONN are canceled.</li> </ul>                                                                                                    |
|                                              |                | • FORCECANCEL                                                                                                    |
|                                              |                | <ul> <li>All AIDs, including system AIDs, queuing for the IPCONN are<br/>canceled. Note: FORCECANCEL does not remove transient data<br/>AIDs with an associated triggered task. You can remove these AIDs<br/>by purging the associated task.</li> </ul>                                                                                                    |
|                                              |                | FORCEPURGE                                                                                                    |
|                                              |                | <ul> <li>All transactions running on sessions on the connected system are<br/>immediately terminated abnormally. This can lead to unpredictable<br/>results and should be used only in exceptional circumstances.</li> </ul>                                                                                                    |
|                                              |                | In some extreme cases (for example, if an error occurs during backout processing), CICS might terminate abnormally.                                                                                                    |
|                                              |                | For in-doubt and shunted UOWs, FORCEPURGE has no effect.                                                                                                    |
|                                              |                | <b>Note:</b> To force shunted UOWs, the operator must issue SET IPCONN COMMIT, BACKOUT, or FORCE following a FORCEPURGE. This can lead to unpredictable results and should be used only in exceptional circumstances.                                                                                                    |
|                                              |                | • KILL                                                                                                    |
|                                              |                | <ul> <li>The task allocated to the IPCONN session is terminated. System and data integrity is not guaranteed. The KILL option extends the PURGE and FORCEPURGE options. It should be used only after an attempt has been made to PURGE or FORCEPURGE a task. The KILL option does not guarantee integrity of any kind but in some situations it allows you to free up a stalled region, enabling the region to continue processing. In some cases, for example, if a task is killed during backout processing, CICS terminates abnormally.</li> <li>PURGE</li> </ul> |
|                                              |                | <ul> <li>Transactions running on the connected system are abnormally<br/>terminated. Transactions are terminated only if system and data<br/>integrity can be maintained. A transaction is not purged if its<br/>definition specifies SPURGE=NO, or if the UOW is shunted.</li> </ul>                                                                                                    |
| Number of queue limit<br>allocate rejections | QLIMALLOCREJ   | The number of session allocations that have failed on this connection because the queue limit value has been reached.                                                                                                    |
| Queue limit                                  | QUEUELIMIT     | The maximum number of allocate requests that can be queued for this IPIC connection. The value is in the range 0-9999, or will have the standard null value of -1 if QUEUELIMIT(NO) is specified on the IPCONN definition.                                                                                                    |
| Receive count                                | RECEIVECOUNT   | The number of RECEIVE sessions defined for this IPIC connection.                                                                                                    |
| Recovery status                              | RECOVSTATUS    | Identifies whether there is resynchronization work outstanding for the<br>IPIC connection. The connection may never have been connected, have<br>been quiesced and all resynchronization work completed, or disrupted<br>without quiescence, in which case resynchronization may be necessary.                                                                                                    |
|                                              |                | NORECOVDATA                                                                                                    |
|                                              |                | <ul> <li>Neither side has recovery information outstanding.</li> </ul>                                                                                                    |
|                                              |                | <ul> <li>NRS</li> <li>CICS does not have recovery outstanding for the connection, but</li> </ul>                                                                                                    |
|                                              |                | the partner may have.                                                                                                    |
|                                              |                | RECOVDATA     There are in doubt units of work accessisted with the IDIC                                                                                                    |
|                                              |                | <ul> <li>There are in-doubt units of work associated with the IPIC<br/>connection, or there are outstanding resynchronization tasks<br/>awaiting FORGET on the connection. Resynchronization takes place<br/>when the connection next becomes active, or when the UOW is<br/>unshunted.</li> </ul>                                                                                                    |

| Table 84. Fields in IPCONN views (continued) |                |                                                                                                    |
|----------------------------------------------|----------------|----------------------------------------------------------------------------------------------------|
| Field                                        | Attribute name | Description                                                                                                    |
| Remote terminal starts                       | REMTRMSTRT     | The number of remote terminal starts over this connection.                                                                                                    |
| Security name of the remote system           | SECURITYNAME   | This is the security name of the remote system and is applicable<br>to PROTOCOL(IPIC) only. In a CICS system with security initialized<br>(SEC=YES), the security name is used to establish the authority of the<br>remote system. The security name must be a valid RACF user ID on your<br>system. The default value for the security name is the default user ID.                                                                                                    |
| Send count                                   | SENDCOUNT      | The number of SEND sessions defined for this IPIC connection. If a value of 0 is shown, then this IPIC connection may only receive data.                                                                                                    |
| Service status                               | SERVSTATUS     | <ul> <li>Identifies whether data can be sent and received on the IPIC connection:</li> <li>INSERVICE <ul> <li>Data can be sent and received.</li> </ul> </li> <li>OUTSERVICE <ul> <li>Data cannot be sent or received.</li> </ul> </li> </ul>                                                                                                    |
| Secure sockets layer (SSL)<br>type           | SSLTYPE        | <ul> <li>Whether the service uses secure sockets layer.</li> <li>NOSSL - The service does not use secure sockets layer.</li> <li>SSL - Secure sockets layer is used by this service except for client authentication.</li> </ul>                                                                                                    |
| TCP/IP service                               | TCPIPSERVICE   | The 8-character name of a PROTOCOL(IPIC) TCPIPSERVICE definition that defines the attributes of the inbound processing for this IPCONN.                                                                                                    |
| Total number of session<br>allocations       | TOTALLOC       | The total number of sessions that have been used on this connection.                                                                                                    |
| Number of transactions<br>attached           | TRANSATTCH     | The number of transactions that have been attached on this connection.                                                                                                    |
| Number of TR function shipped bytes received | TRBYTERECD     | The number of bytes received for transaction routing on this connection.                                                                                                    |
| Number of TR function shipped bytes sent     | TRBYTESENT     | The number of bytes sent for transaction routing on this connection.                                                                                                    |
| Number of TR function shipped requests       | TRREQS         | The number of transaction routing requests over this connection.                                                                                                    |
| Number of unsupported requests               | UNSUPREQS      | The number of attempts to function ship unsupported requests across this connection.                                                                                                    |
| UOW Action                                   | UOWACTION      | <ul> <li>The action taken for units of work (UOWs) that are shunted because of the failure of this IPIC connection:</li> <li>BACKOUT <ul> <li>All UOWs shunted because of the failure of this IPIC connection are backed out.</li> </ul> </li> <li>COMMIT <ul> <li>All UOWs shunted because of the failure of this IPIC connection are committed.</li> </ul> </li> <li>FORCEUOW <ul> <li>All UOWs shunted because of the failure of this IPIC connection are forced to BACKOUT or COMMIT, as specified on the ACTION option of the TRANSACTION definition.</li> </ul> </li> <li>RESYNC <ul> <li>Any UOWs shunted because of the failure of this IPIC connection are retried (that is, exchange lognames resynchronization for this connection is attempted). This process should normally be started automatically when a connection is acquired or when a UOW is</li> </ul> </li> </ul> |

| Table 84. Fields in IPCONN views (continued) |                |                                                                                                    |
|----------------------------------------------|----------------|----------------------------------------------------------------------------------------------------|
| Field                                        | Attribute name | Description                                                                                                    |
| Attach-time user security level              | USERAUTH       | The level of attach-time user security required for the connection:                                                                                                    |
|                                              |                | <ul> <li>DEFAULTUSER - CICS will not accept a user ID and password from the<br/>partner system. All requests run under the default user ID.</li> </ul>                                                                                |
|                                              |                | <ul> <li>LOCAL - CICS will not accept a user ID and password from the partner<br/>system. All requests will run under the user ID determined for link<br/>security.</li> </ul>                                                        |
|                                              |                | <ul> <li>VERIFY - Incoming attach requests must specify a user identifier and a<br/>user password.</li> </ul>                                                                                                    |
|                                              |                | • IDENTIFY - Incoming attach requests must specify a user identifier.<br>For CICS TS Version 4 Release 1 system, this allows the distributed ID<br>to be transmitted to the connected system by the sender, should it be<br>required. |

## LU 6.2 mode names - MODENAME

The **LU6.2 mode names** (MODENAME) views display information about LU 6.2 modenames.

### **Supplied views**

To access from the main menu, click:

#### CICS operations views > Connection operations views > LU 6.2 mode names

| Table 85. Views in the supplied LU6.2 mode names (MODENAME) view set |                                                                                                    |  |
|----------------------------------------------------------------------|----------------------------------------------------------------------------------------------------|--|
| View                                                                 | Notes                                                                                                    |  |
| LU6.2 mode names<br>EYUSTARTMODENAME.ACQUIRE                         | Acquire all negotiated contention-winner sessions. To increase the<br>number of available sessions, click Set Attributes and overtype the<br>value in the Number of Sessions Available field. |  |
| LU6.2 mode names<br>EYUSTARTMODENAME.CLOSE                           | Set the available sessions value to 0. The connected system is prevented from acquiring any sessions.                                                                                         |  |
| LU6.2 mode names<br>EYUSTARTMODENAME.DETAILED                        | Detailed information about a selected LU 6.2 mode name.                                                                                                    |  |
| LU6.2 mode names<br>EYUSTARTMODENAME.SET                             | Change the attributes of a selected LU 6.2 mode name.                                                                                                    |  |
| LU6.2 mode names<br>EYUSTARTMODENAME.TABULAR                         | Tabular information about LU 6.2 mode names.                                                                                                    |  |

| Table 86. Actions available for MODENAME views |                                                                                                    |  |
|------------------------------------------------|----------------------------------------------------------------------------------------------------|--|
| Action Description                             |                                                                                                    |  |
| ACQUIRE                                        | Acquire all negotiated contention-winner sessions. To increase the number of available sessions, click Set Attributes and overtype the value in the Number of Sessions Available field. |  |
| CLOSE                                          | Set the available sessions value to 0. The connected system is prevented from acquiring any sessions.                                                                                   |  |
| SET                                            | Change the attributes of a selected LU 6.2 mode name.                                                                                                    |  |

| Table 87. Fields in MODENAME views           |                |                                                                                                    |
|----------------------------------------------|----------------|----------------------------------------------------------------------------------------------------|
| Field                                        | Attribute name | Description                                                                                                    |
| Autoconnect status                           | AUTOCONN       | Indicates whether sessions are to be bound automatically whenever CICS starts communication with VTAM:                        |
|                                              |                | • ALLCONN: CICS tries to bind both contention-winner and contention-<br>loser sessions.                                       |
|                                              |                | AUTOCONN: CICS tries to bind only sessions for which it is contention<br>winner.                                              |
|                                              |                | NONAUTOCONN: CICS does not try to bind any sessions.                                                                          |
| Connection name                              | CONNECTION     | The name of the connection that this group of sessions is associated with.                                                    |
| Connection status                            | CONNSTATUS     | The status of the connection. Valid values are: RELEASED, CLOSED, ACQUIRED, FREEING, AVAILABLE, OBTAINING.                    |
| Mode name                                    | NAME           | The name of the mode name associated with the group of sessions.                                                              |
| Number of active sessions                    | SESSACTV       | The number of sessions within this group that are currently in use.                                                           |
| Number of sessions available                 | SESSAVAIL      | The current number of sessions in the group that are bound, including sessions currently in use, and those available for use. |
| Maximum number of sessions                   | SESSMAX        | The maximum number of sessions that will be supported within this group at one time.                                          |
| Maximum number of contention winner sessions | SESSMAXWIN     | The maximum number of sessions that can be supported as contention winners within this group.                                 |

## **Partners - PARTNER**

The **Partners** (PARTNER) views display general information about currently installed partner tables.

## **Supplied views**

To access from the main menu, click:

#### CICS operations views > Connection operations views > Partners

| Table 88. Views in the supplied <b>Partners</b> (PARTNER) view set |                                                                     |  |
|--------------------------------------------------------------------|---------------------------------------------------------------------|--|
| View                                                               | Notes                                                               |  |
| Partners<br>EYUSTARTPARTNER.DETAILED                               | Detailed information about a selected partner table.                |  |
| Partners<br>EYUSTARTPARTNER.DISCARD                                | Discard a partner table from the CICS system where it is installed. |  |
| Partners<br>EYUSTARTPARTNER.TABULAR                                | Tabular information about partner tables.                           |  |

| Table 89. Actions available for PARTNER views                               |  |  |
|-----------------------------------------------------------------------------|--|--|
| Action Description                                                          |  |  |
| DISCARD Discard a partner table from the CICS system where it is installed. |  |  |

| Table 90. Fields in PARTNER views         |                |                                                                                                    |
|-------------------------------------------|----------------|----------------------------------------------------------------------------------------------------|
| Field                                     | Attribute name | Description                                                                                                    |
| Node where partner located                | NETNAME        | The node name where the partner table is located.                                                                                    |
| Network where partner located             | NETWORK        | The network name where the partner table is located. If this value is blank, the partner is in the same network as your CICS system. |
| Partners                                  | PARTNER        | The name of the partner table.                                                                                                    |
| Profile name for partner                  | PROFILE        | The profile name for the partner table.                                                                                              |
| Remote transaction program<br>name        | TPNAME         | The remote transaction program name associated with the partner table.                                                               |
| Length of remote transaction program name | TPNAMELEN      | The number of characters in the remote transaction program name.                                                                     |

## **Profiles - PROFILE**

The **Profiles** (PROFILE) view shows general information about currently installed profiles.

### **Supplied views**

To access from the main menu, click:

#### CICS operations views > Connection operations views > Profiles

| Table 91. Views in the supplied <b>Profiles</b> (PROFILE) view set |                                                               |  |
|--------------------------------------------------------------------|---------------------------------------------------------------|--|
| View                                                               | Notes                                                         |  |
| Profiles<br>EYUSTARTPROFILE.DETAIL1                                | Detailed information about the resource signature.            |  |
| Profiles<br>EYUSTARTPROFILE.DETAILED                               | Detailed information about a selected profile.                |  |
| Profiles<br>EYUSTARTPROFILE.DISCARD                                | Discard a profile from the CICS system where it is installed. |  |
| Profiles<br>EYUSTARTPROFILE.TABULAR                                | Tabular information about installed profiles.                 |  |

### Actions

| Table 92. Actions available for PROFILE views                         |  |  |
|-----------------------------------------------------------------------|--|--|
| Action Description                                                    |  |  |
| DISCARD Discard a profile from the CICS system where it is installed. |  |  |

| Table 93. Fields in PROFILE views                |              |                                            |
|--------------------------------------------------|--------------|--------------------------------------------|
| Field         Attribute name         Description |              |                                            |
| BAS resource definition version                  | BASDEFINEVER | The BAS version number of this definition. |

| Table 93. Fields in PROFILE views (continued) |                |                                                                                                    |
|-----------------------------------------------|----------------|----------------------------------------------------------------------------------------------------|
| Field                                         | Attribute name | Description                                                                                                    |
| Last modification agent                       | CHANGEAGENT    | The change agent identifier that made the last modification.                                                                                                    |
|                                               |                | <ul> <li>CSDAPI - The resource was last changed by a CEDA transaction, by<br/>the programmable interface to DFHEDAP or by an EXEC CICS CSD<br/>command.</li> </ul> |
|                                               |                | CSDBATCH - The resource was last changed by a DFHCSDUP job.                                                                                                    |
|                                               |                | • DREPAPI - The resource was last changed by a CICSPlex SM BAS API command.                                                                                        |
|                                               |                | • DREPBATCH - The resource was last changed by a CICSPlex SM utility.                                                                                              |
|                                               |                | <ul> <li>SYSTEM - The resource was last changed by the CICS or CICSPlex SM system.</li> </ul>                                                                      |
|                                               |                | • CREATESPI - The resource was last changed by an EXEC CICS CREATE command.                                                                                        |
|                                               |                | NOTAPPLIC - This is not applicable for this resource.                                                                                                    |
|                                               |                | OVERRIDE - Resource was last changed by resource overrides.                                                                                                    |
| Last modification agent release               | CHANGEAGREL    | The CICS release level of the agent that made the last modification to the resource definition.                                                                    |
| Last modification time                        | CHANGETIME     | The local date and time when the definition was last changed.                                                                                                    |
| Last modification user ID                     | CHANGEUSRID    | The user ID that made the last modification to the resource definition.                                                                                            |
| Source of the resource definition             | DEFINESOURCE   | The source of the definition, depending on which agent made the last change.                                                                                       |
| Creation time                                 | DEFINETIME     | The local date and time when the resource definition record was created on DFHCSD or EYUDREP.                                                                      |
| Installation agent                            | INSTALLAGENT   | The install agent identifier that made the installation.                                                                                                    |
|                                               |                | <ul> <li>CSDAPI - The resource was installed by a CEDA transaction, by<br/>the programmable interface to DFHEDAP or by an EXEC CICS CSD<br/>command.</li> </ul>    |
|                                               |                | CREATESPI - The resource was installed by an EXEC CICS CREATE command.                                                                                             |
|                                               |                | • GRPLIST - The resource was installed by GRPLIST INSTALL.                                                                                                    |
| Installation time                             | INSTALLTIME    | The local date and time when the definition was installed.                                                                                                    |
| Installation user ID                          | INSTALLUSRID   | The user ID that installed the resource definition.                                                                                                    |
| Profiles                                      | PROFILE        | The name of the profile.                                                                                                    |

## **TCP/IP services - TCPIPS**

The **TCP/IP service name** (TCPIPS) views display information about CICS internal sockets support.

### **Supplied views**

To access from the main menu, click:

### CICS operations views > TCP/IP service operations views > TCP/IP services

| Table 94. Views in the supplied <b>TCP/IP service</b> (TCPIPS) view set |                                                                                                    |
|-------------------------------------------------------------------------|----------------------------------------------------------------------------------------------------|
| View                                                                    | Notes                                                                                                    |
| TCP/IP service<br>EYUSTARTTCPIPS.CLOSE                                  | Close a TCP/IP service. When this action command is used,<br>a managed CICS system no longer accepts input from this<br>TCP/IP service definition. Output operations from transactions in<br>a managed CICS system that use this TCP/IP service definition are<br>allowed to complete. |

| Table 94. Views in the supplied <b>TCP/IP service</b> (TCPIPS) view set (continued) |                                                                                                    |  |
|-------------------------------------------------------------------------------------|----------------------------------------------------------------------------------------------------|--|
| View                                                                                | Notes                                                                                                    |  |
| TCP/IP service<br>EYUSTARTTCPIPS.DETAIL1                                            | Detailed SSL cipher suite code information for a selected TCP/IP service definition.                                                                                                    |  |
| TCP/IP service<br>EYUSTARTTCPIPS.DETAIL2                                            | Detailed information about the resource signature.                                                                                                    |  |
| TCP/IP service<br>EYUSTARTTCPIPS.DETAILED                                           | Detailed information about a selected TCP/IP service definition.                                                                                                    |  |
| TCP/IP service<br>EYUSTARTTCPIPS.DISCARD                                            | Discard a TCP/IP service definition from the CICS system where it is installed.                                                                                                    |  |
| TCP/IP service<br>EYUSTARTTCPIPS.IMMCLOSE                                           | Requests a TCP/IP service definition to be closed immediately.<br>When this action command is used, a managed CICS system<br>no longer accepts input from this TCP/IP service definition. If<br>a managed CICS system has transactions that are using the<br>TCP/IP service definition, when this action command is used these<br>transactions may be abnormally terminated. |  |
| TCP/IP service<br>EYUSTARTTCPIPS.OPEN                                               | Open a TCP/IP service. When this action command is used, a managed CICS system will accept input from this TCP/IP service definition.                                                                                                    |  |
| TCP/IP service<br>EYUSTARTTCPIPS.SET                                                | Set attributes according new values specified in input fields.                                                                                                    |  |
| TCP/IP service<br>EYUSTARTTCPIPS.TABULAR                                            | Tabular information about currently installed TCP/IP service definitions.                                                                                                    |  |

| Table 95. Actions available for TCPIPS views |                                                                                                    |  |
|----------------------------------------------|----------------------------------------------------------------------------------------------------|--|
| Action                                       | Description                                                                                                    |  |
| CLOSE                                        | Close a TCP/IP service. When this action command is used, a managed CICS system<br>no longer accepts input from this TCP/IP service definition. Output operations from<br>transactions in a managed CICS system that use this TCP/IP service definition are<br>allowed to complete.                                                                           |  |
| DEREGISTER                                   | This is obsolete from CICS TS Version 5 Release 2. Deregister a TCP/IP service definition.                                                                                                    |  |
| DISCARD                                      | Discard a TCP/IP service definition from the CICS system where it is installed.                                                                                                    |  |
| IMMCLOSE                                     | Requests a TCP/IP service definition to be closed immediately. When this action command is used, a managed CICS system no longer accepts input from this TCP/IP service definition. If a managed CICS system has transactions that are using the TCP/IP service definition, when this action command is used these transactions may be abnormally terminated. |  |
| OPEN                                         | Open a TCP/IP service. When this action command is used, a managed CICS system will accept input from this TCP/IP service definition.                                                                                                    |  |
| SET                                          | Set attributes according new values specified in input fields.                                                                                                    |  |

| Table 96. Fields in TCPIPS view             | /S             |                                                                                                    |
|---------------------------------------------|----------------|----------------------------------------------------------------------------------------------------|
| Field                                       | Attribute name | Description                                                                                                    |
| Attach-time security                        | ATTACHSEC      | Indicates, for ECI over TCP/IP services, the level of attach-time security used by connections to CICS Clients:                                                                                                    |
|                                             |                | • LOCAL - CICS does not require a user ID or password from clients.                                                                                                    |
|                                             |                | • VERIFY - Incoming attach requests must specify a user identifier and a user password.                                                                                                    |
| Authentication level                        | AUTHENTICATE   | The level of authentication used by this TCP/IP resource.                                                                                                    |
| Queue backlog setting                       | BACKLOG        | The setting for the maximum number of requests which can be queued in TCP/IP waiting to be processed.                                                                                                    |
|                                             |                | Input Values: 0 - 32767.                                                                                                    |
|                                             |                | If the value of BACKLOG is greater than the TCP/IP configuration value for SOMAXCONN, TCP/IP uses the value specified by the SOMAXCONN attribute.                                                                                                    |
| BAS resource definition version             | BASDEFINEVER   | The BAS version number of this definition.                                                                                                    |
| Number of bytes received across all sockets | BYTERCVD       | The total number of bytes received across all sockets in this TCP/IP Service.                                                                                                    |
| Number of bytes sent across<br>all sockets  | BYTESENT       | The total number of bytes sent across all sockets in this TCP/IP Service.                                                                                                    |
| Certificate                                 | CERTIFICATE    | The name of a certificate within the key ring file that is to be used in the SSL handshake for this TCP/IP service.                                                                                                    |
| Last modification agent                     | CHANGEAGENT    | The change agent identifier that made the last modification.                                                                                                    |
|                                             |                | <ul> <li>CSDAPI - The resource was last changed by a CEDA transaction, by<br/>the programmable interface to DFHEDAP or by an EXEC CICS CSD<br/>command.</li> </ul>                                                                                                    |
|                                             |                | CSDBATCH - The resource was last changed by a DFHCSDUP job.                                                                                                    |
|                                             |                | DREPAPI - The resource was last changed by a CICSPlex SM BAS API command.                                                                                                    |
|                                             |                | • DREPBATCH - The resource was last changed by a CICSPlex SM utility.                                                                                                    |
|                                             |                | <ul> <li>SYSTEM - The resource was last changed by the CICS or CICSPlex SM system.</li> </ul>                                                                                                    |
|                                             |                | • CREATESPI - The resource was last changed by an EXEC CICS CREATE command.                                                                                                    |
|                                             |                | NOTAPPLIC - This is not applicable for this resource.                                                                                                    |
|                                             |                | OVERRIDE - Resource was last changed by resource overrides.                                                                                                    |
| Last modification agent release             | CHANGEAGREL    | The CICS release level of the agent that made the last modification to the resource definition.                                                                                                    |
| Last modification time                      | CHANGETIME     | The local date and time when the definition was last changed.                                                                                                    |
| Last modification user ID                   | CHANGEUSRID    | The user ID that made the last modification to the resource definition.                                                                                                    |
| SSL cipher suite codes                      | CIPHERS        | A value specifying up to 28 cipher suites, in the form of hexadecimal<br>pairs. From CICS Transaction Server 5.1 this field can alternatively<br>specify the name of an XML file residing on zFS which contains a list<br>of ciphers. An XML file can be up to 28 characters. |
| Timeout for socket close<br>(seconds)       | CLOSETIMEOUT   | The period in seconds after which the managed CICS system will close<br>the socket if no data is received. This value applies when the socket<br>close parameter is TIMEOUT.                                                                                                  |
| Current maximum backlog                     | CMAXBACKLOG    | The maximum value currently being used as the backlog for the TCP/IP service over all stacks. This may be greater than the value specified using the TCP/IP service's BACKLOG attribute as TCP/IP may increase this if e.g. it thinks there is a SYN flood.                   |
| Number of connections                       | CONNECTIONS    | The current number of socket connections associated with this service.                                                                                                    |
|                                             |                |                                                                                                    |

| Field                                                          | Attribute name | Description                                                                                                    |
|----------------------------------------------------------------|----------------|----------------------------------------------------------------------------------------------------|
| Time connection last dropped                                   | CONNLASTDROP   | The time that a connection was last rejected due to the TCP/IP service's backlog queue being full.                                                                                                    |
| Connections dropped                                            | CONNSDROPPED   | The total number of connections dropped due to the TCP/IP service's backlog queue being full, summed over all appropriate stacks if the TCP/IP service is listening on multiple stacks.                                                                                         |
| Current backlog                                                | CURRBACKLOG    | The current number of connection requests in the backlog, summed over all appropriate stacks if the TCP/IP service is listening on multiple stacks.                                                                                                    |
| Source of the resource definition                              | DEFINESOURCE   | The source of the definition, depending on which agent made the last change.                                                                                                    |
| Creation time                                                  | DEFINETIME     | The local date and time when the resource definition record was created on DFHCSD or EYUDREP.                                                                                                    |
| Times disconnected a<br>persistent connection at task<br>limit | DISCATTLIM     | The number of times an existing persistent HTTP connection was closed because the number of tasks in the region has exceeded the limit.                                                                                                    |
| Times disconnected an connection at max uses                   | DISCATUSELIM   | The number of times a persistent HTTP connection was disconnected because its number of uses had exceeded the limit.                                                                                                    |
| Domain name service (DNS)<br>group                             | DNSGROUP       | This is obsolete from CICS TS Version 5 Release 2. The DNS Group Name.                                                                                                    |
| Domain name service (DNS)<br>status                            | DNSSTATUS      | This is obsolete from CICS TS Version 5 Release 2. The current state of WLM/DNS registration for this TCP/IP service:                                                                                                    |
|                                                                |                | <ul> <li>NOTAPPLIC - This service is not using DNS connection optimization.<br/>No DNSGROUP attribute was specified when the resource was<br/>installed.</li> </ul>                                                                                                    |
|                                                                |                | UNAVAILABLE - Registration is not supported by OS/390                                                                                                    |
|                                                                |                | • UNREGISTERED - Registration has not yet occurred (this is the initial state of any service).                                                                                                    |
|                                                                |                | REGISTERED - Registration has completed successfully.                                                                                                    |
|                                                                |                | • REGERROR - Registration has failed with an error.                                                                                                    |
|                                                                |                | DEREGISTERED - Deregistration has completed successfully.                                                                                                    |
|                                                                |                | DEREGERROR - Deregistration has failed with an error.                                                                                                    |
| Generic TCPIPService                                           | GENERICTCPS    | The name of the generic TCP/IP Service that this TCP/IP Service uses.<br>When named, this TCPIPSERVICE is a specific TCP/IP Service.                                                                                                    |
| GMT service open time                                          | GMTSERVOPN     | The Greenwich mean time at which this TCP/IP service was opened.                                                                                                    |
| Critical domain name service<br>(DNS) group member             | GRPCRITICAL    | This is obsolete from CICS TS Version 5 Release 2. Whether or not this TCP/IP service is a critical member of the DNS group:                                                                                                    |
|                                                                |                | <ul> <li>CRITICAL - If this TCPIPSERVICE is closed, or abnormally stops<br/>listening for any reason, the group name specified in the DNSGROUP<br/>attribute is deregistered from WLM.</li> </ul>                                                                               |
|                                                                |                | <ul> <li>NONCRITICAL - If this TCPIPSERVICE is closed, or abnormally stops<br/>listening for any reason, the group name specified in the DNSGROUP<br/>attribute is not deregistered from WLM, unless this is the last service in<br/>a set with the same group name.</li> </ul> |
| Server address to listen on                                    | HOST           | The host name or IP address of the server this TCPIPSERVICE should<br>listen on for incoming requests, ANY or DEFAULT. The HOSTTYPE option<br>gives the format of this value, as either a host name, an IPv4 address, an<br>IPv6 address, ANY, DEFAULT or NOTAPPLIC.            |
|                                                                |                | IPRESOLVED has the numerical IP address actually used.                                                                                                    |

| Table 96. Fields in TCPIPS views (continued)                                    |                |                                                                                                    |
|---------------------------------------------------------------------------------|----------------|----------------------------------------------------------------------------------------------------|
| Field                                                                           | Attribute name | Description                                                                                                    |
| The listening server's address format                                           | HOSTTYPE       | The format of the address in the HOST field that this service should listen on.                                                                                                    |
|                                                                                 |                | ANY - The ANY option has been specified for the server's address                                                                                                    |
|                                                                                 |                | <ul> <li>DEFAULT - The DEFAULT option has been specified for the server's<br/>address</li> </ul>                                                                                                    |
|                                                                                 |                | <ul> <li>HOSTNAME - The server's address is a character host name. The IP<br/>address that corresponds to the host name is looked up in a domain<br/>name server</li> </ul>                                                                                                    |
|                                                                                 |                | <ul> <li>IPV4 - The server's address is an IPv4 address specified in dotted<br/>decimal address format</li> </ul>                                                                                                    |
|                                                                                 |                | <ul> <li>IPV6 - The server's address is an IPv6 address specified in colon<br/>hexadecimal address format</li> </ul>                                                                                                    |
|                                                                                 |                | NOTAPPLIC - The server's host name or address is incorrect                                                                                                    |
| Installation agent                                                              | INSTALLAGENT   | The install agent identifier that made the installation.                                                                                                    |
|                                                                                 |                | <ul> <li>CSDAPI - The resource was installed by a CEDA transaction, by<br/>the programmable interface to DFHEDAP or by an EXEC CICS CSD<br/>command.</li> </ul>                                                                                                    |
|                                                                                 |                | <ul> <li>CREATESPI - The resource was installed by an EXEC CICS CREATE command.</li> </ul>                                                                                                    |
|                                                                                 |                | GRPLIST - The resource was installed by GRPLIST INSTALL.                                                                                                    |
|                                                                                 |                | • BUNDLE - The resource was installed by a bundle deployment.                                                                                                    |
| Installation time                                                               | INSTALLTIME    | The local date and time when the definition was installed.                                                                                                    |
| Installation user ID                                                            | INSTALLUSRID   | The user ID that installed the resource definition.                                                                                                    |
| IPv4 address of the service                                                     | IPADDRESS      | The IPv4 dotted-decimal address of the server this TCPIPSERVICE is listening on, ANY, INADDR_ANY or DEFAULT.                                                                                                    |
| Resolved IP address format                                                      | IPFAMILY       | The format of this service's resolved IP address shown in IPRESOLVED.                                                                                                    |
|                                                                                 |                | <ul> <li>IPV4 - IPRESOLVED contains an IPv4 address specified in dotted<br/>decimal address format.</li> </ul>                                                                                                    |
|                                                                                 |                | <ul> <li>IPV6 - IPRESOLVED contains an IPv6 address specified in colon<br/>hexadecimal address format.</li> </ul>                                                                                                    |
|                                                                                 |                | UNKNOWN - IPRESOLVED is not yet in use, or the address cannot be resolved. This is the default when IPRESOLVED is 0.0.0.0                                                                                                    |
| Resolved IP address                                                             | IPRESOLVED     | The resolved IPv4 or IPv6 address this TCPIPSERVICE is listening on, or 0.0.0.0 if it is unavailable or unknown.                                                                                                    |
|                                                                                 |                | If the address given in HOST is ANY or DEFAULT the resolved IP address<br>is dynamically selected from the list of IP addresses associated with<br>the IP stack that is in use by the application. This IP address changes<br>depending on which socket is used and what server or current IP address<br>is used for the listener. |
|                                                                                 |                | IPFAMILY gives the format of this IP address.                                                                                                    |
| Maximum length of data that may be received                                     | MAXDATALEN     | The maximum length of data that may be received on this TCP/IP service.                                                                                                    |
| Maximum persistent connections                                                  | MAXPERSIST     | The maximum number of persistent connections the CICS will accept.<br>The value is in the range 0-65535, or will have the standard null value of<br>-1 if MAXPERSIST(NO) is specified on the MAXPERSIST definition.                                                                                                    |
| TCP/IP service name                                                             | NAME           | TCP/IP service name                                                                                                    |
| Number of non-persisted connections                                             | NONPERSIST     | The number of non-persisted connections that have been made above the maxpersist limit.                                                                                                    |
| Times a connection was<br>made non-persistent because<br>MAXPERSIST was reached | NPERSATMAXP    | The number of times a new persistent connection was made non-<br>persistent because MAXPERSIST was reached.                                                                                                    |

| Table 96. Fields in TCPIPS views (continued)         |                |                                                                                                    |
|------------------------------------------------------|----------------|----------------------------------------------------------------------------------------------------|
| Field                                                | Attribute name | Description                                                                                                    |
| Times a connection made non-persistent at task limit | NPERSATTLIM    | The number of times a new persistent HTTP connection was made non-<br>persistent because the number of tasks in the region has exceeded the<br>limit.                                                                  |
| Number of SSL cipher suite codes                     | NUMCIPHERS     | The count of cipher suite codes, which are specified as hexadecimal pairs. A value of 0 could indicate the use of an XML cipher file.                                                                                  |
| TCP/IP service status                                | OPENSTATUS     | The state of the TCP/IP service definition as follows:                                                                                                    |
|                                                      |                | OPEN - Input is accepted from this TCP/IP service definition.                                                                                                    |
|                                                      |                | OPENING - Input is not accepted from this TCP/IP service definition. The service is in the process of OPENING.                                                                                                    |
|                                                      |                | CLOSED - Input is not accepted from this TCP/IP service definition.                                                                                                    |
|                                                      |                | CLOSING - Input is not accepted from this TCP/IP service definition. The service is in the process of CLOSING.                                                                                                    |
|                                                      |                | • IMMCLOSE - Input is not accepted from this TCP/IP service definition.<br>If a managed CICS system has transactions that are using the TCP/IP<br>service definition, these transactions may be abnormally terminated. |
|                                                      |                | • IMMCLOSING - Input is not accepted from this TCP/IP service definition. CICS internal sockets support is in the process of immediate termination.                                                                    |
| HTTP OPTIONS handler<br>program                      | OPTIONSPGM     | The name of the user-replaceable module to be invoked when an HTTP OPTIONS request is to be processed.                                                                                                    |
| Peak number of connections                           | PEAKCONNS      | The peak number of socket connections in use across this TCP/IP Service.                                                                                                    |
| Port number                                          | PORT           | The port number on which the managed CICS system is listening for incoming client requests.                                                                                                    |
| Privacy for clients using this service               | PRIVACY        | This is obsolete from CICS TS Version 3 Release 1. Indicates the level of SSL encryption required for inbound connections to this service.                                                                             |
|                                                      |                | REQUIRED - Encryption must be used.                                                                                                    |
|                                                      |                | • SUPPORTED - Encryption is used if both client and server support it.                                                                                                    |
|                                                      |                | NOTSUPPORTED - Encryption must not be used.                                                                                                    |
| Protocol                                             | PROTOCOL       | The name of the protocol being used by this TCP/IP resource:                                                                                                    |
|                                                      |                | ECI - ECI over TCP/IP protocol.                                                                                                    |
|                                                      |                | HTTP - Hypertext Transfer protocol.                                                                                                    |
|                                                      |                | <ul> <li>IIOP - This is obsolete from CICS TS Version 5 Release 1. Internet<br/>Inter-orb protocol.</li> </ul>                                                                                                    |
|                                                      |                | IPIC - IP Interconnectivity protocol.                                                                                                    |
|                                                      |                | USER - User-defined protocol.                                                                                                    |
| Basic authentication realm name                      | REALM          | The realm that is provided when CICS requests basic authentication.                                                                                                    |
| Number of receives across all sockets                | RECEIVES       | The total number of receives made across all sockets in this TCP/IP Service.                                                                                                    |
| Requests                                             | REQUESTS       | The number of requests processed by the TCP/IP service.                                                                                                    |
| ·<br>Number of sends across all<br>sockets           | SENDS          | The total number of sends made across all sockets in this TCP/IP Service.                                                                                                    |
| Socket close action                                  | SOCKETCLOSE    | The action taken by the managed CICS system if no data is received from the socket.                                                                                                    |
|                                                      |                | • WAIT - The managed CICS system waits and does not close the socket<br>if no data is received.                                                                                                    |
|                                                      |                | • TIMEOUT - The managed CICS system will close the socket if no data has been received after the period specified in the close timeout parameter.                                                                      |

| Table 96. Fields in TCPIPS views (continued) |                |                                                                                                    |
|----------------------------------------------|----------------|----------------------------------------------------------------------------------------------------|
| Field                                        | Attribute name | Description                                                                                                    |
| Specific TCPIPService                        | SPECIFTCPS     | The name of the specific TCP/IP Service that this TCP/IP Service uses.<br>When named, this TCP/IP Service is a generic TCP/IP Service. |
| Secure sockets layer (SSL)                   | SSLTYPE        | Whether the service uses secure sockets layer.                                                                                         |
| type                                         |                | • NOSSL - The service does not use secure sockets layer.                                                                               |
|                                              |                | • SSL - Secure sockets layer is used by this service except for client authentication.                                                 |
|                                              |                | <ul> <li>CLIENTAUTH - Secure sockets layer is used by this service including<br/>client authentication.</li> </ul>                     |
|                                              |                | • ATTLSAWARE - CICS expects AT-TLS to secure the client connections for this service. This may support client authentication.          |
| Local service open time                      | TIMEOPEN       | The local time at which this TCP/IP service was opened.                                                                                |
| Total connections                            | TOTALCONNS     | The total number of connections made for the TCP/IP service.                                                                           |
| Number of transactions<br>attached           | TRANATTACH     | The total number of transactions attached via this TCP/IP Service.                                                                     |
| CICS transaction ID                          | TRANSID        | The identifier of the transaction which is attached to process requests received for this service.                                     |
| TS queue prefix                              | TSQPREFIX      | This parameter is no longer required or used in CICS Transaction Server for z/OS, Version 3 Release 2 and later releases.              |
| User-replaceable module<br>name              | URM            | The name of the user-replaceable module to be invoked by this service.                                                                 |

## **IP** facilities - **IPFACIL**

The **IP facilities** (IPFACIL) views show the associations between active CICS tasks and the IP connections in use by those tasks.

### **Supplied views**

To access from the main menu, click:

#### CICS operations views > TCP/IP service operations views > IP facilities

| Table 97. Views in the supplied <b>IP facilities</b> (IPFACIL) view set |                                                    |  |
|-------------------------------------------------------------------------|----------------------------------------------------|--|
| View                                                                    | Notes                                              |  |
| IP facilities<br>EYUSTARTIPFACIL.DETAILED                               | Detailed information about a selected IP facility. |  |
| IP facilities<br>EYUSTARTIPFACIL.TABULAR                                | Displays tabular information about IP facilities.  |  |

### Actions

None.

| Table 98. Fields in IPFACIL views |        |                                                  |
|-----------------------------------|--------|--------------------------------------------------|
| Field Attribute name Description  |        |                                                  |
| IP connection id                  | IPCONN | The IP connection name associated with the task. |

| Table 98. Fields in IPFACIL views (continued) |                |                                                                                              |
|-----------------------------------------------|----------------|----------------------------------------------------------------------------------------------|
| Field                                         | Attribute name | Description                                                                                  |
| IP facility type                              | IPFACILTYPE    | The indicator of the type of IP facility in relation to its task. Values are:                |
|                                               |                | • PRINCIPAL This IP facility associates the main IP connection name to the owning task.      |
|                                               |                | ALTERNATE This IP facility associates a secondary IP connection     name to the owning task. |
| Associated task id                            | TASKID         | The ID of the task associated with the IP facility.                                          |
| IP facility token                             | TOKEN          | The identifier token of the IP facility                                                      |

# DB2, DBCTL and WebSphere MQ operations views

The DB2, DBCTL and WebSphere MQ operations views show information about DB2 subsystems, DB2 threads within the current context and scope, DBCTL subsystems and status and usage of the WebSphere MQ connection.

## **Connections - DB2CONN**

The **DB2 connections** (DB2CONN) views display information about DB2 connections defined to CICSPlex SM via DB2CDEF objects.

### **Supplied views**

To access from the main menu, click:

#### CICS operations views > DB2, DBCTL and WebSphere MQ operations views > Connections

| Table 99. Views in the supplied <b>DB2 connections</b> (DB2CONN) view set |                                                                                                    |  |
|---------------------------------------------------------------------------|----------------------------------------------------------------------------------------------------|--|
| View                                                                      | Notes                                                                                                |  |
| DB2 connections<br>EYUSTARTDB2CONN.CONNECT                                | Cause a connection to be established between the CICS/DB2 attachment facility and the DB2 subsystem. |  |
| DB2 connections<br>EYUSTARTDB2CONN.DETAIL1                                | Detailed connection statistics information about a selected DB2 connection.                          |  |
| DB2 connections<br>EYUSTARTDB2CONN.DETAIL4                                | Detailed information about the resource signature.                                                   |  |
| DB2 connections<br>EYUSTARTDB2CONN.DETAILED                               | Detailed information about a selected DB2 connection.                                                |  |
| DB2 connections<br>EYUSTARTDB2CONN.DISCARD                                | Discard a DB2 connection from the CICS system where it is installed.                                 |  |
| DB2 connections<br>EYUSTARTDB2CONN.DISCONNECT                             | Cause disconnection of the CICS/DB2 attachment facility from the DB2 subsystem.                      |  |
| DB2 connections<br>EYUSTARTDB2CONN.FORCE                                  | Force DB2 connections to be immediately purged.                                                      |  |
| DB2 connections<br>EYUSTARTDB2CONN.REBUILD                                | Force all existing threads to resignon at the next thread reuse.                                     |  |
| DB2 connections<br>EYUSTARTDB2CONN.SET                                    | Display the Set view in order to change the attributes of a selected DB2 connection.                 |  |

| Table 99. Views in the supplied <b>DB2 connections</b> (DB2CONN) view set (continued) |                                            |
|---------------------------------------------------------------------------------------|--------------------------------------------|
| View                                                                                  | Notes                                      |
| DB2 connections                                                                       | Tabular information about DB2 connections. |
| EYUSTARTDB2CONN.TABULAR                                                               |                                            |

| Table 100. Actions available for DB2CONN views |                                                                                                    |
|------------------------------------------------|----------------------------------------------------------------------------------------------------|
| Action                                         | Description                                                                                          |
| CONNECT                                        | Cause a connection to be established between the CICS/DB2 attachment facility and the DB2 subsystem. |
| DISCARD                                        | Discard a DB2 connection from the CICS system where it is installed.                                 |
| DISCONNECT                                     | Cause disconnection of the CICS/DB2 attachment facility from the DB2 subsystem.                      |
| FORCE                                          | Force DB2 connections to be immediately purged.                                                      |
| REBUILD                                        | Force all existing threads to resignon at the next thread reuse.                                     |
| SET                                            | Display the Set view in order to change the attributes of a selected DB2 connection.                 |

| Table 101. Fields in DB2CONN views |                |                                                                                                    |
|------------------------------------|----------------|----------------------------------------------------------------------------------------------------|
| Field                              | Attribute name | Description                                                                                                    |
| Accounting record option           | ACCOUNTREC     | This defines whether the CICS DB2 attachment will produce a DB2 accounting record per unit of work (UOW), transid, transaction or not at all for transactions using pool threads.                    |
|                                    |                | NONE - No accounting records to be cut.                                                                                                    |
|                                    |                | • TXID - The CICS attachment facility will cut an accounting record only when the transid using the thread changes.                                                                                  |
|                                    |                | <ul> <li>TASK - The CICS attachment facility will cut a minimum of one<br/>accounting record per task.</li> </ul>                                                                                    |
|                                    |                | <ul> <li>UOW - The CICS attachment facility will cut an accounting record<br/>per unit of work (UOW) provided the thread has been released at<br/>syncpoint.</li> </ul>                              |
| Pool thread authorization ID       | AUTHID         | This defines the user identifier to be used for security checking when<br>using pool threads. If Pool thread authorization ID is specified then Pool<br>thread authorization type is not applicable. |
| Pool thread authorization type     | AUTHTYPE       | This indicates the type of user identifier to be used for security checking when using pool threads. If Pool thread authorization type is specified, authorization ID is set to blanks.              |
|                                    |                | <ul> <li>GROUP - Eight character user ID and the connected group name are<br/>used as the authorization ID</li> </ul>                                                                                |
|                                    |                | <ul> <li>SIGN - The sign ID parameter of db2conn is used as the authorization<br/>ID</li> </ul>                                                                                                    |
|                                    |                | • TERM - The terminal identification is used as the authorization ID                                                                                                    |
|                                    |                | • TX - The transaction identification is used as the authorization ID                                                                                                    |
|                                    |                | OPID - The user operator identification is used as the authorization ID                                                                                                    |
|                                    |                | <ul> <li>USERID - The eight character user ID associated with the CICS<br/>transaction is used as the authorization ID</li> </ul>                                                                    |
|                                    |                | <ul> <li>NOTAPPLIC - Security checking is not applicable to this DB2 connection.</li> </ul>                                                                                                    |
| BAS resource definition version    | BASDEFINEVER   | The BAS version number of this definition.                                                                                                    |

| Table 101. Fields in DB2CONN views (continued) |                |                                                                                                    |
|------------------------------------------------|----------------|----------------------------------------------------------------------------------------------------|
| Field                                          | Attribute name | Description                                                                                                    |
| Number of calls using<br>command threads       | CCALLS         | This field indicates the number of DB2 commands issued using the DSNC transaction.                                                                                                    |
| Last modification agent                        | CHANGEAGENT    | The change agent identifier that made the last modification.                                                                                                    |
|                                                |                | <ul> <li>CSDAPI - The resource was last changed by a CEDA transaction, by<br/>the programmable interface to DFHEDAP or by an EXEC CICS CSD<br/>command.</li> </ul>                                      |
|                                                |                | • CSDBATCH - The resource was last changed by a DFHCSDUP job.                                                                                                    |
|                                                |                | • DREPAPI - The resource was last changed by a CICSPlex SM BAS API command.                                                                                                    |
|                                                |                | • DREPBATCH - The resource was last changed by a CICSPlex SM utility.                                                                                                    |
|                                                |                | • CREATESPI - The resource was last changed by an EXEC CICS CREATE command.                                                                                                    |
|                                                |                | NOTAPPLIC - This is not applicable for this resource.                                                                                                    |
|                                                |                | OVERRIDE - Resource was last changed by resource overrides.                                                                                                    |
| Last modification agent release                | CHANGEAGREL    | The CICS release level of the agent that made the last modification to the resource definition.                                                                                                    |
| Last modification time                         | CHANGETIME     | The local date and time when the definition was last changed.                                                                                                    |
| Last modification user ID                      | CHANGEUSRID    | The user ID that made the last modification to the resource definition.                                                                                                    |
| Command thread<br>authorization ID             | COMAUTHID      | This defines the user identifier to be used for security checking when using command threads. If COMAUTHID is specified, COMAUTHTYPE is not applicable.                                                 |
| Command thread<br>authorization type           | COMAUTHTYPE    | This indicates the type of user identifier to be used for security checking when using command threads. If COMAUTHTYPE is specified then COMAUTHID is set to blanks.                                    |
|                                                |                | • CGROUP - Eight character user ID and the connected group name are used as the authorization ID.                                                                                                    |
|                                                |                | <ul> <li>CSIGN - The sign ID parameter of DB2 connection is used as the<br/>authorization ID.</li> </ul>                                                                                                |
|                                                |                | • CTERM - The terminal identification is used as the authorization ID.                                                                                                    |
|                                                |                | CTX - The transaction identification is used as the authorization ID.                                                                                                    |
|                                                |                | COPID - The user operator identification is used as the authorization ID.                                                                                                    |
|                                                |                | • CUSERID - The eight character user ID associated with the CICS transaction is used as the authorization ID.                                                                                           |
|                                                |                | <ul> <li>NOTAPPLIC - Security checking is not applicable to this DB2 connection.</li> </ul>                                                                                                    |
| Maximum number of<br>command threads           | COMTHREADLIM   | The current maximum number of command threads the CICS DB2 attachment facility allows active before requests overflow to the pool.                                                                      |
| Number of active command threads               | COMTHREADS     | This indicates the current number of active command threads.                                                                                                    |
| Connection error processing option             | CONNECTERROR   | This specifies the way that the information, that CICS is not connected to DB2 because the attachment facility is in 'standby mode', is reported back to an application that has issued an SQL request: |
|                                                |                | • ABEND - The application abends with abend code AEY9.                                                                                                    |
|                                                |                | <ul> <li>SQLCODE - The application receives a -923 sqlcode. SQLCODE cannot<br/>be specified if STANDBYMODE is set to NOCONNECT.</li> </ul>                                                              |
| Connection status                              | CONNECTST      | This indicates the status of the CICS DB2 connection:                                                                                                    |
|                                                |                | CONNECTED - CICS is connected to DB2.                                                                                                    |
|                                                |                | NOTCONNECTED - CICS is not connected to DB2.                                                                                                    |
|                                                |                | CONNECTING - CICS is currently attempting to connect to DB2.                                                                                                    |
|                                                |                | DISCONNING - CICS is currently disconnecting from DB2.                                                                                                    |

| Table 101. Fields in DB2CONN views (continued) |                |                                                                                                    |
|------------------------------------------------|----------------|----------------------------------------------------------------------------------------------------|
| Field                                          | Attribute name | Description                                                                                                    |
| Number of command thread signons               | CSIGNONS       | This field indicates the number of DB2 signons performed for command threads.                                                                                                    |
| Current number of command threads              | CTCURR         | This field indicates the current number of command threads for this DB2 entry.                                                                                                    |
| Peak number of command<br>threads              | СТНѠМ          | This field indicates the peak number of active command threads.                                                                                                    |
| GMT connect time                               | CTIMEGMT       | This indicates the last connection time - with respect to GMT - at which this connection definition was connected.                                                                                                    |
| Local connect time                             | CTIMELOC       | This indicates the last connection time - with respect to local time - at which this connection definition was connected.                                                                                                    |
| Maximum number of<br>command threads           | CTLIMIT        | This field indicates the current maximum number of command threads<br>the CICS DB2 attachment allows to be active before requests overflow<br>into the pool.                                                                                                    |
| Number of command thread overflows to pool     | CTOVERF        | This field indicates the number of times a DSNC DB2 command resulted<br>in a pool thread being used because the number of active command<br>threads exceeded the command thread limit.                                                                                                    |
| Number of command thread terminations          | CTTERM         | This field indicates the number of terminate thread requests made to DB2 for command threads.                                                                                                    |
| DB2 data sharing group ID                      | DB2GROUPID     | This indicates the name of the DB2 data sharing group, or subgroup, to which CICS is connected or connecting. This can only be changed when the CICS-DB2 Attachment Facility is not active.                                                                                                    |
| DB2 subsystem ID                               | DB2ID          | This indicates the name of the DB2 subsystem to which CICS is<br>connected or connecting. DB2 ID can only be changed when the CICS-<br>DB2 Attachment Facility is not active. If you are using group attach and<br>the CICS DB2 attachment is not connected and is not in the process of<br>connecting, this field is blank. |
| DB2 version and release                        | DB2RELEASE     | This indicates the version and release level of the DB2 subsystem to which CICS is connected. When CICS is not connected this field is set to blanks.                                                                                                    |
| Source of the resource definition              | DEFINESOURCE   | The source of the definition, depending on which agent made the last change.                                                                                                    |
| Creation time                                  | DEFINETIME     | The local date and time when the resource definition record was created on DFHCSD or EYUDREP.                                                                                                    |
| Deadlock resolution rollback option            | DROLLBACK      | This field indicates whether or not the CICS DB2 attachment will initiate<br>a syncpoint rollback in the event of transaction being selected as a victim<br>of a deadlock resolution.                                                                                                    |
|                                                |                | <ul> <li>ROLLBACK - The attachment facility will issue a syncpoint rollback<br/>before returning control to the application. An SQL code of -911 will be<br/>returned to the application indicating the current uow has been rolled<br/>back.</li> </ul>                                                                     |
|                                                |                | <ul> <li>NOROLLBACK - The attachment facility will NOT initiate a rollback for<br/>a transaction. An SQL code of -913 will be returned to the application<br/>indicating an unsuccessful execution caused by deadlock or timeout.</li> </ul>                                                                                 |
| GMT disconnect time                            | DTIMEGMT       | This indicates the last disconnection time - with respect to GMT - at which this connection definition was disconnected.                                                                                                    |
| Local disconnect time                          | DTIMELOC       | This indicates the last disconnection time - with respect to local time - at which this connection definition was disconnected.                                                                                                    |
| Installation agent                             | INSTALLAGENT   | The install agent identifier that made the installation.                                                                                                    |
|                                                |                | <ul> <li>CSDAPI - The resource was installed by a CEDA transaction, by<br/>the programmable interface to DFHEDAP or by an EXEC CICS CSD<br/>command.</li> </ul>                                                                                                    |
|                                                |                | CREATESPI - The resource was installed by an EXEC CICS CREATE command.                                                                                                    |
|                                                |                | • GRPLIST - The resource was installed by GRPLIST INSTALL.                                                                                                    |

| Table 101. Fields in DB2CONN views (continued)     |                |                                                                                                    |
|----------------------------------------------------|----------------|----------------------------------------------------------------------------------------------------|
| Field                                              | Attribute name | Description                                                                                                    |
| Installation time                                  | INSTALLTIME    | The local date and time when the definition was installed.                                                                                                    |
| Installation user ID                               | INSTALLUSRID   | The user ID that installed the resource definition.                                                                                                    |
| Unsolicited error message<br>TDQ name 1            | MSGQUEUE1      | This field indicates the name of the first transient data queue to which unsolicited messages from the CICS DB2 attachment facility are sent. This first transient data queue name cannot be blank.                    |
| Unsolicited error message<br>TDQ name 2            | MSGQUEUE2      | This field indicates the name of the second transient data queue to which unsolicited messages from the CICS DB2 attachment facility are sent.                                                                         |
| Unsolicited error message<br>TDQ name 3            | MSGQUEUE3      | This field indicates the name of the third transient data queue to which unsolicited messages from the CICS DB2 attachment facility are sent.                                                                          |
| DB2 connection name                                | NAME           | The name of the DB2 connection definition.                                                                                                    |
| Non-terminal transaction thread-release option     | NONTERMREL     | This indicates whether or not a non-terminal transaction releases threads for reuse at intermediate syncpoints:                                                                                                    |
|                                                    |                | • RELEASE - Non-terminal transactions release threads for reuse at intermediate syncpoints.                                                                                                    |
|                                                    |                | <ul> <li>NORELEASE - Non-terminal transactions do not release threads for<br/>reuse at intermediate syncpoints.</li> </ul>                                                                                             |
| Number of pool thread aborts                       | PABORTS        | This field indicates the number of units of work using pool threads that were rolled back.                                                                                                    |
| Number of calls using pool threads                 | PCALLS         | This field indicates the number of SQL calls made using pool threads.                                                                                                    |
| Number of pool thread commits                      | PCOMMITS       | This field indicates the number of two phase commits performed for units of work using pool threads.                                                                                                    |
| Name of plan used for pool                         | PLAN           | This indicates the name of the plan to be used for the pool. If a plan name is specified then the PLANEXITNAME field is set to blank.                                                                                  |
| Name of dynamic plan exit<br>used for pool threads | PLANEXITNAME   | This indicates the name of the dynamic plan exit used for pool threads. If a planexit name is specified then the PLAN field is set to blank.                                                                           |
| Number of pool thread partial signons              | PPSIGNONS      | This field indicates the number of DB2 partial signons performed for pool threads.                                                                                                    |
| Number of times a pool thread reached REUSELIMIT   | PREUSELIMCT    | This field indicates the number of times a pool thread reached reuselimit and had to be terminated.                                                                                                    |
| TCB priority                                       | PRIORITY       | This field indicates the priority of the pool thread TCBs relative to the CICS main task.                                                                                                    |
|                                                    |                | • HIGH - The TCB will attain a higher priority than the CICS (QR TCB)                                                                                                    |
|                                                    |                | • EQUAL - The TCB will have an equal priority to the CICS (QR TCB)                                                                                                    |
|                                                    |                | LOW - The TCB will have a lower priority to the CICS (QR TCB)                                                                                                    |
| Current number of tasks waiting for pool thread    | PRQCUR         | This field indicates the current number of CICS tasks waiting for a pool thread to become available.                                                                                                    |
| Peak number of tasks waiting for pool thread       | PRQHWM         | This field indicates the peak number of CICS tasks that waited for a pool thread to become available.                                                                                                    |
| Number of pool thread<br>signons                   | PSIGNONS       | This field indicates the number of DB2 signons performed for pool threads.                                                                                                    |
| Number of units of work with single phase commit   | PSPHASE        | This field indicates the number of units of work using pool threads that<br>used single phase commit, either because they were read-only UOWs, or<br>because DB2 was the only recoverable resource updated in the UOW. |
| Number of times threads created                    | PTCREATE       | This field indicates the number of create thread requests made to DB2 for pool threads.                                                                                                    |
| Current number of active pool threads              | PTCURR         | This field indicates the current number of protected threads for this DB2 entry.                                                                                                    |
| Peak number of active pool threads                 | РТНѠМ          | This field indicates the peak number of CICS tasks that have used a pool thread.                                                                                                    |

| Table 101. Fields in DB2CONN views (continued)   |                |                                                                                                    |
|--------------------------------------------------|----------------|----------------------------------------------------------------------------------------------------|
| Field                                            | Attribute name | Description                                                                                                    |
| Maximum number of pool<br>threads                | PTLIMIT        | This field indicates the current maximum number of pool threads allowed.                                                                                                    |
| Number of times transactions reused pool threads | PTREUSE        | This field indicates the number of times CICS transactions using the pool were able to reuse an already created DB2 thread.                                                                                                    |
| Number of times threads terminated               | PTTERM         | This field indicates the number of terminate thread requests made to DB2 for pool threads.                                                                                                    |
| Number of pool thread waits                      | PTWAIT         | This field indicates the number of times all available threads in the pool were busy and a transaction had to wait for a thread to become available.                                                                                                    |
| Protected thread purge cycle<br>(minutes)        | PURGECYCLEM    | This field defines the length in minutes of the protected thread purge cycle. The range is 0 - 59.                                                                                                    |
|                                                  |                | A protected thread is not terminated immediately when it is released. It<br>is terminated only after two completed purge cycles, if it has not been<br>reused in the meantime. Hence if the purge cycle is set to 30 seconds<br>after it is released, a protected thread is purged 30 - 60 seconds after it<br>is released. An unprotected thread is terminated when it is released (at<br>syncpoint or end of task) if there are no other transactions waiting for a<br>thread on that DB2ENTRY. |
| Protected thread purge cycle<br>(seconds)        | PURGECYCLES    | This field defines the length in seconds of the protected thread purge cycle. The range is 0 - 59. If PURGECYCLEM is zero then the minimum value for PURGECYCLES is 5 seconds. See PURGECYCLEM for more information.                                                                                                    |
| Current number of tasks using a pool thread      | PXCURR         | This field indicates the current number of CICS tasks that are using a pool thread.                                                                                                    |
| Peak number of tasks using a pool thread         | PXHWM          | This field indicates the peak number of active pool threads.                                                                                                    |
| Total number of tasks that<br>used a pool thread | PXTOTAL        | This field indicates the total number of completed tasks that have used a pool thread.                                                                                                    |
| Resynchronization member                         | RESYNCMEMBER   | This applies only if you are using group attach, and specifies the strategy that CICS adopts if outstanding units of work are being held for the last DB2 data sharing group member to which CICS was connected.                                                                                                    |
|                                                  |                | • RESYNC - CICS connects to the same DB2 data sharing group member.                                                                                                    |
|                                                  |                | • NORESYNC - CICS makes one attempt to connect to the same DB2 data sharing group member, and if that attempt fails, CICS connects to any member of the DB2 data sharing group and issues a warning about the outstanding units of work.                                                                                                    |
|                                                  |                | NOTAPPLIC - DB2 group attach is not being used.                                                                                                    |
| Thread reuse limit                               | REUSELIMIT     | The maximum number of times a thread can be reused before it needs to be terminated.                                                                                                    |
| Authorization ID used by<br>CICS-DB2 attach      | SIGNID         | This field defines the authorization ID to be used by the CICS DB2<br>attachment facility when signing on to DB2 for pool and DB2ENTRY<br>threads that specify AUTHTYPE(SIGN) and command threads specifying<br>COMAUTHTYPE(CSIGN). The default is blanks which are replaced by the<br>applid of the CICS system when the DB2CONN is installed.                                                                                                    |
|                                                  |                | <b>Note:</b> If you specify a user ID on the SIGNID attribute, CICS performs a surrogate user check against the user ID performing the installation. Similarly, the CICS region user ID is subject to a surrogate user check during group list installation on CICS cold or initial start.                                                                                                    |

| Table 101. Fields in DB2CONN views (continued)   |                |                                                                                                    |
|--------------------------------------------------|----------------|----------------------------------------------------------------------------------------------------|
| Field                                            | Attribute name | Description                                                                                                    |
| Standby mode action                              | STANDBYMODE    | This field indicates action to be taken by the CICS DB2 attachment if DB2 is not active when an attempt to start a connection is made.                                                                                                    |
|                                                  |                | NOCONNECT - The CICS DB2 attachment will terminate.                                                                                                    |
|                                                  |                | <ul> <li>CONNECT - The CICS DB2 attachment will go into 'standby mode' and<br/>wait for DB2.</li> </ul>                                                                                                    |
|                                                  |                | • RECONNECT - The CICS DB2 attachment will go into 'standby mode'<br>and wait for DB2. Having connected to DB2, if DB2 subsequently<br>fails the CICS DB2 attachment reverts to standby mode again and<br>subsequently reconnects to DB2 when it comes up again.                                                                                                    |
| Attachment statistics TDQ name                   | STATSQUEUE     | This indicates the name of the transient data queue to which statistics will be sent when the CICS DB2 attachment is shut down.                                                                                                    |
| Current number of connections without a TCB      | TCBFREE        | This field indicates the current number of connections currently not associated with a TCB.                                                                                                    |
| Maximum number of connections (TCBLIMIT)         | TCBLIMIT       | This field indicates the maximum number of connections (identified TCBs) that can be used to process DB2 requests.                                                                                                    |
| current number of connections with pthreads      | TCBPROTCUR     | This field indicates the current number of connections that have protected threads.                                                                                                    |
| Current number of tasks waiting for a connection | TCBRDYQCURR    | This field indicates the current number of CICS tasks queued waiting for a DB2 connection to become available.                                                                                                    |
| Peak number of tasks waiting for a connection    | TCBRDYQHWM     | This field indicates the peak number of CICS tasks queued waiting for a DB2 connection to become available.                                                                                                    |
| Current number of connections with a TCB         | TCBS           | This field indicates the current number of TCBs used by the CICS-DB2 attachment facility.                                                                                                    |
| Current number of subtask<br>TCBs                | TCURR          | This field indicates the current number connections that are associated with a TCB.                                                                                                    |
| Action following thread error                    | THREADERROR    | This indicates the processing that is to occur following a create thread error:                                                                                                    |
|                                                  |                | • ABEND - When the first SQL error is detected, CICS takes a transaction dump for abend code AD2S, AD2T, or AD2U, depending on the type of error. For the first error, the transaction does not abend. For a second or subsequent SQL error, the transaction abends with abend code AD2S, AD2T, or AD2U. The transaction must be terminated and reinitialized before it is allowed to issue another SQL request. |
|                                                  |                | • N906 - The DSNCSQL RMI associated with the transaction is not to<br>be disabled. The transaction receives a -906 SQLCODE if another<br>SQL request is issued, unless the transaction issues a SYNCPOINT<br>ROLLBACK. SYNCPOINT without the ROLLBACK option results in a<br>ASP3 or ASP7 abend.                                                                                                    |
|                                                  |                | • N906D - A transaction dump is to be taken and the DSNCSQL<br>RMI associated with the transaction is not to be disabled. The<br>transaction receives -906 SQLCODE if another SQL is issued, unless<br>the transaction issues SYNCPOINT ROLLBACK. SYNCPOINT without<br>the ROLLBACK option results in an ASP3 or ASP7 abend. The<br>transaction dump records an abend of AD2S, AD2T or AD2U.                     |
| Maximum number of pool<br>threads                | THREADLIMIT    | This field indicates the current maximum number of pool threads that<br>the CICS DB2 attachment facility allows to be active before requests are<br>made to wait or are rejected (subject to the THREADWAIT attribute).<br>The default THREADLIMIT (3) is also the minimum you can specify.<br>The maximum value must not be greater than the value specified for<br>TCBLIMIT.                                   |
| Number of active pool threads                    | THREADS        | This field indicates the current number of pool threads.                                                                                                    |

| Table 101. Fields in DB2CONN views (continued) |                |                                                                                                    |
|------------------------------------------------|----------------|----------------------------------------------------------------------------------------------------|
| Field                                          | Attribute name | Description                                                                                                    |
| Thread wait option                             | THREADWAIT     | This field specifies whether or not transactions should wait for a pool<br>thread, or be abended if the number of active pool threads reaches<br>the thread limit. The CICS DB2 attachment issues a unique abend code<br>AD3T, message DFHDB2011, when THREADWAIT=NO is coded and the<br>number of pool threads is exceeded: |
|                                                |                | • TWAIT - If all threads are busy a transaction must wait until one becomes available. A transaction can wait as long as CICS allows it to wait, generally until a thread becomes available.                                                                                                    |
|                                                |                | • NOTWAIT - If all threads are busy, the transaction is terminated with abend code AD3T.                                                                                                    |
| Peak number of connections with a TCB          | тним           | This field indicates the peak number of active threads for this DB2 entry                                                                                                    |
| Current maximum number of connections into DB2 | TLIMIT         | This field indicates the maximum number of TCB subtasks that can be used by the CICS-DB2 attachment Facility.                                                                                                    |

## **Entries - DB2ENTRY**

The **DB2 entries** (DB2ENTRY) views display information about entry threads used by the CICS DB2 attachment facility in active CICS systems being managed by CICSPlex SM.

### **Supplied views**

To access from the main menu, click:

#### CICS operations views > DB2, DBCTL and WebSphere MQ operations views > Entries

| Table 102. Views in the supplied <b>DB2 entries</b> (DB2ENTRY) view set |                                                                                                    |  |
|-------------------------------------------------------------------------|----------------------------------------------------------------------------------------------------|--|
| View                                                                    | Notes                                                                                                    |  |
| DB2 entries<br>EYUSTARTDB2ENTRY.DETAIL1                                 | Detailed entry statistics information about selected DB2 entries.                                                             |  |
| DB2 entries<br>EYUSTARTDB2ENTRY.DETAIL2                                 | Detailed information about the resource signature.                                                                            |  |
| DB2 entries<br>EYUSTARTDB2ENTRY.DETAILED                                | Detailed information about a selected DB2 entries.                                                                            |  |
| DB2 entries<br>EYUSTARTDB2ENTRY.DISABLE                                 | Display the Disable view, which lets you specify how to handle a DB2 entry if it is still in use.                             |  |
| DB2 entries<br>EYUSTARTDB2ENTRY.DISCARD                                 | Discard a DB2 entry from the CICS system where it is installed. The DB2 entry must be disabled before the discard is allowed. |  |
| DB2 entries<br>EYUSTARTDB2ENTRY.ENABLE                                  | Enable a DB2 entry on the CICS system where it is installed.                                                                  |  |
| DB2 entries<br>EYUSTARTDB2ENTRY.SET                                     | Set the attributes according to new values you specify in the overtype fields.                                                |  |
| DB2 entries<br>EYUSTARTDB2ENTRY.TABULAR                                 | Tabular information about DB2 entries.                                                                                        |  |

| Table 103. Actions available for DB2ENTRY views |                                                                                                    |  |
|-------------------------------------------------|----------------------------------------------------------------------------------------------------|--|
| Action                                          | Description                                                                                                    |  |
| DISABLE                                         | Display the Disable view, which lets you specify how to handle a DB2 entry if it is still in use.                             |  |
| DISCARD                                         | Discard a DB2 entry from the CICS system where it is installed. The DB2 entry must be disabled before the discard is allowed. |  |
| ENABLE                                          | Enable a DB2 entry on the CICS system where it is installed.                                                                  |  |
| SET                                             | Set the attributes according to new values you specify in the overtype fields.                                                |  |

| Table 104. Fields in DB2ENTRY views |                |                                                                                                    |
|-------------------------------------|----------------|----------------------------------------------------------------------------------------------------|
| Field                               | Attribute name | Description                                                                                                    |
| Number of aborts                    | ABORTS         | This field indicates the number of units of work using this DB2 entry that were rolled back.                                                                                                 |
| Accounting record option            | ACCOUNTREC     | This defines whether the CICS DB2 attachment will produce a DB2 accounting record per unit of work (UOW), transaction, transid or not at all for transactions using this DB2 entry.          |
|                                     |                | • UOW - The CICS DB2 attachment facility causes an accounting record to be produced by DB2 for each UOW, assuming that the thread is released at the end of the UOW.                         |
|                                     |                | <ul> <li>TASK - The CICS DB2 attachment facility causes a minimum of one<br/>accounting record to be produced by DB2 for each CICS task.</li> </ul>                                          |
|                                     |                | • TXID - The CICS DB2 attachment facility causes an accounting record to be produced by DB2 when the transid using the thread changes.                                                       |
|                                     |                | <ul> <li>NONE - No accounting records are required for transactions using<br/>threads from this DB2 entry.</li> </ul>                                                                        |
| Thread authorization ID             | AUTHID         | This defines the user identifier to be used for security checking for<br>threads on this DB2 entry. If Thread authorization ID is specified, then<br>Authorization type is not applicable    |
| Authorization type                  | AUTHTYPE       | This indicates the type of user identifier to be used for security checking for threads on this DB2 entry. If Authorization type is specified then Thread authorization ID is set to blanks. |
|                                     |                | <ul> <li>GROUP - Eight character ID and the connected group name are used<br/>as the authorization ID</li> </ul>                                                                             |
|                                     |                | <ul> <li>SIGN - The SIGNID parameter of DB2 connection is used as the<br/>authorization ID</li> </ul>                                                                                        |
|                                     |                | • TERM - The terminal identification is used as the authorization ID                                                                                                    |
|                                     |                | • TX - The transaction identification is used as the authorization ID                                                                                                    |
|                                     |                | • OPID - The user operator identification is used as the authorization ID                                                                                                    |
|                                     |                | • USERID - The eight character user ID associated with the CICS transaction is used as the authorization ID                                                                                  |
| BAS resource definition version     | BASDEFINEVER   | The BAS version number of this definition.                                                                                                    |
| Number of calls                     | CALLS          | This field indicates the number of SQL calls made using this DB2 entry.                                                                                                    |

| Table 104. Fields in DB2ENTRY views (continued) |                |                                                                                                    |
|-------------------------------------------------|----------------|----------------------------------------------------------------------------------------------------|
| Field                                           | Attribute name | Description                                                                                                    |
| Last modification agent                         | CHANGEAGENT    | The change agent identifier that made the last modification.                                                                                                    |
|                                                 |                | <ul> <li>CSDAPI - The resource was last changed by a CEDA transaction, by<br/>the programmable interface to DFHEDAP or by an EXEC CICS CSD<br/>command.</li> </ul>                                                                                   |
|                                                 |                | CSDBATCH - The resource was last changed by a DFHCSDUP job.                                                                                                    |
|                                                 |                | <ul> <li>DREPAPI - The resource was last changed by a CICSPlex SM BAS API command.</li> </ul>                                                                                                    |
|                                                 |                | • DREPBATCH - The resource was last changed by a CICSPlex SM utility.                                                                                                    |
|                                                 |                | • CREATESPI - The resource was last changed by an EXEC CICS CREATE command.                                                                                                    |
|                                                 |                | NOTAPPLIC - This is not applicable for this resource.                                                                                                    |
|                                                 |                | OVERRIDE - Resource was last changed by resource overrides.                                                                                                    |
| Last modification agent release                 | CHANGEAGREL    | The CICS release level of the agent that made the last modification to the resource definition.                                                                                                    |
| Last modification time                          | CHANGETIME     | The local date and time when the definition was last changed.                                                                                                    |
| Last modification user ID                       | CHANGEUSRID    | The user ID that made the last modification to the resource definition.                                                                                                    |
| Number of commits                               | COMMITS        | This field indicates the number of two phase commits performed for units of work using this DB2 entry.                                                                                                    |
| Source of the resource definition               | DEFINESOURCE   | The source of the definition, depending on which agent made the last change.                                                                                                    |
| Creation time                                   | DEFINETIME     | The local date and time when the resource definition record was created on DFHCSD or EYUDREP.                                                                                                    |
| Disabled action                                 | DISABLEDACT    | This defines what CICS is to do with new transactions accessing DB2<br>entry when it has been disabled or is disabling. If this is not specified and<br>DB2 entry is disabled, new requests are routed to the pool by default.                       |
|                                                 |                | <ul> <li>POOL - The CICS DB2 attachment facility routes the request to the<br/>pool. Message DFHDB2072 is sent to the transient data destination<br/>specified by MSGQUEUEn on the DB2CONN for each transaction<br/>routed to the pool.</li> </ul>   |
|                                                 |                | • ABEND - The CICS DB2 attachment facility abends the transaction. The abend code is AD26.                                                                                                    |
|                                                 |                | <ul> <li>SQLCODE - An SQLCODE is returned to the application indicating that<br/>the DB2ENTRY is disabled.</li> </ul>                                                                                                    |
| Deadlock rollback option                        | DROLLBACK      | This field indicates whether or not the CICS DB2 attachment will initiate<br>a syncpoint rollback in the event of transaction being selected as a victim<br>of a deadlock resolution.                                                                |
|                                                 |                | • ROLLBACK - The attachment facility will issue a syncpoint rollback before returning control to the application. An SQL code of -911 will be returned to the application indicating the current UOW has been rolled back.                           |
|                                                 |                | • NOROLLBACK - The attachment facility will NOT initiate a rollback for<br>a transaction. An SQL code of -913 will be returned to the application<br>indicating an unsuccessful execution caused by deadlock or timeout.                             |
| Enabled status                                  | ENABLESTATUS   | This indicates whether the DB2 entry can be accessed by application programs.                                                                                                    |
|                                                 |                | • ENABLED - The DB2 entry can be accessed by applications. DB2 entry is installed in an enabled state.                                                                                                    |
|                                                 |                | DISABLED - The DB2 entry cannot be accessed by applications.                                                                                                    |
|                                                 |                | • DISABLING - The DB2 entry is in the process of being disabled. New transactions cannot access the entry. However, existing transactions using the entry will be allowed to complete unless the DB2 entry is being disabled using the FORCE option. |

| Table 104. Fields in DB2ENTRY views (continued)      |                |                                                                                                    |
|------------------------------------------------------|----------------|----------------------------------------------------------------------------------------------------|
| Field                                                | Attribute name | Description                                                                                                    |
| Installation agent                                   | INSTALLAGENT   | <ul> <li>The install agent identifier that made the installation.</li> <li>CSDAPI - The resource was installed by a CEDA transaction, by</li> </ul>                                                                     |
|                                                      |                | the programmable interface to DFHEDAP or by an EXEC CICS CSD command.                                                                                                    |
|                                                      |                | CREATESPI - The resource was installed by an EXEC CICS CREATE command.                                                                                                    |
|                                                      |                | GRPLIST - The resource was installed by GRPLIST INSTALL.                                                                                                    |
| Installation time                                    | INSTALLTIME    | The local date and time when the definition was installed.                                                                                                    |
| Installation user ID                                 | INSTALLUSRID   | The user ID that installed the resource definition.                                                                                                    |
| DB2 entry name                                       | NAME           | This is the name of the DB2 entry which defines the resources to be used<br>by a specific transaction or by a group of transactions when accessing<br>DB2.                                                              |
| Plan name                                            | PLAN           | This indicates the name of the plan to be used for this entry. If a plan<br>name is specified then the Dynamic plan exit name field is set to blank.                                                                    |
| Dynamic plan exit name                               | PLANEXITNAME   | This indicates the name of the dynamic plan exit used for this entry. If<br>a Dynamic plan exit name is specified then the Plan name field is set to<br>blank.                                                          |
| TCB priority                                         | PRIORITY       | This field indicates the priority of the DB2 entry TCBs relative to the CICS main task.                                                                                                    |
|                                                      |                | • HIGH - The TCB will attain a higher priority than the CICS (QR TCB) task.                                                                                                    |
|                                                      |                | • EQUAL - The TCB will have an equal priority to the CICS (QR TCB) task.                                                                                                    |
|                                                      |                | • LOW - The TCB will have a lower priority to the CICS (QR TCB) task.                                                                                                    |
| Maximum number of protected threads                  | PROTECTNUM     | This field indicates the current maximum number of protected threads allowed for this DB2 entry.                                                                                                    |
| Number of partial signons                            | PSIGNONS       | This field indicates the number of DB2 partial signons performed for this DB2 entry.                                                                                                    |
| Current number of protected threads                  | PTCURR         | This field indicates the current number of protected threads for this DB2 entry.                                                                                                    |
| Number of protected threads                          | PTHREADS       | This field indicates the current number of protected threads.                                                                                                    |
| Peak number of protected threads                     | PTHWM          | This field indicates the peak number of protected threads for this DB2 entry.                                                                                                    |
| Maximum number of<br>protected threads               | PTLIM          | This field indicates the current maximum number of protected threads allowed for this DB2 entry.                                                                                                    |
| Number of times a DB2ENTRY thread reached REUSELIMIT | REUSELIMCT     | This field indicates the number of times a DB2ENTRY thread reached reuselimit and had to be terminated.                                                                                                    |
| Current number of tasks waiting for thread           | RQCUR          | This field indicates the current number of CICS tasks waiting for a thread to become available on this DB2 entry.                                                                                                    |
| Peak number of tasks waiting for thread              | RQHWM          | This field indicates the peak number of CICS tasks that waited for a thread to become available on this DB2 entry.                                                                                                    |
| Number of signons                                    | SIGNONS        | This field indicates the number of DB2 signons performed for this DB2 entry.                                                                                                    |
| Number of UOWs with single phase commit              | SPHASE         | This field indicates the number of units of work using the DB2 entry that<br>used single phase commit, either because they were read-only UOWs, or<br>because DB2 was the only recoverable resource updated in the UOW. |
| Number of times threads created                      | TCREATE        | This field indicates the number of create thread requests made to DB2 for threads of this DB2 entry.                                                                                                    |
| Current number of threads                            | TCURR          | This field indicates the current number of active threads for this DB2 entry.                                                                                                    |

| Table 104. Fields in DB2ENTRY views (continued) |                |                                                                                                    |
|-------------------------------------------------|----------------|----------------------------------------------------------------------------------------------------|
| Field                                           | Attribute name | Description                                                                                                    |
| Maximum number of active threads                | THREADLIMIT    | This field indicates the current maximum number of pool threads the CICS DB2 attachment allows to be active before requests are made to wait, overflow to the pool, or are rejected.                                                               |
| Number of active threads                        | THREADS        | This field indicates the current number of threads active for this DB2 entry.                                                                                                    |
| Thread wait option                              | THREADWAIT     | This field indicates whether or not transactions should wait for a pool<br>thread or be abended if the number of active pool threads reaches the<br>threadlimit number.                                                                            |
|                                                 |                | • TWAIT - If all threads are busy, a transaction will wait until one becomes available.                                                                                                    |
|                                                 |                | • NOTWAIT - If all threads are busy, a transaction will be terminated with abend code AD2P.                                                                                                    |
|                                                 |                | • TPOOL - If all threads are busy a transaction will be diverted to use a pool thread. If the pool is also busy and NOTWAIT has been specified for the threadwait parameter on DB2 connection, the transaction is terminated with abend code AD3T. |
| Peak number of active threads                   | тнwм           | This field indicates the peak number of active threads for this DB2 entry                                                                                                    |
| Maximum number of threads                       | TLIMIT         | This field indicates the current maximum number of threads allowed for the DB2 entry.                                                                                                    |
| Number of times threads reused                  | TREUSE         | This field indicates the number of times CICS transactions using the DB2 entry were able to reuse an already created DB2 thread.                                                                                                    |
| Number of times threads terminated              | TTERM          | This field indicates the number of terminate thread requests made to DB2 for threads of this DB2 entry.                                                                                                    |
| Number of thread waits or overflows             | TWORO          | This field indicates the number of times all available threads in the DB2<br>entry were busy and a transaction had to wait for a thread to become<br>available, or overflow to the pool and use a pool thread instead.                             |
| Current number of tasks                         | XCURR          | This field indicates the current number of CICS tasks that are using this DB2 entry.                                                                                                    |
| Peak number of tasks                            | XHWM           | This field indicates the peak number of CICS tasks that have used this DB2 entry.                                                                                                    |
| Total number of tasks                           | XTOTAL         | This field indicates the total number of completed tasks that have used this DB2 entry.                                                                                                    |

# Subsystems in a CICS region - DB2SS

The **DB2 subsystem in a CICS region** (DB2SS) view displays information about attachments between an active CICS system and a DB2 subsystem.

### **Supplied views**

To access from the main menu, click:

# CICS operations views > DB2, DBCTL and WebSphere MQ operations views > Subsystems in a CICS region

| Table 105. Views in the supplied <b>DB2 subsystems in a CICS region</b> (DB2SS) view set |                                                        |  |
|------------------------------------------------------------------------------------------|--------------------------------------------------------|--|
| View                                                                                     | Notes                                                  |  |
| DB2 subsystems in a CICS region<br>EYUSTARTDB2SS.DETAILED                                | Detailed information about a selected DBCTL subsystem. |  |
| DB2 subsystems in a CICS region<br>EYUSTARTDB2SS.TABULAR                                 | Tabular information about DBCTL subsystems.            |  |

None.

### Fields

| Table 106. Fields in DB2SS views                      |                |                                                                                                    |
|-------------------------------------------------------|----------------|----------------------------------------------------------------------------------------------------|
| Field                                                 | Attribute name | Description                                                                                                    |
| Number of current active tasks                        | CURTHREAD      | The number of threads that are currently active between the CICS system and the DB2 subsystem.                                                                    |
| First error destination                               | ERRDEST1       | The first CICS transient data destination to receive unsolicited messages.                                                                                        |
| Second error destination                              | ERRDEST2       | The second CICS transient data destination to receive unsolicited messages.                                                                                       |
| Third error destination                               | ERRDEST3       | The third CICS transient data destination to receive unsolicited messages.                                                                                        |
| MVS system ID                                         | LOCATION       | The system ID of the MVS system where this DB2 subsystem resides.                                                                                                 |
| Maximum number of threads                             | MAXTHREAD      | The maximum number of threads that could be created between the CICS system and the DB2 subsystem. This includes command threads, pool threads and entry threads. |
| DB2 ID                                                | NAME           | The name of the DB2 subsystem.                                                                                                    |
| Plan allocation entry trace ID                        | PLANENTRTRC    | Entry trace ID of the DB2 dynamic plan exit used for this subsystem                                                                                               |
| Plan allocation exit trace ID                         | PLANEXITTRC    | Exit trace ID of the DB2 dynamic plan exit used for this DB2 subsystem                                                                                            |
| DB2 connection name                                   | RCTNAME        | The 8 character DB2 connection name.                                                                                                    |
| DB2 subsystem release level                           | RELEASE        | The release of the DB2 subsystem.                                                                                                    |
| Snap dump output class                                | SNAPCLASS      | The SYSOUT class of the snap dump                                                                                                    |
| SQL trace ID                                          | SQLTRCID       | ID of the SQL trace                                                                                                    |
| Transient data destination for<br>CICS DB2 statistics | STATSDEST      | The transient data destination used for the collection of CICS DB2 statistics                                                                                     |
| DB2 CICS attachment status                            | STATUS         | The status of the DB2 subsystem, as one of the following:                                                                                                    |
|                                                       |                | ACTIVE - The subsystem is either processing or available for work.                                                                                                |
|                                                       |                | • INACTIVE - The subsystem is not available for work.                                                                                                    |
|                                                       |                | QUIESCING - The subsystem is being shutdown.                                                                                                    |
|                                                       |                | • WAITING - The subsystem is not fully initialized.                                                                                                    |
|                                                       |                | <ul> <li>CONNECTING - CICS is currently attempting to connect to the<br/>subsystem.</li> </ul>                                                                    |
|                                                       |                | DISCONNING - CICS is currently disconnecting from the subsystem.                                                                                                  |
| Wait for DB2 subsystem option                         | WAIT           | Wait for the DB2 subsystem to become available.                                                                                                    |

# Threads in a CICS region - DB2THRD

The **DB2 thread in a CICS region** (DB2THRD) views display information about all of the threads defined in the DB2 DSNCRCT table. The threads are listed by initial transaction ID. When a thread is shared by multiple DB2 transactions, the view shows the names of the sharing transactions. It is associated with the DB2THRD resource.

### **Supplied views**

To access from the main menu, click:

# CICS operations views > DB2, DBCTL and WebSphere MQ operations views > Threads in a CICS region

| Table 107. Views in the supplied DB2 threads in a CICS region (DB2THRD) view set |                                                   |  |
|----------------------------------------------------------------------------------|---------------------------------------------------|--|
| View Notes                                                                       |                                                   |  |
| DB2 threads in a CICS region<br>EYUSTARTDB2THRD.DETAILED                         | Detailed information about a selected DB2 thread. |  |
| DB2 threads in a CICS region<br>EYUSTARTDB2THRD.TABULAR                          | Tabular information about DB2 threads.            |  |

## Actions

None.

| Field                              | Attribute name | Description                                                                                                    |
|------------------------------------|----------------|----------------------------------------------------------------------------------------------------|
| Number of aborts                   | ABORTCNT       | The number of units of recovery, including both abends and sync point rollbacks, that were rolled back. This count is incremented only when CICS calls DB2 with an abort call during commit processing; other types of DB2 aborts are not counted. |
| Number of authorizations performed | AUTHCNT        | The number of authorization checks that have been performed for this DSNCRCT entry                                                                                                    |
| Authorization type                 | AUTHTYPE       | The type of authorization for this transaction, as defined by the first AUTH= subparameter of the DSNCRCT entry:                                                                                                    |
|                                    |                | CHARSTR - Specific character string                                                                                                    |
|                                    |                | NA - Authorization cannot be determined                                                                                                    |
|                                    |                | NULL - No RACF group available for specified USERID.                                                                                                    |
|                                    |                | RACFGID - RACF user-ID and group name                                                                                                    |
|                                    |                | SIGNID - CICS system authorization ID                                                                                                    |
|                                    |                | TERMID - Terminal ID                                                                                                    |
|                                    |                | TRANID - Transaction ID                                                                                                    |
|                                    |                | USER - User operator ID (3-character)                                                                                                    |
|                                    |                | • USERID - Sign-on user ID (8-character)                                                                                                    |
| Number of current threads          | CURTHREADS     | The number of threads currently active for this DSNCRCT entry                                                                                                    |
| Dispatching mode                   | DPMODE         | The dispatching priority for connection subtasks relative to CICS, as specified on the DPMODE= or DPMODI= parameter of the DSNCRCT entry:                                                                                                    |
|                                    |                | • EQ - Subtasks must be allowed to have equal priority with CICS.                                                                                                    |
|                                    |                | • HIGH - Subtasks can have a higher priority than CICS.                                                                                                    |
|                                    |                | • LOW - Subtasks will have a lower priority than CICS.                                                                                                    |
| Initial transaction                | INITTRAN       | Identifies the first transaction in the thread, as specified on the TXID=<br>parameter of the DSNCRCT entry. The value shown here depends upon<br>which TYPE= statement was used:                                                                  |
|                                    |                | CMD - TYPE=COMD                                                                                                    |
|                                    |                | POL - TYPE=POOL                                                                                                    |
|                                    |                | tranid - TYPE=ENTRY                                                                                                    |
|                                    |                | DB2THRDD (from DB2THRD)                                                                                                    |
|                                    |                | DB2TRAN (from DB2THRDD)                                                                                                    |
| Maximum number of threads          | MAXTHREADS     | The maximum number of active threads for this DSNCRCT entry, as specified on the THRDM= parameter                                                                                                    |

| Table 108. Fields in DB2THRD views (continued) |                |                                                                                                    |
|------------------------------------------------|----------------|----------------------------------------------------------------------------------------------------|
| Field                                          | Attribute name | Description                                                                                                    |
| DB2 subsystem                                  | NAME           | The name of the DB2 subsystem to which this thread belongs.                                                                                                    |
| Number of transactions in group                | OTHERIDS       | The number of other transactions specified on the TXID= parameter of the DSNCRCT entry.                                                                                                    |
| Plan                                           | PLANNAME       | The name of the application plan associated with this transaction, as specified on the PLAN= parameter of the DSNCRCT entry.                                                                                                    |
|                                                |                | If this field is blank, no plan name was specified. A value of '*******'<br>means plan name does not apply because the PLNEXIT=YES parameter<br>was specified                                                                                                    |
| Dynamic plan exit for pool<br>threads          | PLANPRGM       | The name of the exit program for this transaction, as specified on the PLANPGME= parameter of the DSNCRCT entry. If this field is blank, no exit program name was specified.                                                                                                    |
| Number of read-only commits                    | READCOMMIT     | The number of read-only commits processed for transactions associated with this thread                                                                                                    |
| Rollback option                                | ROLLBACKOPT    | The rollback option for this transaction, as specified on the ROLBE= or ROLBI= parameter of the DSNCRCT entry:                                                                                                    |
|                                                |                | • YES - A sync point rollback is issued before returning control to the application.                                                                                                    |
|                                                |                | <ul> <li>NO - No rollback is issued.</li> </ul>                                                                                                    |
| Number of reserved threads                     | RSVTHREADS     | The number of started thread subtasks for this DSNCRCT entry, as specified on the THRDS= parameter                                                                                                    |
| Peak number of concurrent threads in use       | THREADHWM      | The maximum number of threads the attachment facility allows to be connected for this DSNCRCT entry, as specified on the THRDA= parameter                                                                                                    |
| Number of thread waits                         | THREADWAIT     | The number of times this transaction has had to wait for a thread                                                                                                    |
| Thread wait option                             | THREADWOPT     | The thread wait option for this DSNCRCT entry, as specified on the TWAIT= or TWAITI= parameter. This value indicates how the transaction will respond when all threads are busy:                                                                                                  |
|                                                |                | • YES or TWAIT - If all threads are busy, a transaction will wait until one becomes available.                                                                                                    |
|                                                |                | <ul> <li>NO or NOTWAIT - If all threads are busy, a transaction will be<br/>terminated with an abend.</li> </ul>                                                                                                    |
|                                                |                | • POOL - Specifies that, if all threads are busy, a transaction must be diverted to use the pool of threads. If the pool is also busy, and NO has been specified for the TWAIT or TWAITI parameter on the TYPE=POOL form of the macro, a transaction is terminated with an abend. |
|                                                |                | NA - Thread wait option cannot be determined.                                                                                                    |
| Number of times plan used                      | USECOUNT       | The number of times the specified plan has been used                                                                                                    |

## Thread associated transactions - DB2TRAN

The **DB2 thread associated transactions** (DB2TRAN) views display information about the transaction IDs associated with each DB2 thread.

## **Supplied views**

To access from the main menu, click:

CICS operations views > DB2, DBCTL and WebSphere MQ operations views > Thread associated transactions

| Table 109. Views in the supplied <b>DB2 thread associated transactions</b> (DB2TRAN) view set |                                                                         |  |
|-----------------------------------------------------------------------------------------------|-------------------------------------------------------------------------|--|
| View Notes                                                                                    |                                                                         |  |
| DB2 thread associated transactions<br>EYUSTARTDB2TRAN.DETAILED                                | Detailed view information about a selected DB2 transaction              |  |
| DB2 thread associated transactions<br>EYUSTARTDB2TRAN.TABULAR                                 | Tabular information about DB2 transactions associated with DB2 threads. |  |

None.

### Fields

| Table 110. Fields in DB2TRAN views |                |                                                                                                    |
|------------------------------------|----------------|----------------------------------------------------------------------------------------------------|
| Field                              | Attribute name | Description                                                                                                    |
| Initial transaction                | INITTRAN       | Identifies the first transaction in the thread, as specified on the TXID= parameter of the DSNCRCT macro.                                 |
| Associated transaction ID          | NAME           | Identifies another transaction that is associated with the initial transaction, as specified on the TXID= parameter of the DSNCRCT macro. |

## **Entry associated transactions - DB2TRN**

The **DB2 entry associated transactions** (DB2TRN) views display information about the transactions associated with each DB2 entry.

### **Supplied views**

To access from the main menu, click:

# CICS operations views > DB2, DBCTL and WebSphere MQ operations views > Entry associated transactions

| Table 111. Views in the supplied DB2 entry associated transactions (DB2TRN) view set |                                                                         |  |
|--------------------------------------------------------------------------------------|-------------------------------------------------------------------------|--|
| View                                                                                 | Notes                                                                   |  |
| DB2 entry associated transactions<br>EYUSTARTDB2TRN.DETAIL1                          | Detailed information about the resource signature.                      |  |
| DB2 entry associated transactions<br>EYUSTARTDB2TRN.DETAILED                         | Detailed view information about a selected DB2 transaction              |  |
| DB2 entry associated transactions<br>EYUSTARTDB2TRN.DISCARD                          | Discard the association between a DB2 transaction and a DB2 entry.      |  |
| DB2 entry associated transactions<br>EYUSTARTDB2TRN.TABULAR                          | Tabular information about DB2 transactions associated with DB2 entries. |  |

### Actions

| Table 112. Actions available for DB2TRN views                              |                                                                                |  |
|----------------------------------------------------------------------------|--------------------------------------------------------------------------------|--|
| Action Description                                                         |                                                                                |  |
| DISCARD Discard the association between a DB2 transaction and a DB2 entry. |                                                                                |  |
| SET                                                                        | Sets an attribute according to the new value you specify in an overtype field. |  |

## Fields

| Table 113. Fields in DB2TRN views        |                |                                                                                                    |
|------------------------------------------|----------------|----------------------------------------------------------------------------------------------------|
| Field                                    | Attribute name | Description                                                                                                    |
| BAS resource definition version          | BASDEFINEVER   | The BAS version number of this definition.                                                                                                    |
| Last modification agent                  | CHANGEAGENT    | The change agent identifier that made the last modification.                                                                                                    |
|                                          |                | <ul> <li>CSDAPI - The resource was last changed by a CEDA transaction, by<br/>the programmable interface to DFHEDAP or by an EXEC CICS CSD<br/>command.</li> </ul> |
|                                          |                | • CSDBATCH - The resource was last changed by a DFHCSDUP job.                                                                                                    |
|                                          |                | • DREPAPI - The resource was last changed by a CICSPlex SM BAS API command.                                                                                        |
|                                          |                | • DREPBATCH - The resource was last changed by a CICSPlex SM utility.                                                                                              |
|                                          |                | • DYNAMIC - The resource was last changed dynamically.                                                                                                    |
|                                          |                | <ul> <li>CREATESPI - The resource was last changed by an EXEC CICS CREATE command.</li> </ul>                                                                      |
|                                          |                | NOTAPPLIC - This is not applicable for this resource.                                                                                                    |
|                                          |                | OVERRIDE - Resource was last changed by resource overrides.                                                                                                    |
| Last modification agent release          | CHANGEAGREL    | The CICS release level of the agent that made the last modification to the resource definition.                                                                    |
| Last modification time                   | CHANGETIME     | The local date and time when the definition was last changed.                                                                                                    |
| Last modification user ID                | CHANGEUSRID    | The user ID that made the last modification to the resource definition.                                                                                            |
| DB2 entry name for DB2TRN                | DB2ENTRY       | This is the name of the DB2 entry to which this DB2TRN refers.                                                                                                    |
| Source of the resource definition        | DEFINESOURCE   | The source of the definition, depending on which agent made the last change.                                                                                       |
| Creation time                            | DEFINETIME     | The local date and time when the resource definition record was created on DFHCSD or EYUDREP.                                                                      |
| Installation agent                       | INSTALLAGENT   | The install agent identifier that made the installation.                                                                                                    |
|                                          |                | <ul> <li>CSDAPI - The resource was installed by a CEDA transaction, by<br/>the programmable interface to DFHEDAP or by an EXEC CICS CSD<br/>command.</li> </ul>    |
|                                          |                | <ul> <li>CREATESPI - The resource was installed by an EXEC CICS CREATE command.</li> </ul>                                                                         |
|                                          |                | • DYNAMIC - The resource was installed dynamically.                                                                                                    |
|                                          |                | • GRPLIST - The resource was installed by GRPLIST INSTALL.                                                                                                    |
| Installation time                        | INSTALLTIME    | The local date and time when the definition was installed.                                                                                                    |
| Installation user ID                     | INSTALLUSRID   | The user ID that installed the resource definition.                                                                                                    |
| DB2 transaction name                     | NAME           | This is name by which the transaction is known within the CICS system.                                                                                             |
| Plan name                                | PLAN           | Identifies the DB2 plan name                                                                                                    |
| Plan exit name                           | PLANEXITNAME   | Identifies the DB2 plan exit name                                                                                                    |
| Transaction ID associated with DB2 entry | TRANSID        | This specifies the transaction to be associated with the DB2 entry. The transaction name can be wildcarded.                                                        |

# **DBCTL subsystem - DBCTLSS**

The **DBCTL subsystems** (DBCTLSS) views display information about connections between active CICS systems and DBCTL subsystems.

### **Supplied views**

To access from the main menu, click:

### CICS operations views > DB2, DBCTL and WebSphere MQ operations views > DBCTL subsystem

| Table 114. Views in the supplied <b>DBCTL subsystem in use</b> (DBCTLSS) view set |                                                        |  |
|-----------------------------------------------------------------------------------|--------------------------------------------------------|--|
| View Notes                                                                        |                                                        |  |
| DBCTL subsystem in use<br>EYUSTARTDBCTLSS.DETAILED                                | Detailed information about a selected DBCTL subsystem. |  |
| DBCTL subsystem in use<br>EYUSTARTDBCTLSS.TABULAR                                 | Tabular information about DBCTL subsystems.            |  |

## Actions

None.

| Table 115. Fields in DBCTLSS views            |                |                                                                                                    |
|-----------------------------------------------|----------------|----------------------------------------------------------------------------------------------------|
| Field                                         | Attribute name | Description                                                                                                    |
| CICS system name used to attach               | CICSNAME       | The name of the CICS system connected to the DBCTL subsystem.                                                                                                |
| DBCTL ID override                             | DBCTLOVERIDE   | The DBCTL override identifier. If no identifier is specified, the DRA uses the DBCTL identifier specified on the DBCTLID parameter in the DRA startup table. |
| MVS system ID                                 | LOCATION       | The system ID of the MVS system where this DBCTL subsystem resides.                                                                                          |
| Number of times maximum threads reached       | MAXTHRDCNT     | The number of times that the number of active threads between CICS and DBCTL has reached the maximum value.                                                  |
| Elapsed time at maximum threads condition     | MAXTHRDTIME    | The elapsed time for which the CICS-DBCTL session is running at the maximum thread value.                                                                    |
| Maximum number of threads                     | MAXTHREAD      | The maximum number of threads specified in the database resource adapter (DRA) startup parameter table.                                                      |
| Number of times minimum threads reached       | MINTHRDCNT     | The number of times that the number of active threads between CICS and DBCTL has been reduced to the minimum.                                                |
| Minimum number of threads                     | MINTHREAD      | The minimum number of threads specified in the database resource adapter (DRA) startup parameter table.                                                      |
| DBCTL subsystem name                          | NAME           | The name of the DBCTL subsystem.                                                                                                    |
| Peak number of threads in use                 | PEAKTHREADS    | The highest number of threads between DBCTL and CICS at any given time.                                                                                      |
| Fully qualified startup table name            | PRPNAME        | The fully qualified name of the database resource adapter (DRA) startup table.                                                                               |
| Number of times PSB<br>successfully scheduled | PSBSCHED       | The number of times the CICS-DBCTL session successfully scheduled a program specification block (PSB).                                                       |
| Recoverable Service Element<br>(RSE) name     | RSENAME        | The name of the DBCTL Recoverable Service Element (RSE).                                                                                                    |
| DBCTL CICS attachment<br>status               | STATUS         | The status of the connection to DBCTL, as one of the following:                                                                                              |
|                                               |                | ACTIVE - CICS is connected to DBCTL.                                                                                                    |
|                                               |                | <ul> <li>INACTIVE - CICS is not connected to DBCTL.</li> <li>WAITING - The connection between CICS and DBCTL is not yet complete.</li> </ul>                 |

| Table 115. Fields in DBCTLSS views (continued) |         |                                                                         |
|------------------------------------------------|---------|-------------------------------------------------------------------------|
| Field Attribute name Description               |         | Description                                                             |
| Time at which disconnect occurred              | TIMEOFF | The GMT time of the last disconnect of the DBCTL subsystem.             |
| Time at which connect occurred                 | TIMEON  | The GMT time that the connection was first made to the DBCTL subsystem. |

# WebSphere MQ connection statistics - MQCONN

The **Websphere MQ connection statistics** (MQCONN) views display status information and statistics for the WebSphere MQ connection for a CICS region.

## **Supplied views**

To access from the main menu, click:

# CICS operations views > DB2, DBCTL and WebSphere MQ operations views > WebSphere MQ connection statistics

| Table 116. Views in the supplied WebSphere MQ connection statistics (MQCONN) view set |                                                                                                 |  |
|---------------------------------------------------------------------------------------|-------------------------------------------------------------------------------------------------|--|
| View                                                                                  | Notes                                                                                           |  |
| WebSphere MQ connection statistics<br>EYUSTARTMQCONN.DETAIL1                          | Statistics for WebSphere MQ API calls, by individual command.                                   |  |
| WebSphere MQ connection statistics<br>EYUSTARTMQCONN.DETAIL2                          | Statistics for indoubt, unresolved, committed and backed out units of work.                     |  |
| WebSphere MQ connection statistics<br>EYUSTARTMQCONN.DETAIL3                          | Statistics for all WebSphere MQ API calls made using the connection.                            |  |
| WebSphere MQ connection statistics<br>EYUSTARTMQCONN.DETAILED                         | Overview information about the WebSphere MQ connection statistics for the selected CICS region. |  |
| WebSphere MQ connection statistics<br>EYUSTARTMQCONN.TABULAR                          | Tabular information about WebSphere MQ connection statistics for CICS regions.                  |  |

### Actions

None.

| Table 117. Fields in MQCONN views |                |                                                                                                    |
|-----------------------------------|----------------|----------------------------------------------------------------------------------------------------|
| Field                             | Attribute name | Description                                                                                                    |
| MQ connection name                | MQCONNECT      | The name of the CICS-MQ connection definition.                                                                                                    |
| MQ connection status              | MQGCONNSTAT    | <ul> <li>Indicates the status of the connection between this CICS system and WebSphere MQ:</li> <li>CONNECTED - CICS is connected to WebSphere MQ.</li> <li>NOTCONNECTED - CICS is not connected to WebSphere MQ.</li> </ul> |
| Number of indoubt units of work   | MQGINDBTUOW    | The total number of UOWs that were indoubt at startup of the WebSphere MQ adapter.                                                                                                    |
| Initiation queue name             | MQGINITQ       | The name of the default WebSphere MQ initiation queue.                                                                                                    |
| MQ Release                        | MQGMQRELEASE   | The release of the WebSphere MQ queue manager.                                                                                                    |

| Table 117. Fields in MQCONN vie                     | ews (continued) |                                                                                                    |
|-----------------------------------------------------|-----------------|----------------------------------------------------------------------------------------------------|
| Field                                               | Attribute name  | Description                                                                                                    |
| MQ queue manager name                               | MQGQMGRNAME     | The name of the WebSphere MQ queue manager.                                                                                                    |
| Number of resolved backout units of work            | MQGRESBACUW     | The number of UOWs that were indoubt at startup of the WebSphere MQ adapter, and were resolved by a backout.                                                                                          |
| Number of resolved committed units of work          | MQGRESCOMUW     | The number of UOWs that were indoubt at startup of the WebSphere MQ adapter, and were resolved by a commit.                                                                                           |
| Number of two phase commit operations               | MQGT2PCOMM      | The total number of two phase commits for UOWs on the connection.                                                                                                    |
| Number of MQ API calls since<br>MQ connected        | MQGTAPI         | The total number of WebSphere MQ API calls that have been made since CICS connected to WebSphere MQ.                                                                                                  |
| Number of MQ API calls completed successfully       | MQGTAPIOK       | The total number of WebSphere MQ API calls that completed successfully.                                                                                                    |
| Number of backout units of work                     | MQGTBACKUOW     | The total number of UOWs on the connection which were resolved by a backout.                                                                                                    |
| Number of MQBUFMH<br>requests                       | MQGTBUFMH       | The total number of times the MQBUFMH command was issued.                                                                                                    |
| Number of internal MQ calls                         | MQGTCALL        | The total number of internal calls to WebSphere MQ on the connection.                                                                                                    |
| Number of MQ calls that needed I/O                  | MQGTCALLIO      | The total number of WebSphere MQ API calls that required I/O to complete.                                                                                                    |
| Number of MQ calls that completed synchronously     | MQGTCALLSYNC    | The total number of WebSphere MQ API calls that completed synchronously.                                                                                                    |
| Number of MQCB requests                             | MQGTCB          | The total number of times the MQCB command was issued.                                                                                                    |
| Number of MQCLOSE requests                          | MQGTCLOSE       | The total number of times the MQCLOSE command was issued.                                                                                                    |
| Number of committed units of work                   | MQGTCOMMUOW     | The total number of UOWs on the connection which were resolved by a commit.                                                                                                    |
| Number of messages consumed                         | MQGTCONSUME     | The total number of messages passed to callback routines.                                                                                                    |
| Number of MQCRTMH requests                          | MQGTCRTMH       | The total number of times the MQCRTMH command was issued.                                                                                                    |
| Number of MQCTL requests                            | MQGTCTL         | The total number of times the MQCTL command was issued.                                                                                                    |
| Number of MQDLTMH requests                          | MQGTDLTMH       | The total number of times the MQDLTMH command was issued.                                                                                                    |
| Number of MQDLTMP requests                          | MQGTDLTMP       | The total number of times the MQDLTMP command was issued.                                                                                                    |
| Number of MQ API calls when<br>MQ was not connected | MQGTFUTATT      | The total number of WebSphere MQ API calls that were made when the connection status was 'NOTCONNECTED' (that is, futile attempts). When CICS connects to WebSphere MQ, this number is reset to zero. |
| Number of MQGET requests                            | MQGTGET         | The total number of times the MQGET command was issued.                                                                                                    |
| Number of MQGET with wait requests                  | MQGTGETWAIT     | The total number of times the MQGET command was issued with the MQGMO_WAIT option.                                                                                                    |
| Number of MQINQ requests                            | MQGTINQ         | The total number of times the MQINQ command was issued.                                                                                                    |
| Number of MQINQMP<br>requests                       | MQGTINQMP       | The total number of times the MQINQMP command was issued.                                                                                                    |
| Number of MQMHBUF<br>requests                       | MQGTMHBUF       | The total number of times the MQMHBUF command was issued.                                                                                                    |
| Number of MQOPEN requests                           | MQGTOPEN        | The total number of times the MQOPEN command was issued.                                                                                                    |
| Number of MQPUT requests                            | MQGTPUT         | The total number of times the MQPUT command was issued.                                                                                                    |
| Number of MQPUT1 requests                           | MQGTPUT1        | The total number of times the MQPUT1 command was issued.                                                                                                    |
| Number of MQSET requests                            | MQGTSET         | The total number of times the MQSET command was issued.                                                                                                    |

| Table 117. Fields in MQCONN views (continued)  |                |                                                                                                    |
|------------------------------------------------|----------------|----------------------------------------------------------------------------------------------------|
| Field                                          | Attribute name | Description                                                                                                    |
| Number of MQSETMP<br>requests                  | MQGTSETMP      | The total number of times the MQSETMP command was issued.                                                                                        |
| Number of single phase commit operations       | MQGTSPCOMM     | The total number of single phase commits for UOWs on the connection.                                                                             |
| Number of MQSTAT requests                      | MQGTSTAT       | The total number of times the MQSTAT command was issued.                                                                                         |
| Number of MQSUB requests                       | MQGTSUB        | The total number of times the MQSUB command was issued.                                                                                          |
| Number of MQSUBRQ<br>requests                  | MQGTSUBRQ      | The total number of times the MQSUBRQ command was issued.                                                                                        |
| Number of MQ calls that had a TCB switch       | MQGTSUBTASK    | The total number of WebSphere MQ API calls that involved a TCB switch.                                                                           |
| Number of tasks                                | MQGTTASKEND    | The total number of tasks on the connection.                                                                                                    |
| Number of current tasks                        | MQGTTASKS      | The number of current tasks that have issued a WebSphere MQ call.                                                                                |
| Number of MQGET with wait requests that waited | MQGTWAITMSG    | The total number of times the MQGET command was issued with the MQGMO_WAIT option, and the request waited.                                       |
| Number of unresolved units of work             | MQGUNRESUOW    | The number of UOWs that were indoubt at startup of the WebSphere MQ adapter, and could not be resolved because the CICS system was cold started. |

## WebSphere MQ connections - MQCON

The **WebSphere MQ connection** (MQCON) views display status information and statistics for the WebSphere MQ connection for a CICS region.

### **Supplied views**

To access from the main menu, click:

# CICS operations views > DB2, DBCTL and WebSphere MQ operations views > WebSphere MQ connections

| Table 118. Views in the supplied WebSphere MQ connection (MQCON) view set |                                                                                                    |  |
|---------------------------------------------------------------------------|----------------------------------------------------------------------------------------------------|--|
| View Notes                                                                |                                                                                                    |  |
| WebSphere MQ connection<br>EYUSTARTMQCON.CONNECT                          | Connect this CICS system to WebSphere MQ. If the requested<br>Websphere MQ queue manager is not active, state will be set to<br>connecting and the connection will complete when WebSphere MQ<br>becomes active. |  |
| WebSphere MQ connection<br>EYUSTARTMQCON.DETAIL1                          | Statistics for WebSphere MQ API calls, by individual command.                                                                                                    |  |
| WebSphere MQ connection<br>EYUSTARTMQCON.DETAIL2                          | Statistics for indoubt, unresolved, committed and backed out units of work.                                                                                                    |  |
| WebSphere MQ connection<br>EYUSTARTMQCON.DETAIL3                          | Statistics for all WebSphere MQ API calls made using the connection.                                                                                                    |  |
| WebSphere MQ connection<br>EYUSTARTMQCON.DETAIL4                          | Resource signature information about a selected MQ connection.                                                                                                    |  |
| WebSphere MQ connection<br>EYUSTARTMQCON.DETAILED                         | Overview information about the WebSphere MQ connection for the selected CICS region.                                                                                                    |  |

| Table 118. Views in the supplied WebSphere MQ connection (MQCON) view set (continued) |                                                                                                    |
|---------------------------------------------------------------------------------------|----------------------------------------------------------------------------------------------------|
| View                                                                                  | Notes                                                                                                    |
| WebSphere MQ connection<br>EYUSTARTMQCON.DISCARD                                      | Removes this MQCONN. The MQCONN must be set to NOTCONNECTED before it can be discarded.                                                                                                    |
| WebSphere MQ connection<br>EYUSTARTMQCON.DISCONNECT                                   | Disconnect this CICS system from WebSphere MQ. Use the BUSY<br>parameter to determine whether to wait for disconnect to complete<br>(WAIT), return control after initiating a quiesce (NOWAIT) or force<br>purge transactions currently using WMQ (FORCE) |
| WebSphere MQ connection<br>EYUSTARTMQCON.SET                                          | Set attributes according to values specified in input fields                                                                                                    |
| WebSphere MQ connection<br>EYUSTARTMQCON.TABULAR                                      | Tabular information about WebSphere MQ connections for CICS regions.                                                                                                    |

| Table 119. Actions available for MQCON views |                                                                                                    |  |
|----------------------------------------------|----------------------------------------------------------------------------------------------------|--|
| Action                                       | Description                                                                                                    |  |
| CONNECT                                      | Connect this CICS system to WebSphere MQ. If the requested Websphere MQ queue manager is not active, state will be set to connecting and the connection will complet when WebSphere MQ becomes active.                                           |  |
| DISCARD                                      | Removes this MQCONN. The MQCONN must be set to NOTCONNECTED before it can be discarded.                                                                                                    |  |
| DISCONNECT                                   | Disconnect this CICS system from WebSphere MQ. Use the BUSY parameter to determine whether to wait for disconnect to complete (WAIT), return control after initiating a quiesce (NOWAIT) or force purge transactions currently using WMQ (FORCE) |  |
| SET                                          | Set attributes according to values specified in input fields                                                                                                    |  |

| Table 120. Fields in MQCON views |                |                                                                                                    |
|----------------------------------|----------------|----------------------------------------------------------------------------------------------------|
| Field                            | Attribute name | Description                                                                                                    |
| BAS resource definition version  | BASDEFINEVER   | The BAS version number of this definition.                                                                                                    |
| Last modification agent          | CHANGEAGENT    | The change agent identifier that made the last modification.                                                                                                    |
|                                  |                | <ul> <li>CSDAPI - The resource was last changed by a CEDA transaction, by<br/>the programmable interface to DFHEDAP or by an EXEC CICS CSD<br/>command.</li> </ul> |
|                                  |                | CSDBATCH - The resource was last changed by a DFHCSDUP job.                                                                                                    |
|                                  |                | • DREPAPI - The resource was last changed by a CICSPlex SM BAS API command.                                                                                        |
|                                  |                | • DREPBATCH - The resource was last changed by a CICSPlex SM utility.                                                                                              |
|                                  |                | CREATESPI - The resource was last changed by an EXEC CICS CREATE command.                                                                                          |
|                                  |                | NOTAPPLIC - This is not applicable for this resource.                                                                                                    |
|                                  |                | OVERRIDE - Resource was last changed by resource overrides.                                                                                                    |
| Last modification agent release  | CHANGEAGREL    | The CICS release level of the agent that made the last modification to the resource definition.                                                                    |
| Last modification time           | CHANGETIME     | The local date and time when the definition was last changed.                                                                                                    |
| Last modification user ID        | CHANGEUSRID    | The user ID that made the last modification to the resource definition.                                                                                            |

| Table 120. Fields in MQCON view                                     | vs (continued) |                                                                                                    |
|---------------------------------------------------------------------|----------------|----------------------------------------------------------------------------------------------------|
| Field                                                               | Attribute name | Description                                                                                                    |
| Connection status                                                   | CONNECTST      | CONNECTST returns the status of the CICS MQ connection. CVDA values are:                                                                                        |
|                                                                     |                | CONNECTED - CICS is connected to WebSphere MQ.                                                                                                    |
|                                                                     |                | NOTCONNECTED - CICS is not connected to WebSphere MQ.                                                                                                    |
|                                                                     |                | <ul> <li>CONNECTING - CICS is currently attempting to connect to WebSphere<br/>MQ.</li> </ul>                                                                   |
|                                                                     |                | DISCONNING - CICS is currently disconnecting from WebSphere MQ.                                                                                                 |
| Source of the resource definition                                   | DEFINESOURCE   | The source of the definition, depending on which agent made the last change.                                                                                    |
| Creation time                                                       | DEFINETIME     | The local date and time when the resource definition record was created on DFHCSD or EYUDREP.                                                                   |
| Installation agent                                                  | INSTALLAGENT   | The install agent identifier that made the installation.                                                                                                    |
|                                                                     |                | <ul> <li>CSDAPI - The resource was installed by a CEDA transaction, by<br/>the programmable interface to DFHEDAP or by an EXEC CICS CSD<br/>command.</li> </ul> |
|                                                                     |                | <ul> <li>CREATESPI - The resource was installed by an EXEC CICS CREATE command.</li> </ul>                                                                      |
|                                                                     |                | • GRPLIST - The resource was installed by GRPLIST INSTALL.                                                                                                    |
| Installation time                                                   | INSTALLTIME    | The local date and time when the definition was installed.                                                                                                    |
| Installation user ID                                                | INSTALLUSRID   | The user ID that installed the resource definition.                                                                                                    |
| GMT connection time                                                 | MQGGMTCONN     | The GMT date and time when CICS connected to WebSphere MQ.                                                                                                    |
| GMT disconnect time                                                 | MQGGMTDISC     | The GMT date and time when CICS disconnected from WebSphere MQ.                                                                                                 |
| Number of indoubt units of work                                     | MQGINDBTUOW    | The total number of UOWs that were indoubt at startup of the WebSphere MQ adapter.                                                                              |
| Initiation queue name                                               | MQGINITQ       | The name of the default WebSphere MQ initiation queue.                                                                                                    |
| Local connection time                                               | MQGLOCCONN     | The local date and time when CICS connected to WebSphere MQ.                                                                                                    |
| Local disconnect time                                               | MQGLOCDISC     | The local date and time when CICS disconnected from WebSphere MQ.                                                                                               |
| Number of resolved backout<br>units of work                         | MQGRESBACUW    | The number of UOWs that were indoubt at startup of the WebSphere MQ adapter, and were resolved by a backout.                                                    |
| Number of resolved committed units of work                          | MQGRESCOMUW    | The number of UOWs that were indoubt at startup of the WebSphere MQ adapter, and were resolved by a commit.                                                     |
| Number of two phase commit operations                               | MQGT2PCOMM     | The total number of two phase commits for UOWs on the connection.                                                                                               |
| Number of WebSphere MQ<br>API calls since WebSphere MQ<br>connected | MQGTAPI        | The total number of WebSphere MQ API calls that have been made since CICS connected to WebSphere MQ.                                                            |
| Number of WebSphere<br>MQ API calls completed<br>successfully       | MQGTAPIOK      | The total number of WebSphere MQ API calls that completed successfully.                                                                                         |
| Number of backout units of work                                     | MQGTBACKUOW    | The total number of UOWs on the connection which were resolved by a backout.                                                                                    |
| Number of MQBUFMH<br>requests                                       | MQGTBUFMH      | The total number of times the MQBUFMH command was issued.                                                                                                    |
| Number of internal<br>WebSphere MQ calls                            | MQGTCALL       | The total number of internal calls to WebSphere MQ on the connection.                                                                                           |
| Number of WebSphere MQ calls that needed I/O                        | MQGTCALLIO     | The total number of WebSphere MQ API calls that required I/O to complete.                                                                                       |

| Table 120. Fields in MQCON viev                                            | vs (continued) |                                                                                                    |
|----------------------------------------------------------------------------|----------------|----------------------------------------------------------------------------------------------------|
| Field                                                                      | Attribute name | Description                                                                                                    |
| Number of WebSphere<br>MQ calls that completed<br>synchronously            | MQGTCALLSYNC   | The total number of WebSphere MQ API calls that completed synchronously.                                                                                                    |
| Number of MQCB requests                                                    | MQGTCB         | The total number of times the MQCB command was issued.                                                                                                    |
| Number of MQCLOSE requests                                                 | MQGTCLOSE      | The total number of times the MQCLOSE command was issued.                                                                                                    |
| Number of committed units of work                                          | MQGTCOMMUOW    | The total number of UOWs on the connection which were resolved by a commit.                                                                                                    |
| Number of messages<br>consumed                                             | MQGTCONSUME    | The total number of messages passed to callback routines.                                                                                                    |
| Number of MQCRTMH requests                                                 | MQGTCRTMH      | The total number of times the MQCRTMH command was issued.                                                                                                    |
| Number of MQCTL requests                                                   | MQGTCTL        | The total number of times the MQCTL command was issued.                                                                                                    |
| Number of MQDLTMH<br>requests                                              | MQGTDLTMH      | The total number of times the MQDLTMH command was issued.                                                                                                    |
| Number of MQDLTMP requests                                                 | MQGTDLTMP      | The total number of times the MQDLTMP command was issued.                                                                                                    |
| Number of WebSphere MQ<br>API calls when WebSphere<br>MQ was not connected | MQGTFUTATT     | The total number of WebSphere MQ API calls that were made when the connection status was 'NOTCONNECTED' (that is, futile attempts). When CICS connects to WebSphere MQ, this number is reset to zero. |
| Number of MQGET requests                                                   | MQGTGET        | The total number of times the MQGET command was issued.                                                                                                    |
| Number of MQGET with wait requests                                         | MQGTGETWAIT    | The total number of times the MQGET command was issued with the MQGMO_WAIT option.                                                                                                    |
| Number of MQINQ requests                                                   | MQGTINQ        | The total number of times the MQINQ command was issued.                                                                                                    |
| Number of MQINQMP<br>requests                                              | MQGTINQMP      | The total number of times the MQINQMP command was issued.                                                                                                    |
| Number of MQMHBUF<br>requests                                              | MQGTMHBUF      | The total number of times the MQMHBUF command was issued.                                                                                                    |
| Number of MQOPEN requests                                                  | MQGTOPEN       | The total number of times the MQOPEN command was issued.                                                                                                    |
| Number of MQPUT requests                                                   | MQGTPUT        | The total number of times the MQPUT command was issued.                                                                                                    |
| Number of MQPUT1 requests                                                  | MQGTPUT1       | The total number of times the MQPUT1 command was issued.                                                                                                    |
| Number of MQSET requests                                                   | MQGTSET        | The total number of times the MQSET command was issued.                                                                                                    |
| Number of MQSETMP<br>requests                                              | MQGTSETMP      | The total number of times the MQSETMP command was issued.                                                                                                    |
| Number of single phase commit operations                                   | MQGTSPCOMM     | The total number of single phase commits for UOWs on the connection.                                                                                                    |
| Number of MQSTAT requests                                                  | MQGTSTAT       | The total number of times the MQSTAT command was issued.                                                                                                    |
| Number of MQSUB requests                                                   | MQGTSUB        | The total number of times the MQSUB command was issued.                                                                                                    |
| Number of MQSUBRQ requests                                                 | MQGTSUBRQ      | The total number of times the MQSUBRQ command was issued.                                                                                                    |
| Number of WebSphere MQ calls that had a TCB switch                         | MQGTSUBTASK    | The total number of WebSphere MQ API calls that involved a TCB switch.                                                                                                    |
| Number of completed tasks                                                  | MQGTTASKEND    | The total number of tasks on the connection.                                                                                                    |
| Number of MQGET with wait requests that waited                             | MQGTWAITMSG    | The total number of times the MQGET command was issued with the MQGMO_WAIT option, and the request waited.                                                                                            |
| Number of unresolved units of work                                         | MQGUNRESUOW    | The number of UOWs that were indoubt at startup of the WebSphere MQ adapter, and could not be resolved because the CICS system was subject to a cold start.                                           |

| Table 120. Fields in MQCON views (continued) |                |                                                                                                    |
|----------------------------------------------|----------------|----------------------------------------------------------------------------------------------------|
| Field                                        | Attribute name | Description                                                                                                    |
| WebSphere MQ queue<br>manager or QSG name    | MQNAME         | The name of the WebSphere MQ queue manager or queue sharing group.                                                                                                    |
| Connected Queue Manager<br>name              | MQQMGR         | The name of the connected WebSphere MQ queue manager.                                                                                                    |
| WebSphere MQ Release                         | MQRELEASE      | The release of the WebSphere MQ queue manager.                                                                                                    |
| WebSphere MQ connection name                 | NAME           | WebSphere MQ connection name                                                                                                    |
| Resynchronization member                     | RESYNCMEMBER   | This applies only if you are using group attach, and specifies the strategy that CICS adopts if outstanding units of work are being held for the last WebSphere MQ queue sharing group (QSG) member to which CICS was connected.                                                                                                    |
|                                              |                | Units of work which are shunted indoubt are not included in this process, because CICS is unable to resolve those units of work at this time. Resynchronization for those UOWs will occur when CICS has resynchronized with its remote coordinator. CVDA values are:                                                                                                    |
|                                              |                | RESYNC - CICS connects to the same WebSphere MQ QSG member.                                                                                                    |
|                                              |                | • NORESYNC - CICS makes one attempt to connect to the same<br>WebSphere MQ QSG member, and if that attempt fails, CICS connects<br>to any member of the WebSphere MQ QSG and issues a warning about<br>the outstanding units of work.                                                                                                    |
|                                              |                | • GROUPRESYNC - CICS connects to any member of the queue-sharing group. The queue-manager will be chosen by WebSphere MQ and it will ask CICS to resolve indoubt units of work on behalf of all eligible queue managers in the queue-sharing group. This function is called Group unit of recovery (group UR). This option can only be used when running a release of WebSphere MQ that supports group UR for CICS and when group UR has been enabled in the queue managers. |
|                                              |                | NOTAPPLIC - Connection is not using group attach.                                                                                                    |
| Number of current tasks                      | TASKS          | The number of current tasks that have issued a WebSphere MQ call. This includes CICS MQMonitor tasks.                                                                                                    |
| Number of current CICS<br>MQMonitor tasks    | TRIGMONTASKS   | The number of CICS MQMonitor tasks currently using the CICS-MQ interface.                                                                                                    |

# WebSphere MQ initiation queue - MQINI

The **Websphere MQ initiation queue** (MQINI) views display status information and statistics for the WebSphere MQ connection for a CICS region.

### **Supplied views**

To access from the main menu, click:

# CICS operations views > DB2, DBCTL and WebSphere MQ operations views > WebSphere MQ initiation queue

| Table 121. Views in the supplied WebSphere MQ initiation queue (MQINI) view set |                                                                               |  |
|---------------------------------------------------------------------------------|-------------------------------------------------------------------------------|--|
| View Notes                                                                      |                                                                               |  |
| WebSphere MQ initiation queue<br>EYUSTARTMQINI.DETAILED                         | Overview information about the WebSphere MQ initiation queue.                 |  |
| WebSphere MQ initiation queue<br>EYUSTARTMQINI.TABULAR                          | Tabular information about the WebSphere MQ initiation queue for CICS regions. |  |

None.

### Fields

| Table 122. Fields in MOINI views |
|----------------------------------|
| Table 122. Fields in MOINI views |

| Table 122. Fielas in MQINI Views     |                |                                                                                                    |
|--------------------------------------|----------------|----------------------------------------------------------------------------------------------------|
| Field                                | Attribute name | Description                                                                                                    |
| BAS resource definition version      | BASDEFINEVER   | The BAS version number of this definition.                                                                                                    |
| Last modification agent              | CHANGEAGENT    | <ul> <li>The change agent identifier that made the last modification.</li> <li>AUTOINSTALL - The resource was last autoinstalled.</li> <li>DYNAMIC - The resource was last changed as a result of the installation of a MQCONN with INITQNAME specified.</li> </ul> |
| Last modification agent release      | CHANGEAGREL    | The CICS release level of the agent that made the last modification to the resource definition.                                                                                                    |
| Last modification time               | CHANGETIME     | The local date and time when the definition was last changed.                                                                                                    |
| Last modification user ID            | CHANGEUSRID    | The user ID that made the last modification to the resource definition.                                                                                                    |
| Source of the resource definition    | DEFINESOURCE   | The source of the definition, depending on which agent made the last change.                                                                                                    |
| Creation time                        | DEFINETIME     | The local date and time when the resource definition record was created on DFHCSD or EYUDREP.                                                                                                    |
| MQ initiation queue name             | INITQNAME      | The name of the WebSphere MQ initiation queue.                                                                                                    |
| Installation agent                   | INSTALLAGENT   | <ul> <li>The install agent identifier that made the installation.</li> <li>AUTOINSTALL - The resource was autoinstalled.</li> <li>DYNAMIC - The resource was installed as a result of the installation of<br/>a MQCONN with INITQNAME specified.</li> </ul>         |
| Installation time                    | INSTALLTIME    | The local date and time when the definition was installed.                                                                                                    |
| Installation user ID                 | INSTALLUSRID   | The user ID that installed the resource definition.                                                                                                    |
| MQ initiation queue resource<br>name | NAME           | The name of the WebSphere MQ initiation queue resource.                                                                                                    |

## WebSphere MQ monitors - MQMON

The **Websphere MQ monitor** (MQMON) views display status information and statistics for a WebSphere MQ Monitor defined in the CICS region.

### **Supplied views**

To access from the main menu, click:

# CICS operations views > DB2, DBCTL and WebSphere MQ operations views > WebSphere MQ monitors

| Table 123. Views in the supplied WebSphere MQ monitor (MQMON) view set |                                                                                   |
|------------------------------------------------------------------------|-----------------------------------------------------------------------------------|
| View                                                                   | Notes                                                                             |
| WebSphere MQ monitor<br>EYUSTARTMQMON.DETAIL1                          | Statistics for WebSphere MQ API calls, by individual command.                     |
| WebSphere MQ monitor<br>EYUSTARTMQMON.DETAILED                         | Overview information about the WebSphere MQ Monitor for the selected CICS region. |

| Table 123. Views in the supplied WebSphere MQ monitor (MQMON) view set (continued) |                                                                                                    |
|------------------------------------------------------------------------------------|----------------------------------------------------------------------------------------------------|
| View                                                                               | Notes                                                                                                 |
| WebSphere MQ monitor<br>EYUSTARTMQMON.DISABLE                                      | Disable an MQMONITOR.                                                                                 |
| WebSphere MQ monitor<br>EYUSTARTMQMON.DISCARD                                      | Removes this MQMONITOR. The MQMONITOR must be set to STOPPED and DISABLED before it can be discarded. |
| WebSphere MQ monitor<br>EYUSTARTMQMON.ENABLE                                       | Enable an MQMONITOR.                                                                                  |
| WebSphere MQ monitor<br>EYUSTARTMQMON.SET                                          | Set attributes according to values specified in input fields                                          |
| WebSphere MQ monitor<br>EYUSTARTMQMON.START                                        | Start an MQMONITOR.                                                                                   |
| WebSphere MQ monitor<br>EYUSTARTMQMON.STOP                                         | Stop an MQMONITOR.                                                                                    |
| WebSphere MQ monitor<br>EYUSTARTMQMON.TABULAR                                      | Tabular information about WebSphere MQ Monitors for CICS regions.                                     |

| Table 124. Actions available for MQMON views |                                                                                                    |  |
|----------------------------------------------|----------------------------------------------------------------------------------------------------|--|
| Action Description                           |                                                                                                    |  |
| DISABLE                                      | Disable an MQMONITOR.                                                                                 |  |
| DISCARD                                      | Removes this MQMONITOR. The MQMONITOR must be set to STOPPED and DISABLED before it can be discarded. |  |
| ENABLE                                       | Enable an MQMONITOR.                                                                                  |  |
| SET                                          | Set attributes according to values specified in input fields                                          |  |
| START                                        | Start an MQMONITOR.                                                                                   |  |
| STOP                                         | Stop an MQMONITOR.                                                                                    |  |

| Table 125. Fields in MQMON views |                |                                                                                                    |
|----------------------------------|----------------|----------------------------------------------------------------------------------------------------|
| Field                            | Attribute name | Description                                                                                                    |
| Autostart status                 | AUTOSTATUS     | Specifies if the queue monitoring transaction is to be automatically started when the connection to the MQ Queue manager is established. |
| BAS resource definition version  | BASDEFINEVER   | The BAS version number of this definition.                                                                                               |

| Table 125. Fields in MQMON        | views (continued) |                                                                                                    |
|-----------------------------------|-------------------|----------------------------------------------------------------------------------------------------|
| Field                             | Attribute name    | Description                                                                                                    |
| Last modification agent           | CHANGEAGENT       | The change agent identifier that made the last modification.                                                                                                    |
|                                   |                   | <ul> <li>CSDAPI - The resource was last changed by a CEDA transaction, by<br/>the programmable interface to DFHEDAP or by an EXEC CICS CSD<br/>command.</li> </ul> |
|                                   |                   | CSDBATCH - The resource was last changed by a DFHCSDUP job.                                                                                                    |
|                                   |                   | <ul> <li>DREPAPI - The resource was last changed by a CICSPlex SM BAS API command.</li> </ul>                                                                      |
|                                   |                   | • DREPBATCH - The resource was last changed by a CICSPlex SM utility.                                                                                              |
|                                   |                   | <ul> <li>CREATESPI - The resource was last changed by an EXEC CICS CREATE command.</li> </ul>                                                                      |
|                                   |                   | NOTAPPLIC - This is not applicable for this resource.                                                                                                    |
|                                   |                   | AUTOINSTALL - The resource was last autoinstalled.                                                                                                    |
|                                   |                   | <ul> <li>DYNAMIC - The resource was last changed as a result of the<br/>installation of a MQCONN with INITQNAME specified.</li> </ul>                              |
|                                   |                   | OVERRIDE - Resource was last changed by resource overrides.                                                                                                    |
| Last modification agent release   | CHANGEAGREL       | The CICS release level of the agent that made the last modification to the resource definition.                                                                    |
| Last modification time            | CHANGETIME        | The local date and time when the definition was last changed.                                                                                                    |
| Last modification user ID         | CHANGEUSRID       | The user ID that made the last modification to the resource definition.                                                                                            |
| Source of the resource definition | DEFINESOURCE      | The source of the definition, depending on which agent made the last change.                                                                                       |
| Creation time                     | DEFINETIME        | The local date and time when the resource definition record was created on DFHCSD or EYUDREP.                                                                      |
| Enabled status                    | ENABLESTATUS      | The enabled / disabled status of the MQMonitor.                                                                                                    |
| Installation agent                | INSTALLAGENT      | The install agent identifier that made the installation.                                                                                                    |
|                                   |                   | <ul> <li>CSDAPI - The resource was installed by a CEDA transaction, by<br/>the programmable interface to DFHEDAP or by an EXEC CICS CSD<br/>command.</li> </ul>    |
|                                   |                   | <ul> <li>CREATESPI - The resource was installed by an EXEC CICS CREATE command.</li> </ul>                                                                         |
|                                   |                   | • GRPLIST - The resource was installed by GRPLIST INSTALL.                                                                                                    |
|                                   |                   | • DYNAMIC - The resource was installed as a result of the installation of<br>a MQCONN with INITQNAME specified.                                                    |
| Installation time                 | INSTALLTIME       | The local date and time when the definition was installed.                                                                                                    |
| Installation user ID              | INSTALLUSRID      | The user ID that installed the resource definition.                                                                                                    |
| Monitor data                      | MONDATA           | Data to be passed to the transaction monitoring the MQ queue. For user written MQMONITORs this data is prefixed as follows :                                       |
|                                   |                   | Left chevron                                                                                                    |
|                                   |                   | MQ monitor resource name                                                                                                    |
|                                   |                   | Target userid                                                                                                    |
| <b>.</b>                          |                   | Right chevron                                                                                                    |
| Monitor status                    | MONSTATUS         | The current activity status of the MQMonitor.                                                                                                    |
| Monitor userid                    | MONUSERID         | Userid to be used by the task monitoring the MQ queue.                                                                                                    |
| GMT start time                    | MQRGMTSTART       | The GMT date and time when the CICS MQ monitor started.                                                                                                    |
| GMT stop time                     | MQRGMTSTOP        | The GMT date and time when the CICS MQ monitor stopped.                                                                                                    |
| Local start time                  | MQRLCLSTART       | The local date and time when the CICS MQ monitor started.                                                                                                    |
| Local stop time                   | MQRLCLSTOP        | The local date and time when the CICS MQ monitor stopped.                                                                                                    |
| MQ queue name                     | MQRQNAME          | The name of the WebSphere MQ queue.                                                                                                    |

| Table 125. Fields in MQMON views (continued) |                |                                                                                                    |
|----------------------------------------------|----------------|----------------------------------------------------------------------------------------------------|
| Field                                        | Attribute name | Description                                                                                                    |
| Number of backout units of work              | MQRTBACKUOW    | The total number of UOWs on the connection which were resolved by a backout.                                         |
| Number of MQCLOSE requests                   | MQRTCLOSE      | The total number of times the MQCLOSE command was issued.                                                            |
| Number of committed units of work            | MQRTCOMMUOW    | The total number of UOWs on the connection which were resolved by a commit.                                          |
| Number of MQGET requests                     | MQRTGET        | The total number of times the MQGET command was issued.                                                              |
| Number of MQGET with wait requests           | MQRTGETWAIT    | The total number of times the MQGET command was issued with the MQGMO_WAIT option.                                   |
| Number of MQINQ requests                     | MQRTINQ        | The total number of times the MQINQ command was issued.                                                              |
| Number of MQINQL requests                    | MQRTINQL       | The total number of times the MQINQL command was issued.                                                             |
| Number of MQOPEN requests                    | MQRTOPEN       | The total number of times the MQOPEN command was issued.                                                             |
| Number of other MQ calls                     | MQRTOTHER      | The total number of other MQ calls.                                                                                  |
| Number of MQPUT requests                     | MQRTPUT        | The total number of times the MQPUT command was issued.                                                              |
| Number of MQPUT1 requests                    | MQRTPUT1       | The total number of times the MQPUT1 command was issued.                                                             |
| Number of MQSET requests                     | MQRTSET        | The total number of times the MQSET command was issued.                                                              |
| MQ monitor resource name                     | NAME           | The name of the WebSphere MQ monitor resource.                                                                       |
| MQ queue name                                | QNAME          | The name of the WebSphere MQ queue that is being monitored.                                                          |
| Task number                                  | TASKID         | Task number of the task monitoring the MQ queue.                                                                     |
| Monitor transaction                          | TRANSACTION    | Transaction used by the task monitoring the MQ queue.                                                                |
| Target userid                                | USERID         | Userid to be used by the task started by the MQ monitoring task when no userid has been supplied by the application. |

# **Document template operations views**

The document template operations views show information about document templates within the current context and scope.

# **Document template - DOCTEMP**

The **Document templates** (DOCTEMP) views display information about currently installed document templates.

### **Supplied views**

To access from the main menu, click:

#### CICS operations views > Document template operations views > Document template

| Table 126. Views in the supplied <b>Document template</b> (DOCTEMP) view set |                                                             |  |
|------------------------------------------------------------------------------|-------------------------------------------------------------|--|
| View                                                                         | Notes                                                       |  |
| Document template<br>EYUSTARTDOCTEMP.DETAIL1                                 | Statistical information about a selected document template. |  |
| Document template<br>EYUSTARTDOCTEMP.DETAIL2                                 | Detailed information about the resource signature.          |  |
| Document template<br>EYUSTARTDOCTEMP.DETAILED                                | Detailed information about a selected document template.    |  |

| Table 126. Views in the supplied <b>Document template</b> (DOCTEMP) view set (continued) |                                                                                            |  |
|------------------------------------------------------------------------------------------|--------------------------------------------------------------------------------------------|--|
| View                                                                                     | Notes                                                                                      |  |
| Document template<br>EYUSTARTDOCTEMP.DISCARD                                             | Discard a document template table from the CICS system where it is installed.              |  |
| Document template<br>EYUSTARTDOCTEMP.NEWCOPY                                             | Refresh the cached copy of the document template in the CICS system where it is installed. |  |
| Document template<br>EYUSTARTDOCTEMP.TABULAR                                             | Tabular information about currently installed document templates.                          |  |

| Table 127. Actions available for DOCTEMP views                                        |                                                                                            |
|---------------------------------------------------------------------------------------|--------------------------------------------------------------------------------------------|
| Action Description                                                                    |                                                                                            |
| DISCARD Discard a document template table from the CICS system where it is installed. |                                                                                            |
| NEWCOPY                                                                               | Refresh the cached copy of the document template in the CICS system where it is installed. |

| Table 128. Fields in DOCTEMP views                    |                |                                                                                                    |
|-------------------------------------------------------|----------------|----------------------------------------------------------------------------------------------------|
| Field                                                 | Attribute name | Description                                                                                                    |
| Carriage return line feed<br>(CRLF) append option     | APPENDCRLF     | The option to append carriage return, line feed (CRLF) to document template records when they are read. Values are APPEND, NOAPPEND.                                                                                                    |
| BAS resource definition version                       | BASDEFINEVER   | The BAS version number of this definition.                                                                                                    |
| Total number of<br>DOCTEMPLATE deletes from<br>Cache  | CACHEDELD      | The number of times the cached copy of the document template was deleted because of a short on storage condition.                                                                                                    |
| Size in bytes of DOCTEMPLATE                          | CACHESIZE      | The amount of storage required for a cached copy of the document<br>template. Before the first use of the template, this field is zero. This field<br>is always zero for templates in a CICS program, which are never cached,<br>and for templates in an exit program if they are not specified for caching. |
| Total number of<br>DOCTEMPLATE accesses from<br>Cache | CACHEUSED      | The number of times an application used the cached copy of the document template.                                                                                                    |
| Last modification agent                               | CHANGEAGENT    | The change agent identifier that made the last modification.                                                                                                    |
|                                                       |                | <ul> <li>CSDAPI - The resource was last changed by a CEDA transaction, by<br/>the programmable interface to DFHEDAP or by an EXEC CICS CSD<br/>command.</li> </ul>                                                                                                    |
|                                                       |                | • CSDBATCH - The resource was last changed by a DFHCSDUP job.                                                                                                    |
|                                                       |                | <ul> <li>DREPAPI - The resource was last changed by a CICSPlex SM BAS API command.</li> </ul>                                                                                                    |
|                                                       |                | • DREPBATCH - The resource was last changed by a CICSPlex SM utility.                                                                                                    |
|                                                       |                | DYNAMIC - The resource was last changed dynamically.                                                                                                    |
|                                                       |                | CREATESPI - The resource was last changed by an EXEC CICS CREATE command.                                                                                                    |
|                                                       |                | NOTAPPLIC - This is not applicable for this resource.                                                                                                    |
|                                                       |                | OVERRIDE - Resource was last changed by resource overrides.                                                                                                    |
| Last modification agent release                       | CHANGEAGREL    | The CICS release level of the agent that made the last modification to the resource definition.                                                                                                    |
| Last modification time                                | CHANGETIME     | The local date and time when the definition was last changed.                                                                                                    |
|                                                       |                |                                                                                                    |

| Table 128. Fields in DOCTEMP v             | views (continued) |                                                                                                    |
|--------------------------------------------|-------------------|----------------------------------------------------------------------------------------------------|
| Field                                      | Attribute name    | Description                                                                                                    |
| Last modification user ID                  | CHANGEUSRID       | The user ID that made the last modification to the resource definition.                                                                                         |
| New copy status of the DOCTEMPLATE         | СОРҮ              | The COPY status of the doctemplate, which determines whether or not a new copy of the doctemplate is required.                                                  |
| DD name of the partitioned data set        | DDNAME            | The DDname of the partitoned data set for the document template.                                                                                                |
| Source of the resource definition          | DEFINESOURCE      | The source of the definition, depending on which agent made the last change.                                                                                    |
| Creation time                              | DEFINETIME        | The local date and time when the resource definition record was created on DFHCSD or EYUDREP.                                                                   |
| Document content type                      | DOCTYPE           | The data type of the contents of the document. Values are BINARY or EBCDIC.                                                                                     |
| Data set name of partitioned data set      | DSNAME            | The data set name (dsname) for the document template.                                                                                                    |
| Exit program name                          | EXITPGM           | Name of the exit program for the document template.                                                                                                    |
| File name                                  | FILE              | The name of the file for the document template.                                                                                                    |
| zSeries File System template file          | HFSFILE           | The name of the zSeries File System (zFS) template file                                                                                                    |
| Installation agent                         | INSTALLAGENT      | The install agent identifier that made the installation.                                                                                                    |
|                                            |                   | <ul> <li>CSDAPI - The resource was installed by a CEDA transaction, by<br/>the programmable interface to DFHEDAP or by an EXEC CICS CSD<br/>command.</li> </ul> |
|                                            |                   | CREATESPI - The resource was installed by an EXEC CICS CREATE command.                                                                                          |
|                                            |                   | GRPLIST - The resource was installed by GRPLIST INSTALL.                                                                                                    |
|                                            |                   | DYNAMIC - The resource was installed dynamically.                                                                                                    |
| Installation time                          | INSTALLTIME       | The local date and time when the definition was installed.                                                                                                    |
| Installation user ID                       | INSTALLUSRID      | The user ID that installed the resource definition.                                                                                                    |
| Name of the member in partitioned data set | MEMBER            | The member of the partitoned dataset for the document template.                                                                                                 |
| Document template name                     | NAME              | The name of the document template                                                                                                    |
| Total number of NEWCOPY requests issued    | NEWCOPYCNT        | The number of times the SET DOCTEMPLATE NEWCOPY command was issued for this document template.                                                                  |
| Program name                               | PROGRAM           | The program for the document template.                                                                                                    |
| Total number of<br>DOCTEMPLATE reads       | READCOUNT         | The number of times the document template was read from the source.                                                                                             |
| Transient data queue name                  | TDQUEUE           | The identifier of the transient data queue for the document template.                                                                                           |
| Extended document template name            | TEMPLATENAME      | The full name of the document template.                                                                                                    |
| Document template type                     | TEMPLATETYPE      | The type of document template. Available types of document template are:                                                                                        |
|                                            |                   | • EXITPGM - An exit program.                                                                                                    |
|                                            |                   | • FILE - A file.                                                                                                    |
|                                            |                   | • HFS - An HFS file.                                                                                                    |
|                                            |                   | MEMBER - A member of a partitioned dataset.                                                                                                    |
|                                            |                   | PROGRAM - A program.                                                                                                    |
|                                            |                   | <ul> <li>TDQUEUE - A transient data queue.</li> <li>TSQUEUE - A temporary storage queue.</li> </ul>                                                             |
|                                            |                   |                                                                                                    |

| Table 128. Fields in DOCTEMP views (continued)     |                |                                                                                |
|----------------------------------------------------|----------------|--------------------------------------------------------------------------------|
| Field                                              | Attribute name | Description                                                                    |
| Temporary storage queue<br>name                    | TSQUEUE        | The identifier of the temporary storage queue for the document template.       |
| Total number of times<br>DOCTEMPLATE has been used | USECOUNT       | The total number of times the document template was referenced for any reason. |

# **Enqueue model operations views**

The enqueue model operations views show information about enqueue models within the current context and scope.

## **Enqueue model - ENQMODEL**

The **enqueue models** (ENQMODEL) views display information about ENQ models in active CICS systems being managed by CICSPlex SM.

#### **Supplied views**

To access from the main menu, click:

#### CICS operations views > Enqueue model operations views > Enqueue model

| Table 129. Views in the supplied <b>Enqueue model</b> (ENQMODEL) view set |                                                                                                    |  |
|---------------------------------------------------------------------------|----------------------------------------------------------------------------------------------------|--|
| View                                                                      | Notes                                                                                                    |  |
| Enqueue model<br>EYUSTARTENQMODEL.DETAIL1                                 | Detailed information about the resource signature.                                                                                                    |  |
| Enqueue model<br>EYUSTARTENQMODEL.DETAILED                                | Detailed information about a selected enqueue model.                                                                                                    |  |
| Enqueue model<br>EYUSTARTENQMODEL.DISABLE                                 | Set the status of the selected enqueue model to DISABLED.                                                                                                    |  |
| Enqueue model<br>EYUSTARTENQMODEL.DISCARD                                 | Discard the selected enqueue model from the CICS system where<br>it is installed. When discard is issued, the model is put into the<br>WAITING state until there are no enqueues in the local system<br>which match the ENQNAME pattern. It is then removed from the<br>local system, so that the system no longer has access to the<br>model; that is, it revokes the earlier installation of a model resource<br>definition of the same name. Adding or removing a definition does<br>not affect enqueues already held, only ENQ commands issued after<br>the definition is added or removed are affected. |  |
| Enqueue model<br>EYUSTARTENQMODEL.ENABLE                                  | Set the status of the selected enqueue model to ENABLED. Disabled<br>enqueue models can be installed in any order, but must be enabled<br>in order from most specific to least specific.                                                                                                    |  |
| Enqueue model<br>EYUSTARTENQMODEL.SET                                     | Set the status of the selected enqueue model.                                                                                                    |  |
| Enqueue model<br>EYUSTARTENQMODEL.TABULAR                                 | Tabular information about enqueue models.                                                                                                    |  |

| Table 130. Actions available for ENQMODEL views |                                                                                                    |
|-------------------------------------------------|----------------------------------------------------------------------------------------------------|
| Action                                          | Description                                                                                                    |
| DISABLE                                         | Set the status of the selected enqueue model to DISABLED.                                                                                                    |
| DISCARD                                         | Discard the selected enqueue model from the CICS system where it is installed. When<br>discard is issued, the model is put into the WAITING state until there are no enqueues<br>in the local system which match the ENQNAME pattern. It is then removed from the<br>local system, so that the system no longer has access to the model; that is, it revokes<br>the earlier installation of a model resource definition of the same name. Adding or<br>removing a definition does not affect enqueues already held, only ENQ commands<br>issued after the definition is added or removed are affected. |
| ENABLE                                          | Set the status of the selected enqueue model to ENABLED. Disabled enqueue models can be installed in any order, but must be enabled in order from most specific to least specific.                                                                                                    |
| SET                                             | Set the status of the selected enqueue model.                                                                                                    |

| Table 131. Fields in ENQMODEL views |                |                                                                                                    |
|-------------------------------------|----------------|----------------------------------------------------------------------------------------------------|
| Field                               | Attribute name | Description                                                                                                    |
| BAS resource definition version     | BASDEFINEVER   | The BAS version number of this definition.                                                                                                    |
| Last modification agent             | CHANGEAGENT    | The change agent identifier that made the last modification.                                                                                                    |
|                                     |                | <ul> <li>CSDAPI - The resource was last changed by a CEDA transaction, by<br/>the programmable interface to DFHEDAP or by an EXEC CICS CSD<br/>command.</li> </ul> |
|                                     |                | CSDBATCH - The resource was last changed by a DFHCSDUP job.                                                                                                    |
|                                     |                | • DREPAPI - The resource was last changed by a CICSPlex SM BAS API command.                                                                                        |
|                                     |                | • DREPBATCH - The resource was last changed by a CICSPlex SM utility.                                                                                              |
|                                     |                | <ul> <li>SYSTEM - The resource was last changed by the CICS or CICSPlex SM<br/>system.</li> </ul>                                                                  |
|                                     |                | • CREATESPI - The resource was last changed by an EXEC CICS CREATE command.                                                                                        |
|                                     |                | NOTAPPLIC - This is not applicable for this resource.                                                                                                    |
|                                     |                | OVERRIDE - Resource was last changed by resource overrides.                                                                                                    |
| Last modification agent release     | CHANGEAGREL    | The CICS release level of the agent that made the last modification to the resource definition.                                                                    |
| Last modification time              | CHANGETIME     | The local date and time when the definition was last changed.                                                                                                    |
| Last modification user ID           | CHANGEUSRID    | The user ID that made the last modification to the resource definition.                                                                                            |
| Source of the resource definition   | DEFINESOURCE   | The source of the definition, depending on which agent made the last change.                                                                                       |
| Creation time                       | DEFINETIME     | The local date and time when the resource definition record was created on DFHCSD or EYUDREP.                                                                      |
| Enqueue resource name               | ENQNAME        | This defines the 1 - 255 character resource name.                                                                                                    |
| Enqueue scope name                  | ENQSCOPE       | This identifies the optional four character scope name. If this field is omitted or specified as blanks then the matching ENQ will have local scope.               |

| Table 131. Fields in ENQMODEL views (continued) |                |                                                                                                    |
|-------------------------------------------------|----------------|----------------------------------------------------------------------------------------------------|
| Field                                           | Attribute name | Description                                                                                                    |
| Enqueue status                                  | ENQSTATUS      | This specifies the action to be taken on the ENQMODEL:                                                                                                    |
|                                                 |                | • ENABLED                                                                                                    |
|                                                 |                | <ul> <li>matching enqueue requests are processed in the normal way.</li> </ul>                                                                                                    |
|                                                 |                | • DISABLED                                                                                                    |
|                                                 |                | <ul> <li>matching enqueue requests are rejected, and the issuing task is<br/>abended with code ANQE. Matching INSTALL CREATE and DISCARD<br/>requests are processed.</li> </ul>                    |
|                                                 |                | • WAITING                                                                                                    |
|                                                 |                | <ul> <li>matching enqueue requests are being rejected, and the issuing<br/>tasks are abending with code ANQE. There are INSTALL CREATE or<br/>DISCARD requests waiting to be processed.</li> </ul> |
| Installation agent                              | INSTALLAGENT   | The install agent identifier that made the installation.                                                                                                    |
|                                                 |                | <ul> <li>CSDAPI - The resource was installed by a CEDA transaction, by<br/>the programmable interface to DFHEDAP or by an EXEC CICS CSD<br/>command.</li> </ul>                                    |
|                                                 |                | • CREATESPI - The resource was installed by an EXEC CICS CREATE command.                                                                                                    |
|                                                 |                | GRPLIST - The resource was installed by GRPLIST INSTALL.                                                                                                    |
| Installation time                               | INSTALLTIME    | The local date and time when the definition was installed.                                                                                                    |
| Installation user ID                            | INSTALLUSRID   | The user ID that installed the resource definition.                                                                                                    |
| Enqueue model name                              | NAME           | This is the name of the enqueue model defined within this CICS system.                                                                                                    |

# **Enterprise Java component operations views**

Enterprise Java components views display information about CICS and user-defined enterprise beans within the current context and scope.

## **Enterprise beans in CorbaServers - EJCOBEAN**

The **enterprise beans in CorbaServers** (EJCOBEAN) views display information about enterprise beans within a currently installed CorbaServer.

### **Supplied views**

To access from the main menu, click:

# CICS operations views > Enterprise Java component operations views > Enterprise beans in CorbaServers

Table 132. Views in the supplied **Enterprise beans in CorbaServer** (EJCOBEAN) view set

| View                                                         | Notes                                                       |  |
|--------------------------------------------------------------|-------------------------------------------------------------|--|
| Enterprise beans in CorbaServer<br>EYUSTARTEJCOBEAN.DETAILED | Detailed information about a selected enterprise bean.      |  |
| Enterprise beans in CorbaServer<br>EYUSTARTEJCOBEAN.TABULAR  | Tabular information about enterprise beans in CorbaServers. |  |

### Actions

None.

### Fields

| Table 133. Fields in EJCOBEAN views |                |                                                                                        |
|-------------------------------------|----------------|----------------------------------------------------------------------------------------|
| Field                               | Attribute name | Description                                                                            |
| Number of Bean state<br>Activates   | BEANACTIVATE   | The number of times a bean of this type has been activated.                            |
| Number of Bean Creates              | BEANCREATES    | The number of times a bean of this type has been created.                              |
| Number of Bean Method calls         | BEANMETHCALL   | The number of times a remote method call has been invoked against a bean of this type. |
| Enterprise bean name                | BEANNAME       | The name of the enterprise bean.                                                       |
| Number of Bean state<br>Passivates  | BEANPASSIVAT   | The number of times a bean of this type has been passivated.                           |
| Number of Bean Removes              | BEANREMOVES    | The number of times a bean of this type has been removed.                              |
| CICS-deployed JAR file              | DJAR           | The name of the deployed JAR file to which the bean belongs.                           |
| CorbaServer name                    | NAME           | The name of the CorbaServer.                                                           |

## **CorbaServers - EJCOSE**

The **CorbaServers** (EJCOSE) views display information about currently installed CorbaServers.

### **Supplied views**

To access from the main menu, click:

#### CICS operations views > Enterprise Java component operations views > CorbaServers

| Table 134. Views in the supplied <b>CorbaServers</b> (EJCOSE) view set |                                                                                                    |  |
|------------------------------------------------------------------------|----------------------------------------------------------------------------------------------------|--|
| View                                                                   | Notes                                                                                                    |  |
| CorbaServers<br>EYUSTARTEJCOSE.DETAIL1                                 | Detailed JNDI and shelf information about a selected CorbaServer.                                                   |  |
| CorbaServers<br>EYUSTARTEJCOSE.DETAIL2                                 | Detailed host and certificate information about a selected<br>CorbaServer.                                          |  |
| CorbaServers<br>EYUSTARTEJCOSE.DETAIL3                                 | Detailed DJAR and statistics information about a selected<br>CorbaServer.                                           |  |
| CorbaServers<br>EYUSTARTEJCOSE.DETAIL4                                 | Detailed cipher information about a selected CorbaServer.                                                           |  |
| CorbaServers<br>EYUSTARTEJCOSE.DETAIL5                                 | Detailed information about the resource signature.                                                                  |  |
| CorbaServers<br>EYUSTARTEJCOSE.DETAILED                                | Detailed general information about a selected CorbaServer.                                                          |  |
| CorbaServers<br>EYUSTARTEJCOSE.DISCARD                                 | Discard the selected CorbaServer from its associated MAS together with any associated deployed JAR files and beans. |  |

| Table 134. Views in the supplied <b>CorbaServers</b> (EJCOSE) view set (continued) |                                                                                                    |  |
|------------------------------------------------------------------------------------|----------------------------------------------------------------------------------------------------|--|
| View                                                                               | Notes                                                                                                    |  |
| CorbaServers                                                                       | Publish:                                                                                                    |  |
| EYUSTARTEJCOSE.PUBLISH                                                             | all beans installed in the specified CorbaServer                                                                                                    |  |
|                                                                                    | <ul> <li>the Generic Factory Interoperable Object Reference (Generic<br/>factory) of the specified Corbaserver</li> </ul>                                                                                                    |  |
|                                                                                    | Publishing a bean means binding a reference to the home of the<br>bean in the namespace. The naming context in which the bean is<br>bound is named, relative to the initial context defined for the CICS<br>region, using a concatenation of the JNDIPREFIX attribute of the<br>CorbaServer and the name of the bean. The Generic factory is bound<br>with the name GenericFactory concatenated to the JNDIPREFIX<br>attribute of the Corbaserver.                                                                                                    |  |
| CorbaServers<br>EYUSTARTEJCOSE.RETRACT                                             | Retract all beans installed in the selected CorbaServer. Retracting<br>a bean means unbinding a reference to the home of the bean<br>from the namespace. The naming context in which the bean is<br>bound is named, relative to the initial context defined for the CICS<br>region, using a concatenation of the JNDIPREFIX attribute of the<br>CorbaServer and the name of the bean.                                                                                                    |  |
| CorbaServers<br>EYUSTARTEJCOSE.SCAN                                                | Scan the selected CorbaServer's deployed JAR file directory (also<br>known as the pickup directory) for new or updated deployed JAR<br>files. If CICS finds any new deployed JAR files in the pickup<br>directory, it copies them to its shelf directory and dynamically<br>creates and installs DJAR definitions for them. If CICS finds any<br>updated deployed JAR files in the pickup directory, it updates both<br>the LASTMODTIME, DATESTAMP, and TIMESTAMP attributes of the<br>installed DJAR definitions and the shelf copies of the deployed JAR<br>files. |  |
| CorbaServers<br>EYUSTARTEJCOSE.SET                                                 | Change the attributes of a selected CorbaServer.                                                                                                    |  |
| CorbaServers<br>EYUSTARTEJCOSE.TABULAR                                             | Tabular information about installed CorbaServers.                                                                                                    |  |

| Table 135. Actions available for EJCOSE views |                                                                                                    |
|-----------------------------------------------|----------------------------------------------------------------------------------------------------|
| Action                                        | Description                                                                                                    |
| DISCARD                                       | Discard the selected CorbaServer from its associated MAS together with any associated deployed JAR files and beans.                                                                                                    |
| PUBLISH                                       | Publish:                                                                                                    |
|                                               | all beans installed in the specified CorbaServer                                                                                                    |
|                                               | <ul> <li>the Generic Factory Interoperable Object Reference (Generic factory) of the<br/>specified Corbaserver</li> </ul>                                                                                                    |
|                                               | Publishing a bean means binding a reference to the home of the bean in the<br>namespace. The naming context in which the bean is bound is named, relative to the<br>initial context defined for the CICS region, using a concatenation of the JNDIPREFIX<br>attribute of the CorbaServer and the name of the bean. The Generic factory is bound<br>with the name GenericFactory concatenated to the JNDIPREFIX attribute of the<br>Corbaserver. |
| RETRACT                                       | Retract all beans installed in the selected CorbaServer. Retracting a bean means<br>unbinding a reference to the home of the bean from the namespace. The naming<br>context in which the bean is bound is named, relative to the initial context defined<br>for the CICS region, using a concatenation of the JNDIPREFIX attribute of the<br>CorbaServer and the name of the bean.                                                              |

| Table 135. Actions available for EJCOSE views (continued) |                                                                                                    |
|-----------------------------------------------------------|----------------------------------------------------------------------------------------------------|
| Action                                                    | Description                                                                                                    |
| SCAN                                                      | Scan the selected CorbaServer's deployed JAR file directory (also known as the pickup directory) for new or updated deployed JAR files. If CICS finds any new deployed JAR files in the pickup directory, it copies them to its shelf directory and dynamically creates and installs DJAR definitions for them. If CICS finds any updated deployed JAR files in the pickup directory, it updates both the LASTMODTIME, DATESTAMP, and TIMESTAMP attributes of the installed DJAR definitions and the shelf copies of the deployed JAR files. |
| SET                                                       | Change the attributes of a selected CorbaServer.                                                                                                    |

| Table 136. Fields in EJCOSE views                     |                |                                                                                                    |
|-------------------------------------------------------|----------------|----------------------------------------------------------------------------------------------------|
| Field                                                 | Attribute name | Description                                                                                                    |
| TCP/IP service for Asserted<br>Identity protocol      | ASSERTED       | The 8-character name of a TCPIPSERVICE that defines the characteristics of the port that is used for inbound IIOP with asserted identity authentication.                                                                                                    |
| Auto publish beans to Java<br>naming directory (JNDI) | AUTOPUBLISH    | <ul> <li>Indicates whether enterprise beans are to be automatically published to the JNDI namespace when the deployed JAR file that contains them is successfully installed in the CorbaServer. The values are:</li> <li>Autopub <ul> <li>Enterprise beans are to be automatically published.</li> </ul> </li> <li>Noauto <ul> <li>Enterprise beans are not to be automatically published.</li> </ul> </li> </ul> |
| BAS resource definition version                       | BASDEFINEVER   | The BAS version number of this definition.                                                                                                    |
| Secure sockets layer (SSL)<br>client certificate      | CERTIFICATE    | This specifies the label of a certificate within the key ring that is to<br>be used as a client certificate in the SSL handshake for outbound IIOP<br>connections. If this option is not specified, the default certificate for the<br>key ring is used.                                                                                                    |
| Last modification agent                               | CHANGEAGENT    | The change agent identifier that made the last modification.                                                                                                    |
|                                                       |                | <ul> <li>CSDAPI - The resource was last changed by a CEDA transaction, by<br/>the programmable interface to DFHEDAP or by an EXEC CICS CSD<br/>command.</li> </ul>                                                                                                    |
|                                                       |                | CSDBATCH - The resource was last changed by a DFHCSDUP job.                                                                                                    |
|                                                       |                | <ul> <li>DREPAPI - The resource was last changed by a CICSPlex SM BAS API command.</li> </ul>                                                                                                    |
|                                                       |                | • DREPBATCH - The resource was last changed by a CICSPlex SM utility.                                                                                                    |
|                                                       |                | <ul> <li>CREATESPI - The resource was last changed by an EXEC CICS CREATE command.</li> </ul>                                                                                                    |
|                                                       |                | NOTAPPLIC - This is not applicable for this resource.                                                                                                    |
| Last modification agent release                       | CHANGEAGREL    | The CICS release level of the agent that made the last modification to the resource definition.                                                                                                    |
| Last modification time                                | CHANGETIME     | The local date and time when the definition was last changed.                                                                                                    |
| Last modification user ID                             | CHANGEUSRID    | The user ID that made the last modification to the resource definition.                                                                                                    |
| SSL cipher suite codes                                | CIPHERS        | The list of cipher suites, in the form of up to 28 hexadecimal pairs, that is<br>used to negotiate with clients during the SSL handshake. When a secure<br>connection is established between a pair of processes, the most secure<br>cipher suite supported by both is used.                                                                                                    |
| TCP/IP service for client<br>certificated protocol    | CLIENTCERT     | The 8-character name of a TCPIPSERVICE resource that defines the characteristics of the port that is used for inbound IIOP with SSL client certificate authentication.                                                                                                    |

| Table 136. Fields in EJCOSE views (continued) |                |                                                                                                    |  |
|-----------------------------------------------|----------------|----------------------------------------------------------------------------------------------------|--|
| Field                                         | Attribute name | Description                                                                                                    |  |
| Source of the resource definition             | DEFINESOURCE   | The source of the definition, depending on which agent made the last change.                                                                                                    |  |
| Creation time                                 | DEFINETIME     | The local date and time when the resource definition record was created on DFHCSD or EYUDREP.                                                                                                    |  |
| CICS-deployed JAR file pickup directory       | DJARDIR        | A 255-character area containing the name of the deployed JAR file<br>directory (also known as the pickup directory) on zFS. (The pickup<br>directory is the place that you put deployed JAR files that you want to be<br>installed into the CorbaServer by the CICS scanning mechanism.)                                                                                                    |  |
| CorbaServer status                            | ENABLESTATUS   | Specifies the current state of the CorbaServer. The values are:                                                                                                    |  |
|                                               |                | • Disabled                                                                                                    |  |
|                                               |                | <ul> <li>The CorbaServer is currently not processing any requests and is<br/>unable to accept new requests. It may have failed to initialize<br/>properly or have been explicitly disabled.</li> </ul>                                                                                                    |  |
|                                               |                | • Disabling                                                                                                    |  |
|                                               |                | <ul> <li>The CorbaServer is quiescing before entering disabled state. It<br/>is not accepting new requests but is allowing currently-executing<br/>work to complete.</li> </ul>                                                                                                    |  |
|                                               |                | • Discarding                                                                                                    |  |
|                                               |                | <ul> <li>A DISCARD request has been received for this CorbaServer. The<br/>CorbaServer is quiescing before being discarded. It is not accepting<br/>new requests but is allowing currently-executing work to complete.</li> </ul>                                                                                                    |  |
|                                               |                | Enabled                                                                                                    |  |
|                                               |                | <ul> <li>The CorbaServer is available and is accepting requests.</li> </ul>                                                                                                    |  |
|                                               |                | • Enabling                                                                                                    |  |
|                                               |                | <ul> <li>The CorbaServer is being initialized. It is not yet ready to accept requests.</li> </ul>                                                                                                    |  |
|                                               |                | Input Values: ENABLED, DISABLED                                                                                                    |  |
| Number of Failed Activates                    | FAILACTIVATE   | The total number of failed stateful session bean activations.                                                                                                    |  |
| Host name or IP address                       | HOST           | The host name or IP address of this logical EJB or CORBA server. The HOSTTYPE option gives the format of this value, as either a name, an IPv4 address or an IPv6 address. HOST is a static value, specified in the Resource Definition.                                                                                                    |  |
| The format of the host name or address        | HOSTTYPE       | The format of the name or address in the HOST option. These are the possible values:                                                                                                    |  |
|                                               |                | <ul> <li>HOSTNAME - HOST contains a character host name. The IP address<br/>that corresponds to the host name is looked up using DNS.</li> </ul>                                                                                                    |  |
|                                               |                | <ul> <li>IPV4 - HOST contains an IPv4 address specified in dotted decimal<br/>address format</li> </ul>                                                                                                    |  |
|                                               |                | <ul> <li>IPV6 - HOST contains an IPv6 address specified in colon hexadecimal<br/>address format</li> </ul>                                                                                                    |  |
|                                               |                | <ul> <li>NOTAPPLIC - The HOST name or address is incorrect (HOST=0.0.0.0 or<br/>HOST=*).</li> </ul>                                                                                                    |  |
| Installation agent                            | INSTALLAGENT   | The install agent identifier that made the installation.                                                                                                    |  |
|                                               |                | <ul> <li>CSDAPI - The resource was installed by a CEDA transaction, by<br/>the programmable interface to DFHEDAP or by an EXEC CICS CSD<br/>command.</li> </ul>                                                                                                    |  |
|                                               |                | CREATESPI - The resource was installed by an EXEC CICS CREATE command.     CORDUST The second second s |  |
|                                               |                | GRPLIST - The resource was installed by GRPLIST INSTALL.                                                                                                    |  |
| Installation time                             | INSTALLTIME    | The local date and time when the definition was installed.                                                                                                    |  |
| Installation user ID                          | INSTALLUSRID   | The user ID that installed the resource definition.                                                                                                    |  |

| Field Attribute name Description                   |              |                                                                                                    |
|----------------------------------------------------|--------------|----------------------------------------------------------------------------------------------------|
| The format of the resolved IP address              | IPFAMILY     | The format of the IP address in the IPRESOLVED option. These are the possible values:                                                                                                    |
|                                                    |              | <ul> <li>IPV4 - IPRESOLVED contains an IPv4 address specified in dotted decimal address format.</li> </ul>                                                                                                    |
|                                                    |              | <ul> <li>IPV6 - IPRESOLVED contains an IPv6 address specified in colon<br/>hexadecimal address format.</li> </ul>                                                                                                    |
|                                                    |              | UNKNOWN - IPRESOLVED is not yet in use, or the address cannot be resolved. This is the default when IPRESOLVED is 0.0.0.0                                                                                                    |
| The resolved address of this CORBA server          | IPRESOLVED   | The resolved IPv4 or IPv6 address of the CORBA server named in the HOST option, or 0.0.0.0 if it is unavailable or unknown. The format of this IP address is given by the IPFAMILY option.                                                                                                    |
| Java naming directory (JNDI)<br>prefix             | JNDIPREFIX   | The prefix to be used at run time when publishing enterprise beans to the<br>Java Naming and Directory Interface (JNDI). The prefix must include any<br>trailing delimiter, such as a forward slash, because CICS does not insert<br>a delimiter between the prefix and a suffix. If this option is not specified,<br>no prefix is prepended when publishing beans to JNDI. |
| CorbaServer name                                   | NAME         | The name of the CorbaServer.                                                                                                    |
| Number of SSL cipher suite codes                   | NUMCIPHERS   | The number of SSL cipher suite codes.                                                                                                    |
| Number of Object Activates                         | OBJACTIVATES | The total number of successful stateful session bean activations.                                                                                                    |
| Number of Object Stores                            | OBJSTORES    | The total number of successful stateful session bean passivations.                                                                                                    |
| Outbound privacy                                   | OUTPRIVACY   | Indicates the level of SSL encryption used for outbound requests from this CorbaServer. The level is determined by the CIPHERS attribute. Possible values are:                                                                                                    |
|                                                    |              | Notsupported                                                                                                    |
|                                                    |              | <ul> <li>Encryption is not used. During the SSL handshake, CICS advertises<br/>only supported cipher suites that do not provide encryption.</li> </ul>                                                                                                    |
|                                                    |              | Required                                                                                                    |
|                                                    |              | <ul> <li>Encryption is used. During the SSL handshake, CICS advertises only<br/>supported cipher suites that provide encryption.</li> </ul>                                                                                                    |
|                                                    |              | Supported                                                                                                    |
|                                                    |              | <ul> <li>Encryption is used if both client and server support it. During the<br/>SSL handshake, CICS advertises all supported cipher suites.</li> </ul>                                                                                                    |
| TCP/IP port number                                 | PORT         | This attribute is obsolete and unsupported.                                                                                                    |
| Session bean timeout<br>(minutes)                  | SESSBEANTIME | This defines the elapsed time (in minutes) of inactivity after which a session bean may be discarded. A value of 0 prevents beans from being timed out. The default value is 10 minutes.                                                                                                    |
| zSeries File System (zFS) shelf<br>directory       | SHELF        | The fully qualified name of up to 255 characters of a directory (a shelf, primarily for deployed JAR files) on zFS.                                                                                                    |
| Secure sockets layer (SSL)<br>usage                | SSL          | This attribute is obsolete and unsupported.                                                                                                    |
| Secure sockets layer (SSL)<br>port number          | SSLPORT      | This attribute is obsolete and unsupported.                                                                                                    |
| TCP/IP service for SSL<br>AUTHENTICATE=NO protocol | SSLUNAUTH    | The 8-character name of a TCPIPSERVICE resource that defines the characteristics of the port that is used for inbound IIOP with SSL but no client authentication                                                                                                    |

| Table 136. Fields in EJCOSE views (continued)  |                |                                                                                                    |
|------------------------------------------------|----------------|----------------------------------------------------------------------------------------------------|
| Field                                          | Attribute name | Description                                                                                                    |
| CorbaServer state usage                        | STATE          | Applies only to releases earlier than CICS Transaction Server for z/OS<br>Version 3 Release 1. In later releases this is replaced by ENABLESTATUS.<br>This specifies the current status of this CorbaServer and has a value of: |
|                                                |                | <ul> <li>INITING - The CorbaServer is being initialized. It is not yet ready to<br/>accept requests.</li> </ul>                                                                                                    |
|                                                |                | • INSERVICE - The CorbaServer is available and is accepting requests.                                                                                                    |
|                                                |                | <ul> <li>PENDINIT - Initialization has not yet started.</li> </ul>                                                                                                    |
|                                                |                | PENDRESOLVE - Resolution of the CorbaServer has not yet started.                                                                                                    |
|                                                |                | UNRESOLVED - Resolution of the CorbaServer has failed.                                                                                                    |
|                                                |                | UNUSABLE - The CorbaServer is unusable.                                                                                                    |
|                                                |                | • DISCARDING - A DISCARD is in progress for this CorbaServer.                                                                                                    |
|                                                |                | RESOLVING - The CorbaServer is being resolved.                                                                                                    |
| TCP/IP service for<br>unauthenticated protocol | UNAUTH         | The 8-character name of a TCPIPSERVICE resource that defines the characteristics of the port that is used for inbound IIOP with no authentication                                                                               |

# **CICS-deployed JAR files - EJDJAR**

The **CICS-deployed JAR files** (EJDJAR) views display information about CICS-deployed JAR files being managed by CICSPlex SM.

### **Supplied views**

To access from the main menu, click:

#### CICS operations views > Enterprise Java component operations views > CICS-deployed JAR files

| Table 137. Views in the supplied CICS-deployed JAR files (EJDJAR) view set |                                                                                       |  |
|----------------------------------------------------------------------------|---------------------------------------------------------------------------------------|--|
| View                                                                       | Notes                                                                                 |  |
| CICS-deployed JAR files<br>EYUSTARTEJDJAR.DETAIL1                          | Detailed information about the resource signature.                                    |  |
| CICS-deployed JAR files<br>EYUSTARTEJDJAR.DETAILED                         | Detailed information about a selected CICS-deployed JAR file                          |  |
| CICS-deployed JAR files<br>EYUSTARTEJDJAR.DISCARD                          | Discard the selected CICS-deployed JAR file from its associated MAS.                  |  |
| CICS-deployed JAR files<br>EYUSTARTEJDJAR.PUBLISH                          | Publishes the beans from the selected CICS-deployed JAR file into the JNDI directory. |  |
| CICS-deployed JAR files<br>EYUSTARTEJDJAR.RETRACT                          | Retracts the beans from the selected CICS-deployed JAR file from the JNDI directory.  |  |
| CICS-deployed JAR files<br>EYUSTARTEJDJAR.TABULAR                          | Tabular information about installed CICS-deployed JAR files                           |  |

### Actions

| Table 138. Actions available for EJDJAR views |                                                                      |  |
|-----------------------------------------------|----------------------------------------------------------------------|--|
| Action                                        | Description                                                          |  |
| DISCARD                                       | Discard the selected CICS-deployed JAR file from its associated MAS. |  |

| Table 138. Actions available for EJDJAR views (continued)                              |  |
|----------------------------------------------------------------------------------------|--|
| Action Description                                                                     |  |
| PUBLISH Publishes the beans from the selected CICS-deployed JAR file into the JNDI     |  |
| RETRACT Retracts the beans from the selected CICS-deployed JAR file from the JNDI dire |  |

| Field                             | Attribute name | Description                                                                                                    |
|-----------------------------------|----------------|----------------------------------------------------------------------------------------------------|
| BAS resource definition version   | BASDEFINEVER   | The BAS version number of this definition.                                                                                                    |
| Last modification agent           | CHANGEAGENT    | The change agent identifier that made the last modification.                                                                                                    |
|                                   |                | <ul> <li>CSDAPI - The resource was last changed by a CEDA transaction, by<br/>the programmable interface to DFHEDAP or by an EXEC CICS CSD<br/>command.</li> </ul>                                                                                                    |
|                                   |                | CSDBATCH - The resource was last changed by a DFHCSDUP job.                                                                                                    |
|                                   |                | • DREPAPI - The resource was last changed by a CICSPlex SM BAS API command.                                                                                                    |
|                                   |                | DREPBATCH - The resource was last changed by a CICSPlex SM utility.                                                                                                    |
|                                   |                | DYNAMIC - The resource was last changed dynamically.                                                                                                    |
|                                   |                | CREATESPI - The resource was last changed by an EXEC CICS CREATE command.                                                                                                    |
|                                   |                | NOTAPPLIC - This is not applicable for this resource.                                                                                                    |
| Last modification agent release   | CHANGEAGREL    | The CICS release level of the agent that made the last modification to the resource definition.                                                                                                    |
| Last modification time            | CHANGETIME     | The local date and time when the definition was last changed.                                                                                                    |
| Last modification user ID         | CHANGEUSRID    | The user ID that made the last modification to the resource definition.                                                                                                    |
| CorbaServer name                  | CORBASERVER    | Hyperlink to the EJCOSED panel, which specifies the details of the destination CorbaServer for this Deployed JAR.                                                                                                    |
| Source of the resource definition | DEFINESOURCE   | The source of the definition, depending on which agent made the last change.                                                                                                    |
| Creation time                     | DEFINETIME     | The local date and time when the resource definition record was created on DFHCSD or EYUDREP.                                                                                                    |
| zSeries File System (zFS) path    | HFSFILE        | The first 30 characters of the fully qualified name of the Deployed JAR file on zFS. If the field is terminated with '' then only a partial file name is shown, and you should hyperlink to the detail panel to review the full field contents.                                                                                                    |
| Installation agent                | INSTALLAGENT   | The install agent identifier that made the installation.                                                                                                    |
|                                   |                | <ul> <li>CSDAPI - The resource was installed by a CEDA transaction, by<br/>the programmable interface to DFHEDAP or by an EXEC CICS CSD<br/>command.</li> </ul>                                                                                                    |
|                                   |                | CREATESPI - The resource was installed by an EXEC CICS CREATE command.                                                                                                    |
|                                   |                | • DYNAMIC - The resource was last installed dynamically.                                                                                                    |
|                                   |                | • GRPLIST - The resource was installed by GRPLIST INSTALL.                                                                                                    |
| Installation time                 | INSTALLTIME    | The local date and time when the definition was installed.                                                                                                    |
| Installation user ID              | INSTALLUSRID   | The user ID that installed the resource definition.                                                                                                    |
| Time the DJAR was last modified   | LASTMODTIME    | The time, in milliseconds since 00:00 on January 1st 1900, that the deployed JAR file on zFS was last updated. This is a read only value that CICS updates when the DJAR resource is installed or updated. The last-modified-time can be used to determine whether CICS has refreshed itself after an update is made to a JAR in the pickup directory. |

| Table 139. Fields in EJDJAR views (continued) |                |                                                                                                    |
|-----------------------------------------------|----------------|----------------------------------------------------------------------------------------------------|
| Field                                         | Attribute name | Description                                                                                                    |
| CICS-deployed JAR file                        | NAME           | The name of the Deployed Java Archive.                                                                                                    |
| CICS-deployed JAR file status                 | STATE          | The current status of this Deployed JAR and has a value of INITING,<br>INSERVICE, PENDINIT, PENDRESOLVE, UNRESOLVED, UNUSABLE,<br>DISCARDING, and RESOLVING. |

# **Enterprise beans in CICS-deployed JAR files - EJDJBEAN**

The **enterprise beans in CICS-deployed JAR file** (EJDJBEAN) views display general information about enterprise beans within a CICS-deployed JAR file.

#### **Supplied views**

To access from the main menu, click:

#### CICS operations views > Enterprise Java component operations views > Enterprise beans in CICSdeployed JAR files

| Table 140. Views in the supplied Enterprise beans in CICS-deployed JAR file (EJDJBEAN) view set |                                                                             |  |
|-------------------------------------------------------------------------------------------------|-----------------------------------------------------------------------------|--|
| View                                                                                            | Notes                                                                       |  |
| Enterprise beans in CICS-deployed JAR file<br>EYUSTARTEJDJBEAN.DETAILED                         | Detailed information about a selected enterprise bean                       |  |
| Enterprise beans in CICS-deployed JAR file<br>EYUSTARTEJDJBEAN.TABULAR                          | Tabular information about enterprise beans within a CICS-deployed JAR file. |  |

#### Actions

None.

#### Fields

| Table 141. Fields in EJDJBEAN views |                |                                                                                        |
|-------------------------------------|----------------|----------------------------------------------------------------------------------------|
| Field                               | Attribute name | Description                                                                            |
| Number of Bean state<br>Activates   | BEANACTIVATE   | The number of times a bean of this type has been activated.                            |
| Number of Bean Creates              | BEANCREATES    | The number of times a bean of this type has been created.                              |
| Number of Bean Method calls         | BEANMETHCALL   | The number of times a remote method call has been invoked against a bean of this type. |
| Enterprise bean name                | BEANNAME       | The name of the enterprise bean.                                                       |
| Number of Bean state<br>Passivates  | BEANPASSIVAT   | The number of times a bean of this type has been passivated.                           |
| Number of Bean Removes              | BEANREMOVES    | The number of times a bean of this type has been removed.                              |
| CorbaServer name                    | CORBASERVER    | The name of the CorbaServer.                                                           |
| CICS-deployed JAR file              | NAME           | The name of the deployed JAR file to which the bean belongs.                           |

# JVM pool - JVMPOOL

The **Java virtual machine (JVM) pool** (JVMPOOL) views display information about the pool of JVMs in the CICS address space.

# **Supplied views**

To access from the main menu, click:

### CICS operations views > Enterprise Java component operations views > JVM pool

| Table 142. Views in the supplied <b>JVM pool</b> (JVMPOOL) view set |                                                                                                    |  |
|---------------------------------------------------------------------|----------------------------------------------------------------------------------------------------|--|
| View                                                                | Notes                                                                                                    |  |
| JVM pool<br>EYUSTARTJVMPOOL.DETAIL1                                 | Detailed trace control information about a selected JVM pool.                                                                                                    |  |
| JVM pool<br>EYUSTARTJVMPOOL.DETAIL2                                 | Detailed pool statistics information about a selected JVM pool.                                                                                                    |  |
| JVM pool<br>EYUSTARTJVMPOOL.DETAILED                                | Detailed general information about a selected JVM pool.                                                                                                    |  |
| JVM pool<br>EYUSTARTJVMPOOL.DISABLE                                 | Set the selected pool status to disabled, preventing new requests<br>from being serviced from the pool. Programs that were started<br>before the command was issued are allowed to execute to<br>completion.                                                                                    |  |
| JVM pool<br>EYUSTARTJVMPOOL.ENABLE                                  | Set the selected pool status to enabled for use so that Java programs can execute using JVMs from the pool.                                                                                                    |  |
| JVM pool<br>EYUSTARTJVMPOOL.FORCEPURGE                              | Terminate tasks using JVMs by the SET TASK FORCEPURGE<br>mechanism, and terminate the JVMs. If you do not specify a JVM<br>profile, all JVMs in the pool are terminated. For CICS TS 3.2 and<br>later regions, you can specify a JVM profile to limit termination to<br>JVMs with that profile. |  |
| JVM pool<br>EYUSTARTJVMPOOL.PHASEOUT                                | Mark JVMs for deletion when they finish running their current Java<br>program. If you do not specify a JVM profile, all JVMs in the pool<br>are marked for deletion. For CICS TS 3.2 and later regions, you can<br>specify a JVM profile to limit termination to JVMs with that profile.        |  |
| JVM pool<br>EYUSTARTJVMPOOL.PURGE                                   | Terminate all tasks using JVMs by the SET TASK PURGE mechanism,<br>and terminate the JVMs. If you do not specify a JVM profile, all<br>JVMs in the pool are terminated. For CICS TS 3.2 and later regions,<br>you can specify a JVM profile to limit termination to JVMs with that<br>profile.  |  |
| JVM pool<br>EYUSTARTJVMPOOL.SET                                     | Set the status of the selected JVM pool.                                                                                                    |  |
| JVM pool<br>EYUSTARTJVMPOOL.START                                   | Initialize the JVMPOOL using the START option. You specify a number of JVMs to be started for a JVM profile. You also specify the execution key for the JVMs.                                                                                                    |  |
| JVM pool<br>EYUSTARTJVMPOOL.TABULAR                                 | Tabular information about the pool of JVMs in the CICS address space.                                                                                                    |  |

# Actions

| Table 143. Actions available for JVMPOOL views |                                                                                                    |
|------------------------------------------------|----------------------------------------------------------------------------------------------------|
| Action Description                             |                                                                                                    |
| DISABLE                                        | Set the selected pool status to disabled, preventing new requests from being serviced from the pool. Programs that were started before the command was issued are allowed to execute to completion. |
| ENABLE                                         | Set the selected pool status to enabled for use so that Java programs can execute using JVMs from the pool.                                                                                         |

| Table 143. Actions available for JVMPOOL views (continued) |                                                                                                    |  |
|------------------------------------------------------------|----------------------------------------------------------------------------------------------------|--|
| Action                                                     | Description                                                                                                    |  |
| FORCEPURGE                                                 | Terminate tasks using JVMs by the SET TASK FORCEPURGE mechanism, and terminate the JVMs. If you do not specify a JVM profile, all JVMs in the pool are terminated. For CICS TS 3.2 and later regions, you can specify a JVM profile to limit termination to JVMs with that profile. |  |
| PHASEOUT                                                   | Mark JVMs for deletion when they finish running their current Java program. If you do not specify a JVM profile, all JVMs in the pool are marked for deletion. For CICS TS 3.2 and later regions, you can specify a JVM profile to limit termination to JVMs with that profile.     |  |
| PURGE                                                      | Terminate all tasks using JVMs by the SET TASK PURGE mechanism, and terminate the JVMs. If you do not specify a JVM profile, all JVMs in the pool are terminated. For CICS TS 3.2 and later regions, you can specify a JVM profile to limit termination to JVMs with that profile.  |  |
| SET                                                        | Set the status of the selected JVM pool.                                                                                                    |  |
| START                                                      | Initialize the JVMPOOL using the START option. You specify a number of JVMs to be started for a JVM profile. You also specify the execution key for the JVMs.                                                                                                    |  |

| Table 144. Fields in JVMPOOL views                   |                |                                                                                                    |
|------------------------------------------------------|----------------|----------------------------------------------------------------------------------------------------|
| Field                                                | Attribute name | Description                                                                                                    |
| JVM LVL0 Trace control                               | JVMLVLOTRACE   | The default option for JVM Level 0 trace, corresponding to trace level 29 of the SJ component. The default setting for this level of tracing maps to trace point level 0 for JVMs, which is reserved for extraordinary events and errors. Unlike CICS exception trace, which cannot be switched off, the JVM Level 0 trace is normally switched off unless JVM tracing is required. |
| JVM LVL1 Trace control                               | JVMLVL1TRACE   | The default option for JVM Level 1 trace, corresponding to trace level 30 of the SJ component. The default setting for this level of tracing maps to trace point level 1 for JVMs.                                                                                                    |
| JVM LVL2 Trace control                               | JVMLVL2TRACE   | The default option for JVM Level 2 trace, corresponding to trace level 31 of the SJ component. The default setting for this level of tracing maps to trace point level 2 for JVMs.                                                                                                    |
| JVM USER Trace control                               | JVMUSERTRACE   | The default option for JVM user trace, corresponding to trace level 32 of the SJ component.                                                                                                    |
| Number of Java virtual<br>machines (JVM) for removal | PHASINGOUT     | The number of JVMs that are marked for removal from the JVM pool.<br>These JVMs are still allocated to a task that is currently executing, or has<br>executed, a Java program in the JVM. JVMs are marked for removal as a<br>result of a JVMPOOL Phaseout, Purge or Forcepurge action or as a result<br>of a CLCACHE Phaseout, Purge or Forcepurge action.                         |
| JVM profile directory                                | PROFILEDIR     | The name of the z/OS UNIX directory that contains the JVM profiles in CICS. This value is taken from the JVMPROFILEDIR system initialization parameter.                                                                                                    |
| Current pooled (class cache)<br>JVMs                 | SJGCURRCACHE   | The number of JVMs currently in the pool that use the shared class<br>cache, so are pooled JVMs. JVMs use the shared class cache if they were<br>created using JVM profiles that specify CLASSCACHE=YES. This count<br>includes both pooled JVMs that are in use by a Java program, and pooled<br>JVMs that are awaiting reuse.                                                     |
| Number of current JVMs                               | SJGCURRJVMS    | The current number of JVMs in the JVM pool.                                                                                                    |
| Peak pooled (class cache)<br>JVMs                    | SJGPEAKCACHE   | The peak number of JVMs in the JVM pool that used the shared class cache.                                                                                                    |
| Peak number of JVMs                                  | SJGPEAKJVMS    | The peak number of JVMs in the JVM pool.                                                                                                    |
| JVM requests - class cache                           | SJGREQSCACHE   | The total number of Java programs which requested a JVM that uses the shared class cache.                                                                                                    |

| Table 144. Fields in JVMPOOL views (continued)     |                |                                                                                                    |
|----------------------------------------------------|----------------|----------------------------------------------------------------------------------------------------|
| Field                                              | Attribute name | Description                                                                                                    |
| Number of JVM requests with<br>JVM initialised     | SJGREQSINIT    | The number of JVM program requests where the JVM was initialized.                                                                                                    |
| Number of JVM requests with<br>JVM mismatch        | SJGREQSMISMA   | The number of JVM program requests that required a reusable<br>(continuous) JVM, but for which there was no JVM already initialized with<br>the same JVM profile.                                                                              |
| Number of JVM requests with<br>JVM reset           | SJGREQSRESET   | Number of requests to run a program in a resettable JVM. This field is not applicable for CICS TS 3.2 and later regions.                                                                                                    |
| Number of JVM requests with<br>JVM reuse           | SJGREQSREUSE   | The number of requests to run a program in a continuous JVM.                                                                                                    |
| Number of JVM requests with<br>JVM terminated      | SJGREQSTERMI   | The number of JVMs that have been terminated.                                                                                                    |
| Total number of JVM program requests               | SJGREQSTOTAL   | The total number of requests to run a Java program in a JVM.                                                                                                    |
| Status of Java virtual machine<br>(JVM) pool       | STATUS         | The status of the JVM pool:                                                                                                    |
|                                                    |                | <ul> <li>ENABLED - The pool is enabled for use and Java programs can execute<br/>using JVMs from the pool. This is the normal status.</li> </ul>                                                                                               |
|                                                    |                | • DISABLED - The pool is disabled, and new requests cannot be serviced from the pool. Programs can still be executing if they were started before the JVM pool became disabled.                                                                |
| Number of pre-initialized Java<br>virtual machines | TOTAL          | The number of JVMs that have been initialized and are available for use<br>or allocated to tasks. This total includes JVMs that are in the process<br>of being terminated and removed from the region and included on the<br>PHASINGOUT count. |

# JVM profile - JVMPROF

The **JVM profiles** (JVMPROF) views display information about JVM profiles for pooled JVMs in the CICS address space.

### **Supplied views**

To access from the main menu, click:

#### CICS operations views > Enterprise Java component operations views > JVM profile

| Table 145. Views in the supplied <b>JVM Profile</b> (JVMPROF) view set |                                                                   |  |
|------------------------------------------------------------------------|-------------------------------------------------------------------|--|
| View                                                                   | Notes                                                             |  |
| JVM Profile<br>EYUSTARTJVMPROF.DETAIL1                                 | Detailed information about statistics for a selected JVM profile. |  |
| JVM Profile<br>EYUSTARTJVMPROF.DETAILED                                | Detailed information about a selected JVM profile                 |  |
| JVM Profile<br>EYUSTARTJVMPROF.TABULAR                                 | Tabular information about JVM profiles in the CICS address space  |  |

## Actions

None.

| Table 146. Fields in JVMPROF views                |                |                                                                                                    |
|---------------------------------------------------|----------------|----------------------------------------------------------------------------------------------------|
| Field                                             | Attribute name | Description                                                                                                    |
| Current JVM profile CICS key use count            | CCURPROFUSE    | The current use count for JVMs with an execution key of CICS.                                                                                                    |
| Times JVMs CICS key<br>destroyed by 'SOS' action  | CJVMDESTRSOS   | The number of times that CICS key JVMs with this profile were destroyed<br>due to a short-on-storage condition. When CICS is notified of a short-on-<br>storage condition by its storage monitor for JVMs, it might destroy JVMs<br>in the JVM pool that are not currently in use.                                                                                                    |
| Heap peak for CICS key JVMs                       | CJVMHEAPHWM    | The peak heap storage used by CICS key JVMs with this profile.                                                                                                    |
| Number of CICS key JVMs not resettable            | CJVMSUNRESET   | The number of CICS key JVMs that were not resettable. This field is not applicable for CICS TS 3.2 and later regions.                                                                                                    |
| Class cache status                                | CLASSCACHEST   | Specifies whether or not JVMs with this profile are pooled JVMs dependent on the shared class cache. The values are:                                                                                                    |
|                                                   |                | <ul> <li>CLASSCACHE - The JVM profile for this JVM specified the use of the<br/>shared class cache.</li> </ul>                                                                                                    |
|                                                   |                | NOCLASSCACHE - The JVM profile for this JVM did not specify the use of the shared class cache.                                                                                                    |
| Peak Language Environment<br>heap used (CICS key) | CLEHEAPHWM     | The peak Language Environment heap storage for CICS key JVMs with this profile.                                                                                                    |
| Number of times CICS key<br>mismatch victim       | CMISMAVICTIM   | The number of times that a free CICS key JVM with this profile was taken, destroyed and re-initialized (mismatch), and if necessary its TCB was also destroyed and re-created (steal), in order to fulfil an application's request for a JVM with a different profile. JVM profiles that are not often requested by applications are more likely to be victims of TCB mismatch or stealing, because JVMs created with such profiles spend longer waiting in the JVM pool to be reused. |
| Number of times CICS key<br>mismatch stealer      | CMISMSTEALER   | The number of times that an application's request for a CICS key JVM with this profile resulted in a mismatch or a steal. In order to fulfil the application's request, a free JVM with another profile was destroyed and re-initialized (mismatch), and if necessary its TCB was also destroyed and re-created (steal).                                                                                                    |
| New CICS key JVMs created                         | CNEWJVMSCRT    | The number of new CICS key JVMs that were created with this profile.                                                                                                    |
| Peak JVM profile CICS key use count               | CPEAKPROFUSE   | The peak number of CICS key JVMs with this profile that the JVM pool has contained.                                                                                                    |
| JVM profile CICS key request count                | CPROFILEREQS   | The number of requests for JVMs with an execution key of CICS.                                                                                                    |
| JVM profile CICS -Xmx value                       | CPROFXMXVALU   | The -Xmx parameter set in this JVM profile for CICS key JVMs. The -Xmx parameter specifies the maximum size of the heap in the JVM.                                                                                                    |
| Full path name of the zFS file                    | HFSNAME        | The full path name of the zFS file for the JVM profile.                                                                                                    |
| Name as used in a program definition              | NAME           | The name of the JVM profile.                                                                                                    |
| JVM reuse status                                  | REUSEST        | Whether or not JVMs with this profile can be reused. The values are:                                                                                                    |
|                                                   |                | Reuse - JVMs are continuous                                                                                                    |
|                                                   |                | Noreuse - JVMs are single use                                                                                                    |
|                                                   |                | • Reset - JVMs with this JVM profile are resettable. Valid only for CICS TS regions at version 3.1 and before.                                                                                                    |
| Current JVM profile USER key use count            | UCURPROFUSE    | The current use count for JVMs with an execution key of user.                                                                                                    |
| Times JVMs USER key destroyed by 'SOS' action     | UJVMDESTRSOS   | The number of times that user key JVMs with this profile were destroyed due to a short-on-storage condition.                                                                                                    |
| Heap peak for user key JVMs                       | UJVMHEAPHWM    | The peak heap storage used by user key JVMs in this profile                                                                                                    |

| Table 146. Fields in JVMPROF views (continued)    |                |                                                                                                    |
|---------------------------------------------------|----------------|----------------------------------------------------------------------------------------------------|
| Field                                             | Attribute name | Description                                                                                                    |
| Number of USER key JVMs not resettable            | UJVMSUNRESET   | The number of user key JVMs that were not resettable. This field is not applicable for CICS TS 3.2 and later regions.                                                                                                    |
| Peak Language Environment<br>heap used (USER key) | ULEHEAPHWM     | The peak Language Environment heap storage for user key JVMs with this profile.                                                                                                    |
| Number of times USER key<br>mismatch victim       | UMISMAVICTIM   | The number of times that a free user key JVM with this profile was taken, destroyed and re-initialized (mismatch), and if necessary its TCB was also destroyed and re-created (steal), in order to fulfil an application's request for a JVM with a different profile. |
| Number of times USER key<br>mismatch stealer      | UMISMSTEALER   | The number of times that an application's request for a user key JVM with this profile resulted in a mismatch or a steal.                                                                                                    |
| New USER key JVMs created                         | UNEWJVMSCRT    | The number of new user key JVMs that were created with this profile.                                                                                                    |
| Peak JVM profile USER key<br>use count            | UPEAKPROFUSE   | The peak number of user key JVMs with this profile that the JVM pool has contained.                                                                                                    |
| JVM profile USER key request count                | UPROFILEREQS   | The number of requests for JVMs with an execution key of user.                                                                                                    |
| JVM profile USER -Xmx value                       | UPROFXMXVALU   | The -Xmx parameter set in this JVM profile for user key JVMs. The -Xmx parameter specifies the maximum size of the heap in the JVM.                                                                                                    |

# JVM server - JVMSERV

The **JVM servers** (JVMSERV) views display information about JVM servers in the CICS address space. The JVM requires a Language Environment enclave and a pool of T8 TCBs. Each task uses a T8 TCB to run as a pthread in the JVM. The runtime environment is represented in CICS by a resource called JVMSERVER. The JVMSERVER resource defines the runtime options for the JVM, including the location of the JVM profile and the maximum number of threads that the JVM supports.

## **Supplied views**

To access from the main menu, click:

#### CICS operations views > Enterprise Java component operations views > JVM server

| Table 147. Views in the supplied <b>JVM server</b> (JVMSERV) view set |                                                                                             |
|-----------------------------------------------------------------------|---------------------------------------------------------------------------------------------|
| View                                                                  | Notes                                                                                       |
| JVM server<br>EYUSTARTJVMSERV.DETAILED                                | Detailed information about the selected JVM server.                                         |
| JVM server<br>EYUSTARTJVMSERV.DETAILED1                               | Detailed information about the JVM server resource signature.                               |
| JVM server<br>EYUSTARTJVMSERV.DISABLE                                 | Disables a JVMSERVER. A JVMSERVER must be disabled before it can be discarded.              |
| JVM server<br>EYUSTARTJVMSERV.DISCARD                                 | Removes this JVMSERVER. A JVMSERVER definition must be disabled before it can be discarded. |
| JVM server<br>EYUSTARTJVMSERV.ENABLE                                  | The JVMSERVER definition can be accessed by applications.                                   |
| JVM server<br>EYUSTARTJVMSERV.SET                                     | Set attributes according to values specified in input fields                                |

| Table 147. Views in the supplied <b>JVM server</b> (JVMSERV) view set (continued) |                                        |
|-----------------------------------------------------------------------------------|----------------------------------------|
| View Notes                                                                        |                                        |
| JVM server                                                                        | Tabular information about JVM servers. |
| EYUSTARTJVMSERV.TABULAR                                                           |                                        |

| Table 148. Actions available for JVMSERV views |                                                                                                    |  |
|------------------------------------------------|----------------------------------------------------------------------------------------------------|--|
| Action                                         | Description                                                                                                    |  |
| DISABLE                                        | Disables a JVMSERVER. A JVMSERVER must be disabled before it can be discarded.                                                                                                    |  |
| DISCARD                                        | Removes this JVMSERVER. A JVMSERVER definition must be disabled before it can be discarded.                                                                                       |  |
| ENABLE                                         | The JVMSERVER definition can be accessed by applications.                                                                                                    |  |
| JVMDIAG                                        | Collects diagnostic files from the JVMSERVER                                                                                                    |  |
| JVMDUMP                                        | PERFORM JVM DUMP (ALL   JAVACORE   HEAP   SNAPTRACE) of JVMSERVER                                                                                                    |  |
| LIBDUMP                                        | Runs the Liberty server dump script, collecting diagnostics on the Liberty Server running in this JVMSERVER.                                                                      |  |
| LIBREFAPPL                                     | Notifies Liberty of changes to applications                                                                                                    |  |
| LIBREFCONFIG                                   | Notifies Liberty of changes to configuration                                                                                                    |  |
| OSGIREFPKG                                     | Refreshes packages in the OSGi framework of the JVMSERVER. Allowing import and export packages to be re-wrired following installation of update of OSGi bundles in the framework. |  |
| SET                                            | Set attributes according to values specified in input fields                                                                                                    |  |

| Table 149. Fields in JVMSERV views |                |                                                                                                    |
|------------------------------------|----------------|----------------------------------------------------------------------------------------------------|
| Field                              | Attribute name | Description                                                                                                    |
| BAS resource definition version    | BASDEFINEVER   | The BAS version number of this definition.                                                                                                    |
| Last modification agent            | CHANGEAGENT    | The change agent identifier that made the last modification.                                                                                                    |
|                                    |                | <ul> <li>CSDAPI - The resource was last changed by a CEDA transaction, by<br/>the programmable interface to DFHEDAP or by an EXEC CICS CSD<br/>command.</li> </ul> |
|                                    |                | CSDBATCH - The resource was last changed by a DFHCSDUP job.                                                                                                    |
|                                    |                | <ul> <li>DREPAPI - The resource was last changed by a CICSPlex SM BAS API command.</li> </ul>                                                                      |
|                                    |                | • DREPBATCH - The resource was last changed by a CICSPlex SM utility.                                                                                              |
|                                    |                | <ul> <li>SYSTEM - The resource was last changed by the CICS or CICSPlex SM<br/>system.</li> </ul>                                                                  |
|                                    |                | <ul> <li>CREATESPI - The resource was last changed by an EXEC CICS CREATE command.</li> </ul>                                                                      |
|                                    |                | • NOTAPPLIC - This is not applicable for this resource.                                                                                                    |
|                                    |                | OVERRIDE - Resource was last changed by resource overrides.                                                                                                    |
| Last modification agent release    | CHANGEAGREL    | The CICS release level of the agent that made the last modification to the resource definition.                                                                    |
| Last modification time             | CHANGETIME     | The local date and time when the definition was last changed.                                                                                                    |
| Last modification user ID          | CHANGEUSRID    | The user ID that made the last modification to the resource definition.                                                                                            |
| Current Heap size                  | CURRENTHEAP    | The current size of the JVM heap                                                                                                    |

| Table 149. Fields in JVMSERV v      | views (continued) |                                                                                                    |
|-------------------------------------|-------------------|----------------------------------------------------------------------------------------------------|
| Field                               | Attribute name    | Description                                                                                                    |
| Source of the resource definition   | DEFINESOURCE      | The source of the definition, depending on which agent made the last change.                                                                                                    |
| Creation time                       | DEFINETIME        | The local date and time when the resource definition record was created on DFHCSD or EYUDREP.                                                                                                    |
| Enable status                       | ENABLESTATUS      | Indicates whether the JVMSERVER is enabled or not. Values are:                                                                                                    |
|                                     |                   | • DISABLED                                                                                                    |
|                                     |                   | <ul> <li>Disable the JVMSERVER resource. CICS finishes processing any<br/>requests and then stops the JVM and the Language Environment<br/>enclave.</li> </ul>                                             |
|                                     |                   | • ENABLED                                                                                                    |
|                                     |                   | <ul> <li>Enable the JVMSERVER resource. CICS creates a Language<br/>Environment enclave and starts a JVM.</li> </ul>                                                                                       |
|                                     |                   | • DISABLING                                                                                                    |
|                                     |                   | <ul> <li>The JVMSERVER resource is disabling.</li> </ul>                                                                                                    |
|                                     |                   | • ENABLING                                                                                                    |
|                                     |                   | <ul> <li>The JVMSERVER resource is enabling.</li> </ul>                                                                                                    |
|                                     |                   | • DISCARDING                                                                                                    |
|                                     |                   | <ul> <li>The JVMSERVER resource is discarding.</li> </ul>                                                                                                    |
| The garbage collection policy       | GCPOLICY          | The garbage collection policy (algorithm) in use by this JVM                                                                                                    |
| Initial Heap size                   | INITHEAP          | The initial size of the JVM heap (Xms)                                                                                                    |
| Installation agent                  | INSTALLAGENT      | The install agent identifier that made the installation.                                                                                                    |
|                                     |                   | <ul> <li>CSDAPI - The resource was installed by a CEDA transaction, by<br/>the programmable interface to DFHEDAP or by an EXEC CICS CSD<br/>command.</li> </ul>                                            |
|                                     |                   | <ul> <li>SYSTEM - The resource was last changed by the CICS or CICSPlex SM system.</li> </ul>                                                                                                    |
|                                     |                   | CREATESPI - The resource was installed by an EXEC CICS CREATE command.                                                                                                    |
|                                     |                   | GRPLIST - The resource was installed by GRPLIST INSTALL.                                                                                                    |
|                                     |                   | BUNDLE - The resource was installed by a bundle deployment.                                                                                                    |
| Installation time                   | INSTALLTIME       | The local date and time when the definition was installed.                                                                                                    |
| Installation user ID                | INSTALLUSRID      | The user ID that installed the resource definition.                                                                                                    |
| Java installation home<br>directory | JAVAHOME          | The name of the directory in which the Java runtime is located. If the name is less than 255 characters, CICS pads the data area with trailing blanks.                                                     |
| JVM profile name                    | JVMPROFILE        | Specifies the 1-8 character name of the JVM profile for the JVM server.<br>The JVM profile is a file in the z/OS UNIX directory that is specified by the<br>system initialization parameter JVMPROFILEDIR. |
| LE runtime options program          | LERUNOPTS         | Specifies the 1 - 8 character name of the program that defines the runtime options for the Language Environment.                                                                                           |
| JVM log file                        | LOG               | The name of the associated log file. The data area is 255 characters long.<br>If the name is less than 255 characters, CICS pads the data area with<br>trailing blanks.                                    |
| Maximum Heap size                   | МАХНЕАР           | The maximum size of the JVM heap (Xmx)                                                                                                    |
| JVM server name                     | NAME              | Specifies the name of this JVMSERVER. The name can be up to eight characters in length.                                                                                                    |
| Heap occupancy                      | OCCUPANCY         | The heap occupancy (size of heap after last Garbage Collection)                                                                                                    |
| Peak Heap size                      | РЕАКНЕАР          | The peak heap size used by the JVM in the JVMSERVER                                                                                                    |
| JVM process id                      | PID               | The process id of the JVM running in the JVMSERVER                                                                                                    |

| Table 149. Fields in JVMSERV vi               | 1              |                                                                                                    |
|-----------------------------------------------|----------------|----------------------------------------------------------------------------------------------------|
| Field                                         | Attribute name | Description                                                                                                    |
| JVM profile file                              | PROFILE        | The name of the profile. The data area is 255 characters long. If the name is less than 255 characters, CICS pads the data area with trailing blanks.                         |
| JVM profile directory                         | PROFILEDIR     | The name of the z/OS UNIX directory that contains the JVM profiles in CICS. This value is taken from the JVMPROFILEDIR system initialization parameter.                       |
| JVM creation time (GMT)                       | SRVCRTTMEGMT   | The time at which the current JVM within the JVMSERVER was created (GMT)                                                                                                    |
| JVM creation time (Local time)                | SRVCRTTMELCL   | The time at which the current JVM within the JVMSERVER was created (Local time)                                                                                               |
| Number of major garbage collection events     | SRVGCMJRCNT    | The number of times major garbage collection has run in the JVM                                                                                                    |
| Total CPU used by major<br>garbage collection | SRVGCMJRCPU    | The total CPU spent in major garbage collection                                                                                                    |
| Heap freed by major garbage collection        | SRVGCMJRFRD    | The amount of heap freed by major garbage collection                                                                                                    |
| Number of minor garbage collection events     | SRVGCMNRCNT    | The number of times minor garbage collection has run in the JVM                                                                                                    |
| Total CPU used by minor garbage collection    | SRVGCMNRCPU    | The total CPU spent in minor garbage collection                                                                                                    |
| Heap freed by minor garbage collection        | SRVGCMNRFRD    | The amount of heap freed by minor garbage collection                                                                                                    |
| JVM server system thread use count            | SRVSYSTHCNT    | The number of times the JVM server has used a system thread                                                                                                    |
| Number of system thread<br>waits              | SRVSYSTHDWT    | The number of tasks that waited for the system thread                                                                                                    |
| Number of tasks waiting for a system thread   | SRVSYSTHNWT    | Current number of tasks waiting for a system thread                                                                                                    |
| Peak number of waiting<br>system threads      | SRVSYSTHPWT    | The peak number of tasks waiting for a system thread                                                                                                    |
| Total system thread waiting time              | SRVSYSTHWTT    | Total time that tasks waited for a system thread                                                                                                    |
| Current number of threads                     | SRVTHRCURR     | Number of current JVM server threads                                                                                                    |
| Peak number of threads                        | SRVTHRHWM      | Peak number of JVM server threads                                                                                                    |
| Number of thread waits                        | SRVTHRWAITS    | The number of thread waits                                                                                                    |
| Current number of waiting threads             | SRVTHRWCURR    | The number of current waiting threads                                                                                                    |
| Peak number of waiting<br>threads             | SRVTHRWHWM     | The peak number of waiting threads                                                                                                    |
| Total thread waiting time                     | SRVTHRWTIME    | Total thread waiting time                                                                                                    |
| JVM server task count                         | SRVUSECOUNT    | Total number of tasks that have been attached to run in this JVM server                                                                                                    |
| JVM standard error file                       | STDERR         | The name of the associated standard error file. The data area is 255 characters long. If the name is less than 255 characters, CICS pads the data area with trailing blanks.  |
| JVM standard out file                         | STDOUT         | The name of the associated standard output file. The data area is 255 characters long. If the name is less than 255 characters, CICS pads the data area with trailing blanks. |
| Maximum number of threads                     | THREADLIMIT    | Set the maximum number of threads that are allowed by CICS when calling the JVM. Each thread is attached using a T8 TCB. The valid range is 1-256 threads.                    |

| Table 149. Fields in JVMSERV views (continued) |                |                                                                                                    |
|------------------------------------------------|----------------|----------------------------------------------------------------------------------------------------|
| Field                                          | Attribute name | Description                                                                                                    |
| JVM trace file                                 | TRACE          | The name of the associated trace file. The data area is 255 characters long. If the name is less than 255 characters, CICS pads the data area with trailing blanks.        |
| JVM working directory                          | WORKDIR        | The name of the associated working directory. The data area is 255 characters long. If the name is less than 255 characters, CICS pads the data area with trailing blanks. |

# JVM class cache - CLCACHE

The **JVM class cache** (CLCACHE) views display information about shared class caches for pooled JVMs in the CICS address space.

## **Supplied views**

To access from the main menu, click:

#### CICS operations views > Enterprise Java component operations views > JVM class cache

| Table 150. Views in the supplied <b>JVM class cache</b> (CLCACHE) view set |                                                                                                    |  |
|----------------------------------------------------------------------------|----------------------------------------------------------------------------------------------------|--|
| View                                                                       | Notes                                                                                                    |  |
| JVM class cache<br>EYUSTARTCLCACHE.DETAILED                                | Detailed information about a selected class cache.                                                                                                    |  |
| JVM class cache<br>EYUSTARTCLCACHE.FORCEPURGE                              | Stop and delete the selected shared class cache. All tasks using<br>pooled JVMs dependent on the shared class cache are terminated<br>by the FORCEPURGE mechanism, and the pooled JVMs are<br>terminated. No more JVMs can use the shared class cache, and it<br>is deleted when all the pooled JVMs that were dependent on it have<br>been terminated.                                                                                                    |  |
| JVM class cache<br>EYUSTARTCLCACHE.PHASEOUT                                | Stop and delete the selected shared class cache. All pooled JVMs<br>using the shared class cache are marked for deletion. The JVMs<br>are actually deleted when they finish running their current Java<br>programs. No more JVMs can use the shared class cache, and it is<br>deleted when all the pooled JVMs that were dependent on it have<br>been terminated.                                                                                                    |  |
| JVM class cache<br>EYUSTARTCLCACHE.PURGE                                   | Stop and delete the selected shared class cache. All tasks using<br>pooled JVMs dependent on the shared class cache are terminated<br>by the PURGE mechanism, and the pooled JVMs are terminated.<br>No more JVMs can use the shared class cache, and it is deleted<br>when all the pooled JVMs that were dependent on it have been<br>terminated.                                                                                                    |  |
| JVM class cache<br>EYUSTARTCLCACHE.RELOAD                                  | Reload the selected shared class cache. Perform this operation to<br>create a new class cache when the status of the shared class cach<br>is STARTED (the option works only if the shared class cache has<br>been started). If newer versions of Java classes are available to<br>be loaded, the new class cache uses them. However, pooled JVMs,<br>both those that are already allocated to tasks and those that are<br>allocated to tasks after you issue the command, continue to use the<br>existing shared class cache and the old versions of the Java classes<br>until the new shared class cache is ready. When the new shared<br>class cache is ready, subsequent requests for pooled JVMs are given<br>a pooled JVM that uses the new cache. These new pooled JVMs are<br>started as they are requested by applications, and they replace the<br>pooled JVMs that are using the old shared class cache are allowed to finish<br>running their current Java programs, and then they are terminated.<br>The old shared class cache is deleted when all the pooled JVMs that<br>are dependent on it have been terminated. |  |

| Table 150. Views in the supplied <b>JVM class cache</b> (CLCACHE) view set (continued) |                                                                                                    |  |
|----------------------------------------------------------------------------------------|----------------------------------------------------------------------------------------------------|--|
| View Notes                                                                             |                                                                                                    |  |
| JVM class cache<br>EYUSTARTCLCACHE.START                                               | Start the selected shared class cache. Perform this operation to create a new class cache when the status of the shared class cache is STOPPED. |  |
| JVM class cache<br>EYUSTARTCLCACHE.TABULAR                                             | Tabular information about shared class caches in the CICS address space.                                                                        |  |

| Table 151. Actions available for CLCACHE views |                                                                                                    |  |
|------------------------------------------------|----------------------------------------------------------------------------------------------------|--|
| Action                                         | Description                                                                                                    |  |
| FORCEPURGE                                     | Stop and delete the selected shared class cache. All tasks using pooled JVMs dependent on the shared class cache are terminated by the FORCEPURGE mechanism, and the pooled JVMs are terminated. No more JVMs can use the shared class cache, and it is deleted when all the pooled JVMs that were dependent on it have been terminated.                                                                                                    |  |
| PHASEOUT                                       | Stop and delete the selected shared class cache. All pooled JVMs using the shared class cache are marked for deletion. The JVMs are actually deleted when they finish running their current Java programs. No more JVMs can use the shared class cache, and it is deleted when all the pooled JVMs that were dependent on it have been terminated.                                                                                                    |  |
| PURGE                                          | Stop and delete the selected shared class cache. All tasks using pooled JVMs dependent on the shared class cache are terminated by the PURGE mechanism, and the pooled JVMs are terminated. No more JVMs can use the shared class cache, and it is deleted when all the pooled JVMs that were dependent on it have been terminated.                                                                                                    |  |
| RELOAD                                         | Reload the selected shared class cache. Perform this operation to create a new class cache when the status of the shared class cach is STARTED (the option works only if the shared class cache has been started). If newer versions of Java classes are available to be loaded, the new class cache uses them. However, pooled JVMs, both those that are already allocated to tasks and those that are allocated to tasks after you issue the command, continue to use the existing shared class cache and the old versions of the Java classes until the new shared class cache is ready. When the new shared class cache is ready, subsequent requests for pooled JVMs are given a pooled JVM that uses the new cache. These new pooled JVMs that are using the old shared class cache. The pooled JVMs that are using the old shared class cache are allowed to finish running their current Java programs, and then they are terminated. The old shared class cache is deleted when all the pooled JVMs that are dependent on it have been terminated. |  |
| SET                                            | Set the status of autostart for the shared class cache.                                                                                                    |  |
| START                                          | Start the selected shared class cache. Perform this operation to create a new class cache when the status of the shared class cache is STOPPED.                                                                                                    |  |

| Table 152. Fields in CLCACHE views                      |                |                                                                                                    |
|---------------------------------------------------------|----------------|----------------------------------------------------------------------------------------------------|
| Field                                                   | Attribute name | Description                                                                                                    |
| Autostart status                                        | AUTOSTARTST    | <ul> <li>The status of autostart for the shared class cache. The values are:</li> <li>Enabled <ul> <li>If the shared class cache has been stopped or has not yet been started on this CICS execution, the shared class cache is started as soon as CICS receives a request to run a Java application in a JVM whose profile requires the use of the shared class cache.</li> </ul> </li> <li>Disabled <ul> <li>If the shared class cache has been stopped or has not yet been started on this CICS execution, an explicit PERFORM CLASSCACHE Start command is required to start it. If the starte of the shared class cache is Stopped and autostart is disabled, and CICS receives a request to run a Java application in a JVM whose profile requires the use of the shared class cache, the request fails.</li> </ul> </li> </ul> |
| Amount in bytes of free space within the cache          | CACHEFREE      | The amount of free space in the shared class cache, in bytes.                                                                                                    |
| Size of the class cache in bytes                        | CACHESIZE      | If the status of the shared class cache is Starting or Started, this is the size of the current shared class cache. If the status of the shared class cache is the shared class cache is Reloading, this is the size of the new shared class cache that is being loaded.                                                                                                    |
| JVM requests - class cache                              | JVMREQSCACHE   | The total number of Java programs which requested a JVM that uses the shared class cache.                                                                                                    |
| Number of class caches<br>waiting for JVMs to terminate | OLDCACHES      | The number of old shared class caches that are still present in the region<br>because they are waiting for pooled JVMs that are dependent on them to<br>be phased out. If the status of the current shared class cache is Stopped,<br>and pooled JVMs are still dependent on it, then that shared class cache<br>is included in the number of old shared class caches.                                                                                                    |
| Peak pooled (class cache)<br>JVMs                       | PEAKCACHEJVM   | The peak number of JVMs in the JVM pool that used the shared class cache.                                                                                                    |
| Number of JVMs being<br>phased-out                      | PHASINGOUT     | The number of pooled JVMs that are dependent on an old shared class<br>cache, and are being phased out. If the status of the current shared class<br>cache is Stopped, then any pooled JVMs that are still dependent on it are<br>included in the number of pooled JVMs being phased out.                                                                                                    |
| Profile used to start or used to reload the cache       | PROFILE        | Applies only to releases earlier than CICS Transaction Server for z/OS<br>Version 4 Release 1. PROFILE is obsolete in later releases.<br>If the status of the shared class cache is Stopped, this displays the<br>eight-character name of the JVM profile that will be used for a main JVM<br>to start the shared class cache. If the status of the shared class cache is                                                                                                    |
|                                                         |                | Start the shared class cache. If the status of the shared class cache is<br>Started, Starting or Reloading, this displays the eight-character name of<br>the JVM profile that was used for the last valid request to start or reload<br>the shared class cache. This name is displayed even if the shared class<br>cache fails to start or reload. The displayed JVM profile is used next time<br>you issue the command to start or reload the shared class cache, unless<br>you specify a different JVM profile using the Profile option.                                                                                                    |
| JVM reuse status                                        | REUSEST        | <ul> <li>For CICS TS 3.2 and later regions, the main JVM that initializes the shared class cache is always a continuous (reusable) JVM. This option indicates the reuse status of the main JVM as follows:</li> <li>Reuse</li> </ul>                                                                                                    |
|                                                         |                | <ul> <li>The main JVM and pooled JVMs are continuous.</li> <li>Reset <ul> <li>The main JVM and pooled JVMs are resettable.</li> </ul> </li> <li>Unknown <ul> <li>The class cache is not started. Although CICS cannot identify the reuse status in this situation, the status always becomes <b>Reuse</b> when the shared class cache is started.</li> </ul> </li> </ul>                                                                                                    |

| Table 152. Fields in CLCACHE views (continued) |                |                                                                                                    |
|------------------------------------------------|----------------|----------------------------------------------------------------------------------------------------|
| Field                                          | Attribute name | Description                                                                                                    |
| The time that the class cache was started      | STARTTIME      | The date and time when the current shared class cache was started. This time is expressed as local time.                                                                                                    |
| Class cache status                             | STATUS         | The status of the current shared class cache. The values are:                                                                                                    |
|                                                |                | Started                                                                                                    |
|                                                |                | - The class cache is ready, and it can be used by pooled JVMs.                                                                                                    |
|                                                |                | • Stopped                                                                                                    |
|                                                |                | <ul> <li>The class cache has either not been initialized on this CICS<br/>execution, or it has been stopped by a PERFORM CLASSCACHE<br/>Phaseout, Purge or Forcepurge command. If autostart is disabled,<br/>requests to run a Java application in a JVM whose profile requires<br/>the use of the shared class cache (that is, requests for pooled<br/>JVMs) will fail.</li> </ul>                                                                                          |
|                                                |                | • Starting                                                                                                    |
|                                                |                | <ul> <li>The shared class cache is being initialized, either through the<br/>autostart facility or because an explicit Start command was issued.<br/>While the shared class cache is starting, pooled JVMs that require<br/>the use of the shared class cache wait until the startup process is<br/>complete and the shared class cache is ready. If initialization of the<br/>shared class cache is unsuccessful, any waiting requests for pooled<br/>JVMs fail.</li> </ul> |
|                                                |                | Reloading                                                                                                    |
|                                                |                | <ul> <li>A reload command has been issued, and a new shared class cache<br/>is being loaded to replace the existing shared class cache. While<br/>the shared class cache is reloading, pooled JVMs, both those that<br/>were already allocated to tasks and those that were allocated to<br/>tasks after the command was issued, continue to use the existing<br/>shared class cache until the new shared class cache is ready.</li> </ul>                                   |
| Number of JVMs dependent on the class cache    | TOTALJVMS      | The number of pooled JVMs in the CICS region that are dependent<br>on a shared class cache. This includes both the pooled JVMs that are<br>dependent on the current shared class cache, and any pooled JVMs that<br>are dependent on an old shared class cache and are being phased out.                                                                                                    |

# JVM status - JVM

The **JVM status** (JVM) views display information about pooled JVMs in the CICS address space.

#### **Supplied views**

To access from the main menu, click:

#### CICS operations views > Enterprise Java component operations views > JVM status

| Table 153. Views in the supplied <b>JVM status</b> (JVM) view set |                                                           |  |
|-------------------------------------------------------------------|-----------------------------------------------------------|--|
| View                                                              | Notes                                                     |  |
| JVM status<br>EYUSTARTJVM.DETAILED                                | Detailed information about a selected JVM.                |  |
| JVM status<br>EYUSTARTJVM.TABULAR                                 | Tabular information about JVMs in the CICS address space. |  |

#### Actions

None.

| Table 154. Fields in JVM views                                |                |                                                                                                    |
|---------------------------------------------------------------|----------------|----------------------------------------------------------------------------------------------------|
| Field                                                         | Attribute name | Description                                                                                                    |
| Number of seconds since the pooled JVM was initialised        | AGE            | The number of seconds since the pooled JVM was initialized.                                                                                                    |
| Number of seconds pooled<br>JVM has been allocated to<br>task | ALLOCAGE       | The number of seconds for which the pooled JVM has been allocated to its task, or zero if the JVM is not currently allocated to a task.                                             |
| Class cache status                                            | CLASSCACHEST   | Whether the selected JVM is a pooled JVM dependent on the shared class cache. The values are:                                                                                       |
|                                                               |                | <ul> <li>CLASSCACHE - The JVM profile for this JVM specified the use of the<br/>shared class cache.</li> </ul>                                                                      |
|                                                               |                | <ul> <li>NOCLASSCACHE - The JVM profile for this JVM did not specify the use<br/>of the shared class cache.</li> </ul>                                                              |
| Execution key of the pooled                                   | EXECKEY        | The execution key for the selected pooled JVM. The values are:                                                                                                    |
| JVM                                                           |                | CICSEXECKEY - The JVM executes in CICS key.                                                                                                    |
|                                                               |                | USEREXECKEY - The JVM executes in user key.                                                                                                    |
| Java Virtual Machine                                          | NAME           | The JVM token, which uniquely identifies the pooled java virtual machine.                                                                                                    |
| Phasing out status                                            | PHASINGOUTST   | Whether the pooled JVM has been marked for deletion. The values are:                                                                                                    |
|                                                               |                | • PHASEOUT - The JVM is being phased out.                                                                                                    |
|                                                               |                | <ul> <li>NOPHASEOUT - The JVM is not being phased out. It is available<br/>for allocation, or will be available for allocation when the current<br/>allocation is ended.</li> </ul> |
| Profile used to initialise the pooled JVM                     | PROFILE        | The JVM profile for the selected pooled JVM.                                                                                                    |
| JVM reuse status                                              | REUSEST        | Whether or not the selected pooled JVM can be reused. For CICS TS 3.2 and later regions, the values are:                                                                            |
|                                                               |                | REUSE - The JVM is continuous.                                                                                                    |
|                                                               |                | NOREUSE - The JVM is single use.                                                                                                    |
| Task to which the pooled JVM is allocated                     | TASK           | The task to which the pooled JVM is allocated.                                                                                                    |

# **Exit operations views**

The exit operations views show information about global and task-related user exits within the current context and scope.

# **Global user exits - EXITGLUE**

The **Global user exits** (EXITGLUE) view shows information about installed CICS TS global user exits.

### **Supplied views**

To access from the main menu, click:

#### CICS operations views > Exit operations views > Global user exits

| Table 155. Views in the supplied <b>Global user exits</b> (EXITGLUE) view set |                                                         |  |
|-------------------------------------------------------------------------------|---------------------------------------------------------|--|
| View Notes                                                                    |                                                         |  |
| Global user exits                                                             | Detailed information about a specific global user exit. |  |
| EYUSTARTEXITGLUE.DETAILED                                                     |                                                         |  |

| Table 155. Views in the supplied <b>Global user exits</b> (EXITGLUE) view set (continued) |                                                                  |  |
|-------------------------------------------------------------------------------------------|------------------------------------------------------------------|--|
| View Notes                                                                                |                                                                  |  |
| Global user exits                                                                         | Tabular information about currently installed global user exits. |  |
| EYUSTARTEXITGLUE.TABULAR                                                                  |                                                                  |  |

None.

#### **Fields**

| Table 156. Fields in EXITGLUE views                |                |                                                                                                    |
|----------------------------------------------------|----------------|----------------------------------------------------------------------------------------------------|
| Field                                              | Attribute name | Description                                                                                                    |
| Entry address of global user exit                  | ENTRY          | Specifies the entry address of the global user exit program.                                                                                                    |
| Entry name                                         | ENTRYNAME      | Specifies the name of the global user exit program. The value can be<br>the same as the name of the load module, however a different value is<br>returned when the load module contains more than one exit program.                                                                                        |
| Exit name                                          | EXITPOINT      | Specifies the name of the CICS exit.                                                                                                    |
| Name of exit which owns<br>global work area        | GAENTRYNAME    | Specifies the name of the currently enabled global, or task-related, user<br>exit program that owns the global work area being used by the exit<br>specified in the entry name field. This field will not contain a value unless<br>a global work area is being used and is owned by another exit program. |
| Length of global work area                         | GALENGTH       | Specifies the length of the global work area for this exit program.                                                                                                    |
| Number of global work area<br>users                | GAUSECOUNT     | The number of exit programs that are using the global work area owned by this exit program.                                                                                                    |
| Number of global exit points where exit is enabled | NUMEXITS       | Specifies the number of global exit points where exit is enabled                                                                                                    |
| Program name                                       | PROGRAM        | Specifies the name of the load module of the exit program.                                                                                                    |
| Exit program availability status                   | STARTSTATUS    | <ul><li>Identifies whether the exit program is available for execution.</li><li>STARTED - The exit program is available for execution.</li><li>STOPPED - The exit program is not available for execution.</li></ul>                                                                                        |

# **FEPI** operations views

The front-end programming interface (FEPI) views show information about FEPI connections, nodes, pools, property sets and targets within the current context and scope.

# **Connections - FEPICONN**

The **FEPI connections** (FEPICONN) views display information about installed FEPI connections.

#### **Supplied views**

To access from the main menu, click:

CICS operations views > FEPI operations views > Connections

| Table 157. Views in the supplied <b>FEPI connections</b> (FEPICONN) view set |                                                                                           |  |
|------------------------------------------------------------------------------|-------------------------------------------------------------------------------------------|--|
| View                                                                         | Notes                                                                                     |  |
| FEPI connections<br>EYUSTARTFEPICONN.ACQUIRE                                 | Acquire a connection.                                                                     |  |
| FEPI connections<br>EYUSTARTFEPICONN.DETAILED                                | Detailed information about a selected FEPI connection.                                    |  |
| FEPI connections<br>EYUSTARTFEPICONN.INSERVICE                               | Place a connection in service.                                                            |  |
| FEPI connections<br>EYUSTARTFEPICONN.OUTSERVICE                              | Take a connection out of service.                                                         |  |
| FEPI connections<br>EYUSTARTFEPICONN.RELEASE                                 | Release a connection.                                                                     |  |
| FEPI connections<br>EYUSTARTFEPICONN.SET                                     | Set a FEPI connection attribute according to the new value you specify in an input field. |  |
| FEPI connections<br>EYUSTARTFEPICONN.TABULAR                                 | Tabular information about currently installed FEPI connections.                           |  |

| Table 158. Actions available for FEPICONN views |                                                                                           |  |
|-------------------------------------------------|-------------------------------------------------------------------------------------------|--|
| Action Description                              |                                                                                           |  |
| ACQUIRE                                         | Acquire a connection.                                                                     |  |
| INSERVICE                                       | Place a connection in service.                                                            |  |
| OUTSERVICE                                      | Take a connection out of service.                                                         |  |
| RELEASE                                         | Release a connection.                                                                     |  |
| SET                                             | Set a FEPI connection attribute according to the new value you specify in an input field. |  |

| Table 159. Fields in FEPICONN views     |                |                                                                                                    |
|-----------------------------------------|----------------|----------------------------------------------------------------------------------------------------|
| Field                                   | Attribute name | Description                                                                                                    |
| Acquired status                         | ACQSTATUS      | The acquire state; that is , whether a session on the connection is bound or not. Values are : ACQUIRED, ACQUIRING, RELEASED or RELEASING                                           |
| Number of acquires                      | ACQUIRES       | The total number of times the connection has been acquired                                                                                                    |
| Number of characters received           | CHARSRECVD     | The total number of characters of data received on this connection                                                                                                    |
| Number of characters sent               | CHARSSENT      | The total number of characters of data sent on this connection                                                                                                    |
| Number of conversations                 | CONVERSATNS    | The total number of conversations that have used this connection                                                                                                    |
| Number of error conditions              | ERRORS         | The total number of VTAMB. error conditions raised for this connection                                                                                                    |
| Connections install status              | INSTLSTATUS    | Specifies whether the resource is installed, or is in the process of being discarded, waiting for the conversations that are using it to end. Input values: INSTALLED, NOTINSTALLED |
| Sense code from last<br>REQSESS request | LASTACQCODE    | The result of the last acquire request for the connection; that is, the sense code from the last VTAM REQSESS, zero indicating success                                              |
| Node name                               | NODENAME       | The name of the node identifying a connection                                                                                                    |
| Pool name                               | POOLNAME       | The FEPI pool name                                                                                                    |

| Field                                             | Attribute name | Description                                                                                                    |
|---------------------------------------------------|----------------|----------------------------------------------------------------------------------------------------|
| Number of receive timeouts                        | RECVTIMEOUT    | The total number of times a FEPI RECEIVE timed-out on this connection                                                                                                    |
| Connection service status                         | SERVSTATUS     | Specifies the service status of the connection; that is, whether it can<br>be used for a conversation. The service status can be INSERVICE to<br>allow usage, or to OUTSERVICE to stop usage for any new conversation.<br>Note that setting OUTSERVICE does not end any existing conversations<br>that are using the resource; the status is GOINGOUT until the existing<br>conversations end. |
| Conversation status                               | STATE          | A 12-character value identifying the state of the conversation using the connection. The values are:                                                                                                    |
|                                                   |                | • APPLICATION - A normal application task owns the conversation                                                                                                    |
|                                                   |                | <ul> <li>BEGINSESSION - A begin-session handling task owns the<br/>conversation</li> </ul>                                                                                                    |
|                                                   |                | <ul> <li>FREE - An end-session handling task owns the conversation, following<br/>a FEPI FREE command</li> </ul>                                                                                                    |
|                                                   |                | NOCONV - No conversation is active on the connection                                                                                                    |
|                                                   |                | PENDBEGIN - A begin-session handling task has been scheduled                                                                                                    |
|                                                   |                | <ul> <li>PENDDATA - FEPI is waiting for inbound data, following a FEPI START command</li> </ul>                                                                                                    |
|                                                   |                | <ul> <li>PENDFREE - An end-session handling task has been scheduled,<br/>following a FEPI FREE command</li> </ul>                                                                                                    |
|                                                   |                | <ul> <li>PENDPASS - The conversation is unowned, following a FEPI FREE<br/>PASS command</li> </ul>                                                                                                    |
|                                                   |                | <ul> <li>PENDRELEASE - An end-session handling task has been scheduled,<br/>following an unbind request</li> </ul>                                                                                                    |
|                                                   |                | <ul> <li>PENDSTART - Inbound data having arrived, a task specified by FEPI<br/>START has been scheduled</li> </ul>                                                                                                    |
|                                                   |                | • PENDSTSN - An STSN-handling task has been scheduled                                                                                                    |
|                                                   |                | • PENDUNSOL - An unsolicited-data handling task has been scheduled                                                                                                    |
|                                                   |                | <ul> <li>RELEASE - An end-session handling task owns the conversation,<br/>following an unbind request</li> </ul>                                                                                                    |
|                                                   |                | STSN An STSN-handling task owns the conversation                                                                                                    |
|                                                   |                | <ul> <li>UNSOLDATA - An unsolicited-data handling task owns the<br/>conversation</li> </ul>                                                                                                    |
| Target name                                       | TARGETNAME     | The target identifying the connection                                                                                                    |
| Number of unsolicited inputs                      | UNSOLICINP     | The total number of times unsolicited input was received on this connection                                                                                                    |
| User data for connection                          | USERDATA       | The user data for the connection                                                                                                    |
| Number of conversations<br>waiting for connection | WAITCONVNUM    | The total number of conversations waiting for this connection                                                                                                    |

# **Nodes - FEPINODE**

The **FEPI nodes** (FEPINODE) views display information about installed FEPI nodes.

## **Supplied views**

To access from the main menu, click:

CICS operations views > FEPI operations views > Nodes

| Table 160. Views in the supplied <b>FEPI nodes</b> (FEPINODE) view set |                                                                                     |
|------------------------------------------------------------------------|-------------------------------------------------------------------------------------|
| View                                                                   | Notes                                                                               |
| FEPI nodes<br>EYUSTARTFEPINODE.ACQUIRE                                 | Acquire a FEPI node.                                                                |
| FEPI nodes<br>EYUSTARTFEPINODE.DETAILED                                | Detailed information about a selected FEPI node                                     |
| FEPI nodes<br>EYUSTARTFEPINODE.DISCARD                                 | Discard a FEPI node                                                                 |
| FEPI nodes<br>EYUSTARTFEPINODE.INSERVICE                               | Place a FEPI node in service.                                                       |
| FEPI nodes<br>EYUSTARTFEPINODE.OUTSERVICE                              | Take a FEPI node out of service.                                                    |
| FEPI nodes<br>EYUSTARTFEPINODE.RELEASE                                 | Releases a FEPI node.                                                               |
| FEPI nodes<br>EYUSTARTFEPINODE.SET                                     | Set a FEPI node attribute according to the new value you specify in an input field. |
| FEPI nodes<br>EYUSTARTFEPINODE.TABULAR                                 | Tabular information about currently installed FEPI nodes                            |

| Table 161. Actions available for FEPINODE views |                                                                                     |  |
|-------------------------------------------------|-------------------------------------------------------------------------------------|--|
| Action Description                              |                                                                                     |  |
| ACQUIRE                                         | Acquire a FEPI node.                                                                |  |
| DISCARD                                         | Discard a FEPI node                                                                 |  |
| INSERVICE                                       | Place a FEPI node in service.                                                       |  |
| OUTSERVICE                                      | Take a FEPI node out of service.                                                    |  |
| RELEASE                                         | Releases a FEPI node.                                                               |  |
| SET                                             | Set a FEPI node attribute according to the new value you specify in an input field. |  |

| Table 162. Fields in FEPINODE views     |                |                                                                                                    |
|-----------------------------------------|----------------|----------------------------------------------------------------------------------------------------|
| Field                                   | Attribute name | Description                                                                                                    |
| Number of node acquires                 | ACQNUM         | The number of times the connection has been acquired                                                                                                    |
| Acquired status                         | ACQSTATUS      | The acquire state; that is, whether the VTAM ACB is opened or closed.<br>Values are ACQUIRED, ACQUIRING, RELEASED or RELEASING                                                                                                    |
| Node install status                     | INSTLSTATUS    | The install state of the node: INSTALLED or NOTINSTALLED                                                                                                    |
| Sense code from last<br>REQSESS request | LASTACQCODE    | The result of the last acquire request for the connection; that is, the sense code from the last VTAM REQSESS, zero indicating success                                                                                                    |
| Node name                               | NODENAME       | The name of the node identifying a connection                                                                                                    |
| Node service status                     | SERVSTATUS     | The service state of the node. The service status can be INSERVICE to allow usage, or to OUTSERVICE to stop usage for any new conversation. Note that setting OUTSERVICE does not end any existing conversations that are using the resource; the status is GOINGOUT until the existing conversations end. |

| Table 162. Fields in FEPINODE views (continued) |          |                            |
|-------------------------------------------------|----------|----------------------------|
| Field Attribute name Description                |          |                            |
| User data for node                              | USERDATA | The user data for the node |

# **Pools - FEPIPOOL**

The **FEPI pools** (FEPIPOOL) views display information about installed FEPI pools.

## **Supplied views**

To access from the main menu, click:

#### CICS operations views > FEPI operations views > Pools

| Table 163. Views in the supplied <b>FEPI pools</b> (FEPIPOOL) view set |                                                                             |  |
|------------------------------------------------------------------------|-----------------------------------------------------------------------------|--|
| View                                                                   | Notes                                                                       |  |
| FEPI pools<br>EYUSTARTFEPIPOOL.DELETE                                  | Delete nodes and targets from a FEPI pool.                                  |  |
| FEPI pools<br>EYUSTARTFEPIPOOL.DETAILED                                | Detailed information about a selected FEPI pool                             |  |
| FEPI pools<br>EYUSTARTFEPIPOOL.DISCARD                                 | Discard a FEPI pool.                                                        |  |
| FEPI pools<br>EYUSTARTFEPIPOOL.INSERVICE                               | Place a FEPI pool in service.                                               |  |
| FEPI pools<br>EYUSTARTFEPIPOOL.OUTSERVICE                              | Take a FEPI pool out of service.                                            |  |
| FEPI pools<br>EYUSTARTFEPIPOOL.SET                                     | Set FEPI pool attributes according to new values specified in input fields. |  |
| FEPI pools<br>EYUSTARTFEPIPOOL.TABULAR                                 | Tabular information about currently installed FEPI pools                    |  |

#### Actions

| Table 164. Actions available for FEPIPOOL views |                                                                             |  |
|-------------------------------------------------|-----------------------------------------------------------------------------|--|
| Action Description                              |                                                                             |  |
| ADD                                             | Add nodes and targets to a FEPI pool.                                       |  |
| DELETE                                          | Delete nodes and targets from a FEPI pool.                                  |  |
| DISCARD                                         | Discard a FEPI pool.                                                        |  |
| INSERVICE                                       | Place a FEPI pool in service.                                               |  |
| OUTSERVICE                                      | Take a FEPI pool out of service.                                            |  |
| SET                                             | Set FEPI pool attributes according to new values specified in input fields. |  |

| Table 165. Fields in FEPIPOOL v                     | views          |                                                                                                    |
|-----------------------------------------------------|----------------|----------------------------------------------------------------------------------------------------|
| Field                                               | Attribute name | Description                                                                                                    |
| Begin-session transaction                           | BEGINSESSION   | The name of the transaction performing begin-session processing, or blanks if no transaction was specified                                                                                                    |
| Number of connections                               | CONNECTIONS    | The number of connections in the pool                                                                                                    |
| Begin-bracket contention resolution                 | CONTENTION     | A data value specifying what happens when a FEPI SEND command is issued and there is inbound data with 'begin bracket'                                                                                                 |
| Current number of allocates                         | CURALLCS       | The number of conversations that have been allocated from this pool                                                                                                    |
| Current number of allocates waiting                 | CURALLCWAIT    | The current number of conversations waiting to be allocated                                                                                                    |
| Device type                                         | DEVICE         | A data value that identifies the mode of conversation and the type of device: T3278M2, T3278M3, T3278M4, T3278M5, T3279M2, T3279M3, T3279M4, T3279M5, TPS55M2, TPS55M3, TPS55M4, or LUP                                |
| End-session transaction                             | ENDSESSION     | The name of the transaction performing end-session processing, or blanks if no transaction was specified                                                                                                    |
| TDQ queue holding exceptions                        | EXCEPTIONQ     | The name of the transient data queue to which exceptional events are notified, or blanks if no queue was specified.                                                                                                    |
| Journal name                                        | FJOURNALNAME   | The name of the journal where data is to be logged                                                                                                    |
| Journal number                                      | FJOURNALNUM    | The number of the journal where data is to be logged. If the journal does not have a number, 0 is displayed. A journal without a number will have a journal name                                                       |
| Data format option                                  | FORMAT         | A value that identifies the data format: FORMATTED, DATASTREAM or NOTAPPLIC                                                                                                    |
| Initial inbound data status                         | INITIALDATA    | A value indicating whether initial inbound data is expected when a session is started. Values are NOTINBOUND or INBOUND                                                                                                |
| Pool install status                                 | INSTLSTATUS    | The install state of the pool: INSTALLED, or NOTINSTALLED                                                                                                    |
| Maximum length of returned data                     | MAXFLENGTH     | The maximum length of the data that can be returned on any FEPI<br>RECEIVE, CONVERSE, or EXTRACT FIELD command for a conversation,<br>or that is to be sent by any FEPI SEND or CONVERSE command for a<br>conversation |
| Message journalling status                          | MSGJRNL        | A value indicating whether journaling is performed for inbound and outbound data. Values are: NOMSGJRNL, INPUT, OUTPUT, or INOUT                                                                                       |
| Number of nodes                                     | NODES          | The current number of nodes in the pool                                                                                                    |
| Peak number of concurrent allocates                 | PEAKALLCS      | The peak number of concurrent conversations allocated from this pool                                                                                                    |
| Peak number of allocates waiting                    | PEAKALLCWAIT   | The peak number of conversations that had to wait to be allocated                                                                                                    |
| Peak number of connections                          | PEAKCONNS      | The peak number of concurrent connections allocated from this pool                                                                                                    |
| Pool name                                           | POOLNAME       | The name of the pool                                                                                                    |
| Property set name                                   | PROPERTYSET    | The name of the set of properties with which the pool was installed                                                                                                    |
| Pool service status                                 | SERVSTATUS     | The service state of the pool: INSERVICE, OUTSERVICE, or GOINGOUT                                                                                                    |
|                                                     |                | Input values are: INSERVICE, OUTSERVICE                                                                                                    |
| Set and test sequence-<br>number (STSN) transaction | STSN           | The name of the transaction handling STSN data, or blanks if no transaction was specified                                                                                                    |
| Number of targets                                   | TARGETS        | The current number of targets in the pool                                                                                                    |
| Total number of allocates that timed out            | TOTALLOCTOUT   | The number of conversation allocates that timed out                                                                                                    |
| Total number of allocates that waited               | TOTALLOCWAIT   | The number of conversations that had to wait to be allocated                                                                                                    |

| Table 165. Fields in FEPIPOOL views (continued) |                |                                                                                                    |
|-------------------------------------------------|----------------|----------------------------------------------------------------------------------------------------|
| Field                                           | Attribute name | Description                                                                                                    |
| Unsolicited data transaction                    | UNSOLDATA      | The name of the transaction handling unsolicited data, or blanks if no transaction was specified.                                 |
| Unsolicited-data bid-<br>acknowledgement        | UNSOLDATACK    | Indicates what acknowledgment FEPI gives to a BID if no unsolicited data processing. Values are: NEGATIVE, POSITIVE or NOTAPPLIC. |
| Pool user data                                  | USERDATA       | User data for the pool                                                                                                    |
| Number of conversations waiting                 | WAITCONVNUM    | The current number of conversations waiting to be allocated                                                                       |

# **Property sets - FEPIPROP**

The **FEPI property sets** (FEPIPROP) views display information about installed FEPI property sets.

## **Supplied views**

To access from the main menu, click:

#### CICS operations views > FEPI operations views > Property sets

| Table 166. Views in the supplied <b>FEPI property sets</b> (FEPIPROP) view set |                                                                   |  |
|--------------------------------------------------------------------------------|-------------------------------------------------------------------|--|
| View                                                                           | Notes                                                             |  |
| FEPI property sets<br>EYUSTARTFEPIPROP.DETAILED                                | Detailed information about a selected FEPI property set.          |  |
| FEPI property sets<br>EYUSTARTFEPIPROP.DISCARD                                 | Discard a property set.                                           |  |
| FEPI property sets<br>EYUSTARTFEPIPROP.TABULAR                                 | Tabular information about currently installed FEPI property sets. |  |

## Actions

| Table 167. Actions available for FEPIPROP views |                         |  |
|-------------------------------------------------|-------------------------|--|
| Action Description                              |                         |  |
| DISCARD                                         | Discard a property set. |  |

| Table 168. Fields in FEPIPROP views |                |                                                                                                    |
|-------------------------------------|----------------|----------------------------------------------------------------------------------------------------|
| Field                               | Attribute name | Description                                                                                                    |
| Begin-session transaction           | BEGINSESSION   | The name of the transaction performing begin-session processing, or blanks if no transaction was specified                                                                                                   |
| Contention resolution result        | CONTENTION     | A data value specifying what happens when a FEPI SEND command is issued and there is inbound data with 'begin bracket                                                                                        |
| Device type                         | DEVICE         | A data value that identifies the mode of conversation and the type<br>of device. Values are: T3278M2, T3278M3, T3278M4, T3278M5,<br>T3279M2, T3279M3, T3279M4, T3279M5, TPS55M2, TPS55M3,<br>TPS55M4, or LUP |
| End-session transaction             | ENDSESSION     | The name of the transaction performing end-session processing, or blanks if no transaction was specified                                                                                                    |

| Table 168. Fields in FEPIPROP views (continued)     |                |                                                                                                    |
|-----------------------------------------------------|----------------|----------------------------------------------------------------------------------------------------|
| Field                                               | Attribute name | Description                                                                                                    |
| TDQ queue holding exceptions                        | EXCEPTIONQ     | The name of the transient data queue to which exceptional events are notified, or blanks if no queue was specified                                                                                                    |
| Journal name                                        | FJOURNALNAME   | The name of the journal where data is to be logged                                                                                                    |
| Journal number                                      | FJOURNALNUM    | The number of the journal where data is to be logged. If the journal does not have a number, 0 is displayed. A journal without a number will have a journal name.                                                      |
| Data format                                         | FORMAT         | A value that identifies the data format. Values are: FORMATTED, DATASTREAM or NOTAPPLIC                                                                                                    |
| Initial-inbound-data option                         | INITIALDATA    | A value indicating whether initial inbound data is expected when a session is started. Values are : NOTINBOUND or INBOUND                                                                                              |
| Maximum length of returned data                     | MAXFLENGTH     | The maximum length of the data that can be returned on any FEPI<br>RECEIVE, CONVERSE, or EXTRACT FIELD command for a conversation,<br>or that is to be sent by any FEPI SEND or CONVERSE command for a<br>conversation |
| Journal status                                      | MSGJRNL        | A value indicating whether journaling is performed for inbound and outbound data. Values are: NOMSGJRNL, INPUT, OUTPUT or INOUT                                                                                        |
| Property set name                                   | PROPERTYSET    | The name of the property set                                                                                                    |
| Set and test sequence<br>numbers (STSN) transaction | STSN           | The name of the transaction handling STSN data, or blanks if no transaction was specified                                                                                                    |
| Unsolicited data transaction                        | UNSOLDATA      | The name of the transaction handling unsolicited data, or blanks if no transaction was specified.                                                                                                    |
| Unsolicited data response                           | UNSOLDATACK    | Indicates what acknowledgment FEPI gives to a BID if no unsolicited data processing. Values are: NEGATIVE, POSITIVE, or NOTAPPLIC                                                                                      |

# **Targets - FEPITRGT**

The **FEPI targets** (FEPITRGT) views displays information about installed FEPI targets.

## **Supplied views**

To access from the main menu, click:

#### CICS operations views > FEPI operations views > Targets

| Table 169. Views in the supplied <b>FEPI targets</b> (FEPITRGT) view set |                                                                                       |  |
|--------------------------------------------------------------------------|---------------------------------------------------------------------------------------|--|
| View                                                                     | Notes                                                                                 |  |
| FEPI targets<br>EYUSTARTFEPITRGT.DETAILED                                | Detailed information about a selected FEPI target                                     |  |
| FEPI targets<br>EYUSTARTFEPITRGT.DISCARD                                 | Discard a FEPI target.                                                                |  |
| FEPI targets<br>EYUSTARTFEPITRGT.INSERVICE                               | Place a FEPI target in service.                                                       |  |
| FEPI targets<br>EYUSTARTFEPITRGT.OUTSERVICE                              | Take a FEPI target out of service.                                                    |  |
| FEPI targets<br>EYUSTARTFEPITRGT.SET                                     | Set a FEPI target attribute according to the new value you specify in an input field. |  |

| Table 169. Views in the supplied <b>FEPI targets</b> (FEPITRGT) view set (continued) |                                                            |  |
|--------------------------------------------------------------------------------------|------------------------------------------------------------|--|
| View Notes                                                                           |                                                            |  |
| FEPI targets                                                                         | Tabular information about currently installed FEPI targets |  |
| EYUSTARTFEPITRGT.TABULAR                                                             |                                                            |  |

| Table 170. Actions available for FEPITRGT views |                                                                                       |
|-------------------------------------------------|---------------------------------------------------------------------------------------|
| Action Description                              |                                                                                       |
| DISCARD                                         | Discard a FEPI target.                                                                |
| INSERVICE                                       | Place a FEPI target in service.                                                       |
| OUTSERVICE                                      | Take a FEPI target out of service.                                                    |
| SET                                             | Set a FEPI target attribute according to the new value you specify in an input field. |

#### Fields

| Table 171. Fields in FEPITRGT views      |                |                                                                                               |
|------------------------------------------|----------------|-----------------------------------------------------------------------------------------------|
| Field                                    | Attribute name | Description                                                                                   |
| Total number of allocates                | ALLOCATES      | The number of conversation allocates to this target in this pool that timed out               |
| VTAM applid of back end system           | APPLID         | The VTAM application name of the back-end system that the target system represents            |
| Current number of allocates waiting      | CURALLCWAIT    | The current number of conversations waiting to be allocated to this target in this pool       |
| Install status                           | INSTLSTATUS    | The install state of the pool: INSTALLED, or NOTINSTALLED                                     |
| Number of nodes                          | NODES          | The number of nodes connected to this target                                                  |
| Peak number of allocates waiting         | PEAKALLCWAIT   | The peak number of conversations that had to wait to be allocated to this target in this pool |
| Pool name                                | POOLNAME       | The name of the pool in which the target is located                                           |
| Service status                           | SERVSTATUS     | The service state of the target. Values are: INSERVICE, OUTSERVICE or GOINGOUT                |
| Target name                              | TARGETNAME     | The name of the target                                                                        |
| Total number of allocates that timed out | TOTALLOCTOUT   | The number of conversations specifically allocated to this target in this pool that timed out |
| Total number of allocates that waited    | TOTALLOCWAIT   | The number of conversations that had to wait to be allocated to this target in this pool      |
| Target user data                         | USERDATA       | User data for the target                                                                      |

# **File operations views**

The file operations views display information about CICS files and data tables within the current context and scope. Information is available about local shared resource (LSR) pools, and for all types of CICS files, including local and remote files, and files that have CICS- or user-maintained data tables associated with them. The information provided in file views can vary depending on when you issue the view command. If a file is closed, for example, much of the information reflects the state the file will be in the next time it is opened. If a file has never been opened, some information is not available, so you receive default or null values; these values may change once the file is opened. The term data table file means a file that has a CICS- or user-maintained data table associated with it. Data set name fields such as DSNAME, and file name fields such as LOCFILE and REMFILE are case-sensitive. When entering data set and file names into the CICSPlex SM interfaces (API and WUI), ensure that you enter the data in the correct case. In releases prior to CICS TS 3.2, the data set names and file names are automatically converted to upper case.

# **Coupling facility data table pools - CFDTPOOL**

The **Coupling facility data tables pools** (CFDTPOOL) views display information about coupling facility data table pools.

### **Supplied views**

To access from the main menu, click:

#### CICS operations views > File operations views > Coupling facility data table pools

| Table 172. Views in the supplied Coupling facility data table pools (CFDTPOOL) view set |                                                                                   |
|-----------------------------------------------------------------------------------------|-----------------------------------------------------------------------------------|
| View Notes                                                                              |                                                                                   |
| Coupling facility data table pools<br>EYUSTARTCFDTPOOL.DETAILED                         | Detailed information about a selected coupling facility data tables pool          |
| Coupling facility data table pools<br>EYUSTARTCFDTPOOL.TABULAR                          | Tabular information about currently installed coupling facility data tables pools |

### Actions

None.

#### Fields

| Table 173. Fields in CFDTPOOL views |                |                                                                                                    |
|-------------------------------------|----------------|----------------------------------------------------------------------------------------------------|
| Field                               | Attribute name | Description                                                                                                    |
| Connection status                   | CONNSTATUS     | Indicates the connection status of the pool:                                                                                              |
|                                     |                | • CONNECTED                                                                                                    |
|                                     |                | <ul> <li>The server for the coupling facility data table pool is available, and<br/>this CICS is currently connected to it</li> </ul>     |
|                                     |                | UNCONNECTED                                                                                                    |
|                                     |                | <ul> <li>The server for the coupling facility data table pool is available, but<br/>this CICS is not currently connected to it</li> </ul> |
|                                     |                | • UNAVAILABLE                                                                                                    |
|                                     |                | <ul> <li>The server for the coupling facility data table pool is currently<br/>unavailable</li> </ul>                                     |
| Pool name                           | NAME           | The specific or generic name of a currently available coupling facility data table pool                                                   |

# Managed data tables - CMDT

The **Managed data tables** (CMDT) views display information about files that have CICS or usermaintained data tables, or coupling facility data tables, associated with them. The data presented is from the perspective of the file associated with the data table.

## **Supplied views**

To access from the main menu, click:

| View                                         | Notes                                                                                                    |
|----------------------------------------------|----------------------------------------------------------------------------------------------------|
| Managed data tables<br>EYUSTARTCMDT.CLOSE    | <ul> <li>Close the data table file with one of the following options:</li> <li>Wait <ul> <li>Wait to perform the close action until the data table file is no longer in use.</li> </ul> </li> <li>Nowait <ul> <li>Do not perform the close action if the data table file is in use.</li> </ul> </li> <li>Force <ul> <li>Close the data table file immediately, even if it is in use.</li> </ul> </li> <li>When a data table file has been enabled by the Open action, Close disables the file.</li> </ul> |
| Managed data tables<br>EYUSTARTCMDT.DETAIL1  | Detailed information about a selected data table file's table details.                                                                                                    |
| Managed data tables<br>EYUSTARTCMDT.DETAIL2  | Detailed information about a selected data table file's data set details.                                                                                                    |
| Managed data tables<br>EYUSTARTCMDT.DETAIL3  | Detailed information about the resource signature.                                                                                                    |
| Managed data tables<br>EYUSTARTCMDT.DETAILED | Detailed information about a selected data table file.                                                                                                    |
| Managed data tables<br>EYUSTARTCMDT.DISABLE  | <ul> <li>Disable the data table file with one of the following options:</li> <li>Wait <ul> <li>Wait to perform the disable action until the data table file is no longer in use.</li> </ul> </li> <li>Nowait <ul> <li>Do not perform the disable action if the data table file is in use.</li> </ul> </li> <li>Force <ul> <li>Disable the data table file immediately, even if it is in use.</li> </ul> </li> </ul>                                                                                       |
| Managed data tables<br>EYUSTARTCMDT.DISCARD  | Discard a data table file from the CICS system where it is installed.                                                                                                    |
| Managed data tables<br>EYUSTARTCMDT.ENABLE   | Enable a data table file.                                                                                                    |
| Managed data tables<br>EYUSTARTCMDT.OPEN     | Open a data table file. When the data table file has been disabled by the Close action, Open enables the file.                                                                                                    |
| Managed data tables<br>EYUSTARTCMDT.SET      | Set data table file attributes according to new values specified in input fields                                                                                                    |
| Managed data tables<br>EYUSTARTCMDT.TABULAR  | Tabular information about files with data tables associated with them.                                                                                                    |

| Table 175. Actions available for CMDT views |                                                                                                    |  |
|---------------------------------------------|----------------------------------------------------------------------------------------------------|--|
| Action                                      | Description                                                                                                    |  |
| CLOSE                                       | Close the data table file with one of the following options:                                                   |  |
|                                             | • Wait                                                                                                    |  |
|                                             | <ul> <li>Wait to perform the close action until the data table file is no longer in use.</li> </ul>            |  |
|                                             | Nowait                                                                                                    |  |
|                                             | <ul> <li>Do not perform the close action if the data table file is in use.</li> </ul>                          |  |
|                                             | • Force                                                                                                    |  |
|                                             | <ul> <li>Close the data table file immediately, even if it is in use.</li> </ul>                               |  |
|                                             | When a data table file has been enabled by the Open action, Close disables the file.                           |  |
| DISABLE                                     | Disable the data table file with one of the following options:                                                 |  |
|                                             | • Wait                                                                                                    |  |
|                                             | <ul> <li>Wait to perform the disable action until the data table file is no longer in use.</li> </ul>          |  |
|                                             | • Nowait                                                                                                    |  |
|                                             | <ul> <li>Do not perform the disable action if the data table file is in use.</li> </ul>                        |  |
|                                             | • Force                                                                                                    |  |
|                                             | <ul> <li>Disable the data table file immediately, even if it is in use.</li> </ul>                             |  |
| DISCARD                                     | Discard a data table file from the CICS system where it is installed.                                          |  |
| ENABLE                                      | Enable a data table file.                                                                                      |  |
| OPEN                                        | Open a data table file. When the data table file has been disabled by the Close action, Open enables the file. |  |
| SET                                         | Set data table file attributes according to new values specified in input fields                               |  |

| Table 176. Fields in CMDT views                   |                |                                                                                                    |
|---------------------------------------------------|----------------|----------------------------------------------------------------------------------------------------|
| Field                                             | Attribute name | Description                                                                                                    |
| Add option                                        | ADD            | Indicates whether new records can be added to the data table file.<br>Input Values: ADDABLE, NOTADDABLE                                                                 |
| Number of WRITE requests                          | ADDCNT         | The number of PUT requests issued against this data table file                                                                                                    |
| Number of records added to table by READ requests | ADDFRREAD      | The number of records placed in the data table file by the loading process or as a result of API READ requests issued while loading was in progress                     |
| Number of add requests rejected by user exit      | ADDREJ         | The number of records CICS attempted to add to the data table file that were rejected by the global user exit                                                           |
| Number of records added from WRITE requests       | ADDREQ         | The number of attempts to add records to the data table file as a result of API WRITE requests                                                                          |
| Number of add requests rejected when table full   | ADDTFULL       | The number of records CICS attempted to add to the data table file<br>that were rejected because the table already contained the maximum<br>allowable number of records |
| BAS resource definition version                   | BASDEFINEVER   | The BAS version number of this definition.                                                                                                    |
| Browse option                                     | BROWSE         | Indicates whether records in the data table file can be browsed.<br>Input Values: BROWSABLE, NOTBROWSABLE                                                               |
| Number of READNEXT and<br>READPREV requests       | BROWSECNT      | The number of GET NEXT and GET PREV requests issued against this data table file                                                                                        |

| Table 176. Fields in CMDT views (continued)  |                |                                                                                                    |
|----------------------------------------------|----------------|----------------------------------------------------------------------------------------------------|
| Field                                        | Attribute name | Description                                                                                                    |
| Last modification agent                      | CHANGEAGENT    | The change agent identifier that made the last modification.                                                                                                    |
|                                              |                | <ul> <li>CSDAPI - The resource was last changed by a CEDA transaction, by<br/>the programmable interface to DFHEDAP or by an EXEC CICS CSD<br/>command.</li> </ul> |
|                                              |                | CSDBATCH - The resource was last changed by a DFHCSDUP job.                                                                                                    |
|                                              |                | <ul> <li>DREPAPI - The resource was last changed by a CICSPlex SM BAS API command.</li> </ul>                                                                      |
|                                              |                | • DREPBATCH - The resource was last changed by a CICSPlex SM utility.                                                                                              |
|                                              |                | • TABLE - The resource was last changed by a CICSPlex table definition.                                                                                            |
|                                              |                | <ul> <li>SYSTEM - The resource was last changed by the CICS or CICSPlex SM system.</li> </ul>                                                                      |
|                                              |                | CREATESPI - The resource was last changed by an EXEC CICS CREATE command.                                                                                          |
|                                              |                | • NOTAPPLIC - This is not applicable for this resource.                                                                                                    |
|                                              |                | OVERRIDE - Resource was last changed by resource overrides.                                                                                                    |
| Last modification agent release              | CHANGEAGREL    | The CICS release level of the agent that made the last modification to the resource definition.                                                                    |
| Last modification time                       | CHANGETIME     | The local date and time when the definition was last changed.                                                                                                    |
| Last modification user ID                    | CHANGEUSRID    | The user ID that made the last modification to the resource definition.                                                                                            |
| Number of CFDT contentions                   | CONTENTION     | The number of times a read from a Data Table resulted in a contention arising on the CFDT Server                                                                   |
| Current number of records in data table file | CURCOUNT       | The current number of records in the data table file                                                                                                    |
| Data set type                                | DATASETTYPE    | The type of data set associated with this data table file as one of the following options:                                                                         |
|                                              |                | • B - BDAM data set                                                                                                    |
|                                              |                | E - VSAM entry-sequenced data set (ESDS)                                                                                                    |
|                                              |                | K - VSAM key-sequenced data set (KSDS)                                                                                                    |
|                                              |                | P - VSAM path accessed by an alternate index                                                                                                    |
|                                              |                | R - VSAM relative record data set (RRDS)                                                                                                    |
| Source of the resource definition            | DEFINESOURCE   | The source of the definition, depending on which agent made the last change.                                                                                       |
| Creation time                                | DEFINETIME     | The local date and time when the resource definition record was created on DFHCSD or EYUDREP.                                                                      |
| Delete option                                | DELETE         | Indicates whether records can be deleted from the data table file.                                                                                                 |
|                                              |                | Input Values: DELETABLE, NOTDELETABLE                                                                                                    |
| Number of DELETE requests                    | DELETEREQ      | The number of attempts to delete records from the data table file as a result of DELETE requests                                                                   |
| Number of I/O operations on data component   | DEXCPCNT       | The number of I/O operations on the data table file for data records                                                                                               |
| Disposition of associated data               | DISPOSITION    | The disposition of the data table file.                                                                                                    |
| set                                          |                | Input Values: OLD, SHARE                                                                                                    |
| Data set name                                | DSNAME         | The 44-character name of the data set associated with this data table file, as defined to the access method and to the operating system.                           |
|                                              |                | Input Values: Any valid data set name                                                                                                    |

| Table 176. Fields in CMDT view              | rs (continued) |                                                                                                    |
|---------------------------------------------|----------------|----------------------------------------------------------------------------------------------------|
| Field                                       | Attribute name | Description                                                                                                    |
| Enablement status                           | ENABLESTATUS   | Indicates whether the data table file is available for access by application programs. The status will be one of the following options:                                                                                       |
|                                             |                | • ENABLED - Available for access.                                                                                                    |
|                                             |                | • DISABLED - Not available for access, as a result of a disable command.                                                                                                    |
|                                             |                | • DISABLING - Still being accessed after a disable or close command.                                                                                                    |
|                                             |                | <ul> <li>UNENABLED - Not available for access, as a result of a close command.</li> </ul>                                                                                                    |
|                                             |                | • UNENABLING - A request to close the file has been received, but tasks are executing that had previously accessed the file. These tasks are allowed to complete their use of the file, but new tasks are not allowed access. |
| File ID                                     | FILE           | The name of the data table file                                                                                                    |
| Forward recovery option                     | FWDRECSTATUS   | Indicates whether the data table file is forward-recoverable. Values are FWDRECOVABLE or NOTFWDRCVBLE                                                                                                    |
| Number of READ requests                     | GETCNT         | The number of GET requests issued against this data table file                                                                                                    |
| Number of READ UPDATE requests              | GETUPDCNT      | The number of GET UPDATE requests issued against this data table file                                                                                                    |
| GMT file close time                         | GMTFILECLS     | The GMT store clock time at which the data table file was closed.                                                                                                    |
| GMT file open time                          | GMTFILEOPN     | The GMT store clock time at which the data table file was opened                                                                                                    |
| Number of I/O operations on index component | IEXCPCNT       | The number of I/O operations on the data table file for index records.                                                                                                    |
| Installation agent                          | INSTALLAGENT   | The install agent identifier that made the installation.                                                                                                    |
|                                             |                | <ul> <li>CSDAPI - The resource was installed by a CEDA transaction, by<br/>the programmable interface to DFHEDAP or by an EXEC CICS CSD<br/>command.</li> </ul>                                                               |
|                                             |                | • CREATESPI - The resource was installed by an EXEC CICS CREATE command.                                                                                                    |
|                                             |                | • TABLE - The resource was last installed by a CICSPlex table definition.                                                                                                    |
|                                             |                | • SYSTEM - The resource was last installed by the CICS system.                                                                                                    |
|                                             |                | GRPLIST - The resource was installed by GRPLIST INSTALL.                                                                                                    |
| Installation time                           | INSTALLTIME    | The local date and time when the definition was installed.                                                                                                    |
| Installation user ID                        | INSTALLUSRID   | The user ID that installed the resource definition.                                                                                                    |
| Journal number                              | JOURNALNUM     | The identifier of the journal associated with this data table file. An ID of 1 identifies the CICS system log. A value of 0 means there is no journal associated with this data table file                                    |
| Key length                                  | KEYLENGTH      | The length of the key                                                                                                    |
| Key position                                | KEYPOSITION    | The starting position of the key field in each record relative to the beginning of the record                                                                                                    |
| CFDT load type                              | LOADTYPE       | The Load specification for the data set associated with this Table (actioned by CFTABLE only):                                                                                                    |
|                                             |                | NOLOAD - No data set load is required.                                                                                                    |
|                                             |                | LOAD - The associated data set is to be loaded into the table when it is first opened                                                                                                    |
|                                             |                | NOTAPPLIC - Not applicable.                                                                                                    |
| Number of DELETE requests                   | LOCDELCNT      | The number of DELETE requests issued against this data table file                                                                                                    |
| LSR Pool number                             | LSRPOOLID      | The identifier of the local shared resources (LSR) pool associated with this data table file.                                                                                                    |
|                                             |                | Input Values: 1 - 255                                                                                                    |

| Table 176. Fields in CMDT views                | (continued)    |                                                                                                    |
|------------------------------------------------|----------------|----------------------------------------------------------------------------------------------------|
| Field                                          | Attribute name | Description                                                                                                    |
| Maximum number of records<br>table can hold    | MAXNUMRECS     | This is maximum number of records that the data table file can hold<br>in the range from 0 to 99,999,999. A value of 0 implies that the table<br>has no logical limit to its size, although in practical terms there is an<br>architectural system limit of 2,147,483,647. Care should be taken when<br>specifying 'NOLIMIT', because a transaction in a runaway task state<br>will not be prevented from filling up storage in the Coupling Facility<br>Dataspace.<br>Input Values: 0 - 99,999,999 |
| Maximum table size                             | MAXTSIZE       | The highest number of records in the data table file at any one time                                                                                                    |
| Number of active strings                       | NUMACTSTRING   | The number of currently active VSAM strings                                                                                                    |
| Number of data buffers                         | NUMDATBUFF     | The number of storage buffers allocated for data.                                                                                                    |
| Number of index buffers                        | NUMINDEXBUFF   | The number of storage buffers allocated for the index                                                                                                    |
| Number of active string waits                  | NUMSTRINGWT    | The number of VSAM active string wait                                                                                                    |
| Open status                                    | OPENSTATUS     | Indicates whether the data table file is open, closed, or in transition.<br>Input Values: OPEN, CLOSED                                                                                                    |
| CFDT pool name                                 | POOLNAME       | For MVS Coupling Facility Data Tables, this is the name of CFDT Pool which the table is constructed in                                                                                                    |
| Read option                                    | READ           | Indicates whether records can be read from the data table file<br>Input Values: READABLE, NOTREADABLE                                                                                                    |
| Number of READ retries                         | READRETRY      | The number of times READs in an AOR had to be retried because the FOR changed the table during the read                                                                                                    |
| Number of successful READs                     | READS          | The number of attempts to retrieve records from the data table file that were successful                                                                                                    |
| Total number of records not found in table     | RECNOTFND      | The number of times API READ requests were directed to the source data set because the record was not found in the data table file.                                                                                                    |
| Record format                                  | RECORDFORMAT   | The format of the records in the data table file: Values are: FIXED, VARIABLE, or UNDEFINED                                                                                                    |
| Record size                                    | RECORDSIZE     | For fixed-length records, the actual size of a record. For variable-length records, the maximum size of a record                                                                                                    |
| Recovery type                                  | RECOVSTATUS    | Indicates whether the data table file is recoverable. Values are:<br>RECOVERABLE or NOTRECOVABLE                                                                                                    |
| Number of REWRITE requests                     | REWRITE        | The number of attempts to update records in the data table file as a result of REWRITE requests                                                                                                    |
| Total storage in use (kilobytes)               | STGALCINU      | The amount of storage in use for the data table file in kilobytes                                                                                                    |
| Total storage allocated<br>(kilobytes)         | STGALCTOT      | The total amount of storage allocated to the data table file in kilobytes                                                                                                    |
| Storage in use for record data<br>(kilobytes)  | STGDTAINU      | The amount of storage in use for the data table file's record data in kilobytes                                                                                                    |
| Storage allocated for record data (kilobytes)  | STGDTATOT      | The total amount of storage allocated for the data table file's record data in kilobytes                                                                                                    |
| Storage in use for record entry blocks (KB)    | STGENTINU      | The amount of storage in use for the data table file's record entry blocks in kilobytes                                                                                                    |
| Storage allocated for record entry blocks (KB) | STGENTTOT      | The total amount of storage allocated for the data table file's record entry blocks in kilobytes                                                                                                    |
| Storage in use for index<br>(kilobytes)        | STGIDXINU      | The amount of storage in use for the data table file index in kilobytes                                                                                                    |
| Storage allocated for index<br>(kilobytes)     | STGIDXTOT      | The total amount of storage allocated for the data table file index in kilobytes                                                                                                    |

| Field                                               | Attribute name | Description                                                                                                    |
|-----------------------------------------------------|----------------|----------------------------------------------------------------------------------------------------|
| Number of strings                                   | STRINGS        | The total number of operations that can be performed on the data table file at one time.                                                                                                    |
|                                                     |                | Input Values: 1 - 255                                                                                                    |
| Type of data table                                  | TABLE          | Indicates whether the data table associated with the file is a CICS-<br>maintained, user-maintained, or CF-maintained table. Valid values are:                                                                                                    |
|                                                     |                | • CICSTABLE                                                                                                    |
|                                                     |                | • USERTABLE                                                                                                    |
|                                                     |                | • CFTABLE                                                                                                    |
|                                                     |                | • NOTTABLE                                                                                                    |
|                                                     |                | To change the Table Type attribute requires that the file be in a CLOSED state, with an ENABLESTATUS of either DISABLED or UNENABLED, and they do not take effect until the file is next opened                                                           |
| CFDT table name                                     | TABLENAME      | For MVS Coupling Facility Data Tables, this is the name of CFDT Table which the file is loaded into                                                                                                    |
| Local time file was closed                          | TIMECLOSE      | The local time at which the data table file was closed                                                                                                    |
| Local time file was opened                          | TIMEOPEN       | The local time at which the data table file was opened                                                                                                    |
| Update option                                       | UPDATE         | Indicates whether records in the data table file can be updated.                                                                                                    |
|                                                     |                | Input Values: UPDATABLE, NOTUPDATABLE                                                                                                    |
| Number of REWRITE requests                          | UPDATECNT      | The number of PUT UPDATE requests issued against this data table file                                                                                                    |
| CFDT update model                                   | UPDATEMODEL    | The type of update model that is associated with the file:                                                                                                    |
|                                                     |                | <ul> <li>LOCKING - The coupling facility data table is updated using the locking<br/>model.</li> </ul>                                                                                                    |
|                                                     |                | <ul> <li>CONTENTION - The coupling facility data table is updated using the contention model.</li> </ul>                                                                                                    |
|                                                     |                | • NOTAPPLIC - The file does not refer to a coupling facility data table<br>and UPDATEMODEL on the file resource definition does not specify<br>a value. The Load specification for the data set associated with this<br>Table (actioned by CFTABLE only): |
|                                                     |                | NOLOAD - No data set load is required.                                                                                                    |
|                                                     |                | <ul> <li>LOAD - The associated data set is to be loaded into the table when it is<br/>first opened.</li> </ul>                                                                                                    |
| Type of VSAM data set                               | VSAMTYPE       | The type of data set associated with this data table file as one of the following options:                                                                                                    |
|                                                     |                | ESDS - VSAM entry-sequenced data set                                                                                                    |
|                                                     |                | KSDS - VSAM key-sequenced data set                                                                                                    |
|                                                     |                | RRDS - VSAM relative record data set                                                                                                    |
|                                                     |                | VRRDS - Variable relative record data set                                                                                                    |
|                                                     |                | A value of NOTAPPLIC is returned if the data table file is not open.                                                                                                    |
| Peak concurrent requests<br>queued - strings in use | WSTRCCURCNT    | The peak number of concurrent requests queued - strings in use                                                                                                    |
| Total requests queued because strings in use        | WSTRCNT        | The total number of requests queued because strings are in use                                                                                                    |

# Physical data sets for files - DSNAME

The **Physical data sets for files** (DSNAME) views display information about data sets associated with installed CICS files.

# **Supplied views**

To access from the main menu, click:

### CICS operations views > File operations views > Physical data sets for files

| Table 177. Views in the supplied <b>Physical data sets for files</b> (DSNAME) view set |                                                                                                    |  |
|----------------------------------------------------------------------------------------|----------------------------------------------------------------------------------------------------|--|
| View                                                                                   | Notes                                                                                                    |  |
| Physical data sets for files<br>EYUSTARTDSNAME.BACKOUT                                 | Back out shunted UOWs holding locks on the specified data set.                                                                                                    |  |
| Physical data sets for files<br>EYUSTARTDSNAME.COMMIT                                  | Commit shunted UOWs holding locks on the specified data set                                                                                                    |  |
| Physical data sets for files<br>EYUSTARTDSNAME.DETAILED                                | Detailed information about a selected data set                                                                                                    |  |
| Physical data sets for files<br>EYUSTARTDSNAME.FORCE                                   | Force shunted UOWs holding locks on the specified data set to back out or commit                                                                                                    |  |
| Physical data sets for files<br>EYUSTARTDSNAME.IMMQUIESCE                              | Quiesce the data set immediately. All existing CICS open RLS ACBs<br>are closed, all units of work accessing the data set are abended, the<br>file state (if it is ENABLED) is set to UNENABLED, and the data set<br>is marked as closed. You can set the data set Busy value to WAIT<br>or NOWAIT. Any tasks currently using the data set are immediately<br>terminated, using the CICS task FORCEPURGE. |  |
| Physical data sets for files<br>EYUSTARTDSNAME.QUIESCE                                 | Quiesce the data set when all units of work that are accessing the data set have reached syncpoint. You can set the data set <b>Busy value</b> to WAIT or NOWAIT.                                                                                                    |  |
| Physical data sets for files<br>EYUSTARTDSNAME.REMOVE                                  | Remove the association between a data set and a CICS system and deallocate the data set. A data set can be removed only if its file count is 0 and its backout status is NORMALBKOUT.                                                                                                    |  |
| Physical data sets for files<br>EYUSTARTDSNAME.SET                                     | Set data set attributes according to new values specified in input fields                                                                                                    |  |
| Physical data sets for files<br>EYUSTARTDSNAME.TABULAR                                 | Tabular information about currently installed data sets                                                                                                    |  |
| Physical data sets for files<br>EYUSTARTDSNAME.UNQUIESCE                               | Mark the data set as unquiesced. RLS or non-RLS ACBs can be<br>opened. Subsequent open ACB requests are permitted in the same<br>mode as the first open ACB. You can set the data set <b>Busy value</b> to<br>WAIT or NOWAIT.                                                                                                    |  |

## Actions

| Table 178. Actions available for DSNAME views |                                                                                                    |
|-----------------------------------------------|----------------------------------------------------------------------------------------------------|
| Action                                        | Description                                                                                                    |
| BACKOUT                                       | Back out shunted UOWs holding locks on the specified data set.                                                                                                    |
| COMMIT                                        | Commit shunted UOWs holding locks on the specified data set                                                                                                    |
| FORCE                                         | Force shunted UOWs holding locks on the specified data set to back out or commit                                                                                                    |
| IMMQUIESCE                                    | Quiesce the data set immediately. All existing CICS open RLS ACBs are closed, all<br>units of work accessing the data set are abended, the file state (if it is ENABLED) is set<br>to UNENABLED, and the data set is marked as closed. You can set the data set Busy<br>value to WAIT or NOWAIT. Any tasks currently using the data set are immediately<br>terminated, using the CICS task FORCEPURGE. |
| IMMQUIESE                                     | Immediate quiesce (deprecated)                                                                                                    |
| QUIESCE                                       | Quiesce the data set when all units of work that are accessing the data set have reached syncpoint. You can set the data set <b>Busy value</b> to WAIT or NOWAIT.                                                                                                    |

| Table 178. Actions available for DSNAME views (continued) |                                                                                                    |
|-----------------------------------------------------------|----------------------------------------------------------------------------------------------------|
| Action                                                    | Description                                                                                                    |
| QUIESE                                                    | Quiesce (deprecated)                                                                                                    |
| REMOVE                                                    | Remove the association between a data set and a CICS system and deallocate the data set. A data set can be removed only if its file count is 0 and its backout status is NORMALBKOUT.                                |
| SET                                                       | Set data set attributes according to new values specified in input fields                                                                                                    |
| UNQUIESCE                                                 | Mark the data set as unquiesced. RLS or non-RLS ACBs can be opened. Subsequent open ACB requests are permitted in the same mode as the first open ACB. You can set the data set <b>Busy value</b> to WAIT or NOWAIT. |
| UNQUIESE                                                  | Unquiesce (deprecated)                                                                                                    |

| Table 179. Fields in DSNAME views                  |                |                                                                                                    |
|----------------------------------------------------|----------------|----------------------------------------------------------------------------------------------------|
| Field                                              | Attribute name | Description                                                                                                    |
| Access method                                      | ACCESSMETHOD   | The access method used with this data set: BDAM, VSAM, or NOTAPPLIC.                                                                                                    |
| Availability status                                | AVAILABILITY   | For VSAM data sets, indicates whether or not the data set is available.                                                                                                    |
|                                                    |                | Input Values: AVAILABLE, UNAVAILABLE, RREPL                                                                                                    |
| Type of backup                                     | BACKUPTYPE     | Indicates the type of backup used for this data set. Values are:                                                                                                    |
|                                                    |                | • DYNAMIC - The data set is eligible for 'backup-while-open' (BWO) processing; that is, a data set manager with the required function can take a backup of the data set while it is open for output. The data set can also be backed up while it is closed. The data set is eligible for BWO and it is accessed in non-RLS mode. If the data set is opened in RLS mode, you need to look in the VSAM catalog to find out whether the data set is eligible for BWO. NOTAPPLIC is returned as the BACKUPTYPE for data sets opened RLS mode. |
|                                                    |                | <ul> <li>NOTAPPLIC - The data set has not been opened by the CICS region<br/>in which the command is issued, or the data set is BDAM or a VSAM<br/>PATH. Also, if the data set has been opened in RLS mode, NOTAPPLIC<br/>is returned. The VSAM catalog should be referred to get the BWO<br/>status.</li> </ul>                                                                                                    |
|                                                    |                | <ul> <li>STATIC - The data set is accessed in non-RLS mode, and is not eligible<br/>for BWO processing. All CICS files open for output against this data set<br/>must be closed before a data set manager, can take a backup copy.</li> </ul>                                                                                                    |
|                                                    |                | UNDETERMINED - Returned for base files if RECOVSTATUS is     UNDETERMINED.                                                                                                    |
| Base data set name                                 | BASEDSNAME     | For a VSAM path, the name of the base data set with which the path<br>is associated. For a VSAM base data set, this name is the same as the<br>primary data set name.                                                                                                    |
| Backout status                                     | BKOUTSTATUS    | For VSAM data sets, indicates the backout status of the data set as one of: NORMALBKOUT, FAILEDBKOUT , FAILINGBKOUT, or NOTAPPLIC                                                                                                    |
| Data set name                                      | DSNAME         | The name of the data set.                                                                                                    |
| Number of file definitions that reference data set | FILECOUNT      | The number of different file definitions that currently refer to this data set name. This value does not indicate whether any of the files have used the data set during this CICS session.                                                                                                    |
| Journal number                                     | FWDRECOVLOG    | For VSAM data sets with a recovery status of FWDRECOVABLE, the ID of the journal that is used to log updates.                                                                                                    |
| Forward recovery log stream name                   | FWDRECOVLSN    | For VSAM data sets with a recovery status of FWDRECOVABLE, the ID of the journal that is used to log updates.                                                                                                    |
| Replication Logging                                | LOGREPSTATUS   | For VSAM data sets, indicates whether this data set has been<br>defined to have replication logging. Valid values are: LOGREPLICATE,<br>NOLOGREPLICA, NOTAPPLIC                                                                                                    |

| Table 179. Fields in DSNAME views (continued) |                |                                                                                                    |
|-----------------------------------------------|----------------|----------------------------------------------------------------------------------------------------|
| Field                                         | Attribute name | Description                                                                                                    |
| Lost locks status                             | LOSTLOCKS      | <ul> <li>Indicates whether there are lost locks for this data set. The valid values are:</li> <li>NOLOSTLOCKS - The data set has no lost locks.</li> <li>REMLOSTLOCKSThe data set has lost locks.</li> <li>RECOVERLOCKS - The data set has lost locks and therefore is unavailable.</li> <li>NOTAPPLIC - This is not an RLS data set, or the data set has not been opened by the CICS region in which the command is issued.</li> </ul> |
| Data set type                                 | OBJECT         | For VSAM data sets, indicates whether this data set is a base data<br>set containing records (BASE), a path to another data set (PATH), or<br>(NOTAPPLIC) if the dataset has not been opened by this CICS region, or if<br>it is a BDAM dataset.                                                                                                    |
| Record level sharing (RLS)<br>quiesce state   | QUIESCESTATE   | The RLS quiesce state of the data set. The information is obtained from the ICF catalog entry for the data set. Valid input values are:                                                                                                    |
|                                               |                | • Quiesced - A data set has been quiesced. RLS ACBs cannot open against the data set and no CICS region has an RLS ACB currently open against this data set. However, the data set can be opened in non-RLS mode.                                                                                                    |
|                                               |                | • Unquiesced - This is the normal value for a data set that is not quiescing or has not been quiesced. It indicates that RLS or non-RLS ACBs can be opened against the data set, the mode being established by the first open. After an ACB is opened in one mode, other ACBs can be opened only in the same mode.                                                                                                    |
| Recovery status                               | RECOVSTATUS    | Indicates the recovery characteristics of the data set as follows:                                                                                                    |
|                                               |                | <ul> <li>FWDRECOVABLE - All updates to the data set are logged for both<br/>backout and forward recovery</li> </ul>                                                                                                    |
|                                               |                | <ul> <li>NOTAPPLIC - This is a BDAM data set or a VSAM path, or the data<br/>set has not been opened by the CICS region in which the command is<br/>issued.</li> </ul>                                                                                                    |
|                                               |                | NOTRECOVABLE - Updates to the data set are not logged.                                                                                                    |
|                                               |                | RECOVERABLE - All updates to the data set are logged for backout.                                                                                                    |
|                                               |                | <ul> <li>UNDETERMINED - The recovery status is unknown because no files<br/>associated with this data set have been opened, or because the only<br/>files opened were defined as coupling facility data tables or as user-<br/>maintained data tables (where the recovery attributes are independent<br/>of the associated data set).</li> </ul>                                                                                        |
| Retained record locks status                  | RETLOCKS       | Indicates whether or not there are any retained locks as a result of deferred recovery work for this data set. Valid values are: RETAINED, NORETAINED and NOTAPPLIC.                                                                                                    |
| Data set validity status                      | VALIDITY       | For VSAM data sets, indicates whether the data set name has been validated against the VSAM catalog by opening a file against that data set (VALID or INVALID). If this value is INVALID, the recovery status of the data set cannot be determined.                                                                                                    |

# Local files - LOCFILE

The **local files** (LOCFILE) views display information about local files in active CICS systems being managed by CICSPlex SM.

## **Supplied views**

To access from the main menu, click:

CICS operations views > File operations views > Local files

| Table 180. Views in the supplied <b>Local files</b> (LOCFILE) view set |                                                                                 |
|------------------------------------------------------------------------|---------------------------------------------------------------------------------|
| View                                                                   | Notes                                                                           |
| Local files<br>EYUSTARTLOCFILE.CLOSE                                   | Close a local file. You can set the <b>Busy value</b> to WAIT, NOWAIT or FORCE. |
| Local files<br>EYUSTARTLOCFILE.DETAIL3                                 | Detailed information about the resource signature.                              |
| Local files<br>EYUSTARTLOCFILE.DETAILED                                | Detailed information about a selected local file.                               |
| Local files<br>EYUSTARTLOCFILE.DISABLE                                 | Disable a local file.                                                           |
| Local files<br>EYUSTARTLOCFILE.DISCARD                                 | Discard a local file.                                                           |
| Local files<br>EYUSTARTLOCFILE.ENABLE                                  | Enable a local file.                                                            |
| Local files<br>EYUSTARTLOCFILE.OPEN                                    | Open a local file.                                                              |
| Local files<br>EYUSTARTLOCFILE.SET                                     | Set attributes according to the new values specified in input fields.           |
| Local files<br>EYUSTARTLOCFILE.TABULAR                                 | Tabular information about local files in CICS systems.                          |

| Table 181. Actions available for LOCFILE views |                                                                                 |  |
|------------------------------------------------|---------------------------------------------------------------------------------|--|
| Action                                         | Description                                                                     |  |
| CLOSE                                          | Close a local file. You can set the <b>Busy value</b> to WAIT, NOWAIT or FORCE. |  |
| DISABLE                                        | Disable a local file.                                                           |  |
| DISCARD                                        | Discard a local file.                                                           |  |
| ENABLE                                         | Enable a local file.                                                            |  |
| OPEN                                           | Open a local file.                                                              |  |
| SET                                            | Set attributes according to the new values specified in input fields.           |  |

| Table 182. Fields in LOCFILE views |                |                                                                                                    |
|------------------------------------|----------------|----------------------------------------------------------------------------------------------------|
| Field                              | Attribute name | Description                                                                                                    |
| Access method                      | ACCESSMETHOD   | The access method used for this file: BDAM, VSAM, DB2 or REMOTE                                                         |
| Add option                         | ADD            | Indicates whether new records can be added to the file<br>Input Values: ADDABLE, NOTADDABLE<br>Output Values: NOTAPPLIC |
| Number of WRITE requests           | ADDCNT         | The number of PUT requests issued against this local file.                                                              |
| BAS resource definition version    | BASDEFINEVER   | The BAS version number of this definition.                                                                              |

| Field                                        | Attribute name | Description                                                                                                    |
|----------------------------------------------|----------------|----------------------------------------------------------------------------------------------------|
|                                              |                |                                                                                                    |
| Base data set name                           | BASEDSNAME     | For a file defined to CICS as a path, the name of the VSAM base data set.<br>For a file defined as a base, this name is the same as the primary data set<br>name.                                           |
| Block format (BDAM only)                     | BLOCKFORMAT    | Indicates whether records on the file are blocked or unblocked                                                                                                    |
| Block key length (BDAM only)                 | BLOCKKEYLN     | For BDAM files, the physical block key length as a decimal number in the range 1 - 255. A value of N/A means the file is not a BDAM file.                                                                   |
| Block size (BDAM only)                       | BLOCKSIZE      | For BDAM files, the length of a block in bytes. If the blocks are variable-<br>length or are undefined, the value displayed is the maximum block size.<br>A value of N/A means the file is not a BDAM file. |
| Browse option                                | BROWSE         | Indicates whether records can be sequentially retrieved from the file.<br>Input Values: BROWSABLE, NOTBROWSABLE                                                                                             |
| The number of READNEXT and READPREV requests | BROWSECNT      | The number of READNEXT and READPREV requests issued against the file.                                                                                                    |
| Number of browse for update requests         | BROWUPDCNT     | The number of GET NEXT, GET PREV, and PUT UPDATE requests issued against this local file.                                                                                                    |
| Last modification agent                      | CHANGEAGENT    | The change agent identifier that made the last modification.                                                                                                    |
|                                              |                | <ul> <li>CSDAPI - The resource was last changed by a CEDA transaction, by<br/>the programmable interface to DFHEDAP or by an EXEC CICS CSD<br/>command.</li> </ul>                                          |
|                                              |                | CSDBATCH - The resource was last changed by a DFHCSDUP job.                                                                                                    |
|                                              |                | • DREPAPI - The resource was last changed by a CICSPlex SM BAS API command.                                                                                                    |
|                                              |                | DREPBATCH - The resource was last changed by a CICSPlex SM utility.                                                                                                    |
|                                              |                | • TABLE - The resource was last changed by a CICSPlex table definition.                                                                                                    |
|                                              |                | <ul> <li>SYSTEM - The resource was last changed by the CICS or CICSPlex SM system.</li> </ul>                                                                                                    |
|                                              |                | CREATESPI - The resource was last changed by an EXEC CICS CREATE command.                                                                                                    |
|                                              |                | • NOTAPPLIC - This is not applicable for this resource.                                                                                                    |
|                                              |                | OVERRIDE - Resource was last changed by resource overrides.                                                                                                    |
| Last modification agent release              | CHANGEAGREL    | The CICS release level of the agent that made the last modification to the resource definition.                                                                                                    |
| Last modification time                       | CHANGETIME     | The local date and time when the definition was last changed.                                                                                                    |
| Last modification user ID                    | CHANGEUSRID    | The user ID that made the last modification to the resource definition.                                                                                                    |
| Data set type                                | DATASETTYPE    | Indicates how the records are organized in the data set associated with the file. For VSAM files, the type is identified as one of the following:                                                           |
|                                              |                | ESDS - Entry-sequenced data set                                                                                                    |
|                                              |                | KSDS - Key-sequenced data set                                                                                                    |
|                                              |                | RRDS - Relative record data set                                                                                                    |
|                                              |                | For BDAM files, the type is either KEYED or NOTKEYED. A value of NOTAPPLIC is returned if the file is not open                                                                                              |
| Source of the resource definition            | DEFINESOURCE   | The source of the definition, depending on which agent made the last change.                                                                                                    |
| Creation time                                | DEFINETIME     | The local date and time when the resource definition record was created on DFHCSD or EYUDREP.                                                                                                    |
| Delete option                                | DELETE         | For VSAM files, indicates whether records can be deleted from the file.                                                                                                    |
|                                              |                | Input Values: DELETABLE, NOTDELETABLE                                                                                                    |
|                                              |                | Output Values: NOTAPPLIC                                                                                                    |

| Table 182. Fields in LOCFILE vie                 | 1              |                                                                                                    |
|--------------------------------------------------|----------------|----------------------------------------------------------------------------------------------------|
| Field                                            | Attribute name | Description                                                                                                    |
| Number of I/O operations for data records        | DEXCPCNT       | For VSAM files, the number of I/O operations on the file for data records.                                                                                                    |
| Disposition of file                              | DISPOSITION    | The disposition of the file.                                                                                                    |
|                                                  |                | Input Values: OLD, SHARE                                                                                                    |
| Data set name                                    | DSNAME         | The name of the data set                                                                                                    |
| Empty status                                     | EMPTYSTATUS    | For VSAM files, indicates whether the data set is to be made empty<br>the next time a file that references it is opened (EMPTYREQ or<br>NOEMPTYREQ). This option is valid only for data sets that have been<br>defined as reusable and defined to be used in non-RLS mode. |
|                                                  |                | Input Values: EMPTYREQ, NOEMPTYREQ                                                                                                    |
| Enablement status                                | ENABLESTATUS   | Indicates whether the local file is available for access by application programs. The status will be one of the following:                                                                                                    |
|                                                  |                | ENABLED - Available for access.                                                                                                    |
|                                                  |                | • DISABLED - Unavailable as a result of a SET DISABLED command.                                                                                                    |
|                                                  |                | <ul> <li>DISABLING - Still being accessed after a SET DISABLED or SET<br/>CLOSED command.</li> </ul>                                                                                                    |
|                                                  |                | • UNENABLED - Unavailable as a result of a SET CLOSED command.                                                                                                    |
|                                                  |                | <ul> <li>UNENABLING - A request to close the file has been received, but tasks<br/>are executing that had previously accessed the file. These tasks are<br/>allowed to complete their use of the file, but new tasks are not allowed<br/>access.</li> </ul>                |
|                                                  |                | Input Values: ENABLED, DISABLED                                                                                                    |
| BDAM exclusive control status                    | EXCLUSIVE      | For BDAM files, indicates whether records on the file are placed under exclusive control when a read for update is issued                                                                                                    |
|                                                  |                | Input Values: EXCTL, NOEXCTL, NOTAPPLIC                                                                                                    |
| File ID                                          | FILE           | The name of the file.                                                                                                    |
| Forward recovery option                          | FWDRECSTATUS   | Indicates, for VSAM files, whether the file is forward-recoverable (FWDRECOVABLE or NOTFWDRCVBLE).                                                                                                    |
| Number of READ requests                          | GETCNT         | The number of GET requests issued against this local file.                                                                                                    |
| Number of READ UPDATE requests                   | GETUPDCNT      | The number of GET UPDATE requests issued against this local file.                                                                                                    |
| GMT file close time                              | GMTFILECLS     | The time at which the file was closed.                                                                                                    |
| GMT file open time                               | GMTFILEOPN     | The time at which the file was opened.                                                                                                    |
| Number of I/O operations against index component | IEXCPCNT       | For VSAM files, the number of I/O operations on the file for index records.                                                                                                    |
| Installation agent                               | INSTALLAGENT   | The install agent identifier that made the installation.                                                                                                    |
|                                                  |                | <ul> <li>CSDAPI - The resource was installed by a CEDA transaction, by<br/>the programmable interface to DFHEDAP or by an EXEC CICS CSD<br/>command.</li> </ul>                                                                                                    |
|                                                  |                | • CREATESPI - The resource was installed by an EXEC CICS CREATE command.                                                                                                    |
|                                                  |                | • TABLE - The resource was last installed by a CICSPlex table definition.                                                                                                    |
|                                                  |                | • SYSTEM - The resource was last installed by the CICS system.                                                                                                    |
|                                                  |                | GRPLIST - The resource was installed by GRPLIST INSTALL.                                                                                                    |
|                                                  |                | • BUNDLE - The resource was installed by a bundle.                                                                                                    |
| Installation time                                | INSTALLTIME    | The local date and time when the definition was installed.                                                                                                    |
| Installation user ID                             | INSTALLUSRID   | The user ID that installed the resource definition.                                                                                                    |

| Field                               | Attribute name | Description                                                                                                    |
|-------------------------------------|----------------|----------------------------------------------------------------------------------------------------|
| Journal number                      | JOURNALNUM     | The ID of the journal associated with this file, in the range 1 - 99. An ID of 1 identifies the CICS system log. A value of 0 means no automatic journaling is being done because JID=NO was specified in the FCT entry.  |
| Key length                          | KEYLENGTH      | For local files associated with a VSAM KSDS, the length of the key. For local files associated with a BDAM data set, the length of the logical key used for deblocking. A value of 0 is returned if the file is not open. |
| Key position                        | KEYPOSITION    | The starting position of the key field in each record relative to the beginning of the record. A value of 0 is returned if the file is not open.                                                                          |
| Number of DELETE requests           | LOCDELCNT      | The number of DELETE requests issued against this local file.                                                                                                    |
| LSR Pool number                     | LSRPOOLID      | For VSAM files, the number of the LSR pool associated with the file.<br>A value of 0 means the file must not share buffers. A value of N/A means<br>the file is not a VSAM file.<br>Input Values: 0 - 255                 |
| Number of active strings            |                |                                                                                                    |
| Number of active strings            |                | The current number of updates to the file.                                                                                                    |
| Number of data buffers              | NUMDATBUFF     | The number of buffers to be used for data.                                                                                                    |
| Number of index buffers             | NUMINDEXBUFF   | The number of buffers to be used for the index.                                                                                                    |
| Current number of string waits      | NUMSTRINGWT    | The current number of requests that are queued because all the strings available to the file were in use                                                                                                    |
| Data set type (base or path)        | OBJECT         | For VSAM files, indicates whether the file is related to a base data set (BASE) or is defined as a path that is accessed by means of an alternate index (PATH).                                                           |
| Open status                         | OPENSTATUS     | Indicates whether the file is open, closed, or in transition. The values are: OPEN, CLOSED, OPENING, CLOSING, CLOSEREQUEST.                                                                                               |
|                                     |                | Input Values: OPEN, CLOSED                                                                                                    |
| Type of VSAM extended<br>addressing | RBATYPE        | Indicates whether, for VSAM files, the data set uses extended addressing. The values are:                                                                                                    |
|                                     |                | <ul> <li>EXTENDED - This VSAM data set uses extended relative byte addressing and therefore can hold more than 4 gigabytes of data.</li> <li>NOTAPPLIC - One of the following is true:</li> </ul>                         |
|                                     |                | <ul> <li>The data set is BDAM.</li> </ul>                                                                                                    |
|                                     |                | <ul> <li>The file is remote.</li> </ul>                                                                                                    |
|                                     |                | <ul> <li>The file is not open.</li> </ul>                                                                                                    |
|                                     |                | <ul> <li>NOTEXTENDED - This VSAM data set does not use extended relative<br/>byte addressing and therefore cannot hold more than 4 gigabytes of<br/>data.</li> </ul>                                                      |
| Read option                         | READ           | Indicates whether records can be read from the file.                                                                                                    |
|                                     |                | Input Values: READABLE, NOTREADABLE                                                                                                    |
|                                     |                | Output Values: NOTAPPLIC                                                                                                    |
| Default level of read integrity F   | READINTEG      | The default level of read integrity active for the file, if a read integrity option is not explicitly coded on an API FILE READ command. The levels are:                                                                  |
|                                     |                | • UNCOMMITTED - There is no read integrity specified for this file.                                                                                                    |
|                                     |                | <ul> <li>CONSISTENT - Read requests for this file are subject to consistent<br/>read integrity (unless otherwise specified on the read request).</li> </ul>                                                               |
|                                     |                | <ul> <li>REPEATABLE - Read Requests for this file are subject to repeatable<br/>read integrity (unless otherwise specified on the read request).</li> </ul>                                                               |
|                                     |                | • NOTAPPLIC - Read integrity is not applicable for this file.                                                                                                    |
| Record format                       | RECORDFORMAT   | The format of the records on the file (FIXED, VARIABLE, or UNDEFINED).                                                                                                    |

| Field                                               | Attribute name | Description                                                                                                    |
|-----------------------------------------------------|----------------|----------------------------------------------------------------------------------------------------|
| Record size                                         | RECORDSIZE     | For fixed-length records, the actual size of a record. For variable-length records, the maximum size of a record. A value of 0 is returned if the file is not open.                                                                                                    |
| Recovery status                                     | RECOVSTATUS    | Indicates whether the file is recoverable (RECOVERABLE or NOTRECOVABLE).                                                                                                    |
| Relative addressing type<br>(BDAM only)             | RELTYPE        | For BDAM files, indicates whether relative or absolute addressing is used<br>to access the file, and if relative, what type of relative addressing is being<br>used in the block reference portion of the file's record identification field.<br>The type is identified as one of the following: |
|                                                     |                | BLK - Relative block addressing                                                                                                    |
|                                                     |                | DEC - Zoned decimal format                                                                                                    |
|                                                     |                | HEX - Hexadecimal relative track and record format                                                                                                    |
|                                                     |                | <ul> <li>NOTAPPLIC - Absolute addressing is being used or the file is a VSAM file</li> </ul>                                                                                                    |
| Record level sharing (RLS) file                     | RLSACCESS      | Indicates whether a file is accessed in RLS mode. The values are:                                                                                                    |
| access mode                                         |                | • RLS - The file refers to a data set accessed in RLS mode.                                                                                                    |
|                                                     |                | • NOTRLS - The file refers to a data set accessed in non-RLS mode.                                                                                                    |
|                                                     |                | NOTAPPLIC - The file is not eligible to be accessed in RLS mode.                                                                                                    |
|                                                     |                | Input Values: RLS, NOTRLS                                                                                                    |
| Record level sharing (RLS)<br>request wait timeouts | RLSREQWTTO     | The number of RLS file requests that have timed out while awaiting request completion from the VSAM RLS server.                                                                                                    |
| Number of strings                                   | STRINGS        | For VSAM files, the number of concurrent operations that can be performed on the file. A value of N/A means the file is not a VSAM file.<br>Input Values: 1 - 255                                                                                                    |
| Local time file was closed                          | TIMECLOSE      | The local time at which the file was closed.                                                                                                    |
| Local time file was opened                          | TIMEOPEN       | The local time at which the file was opened.                                                                                                    |
| Update option                                       | UPDATE         | Indicates whether records in the file can be updated.<br>Input Values: UPDATABLE, NOTUPDATABLE                                                                                                    |
| Number of REWRITE requests                          | UPDATECNT      | The number of PUT UPDATE requests issued against this local file.                                                                                                    |
| Type of VSAM data set                               | VSAMTYPE       | Indicates how the records are organized in the data set associated with this file.                                                                                                    |
|                                                     |                | For VSAM files, the type is identified as one of the following:                                                                                                    |
|                                                     |                | ESDS - Entry-sequenced data set                                                                                                    |
|                                                     |                | KSDS - Key-sequenced data set                                                                                                    |
|                                                     |                | RRDS - Relative record data set                                                                                                    |
|                                                     |                | VRRDS - Variable relative record data set                                                                                                    |
|                                                     |                | For BDAM files, the type is either KEYED or NOTKEYED.                                                                                                    |
|                                                     |                | A value of NOTAPPLIC is returned if the file is not open.                                                                                                    |
| Peak number of tasks waiting for a string           | WSTRCCURCNT    | The peak number of requests that were queued at any one time because all the strings available to the file were in use.                                                                                                    |
| Total requests queued<br>because all strings in use | WSTRCNT        | The total number of requests that were queued because all the strings available to the file were in use.                                                                                                    |

# VSAM LSR pool buffers - LSRPBUF

The **VSAM LSR pool buffers** (LSRPBUF) views display information about buffer usage for VSAM local shared resource (LSR) pools.

## **Supplied views**

To access from the main menu, click:

### CICS operations views > File operations views > VSAM LSR pool buffers

| Table 183. Views in the supplied <b>VSAM LSR pool buffers</b> (LSRPBUF) view set |                                                            |  |
|----------------------------------------------------------------------------------|------------------------------------------------------------|--|
| View                                                                             | Notes                                                      |  |
| VSAM LSR pool buffers<br>EYUSTARTLSRPBUF.DETAILED                                | Detailed information about a selected LSR pool buffer      |  |
| VSAM LSR pool buffers<br>EYUSTARTLSRPBUF.TABULAR                                 | Tabular information about LSR pool buffers in CICS systems |  |

## Actions

None.

| Table 184. Fields in LSRPBUF views            |                |                                                                                                    |
|-----------------------------------------------|----------------|----------------------------------------------------------------------------------------------------|
| Field                                         | Attribute name | Description                                                                                                    |
| Number of buffers                             | COUNT          | The number of buffers of each size that are available to the pool.                                                                |
| Number of successful CREAD requests           | CREADS         | The number of successful CREAD requests issued to transfer data from Hiperspace buffers to virtual buffers.                       |
| Number of successful CWRITE requests          | CWRITES        | The number of successful CWRITE requests issued to transfer data from virtual buffers to Hiperspace buffers.                      |
| Number of failed CREAD requests               | FAILCREADS     | The number of CREAD requests for buffers that failed. MVS withdrew the space and VSAM had to read data from DASD.                 |
| Number of failed CWRITE requests              | FAILCWRITES    | The number of CWRITE requests for buffers that failed. There was insufficient Hiperspace and VSAM had to write data to DASD.      |
| Number of Hiperspace buffers                  | HIPERBUFF      | The number of Hiperspace buffers specified for the pool.                                                                          |
| Number of lookaside buffer reads              | LOOKASIDES     | The number of READ requests that VSAM was able to satisfy without initiating a physical I/O operation.                            |
| Number of non user-initiated<br>buffer writes | NONUWRITE      | The number of non-user initiated WRITE I/Os from the buffers.                                                                     |
| Pool number                                   | POOL           | The identifying number of the pool. This value may be in the range 1 through 255.                                                 |
| Pool number/buffer size/<br>buffer type       | POOLSIZETYPE   | The pool number, buffer size and buffer type                                                                                      |
| Number of buffer reads                        | READS          | The number of READ I/Os to the buffers that VSAM was required to initiate because the buffer control interval could not be found. |
| Buffer size                                   | SIZE           | The size of the buffers that are available to the pool                                                                            |
| Buffer usage                                  | ТҮРЕ           | Indicates how the buffer is used, as one of the following:                                                                        |
|                                               |                | • DData buffer                                                                                                    |
|                                               |                | • I - Index buffer                                                                                                    |
|                                               |                | • B - Both data and index                                                                                                    |
| Number of user-initiated<br>buffer writes     | USERIWRITE     | The number of user-initiated WRITE I/Os from the buffers.                                                                         |

## VSAM LSR pools - LSRPOOL

The **VSAM LSR pools** (LSRPOOL) views display information about VSAM local shared resource (LSR) pools.

### **Supplied views**

To access from the main menu, click:

#### CICS operations views > File operations views > VSAM LSR pools

| Table 185. Views in the supplied VSAM LSR pools (LSRPOOL) view set |                                                     |
|--------------------------------------------------------------------|-----------------------------------------------------|
| View                                                               | Notes                                               |
| VSAM LSR pools<br>EYUSTARTLSRPOOL.DETAILED                         | Detailed information about a selected LSR pool      |
| VSAM LSR pools<br>EYUSTARTLSRPOOL.TABULAR                          | Tabular information about LSR pools in CICS systems |

#### Actions

None.

| Table 186. Fields in LSRPOOL views                  |                |                                                                                                    |
|-----------------------------------------------------|----------------|----------------------------------------------------------------------------------------------------|
| Field                                               | Attribute name | Description                                                                                                    |
| Local create time                                   | CREATETIME     | Indicates when the LSR pool was created, in local time.                                                                                                    |
| Number of successful<br>lookasides to data buffers  | DBLOOKASIDE    | The number of READ requests for data buffers that VSAM was able to satisfy without a physical I/O operation.                                                                             |
| Number of non user-initiated data buffer writes     | DBNUWRITE      | The number of non-user initiated WRITE I/Os from data buffers for the pool.                                                                                                    |
| Number of read I/Os to data<br>buffers              | DBREAD         | The number of READ I/Os to data buffers that VSAM was required to initiate because the buffer control interval could not be found.                                                       |
| Number of data buffers                              | DBUFFCNT       | The number of data buffers being used by the pool.                                                                                                    |
| Number of user-initiated data buffer writes         | DBUIWRITE      | The number of user-initiated WRITE I/Os from data buffers for the pool.                                                                                                    |
| Number of successful data buffer CREAD requests     | DCREAD         | The number of successful CREAD requests issued to transfer data from Hiperspace data buffers to virtual data buffers.                                                                    |
| Number of successful data<br>buffer CWRITE requests | DCWRITE        | The number of successful CWRITE requests issued to transfer data from virtual data buffers to Hiperspace data buffers.                                                                   |
| Local delete time                                   | DELETETIME     | Indicates when the LSR pool was deleted, in local time. A value is displayed only if the LSR pool has been deleted, which means all the files that were using the pool have been closed. |
| Number of failed data buffer<br>CREAD requests      | DFAILCREAD     | The number of CREAD requests for data buffers that failed. MVS withdrew the space and VSAM had to read data from DASD.                                                                   |
| Number of failed data buffer<br>CWRITE requests     | DFAILCWRITE    | The number of CWRITE requests for data buffers that failed. There was insufficient Hiperspace and VSAM had to write data to DASD.                                                        |
| Number of Hiperspace data<br>buffers                | DHIPERBUF      | The number of Hiperspace data buffers specified for the pool.                                                                                                    |
| GMT create time                                     | GMTCRETIME     | Indicates when the LSR pool was created, in Greenwich Mean Time (GMT).                                                                                                    |

| Field                                               | Attribute name | Description                                                                                                    |
|-----------------------------------------------------|----------------|----------------------------------------------------------------------------------------------------|
| GMT delete time                                     | GMTDELTIME     | Indicates when the LSR pool was deleted, in Greenwich Mean Time<br>(GMT). A value is displayed only if the LSR pool has been deleted, which<br>means all the files that were using the pool have been closed. |
| Number of lookaside index<br>buffer reads           | IBLOOKASIDE    | The number of READ requests for index buffers that VSAM was able to satisfy without a physical I/O operation.                                                                                                 |
| Number of non user-initiated index buffer writes    | IBNUWRITE      | The number of non-user initiated WRITE I/Os from index buffers for the pool.                                                                                                    |
| Total number of index buffer reads                  | IBREADS        | The number of READ I/Os to index buffers that VSAM was required to initiate because the buffer control interval could not be found.                                                                           |
| Number of index buffers                             | IBUFFCNT       | The number of index buffers being used by the pool.                                                                                                    |
| Number of user-initiated index buffer writes        | IBUIWRITE      | The number of user-initiated WRITE I/Os from index buffers for the pool.                                                                                                    |
| Number of successful index<br>buffer CREAD requests | ICREAD         | The number of successful CREAD requests issued to transfer data from Hiperspace index buffers to virtual index buffers.                                                                                       |
| Number of successful index buffer CWRITE requests   | ICWRITE        | The number of successful CWRITE requests issued to transfer data from virtual index buffers to Hiperspace index buffers.                                                                                      |
| Number of Hiperspace index<br>buffers               | IDHIPERBUF     | The number of Hiperspace index buffers specified for the pool.                                                                                                    |
| Separate data and index flag                        | IDXDATFLG      | Indicates whether data and index buffers use separate pools (X'80') or share the same pool (X'00').                                                                                                    |
| Number of failed index buffer<br>CREAD requests     | IFAILCREAD     | The number of CREAD requests for index buffers that failed. MVS withdrew the space and VSAM had to read data from DASD.                                                                                       |
| Number of failed index buffer<br>CWRITE requests    | IFAILCWRITE    | The number of CWRITE requests for index buffers that failed. There was insufficient Hiperspace and VSAM had to write data to DASD.                                                                            |
| LSR pool number                                     | LSRPOOLID      | The numeric LSR pool number in the range of 1 - 255.                                                                                                    |
| Peak number of concurrent active strings            | MAXCCURSTR     | The maximum number of strings that were active at any one time.                                                                                                    |
| Maximum key length                                  | MAXKEYLEN      | The length of the largest key of a VSAM data set that can use the LSR pool.                                                                                                    |
| Peak number of requests waiting                     | PEAKWAITREQ    | The maximum number of requests that were queued at any one time because all the strings in the pool were in use.                                                                                              |
| Total number of strings                             | TOTSTRINGS     | The total number of strings that are available to the LSR pool.                                                                                                    |
| Total number of string waits                        | TOTWAITREQ     | The total number of requests that were queued because all the strings in the pool were in use.                                                                                                    |

## **Remote files - REMFILE**

The **Remote files** (REMFILE) views display information about remote CICS files. Remote files are files that are defined to the local CICS system, but reside in another CICS system.

## **Supplied views**

To access from the main menu, click:

CICS operations views > File operations views > Remote files

| Table 187. Views in the supplied <b>Remote files</b> (REMFILE) view set |                                                         |
|-------------------------------------------------------------------------|---------------------------------------------------------|
| View                                                                    | Notes                                                   |
| Remote files<br>EYUSTARTREMFILE.DETAIL1                                 | Detailed information about the resource signature.      |
| Remote files<br>EYUSTARTREMFILE.DETAILED                                | Detailed information about a selected remote file.      |
| Remote files<br>EYUSTARTREMFILE.DISCARD                                 | Discard a remote file from the local CICS system.       |
| Remote files<br>EYUSTARTREMFILE.TABULAR                                 | Tabular information about remote files in CICS systems. |

| Table 188. Actions available for REMFILE views |                                                   |
|------------------------------------------------|---------------------------------------------------|
| Action Description                             |                                                   |
| DISCARD                                        | Discard a remote file from the local CICS system. |

| Table 189. Fields in REMFILE views           |                |                                                                                                    |
|----------------------------------------------|----------------|----------------------------------------------------------------------------------------------------|
| Field                                        | Attribute name | Description                                                                                                    |
| Number of WRITE requests                     | ADDCNT         | The number of PUT requests issued against this remote file.                                                                                                    |
| BAS resource definition version              | BASDEFINEVER   | The BAS version number of this definition.                                                                                                    |
| The number of READNEXT and READPREV requests | BROWSECNT      | The number of READNEXT and READPREV requests issued against the file.                                                                                              |
| Last modification agent                      | CHANGEAGENT    | The change agent identifier that made the last modification.                                                                                                    |
|                                              |                | <ul> <li>CSDAPI - The resource was last changed by a CEDA transaction, by<br/>the programmable interface to DFHEDAP or by an EXEC CICS CSD<br/>command.</li> </ul> |
|                                              |                | • CSDBATCH - The resource was last changed by a DFHCSDUP job.                                                                                                    |
|                                              |                | • DREPAPI - The resource was last changed by a CICSPlex SM BAS API command.                                                                                        |
|                                              |                | • DREPBATCH - The resource was last changed by a CICSPlex SM utility.                                                                                              |
|                                              |                | • TABLE - The resource was last changed by a CICSPlex table definition.                                                                                            |
|                                              |                | <ul> <li>SYSTEM - The resource was last changed by the CICS or CICSPlex SM system.</li> </ul>                                                                      |
|                                              |                | CREATESPI - The resource was last changed by an EXEC CICS CREATE command.                                                                                          |
|                                              |                | • NOTAPPLIC - This is not applicable for this resource.                                                                                                    |
|                                              |                | OVERRIDE - Resource was last changed by resource overrides.                                                                                                    |
| Last modification agent release              | CHANGEAGREL    | The CICS release level of the agent that made the last modification to the resource definition.                                                                    |
| Last modification time                       | CHANGETIME     | The local date and time when the definition was last changed.                                                                                                    |
| Last modification user ID                    | CHANGEUSRID    | The user ID that made the last modification to the resource definition.                                                                                            |
| Source of the resource definition            | DEFINESOURCE   | The source of the definition, depending on which agent made the last change.                                                                                       |
| Creation time                                | DEFINETIME     | The local date and time when the resource definition record was created on DFHCSD or EYUDREP.                                                                      |

| Field                          | Attribute name | Description                                                                                                    |
|--------------------------------|----------------|----------------------------------------------------------------------------------------------------|
|                                |                |                                                                                                    |
| Enable status                  | ENABLESTATUS   | Indicates whether the remote file is available for access by application programs. The status will be one of the following:                                               |
|                                |                | ENABLED - Available for access.                                                                                                    |
|                                |                | <ul> <li>DISABLED - Unavailable for access as a result of a SET DISABLED command.</li> </ul>                                                                              |
|                                |                | <ul> <li>DISABLING - Still being accessed after a SET DISABLED or SET<br/>CLOSED command.</li> </ul>                                                                      |
|                                |                | <ul> <li>UNENABLED - Unavailable for access as a result of a SET CLOSED command.</li> </ul>                                                                               |
|                                |                | • NOTAPPLIC - The file is a remote file.                                                                                                    |
| File ID                        | FILE           | The name of the file as known to the local CICS system.                                                                                                    |
| Number of READ requests        | GETCNT         | The number of GET requests issued against this remote file.                                                                                                    |
| Number of READ UPDATE requests | GETUPDCNT      | The number of GET UPDATE requests issued against this remote file.                                                                                                    |
| Installation agent             | INSTALLAGENT   | The install agent identifier that made the installation.                                                                                                    |
|                                |                | <ul> <li>CSDAPI - The resource was installed by a CEDA transaction, by<br/>the programmable interface to DFHEDAP or by an EXEC CICS CSD<br/>command.</li> </ul>           |
|                                |                | • CREATESPI - The resource was installed by an EXEC CICS CREATE command.                                                                                                  |
|                                |                | • TABLE - The resource was last installed by a CICSPlex table definition.                                                                                                 |
|                                |                | • SYSTEM - The resource was last installed by the CICS system.                                                                                                    |
|                                |                | GRPLIST - The resource was installed by GRPLIST INSTALL.                                                                                                    |
| Installation time              | INSTALLTIME    | The local date and time when the definition was installed.                                                                                                    |
| Installation user ID           | INSTALLUSRID   | The user ID that installed the resource definition.                                                                                                    |
| Key length                     | KEYLENGTH      | For remote files associated with a VSAM KSDS, the length of the key. For remote files associated with a BDAM data set, the length of the logical key used for deblocking. |
| Number of DELETE requests      | REMDELCNT      | The number of DELETE requests issued against this remote file.                                                                                                    |
| Remote file name               | REMOTENAME     | The name by which this file is known in the remote system.                                                                                                    |
| Remote system name             | REMOTESYSTEM   | The name of the CICS system where the remote file resides.                                                                                                    |
| Number of REWRITE requests     | UPDATECNT      | The number of PUT UPDATE requests issued against this remote file.                                                                                                    |

## **Topology data for file - CRESFILE**

The **Topology data for file** (CRESFILE) views display topology information about an instance of a file within a CICS system.

### **Supplied views**

To access from the main menu, click:

#### CICS operations views > File operations views > Topology data for file

| Table 190. Views in the supplied Topology data for file (CRESFILE) view set |                                                                    |
|-----------------------------------------------------------------------------|--------------------------------------------------------------------|
| View Notes                                                                  |                                                                    |
| Topology data for file                                                      | Detailed topology information about an instance of a file within a |
| EYUSTARTCRESFILE.DETAILED                                                   | CICS system.                                                       |

| Table 190. Views in the supplied Topology data for file (CRESFILE) view set (continued) |                                                                   |
|-----------------------------------------------------------------------------------------|-------------------------------------------------------------------|
| View Notes                                                                              |                                                                   |
| Topology data for file                                                                  | Tabular topology information about an instance of a file within a |
| EYUSTARTCRESFILE.TABULAR                                                                | CICS system.                                                      |

None.

| Table 191. Fields in CRESFILE views |                |                                                                                                    |
|-------------------------------------|----------------|----------------------------------------------------------------------------------------------------|
| Field                               | Attribute name | Description                                                                                                    |
| Data set name                       | DSNAME         | The name of the data set associated with this file.                                                                                       |
| Enabled status                      | ENABLESTATUS   | The enabled status of the transient data queue, which indicates whether it is available for use.                                          |
|                                     |                | Options are: ENABLED, DISABLED, UNENABLED, DISABLING, UNENABLING                                                                          |
| File type                           | FTYPE          | The type of file:                                                                                                    |
|                                     |                | • LFILE - Local file                                                                                                    |
|                                     |                | RFILE - Remote file                                                                                                    |
|                                     |                | CTABL - CICS data table                                                                                                    |
|                                     |                | • UTABL - User data table                                                                                                    |
|                                     |                | CFTBL - Coupling facility data table                                                                                                    |
| Monitoring status                   | MONSTAT        | The status of CICS monitoring in the system. This is a BIT field, the value of which is the sum of a combination of the following values: |
|                                     |                | • 01 - Possible data                                                                                                    |
|                                     |                | • 02 - Collect data                                                                                                    |
|                                     |                | 04 - User monitor definition                                                                                                    |
|                                     |                | 08 - System monitor definition                                                                                                    |
|                                     |                | • 16 - Resource logically deleted                                                                                                    |
|                                     |                | • 32 - Resource status facility active                                                                                                    |
|                                     |                | A value of '00' indicates that monitoring is inactive in this system.                                                                     |
| File                                | NAME           | The name of the file.                                                                                                    |
| Open status                         | OPENSTATUS     | Indicates whether the file is to be closed or opened in the CICS region.                                                                  |
|                                     |                | Options are: OPEN, OPENING, CLOSED, CLOSING, CLOSEREQUEST                                                                                 |
| File name on remote system          | REMOTENAME     | The name by which this file is known in the remote system.                                                                                |
| Remote system ID                    | REMOTESYSTEM   | The system ID of the remote CICS system where the file resides.                                                                           |
| Version number                      | VER            | The version number of the resource.                                                                                                    |

# **Journal operations views**

The journal operations views show information about journal models, system and general logs, and log streams within the current context and scope.

## Models - JRNLMODL

The **Journal models** (JRNLMODL) views display information about installed journal models and corresponding log stream names.

#### **Supplied views**

To access from the main menu, click:

#### CICS operations views > Journal operations views > Models

| Table 192. Views in the supplied <b>Journal models</b> (JRNLMODL) view set |                                                                     |
|----------------------------------------------------------------------------|---------------------------------------------------------------------|
| View                                                                       | Notes                                                               |
| Journal models<br>EYUSTARTJRNLMODL.DETAIL1                                 | Detailed information about the resource signature.                  |
| Journal models<br>EYUSTARTJRNLMODL.DETAILED                                | Detailed information about a selected journal model                 |
| Journal models<br>EYUSTARTJRNLMODL.DISCARD                                 | Discard a journal model from the CICS system where it is installed. |
| Journal models<br>EYUSTARTJRNLMODL.TABULAR                                 | Tabular information about journal models installed in CICS systems  |

### Actions

| Table 193. Actions available for JRNLMODL views |                                                                     |
|-------------------------------------------------|---------------------------------------------------------------------|
| Action Description                              |                                                                     |
| DISCARD                                         | Discard a journal model from the CICS system where it is installed. |

| Table 194. Fields in JRNLMODL views |                |                                                                                                    |
|-------------------------------------|----------------|----------------------------------------------------------------------------------------------------|
| Field                               | Attribute name | Description                                                                                                    |
| BAS resource definition version     | BASDEFINEVER   | The BAS version number of this definition.                                                                                                    |
| Last modification agent             | CHANGEAGENT    | The change agent identifier that made the last modification.                                                                                                    |
|                                     |                | <ul> <li>CSDAPI - The resource was last changed by a CEDA transaction, by<br/>the programmable interface to DFHEDAP or by an EXEC CICS CSD<br/>command.</li> </ul> |
|                                     |                | CSDBATCH - The resource was last changed by a DFHCSDUP job.                                                                                                    |
|                                     |                | <ul> <li>DREPAPI - The resource was last changed by a CICSPlex SM BAS API command.</li> </ul>                                                                      |
|                                     |                | • DREPBATCH - The resource was last changed by a CICSPlex SM utility.                                                                                              |
|                                     |                | <ul> <li>CREATESPI - The resource was last changed by an EXEC CICS CREATE command.</li> </ul>                                                                      |
|                                     |                | NOTAPPLIC - This is not applicable for this resource.                                                                                                    |
|                                     |                | OVERRIDE - Resource was last changed by resource overrides.                                                                                                    |

| Table 194. Fields in JRNLMODL views (continued) |                |                                                                                                    |
|-------------------------------------------------|----------------|----------------------------------------------------------------------------------------------------|
| Field                                           | Attribute name | Description                                                                                                    |
| Last modification agent release                 | CHANGEAGREL    | The CICS release level of the agent that made the last modification to the resource definition.                                                                                                    |
| Last modification time                          | CHANGETIME     | The local date and time when the definition was last changed.                                                                                                    |
| Last modification user ID                       | CHANGEUSRID    | The user ID that made the last modification to the resource definition.                                                                                                    |
| Source of the resource definition               | DEFINESOURCE   | The source of the definition, depending on which agent made the last change.                                                                                                    |
| Creation time                                   | DEFINETIME     | The local date and time when the resource definition record was created on DFHCSD or EYUDREP.                                                                                                    |
| Installation agent                              | INSTALLAGENT   | <ul> <li>The install agent identifier that made the installation.</li> <li>CSDAPI - The resource was installed by a CEDA transaction, by the programmable interface to DFHEDAP or by an EXEC CICS CSD command.</li> <li>CREATESPI - The resource was installed by an EXEC CICS CREATE command.</li> <li>GRPLIST - The resource was installed by GRPLIST INSTALL.</li> </ul> |
| Installation time                               | INSTALLTIME    | The local date and time when the definition was installed.                                                                                                    |
| Installation user ID                            | INSTALLUSRID   | The user ID that installed the resource definition.                                                                                                    |
| Journal model name                              | JOURNALMODEL   | The name of the journal model.                                                                                                    |
| Journal name                                    | JOURNALNAME    | The name of the journal.                                                                                                    |
| MVS log stream name                             | STREAMNAME     | The MVS log stream name associated with the journal model.                                                                                                    |
| Log stream type                                 | ТҮРЕ           | The type of log stream associated with the journal model.                                                                                                    |

## Names - JRNLNAME

The **Journal names** (JRNLNAME) views display information about the system log and general logs.

### **Supplied views**

To access from the main menu, click:

#### CICS operations views > Journal operations views > Names

| Table 195. Views in the supplied Journal names (JRNLNAME) view set |                                                                                           |
|--------------------------------------------------------------------|-------------------------------------------------------------------------------------------|
| View                                                               | Notes                                                                                     |
| Journal names<br>EYUSTARTJRNLNAME.DETAILED                         | Detailed information about a selected journal                                             |
| Journal names<br>EYUSTARTJRNLNAME.DISCARD                          | Discard a journal name from the CICS system where it is installed.                        |
| Journal names<br>EYUSTARTJRNLNAME.FLUSH                            | Write out the contents of the log buffers to the log stream. The journal is not closed.   |
| Journal names<br>EYUSTARTJRNLNAME.RESET                            | Disconnect a journal from its log stream. The journal can be reopened by a journal write. |
| Journal names<br>EYUSTARTJRNLNAME.SET                              | Set journal name attributes according new value specified in input fields                 |

| Table 195. Views in the supplied <b>Journal names</b> (JRNLNAME) view set (continued) |                                                              |
|---------------------------------------------------------------------------------------|--------------------------------------------------------------|
| View Notes                                                                            |                                                              |
| Journal names                                                                         | Tabular information about journals installed in CICS systems |
| EYUSTARTJRNLNAME.TABULAR                                                              |                                                              |

| Table 196. Actions available for JRNLNAME views |                                                                                           |  |
|-------------------------------------------------|-------------------------------------------------------------------------------------------|--|
| Action Description                              |                                                                                           |  |
| DISCARD                                         | Discard a journal name from the CICS system where it is installed.                        |  |
| FLUSH                                           | Write out the contents of the log buffers to the log stream. The journal is not closed.   |  |
| RESET                                           | Disconnect a journal from its log stream. The journal can be reopened by a journal write. |  |
| SET                                             | Set journal name attributes according new value specified in input fields                 |  |

### Fields

| Table 197. Fields in JRNLNAME views |                |                                                                                   |
|-------------------------------------|----------------|-----------------------------------------------------------------------------------|
| Field                               | Attribute name | Description                                                                       |
| Journal name                        | JOURNALNAME    | The 8 character journal name.                                                     |
| Number of buffer flush requests     | NUMBUFLUSH     | The number of times a journal block was written to the MVS log stream or SMF log. |
| Total number of bytes written       | NUMBYTES       | The total number of bytes written to the journal.                                 |
| Number of journal writes            | NUMWRITES      | The number of times a journal record was written to the journal.                  |
| Journal status                      | STATUS         | The status of the journal: DISABLED, ENABLED, or FAILED.                          |
| MVS log stream name                 | STREAMNAME     | For MVS type journals, the log stream name associated with the journal.           |
| Log stream type                     | ТҮРЕ           | The type of journal: MVS, SMF, or DUMMY.                                          |

## **MVS log stream names - STREAMNM**

The **MVS log streams** (STREAMNM) views display information about currently connected MVS log streams.

### **Supplied views**

To access from the main menu, click:

### CICS operations views > Journal operations views > MVS log stream names

| Table 198. Views in the supplied <b>MVS log streams</b> (STREAMNM) view set |                                                                  |
|-----------------------------------------------------------------------------|------------------------------------------------------------------|
| View                                                                        | Notes                                                            |
| MVS log streams<br>EYUSTARTSTREAMNM.DETAILED                                | Detailed information about a selected MVS log stream             |
| MVS log streams<br>EYUSTARTSTREAMNM.TABULAR                                 | Tabular information about MVS log streams in active CICS systems |

| Table 199. Actions available for STREAMNM views |                                                                   |
|-------------------------------------------------|-------------------------------------------------------------------|
| Action Description                              |                                                                   |
| GET                                             | Set attributes according to new values specified in input fields. |
| SET                                             | Set attributes according new values specified in input fields.    |

| Table 200. Fields in STREAMNM views                   |                |                                                                                                    |
|-------------------------------------------------------|----------------|----------------------------------------------------------------------------------------------------|
| Field                                                 | Attribute name | Description                                                                                                    |
| Auto-delete option                                    | AUTODEL        | Indicates whether data on the log stream is subject to automatic deletion<br>after the expiry of the retention period (YES or NO).                                                                     |
| Number of reads from log                              | BRWREAD        | The number of read requests to the log stream.                                                                                                    |
| Number of log browse starts                           | BRWSTRT        | The number of browse requests started on the log stream.                                                                                                    |
| Number of buffer append requests                      | BUFAPPNDRQ     | The number of times a journal record was successfully appended to the current log stream buffer.                                                                                                    |
| Number of waits due to buffer being full              | BUFFWAIT       | The number of times a journal record could not be appended to the current log stream because the buffers were logically full.                                                                          |
| Total number of bytes written                         | BYTES          | The total number of bytes written to the log stream.                                                                                                    |
| Current number of tasks<br>waiting for buffer flush   | CUFWTRS        | The current number of tasks suspended while waiting for a flush of the log stream buffer.                                                                                                    |
| DASD-only option                                      | DASDONLY       | Indicates whether the log stream is a DASD-only log stream (YES or NO).                                                                                                    |
| Number of log-tail deletes                            | DELETES        | The number of delete requests to the log stream.                                                                                                    |
| Activity keypoint frequency                           | LGGAKPFREQ     | The current activity keypoint trigger value, which is the number of logging operations between the taking of keypoints                                                                                 |
| Number of activity keypoints taken                    | LGGAKPSTKN     | The number of activity keypoints taken                                                                                                    |
| Log deferral interval                                 | LGGLGDEFER     | The current log deferral interval, which is the period of time used by CICS<br>Log Manager when determining how long to delay a forced journal write<br>request before invoking the MVS system logger. |
| Logstream query count                                 | LGSQUERIES     | The number of queries that CICS made to check the status of the log stream.                                                                                                    |
| Maximum block size                                    | MAXBLK         | The maximum block size supported by this log stream.                                                                                                    |
| Peak number of tasks waiting for buffer flush         | PKFWTRS        | The maximum number of tasks suspended at any one time while waiting for a flush of the log stream buffer.                                                                                              |
| Data retention period (days)                          | RETPD          | The retention period in days for data held on this log stream.                                                                                                    |
| Number of retryable errors                            | RETRYERRS      | The number of times MVS system logger retryable errors occurred while data was being written to the log stream.                                                                                        |
| Rate of writes to log                                 | RWRITES        | The rate of writes to the log                                                                                                    |
| Log stream status                                     | STATUS         | The status of the log stream (OK or FAILED).                                                                                                    |
| Coupling facility structure                           | STRCNAME       | The name of the coupling facility structure that holds this log stream.                                                                                                    |
| MVS log stream                                        | STREAMNAME     | The MVS system logger log stream name.                                                                                                    |
| System log indicator                                  | SYSTEMLOG      | Indicates whether the log stream is the system log.                                                                                                    |
| Total number of tasks that<br>waited for buffer flush | TFCWAIT        | The total number of tasks suspended while waiting for a flush of the log stream buffer.                                                                                                    |
| Number of journals and forward recovery logs          | USECOUNT       | The number of CICS journals and forward recovery logs that are currently using the log stream.                                                                                                    |
| Number of write requests                              | WRITES         | The number of write requests to the log stream.                                                                                                    |

# **Program operations views**

The program operations views show information about programs and the data set being used (both static DFHRPL and dynamic LIBRARY data sets) within the current context and scope.

## **Programs - PROGRAM**

The **Programs** (PROGRAM) views display information about currently installed programs.

### **Supplied views**

To access from the main menu, click:

#### CICS operations views > Program operations views > Programs

| Table 201. Views in the supplied <b>Programs</b> (PROGRAM) view set |                                                                                                    |  |
|---------------------------------------------------------------------|----------------------------------------------------------------------------------------------------|--|
| View                                                                | Notes                                                                                                    |  |
| Programs<br>EYUSTARTPROGRAM.DETAIL1                                 | Detailed information about the resource signature.                                                                                                    |  |
| Programs<br>EYUSTARTPROGRAM.DETAILED                                | Detailed information about a selected program.                                                                                                    |  |
| Programs<br>EYUSTARTPROGRAM.DISABLE                                 | Disable a program.                                                                                                    |  |
| Programs<br>EYUSTARTPROGRAM.DISCARD                                 | Discard a program from the CICS system where it is installed. <b>Note:</b><br>Programs that have names beginning with DFH are supplied by CICS<br>and cannot be disabled or discarded.                                                                                                    |  |
| Programs<br>EYUSTARTPROGRAM.ENABLE                                  | Enable a program.                                                                                                    |  |
| Programs<br>EYUSTARTPROGRAM.NEWCOPY                                 | CICS is to use a new copy of the program when the program<br>ceases to be in use by any transaction. (You can determine whether<br>a module is in use from the RESCOUNT option in an INQUIRE<br>PROGRAM command. A value of zero means the program is not in<br>use.) It is possible for CICS to replace the program with the new<br>version during a single transaction, at a point when one use of the<br>program has completed, and a subsequent use has yet to start. |  |
|                                                                     | CICS loads the new version from the DFHRPL or dynamic LIBRARY<br>concatenation, or uses an LPA-resident version, depending on the<br>PRIVATE or SHARED options. PRIVATE is the default setting.                                                                                                    |  |
|                                                                     | Note: NEWCOPY cannot be specified for a program specified with<br>the HOLD option, or for a Java program that runs in a JVM. Use<br>the PERFORM JVMPOOL TERMINATE command to refresh Java<br>programs.                                                                                                    |  |

| Table 201. Views in the supplied <b>Programs</b> (PROGRAM) view set (continued) |                                                                                                    |  |
|---------------------------------------------------------------------------------|----------------------------------------------------------------------------------------------------|--|
| View                                                                            | Notes                                                                                                    |  |
| Programs<br>EYUSTARTPROGRAM.PHASEIN                                             | Load a new copy of the program now for all new transaction<br>requests. CICS continues to use the old copy for all currently<br>running transactions until they have finished (RESCOUNT equal to<br>zero). CICS loads the new version from the DFHRPL or dynamic<br>LIBRARY concatenation or uses an LPA-resident version, depending<br>on the PRIVATE or SHARED options. PRIVATE is the default setting. |  |
|                                                                                 | Note: PHASEIN cannot be specified for a program specified with<br>the HOLD option, or for a Java program that runs in a JVM. Use<br>the PERFORM JVMPOOL TERMINATE command to refresh Java<br>programs.                                                                                                    |  |
|                                                                                 | PHASEIN performs a REFRESH PROGRAM function to inform the<br>loader domain that a new version of the program has been<br>cataloged and that this version of the named program should be<br>used in all future ACQUIRE requests.                                                                                                    |  |
|                                                                                 | Until the program goes to a zero RESCOUNT and a subsequent<br>ACQUIRE PROGRAM has been performed, CEMT INQUIRE<br>PROGRAM () will return information on the first copy of the<br>program.                                                                                                    |  |
| Programs<br>EYUSTARTPROGRAM.RELEASE                                             | Release a program previously loaded by a LOAD command. This means that the issuing task can no longer use the resource unless another LOAD is issued.                                                                                                    |  |
| Programs<br>EYUSTARTPROGRAM.SET                                                 | Set program attributes according to new values specified in input fields.                                                                                                    |  |
| Programs<br>EYUSTARTPROGRAM.TABULAR                                             | Tabular information about currently installed programs.                                                                                                    |  |

| Table 202. Actions available for PROGRAM views |                                                                                                    |  |
|------------------------------------------------|----------------------------------------------------------------------------------------------------|--|
| Action                                         | Description                                                                                                    |  |
| DISABLE                                        | Disable a program.                                                                                                    |  |
| DISCARD                                        | Discard a program from the CICS system where it is installed. <b>Note:</b> Programs that have names beginning with DFH are supplied by CICS and cannot be disabled or discarded.                                                                                                    |  |
| ENABLE                                         | Enable a program.                                                                                                    |  |
| GET                                            | (Optional) Specify the name of the platform from which installed programs should be displayed.                                                                                                    |  |
| NEWCOPY                                        | CICS is to use a new copy of the program when the program ceases to be in use by<br>any transaction. (You can determine whether a module is in use from the RESCOUNT<br>option in an INQUIRE PROGRAM command. A value of zero means the program is not<br>in use.) It is possible for CICS to replace the program with the new version during<br>a single transaction, at a point when one use of the program has completed, and a<br>subsequent use has yet to start. |  |
|                                                | CICS loads the new version from the DFHRPL or dynamic LIBRARY concatenation, or uses an LPA-resident version, depending on the PRIVATE or SHARED options. PRIVATE is the default setting.                                                                                                    |  |
|                                                | Note: NEWCOPY cannot be specified for a program specified with the HOLD option, or for a Java program that runs in a JVM. Use the PERFORM JVMPOOL TERMINATE command to refresh Java programs.                                                                                                    |  |

| Table 202. Actions available for PROGRAM views (continued) |                                                                                                    |  |
|------------------------------------------------------------|----------------------------------------------------------------------------------------------------|--|
| Action                                                     | Description                                                                                                    |  |
| PHASEIN                                                    | Load a new copy of the program now for all new transaction requests. CICS continues<br>to use the old copy for all currently running transactions until they have finished<br>(RESCOUNT equal to zero). CICS loads the new version from the DFHRPL or dynamic<br>LIBRARY concatenation or uses an LPA-resident version, depending on the PRIVATE<br>or SHARED options. PRIVATE is the default setting. |  |
|                                                            | Note: PHASEIN cannot be specified for a program specified with the HOLD option, or for a Java program that runs in a JVM. Use the PERFORM JVMPOOL TERMINATE command to refresh Java programs.                                                                                                    |  |
|                                                            | PHASEIN performs a REFRESH PROGRAM function to inform the loader domain that<br>a new version of the program has been cataloged and that this version of the named<br>program should be used in all future ACQUIRE requests.                                                                                                    |  |
|                                                            | Until the program goes to a zero RESCOUNT and a subsequent ACQUIRE PROGRAM has been performed, CEMT INQUIRE PROGRAM () will return information on the first copy of the program.                                                                                                    |  |
| RELEASE                                                    | Release a program previously loaded by a LOAD command. This means that the issuing task can no longer use the resource unless another LOAD is issued.                                                                                                    |  |
| SET                                                        | Set program attributes according to new values specified in input fields.                                                                                                    |  |

| Table 203. Fields in PROGRAM views |                |                                                                                                    |
|------------------------------------|----------------|----------------------------------------------------------------------------------------------------|
| Field                              | Attribute name | Description                                                                                                    |
| Average load time                  | ALOADTIME      | The mean time taken for program load requests.                                                                                                    |
| API status                         | APIST          | Specifies the application programming interface restriction status.                                                                                                    |
|                                    |                | • CICSAPI - The program is restricted to use of the CICS application<br>programming interfaces. CICS determines whether the program runs<br>on the quasi-reentrant (QR) TCB, or on another TCB. This depends<br>upon the value of the CONCURRENCY attribute in the PROGRAM<br>resource definition. If the program is defined as threadsafe it may<br>run on whichever TCB, in use by CICS at the time, is determined as<br>suitable.                                                                                        |
|                                    |                | • OPENAPI - The program is not restricted to the CICS application<br>programming interfaces. CICS executes the program on its own open<br>TCB dependent upon the value of the EXECKEY attribute in the<br>PROGRAM resource definition. If, while executing a CICS command,<br>CICS requires a switch to the QR TCB, it returns to the open TCB<br>before handing control back to the application program. OPENAPI<br>requires the program to be coded to threadsafe standards and be<br>defined with CONCURRENCY(REQUIRED). |
| Application Name                   | APPLICATION    | The application name of the application for which this program is defined. If the OPERATION field is set, this program is defined as an entry point.                                                                                                    |
| Major Version                      | APPLMAJORVER   | The major version number of the application for which this program is defined. If the OPERATION field is set, this program is defined as an entry point.                                                                                                    |
| Micro Version                      | APPLMICROVER   | The micro version number of the application for which this program is defined. If the OPERATION field is set, this program is defined as an entry point.                                                                                                    |
| Minor Version                      | APPLMINORVER   | The minor version number of the application for which this program is defined. If the OPERATION field is set, this program is defined as an entry point.                                                                                                    |
| BAS resource definition version    | BASDEFINEVER   | The BAS version number of this definition.                                                                                                    |

| Table 203. Fields in PROGRAM views (continued) |                |                                                                                                    |
|------------------------------------------------|----------------|----------------------------------------------------------------------------------------------------|
| Field                                          | Attribute name | Description                                                                                                    |
| CEDF status                                    | CEDFSTATUS     | The CEDF status of the program, which determines whether or not<br>CEDF actions are enabled (CEDF or NOCEDF). A value of NOTAPPLIC is<br>returned for remote programs, maps and partition sets.                                                                                                    |
|                                                |                | Input Values: CEDF, NOCEDF                                                                                                    |
| Last modification agent                        | CHANGEAGENT    | The change agent identifier that made the last modification.                                                                                                    |
|                                                |                | <ul> <li>CSDAPI - The resource was last changed by a CEDA transaction, by<br/>the programmable interface to DFHEDAP or by an EXEC CICS CSD<br/>command.</li> </ul>                                                                                                    |
|                                                |                | • CSDBATCH - The resource was last changed by a DFHCSDUP job.                                                                                                    |
|                                                |                | • DREPAPI - The resource was last changed by a CICSPlex SM BAS API command.                                                                                                    |
|                                                |                | • DREPBATCH - The resource was last changed by a CICSPlex SM utility.                                                                                                    |
|                                                |                | • SYSTEM - The resource was last changed by the CICS or CICSPlex SM system.                                                                                                    |
|                                                |                | AUTOINSTALL - The resource was last autoinstalled.                                                                                                    |
|                                                |                | • DYNAMIC - The resource was last changed dynamically.                                                                                                    |
|                                                |                | • CREATESPI - The resource was last changed by an EXEC CICS CREATE command.                                                                                                    |
|                                                |                | NOTAPPLIC - This is not applicable for this resource.                                                                                                    |
|                                                |                | OVERRIDE - Resource was last changed by resource overrides.                                                                                                    |
| Last modification agent release                | CHANGEAGREL    | The CICS release level of the agent that made the last modification to the resource definition.                                                                                                    |
| Last modification time                         | CHANGETIME     | The local date and time when the definition was last changed.                                                                                                    |
| Last modification user ID                      | CHANGEUSRID    | The user ID that made the last modification to the resource definition.                                                                                                    |
| COBOL type                                     | COBOLTYPE      | The type of COBOL being used, as one of the following:                                                                                                    |
|                                                |                | COBOL - OS/VS COBOL                                                                                                    |
|                                                |                | COBOLII - Enterprise COBOL or VS COBOL II                                                                                                    |
|                                                |                | <ul> <li>NOTINIT - The program is defined as a COBOL program, but it has not<br/>yet been loaded, so the type cannot be determined.</li> </ul>                                                                                                    |
|                                                |                | • NOTAPPLIC - The program has been loaded and it is not a COBOL program, or the program has not been loaded and it is not defined as a COBOL program.                                                                                                    |
| Concurrency option                             | CONCURRENCY    | Specifies the concurrency attribute of the program.                                                                                                    |
|                                                |                | • QUASIRENT - The program is defined as being quasi-reeentrant, and is able to run only under the CICS QR TCB.                                                                                                    |
|                                                |                | <ul> <li>THREADSAFE - The program is defined as threadsafe, and is able to<br/>run under whichever TCB is in use when the program is given control.<br/>This could be either an open TCB or the CICS QR TCB. The program<br/>must be coded to threadsafe standards.</li> </ul>                                         |
|                                                |                | • REQUIRED - The program is required to run on an open TCB. The type of open TCB used depends on the setting of the Application program interface attribute and the language of the program.                                                                                                    |
|                                                |                | <ul> <li>For Java programs a T8, J8 or J9 is used. J8 and J9 TCBs are<br/>obsolete from CICS Transaction Server 5.1 onwards.</li> </ul>                                                                                                    |
|                                                |                | – For C or C++ XPLINK programs an X8 or X9 is used.                                                                                                    |
|                                                |                | <ul> <li>For Cobol, Pli, non-xplink C and assembler programs if CICSAPI is<br/>set, an L8 TCB is always used as CICS services run in CICS key or<br/>USER key regardless of the key of the TCB. If OPENAPI is set, then<br/>an L8 or an L9 TCB is used dependent upon the execution key of the<br/>program.</li> </ul> |
|                                                |                | The program must be coded to threadsafe standards.                                                                                                    |

| Table 203. Fields in PROGRAM views (continued) |                |                                                                                                    |
|------------------------------------------------|----------------|----------------------------------------------------------------------------------------------------|
| Field                                          | Attribute name | Description                                                                                                    |
| Newcopy required status                        | СОРҮ           | The COPY status of the program, which determines whether or not a new copy of the program is required. A value of N/A is returned for CICS releases that do not support this field.                                                   |
| CICS DSA in which current copy is located      | CURRENTLOC     | The location of that copy of the program that is currently resident in storage, if any (CDSA, LPA, ECDSA, EUDSA, ERDSA, ELPA, UDSA, ESDSA, RDSA, or SDSA). A value of NOCOPY means no copy of the program is currently loaded.        |
| Data location                                  | DATALOCATION   | Indicates whether the program can accept data addresses higher than 16MB:                                                                                                    |
|                                                |                | ANY - Can accept an address above 16MB.                                                                                                    |
|                                                |                | BELOW - Requires an address below 16MB.                                                                                                    |
|                                                |                | <ul> <li>NOTAPPLIC - This option is not available; the program is defined as<br/>remote, is a map set, or is a partition set.</li> </ul>                                                                                              |
| Source of the resource definition              | DEFINESOURCE   | The source of the definition, depending on which agent made the last change.                                                                                                    |
| Creation time                                  | DEFINETIME     | The local date and time when the resource definition record was created on DFHCSD or EYUDREP.                                                                                                    |
| Dynamic routing type                           | DYNAMSTATUS    | The DYNAMIC routing status of the program. If DYNAMIC then it can be<br>dynamically routed by the CICS dynamic routing exit. If NOTDYNAMIC<br>then it cannot be routed by the CICS dynamic routing exit.                              |
| Program entry point                            | ENTRYPOINT     | The entry point address of the most recently loaded copy of the program.                                                                                                    |
|                                                |                | The high order bit of the address (hexadecimal 80) is set on if the program is defined with AMODE=31. A value of FF000000 means the program is not currently in use, or is a remote program, or is a Java program that runs in a JVM. |
| Program execution key                          | EXECKEY        | The access key in which the program is executing:                                                                                                    |
|                                                |                | • CICSEXECKEY - The program executes in CICS key and has read and write access to both CICS-key and user-key storage.                                                                                                    |
|                                                |                | • USEREXECKEY The program executes in user key and has write access to user-key storage, but read-only access to CICS key storage.                                                                                                    |
|                                                |                | <ul> <li>NOTAPPLIC - This option is not available; either the program is defined<br/>as remote, or it is a map set or partition set.</li> </ul>                                                                                       |
| API subset restriction type                    | EXECUTIONSET   | Indicates whether the program is restricted to the API subset when running in the local CICS system:                                                                                                    |
|                                                |                | • DPLSUBSET - The program is restricted to the same subset of the CICS<br>API that applies when it is linked to by a distributed program link (DPL)<br>request.                                                                       |
|                                                |                | • FULLAPI - The program is not restricted to the DPL subset of the CICS API; it can use the full API.                                                                                                    |
|                                                |                | <ul> <li>NOTAPPLIC - This option is not available; either the program is defined<br/>as remote, or it is a map set or partition set.</li> </ul>                                                                                       |
|                                                |                | Input Values: DPLSUBSET, FULLAPI                                                                                                    |
| Number of times program<br>loaded into storage | FETCHCNT       | The number of times a copy of the program was loaded from the DFHRPL<br>or LIBRARY concatenation into storage during the current CICS statistics<br>interval.                                                                         |
| Total time for all program<br>fetches          | FETCHTIME      | The total time taken to perform all fetches of the program during the current CICS statistics interval.                                                                                                    |
| Hold status                                    | HOLDSTATUS     | Indicates whether a copy of the program is currently loaded with the HOLD option (HOLD or NOHOLD). A value of NOTAPPLIC means either the program is not currently loaded, or it is a remote program.                                  |
| Hot pooling status                             | HOTPOOLING     | The HOTPOOLING option is obsolete.                                                                                                    |

| Table 203. Fields in PROGRAM views (continued) |                |                                                                                                    |
|------------------------------------------------|----------------|----------------------------------------------------------------------------------------------------|
| Field                                          | Attribute name | Description                                                                                                    |
| Installation agent                             | INSTALLAGENT   | The install agent identifier that made the installation.                                                                                                    |
|                                                |                | • CSDAPI - The resource was installed by a CEDA transaction, by the programmable interface to DFHEDAP or by an EXEC CICS CSD command.                                                                                       |
|                                                |                | CREATESPI - The resource was installed by an EXEC CICS CREATE command.                                                                                                    |
|                                                |                | • SYSTEM - The resource was last installed by the CICS system.                                                                                                    |
|                                                |                | AUTOINSTALL - The resource was autoinstalled.                                                                                                    |
|                                                |                | DYNAMIC - The resource was installed dynamically.                                                                                                    |
|                                                |                | GRPLIST - The resource was installed by GRPLIST INSTALL.                                                                                                    |
|                                                |                | BUNDLE - The resource was installed by a bundle deployment.                                                                                                    |
| Installation time                              | INSTALLTIME    | The local date and time when the definition was installed.                                                                                                    |
| Installation user ID                           | INSTALLUSRID   | The user ID that installed the resource definition.                                                                                                    |
| Java virtual machine class                     | JVMCLASS       | This is the hyperlink to the PROGRAMJ panel, which details the contents of the JVM Class specification, and allows its modification.                                                                                        |
| Java virtual machine (JVM)<br>debug status     | JVMDEBUG       | The JVMDEBUG option is obsolete, and CICS always returns NODEBUG if JVMDEBUG is specified.                                                                                                    |
| Java virtual machine (JVM)<br>profile name     | JVMPROFILE     | This is obsolete from CICS TS Version 5 Release 1. The name of the JVM profile. The default value is DFHJVMPR.                                                                                                    |
| Java virtual machine (JVM)<br>server           | JVMSERVER      | The name of the JVMSERVER resource used by this PROGRAM.                                                                                                    |
| Language                                       | LANGUAGE       | The language in which the program is written (COBOL, C, PLIPL1 (for PLI or PL1), LE370, LEVSE, ASSEMBLER, or JAVA).                                                                                                    |
|                                                |                | A value of NOTDEFINED is returned if the language was not specified<br>in the resource definition. When the program is eventually loaded, the<br>language is deduced and this value will then be used.                      |
|                                                |                | A value of NOTAPPLIC is returned for remote programs, maps and partition sets.                                                                                                    |
| Program length                                 | LENGTH         | The length of the program in bytes. A value of 0 means the program has<br>not been loaded in the current CICS session. A value of N_A means it is a<br>remote program, or a Java program that runs in a JVM.                |
| LIBRARY name                                   | LIBRARY        | The name of the LIBRARY resource from which this program was<br>loaded. This will be blank if the program has not been loaded, or if the<br>LPASTATUS is LPA (indicating that the program has been loaded from the<br>LPA). |
| Load data set name                             | LIBRARYDSN     | The name of the data set from which this program was loaded. This will<br>be blank if the program has not been loaded, or if the LPASTATUS is LPA<br>(indicating that the program has been loaded from the LPA).            |
| Program load point                             | LOADPOINT      | The load address of the most recently loaded copy of the program. A value of FF000000 means the program is not currently in use, or is a Java program that runs in a JVM.                                                   |
| Link pack area (LPA) status                    | LPASTAT        | Indicates where the most recently loaded copy of the program was taken from:                                                                                                    |
|                                                |                | • LPA - CICS used a version in either the link pack area (LPA) or the extended link pack area (ELPA).                                                                                                    |
|                                                |                | NOTLPA - CICS used a private version.                                                                                                    |
|                                                |                | • NOTAPPLIC - CICS has not used an LPA version, or a private version of the program.                                                                                                    |
| Number of NEWCOPY requests issued              | NEWCOPYCNT     | The number of times a NEWCOPY request has been issued against this program during the current CICS statistics interval.                                                                                                    |

| Table 203. Fields in PROGRAM views (continued)    |                |                                                                                                    |
|---------------------------------------------------|----------------|----------------------------------------------------------------------------------------------------|
| Field                                             | Attribute name | Description                                                                                                    |
| Operation Name                                    | OPERATION      | The name of the application operation for which this program is defined<br>as an entry point. If this field is not set, this program is not defined as an<br>entry point but may still be part of an application. |
| Number of times JVM program used since last reset | PGRJUSECOUNT   | If this program is a Java program, the number of times it was accessed during the current CICS statistics interval.                                                                                               |
| Platform Name                                     | PLATFORM       | The platform name of the application for which this program is defined. If the OPERATION field is set, this program is defined as an entry point.                                                                 |
| Program name                                      | PROGRAM        | The name of the program.                                                                                                    |
| Program type                                      | PROGTYPE       | <ul> <li>The type of program, as one of the following:</li> <li>MAP - A map set.</li> <li>PARTITION - A partition set.</li> <li>PROGRAM - An executable program.</li> </ul>                                       |
| Program name in remote<br>system                  | REMOTENAME     | The name by which the program is known in the remote CICS system, if a remote system was defined. If this field is blank, no remote system was defined.                                                           |
| Remote system name                                | REMOTESYSTEM   | The name of a remote CICS system to which a link request for this program is shipped. If this field is blank, no remote system was defined.                                                                       |
| Number of times removed by program compression    | REMOVECNT      | The number of times a copy of this program has been removed from storage by the Dynamic Program Storage Compression (DPSC) facility during the current CICS statistics interval.                                  |
| Number of times program<br>currently accessed     | RESCOUNT       | The number of separate invocations of this program that are currently taking place. A value of N/A means it is a remote program, or a Java program that runs in a JVM.                                            |
| Program residency                                 | RESIDENCY      | The residence status of the program, indicating whether or not the program is permanently resident in virtual storage once loaded.                                                                                |
| Rate of program loading                           | RLOADING       | The rate at which the program is loaded.                                                                                                    |
| Data set offset number                            | RPLID          | The offset into the DFHRPL DD program library concatenation.                                                                                                    |
|                                                   |                | <b>Note:</b> The offset values begin with zero for the first partitioned data set in the concatenation.                                                                                                    |
| Rate of program removal                           | RREMOVAL       | The rate at which the program is removed.                                                                                                    |
| Runtime environment information                   | RUNTIME        | Specifies information about the Runtime environment for a program.<br>Users may SET values of:                                                                                                    |
|                                                   |                | <ul> <li>JVM - The program is a Java program that will run in a Java Virtual<br/>Machine.</li> </ul>                                                                                                    |
|                                                   |                | <ul> <li>NOJVM - The program will execute as a CICS application outside the<br/>JVM environment.</li> </ul>                                                                                                    |
|                                                   |                | If a value of NOJVM is specified, then this will be resolved to one of the following reported settings, based on the current application state:                                                                   |
|                                                   |                | • LE370 - The program will run with LE370 runtime support.                                                                                                    |
|                                                   |                | <ul> <li>NONLE370 - The program will run with a language specific runtime<br/>environment.</li> </ul>                                                                                                    |
|                                                   |                | <ul> <li>UNKNOWN - The program environment is unknown due to the fact that<br/>the program has not been loaded by CICS, and so its source language<br/>cannot be deduced.</li> </ul>                              |
|                                                   |                | • XPLINK - The program is a C or C++ program which has been compiled using the XPLINK option.                                                                                                    |
|                                                   |                | • NOTAPPLIC - RUNTIME does not apply because the module is a map set, or a partition set. Note that the above values cannot be directly set. They are reported only as a result of a NOJVM value being specified. |
| Rate of program use                               | RUSE           | The rate at which the program is used.                                                                                                    |

| Table 203. Fields in PROGRAM views (continued)    |                |                                                                                                    |
|---------------------------------------------------|----------------|----------------------------------------------------------------------------------------------------|
| Field                                             | Attribute name | Description                                                                                                    |
| Share status                                      | SHARESTATUS    | The shared status of the program, which determines whether the next<br>new copy loaded will be a shared version (SHARED) or a private version<br>(PRIVATE). A value of NOTAPPLIC is returned for remote programs, or<br>Java programs that run in a JVM.<br>Input Values: SHARED, PRIVATE                                               |
| Enabled status                                    | STATUS         | The enabled status of the program, which indicates whether it is available for use.                                                                                                    |
|                                                   |                | Input Values: ENABLED, DISABLED                                                                                                    |
| Mirror transaction name for<br>remote attach      | TRANSID        | The name of the server transaction the remote system is to attach when<br>the program is defined as remote or dynamic. If this field is blank, the<br>program is not defined as remote.                                                                                                    |
| Number of times program was used since last reset | USEAGELSTAT    | The number of times access to the program was requested during the current CICS statistics interval.                                                                                                    |
| Total number of times<br>program was executed     | USECOUNT       | The total number of times the program has been executed in the current CICS session. For CICS TS 3.2 and later regions, this field shows a use count for Java programs as well as for other types of program. For earlier regions, Java programs do not have a use count in this field. A value of N/A is returned for remote programs. |
| Average number of program<br>uses per fetch       | USEFETCH       | The average number of program uses per fetch.                                                                                                    |

# LIBRARYs, including DFHRPL - LIBRARY

The **LIBRARY** (LIBRARY) views display information about currently installed LIBRARYs. A LIBRARY represents a PDS/PDSE or sequence of concatenated PDS/PDSEs containing program entities that make up an application or group of applications, although the actual contents are determined by the systems programmer. DFHRPL is a special example of a LIBRARY that cannot be altered in a running CICS system.

### **Supplied views**

To access from the main menu, click:

#### CICS operations views > Program operations views > LIBRARYs, including DFHRPL

| Table 204. Views in the supplied <b>LIBRARY</b> (LIBRARY) view set |                                                                                                    |
|--------------------------------------------------------------------|----------------------------------------------------------------------------------------------------|
| View                                                               | Notes                                                                                                    |
| LIBRARY<br>EYUSTARTLIBRARY.DETAIL1                                 | Detailed information about the resource signature.                                                                                                    |
| LIBRARY<br>EYUSTARTLIBRARY.DETAILED                                | Detailed information about a selected LIBRARY.                                                                                                    |
| LIBRARY<br>EYUSTARTLIBRARY.DISABLE                                 | Disable the LIBRARY. When disabled, a LIBRARY is not included<br>in the LIBRARY search order. The data sets in this LIBRARY<br>concatenation will not be searched for program artifacts to<br>load. <b>Note:</b> The LIBRARY named DFHRPL cannot be disabled or<br>discarded. |
| LIBRARY<br>EYUSTARTLIBRARY.DISCARD                                 | Discard a LIBRARY from the CICS system where it is installed. A LIBRARY must be disabled before it can be discarded. <b>Note:</b> The LIBRARY named DFHRPL cannot be disabled or discarded.                                                                                   |
| LIBRARY<br>EYUSTARTLIBRARY.ENABLE                                  | Enable the LIBRARY. When enabled, a LIBRARY is included in the LIBRARY search order. The data sets in this LIBRARY concatenation will be searched for program artifacts to load. <b>Note:</b> If an ENABLE fails, the LIBRARY remains disabled.                               |

| Table 204. Views in the supplied <b>LIBRARY</b> (LIBRARY) view set (continued) |                                                                           |  |
|--------------------------------------------------------------------------------|---------------------------------------------------------------------------|--|
| View                                                                           | Notes                                                                     |  |
| LIBRARY<br>EYUSTARTLIBRARY.SET                                                 | Set LIBRARY attributes according to new values specified in input fields. |  |
| LIBRARY<br>EYUSTARTLIBRARY.TABULAR                                             | Tabular information about currently installed LIBRARYs.                   |  |

| Table 205. Actions available for LIBRARY views |                                                                                                    |  |
|------------------------------------------------|----------------------------------------------------------------------------------------------------|--|
| Action Description                             |                                                                                                    |  |
| DISABLE                                        | Disable the LIBRARY. When disabled, a LIBRARY is not included in the LIBRARY search order. The data sets in this LIBRARY concatenation will not be searched for program artifacts to load. <b>Note:</b> The LIBRARY named DFHRPL cannot be disabled or discarded. |  |
| DISCARD                                        | Discard a LIBRARY from the CICS system where it is installed. A LIBRARY must be disabled before it can be discarded. <b>Note:</b> The LIBRARY named DFHRPL cannot be disabled or discarded.                                                                       |  |
| ENABLE                                         | Enable the LIBRARY. When enabled, a LIBRARY is included in the LIBRARY search order. The data sets in this LIBRARY concatenation will be searched for program artifacts to load. <b>Note:</b> If an ENABLE fails, the LIBRARY remains disabled.                   |  |
| GET                                            | (Optional) Specify the name of the platform from which installed libraries should be displayed.                                                                                                    |  |
| SET                                            | Set LIBRARY attributes according to new values specified in input fields.                                                                                                    |  |

| Table 206. Fields in LIBRARY views |                |                                                                                                    |
|------------------------------------|----------------|----------------------------------------------------------------------------------------------------|
| Field                              | Attribute name | Description                                                                                                    |
| BAS resource definition version    | BASDEFINEVER   | The BAS version number of this definition.                                                                                                    |
| Last modification agent            | CHANGEAGENT    | The change agent identifier that made the last modification.                                                                                                    |
|                                    |                | <ul> <li>CSDAPI - The resource was last changed by a CEDA transaction, by<br/>the programmable interface to DFHEDAP or by an EXEC CICS CSD<br/>command.</li> </ul> |
|                                    |                | CSDBATCH - The resource was last changed by a DFHCSDUP job.                                                                                                    |
|                                    |                | <ul> <li>DREPAPI - The resource was last changed by a CICSPlex SM BAS API command.</li> </ul>                                                                      |
|                                    |                | • DREPBATCH - The resource was last changed by a CICSPlex SM utility.                                                                                              |
|                                    |                | <ul> <li>SYSTEM - The resource was last changed by the CICS system. This applies to the static DFHRPL library.</li> </ul>                                          |
|                                    |                | <ul> <li>CREATESPI - The resource was last changed by an EXEC CICS CREATE command.</li> </ul>                                                                      |
|                                    |                | NOTAPPLIC - This is not applicable for this resource.                                                                                                    |
|                                    |                | OVERRIDE - Resource was last changed by resource overrides.                                                                                                    |
| Last modification agent release    | CHANGEAGREL    | The CICS release level of the agent that made the last modification to the resource definition.                                                                    |
| Last modification time             | CHANGETIME     | The local date and time when the definition was last changed.                                                                                                    |
| Last modification user ID          | CHANGEUSRID    | The user ID that made the last modification to the resource definition.                                                                                            |

| Table 206. Fields in LIBRARY views (continued) |                |                                                                                                    |
|------------------------------------------------|----------------|----------------------------------------------------------------------------------------------------|
| Field                                          | Attribute name | Description                                                                                                    |
| Critical status CRI                            | CRITSTATUS     | Specifies whether the LIBRARY is critical to the start up of CICS. Values are:                                                                                                    |
|                                                |                | • CRITICAL                                                                                                    |
|                                                |                | <ul> <li>The LIBRARY is critical to CICS startup. If the LIBRARY cannot be successfully installed during CICS startup for any reason, then a GO or CANCEL message will be issued. This will allow the operator to decide whether to override the criticality and allow CICS to start or not. If CICS is allowed to continue, the LIBRARY will be installed in a 'disabled' status, unless install was not possible at all; for example, due to a short-on-storage condition. If the reply is to continue with the startup, the LIBRARY will not be recatalogued as NONCRITICAL, so the critical status should be explicitly set to NONCRITICAL if it is decided that the LIBRARY should not be regarded as CRITICAL in future.</li> </ul> |
|                                                |                | <ul> <li>The LIBRARY is not critical to CICS startup. If the LIBRARY cannot<br/>be successfully installed during CICS startup, then the LIBRARY will<br/>be left in an installed but disabled state and a warning message will<br/>be issued, but CICS startup will continue.</li> </ul>                                                                                                    |
| Source of the resource definition              | DEFINESOURCE   | The source of the definition, depending on which agent made the last change.                                                                                                    |
| Creation time                                  | DEFINETIME     | The local date and time when the resource definition record was created on DFHCSD or EYUDREP.                                                                                                    |
| Enable status                                  | ENABLESTATUS   | Indicates whether the LIBRARY is included in the overall LIBRARY search order. Values are:                                                                                                    |
|                                                |                | • DISABLED                                                                                                    |
|                                                |                | <ul> <li>The LIBRARY is not included in the LIBRARY search order. The<br/>data sets in this LIBRARY concatenation will not be searched for<br/>program artifacts to load.</li> </ul>                                                                                                    |
|                                                |                | • DISABLING                                                                                                    |
|                                                |                | <ul> <li>A request to disable the LIBRARY has been received, but is still being processed.</li> <li>ENABLED</li> </ul>                                                                                                    |
|                                                |                | <ul> <li>The LIBRARY is included in the LIBRARY search order. The data<br/>sets in this LIBRARY concatenation will be searched for program<br/>artifacts to load.</li> </ul>                                                                                                    |
|                                                |                | • ENABLING                                                                                                    |
|                                                |                | <ul> <li>A request to enable the LIBRARY has been received, but is still<br/>being processed.</li> </ul>                                                                                                    |
|                                                |                | <ul> <li>DISCARDING</li> <li>A request to discard the LIBRARY from the CICS system has been</li> </ul>                                                                                                    |
|                                                |                | received, but is still being processed.                                                                                                    |
| Installation agent                             | INSTALLAGENT   | The install agent identifier that made the installation.                                                                                                    |
|                                                |                | <ul> <li>CSDAPI - The resource was installed by a CEDA transaction, by<br/>the programmable interface to DFHEDAP or by an EXEC CICS CSD<br/>command.</li> </ul>                                                                                                    |
|                                                |                | CREATESPI - The resource was installed by an EXEC CICS CREATE command.                                                                                                    |
|                                                |                | SYSTEM - The resource was last installed by the CICS system. This applies to the static DFHRPL library.                                                                                                    |
|                                                |                | GRPLIST - The resource was installed by GRPLIST INSTALL.                                                                                                    |
|                                                |                | BUNDLE - The resource was installed by a bundle deployment.                                                                                                    |
| Installation time                              | INSTALLTIME    | The local date and time when the definition was installed.                                                                                                    |
| Installation user ID                           | INSTALLUSRID   | The user ID that installed the resource definition.                                                                                                    |

| Table 206. Fields in LIBRAF |                                                                                                    |                                                                                                    |
|-----------------------------|----------------------------------------------------------------------------------------------------|----------------------------------------------------------------------------------------------------|
| Field                       | Attribute name                                                                                                    | Description                                                                                                    |
| LIBRARY name                | NAME                                                                                                    | The name of the LIBRARY.                                                                                                    |
| Number of DSNAMEs           | NUMDSNAMES                                                                                                    | The number of data sets in the LIBRARY concatenation. For a dynamically defined LIBRARY, this will be the number of non-blank DSNAMExx values, and cannot be a value larger than 16. For the statically defined DFHRPL, this will be the number of data sets in the concatenation, and can be a value larger than 16.                                                                                                    |
| Program load count          | PGMLOADCNT                                                                                                    | The number of program loads from data sets in this LIBRARY.                                                                                                    |
| Ranking RANKING             | RANKING                                                                                                    | The number which determines where this LIBRARY will appear in the<br>overall search order, when enabled. A lower number indicates that this<br>LIBRARY will be searched for programs to load before other LIBRARY<br>resources with higher ranking numbers. The ranking can be thought of<br>as being somewhat analogous to the concatenation number of a data set<br>within a LIBRARY concatenation, although it differs in allowing duplicate<br>values. RANKING can take values between 1 and 99, with a default of 50.<br>A value of 10 is reserved for DFHRPL, the static LIBRARY, and cannot be<br>specified. |
|                             | If this LIBRARY contains a discrete application in one or more data<br>sets, then its ranking relative to other LIBRARY resources is not usually<br>significant, and the default ranking value can be accepted. Exceptions to<br>this are where this LIBRARY contains a program artifact which is required<br>to replace one that also appears in another LIBRARY, in which case the<br>ranking of this LIBRARY needs to be a smaller value than that of the<br>other LIBRARY to ensure that the program artifact is loaded from this<br>LIBRARY. |                                                                                                    |
|                             |                                                                                                    | The DFHRPL concatenation is assigned a predefined ranking of 10.<br>This value cannot be changed. It allows dynamically defined LIBRARY<br>resources to be placed before the DFHRPL concatenation in the overall<br>search order by giving them a ranking value smaller than 10.                                                                                                    |
|                             |                                                                                                    | Note:                                                                                                    |
|                             |                                                                                                    | <ul> <li>It should be regarded as a temporary situation to have LIBRARY<br/>resources with a ranking that places them before DFHRPL in the<br/>search order.</li> </ul>                                                                                                    |
|                             |                                                                                                    | • Although the predefined DFHRPL ranking of 10 is intended to discourage the placing of LIBRARY resources before DFHRPL in the search order, it does not limit the total number of LIBRARY resources that can be placed before DFHRPL providing the ranking between the LIBRARY resources themselves is not significant. A ranking of less than 10 will trigger a message, where possible, to inform the user that this LIBRARY will appear ahead of DFHRPL in the search order.                                                                                                    |
|                             |                                                                                                    | • A ranking of less than 10 will not take effect until the program is first<br>loaded, or a NEWCOPY or PHASEIN request is issued, to cause the<br>program to be loaded from the dynamic LIBRARY in preference to<br>DFHRPL, unless the program is not in the DFHRPL concatenation, in<br>which case there would be no reason to use a ranking of less than 10.                                                                                                    |
| Search position             | SEARCHPOS                                                                                                    | The current absolute position of this LIBRARY in the overall LIBRARY<br>search order. The first LIBRARY in the search order will have a<br>SEARCHPOS of 1, the next LIBRARY will have a SEARCHPOS of 2, and<br>so on. The SEARCHPOS is not the same as the ranking, although its<br>value is determined by the relative ranking values of the various LIBRARY<br>resources in the system. If the LIBRARY is disabled then the SEARCHPOS<br>will be 0 indicating that the LIBRARY does not participate in the overall<br>search.                                                                                     |

## LIBRARY data set names - LIBDSN

The **LIBRARY data set names** (LIBDSN) views show information about the data sets contained in the currently installed LIBRARY resources.

### **Supplied views**

To access from the main menu, click:

### CICS operations views > Program operations views > LIBRARY data set names

| Table 207. Views in the supplied LIBRARY data set names (LIBDSN) view set |                                                                       |  |
|---------------------------------------------------------------------------|-----------------------------------------------------------------------|--|
| View                                                                      | Notes                                                                 |  |
| LIBRARY data set names<br>EYUSTARTLIBDSN.DETAILED                         | Detailed information about a selected LIBRARY data set name.          |  |
| LIBRARY data set names<br>EYUSTARTLIBDSN.TABULAR                          | Tabular information about currently installed LIBRARY data set names. |  |

## Actions

| Table 208. Actions available for LIBDSN views |                                                                                                 |
|-----------------------------------------------|-------------------------------------------------------------------------------------------------|
| Action Description                            |                                                                                                 |
| GET                                           | (Optional) Specify the name of the platform from which installed libraries should be displayed. |

| Table 209. Fields in LIBDSN views |                |                                                                                                    |
|-----------------------------------|----------------|----------------------------------------------------------------------------------------------------|
| Field                             | Attribute name | Description                                                                                                    |
| Data set name                     | DSNAME         | The name of a data set in the LIBRARY concatenation. If the LIBRARY<br>is a dynamically defined LIBRARY, then this is a data set specified on<br>the LIBRARY definition. If the LIBRARY is the statically defined DFHRPL,<br>then this is a data set defined in the DFHRPL concatenation in the CICS<br>startup JCL.                                                                                                    |
| Data set search enumerator        | DSNSEARCHPOS   | This value displays the relative position of the data set in the overall LIBRARY data set search order.                                                                                                    |
|                                   |                | This value is obtained by combining the SEARCHPOS of this data set's LIBRARY with the data set's own DSNUM. If the LIBRARY is disabled then the LIBRARY SEARCHPOS will be 0, indicating that the LIBRARY does not participate in the overall search. In this case this field will be set to N/A.                                                                                                    |
|                                   |                | Due to the way this value is calculated, the first data set to be searched will not have a data set search enumerator of 1, it will be 1001.                                                                                                    |
| LIBRARY data set number           | DSNUM          | The number of the data set in the LIBRARY definition. For DFHRPL<br>this number will be derived from the data set's relative offset from the<br>beginning of the DFHRPL concatenation, starting at one. For LIBRARYs<br>other than DFHRPL this number is the number at which the data set was<br>defined, so this may not be sequential if data sets were not defined at<br>every preceeding position.                                                                                                    |
| LIBRARY name                      | LIBRARY        | The name of the LIBRARY that contains this data set in its concatenation.                                                                                                    |
| Search position                   | SEARCHPOS      | The current absolute position of this data set's LIBRARY in the overall<br>LIBRARY search order. The first LIBRARY in the search order will have a<br>SEARCHPOS of 1, the next LIBRARY will have a SEARCHPOS of 2, and<br>so on. The SEARCHPOS is not the same as the ranking, although its<br>value is determined by the relative ranking values of the various LIBRARY<br>resources in the system. If the LIBRARY is disabled then the SEARCHPOS<br>will be 0 indicating that the LIBRARY does not participate in the overall<br>search. |

## Static DFHRPL data set names - RPLLIST

The **static DFHRPL data sets** (RPLLIST) views display information about the relocatable program library data sets concatenated to the DFHRPL DDNAME for each CICS system in the startup JCL. The data sets are listed in the order in which they appear in the DFHRPL DDNAME.

Using RPLLIST views, you can determine the source data set of a loaded program if it is in the static DFHRPL concatenation in the CICS startup JCL. If LIBRARY resources are being used to dynamically define load libraries, then the program may not be in the DFHRPL. In this case, use the LIBRARY or PROGRAM views to determine the source data set of a loaded program.

#### **Supplied views**

To access from the main menu, click:

#### CICS operations views > Program operations views > Static DFHRPL data set names

| Table 210. Views in the supplied Static DFHRPL data sets (RPLLIST) view set |                                                                                               |
|-----------------------------------------------------------------------------|-----------------------------------------------------------------------------------------------|
| View                                                                        | Notes                                                                                         |
| Static DFHRPL data sets<br>EYUSTARTRPLLIST.DETAILED                         | Detailed information about the static RPL data set in a selected static RPL data set position |
| Static DFHRPL data sets<br>EYUSTARTRPLLIST.TABULAR                          | Tabular information about the static DFHRPL data set                                          |

#### Actions

None.

### Fields

| Table 211. Fields in RPLLIST views |        |                                                                  |
|------------------------------------|--------|------------------------------------------------------------------|
| Field Attribute name Description   |        | Description                                                      |
| Static RPL data set name           | DSNAME | The name of the data set.                                        |
| Static RPL data set position       | RPLNUM | The position of the data set in the static DFHRPL concatenation. |

# **Task operations views**

The task operations views show information about tasks that are executing within the current context and scope.

## **Active tasks - TASK**

The **Active tasks** (TASK) views display information about currently executing tasks.

### **Supplied views**

To access from the main menu, click:

CICS operations views > Task operations views > Active tasks

| Table 212. Views in the supplied <b>Active tasks</b> (TASK) view set |                                                                  |  |
|----------------------------------------------------------------------|------------------------------------------------------------------|--|
| View                                                                 | Notes                                                            |  |
| Active tasks<br>EYUSTARTTASK.DETAIL1                                 | Identification details of a selected task                        |  |
| Active tasks<br>EYUSTARTTASK.DETAIL10                                | Channel usage information about a selected task                  |  |
| Active tasks<br>EYUSTARTTASK.DETAIL11                                | Task association data                                            |  |
| Active tasks<br>EYUSTARTTASK.DETAIL2                                 | Clocks and timings information about a selected task             |  |
| Active tasks<br>EYUSTARTTASK.DETAIL3                                 | Settings information about a selected task                       |  |
| Active tasks<br>EYUSTARTTASK.DETAIL4                                 | Request count information about a selected task                  |  |
| Active tasks<br>EYUSTARTTASK.DETAIL5                                 | Communications requests information about a selected task        |  |
| Active tasks<br>EYUSTARTTASK.DETAIL6                                 | Storage usage information about a selected task                  |  |
| Active tasks<br>EYUSTARTTASK.DETAIL7                                 | TCP/IP usage information about a selected task                   |  |
| Active tasks<br>EYUSTARTTASK.DETAIL8                                 | CICS BTS requests information about a selected task              |  |
| Active tasks<br>EYUSTARTTASK.DETAIL9                                 | CPU and TCB information about a selected task                    |  |
| Active tasks<br>EYUSTARTTASK.DETAILED                                | Detailed general information about a selected task               |  |
| Active tasks<br>EYUSTARTTASK.PURGE                                   | Purge a task (terminate it abnormally).                          |  |
| Active tasks<br>EYUSTARTTASK.SET                                     | Set attributes according to new values specified in input fields |  |
| Active tasks<br>EYUSTARTTASK.TABULAR                                 | Tabular information about currently executing tasks              |  |

| Table 213. Actions available for TASK views |                                                                                                    |  |
|---------------------------------------------|----------------------------------------------------------------------------------------------------|--|
| Action Description                          |                                                                                                    |  |
| FORCEPURGE                                  | Force CICS to purge a task immediately, regardless of whether system or data integrity can be maintained.                                                                                        |  |
| GET                                         | Indicates whether tasks queued for MAXTASKS or TRANCLASS MAXACTIVE should be included (YES) or excluded (NO) from the display. Queued tasks will be included if this parameter is not specified. |  |
| KILL                                        | Force CICS to purge a task immediately when it cannot be cancelled using Purge or Forcepurge                                                                                                    |  |

| Table 213. Actions available for TASK views (continued)              |  |  |
|----------------------------------------------------------------------|--|--|
| Action Description                                                   |  |  |
| PURGE Purge a task (terminate it abnormally).                        |  |  |
| SET Set attributes according to new values specified in input fields |  |  |

| Table 214. Fields in TASK views             |                |                                                                                                    |
|---------------------------------------------|----------------|----------------------------------------------------------------------------------------------------|
| Field                                       | Attribute name | Description                                                                                                    |
| Current ABEND code                          | ABCODEC        | The identifier of the current abend code.                                                                                  |
| Original ABEND code                         | ABCODEO        | The name of the original abend code.                                                                                       |
| Initial Application Name                    | ACAPPLNAME     | The name of the initial application associated with this task.                                                             |
| Initial Application Major<br>Version        | ACMAJORVER     | The major version of the initial application associated with this task.                                                    |
| Initial Application Micro<br>Version        | ACMICROVER     | The micro version of the initial application associated with this task.                                                    |
| Initial Application Minor<br>Version        | ACMINORVER     | The minor version of the initial application associated with this task.                                                    |
| Initial Application Operation               | ACOPERNAME     | The operation being performed by the initial application associated with this task.                                        |
| Initial Platform                            | ACPLATNAME     | The name of the initial platform associated with this task.                                                                |
| BTS activity ID                             | ACTVTYID       | The CICS Business Transaction Services activity ID that this task represents.                                              |
| BTS activity name                           | ACTVTYNM       | The CICS Business Transaction Services Activity Name that this task represents.                                            |
| Number of ALLOCATE requests                 | ALLOCATES      | The number of ALLOCATE requests issued by this task.                                                                       |
| Application name - program                  | APPLNAMEPROG   | Application naming program name.                                                                                           |
| Application name - transaction              | APPLNAMETRAN   | Application naming transaction name.                                                                                       |
| Number of EXEC CICS FREE<br>CHILD commands  | ASFREECT       | The number of EXEC CICS FREE CHILD commands that have been issued by the user task.                                        |
| Number of EXEC CICS FETCH commands          | ASFTCHCT       | The number of EXEC CICS FETCH commands that have been issued by the user task.                                             |
| EXEC CICS FETCH wait time                   | ASFTCHWT       | This is a composite field displaying one of the following elements:                                                        |
|                                             |                | • The elapsed time that the user task waited for a child task as a result of issuing an EXEC CICS FETCH CHILD command.     |
|                                             |                | • The count of times the EXEC CICS FETCH API had to suspend for a child task which was not completed.                      |
| EXEC CICS RUN TRANSID                       | ASRNATWT       | This is a composite field displaying one of the following elements:                                                        |
| delayed time                                |                | • The elapsed time that the user task was delayed because of child task limits managed by the asynchronous services domain |
|                                             |                | • The count of times the user task was delayed because of child task limits managed by the asynchronous services domain.   |
| Number of EXEC CICS RUN<br>TRANSID commands | ASRUNCT        | The number of EXEC CICS RUN TRANSID commands that have been issued by the user task.                                       |
| Number of asynchronous API commands         | ASTOTCT        | The total number of EXEC CICS asynchronous API commands that have been issued by the user task.                            |
| Task attach time                            | ATTACHTIME     | The date and time at which the task was attached. This is expressed as local time.                                         |

| Table 214. Fields in TASK views         | (continued)    |                                                                                                    |
|-----------------------------------------|----------------|----------------------------------------------------------------------------------------------------|
| Field                                   | Attribute name | Description                                                                                                    |
| BTS activity data container requests    | BAACDCCT       | The number of Activity Data Container requests issued by this task.                                                                                                    |
| BTS acquire requests                    | BAACQPCT       | The number of CICS Business Transaction Server (BTS) Acquire Process and Acquire Activity requests issued by this task.                                                                                                    |
| BTS define activity requests            | BADACTCT       | The number of Define Activity requests issued by this task.                                                                                                    |
| BTS delete activity and cancel requests | BADCPACT       | The number of Delete Activity and Cancel Process/Activity requests issued by this task.                                                                                                    |
| BTS define input event requests         | BADFIECT       | The number of Define Input Event requests issued by this task.                                                                                                    |
| BTS define process requests             | BADPROCT       | The number of Define Process requests issued by this task.                                                                                                    |
| BTS link requests                       | BALKPACT       | The number of Link Process/Activity requests issued by this task.                                                                                                    |
| BTS process data container requests     | BAPRDCCT       | The number of Process Data Container requests issued by this task.                                                                                                    |
| BTS run asynchronous<br>requests        | BARASYCT       | The number of Run Process/Activity requests issued by this task in Asynchronous mode.                                                                                                    |
| BTS retrieve reattach event requests    | BARATECT       | The number of Retrieve Reattach Event requests issued by this task.                                                                                                    |
| BTS resume requests                     | BARMPACT       | The number of Resume Process/Activity requests issued by this task.                                                                                                    |
| BTS reset requests                      | BARSPACT       | The number of Reset ACQprocess/Activity requests issued by this task.                                                                                                    |
| BTS run synchronous requests            | BARSYNCT       | The number of Run Process/Activity requests issued by this task in Synchronised mode.                                                                                                    |
| BTS suspend requests                    | BASUPACT       | The number of Suspend Process/Activity requests issued by this task.                                                                                                    |
| BTS timer associated event requests     | BATIAECT       | <ul> <li>The number of Timer Associated Event requests issued by this task. This field includes:-</li> <li>DEFINE TIMER EVENT</li> <li>CHECK TIMER EVENT</li> <li>DELETE TIMER EVENT</li> <li>FORCE TIMER EVENT</li> </ul>                                                                          |
| BTS total data container<br>requests    | ВАТОТССТ       | The total number of Data Container requests issued by this task.                                                                                                    |
| BTS total event requests                | ВАТОТЕСТ       | The total number of Event requests issued by this task.                                                                                                    |
| BTS total requests                      | ВАТОТРСТ       | The total number of Process/Activity requests issued by this task.                                                                                                    |
| Total number of BMS requests            | BMSCOUNT       | The number of terminal control, or basic mapping support (BMS), requests issued by this user task, including MAP, IN, and OUT requests.                                                                                                    |
| Number of BMS map in requests           | BMSINCNT       | The number of BMS map in requests by this task.                                                                                                    |
| Number of BMS map requests              | BMSMAPCNT      | The number of BMS map requests by this task.                                                                                                    |
| Number of BMS map out requests          | BMSOUTCNT      | The number of BMS map out requests by this task.                                                                                                    |
| Transaction ID as started by<br>bridge  | BRDGTRAN       | <ul> <li>Indicates whether this transaction was started by the 3270 bridge facility. The field will indicate not available if CICS monitoring is not switched on.</li> <li>YES - The task was initiated by the 3270 bridge.</li> <li>NO - The task was not initiated by the 3270 bridge.</li> </ul> |
| Bridge transaction ID                   | BRIDGE         | The original transaction ID of the current task as initiated by the 3270 bridge.                                                                                                    |
| 3270 Bridge Facility Token              | BRTOKEN        | The 8 byte bridge facility token.                                                                                                    |

| Table 214. Fields in TASK views                  | (continued)    |                                                                                                    |
|--------------------------------------------------|----------------|----------------------------------------------------------------------------------------------------|
| Field                                            | Attribute name | Description                                                                                                    |
| Workload manager begin-to-<br>end phase complete | BTECOMP        | Workload manager begin-to-end phase complete.                                                                                                    |
| Number of GETMAIN requests in CDSA               | CDSAGETM       | The total number of CDSA GETMAIN requests.                                                                                                    |
| Maximum program storage in CDSA                  | CDSAPSHWM      | The high-water mark number of bytes used by this task for programs in the CDSA.                                                                                                    |
| Peak number of bytes used by task in CDSA        | CDSASHWM       | The peak number of bytes used by this task in CDSA.                                                                                                    |
| Average CDSA storage usage                       | CDSASOCC       | The average storage occupancy in the CDSA. This measures the area under the curve of storage in use against elapsed time.                                                                                                    |
| CEC machine type                                 | CECMCHTP       | CEC machine type number in EBCDIC.                                                                                                    |
| CEC model number                                 | CECMDLID       | CEC model identification number in EBCDIC.                                                                                                    |
| CFDT wait time                                   | CFDTWAIT       | This is a composite field displaying one of the following elements:                                                                                                    |
|                                                  |                | • The elapsed time in which the task waited for CFDT file I/O.                                                                                                    |
|                                                  |                | • The number of times the task waited for CFDT file I/O.                                                                                                    |
| Number of Primary TC characters received         | CHARIN         | The number of primary terminal control characters received.                                                                                                    |
| Number of Secondary TC characters received       | CHARINSEC      | The number of secondary terminal control characters received.                                                                                                    |
| Number of Primary TC characters sent             | CHAROUT        | The number of primary terminal control characters sent.                                                                                                    |
| Number of Secondary TC characters sent           | CHAROUTSEC     | The number of secondary terminal control characters sent.                                                                                                    |
| Number of CICS dispatcher change modes           | CHMODECT       | The number of CICS Dispatcher TCB Change Mode requests issued by this task.                                                                                                    |
| CICS event wait time                             | CICSWAIT       | <ul><li>This is a composite field displaying one of the following elements:</li><li>The total CICS event wait time.</li><li>The number of times the task waited for an event.</li></ul>                                                                                                    |
|                                                  |                |                                                                                                    |
| Client IP address                                | CLIPADDR       | The IPv4 or IPv6 address of the client that initiated this task.                                                                                                    |
| Command level security status                    | CMDSEC         | <ul> <li>Indicates whether command level security checking is in effect for this task.</li> <li>CMDSECNO - Command security checking is not in effect.</li> <li>CMDSECYES - Command security checking is being carried out</li> </ul>                                                                                                    |
| Give-up-control wait time                        | CONTROLWAIT    | <ul> <li>This is a composite field displaying one of the following elements:</li> <li>The elapsed time spent waiting after the task gave up control to other transactions.</li> <li>The number of times the task waited as a result of giving up control to other transactions.</li> </ul>                                                                     |
| Correlation UOW id                               | CORREUOW       | The ID of the correlation unit of work.                                                                                                    |
| User task CPU time                               | CPUTIME        | <ul> <li>This is a composite field displaying one of the following elements:</li> <li>The CPU time used by this task.</li> <li>The number of times this task was dispatched.</li> <li>Note: If the dispatch status for this task is RUNNING, the User task CPU time and Task dispatch count will not be accumulated until the end of this dispatch.</li> </ul> |
| Total CPU time on a CP                           | CPUTONCP       | Total task CPU time on a standard CP                                                                                                    |

| Table 214. Fields in TASK views              | 1              | Description                                                                                                    |
|----------------------------------------------|----------------|----------------------------------------------------------------------------------------------------|
| Field                                        | Attribute name | Description                                                                                                    |
| Current program being executed               | CURRENTPROG    | The name of the currently executing program.                                                                    |
| Current tasks                                | CURTASKS       | Current number of tasks value at the time the user task was attached.                                           |
| DB2 Connection (TCB) wait                    | DB2CONWT       | This is a composite field displaying one of the following elements:                                             |
| time                                         |                | • The amount of time that this task has spent waiting for DB2 connections.                                      |
|                                              |                | The number of times the task waited for DB2 connections.                                                        |
| DB2 plan name                                | DB2PLAN        | The DB2 plan associated with this task.                                                                         |
| DB2 ReadyQ wait time                         | DB2RDYQW       | This is a composite field displaying one of the following elements:                                             |
|                                              |                | • The amount of time that this task has spent waiting on the DB2 ready queue.                                   |
|                                              |                | The number of times the task waited on the DB2 ready queue.                                                     |
| Total number of DB2 requests                 | DB2REQCT       | The number of DB2 Database requests (SQL and IFI) issued by this task.                                          |
| DB2 request wait time                        | DB2WAIT        | This is a composite field displaying one of the following elements:                                             |
|                                              |                | • The amount of time that this task has spent waiting for DB2 Database Requests to complete.                    |
|                                              |                | The number of times the task waited for DB2 Database Requests to complete.                                      |
|                                              |                | This attribute is obsolete from CICS Transaction Server 5.1 onwards.                                            |
| Transaction type details                     | DETTRANTYPE    | The details of the transaction type. Valid values are: BRIDGE, CICSBTS, DPL, MIRROR, NONE, ONCRPC, SYSTEM, WEB. |
| Current container storage allocated to task. | DFHCHNL329     | The current container storage allocated to this task.                                                           |
| Non-persistent sockets                       | DFHSOCK292     | The current number of non-persistent sockets associated with this task.                                         |
| Persistent sockets                           | DFHSOCK293     | The current number of persistent sockets associated with this task.                                             |
| Task storage UDSA                            | DFHSTOR033     | The UDSA storage for the task.                                                                                  |
| Program storage - Total                      | DFHSTOR087     | Total program storage.                                                                                          |
| Task storage EUDSA                           | DFHSTOR106     | EUDSA storage for the task.                                                                                     |
| Program storage - Below                      | DFHSTOR108     | Program storage below the line.                                                                                 |
| Task storage CDSA                            | DFHSTOR116     | CDSA storage for the Task.                                                                                      |
| Task storage ECDSA                           | DFHSTOR119     | ECDSA storage for the Task.                                                                                     |
| Program storage - ERDSA                      | DFHSTOR122     | ERDSA storage for the Program.                                                                                  |
| Program storage - Above                      | DFHSTOR139     | Above the line program storage.                                                                                 |
| Program storage - ECDSA                      | DFHSTOR142     | ECDSA storage for the Program.                                                                                  |
| Program storage - CDSA                       | DFHSTOR143     | CDSA storage for the Program.                                                                                   |
| Program storage - SDSA                       | DFHSTOR160     | SDSA storage for the Program.                                                                                   |
| Program storage - ESDSA                      | DFHSTOR161     | ESDSA storage for the Program.                                                                                  |
| Program storage - RDSA                       | DFHSTOR162     | RDSA storage for the Program.                                                                                   |
| Task Storage - GCDSA                         | DFHSTOR442     | GCDSA storage for the Task.                                                                                     |
| Task Storage - GUDSA                         | DFHSTOR444     | GUDSA storage for the Task.                                                                                     |
| Current CICS dispatcher TCBs                 | DFHTASK252     | The current number of CICS dispatcher TCBs.                                                                     |
| Number of Document Create requests           | DHCRECT        | The number of document create requests issued by this task.                                                     |

| Table 214. Fields in TASK views            | (continued)    |                                                                                                    |
|--------------------------------------------|----------------|----------------------------------------------------------------------------------------------------|
| Field                                      | Attribute name | Description                                                                                                    |
| Number of Document Insert requests         | DHINSCT        | The number of document insert requests issued by this task.                                                                                                    |
| Number of Document Retrieve requests       | DHRETCT        | The number of document retrieve requests issued by this task.                                                                                                    |
| Number of Document Set requests            | DHSETCT        | The number of document set requests issued by this task.                                                                                                    |
| Total number of Document requests          | рнтотст        | The total number of Document Handling requests issued by this task.                                                                                                    |
| Total length of documents created          | DHTOTDCL       | The total length of documents created by this task.                                                                                                    |
| User task dispatch time                    | DISPTIME       | <ul><li>This is a composite field displaying one of the following elements:</li><li>The elapsed time since the task was dispatched.</li><li>The number of times this task was dispatched.</li></ul>                                                                                                    |
| Dispatcher allocate pthread wait time      | DSAPTHWT       | The total time this task has waited for the CICS Dispatcher to allocate a pthread.                                                                                                    |
| First dispatch delay time                  | DSPDELAY       | <ul> <li>This is a composite field displaying one of the following elements:</li> <li>The elapsed time waiting for the first dispatch This time includes the time waiting for MAXT or TRANCLASS limits.</li> <li>The number of delays during the first dispatch.</li> </ul>                                                     |
| Dynamic transaction backout<br>option      | DTB            | <ul> <li>Indicates how uncommitted changes made to recoverable resources by this task are handled if the task fails.</li> <li>NOTSUPPORTED - This attribute is not supported.</li> <li>BACKOUT - Changes are backed out.</li> <li>COMMIT - Changes are committed.</li> <li>WAIT - Changes are put into a wait state.</li> </ul> |
| Deadlock timeout (seconds)                 | DTIMEOUT       | Indicates the deadlock time-out interval (in seconds). CICS abends a task that waits longer than its deadlock timeout value for a locked resource.                                                                                                    |
| Transaction dump option                    | DUMPING        | <ul> <li>Indicates whether transaction dumps will be taken if the task terminates abnormally.</li> <li>NOTRANDUMP - Transaction dumps will not be taken.</li> <li>TRANDUMP - Transaction dumps will be taken.</li> </ul>                                                                                                    |
| Number of GETMAIN requests in ECDSA        | ECDSAGETM      | The total number of ECDSA GETMAIN requests.                                                                                                    |
| Maximum program storage in<br>ECDSA        | ECDSAPSHWM     | The high-water mark number of bytes used by this task for programs in the ECDSA.                                                                                                    |
| Peak number of bytes used by task in ECDSA | ECDSASHWM      | The peak number of bytes used by this transaction in ECDSA                                                                                                    |
| Average ECDSA storage usage                | ECDSASOCC      | The average storage occupancy in the ECDSA. This measures the area under the curve of storage in use against elapsed time.                                                                                                    |
| Delay time for enqueue                     | ENQDELAY       | <ul><li>This is a composite field displaying one of the following elements:</li><li>The elapsed time waiting for a task control enqueue.</li><li>The number of times this task waited for a task control enqueue.</li></ul>                                                                                                    |
| Workload manager execution phase complete  | EXECOMP        | Workload manager execution phase complete.                                                                                                    |

| Field                                            | Attribute name | Description                                                                                                    |
|--------------------------------------------------|----------------|----------------------------------------------------------------------------------------------------|
|                                                  |                |                                                                                                    |
| External wait time                               | EXTERNWAIT     | This is a composite field displaying one of the following elements:                                                                                                    |
|                                                  |                | <ul> <li>The elapsed time spent waiting for resources external to CICS.</li> </ul>                                                                                                    |
|                                                  |                | • The number of times the task waited for resources external to CICS.                                                                                                    |
|                                                  |                | These waits can arise as a result of issuing WAIT EXTERNAL commands or as a result of CICS waiting for external events.                                                                                                    |
| Exception wait time                              | EXWAIT         | This is a composite field displaying one of the following elements:                                                                                                    |
|                                                  |                | • The total elapsed time the task has waited on exception conditions.                                                                                                    |
|                                                  |                | The number of times this task waited on exception conditions.                                                                                                    |
| Principal facility                               | FACILITY       | The name of the facility associated with initiation of this task, if that facility is a transient data queue or a terminal or system. If the task was initiated otherwise, the facility value is blanks. The FACILITYTYPE field tells you what type of facility caused task initiation, and therefore what FACILITY represents. |
| Facility type                                    | FACILITYTYPE   | The type of facility that initiated this task. Valid values are:                                                                                                    |
|                                                  |                | • DEST - CICS initiated the task to process a transient data queue which had reached its trigger level.                                                                                                    |
|                                                  |                | <ul> <li>TASK - Another task initiated the task with a START command that did<br/>not specify a terminal, or CICS created the task internally.</li> </ul>                                                                                                    |
|                                                  |                | • TERM - Either the task was initiated to process unsolicited input<br>or another task initiated the task with a START command with the<br>TERMID option.                                                                                                    |
| Number of file control WRITE requests            | FCADDCNT       | The total number of file control add/new record write requests issued by this task.                                                                                                    |
| Number of file control access<br>method requests | FCAMCNT        | The total number of Access Method (VSAM and BDAM) requests issued for this task by CICS file control.                                                                                                    |
| Number of file control browse requests           | FCBRWCNT       | The total number of file control getnext and getprevious requests issued by this task.                                                                                                    |
| Total number of file control requests            | FCCOUNT        | The number of file control requests issued by this user task, excluding OPEN, CLOSE, ENABLE, and DISABLE requests.                                                                                                    |
| Number of file control DELETE requests           | FCDELCNT       | The total number of file control delete requests issued by this task.                                                                                                    |
| Number of file control READ requests             | FCGETCNT       | The total number of file control get/read requests issued by this task.                                                                                                    |
| File control I/O wait time                       | FCIOTIME       | This is a composite field displaying one of the following elements:                                                                                                    |
|                                                  |                | • The total file control I/O wait time.                                                                                                    |
|                                                  |                | • The number of times this task waited for file control I/O.                                                                                                    |
| Number of file control<br>REWRITE requests       | FCPUTCNT       | The total number of file control put/write requests issued by this task.                                                                                                    |
| File control VSAM string wait                    | FCVSWTT        | This is a composite field displaying one of the following elements:                                                                                                    |
| time                                             |                | The total file control VSAM string wait time.                                                                                                    |
|                                                  |                | <ul> <li>The number of times this task waited for file control VSAM strings. If<br/>tasks are waiting for strings consider increasing the number of VSAM<br/>strings.</li> </ul>                                                                                                    |
| File control exclusive control                   | FCXCWTT        | This is a composite field displaying one of the following elements:                                                                                                    |
| wait time                                        |                | The total file control exclusive control wait time.                                                                                                    |
|                                                  |                | <ul> <li>The number of times this task waited for exclusive control of a control<br/>interval.</li> </ul>                                                                                                    |
| First program name                               | FIRSTPRGM      | The name of the first program invoked at task-attach time.                                                                                                    |
| Number of GETMAIN requests in GCDSA              | GCDSAGETM      | The total number of GCDSA GETMAIN requests.                                                                                                    |

| Table 214. Fields in TASK views (continued)                            |                |                                                                                                    |
|------------------------------------------------------------------------|----------------|----------------------------------------------------------------------------------------------------|
| Field                                                                  | Attribute name | Description                                                                                                    |
| Peak number of bytes used by<br>task in GCDSA expressed in 4K<br>pages | GCDSASHWM      | Maximum amount (high-water mark) of user-storage (rounded up to the next 4K) allocated to the user task above the bar, in the CICS dynamic storage area (GCDSA).                                                                                                    |
| Global ENQ delay time                                                  | GNQDELAY       | This is a composite field displaying one of the following elements:                                                                                                    |
|                                                                        |                | • The amount of time spent by this task waiting for a Global enqueue.                                                                                                    |
|                                                                        |                | • The number of times that this task waited for a Global enqueue.                                                                                                    |
| Number of GETMAIN requests in GUDSA                                    | GUDSAGETM      | The total number of GUDSA GETMAIN requests.                                                                                                    |
| Peak number of bytes used by<br>task in GUDSA expressed in<br>4K pages | GUDSASHWM      | Maximum amount (high-water mark) of user-storage (rounded up to the next 4K) allocated to the user task above the bar, in the user dynamic storage area (GUDSA).                                                                                                    |
| Number of interval control<br>starts                                   | ICCOUNT        | The number of interval control START or INITIATE requests issued by<br>this task. This includes the number of transactions started with EXEC<br>CICS START transid commands, the number of Automatic Transaction<br>Initiations, and the number of internally issued interval control initiates.                             |
| User data provided by the bridge exit                                  | IDENT          | The identifier supplied by 3270 bridge which may be used to associate this CICS task with the input from the 3270 bridge.                                                                                                    |
| Total number of IMS requests                                           | IMSREQCT       | The number of IMS Database requests issued by this task.                                                                                                    |
| IMS request wait time                                                  | IMSWAIT        | This is a composite field displaying one of the following elements:                                                                                                    |
|                                                                        |                | • The amount of time that this task has spent waiting for IMS Database Requests to complete.                                                                                                    |
|                                                                        |                | The number of times the task waited for IMS Database Requests to complete.                                                                                                    |
| Transaction in-doubt option                                            | INDOUBT        | Indicates the action to be taken when a CICS region fails, or loses<br>connectivity with its coordinator, during two-phase commit processing,<br>and the UOW has entered an in-doubt state. If WAIT is specified in the<br>Wait Option field, this field has no effect until the wait time expires. The<br>valid values are: |
|                                                                        |                | • BACKOUT - All changes made to recoverable resources are backed out<br>and the resources are returned to the state they were in before the<br>start of the UOW.                                                                                                    |
|                                                                        |                | • COMMIT - All changes made to recoverable resources are committed and the in-flight UOW is marked as completed.                                                                                                    |
| Recovery manager UOW<br>indoubt failure                                | INDOUBTFAIL    | Indicates whether an in-doubt UOW is to wait pending recovery from a failure that occurs after the UOW has entered the in-doubt state. The valid values are WAIT and NOWAIT.                                                                                                    |
| In-doubt time (minutes)                                                | INDOUBTMINS    | The length of time, in minutes, after a failure during the in-doubt period, before the task is to take the action indicated in in-doubt Option field (COMMIT or BACKOUT).                                                                                                    |
| In-doubt wait option                                                   | INDOUBTWAIT    | Indicates whether an in-doubt UOW is to wait pending recovery from a failure that occurs after the UOW has entered the in-doubt state. The valid values are WAIT and NOWAIT.                                                                                                    |
| Number of interval control requests                                    | INTVLC         | The total number of interval control START, CANCEL, DELAY and RETRIEVE requests issued by the user task.                                                                                                    |
| Interval control delay time                                            | INTVLWAIT      | This is a composite field displaying one of the following elements:                                                                                                    |
|                                                                        |                | The total interval control delay time.                                                                                                    |
|                                                                        |                | • The number of times the task waited as a result of interval control services.                                                                                                    |
| Number of IP facilities<br>associated with task                        | IPFACCNT       | The number of IP facilities currently associated with this task.                                                                                                    |

| Table 214. Fields in TASK views (continued)    |                |                                                                                                    |
|------------------------------------------------|----------------|----------------------------------------------------------------------------------------------------|
| Field                                          | Attribute name | Description                                                                                                    |
| Inter-region communication                     | IRIOTIME       | This is a composite field displaying one of the following elements:                                                                                                    |
| I/O wait time                                  |                | • The total inter-region communication I/O wait time.                                                                                                    |
|                                                |                | • The number of times this task waited for inter-region communication I/O.                                                                                             |
| Delay time waiting for IPIC session allocation | ISALWTT        | The amount of time that this task has spent waiting for an IPIC session to be allocated.                                                                               |
| Data isolation type                            | ISOLATEST      | Identifies whether the user key task-lifetime storage is isolated from the user-key programs of other transactions.                                                    |
|                                                |                | ISOLATE - Storage is isolated.                                                                                                    |
|                                                |                | NOISOLATE - Storage is not isolated.                                                                                                    |
| J8 TCB mode CPU time                           | J8CPUT         | This is a composite field displaying one of the following elements:                                                                                                    |
|                                                |                | • The amount of CPU time that this task has used when dispatched on the J8 TCB Mode.                                                                                   |
|                                                |                | • The number of times this task was dispatched on the J8 TCB Mode.                                                                                                    |
|                                                |                | This mode is used by Java applications. This attribute is obsolete from CICS Transaction Server 5.1 onwards.                                                           |
| Journal control I/O wait time                  | JCIOTIME       | This is a composite field displaying one of the following elements:                                                                                                    |
|                                                |                | • The total journal control I/O wait time.                                                                                                    |
|                                                |                | • The number of times this task waited for journal control I/O.                                                                                                    |
| Number of journal output<br>requests           | JCUSRWCNT      | The number of invoke web service requests issued by this task.                                                                                                    |
| Number of journal write requests               | JRNLWRITREQ    | The number of journal write requests issued by this task.                                                                                                    |
| Total Java virtual machine                     | JVMSUSP        | This is a composite field displaying one of the following elements:                                                                                                    |
| (JVM) suspend time                             |                | <ul> <li>The amount of elapsed time this task was suspended back in CICS<br/>while executing as a Java Virtual Machine (JVM).</li> </ul>                               |
|                                                |                | • The number of times that this task was suspended back in CICS while executing as a Java virtual machine (JVM).                                                       |
| Total Java virtual machine                     | JVMTIME        | This is a composite field displaying one of the following elements:                                                                                                    |
| (JVM) elapsed time                             |                | • The amount of elapsed time this task spent executing as a Java virtual machine (JVM), including time suspended (see JVM suspend time).                               |
|                                                |                | • The number of times that this task executed as a Java virtual machine (JVM).                                                                                         |
| L8 TCB mode CPU time                           | L8CPUT         | This is a composite field displaying one of the following elements:                                                                                                    |
|                                                |                | <ul> <li>The amount of CPU time that this task has used when dispatched on<br/>the L8 TCB Mode.</li> </ul>                                                             |
|                                                |                | • The number of times this task was dispatched on the L8 TCB Mode.                                                                                                    |
|                                                |                | This mode is used by programs that are defined to be CONCURRENCY=THREADSAFE when they issue DB2 requests.                                                              |
| Lock manager wait time                         | LOCKMGRWAIT    | This is a composite field displaying one of the following elements:                                                                                                    |
|                                                |                | • The elapsed time in which the user task waited to acquire a lock on a resource.                                                                                      |
|                                                |                | • The number of times the user task waited to acquire a lock on a resource.                                                                                            |
|                                                |                | A user task cannot explicitly acquire a lock on a resource, but many<br>CICS modules lock resources on behalf of user tasks using the CICS lock<br>manager (LM) domain |
| Number of CICS logger write requests           | LOGGRWRITREQ   | The number of CICS Logger write requests issued by this task.                                                                                                    |

| Table 214. Fields in TASK views (continued)        |                |                                                                                                    |
|----------------------------------------------------|----------------|----------------------------------------------------------------------------------------------------|
| Field                                              | Attribute name | Description                                                                                                    |
| Logical partition name                             | LPARNAME       | The logical partition name in EBCDIC.                                                                                                    |
| LU6.1 I/O wait time                                | LU61WTT        | This is a composite field displaying one of the following elements:                                                                                                    |
|                                                    |                | • The total LU6.1 I/O wait time.                                                                                                    |
|                                                    |                | • The number of times this task waited for LU6.1 I/O.                                                                                                    |
| LU6.2 I/O wait time                                | LU62WTT        | This is a composite field displaying one of the following elements:                                                                                                    |
|                                                    |                | • The total LU6.2 I/O wait time.                                                                                                    |
|                                                    |                | • The number of times this task waited for LU6.2 I/O.                                                                                                    |
| VTAM LU name                                       | LUNAME         | The name of the VTAM logical unit of the terminal associated with this transaction. If performance monitoring is inactive, blanks are returned.                                                                              |
| Maximum tasks                                      | MAXTASKS       | Maximum number of tasks value at the time the user task was attached.                                                                                                    |
| Number of actions triggered by policy task rules   | MPPRTXCD       | The number of actions (message, event or abend) that have been triggered by policy task rules.                                                                                                    |
| Number of actions triggered by policy system rules | MPSRACT        | The number of times that policy system rules that have evaluated true and have triggered an action.                                                                                                    |
| Number of times policy system rules evaluated      | MPSRECT        | The number of times policy system rules have been evaluated.                                                                                                    |
| Other TCB mode CPU time                            | MSCPUT         | This is a composite field displaying one of the following elements:                                                                                                    |
|                                                    |                | <ul> <li>The amount of CPU time that this task has used when dispatched on<br/>the CO, D2, EP, FO, JM, RO, RP, SL, SO, SP, SZ and TP TCB Modes. JM<br/>mode is obsolete from CICS Transaction Server 5.1 onwards.</li> </ul> |
|                                                    |                | • The number of times that this task was dispatched on the CO, D2, EP, FO, JM, RO, RP, SL, SO, SP, SZ and TP TCB Modes. JM mode is obsolete from CICS Transaction Server 5.1 onwards.                                        |
| Other TCB mode dispatch time                       | MSDISPT        | This is a composite field displaying one of the following elements:                                                                                                    |
|                                                    |                | • The amount of time that this task has spent dispatched on the CO, D2, EP, FO, JM, RO, RP, SL, SO, SP, SZ and TP TCB Modes. JM mode is obsolete from CICS Transaction Server 5.1 onwards.                                   |
|                                                    |                | • The number of times that this task was dispatched on the CO, D2, EP, FO, JM, RO, RP, SL, SO, SP, SZ and TP TCB Modes. JM mode is obsolete from CICS Transaction Server 5.1 onwards.                                        |
| Number of Primary TC<br>message receives           | MSGIN          | The number of primary terminal control messages received.                                                                                                    |
| Number of Secondary TC<br>message receives         | MSGINSEC       | The number of secondary terminal control messages received.                                                                                                    |
| Number of Primary TC<br>message sends              | MSGOUT         | The number of primary terminal control messages sent.                                                                                                    |
| Number of Secondary TC<br>message sends            | MSGOUTSEC      | The number of secondary terminal control messages sent.                                                                                                    |
| First dispatch delay time                          | MXTDELAY       | This is a composite field displaying one of the following elements:                                                                                                    |
| caused by MXT limit                                |                | • The elapsed time waiting for first dispatch which was delayed because of the limits set by the system parameter, MXT, being reached.                                                                                       |
|                                                    |                | • The number of delays during the first dispatch due to the limits set by the system parameter, MXT, being reached.                                                                                                    |
| Maximum delay time on an                           | MXTOTDLY       | This is a composite field displaying one of the following elements:                                                                                                    |
| open TCB                                           |                | • Delay incurred by this task due to waiting on the MAXOPENTCBS Open TCB limit (including that there may be free Open TCBs but they cannot be used by this task).                                                            |
|                                                    |                | • The number of times the task waited on the MAXOPENTCBS Open TCB limit (including that there may be free Open TCBs but they cannot be used by this task).                                                                   |

| Table 214. Fields in TASK views (continued)     |                |                                                                                                    |
|-------------------------------------------------|----------------|----------------------------------------------------------------------------------------------------|
| Field                                           | Attribute name | Description                                                                                                    |
| Number of named counter get requests            | NCGETCNT       | The number of named counter get requests                                                                                                    |
| Originating system netname                      | NETNAME        | The network name of the originating system.                                                                                                    |
| Network id of UOW                               | NETUOWID       | Network ID of the unit of work.                                                                                                    |
| Originating application ID                      | OAPPLID        | The applid of the CICS region in which this work request (transaction) originated; (for example, the region in which the CWXN task ran)                                                                                                    |
| Originating client IP address                   | OCLIPADR       | The IPv4 or IPv6 address of the originating client (or Telnet client).                                                                                                    |
| Originating client port number                  | OCLIPORT       | The TCP/IP port number of the originating client (or Telnet client).                                                                                                    |
| Originating facility name                       | OFCTYNME       | The facility name of the originating transaction. If the originating transaction is not associated with a facility, this field is null. The transaction facility type, if any, can be identified using byte 0 of the transaction flags, OTRANFLG (370), field. |
| Offload eligible on standard<br>CP              | OFFLCPUT       | Total task CPU time that was offload eligible but ran on a standard CP                                                                                                    |
| Originating network ID                          | ONETWKID       | The network ID of the APPLID taken from the Origin Descriptor associated with this task.                                                                                                    |
| Originating port number                         | OPORTNUM       | The port number used by the originating TCPIPSERVICE.                                                                                                    |
| Transaction origin type                         | ORIGINTYPE     | The source of the transaction. This is an interpretation of the primary transaction client type with which the transaction was attached using the CICS transaction manager.                                                                                    |
| Originating start time                          | OSTART         | The time at which the originating task (for example, the CWXN task) was started. The time is expressed in GMT.                                                                                                    |
| Originating TCPIPSERVICE name                   | OTCPSVCE       | The name of the originating TCPIPSERVICE.                                                                                                    |
| Originating transaction ID                      | OTRAN          | The transaction ID (TRANSID) of the originating task (for example, the CWXN task).                                                                                                    |
| Originating transaction flags                   | OTRANFLG       | Originating transaction flags, a string of 64 bits used for signaling transaction definition and status information                                                                                                    |
| Originating task ID                             | OTRANNUM       | The number of the originating task (for example, the CWXN task).                                                                                                    |
| Originating user correlation data               | OUSERCOR       | The originating user correlator.                                                                                                    |
| Originating user ID                             | OUSERID        | The originating Userid-2 or Userid-1 (for example, from CWBA), depending on the originating task.                                                                                                    |
| Maximum read-only storage in RDSA               | PC24RHWM       | Maximum amount (high-water mark) of program storage in use by the user task below the 16MB line, in read-only dynamic storage area (RDSA).                                                                                                    |
| Maximum shared storage in SDSA                  | PC24SHWM       | Maximum amount (high-water mark) of program storage in use by the user task below the 16MB line, in the shared dynamic storage area (SDSA).                                                                                                    |
| Maximum shared storage in ESDSA                 | PC31SHWM       | Maximum amount (high-water mark) of program storage in use by the user task above the 16MB line, in the extended shared dynamic storage area (ESDSA).                                                                                                    |
| Distributed program link (DPL)<br>request count | PCDPLCT        | The total number of times this task has issued a CICS Program Control Distributed Program Link to another CICS system.                                                                                                    |
| Number of program link<br>requests              | PCLINKCNT      | The total number of program link requests issued by this task.                                                                                                    |
| Number of program load requests                 | PCLOADCNT      | The total number of program load requests issued by this task.                                                                                                    |

| Table 214. Fields in TASK views                  | (continued)    |                                                                                                    |
|--------------------------------------------------|----------------|----------------------------------------------------------------------------------------------------|
| Field                                            | Attribute name | Description                                                                                                    |
| Program load time                                | PCLOADTM       | This is a composite field displaying one of the following elements:                                                                                                    |
|                                                  |                | • The elapsed time in which the user task waited for fetches from DFHRPL or dynamic LIBRARY concatenations.                                                                                                    |
|                                                  |                | <ul> <li>The number of times this task waited for program fetches from<br/>DFHRPL or dynamic LIBRARY concatenations.</li> </ul>                                                                                                    |
|                                                  |                | Only fetches for programs with installed program definitions or<br>autoinstalled as a result of application requests are included in this<br>figure. However, installed programs residing in the LPA are not included<br>because they do not incur a physical fetch from a LIBRARY. |
| Number of user replaceable<br>module (URM) links | PCLURMCT       | The number of times that this transaction has issued a link to a user replaceable module.                                                                                                    |
| Program transfer control<br>(XCTL) request count | PCXCTLCNT      | The number of program XCTL requests issued by this task.                                                                                                    |
| Number of performance records                    | PERFRECCNT     | The number of performance records written by the CICS Monitoring Facility (CMF) for this task.                                                                                                    |
| Maximum container storage allocated to task.     | PGCSTHWM       | The maximum container storage allocated to this task.                                                                                                    |
| BTS process ID                                   | PRCSID         | The CICS-assigned identifier of the CICS BTS root activity that the user task implemented.                                                                                                    |
| BTS process name                                 | PRCSNAME       | The CICS Business Transaction Services Process Name that this task represents.                                                                                                    |
| BTS process type                                 | PRCSTYPE       | The CICS Business Transaction Services Process Type that this task represents.                                                                                                    |
| Task priority                                    | PRIORITY       | The total priority of the task. Total priority is the sum of the priority of the user associated with the task, the priority of the terminal which is the principal facility, and the priority of the transaction being executed.                                                   |
| Task profile name                                | PROFILE        | The profile name for the task.                                                                                                    |
| Maximum program storage<br>below 16 MB line      | PSTG24HWM      | The maximum amount of program storage in use by this user task below the 16MB line.                                                                                                    |
| Maximum program storage<br>above 16 MB line      | PSTG31HWM      | The maximum amount of program storage in use by this user task above the 16MB line.                                                                                                    |
| Maximum program storage<br>across all DSAs       | PSTGHWM        | The high-water mark number of bytes used by this task for programs in all DSAs.                                                                                                    |
| Purgeability status                              | PURGEABILITY   | Identifies whether the task is purgeable in a system stall condition.                                                                                                    |
|                                                  |                | NOTPURGEABLE - Task is not purgeable.                                                                                                    |
|                                                  |                | PURGEABLE - Task is purgeable.                                                                                                    |
| Purge Type                                       | PURGETYPE      | Purge Type of the task.                                                                                                    |
| CPU time used on QR TCB                          | QRCPUT         | This is a composite field displaying one of the following elements:                                                                                                    |
|                                                  |                | • The amount of CPU time that this task has used when dispatched on the QR TCB Mode.                                                                                                    |
|                                                  |                | • The number of times that this task was dispatched on the QR TCB Mode.                                                                                                    |
| Dispatch time whilst running                     | QRDISPT        | This is a composite field displaying one of the following elements:                                                                                                    |
| on QR TCB                                        |                | • The amount of time that this task has spent dispatched on the QR TCB Mode.                                                                                                    |
|                                                  |                | • The number of times that this task was dispatched on the QR TCB Mode.                                                                                                    |

| Table 214. Fields in TASK views (continued)       |                |                                                                                                    |
|---------------------------------------------------|----------------|----------------------------------------------------------------------------------------------------|
| Field                                             | Attribute name | Description                                                                                                    |
| QR TCB mode delay time                            | QRMODDLY       | This is a composite field displaying one of the following elements:                                                                                                   |
|                                                   |                | • The amount of time that this task has spent waiting while on the QR<br>TCB mode plus the time spent waiting to switch back to QR TCB mode<br>from another TCB mode. |
|                                                   |                | <ul> <li>The number of times the task waited while on the QR TCB mode,<br/>including waiting to switch back to QR TCB mode from another TCB<br/>mode.</li> </ul>      |
| Recovery manager unit of work ID                  | RECOVERTOKN    | The Unit of work ID for the recovery manager.                                                                                                    |
| Record type                                       | RECTYPE        | The performance record type. This field indicates the reason why a performance record has been output for the user task. It can be one of the following values:       |
|                                                   |                | C - Record output for a terminal converse                                                                                                    |
|                                                   |                | <ul> <li>D - Record output for a SET MONITOR against a user defined Event<br/>Monitoring Point (EMP) that specifies PERFORM=DELIVER</li> </ul>                        |
|                                                   |                | F - Record output for a long-running transaction                                                                                                    |
|                                                   |                | S - Record output for a syncpoint request                                                                                                    |
|                                                   |                | T - Record output for a task termination (detach)                                                                                                    |
|                                                   |                | For transaction resource class data, this field is always T.                                                                                                    |
| Local unit of recovery ID                         | RECUNITID      | The ID of the local unit of recovery.                                                                                                    |
| Remote transaction name                           | REMOTENAME     | Name of the transaction that will be run in a remote system.                                                                                                    |
| Recovery manager UOW resolved with indoubt action | RESOLVEACT     | The total number of units of work that lost connection to their recovery coordinator during syncpoint processing that were resolved with indoubt action.              |
| Task response time                                | RESPTIME       | The task response time in milliseconds.                                                                                                    |
| Resource level security status                    | RESSEC         | Indicates whether resource security checking is in effect for this task.                                                                                              |
|                                                   |                | • RESSECNO - Resource security checking is not in effect.                                                                                                    |
|                                                   |                | RESSECYES - Resource security checking is being carried out                                                                                                    |
| CPU time used by VSAM                             | RLSCPUT        | This is a composite field displaying one of the following elements:                                                                                                   |
| record level sharing                              |                | • The total amount of CPU time spent by this transaction performing RLS requests which run in SRB mode.                                                               |
|                                                   |                | The number of times the task performed RLS requests which run in SRB mode.                                                                                            |
| VSAM record level sharing wait                    | RLSWAITTIME    | This is a composite field displaying one of the following elements:                                                                                                   |
| time                                              |                | • The elapsed time in which the task waited for RLS file I/O.                                                                                                    |
|                                                   |                | • The number of times the task waited for RLS file I/O.                                                                                                    |
| RMI suspend time                                  | RMISUSP        | This is a composite field displaying one of the following elements:                                                                                                   |
|                                                   |                | • The elapsed time the task was suspended while in the CICS Resource Manager Interface (RMI).                                                                         |
|                                                   |                | • The number of times the task was suspended while in the CICS Resource Manager Interface (RMI).                                                                      |
| Total RMI elapsed time                            | RMITIME        | This is a composite field displaying one of the following elements:                                                                                                   |
|                                                   |                | • The total elapsed time the task spent in the CICS Resource Manager Interface (RMI) including time suspended.                                                        |
|                                                   |                | • The number of times the task invoked the CICS CICS Resource<br>Manager Interface (RMI).                                                                             |
| Recovery manager UOW resource owner failure       | ROFAIL         | Recovery manager UOW resource owner failure.                                                                                                    |

| Table 214. Fields in TASK views (continued)      |                |                                                                                                    |
|--------------------------------------------------|----------------|----------------------------------------------------------------------------------------------------|
| Field                                            | Attribute name | Description                                                                                                    |
| RO TCB mode delay time                           | ROMODDLY       | The amount of time that this task has spent waiting while on the RO TCB mode plus the time spent waiting to switch back to RO TCB mode from another TCB mode.                                                              |
| Maximum program storage in<br>ERDSA              | ROPS31HWM      | The high-water mark number of bytes used by this task for programs in the ERDSA (read-only storage above the 16M line).                                                                                                    |
| Dynamic routing type                             | ROUTING        | Indicates whether the task may be or may have been subjected to dynamic routing.                                                                                                    |
|                                                  |                | <ul><li>DYNAMIC - The task can be or could have been routed dynamically.</li><li>STATIC - The task is static.</li></ul>                                                                                                    |
| RRMS/MVS unit of recovery ID                     | RRMSURID       | The Unit of Recovery ID/token given to CICS by RRMS/MVS.                                                                                                    |
| RRMS/MVS syncpoint                               | RRMSWAIT       | This is a composite field displaying one of the following elements:                                                                                                    |
| coordination delay time                          |                | <ul> <li>The amount of time spent by this task waiting for syncpoint coordination with RRMS/MVS.</li> </ul>                                                                                                    |
|                                                  |                | <ul> <li>The number of times that this task waited for syncpoint coordination<br/>with RRMS/MVS.</li> </ul>                                                                                                    |
| Reserved space                                   | RSVD1          | Reserved space.                                                                                                    |
| Reserved space                                   | RSVD2          | Reserved space.                                                                                                    |
| Remote system ID                                 | RSYSID         | Name of the remote system where the transaction defined by remotename is defined.                                                                                                    |
| Read timeout (seconds)                           | RTIMEOUT       | Indicates the read time-out value (in seconds), after which this task is terminated if no input is received.                                                                                                    |
| Runaway task time<br>(milliseconds)              | RUNAWAY        | Indicate the amount of time (in milliseconds), for which any task can<br>have control of the processor before it is assumed to be in a runaway<br>condition. When the interval expires, the task is abnormally terminated. |
| Dispatch status                                  | RUNSTATUS      | Indicates which processing queue the task is currently on (DISPATCHABLE, RUNNING, or SUSPENDED).                                                                                                    |
| Run synchronous transaction                      | RUNTRWTT       | This is a composite field displaying one of the following elements:                                                                                                    |
| wait time                                        |                | • The total amount of time that this transaction has spent waiting for a transaction it attached synchronously to complete.                                                                                                |
|                                                  |                | • The number of times the task waited for a transaction it attached synchronously to complete.                                                                                                    |
|                                                  |                | For CICS BTS this field will record the times this task spent waiting for a Run Process or Run Activity to execute synchronously.                                                                                          |
| S8 TCB mode CPU time                             | S8CPUT         | This is a composite field displaying one of the following elements:                                                                                                    |
|                                                  |                | • The amount of CPU time that this task has used when dispatched on the S8 TCB Mode.                                                                                                    |
|                                                  |                | • The number of times this task was dispatched on the S8 TCB Mode.                                                                                                    |
|                                                  |                | This mode is used when making secure sockets calls.                                                                                                    |
| Screen size                                      | SCRNSIZE       | Indicates whether the alternate or default screen size will be used by this task.                                                                                                    |
|                                                  |                | ALTERNATE - The alternate screen size will be used.                                                                                                    |
|                                                  |                | DEFAULT - The default screen size will be used.                                                                                                    |
| Shared temporary storage wait time               | SHAREDTSWAIT   | This is a composite field displaying one of the following elements:                                                                                                    |
| wait tille                                       |                | The total shared temporary storage wait time.                                                                                                    |
|                                                  |                | The number of times the task waited for shared temporary storage.                                                                                                    |
| FREEMAIN byte count of shared storage above 16MB | SHSTGBYTEFMA   | The total number of FREEMAIN bytes of shared storage above 16MB.                                                                                                    |
| FREEMAIN byte count of shared storage below 16MB | SHSTGBYTEFMB   | The total number of FREEMAIN bytes of shared storage below 16MB.                                                                                                    |

| Table 214. Fields in TASK views (continued)                               |                |                                                                                                    |
|---------------------------------------------------------------------------|----------------|----------------------------------------------------------------------------------------------------|
| Field                                                                     | Attribute name | Description                                                                                                    |
| The total number of<br>FREEMAIN bytes of shared<br>storage above the bar. | SHSTGBYTEFMG   | The total number of GETMAIN bytes of shared storage above the bar.                                                                                                    |
| GETMAIN byte count of shared storage above 16MB                           | SHSTGBYTEGMA   | The total number of GETMAIN bytes of shared storage above 16MB.                                                                                                    |
| GETMAIN byte count of shared storage below 16MB                           | SHSTGBYTEGMB   | The total number of GETMAIN bytes of shared storage below 16MB.                                                                                                    |
| GETMAIN byte count of shared storage above the bar                        | SHSTGBYTEGMG   | The total number of GETMAIN bytes of shared storage above the bar.                                                                                                    |
| Shared storage GETMAIN request count above 16MB                           | SHSTGGMCABV    | The number of GETMAIN requests issued by this task for shared storage above the 16MB line, in the ECDSA or ESDSA.                                                              |
| Shared storage GETMAIN request count above the bar                        | SHSTGGMCBAR    | The number of GETMAIN requests issued by this task for shared storage above the bar, in the GCDSA or GSDSA.                                                                    |
| Shared storage GETMAIN request count below 16MB                           | SHSTGGMCBEL    | The number of GETMAIN requests issued by this task for shared storage below the 16MB line, in the CDSA or SDSA.                                                                |
|                                                                           |                | Note that these figures are NOT included in the CDSA or SDSA getmain count figures.                                                                                            |
| Recovery manager UOW shunted                                              | SHUNTED        | The total number of units of work that lost connection to their recovery coordinator during syncpoint processing and had to be shunted for indoubt failure.                    |
| MVS SOS wait time                                                         | SMMVSSWT       | This is a composite field displaying one of the following elements:                                                                                                    |
|                                                                           |                | <ul> <li>The time that the user task waited because MVS storage was either<br/>SOS or constrained.</li> </ul>                                                                  |
|                                                                           |                | • The count of the number of times the user task waited because MVS storage was SOS or constrained.                                                                            |
| Number of socket bytes decrypted                                          | SOBYDECT       | The total number of bytes decrypted by this task that were passed over the TCP/IP Sockets Interface.                                                                           |
| Number of socket bytes encrypted                                          | SOBYENCT       | The total number of bytes encrypted by this task that were passed over the TCP/IP Sockets Interface.                                                                           |
| Cipher selected                                                           | SOCIPHER       | The inbound cipher code selected during SSL handshake negotiation.                                                                                                    |
| Indicate the task processed<br>the first message in<br>connection         | SOCONMSG       | Indicate whether the task processed the first message for establishing a new connection for a client.                                                                          |
| TCP/IP sockets I/O wait time                                              | SOIOWTT        | This is a composite field displaying one of the following elements:                                                                                                    |
|                                                                           |                | <ul> <li>The amount of time spent by this task waiting for socket sends or<br/>receives to complete.</li> </ul>                                                                |
|                                                                           |                | • The number of times that this task waited for socket sends or receives to complete.                                                                                          |
|                                                                           |                | This includes the times spent by this task on the SO, SL and S8 TCB modes.                                                                                                    |
| SO TCB mode delay time                                                    | SOMODDLY       | The amount of time that this task has spent waiting while on the SO TCB mode plus the time spent waiting to switch back to SO TCB mode from another TCB mode.                  |
| CFDT syncpoint wait time                                                  | SRVSYWTT       | This is a composite field displaying one of the following elements:                                                                                                    |
|                                                                           |                | • The elapsed time in which the task waited for CFDT syncpoints to complete.                                                                                                   |
|                                                                           |                | • The number of times the task waited for CFDT syncpoints to complete.                                                                                                    |
| Task start time                                                           | START          | The time when the task started. This is expressed in GMT or Local time<br>and is subject the MNTIME system initialization parameter. If this is not<br>set the default is GMT. |

| Table 214. Fields in TASK views (continued) |                |                                                                                                    |
|---------------------------------------------|----------------|----------------------------------------------------------------------------------------------------|
| Field                                       | Attribute name | Description                                                                                                    |
| Start code                                  | STARTCODE      | A 2-character value indicating how this task started. Possible values are:                                                                                                    |
|                                             |                | • D - The task was initiated to process a distributed programming link (DPL) command that did not specify the SYNCONRETURN option. (The task is not allowed to issue syncpoints.)                                                                                                    |
|                                             |                | • DS - The task was initiated to process a distributed programming link (DPL) command containing the SYNCONRETURN option. (The task is allowed to issue syncpoints).                                                                                                    |
|                                             |                | • QD - CICS initiated the task to process a transient data queue that had reached trigger level.                                                                                                    |
|                                             |                | • S - Another task initiated this one, using a START command that did<br>not pass data in the FROM option. The START command may or may<br>not have passed a channel.                                                                                                    |
|                                             |                | <ul> <li>SD - Another task initiated this one, using a START command that<br/>passed data in the FROM option.</li> </ul>                                                                                                    |
|                                             |                | • SZ - The task was initiated with a FEPI START command (see the Front End Programming Interface Guide for further information).                                                                                                    |
|                                             |                | • TO - The task was initiated to process unsolicited input from a terminal (or another system), and the transaction to be executed was determined from the input.                                                                                                    |
|                                             |                | • TP - The task was initiated to process unsolicited input or in response<br>to a RETURN IMMEDIATE command in another task. In either case, the<br>transaction to be executed was preset (in the RETURN command or in<br>the associated TERMINAL definition) without reference to input.                                                                                                    |
|                                             |                | • U - CICS created the task internally.                                                                                                    |
|                                             |                | Note: When the IIOP request processor is run locally the startcode for<br>an ASSIGN command or an INQUIRE TASK is U. When the IIOP request<br>processor is run remotely, over an MRO link, the startcode for these<br>commands is TO. (If you attempt to run the IIOP request processor<br>remotely over any other type of connection, the routing request is not<br>accepted, so startcodes for these commands are not relevant in this<br>situation). |
| Task stop time                              | STOP           | The stop time of the task. This is expressed in GMT or Local time and is subject the MNTIME system initialization parameter. If this is not set the default is GMT.                                                                                                    |
| Storage clearance status                    | STORAGECLEAR   | Indicates whether CICS should clear storage that is released from this task (to prevent other tasks accidentally viewing confidential data). Values are:                                                                                                    |
|                                             |                | CLEAR - Storage is cleared.                                                                                                    |
|                                             |                | • NOCLEAR - Storage will not be cleared.                                                                                                    |
| WLM subset of execution phase complete      | SUBEXECOMP     | WLM subset of execution phase complete.                                                                                                    |
| Time task has been<br>suspended             | SUSPENDTIME    | The number of seconds (rounded down) for which the task has been suspended since last dispatch, if its RUNSTATUS value is SUSPENDED. If the task is running or dispatchable, the SUSPENDTIME value is 0.                                                                                                    |
| Reason task is suspended                    | SUSPENDTYPE    | Indicates why this task is suspended, if it is (blanks are returned for tasks that are running or dispatchable).                                                                                                    |
| Resource for which task is waiting          | SUSPENDVALUE   | The name of the resource for which this task is waiting (the name of the file if the task is enqueued on a record, for example). SUSPENDVALUE applies only to suspended tasks; if the task is running or dispatchable, the value returned is blanks.                                                                                                    |
| Task suspend time                           | SUSPTIME       | This is a composite field displaying one of the following elements:                                                                                                    |
|                                             |                | • The total elapsed time for which the task was suspended.                                                                                                    |
|                                             |                | • The number of times this task was suspended.                                                                                                    |
| Number of syncpoint requests                | SYNCCOUNT      | The number of syncpoint requests issued by this task.                                                                                                    |

| Table 214. Fields in TASK views (continued) |                |                                                                                                    |
|---------------------------------------------|----------------|----------------------------------------------------------------------------------------------------|
| Field                                       | Attribute name | Description                                                                                                    |
| Waiting for parent syncpoint                | SYNCDLY        | This is a composite field displaying one of the following elements:                                                                                                    |
| delay time                                  |                | • The total amount of time that this transaction has spent waiting for its parent transaction to syncpoint, such that its updates will be committed.                                                                                                    |
|                                             |                | • The number of times the task waited for a its parent transaction to syncpoint, such that its updates will be committed.                                                                                                    |
|                                             |                | For CICS BTS this field records the times this task spent waiting for<br>a syncpoint from its parent task that started this task by issuing Run<br>Process or Run Activity Synchronously.                                                                                      |
| Syncpoint wait time                         | SYNCPTWAITTM   | This is a composite field displaying one of the following elements:                                                                                                    |
|                                             |                | <ul> <li>The total elapsed time for which this task was dispatched or<br/>suspended while processing syncpoint requests.</li> </ul>                                                                                                    |
|                                             |                | • The number of times the task was dispatched or suspended while prcessing syncpoint requests.                                                                                                    |
| Number of FEPI allocate timeouts            | SZALLCTO       | Number of times the user task timed out while waiting to allocate a conversation.                                                                                                    |
| Number of FEPI allocate requests            | SZALLOCT       | Number of conversations allocated by the user task.                                                                                                    |
| Number of FEPI characters received          | SZCHRIN        | Number of characters received through FEPI by the user task.                                                                                                    |
| Number of FEPI characters sent              | SZCHROUT       | Number of characters sent through FEPI by the user task.                                                                                                    |
| Number of FEPI receive requests             | SZRCVCT        | Number of FEPI RECEIVE requests made by the user task.                                                                                                    |
| Number of FEPI receive timeouts             | SZRCVTO        | Number of times the user task timed out while waiting to receive data.                                                                                                    |
| Number of FEPI send requests                | SZSENDCT       | Number of FEPI SEND requests made by the user task.                                                                                                    |
| Number of FEPI start requests               | SZSTRTCT       | Number of FEPI START requests made by the user task.                                                                                                    |
| Total number of FEPI requests               | SZTOTCT        | Total number of all FEPI API and SPI requests made by the user task.                                                                                                    |
| FEPI suspend time                           | SZWAIT         | This is a composite field displaying one of the following elements:                                                                                                    |
|                                             |                | • Total elapsed time for which the user task waited for all FEPI services.                                                                                                    |
|                                             |                | • The number of times this task waited for any FEPI service.                                                                                                    |
| Task ID                                     | TASK           | The ID of the task.                                                                                                    |
| Data storage key                            | TASKDATAKEY    | The storage key of the storage CICS allocates at task initialization for the duration of the task (task-lifetime storage), and which is accessible by the application. These storage areas are the EXEC interface block (EIB) and the transaction work area (TWA). Values are: |
|                                             |                | <ul> <li>Userdatakey - CICS obtains user-key storage for this transaction.<br/>Application programs executing in any key can both read and modify<br/>these storage areas.</li> </ul>                                                                                          |
|                                             |                | <ul> <li>Cicsdatakey - obtains CICS-key storage for this transaction.<br/>Application programs executing in CICS key can both read and modify<br/>these storage areas. Application programs executing in user key can<br/>only read these storage areas.</li> </ul>            |
|                                             |                | Userdatakey must be specified if any of the programs in the transaction<br>is defined with USER. If you specify Cicsdatakey for a transaction, an<br>attempt to run any program in user key under this transaction leads to a<br>task abend, with abend code AEZD.             |

| Table 214. Fields in TASK views (continued)   |                |                                                                                                    |
|-----------------------------------------------|----------------|----------------------------------------------------------------------------------------------------|
| Field                                         | Attribute name | Description                                                                                                    |
| Data location                                 | TASKDATALOC    | Indicates whether task life-time storage acquired by CICS for the duration of the transaction can be located above the 16MB line in virtual storage. These areas, which relate to specific CICS tasks, include the EXEC interface block (EIB) and the transaction work area (TWA). Values are: |
|                                               |                | • BELOW - Storage areas that CICS acquires for the transaction must be located below the 16MB line.                                                                                                    |
|                                               |                | • ANY - Storage areas that CICS acquires for the transaction can be located above the 16MB line in virtual storage.                                                                                                    |
| Transaction error flags                       | TASKFLAG       | The transaction error flags for this task.                                                                                                    |
| Delay time waiting for session allocation     | TCALWTT        | The amount of time that this task has spent waiting for a session to be allocated.                                                                                                    |
| CICS TCB type                                 | тсв            | The type of CICS TCB under which the task is running:                                                                                                    |
|                                               |                | • CKOPEN - The task is running under a CICS key open TCB.                                                                                                    |
|                                               |                | • UKOPEN - The task is running under a user key open TCB.                                                                                                    |
|                                               |                | • QR - The task is running under the CICS quasi-reentrant TCB.                                                                                                    |
|                                               |                | <ul> <li>INTERNAL - The user task is running under one of the other CICS-<br/>managed TCBs.</li> </ul>                                                                                                    |
| Number of CICS dispatcher<br>TCB attaches     | TCBATTCT       | The number of CICS Dispatcher TCB Attaches issued by this task.                                                                                                    |
| Number of secondary LU6.2 characters received | TCC62IN2       | The number of secondary LU6.2 characters received by this task.                                                                                                    |
| Number of secondary LU6.2 characters sent     | TCC62OU2       | Number of characters sent to the alternate facility by the user task for LU6.2 sessions.                                                                                                    |
| Terminal I/O wait time                        | ТСІОТІМЕ       | This is a composite field displaying one of the following elements:                                                                                                    |
|                                               |                | • The total terminal I/O wait time.                                                                                                    |
|                                               |                | • The number of times this task waited for terminal I/O.                                                                                                    |
| First dispatch delay time                     | TCLDELAY       | This is a composite field displaying one of the following elements:                                                                                                    |
| caused by TCL                                 |                | <ul> <li>The elapsed time waiting for the first dispatch which was delayed<br/>because of the limits set for this transaction's transaction class.</li> </ul>                                                                                                    |
|                                               |                | • The number of delays during the first dispatch due to limits set for this transaction's transaction transaction class.                                                                                                    |
| Number of secondary LU6.2 messages received   | TCM62IN2       | Number of messages received from the alternate facility by the user task for LU6.2 sessions.                                                                                                    |
| Number of secondary LU6.2<br>messages sent    | TCM620U2       | Number of messages sent to the alternate facility by the user task for LU6.2 sessions.                                                                                                    |
| Total number of transient data requests       | TDCOUNT        | The number of transient data requests issued by this user task, including GET, PUT, and PURGE requests.                                                                                                    |
| TD extrapartition lock wait time              | TDELWTT        | This is the amount of time the task has waited for the TD extrapartition lock.                                                                                                    |
| Number of transient data get requests         | TDGETCNT       | The total number of Transient Data get/read requests issued by this task.                                                                                                    |
| TD intrapartition lock wait<br>time           | TDILWTT        | This is the amount of time the task has waited for the TD intrapartition lock.                                                                                                    |
| Transient data I/O wait time                  | TDIOTIME       | This is a composite field displaying one of the following elements:                                                                                                    |
|                                               |                | • The total transient data I/O wait time.                                                                                                    |
|                                               |                | • The number of times this task waited for transient data I/O.                                                                                                    |
| Number of transient data purge requests       | TDPURCNT       | The total number of Transient Data purge/delete requests issued by this task.                                                                                                    |

| Table 214. Fields in TASK views (continued) |                |                                                                                                    |
|---------------------------------------------|----------------|----------------------------------------------------------------------------------------------------|
| Field                                       | Attribute name | Description                                                                                                    |
| Number of transient data put requests       | TDPUTCNT       | The total number of Transient Data put/write requests issued by this task.                                                                                                    |
| Terminal connection name                    | TERMCONNAME    | The name of the terminal session connection.                                                                                                    |
| Actual terminal ID or session<br>ID         | TERMID         | This is the actual Terminal Identification that the task is executing upon.<br>In a Transaction Routing environment this will be the ID of the Session<br>the task is routed across and TermConn will contain the system ID of the<br>connection that this session belongs to.                                                                                                    |
| Terminal information                        | TERMNALINFO    | Terminal information.                                                                                                    |
| Terminal storage                            | TERMSTG        | The average amount of terminal storage (TIOA) allocated to the terminal associated with the transaction.                                                                                                    |
| Atom Service name                           | TMRATMSN       | Atom Service name                                                                                                    |
| Total number of BIF DIGEST requests         | TMRBFDGC       | Total number of BIF DIGEST requests                                                                                                    |
| Total number of BIF requests                | TMRBFTC        | Total number of BIF requests                                                                                                    |
| CorbaServer name                            | TMRCBRNM       | The name of the CorbaServer associated with the task. This attribute is obsolete from CICS Transaction Server 5.1 onwards.                                                                                                    |
| Number OO class library API<br>requests     | TMRCFACT       | The total number of OO class library API requests.                                                                                                    |
| Client IP Port                              | TMRCIPOR       | The port number of the client.                                                                                                    |
| CICS TCB Change Mode delay                  | TMRCMDLY       | This is a composite field displaying one of the following elements:                                                                                                    |
| time                                        |                | <ul> <li>The elapsed time in which the user task waited for redispatch after a CICS Dispatcher change-TCB mode request was issued by or on behalf of the user task.</li> <li>The number of times the user task waited for redispatch after a CICS Dispatcher change-TCB mode request was issued by or on behalf of the user task.</li> <li>For example, a change-TCB mode request from a CICS L8 or S8 mode TCB back to the CICS QR mode TCB might have to wait for the QR TCB because another task is currently dispatched on the QR TCB.</li> </ul>                                                                                                    |
| Number of Document Delete requests          | TMRDHDLC       | The number of document delete requests issued by this task.                                                                                                    |
| MVS DS storage constraint                   | TMRDSCWT       | This is a composite field displaying one of the following elements:                                                                                                    |
| wait time                                   |                | <ul> <li>The elapsed time which the user task spent waiting because no TCB was available, and none could be created because of MVS storage constraints.</li> <li>The number of times the user task waited because no TCB was available, and none could be created because of MVS storage</li> </ul>                                                                                                    |
|                                             |                | constraints.                                                                                                    |
| Dispatcher TCB mismatch wait                | TMRDSMWT       | This is a composite field displaying one of the following elements:                                                                                                    |
| time                                        |                | <ul> <li>The total amount of TCB mismatch wait time, that is, TCB requests that waited because there was no TCB available matching the request, but there was at least one non-matching free TCB.</li> <li>The number of TCB requests that waited because there was no TCP with the request that waited because there was no top with the request that waited because there was no top with the request that waited because there was no top with the request that waited because there was no top with the request that waited because there was no top with the request that waited because there was no top with the request top with the request to the request to the</li></ul> |
|                                             |                | TCB available matching the request, but there was at least one non-<br>matching free TCB.                                                                                                    |
| CICS dispatcher TCB high water mark         | TMRDSTHW       | The peak number of CICS dispatcher TCBs in use.                                                                                                    |
| Number of EVENTS captured                   | TMRECEVC       | Number of EVENTS captured                                                                                                    |
| Number of event filter requests             | TMRECFOC       | Number of event filter requests                                                                                                    |

| Table 214. Fields in TASK views (continued)         |                |                                                                                                    |
|-----------------------------------------------------|----------------|----------------------------------------------------------------------------------------------------|
| Field                                               | Attribute name | Description                                                                                                    |
| Number of synchronous<br>emission events captured   | TMRECSEC       | The number of synchronous emission EVENTs captured.                                                                                          |
| Number of SIGNAL EVENT requests                     | TMRECSGE       | Number of SIGNAL EVENT requests                                                                                                    |
| Total number of EXEC CICS requests                  | TMREICTC       | Total number of EXEC CICS requests                                                                                                    |
| Number of bean state activation requests            | TMREJBAC       | The number of bean state activation requests issued by this task. This attribute is obsolete from CICS Transaction Server 5.1 onwards.       |
| Number of bean creation requests                    | TMREJBCC       | The number of enterprise bean creation requests issued by this task.<br>This attribute is obsolete from CICS Transaction Server 5.1 onwards. |
| Number of bean state<br>passivation requests        | TMREJBPC       | The number of bean state passivation requests issued by this task. This attribute is obsolete from CICS Transaction Server 5.1 onwards.      |
| Number of bean removal requests                     | TMREJBRC       | The number of ALLOCATE requests issued by this task. This attribute is obsolete from CICS Transaction Server 5.1 onwards.                    |
| Total number of Enterprise<br>bean requests         | TMREJBTC       | The number of enterprise bean requests issued by this task. This attribute is obsolete from CICS Transaction Server 5.1 onwards.             |
| Number of Enterprise bean method calls              | TMREJMCT       | The number of enterprise bean method calls issued by this task. This attribute is obsolete from CICS Transaction Server 5.1 onwards.         |
| Maximum Hot-Pooling TCB<br>delay time               | TMRHTDLY       | This field is obsolete.                                                                                                    |
| Total local START CHANNEL requests                  | TMRICSCC       | The number of local START CHANNEL requests issued by this task.                                                                              |
| Data length of all local START<br>CHANNEL requests  | TMRICSCD       | The data length of all local START CHANNEL requests issued by this task.                                                                     |
| Total remote START CHANNEL requests                 | TMRICSRC       | The total number of remote START CHANNEL requests issued by this task.                                                                       |
| Data length of all remote<br>START CHANNEL requests | TMRICSRD       | The data length of all remote START CHANNEL requests issued by this task.                                                                    |
| Number of IPCONN allocate requests                  | TMRISACT       | The number of allocate session requests issued by the task for sessions on IP intercommunications connections.                               |
| IPCONN Name                                         | TMRISCNM       | The name of the IP interconnectivity entry (IPCONN) that defines an IP intercommunications connection associated with this transaction.      |
| IPCONN I/O wait time                                | TMRISWT        | This is a composite field displaying one of the following elements:                                                                          |
|                                                     |                | <ul> <li>The amount of time the task has spent waiting for the work on the IP<br/>intercommunications connection to complete.</li> </ul>     |
|                                                     |                | • The number of times the task waited for work on the IP intercommunications connection to complete.                                         |
| J9 TCB mode CPU time                                | TMRJ9CPU       | This is a composite field displaying one of the following elements:                                                                          |
|                                                     |                | • The amount of CPU time that this task has used when dispatched on the J9 TCB Mode.                                                         |
|                                                     |                | • The number of times this task was dispatched on the J9 TCB Mode.                                                                           |
|                                                     |                | This attribute is obsolete from CICS Transaction Server 5.1 onwards.                                                                         |
| JVM server thread wait time                         | TMRJSTWT       | This is a composite field displaying one of the following elements:                                                                          |
|                                                     |                | <ul> <li>The amount of time the task has spent waiting for work on the JVM<br/>server thread</li> </ul>                                      |
|                                                     |                | <ul> <li>The number of times the task waited for work on the JVM server<br/>thread</li> </ul>                                                |

| Table 214. Fields in TASK views (continued)          |                |                                                                                                    |
|------------------------------------------------------|----------------|----------------------------------------------------------------------------------------------------|
| Field                                                | Attribute name | Description                                                                                                    |
| Maximum Java virtual<br>machine (JVM) TCB delay time | TMRJTDLY       | <ul> <li>This is a composite field displaying one of the following elements:</li> <li>Delay incurred by this task due to waiting on the MAXJVMTCBS limit.</li> <li>The number of times the task waited on the limit set by the system parameter MAXJVMTCBS.</li> <li>This attribute is obsolete from CICS Transaction Server 5.1 onwards.</li> </ul>                   |
| Java virtual machine elapsed<br>time - initialise    | TMRJVMIT       | <ul> <li>This is a composite field displaying one of the following elements:</li> <li>The elapsed time spent initializing the JVM environment.</li> <li>The number of times the JVM environment was initialized.</li> </ul>                                                                                                    |
| Java virtual machine elapsed<br>time - resetting     | TMRJVMRT       | <ul><li>This is a composite field displaying one of the following elements:</li><li>The elapsed time spent resetting the JVM environment.</li><li>The number of times the JVM environment was reset.</li></ul>                                                                                                    |
| User task key 8 mode CPU<br>time                     | ТМККҮ8СР       | <ul><li>This is a composite field displaying one of the following elements:</li><li>The key 8 mode CPU time used by this task.</li><li>The number of times that this task was dispatched in key 8 mode.</li></ul>                                                                                                    |
| User task key 8 mode dispatch<br>time                | TMRKY8DS       | <ul><li>This is a composite field displaying one of the following elements:</li><li>The key 8 mode dispatch time used by this task.</li><li>The number of times that this task was dispatched in key 8 mode.</li></ul>                                                                                                    |
| User task key 9 mode CPU<br>time                     | ТМККҮ9СР       | <ul> <li>This is a composite field displaying one of the following elements:</li> <li>The total CPU time during which the user task was dispatched by the CICS dispatcher on a CICS Key 9 mode TCB.</li> <li>The number of times this task was dispatched on a key 9 mode TCB.</li> <li>L9 mode TCBs are used for USERKEY OPENAPI application programs.</li> </ul>     |
| User task key 9 mode dispatch<br>time                | TMRKY9DS       | <ul> <li>This is a composite field displaying one of the following elements:</li> <li>The total elapsed time during which the user task was dispatched by the CICS dispatcher on a CICS Key 9 mode TCB.</li> <li>The number of times this task was dispatched on a key 9 mode TCB.</li> <li>L9 mode TCBs are used for USERKEY OPENAPI application programs.</li> </ul> |
| User task L9 mode CPU time                           | TMRL9CPU       | <ul> <li>This is a composite field displaying one of the following elements:</li> <li>The amount of CPU time that this task has used when dispatched on the L9 TCB Mode.</li> <li>The number of times this task was dispatched on the L9 TCB Mode.</li> <li>L9 mode TCBs are used for USERKEY OPENAPI application programs.</li> </ul>                                 |
| XML System Services CPU<br>time                      | TMRMLCTM       | XML System Services CPU time                                                                                                    |
| Total document length                                | TMRMLTDL       | Total document length                                                                                                    |
| Number of EXEC CICS XML<br>TRANSFORM requests        | TMRMLXTC       | Number of EXEC CICS XML TRANSFORM requests                                                                                                    |
| WebSphere MQ API SRB<br>timeme                       | TMRMQAST       | <ul> <li>This is a composite field displaying one of the following elements:</li> <li>The total amount of CPU time spent on an SRB in WebSphere MQ whilst performing the api request.</li> <li>The number of times the task accumulated the SRB time.</li> </ul>                                                                                                    |
| Websphere MQ Getwait wait<br>time                    | TMRMQGWT       | <ul> <li>This is a composite field displaying one of the following elements:</li> <li>The amount of time the task has spent waiting for WebSphere MQ to service the task's GETWAIT requests.</li> <li>The number of times the task waited for WebSphere MQ to service the task's GETWAIT requests.</li> </ul>                                                          |

| Table 214. Fields in TASK views (continued)               |                |                                                                                                    |
|-----------------------------------------------------------|----------------|----------------------------------------------------------------------------------------------------|
| Field                                                     | Attribute name | Description                                                                                                    |
| Network id                                                | TMRNETID       | The ID of the network.                                                                                                    |
| LU6.2 network-wide UOW<br>instance and sequence<br>number | TMRNETSX       | The name by which the network unit-of-work ID is known within the originating system. This name is assigned at transaction attach time using either a STCK-derived token created by the originating system, or the network unit-of-work ID passed as part of an IRC (MRO) or ISC (APPC) attach function management header (FMH). |
| Node.js Application name                                  | TMRNJAPN       | Node.js Application name from which the task was started.                                                                                                    |
| OTS indoubt wait time                                     | TMROIDWT       | This is a composite field displaying one of the following elements:                                                                                                    |
|                                                           |                | The object transaction service indoubt wait time.                                                                                                    |
|                                                           |                | <ul> <li>The number of times that this task waited indoubt for object<br/>transaction services.</li> </ul>                                                                                                    |
| OTS transaction id                                        | TMROTSID       | The Object Transaction Service transaction wait time.                                                                                                    |
| Number of DPL program link<br>requests with channel       | TMRPCDCC       | The number of DPL program link requests issued by this task.                                                                                                    |
| Data length of all DPL program<br>links with channel      | TMRPCDLL       | The total length of the data in the containers of all the distributed program link (DPL) requests issued with the CHANNEL option by the user task. This total includes the length of any headers to the data.                                                                                                    |
| Total data length of all DPL returns with channel         | TMRPCDRL       | The total length of the data in the containers of all DPL RETURN<br>CHANNEL commands issued by the user task. This total includes the<br>length of any headers to the data.                                                                                                    |
| Number of program link<br>requests with channel           | TMRPCLCC       | The total number of program link requests with channel issued by this task.                                                                                                    |
| Number of program return requests with channel            | TMRPCRCC       | The number of program return requests with channel issued by this task.                                                                                                    |
| Data length of all program returns with channel           | TMRPCRCL       | The total length of the data in the containers of all the remote pseudoconversational RETURN CHANNEL commands issued by the user task. This total includes the length of any headers to the data.                                                                                                    |
| Number of program XCTL requests with channel              | TMRPCXCC       | The total number of program XCTL requests issued by this task.                                                                                                    |
| Number of browse container channel requests               | TMRPGBCC       | The number of browse container channel requests issued by this task.                                                                                                    |
| Number of containers created for channel containers       | TMRPGCCC       | The number of containers created for channel containers by this task.                                                                                                    |
| Total number of channel data container requests           | TMRPGCTC       | The total number of channel data container requests issued by this task.                                                                                                    |
| Number of get container<br>channel requests               | TMRPGGCC       | The number of GET CONTAINER and GET64 CONTAINER channel requests issued by this task.                                                                                                    |
| Data length of all get container channel requests         | TMRPGGCL       | The data length of all GET CONTAINER and GET64 CONTAINER channel requests issued by this task. @                                                                                                    |
| Number of move container<br>channel requests              | TMRPGMCC       | The number of move container channel requests issued by this task.                                                                                                    |
| Number of put container<br>channel requests               | TMRPGPCC       | The number of PUT CONTAINER and PUT64 CONTAINER channel requests issued by this task.                                                                                                    |
| Data length of all put container channel requests         | TMRPGPCL       | The data length of all PUT CONTAINER and PUT64 CONTAINER channel requests issued by this task.                                                                                                    |
| Pipeline name                                             | TMRPIPLN       | Pipeline name                                                                                                    |
| TCP/IP service port number                                | TMRPORTN       | The port number used by the TCP/IP service.                                                                                                    |

| Table 214. Fields in TASK views (continued)            |                |                                                                                                    |
|--------------------------------------------------------|----------------|----------------------------------------------------------------------------------------------------|
| Field                                                  | Attribute name | Description                                                                                                    |
| Partner wait time                                      | TMRPTPWT       | <ul> <li>This is a composite field displaying one of the following elements:</li> <li>The total partner wait time.</li> <li>The number of times that this task waited for the partner transaction to complete.</li> </ul>                                        |
| Real LUNAME                                            | TMRRLUNM       | The name of the VTAM logical unit of the terminal associated with this transaction.                                                                                                    |
| User task RO mode CPU time                             | TMRROCPU       | <ul><li>This is a composite field displaying one of the following elements:</li><li>The read only mode CPU time used by this task.</li><li>The number of times that this task was dispatched in read only mode.</li></ul>                                        |
| User task RO mode dispatch time                        | TMRRODSP       | <ul><li>This is a composite field displaying one of the following elements:</li><li>The read only mode dispatch time, in seconds, used by this task.</li><li>The number of times that this task was dispatched in read only mode.</li></ul>                      |
| Request processor wait time                            | TMRRQPWT       | <ul> <li>This is a composite field displaying one of the following elements:</li> <li>The elapsed time spent waiting for a request processor I/O operation.</li> <li>The number of times that this task waited for a request processor I/O operation.</li> </ul> |
| Request receiver wait time                             | TMRRQRWT       | <ul> <li>This is a composite field displaying one of the following elements:</li> <li>The elapsed time spent waiting for a request receiver I/O operation.</li> <li>The number of times that this task waited for a request receiver I/O operation.</li> </ul>   |
| Number characters received                             | TMRSOCIN       | The number of characters received by this task.                                                                                                    |
| Number CREATE non-<br>persistent socket requests       | TMRSOCNS       | The number of Create non-persistent socket requests issued by this task.                                                                                                    |
| Number characters sent                                 | TMRSOCOT       | The number of characters sent by this task.                                                                                                    |
| Number CREATE persistent socket requests               | TMRSOCPS       | The number of Create persistent socket requests issued by this task.                                                                                                    |
| EXTRACT TCPIP and EXTRACT<br>CERTIFICATE request count | TMRSOERC       | The total number of EXTRACT TCPIP and EXTRACT CERTIFICATE requests.                                                                                                    |
| Number inbound socket characters received              | TMRSOI1C       | The number inbound socket characters received by this task.                                                                                                    |
| Number inbound socket receive requests                 | TMRSOIMC       | The number inbound socket receive requests issued by this task.                                                                                                    |
| Non-persistent socket HWM                              | TMRSONHW       | The peak number of non-persistent sockets associated with this task.                                                                                                    |
| Number inbound socket characters sent                  | TMRSOO1C       | The number inbound socket characters sent by this task.                                                                                                    |
| Number inbound socket send requests                    | TMRSOOMC       | The number inbound socket send requests by this task.                                                                                                    |
| Outbound socket I/O wait time                          | TMRSOOWT       | <ul><li>This is a composite field displaying one of the following elements:</li><li>The total outbound socket I/O wait time.</li><li>The number of times that this task waited for outbound socket I/O.</li></ul>                                                |
| Persistent socket HWM                                  | TMRSOPHW       | The peak number of persistent sockets.                                                                                                    |
| Number socket receive requests                         | TMRSORCT       | The total number of socket receive requests issued by this task.                                                                                                    |
| Number socket send requests                            | TMRSOSCT       | The total number of socket send requests issued by this task.                                                                                                    |
| Total number socket requests                           | TMRSOTC        | The total number of socket requests issued by this task.                                                                                                    |

| Table 214. Fields in TASK views (continued)   |                |                                                                                                    |
|-----------------------------------------------|----------------|----------------------------------------------------------------------------------------------------|
| Field                                         | Attribute name | Description                                                                                                    |
| Maximum CICS SSL TCB delay                    | TMRSTDLY       | This is a composite field displaying one of the following elements:                                                                                                    |
| time                                          |                | • The elapsed time in which the user task waited to obtain a CICS SSL<br>TCB (S8 mode), because the CICS system had reached the limit set by<br>the system initialization parameter MAXSSLTCBS. |
|                                               |                | • The number of times the user task waited to obtain a CICS SS TCB (S8 mode), because the CICS system had reached the limit set by the system initialization parameter MAXSSLTCBS.              |
| User task T8 mode cpu time                    | TMRT8CPU       | User task T8 mode cpu time                                                                                                    |
| TCP/IP Service name                           | TMRTCPSV       | The name of the TCP/IP service.                                                                                                    |
| Transaction group id                          | TMRTGPID       | The identifier of the transaction group associated with this task.                                                                                                    |
| Number of EXEC CICS<br>ASKTIME requests       | TMRTIATC       | Number of EXEC CICS ASKTIME requests                                                                                                    |
| Total number of EXEC CICS<br>xxxTIME requests | TMRTITC        | Total Number of EXEC CICS xxxTIME requests                                                                                                    |
| Transaction sequence number                   | TMRTRSN        | The sequence number of the transaction.                                                                                                    |
| Maximim thread TCB delay time                 | TMRTTDLY       | Maximum thread TCB delay time                                                                                                    |
| URI map name                                  | TMRURIMN       | URI map name                                                                                                    |
| Number of web browse requests                 | TMRWBBOC       | The total number of web browse requests issued by this task.                                                                                                    |
| Number WEB BROWSE requests                    | TMRWBBRC       | The number of web browse requests issued by this transaction.                                                                                                    |
| Number WEB EXTRACT requests                   | TMRWBERC       | The number of web extract requests issued by this transaction.                                                                                                    |
| Number of bytes received by web requests      | TMRWBI1C       | The number of bytes received by web requests issued by this task.                                                                                                    |
| Number of web receive requests                | TMRWBIRC       | The total number of web receive requests issued by this task.                                                                                                    |
| Number of invoke web service requests         | TMRWBIWC       | The number of invoke web service requests issued by this task.                                                                                                    |
| Number of bytes sent by web send requests     | TMRWB01C       | The number of bytes sent by web send requests issued by this task.                                                                                                    |
| Number of web send requests                   | TMRWBOSC       | The total number of web send requests issued by this task.                                                                                                    |
| Number of web parse requests                  | TMRWBPRC       | The total number of web parse requests issued by this task.                                                                                                    |
| Data length of data read from the repository  | TMRWBRDL       | The data length of data read from the repository.                                                                                                    |
| Number of web read requests                   | TMRWBROC       | The total number of web read requests issued by this task.                                                                                                    |
| Number repository reads                       | TMRWBRPR       | The total number of repository read requests issued by this task.                                                                                                    |
| Number WEB READ requests                      | TMRWBRRC       | The number of web read requests issued by this transaction.                                                                                                    |
| Data length of data written to the repository | TMRWBWDL       | The total length of the data written to the repository in temporary storage by the user task.                                                                                                   |
| Number of web write requests                  | TMRWBWOC       | The total number of web write requests issued by this task.                                                                                                    |
| Number WEB WRITE requests                     | TMRWBWRC       | The number of web write requests issued by this transaction.                                                                                                    |
| Total number Websphere MQ requests            | TMRWMQRC       | The total number of Websphere MQ requests for the task.                                                                                                    |
| Program name                                  | TMRWPBMN       | Program name                                                                                                    |

| Table 214. Fields in TASK views (continued) |                |                                                                                                    |
|---------------------------------------------|----------------|----------------------------------------------------------------------------------------------------|
| Field                                       | Attribute name | Description                                                                                                    |
| Total number of WS<br>addressing requests   | TMRWSATC       | Total number of WS addressing requests                                                                                                    |
| Number of WSACONTEXT<br>BUILD requests      | TMRWSCBC       | Number of WSACONTEXT BUILD requests                                                                                                    |
| Number of WSACONTEXT GET requests           | TMRWSCGC       | Number of WSACONTEXT GET requests                                                                                                    |
| Number of WSAEPR create requests            | TMRWSEPC       | WSAEPCCT - Number of WSAEPR CREATE requests                                                                                                    |
| Web Services Operation name                 | TMRWSOPN       | Web Services Operation name                                                                                                    |
| Webservice name                             | TMRWSVCN       | Webservice name                                                                                                    |
| User task X8 mode CPU time                  | TMRX8CPU       | This is a composite field displaying one of the following elements:                                                                                                    |
|                                             |                | • The amount of CPU time that this task has used when dispatched on the X8 TCB Mode.                                                                                                    |
|                                             |                | • The number of times this task was dispatched on the X8 TCB Mode.                                                                                                    |
| User task X9 mode CPU time                  | TMRX9CPU       | This is a composite field displaying one of the following elements:                                                                                                    |
|                                             |                | <ul> <li>The amount of CPU time that this task has used when dispatched on<br/>the X9 TCB Mode.</li> </ul>                                                                                                    |
|                                             |                | • The number of times this task was dispatched on the X9 TCB Mode.                                                                                                    |
| Maximum CICS XPLink TCB                     | TMRXTDLY       | This is a composite field displaying one of the following elements:                                                                                                    |
| delay time                                  |                | • The maximum CICS XPLink TCB delay time.                                                                                                    |
|                                             |                | • The number of times the user task waited to obtain a CICS XPLink TCB.                                                                                                    |
| Task tracing type                           | TRACING        | Indicates the type of tracing for this task.                                                                                                    |
|                                             |                | • SPECTRACE - Tracing for this task is special.                                                                                                    |
|                                             |                | SPRSTRACE - Tracing for this task is suppressed.                                                                                                    |
|                                             |                | • STANTRACE - Tracing for this task is standard.                                                                                                    |
| Transaction class                           | TRANCLASS      | The name of the transaction class to which the task belongs. If the task<br>is not assigned to any class, the default class DFHTCL00 is returned. If<br>the task belongs to a numbered class, the value returned is DFHTCLnn,<br>where nn is the 2-digit class number. |
| Transaction flags                           | TRANFLAGS      | The CICS transaction definition and status information flags for the transaction.                                                                                                    |
| Transaction                                 | TRANID         | The name of the transaction associated with the task.                                                                                                    |
| Transaction priority                        | TRANPRIORITY   | The component of the total priority of the task that came from the PRIORITY option in the definition of the TRANSACTION being executed.                                                                                                    |
| Transaction type                            | TRANTYPE       | The transaction start type. Values are:                                                                                                    |
|                                             |                | • TO - Attached from terminal input                                                                                                    |
|                                             |                | • S - Attached by automatic transaction initiation (ATI) without data                                                                                                    |
|                                             |                | • SD - Attached by automatic transaction initiation (ATI) with data                                                                                                    |
|                                             |                | QD - Attached by transient data trigger level                                                                                                    |
|                                             |                | U - Attached by user request                                                                                                    |
|                                             |                | <ul> <li>TP - Attached from terminal TCTTE transaction ID</li> <li>SZ - Attached by Front End Programming Interface (FEPI)</li> </ul>                                                                                                    |
|                                             |                |                                                                                                    |
| Transaction routing profile<br>name         | TRPROF         | The name of the profile that is used for transaction routing.                                                                                                    |
| Total number of temporary storage requests  | TSCOUNT        | The number of temporary storage requests issued by this user task, including GET, PUT, and PURGE requests.                                                                                                    |

| Table 214. Fields in TASK views                  | (continued)    |                                                                                                    |
|--------------------------------------------------|----------------|----------------------------------------------------------------------------------------------------|
| Field                                            | Attribute name | Description                                                                                                    |
| Number of temporary storage gets                 | TSGETCNT       | The total number of Temporary Storage get/read requests issued by this task.                                                                                                    |
| Number of TS gets to shared storage              | TSGETSCNT      | The number of TS gets to shared storage.                                                                                                    |
| Temporary storage I/O wait time                  | TSIOTIME       | <ul><li>This is a composite field displaying one of the following elements:</li><li>The total temporary storage I/O wait time.</li><li>The number of times this task waited for temporary storage I/O.</li></ul>   |
| Number of TS puts to auxiliary storage           | TSPUTACNT      | The number of TS puts to auxiliary storage.                                                                                                    |
| Number of TS puts to main storage                | TSPUTMCNT      | The number of TS puts to main storage.                                                                                                    |
| Number of TS puts to shared storage              | TSPUTSCNT      | The number of TS puts to shared storage.                                                                                                    |
| Size in bytes of transaction work area (TWA)     | TWASIZE        | Indicates the size of the associated transaction work area (TWA) in bytes.                                                                                                    |
| Local unit of work (UOW) ID                      | UNITOFWORK     | The local identifier of the unit of work associated with the task. The unit of work identifier is used to synchronize recovery operations among CICS and other resource managers, such as IMS and DB2.             |
| Recovery manager UOW<br>unshunted                | UNSHUNTED      | The total number of units of work that lost connection to their recovery coordinator during syncpoint processing but were not shunted for indoubt failure.                                                         |
| Network UOW instance and sequence number         | UOWID          | The local identifier of the unit of work associated with this task.                                                                                                    |
| User ID                                          | USERID         | The ID of the user currently associated with the task.                                                                                                    |
| Maximum program storage in<br>UDSA               | USRPS24HWM     | The high-water mark number of bytes used by this task for programs in the UDSA.                                                                                                    |
| Maximum program storage in<br>EUDSA              | USRPS31HWM     | The high-water mark number of bytes used by this task for programs in the EUDSA.                                                                                                    |
| User storage GETMAIN<br>request count below 16MB | USTG24CNT      | The number of user storage GETMAIN requests issued by this user task for storage below the 16MB line.                                                                                                    |
| Peak number of bytes used by task in UDSA        | USTG24HWM      | The high-water mark number of bytes used by this task in the UDSA.                                                                                                    |
| Average storage usage below<br>16 MB line        | USTG24OCC      | The average storage occupancy of the user task below the 16MB line.<br>This measures the area under the curve of storage in use against elapsed<br>time.                                                           |
| User storage GETMAIN<br>request count above 16MB | USTG31CNT      | The number of user storage GETMAIN requests issued by this user task for storage above the 16MB line.                                                                                                    |
| Peak number of bytes used by task in EUDSA       | USTG31HWM      | The High-Water-Mark number of bytes used by this task in the EUDSA.                                                                                                    |
| Average storage usage above<br>16 MB line        | USTG31OCC      | The average storage occupancy of the user task above the 16MB line.<br>This measures the area under the curve of storage in use against elapsed<br>time.                                                           |
| Dispatch wait time                               | WAITTIME       | <ul><li>This is a composite field displaying one of the following elements:</li><li>The average time the task spent waiting for redispatch.</li><li>The number of times this task waited for redispatch.</li></ul> |
| Number of characters received via WEB requests   | WBCHRIN        | The number of characters received via the WEB as a result of WEB Receives issued by this task.                                                                                                    |
| Number of characters sent via<br>WEB requests    | WBCHROUT       | The number of characters sent via the WEB as a result of WEB Sends issued by this task.                                                                                                    |
| INVOKE SOAP service faults                       | WBISSFCT       | The number of INVOKE xxxSERVICE SOAP faults.                                                                                                    |

| Table 214. Fields in TASK views (continued) |                |                                                                                                    |
|---------------------------------------------|----------------|----------------------------------------------------------------------------------------------------|
| Field                                       | Attribute name | Description                                                                                                    |
| JSON response body length                   | WBJSNRPL       | The JSON response body length                                                                                        |
| JSON request body length                    | WBJSNRQL       | The JSON request body length                                                                                         |
| Number of WEB receive requests              | WBRCVCT        | The number of WEB Receive requests issued by this task.                                                              |
| Number of WEB repository writes             | WBREPWCT       | The number of WEB Repository write requests issued by this task.                                                     |
| Number of WEB send requests                 | WBSENDCT       | The number of WEB Send requests issued by this task.                                                                 |
| SOAPFAULT CREATE requests                   | WBSFCRCT       | The number of SOAPFAULT CREATE requests.                                                                             |
| Total SOAPFAULT CREATE requests             | WBSFTOCT       | The total number of SOAPFAULT CREATE requests.                                                                       |
| SOAP request body length                    | WBSREQBL       | The length of the SOAP request body length.                                                                          |
| SOAP response body length                   | WBSRSPBL       | The length of the SOAP response body length.                                                                         |
| Total number of WEB requests                | WBTOTCT        | The total number of WEB requests issued by this task. This does not include the number of repository write requests. |
| Workload manager report<br>class name       | WLMRPTRCNAME   | The MVS Workload Manager (WLM) report class for this transaction.                                                    |
| Workload manager service class name         | WLMSRVCNAME    | The MVS Workload Manager (WLM) service class for this transaction.                                                   |

# **Completed tasks - HTASK**

The **completed tasks (history)** (HTASK) views display information about completed tasks; that is tasks that previously ran in a system managed by CICSPlex SM, but have now been completed. Once a task completes, information can be obtained by the HTASK resource, provided CICSPlex SM history recording has been activated for that task.

## **Supplied views**

To access from the main menu, click:

#### CICS operations views > Task operations views > Completed tasks

| Table 215. Views in the supplied Completed task (history) (HTASK) view set |                                                             |  |
|----------------------------------------------------------------------------|-------------------------------------------------------------|--|
| View                                                                       | Notes                                                       |  |
| Completed task (history)<br>EYUSTARTHTASK.DETAIL1                          | Identification details of a selected task.                  |  |
| Completed task (history)<br>EYUSTARTHTASK.DETAIL10                         | Program storage information about a selected task.          |  |
| Completed task (history)<br>EYUSTARTHTASK.DETAIL11                         | JVM usage information about a selected task.                |  |
| Completed task (history)<br>EYUSTARTHTASK.DETAIL12                         | Shared storage information about a selected task.           |  |
| Completed task (history)<br>EYUSTARTHTASK.DETAIL13                         | Web and Document request information about a selected task. |  |
| Completed task (history)<br>EYUSTARTHTASK.DETAIL14                         | FEPI communications information about a selected task.      |  |

| View                                              | story) (HTASK) view set (continued) Notes                                                                  |  |
|---------------------------------------------------|----------------------------------------------------------------------------------------------------|--|
|                                                   |                                                                                                    |  |
| Completed task (history)                          | Enterprise bean usage information about a selected task.                                                   |  |
| EYUSTARTHTASK.DETAIL15                            |                                                                                                    |  |
| Completed task (history)                          | Resource manager interface (RMI) usage information about a                                                 |  |
| EYUSTARTHTASK.DETAIL16                            | selected task.                                                                                             |  |
| Completed task (history)                          | Task association data                                                                                      |  |
| EYUSTARTHTASK.DETAIL17                            |                                                                                                    |  |
| Completed task (history)                          | Clocks and timings information about a selected task.                                                      |  |
| EYUSTARTHTASK.DETAIL2                             |                                                                                                    |  |
| Completed task (history)                          | Settings information about a selected task.                                                                |  |
| EYUSTARTHTASK.DETAIL3                             |                                                                                                    |  |
|                                                   | Dequest count information shout a salested task                                                            |  |
| Completed task (history)<br>EYUSTARTHTASK.DETAIL4 | Request count information about a selected task.                                                           |  |
|                                                   |                                                                                                    |  |
| Completed task (history)                          | Communications requests information about a selected task.                                                 |  |
| EYUSTARTHTASK.DETAIL5                             |                                                                                                    |  |
| Completed task (history)                          | Storage usage information about a selected task. Note: For the                                             |  |
| EYUSTARTHTASK.DETAIL6                             | GETMAIN requests table below, GETMAIN requests have no meaning with regard to GCDSA and will remain blank. |  |
| Completed task (history)                          | TCP/IP communications information about a selected task.                                                   |  |
| EYUSTARTHTASK.DETAIL7                             |                                                                                                    |  |
| Completed task (history)                          | CICS BTS requests information about a selected task.                                                       |  |
| EYUSTARTHTASK.DETAIL8                             |                                                                                                    |  |
|                                                   |                                                                                                    |  |
| Completed task (history)<br>EYUSTARTHTASK.DETAIL9 | CPU and TCB information about a selected task.                                                             |  |
|                                                   |                                                                                                    |  |
| Completed task (history)                          | Detailed general information about a selected task.                                                        |  |
| EYUSTARTHTASK.DETAILED                            |                                                                                                    |  |
| Completed task (history)                          | Tabular information about tasks completed within a specified                                               |  |
| EYUSTARTHTASK.TABULAR                             | number of seconds from the present time.                                                                   |  |
| Completed task (history)                          | Tabular information about tasks completed within a time period (in                                         |  |
| EYUSTARTHTASK.TABULAR1                            | seconds) from a specified start time.                                                                      |  |
| Completed task (history)                          | Tabular information about tasks completed from a start time to an                                          |  |
| EYUSTARTHTASK.TABULAR2                            | end time.                                                                                                  |  |
| Completed task (history)                          | Tabular information about association data for completed tasks.                                            |  |
| EYUSTARTHTASK.TABULAR3                            |                                                                                                    |  |

## Actions

None.

## Fields

| Table 216. Fields in HTASK views |         |                                           |
|----------------------------------|---------|-------------------------------------------|
| Field Attribute name Description |         |                                           |
| Current ABEND code               | ABCODEC | The identifier of the current abend code. |

| Table 216. Fields in HTASK view             | Table 216. Fields in HTASK views (continued) |                                                                                                    |  |
|---------------------------------------------|----------------------------------------------|----------------------------------------------------------------------------------------------------|--|
| Field                                       | Attribute name                               | Description                                                                                                    |  |
| Original ABEND code                         | ABCODEO                                      | The name of the original abend code.                                                                                                    |  |
| Initial Application Name                    | ACAPPLNAME                                   | The name of the initial application associated with this task.                                                                                 |  |
| Initial Application Major<br>Version        | ACMAJORVER                                   | The major version of the initial application associated with this task.                                                                        |  |
| Initial Application Micro<br>Version        | ACMICROVER                                   | The micro version of the initial application associated with this task.                                                                        |  |
| Initial Application Minor<br>Version        | ACMINORVER                                   | The minor version of the initial application associated with this task.                                                                        |  |
| Initial Application Operation               | ACOPERNAME                                   | The operation being performed by the initial application associated with this task.                                                            |  |
| Initial Platform                            | ACPLATNAME                                   | The name of the initial platform associated with this task.                                                                                    |  |
| BTS activity ID                             | ACTVTYID                                     | The CICS Business Transaction Services activity ID that this task represents.                                                                  |  |
| BTS activity name                           | ACTVTYNM                                     | The CICS Business Transaction Services activity name that this task represents.                                                                |  |
| Number of ALLOCATE requests                 | ALLOCATES                                    | The total number of allocate requests by this task.                                                                                            |  |
| Application naming - program<br>name        | APPLNAMEPROG                                 | Application naming program name.                                                                                                    |  |
| Application naming -<br>transaction name    | APPLNAMETRAN                                 | Application naming transaction name.                                                                                                    |  |
| Number of EXEC CICS FREE<br>CHILD commands  | ASFREECT                                     | The number of EXEC CICS FREE CHILD commands that have been issued by the user task.                                                            |  |
| Number of EXEC CICS FETCH commands          | ASFTCHCT                                     | The number of EXEC CICS FETCH commands that have been issued by the user task.                                                                 |  |
| EXEC CICS FETCH wait time                   | ASFTCHWT                                     | This is a composite field displaying one of the following elements:                                                                            |  |
|                                             |                                              | • The elapsed time that the user task waited for a child task as a result of issuing an EXEC CICS FETCH CHILD command.                         |  |
|                                             |                                              | <ul> <li>The count of times the EXEC CICS FETCH API had to suspend for a<br/>child task which was not completed.</li> </ul>                    |  |
| EXEC CICS RUN TRANSID                       | ASRNATWT                                     | This is a composite field displaying one of the following elements:                                                                            |  |
| delayed time                                |                                              | • The elapsed time that the user task was delayed because of child task limits managed by the asynchronous services domain                     |  |
|                                             |                                              | <ul> <li>The count of times the user task was delayed because of child task<br/>limits managed by the asynchronous services domain.</li> </ul> |  |
| Number of EXEC CICS RUN<br>TRANSID commands | ASRUNCT                                      | The number of EXEC CICS RUN TRANSID commands that have been issued by the user task.                                                           |  |
| Number of asynchronous API commands         | ASTOTCT                                      | The total number of EXEC CICS asynchronous API commands that have been issued by the user task.                                                |  |
| BTS activity data container requests        | BAACDCCT                                     | The number of activity data container requests issued by this task.                                                                            |  |
| BTS acquire requests                        | BAACQPCT                                     | The number of CICS Business Transaction Server (BTS) acquire process and acquire activity requests issued by this task.                        |  |
| BTS define activity requests                | BADACTCT                                     | The number of define activity requests issued by this task.                                                                                    |  |
| BTS delete activity and cancel requests     | BADCPACT                                     | The number of delete activity and cancel process/activity requests issued by this task.                                                        |  |
| BTS define input event requests             | BADFIECT                                     | The number of define input event requests issued by this task.                                                                                 |  |
| BTS define process requests                 | BADPROCT                                     | The number of define process requests issued by this task.                                                                                     |  |

| Table 216. Fields in HTASK views (continued)     |                |                                                                                                    |
|--------------------------------------------------|----------------|----------------------------------------------------------------------------------------------------|
| Field                                            | Attribute name | Description                                                                                                    |
| BTS link requests                                | BALKPACT       | The number of link process/activity requests issued by this task.                                                                                                    |
| BTS process data container requests              | BAPRDCCT       | The number of process data container requests issued by this task.                                                                                                    |
| BTS run asynchronous<br>requests                 | BARASYCT       | The number of run process/activity requests issued by this task in asynchronous mode.                                                                                                    |
| BTS retrieve reattach event requests             | BARATECT       | The number of retrieve reattach event requests issued by this task.                                                                                                    |
| BTS resume requests                              | BARMPACT       | The number of resume process/activity requests issued by this task.                                                                                                    |
| BTS reset requests                               | BARSPACT       | The number of reset process/activity requests issued by this task.                                                                                                    |
| BTS run synchronous requests                     | BARSYNCT       | The number of run process/activity requests issued by this task in synchronized mode.                                                                                                    |
| BTS suspend requests                             | BASUPACT       | The number of suspend process/activity requests issued by this task.                                                                                                    |
| BTS timer associated event requests              | BATIAECT       | <ul> <li>The number of timer associated event requests issued by this task. This field includes:</li> <li>DEFINE TIMER EVENT</li> <li>CHECK TIMER EVENT</li> <li>DELETE TIMER EVENT</li> <li>FORCE TIMER EVENT</li> </ul> |
| BTS total data container requests                | ВАТОТССТ       | The total number of data container requests issued by this task.                                                                                                    |
| BTS total event requests                         | BATOTECT       | The total number of event requests issued by this task.                                                                                                    |
| BTS total requests                               | ВАТОТРСТ       | The total number of process/activity requests issued by this task.                                                                                                    |
| Total number of BMS requests                     | BMSCOUNT       | The number of terminal control, or basic mapping support (BMS), requests issued by this user task, including MAP, IN, and OUT requests.                                                                                   |
| Number of BMS map in requests                    | BMSINCNT       | The number of BMS map in requests by this task.                                                                                                    |
| Number of BMS map requests                       | BMSMAPCNT      | The number of BMS map requests by this task.                                                                                                    |
| Number of BMS map out requests                   | BMSOUTCNT      | The number of BMS map out requests by this task.                                                                                                    |
| Transaction ID started by bridge                 | BRDGTRAN       | Indicates whether or not this transaction was started by the 3270 bridge facility. The field will indicate 'No' if CICS monitoring is not switched on.                                                                    |
| Bridge transaction ID                            | BRIDGE         | The original transaction ID of this transaction as initiated by the 3270 bridge.                                                                                                    |
| Workload manager begin-to-<br>end phase complete | BTECOMP        | The total begin-to-end phase of the work request (transaction) is complete.                                                                                                    |
| Number of GETMAIN requests in CDSA               | CDSAGETM       | The total number of CDSA GETMAIN requests.                                                                                                    |
| Maximum program storage in<br>CDSA               | CDSAPSHWM      | The high-water-mark number of bytes used by this task for programs in the CDSA.                                                                                                    |
| Peak number of bytes used by task in CDSA        | CDSASHWM       | The peak number of bytes used by this task in the CDSA.                                                                                                    |
| Average CDSA storage usage                       | CDSASOCC       | The average storage occupancy in the CDSA. This measures the area under the curve of storage in use against elapsed time.                                                                                                 |
| CEC machine type                                 | СЕСМСНТР       | CEC machine type number in EBCDIC.                                                                                                    |
| CEC model number                                 | CECMDLID       | CEC model identification number in EBCDIC.                                                                                                    |

| Field                                      | Attribute name | Description                                                                                                    |
|--------------------------------------------|----------------|----------------------------------------------------------------------------------------------------|
|                                            |                |                                                                                                    |
| CFDT wait time                             | CFDTWAIT       | This is a composite field displaying one of the following elements:                                                |
|                                            |                | • The elapsed time in which the task waited for CFDT file I/O.                                                     |
|                                            |                | • The number of times the task waited for CFDT file I/O.                                                           |
| Number of primary TC characters received   | CHARIN         | The number of primary terminal control characters received.                                                        |
| Number of secondary TC characters received | CHARINSEC      | The number of secondary terminal control characters received by this task.                                         |
| Number of primary TC characters sent       | CHAROUT        | The number of primary terminal control characters sent.                                                            |
| Number of secondary TC characters sent     | CHAROUTSEC     | The number of secondary terminal control characters sent by this task.                                             |
| Number of CICS dispatcher change modes     | CHMODECT       | The number of CICS Dispatcher TCB Change Mode requests issued by this task.                                        |
| CICS event wait time                       | CICSWAIT       | This is a composite field displaying one of the following elements:                                                |
|                                            |                | • The total CICS event wait time.                                                                                  |
|                                            |                | • The number of times the task waited for an event.                                                                |
| Client IP address                          | CLIPADDR       | The IPv4 or IPv6 address of the client that initiated this task.                                                   |
| Give-up-control wait time                  | CONTROLWAIT    | This is a composite field displaying one of the following elements:                                                |
|                                            |                | <ul> <li>The average time spent waiting after the task gave up control to other<br/>transactions.</li> </ul>       |
|                                            |                | • The number of times the task waited as a result of giving up control to other transactions.                      |
| Correlation UOW ID                         | CORREUOW       | The ID of the correlation unit of work.                                                                            |
| User task CPU time                         | CPUTIME        | The CPU time, in seconds, used by this task. If monitoring is inactive, the value 0000:00:00:000000 is returned.   |
| Total CPU time on a CP                     | CPUTONCP       | Total task CPU time on a standard CP                                                                               |
| Current tasks                              | CURTASKS       | Current number of tasks value at the time the user task was attached.                                              |
| DB2 connection(TCB) wait                   | DB2CONWT       | This is a composite field displaying one of the following elements:                                                |
| time                                       |                | <ul> <li>The amount of time that this task has spent waiting for DB2 connections.</li> </ul>                       |
|                                            |                | • The number of times the task waited for DB2 connections.                                                         |
| DB2 ready queue wait time                  | DB2RDYQW       | This is a composite field displaying one of the following elements:                                                |
|                                            |                | <ul> <li>The amount of time that this task has spent waiting on the DB2 ready<br/>queue.</li> </ul>                |
|                                            |                | • The number of times the task waited on the DB2 ready queue.                                                      |
| Total number of DB2 requests               | DB2REQCT       | The number of DB2 Database requests (SQL and IFI) issued by this task.                                             |
| DB2 request wait time                      | DB2WAIT        | This is a composite field displaying one of the following elements:                                                |
|                                            |                | <ul> <li>The amount of time that this task has spent waiting for DB2 Database<br/>Requests to complete.</li> </ul> |
|                                            |                | <ul> <li>The number of times the task waited for DB2 Database Requests to complete.</li> </ul>                     |
|                                            |                | This attribute is obsolete from CICS Transaction Server 5.1 onwards.                                               |
| Transaction type details                   | DETTRANTYPE    | The details of the transaction type. Valid values are: BRIDGE, CICSBTS, DPL, MIRROR, NONE, ONCRPC, SYSTEM, WEB     |
| Number of DOCUMENT<br>CREATE requests      | DHCRECT        | The number of document create requests issued by this task.                                                        |

| Table 216. Fields in HTASK views (continued) |                |                                                                                                    |
|----------------------------------------------|----------------|----------------------------------------------------------------------------------------------------|
| Field                                        | Attribute name | Description                                                                                                    |
| Number of DOCUMENT<br>INSERT requests        | DHINSCT        | The number of document insert requests issued by this task.                                                                                                    |
| Number of DOCUMENT<br>RETRIEVE requests      | DHRETCT        | The number of document retrieve requests issued by this task.                                                                                                    |
| Number of DOCUMENT SET requests              | DHSETCT        | The number of document set requests issued by this task.                                                                                                    |
| Total number of document requests            | DHTOTCT        | The total number of document handling requests issued by this task.                                                                                                    |
| Total length of documents created            | DHTOTDCL       | The total length of documents created by this task.                                                                                                    |
| User task dispatch time                      | DISPTIME       | <ul><li>This is a composite field displaying one of the following elements:</li><li>The elapsed time since the task was dispatched.</li><li>The number of times this task was dispatched.</li></ul>                                                                                                    |
| Dispatcher allocate pthread wait time        | DSAPTHWT       | The total time this task has waited for the CICS Dispatcher to allocate a pthread.                                                                                                    |
| First dispatch delay time                    | DSPDELAY       | <ul> <li>This is a composite field displaying one of the following elements:</li> <li>The elapsed time waiting for the first dispatch This time includes the time waiting for MAXT or TRANCLASS limits.</li> <li>The number of delays during the first dispatch.</li> </ul>                                                                                                   |
| Number of GETMAIN requests in ECDSA          | ECDSAGETM      | The total number of ECDSA GETMAIN requests.                                                                                                    |
| Maximum program storage in<br>ECDSA          | ECDSAPSHWM     | The high-water-mark number of bytes used by this task for programs in the ECDSA.                                                                                                    |
| Peak number of bytes used by task in ECDSA   | ECDSASHWM      | The peak number of bytes used by this task in the ECDSA.                                                                                                    |
| Average ECDSA storage usage                  | ECDSASOCC      | The average storage occupancy in the ECDSA. This measures the area under the curve of storage in use against elapsed time.                                                                                                    |
| Local enqueue delay time                     | ENQDELAY       | <ul><li>This is a composite field displaying one of the following elements:</li><li>The elapsed time waiting for a task control enqueue.</li><li>The number of times this task waited for a task control enqueue.</li></ul>                                                                                                    |
| Workload manager execution phase complete    | EXECOMP        | The entire execution phase of the work request (transaction) is complete.                                                                                                    |
| External wait time                           | EXTERNWAIT     | <ul> <li>This is a composite field displaying one of the following elements:</li> <li>The average time spent waiting for resources external to CICS.</li> <li>The number of times the task waited for resources external to CICS.</li> <li>These waits can arise as a result of issuing WAIT EXTERNAL commands or as a result of CICS waiting for external events.</li> </ul> |
| Exception wait time                          | EXWAIT         | <ul><li>This is a composite field displaying one of the following elements:</li><li>The total elapsed time the task has waited on exception conditions.</li><li>The number of times this task waited on exception conditions.</li></ul>                                                                                                    |
| Principal facility                           | FACILITY       | The name of the facility associated with initiation of this task, if that facility is a transient data queue or a terminal or system. If the task was initiated otherwise, the facility value is blanks. The FACILITYTYPE field tells you what type of facility caused task initiation, and therefore what FACILITY represents.                                               |

| Table 216. Fields in HTASK views (continued)                     |                |                                                                                                    |
|------------------------------------------------------------------|----------------|----------------------------------------------------------------------------------------------------|
| Field                                                            | Attribute name | Description                                                                                                    |
| Facility type                                                    | FACILITYTYPE   | Identifies the type of facility that initiated this task. Values are:                                                                                                    |
|                                                                  |                | • TDQUEUE - CICS initiated the task to process a transient data queue that that had reached trigger level; the FACILITY field returns the name of queue.                                                                                                    |
|                                                                  |                | • START - Another task initiated the task with a START command that did not specify a terminal, or CICS created the task internally; the FACILITY field returns blanks in this case.                                                                                                    |
|                                                                  |                | • TERMINAL - Either the task was initiated to process unsolicited input<br>or another task initiated the task with a START command with the<br>TERMID option. In the first case the FACILITY field returns the name<br>of the terminal that sent the input, and in the second, it returns the<br>terminal named in TERMID. |
| Number of file control ADD requests                              | FCADDCNT       | The total number of file control add/new record write requests issued by this task.                                                                                                    |
| Number of file control access method requests                    | FCAMCNT        | The total number of file control access method requests issued by this task.                                                                                                    |
| Number of file control<br>BROWSE requests                        | FCBRWCNT       | The total number of file control browse requests issued by this task.                                                                                                    |
| Total number of file control requests                            | FCCOUNT        | The number of file control requests issued by this user task, excluding OPEN, CLOSE, ENABLE, and DISABLE requests.                                                                                                    |
| Number of file control DELETE requests                           | FCDELCNT       | The total number of file control delete requests issued by this task.                                                                                                    |
| Number of file control READ requests                             | FCGETCNT       | The total number of file control read requests issued by this task.                                                                                                    |
| File control I/O wait time                                       | FCIOTIME       | This is a composite field displaying one of the following elements:                                                                                                    |
|                                                                  |                | The total file control I/O wait time.                                                                                                    |
|                                                                  |                | • The number of times this task waited for file control I/O.                                                                                                    |
| Number of file control WRITE requests                            | FCPUTCNT       | The total number of file control write requests issued by this task.                                                                                                    |
| File control VSAM string wait                                    | FCVSWTT        | This is a composite field displaying one of the following elements:                                                                                                    |
| time                                                             |                | The total file control VSAM string wait time.                                                                                                    |
|                                                                  |                | • The number of times this task waited for file control VSAM strings. If tasks are waiting for strings consider increasing the number of VSAM strings.                                                                                                    |
| File control exclusive control                                   | FCXCWTT        | This is a composite field displaying one of the following elements:                                                                                                    |
| wait time                                                        |                | The total file control exclusive control wait time.                                                                                                    |
|                                                                  |                | • The number of times this task waited for exclusive control of a control interval.                                                                                                    |
| First program name                                               | FIRSTPRGM      | The name of the first program invoked at task-attach time.                                                                                                    |
| Number of GETMAIN requests in GCDSA                              | GCDSAGETM      | The total number of GCDSA GETMAIN requests.                                                                                                    |
| Peak number of bytes used by task in GCDSA expressed in 4k pages | GCDSASHWM      | Maximum amount (high-water mark) of user-storage (rounded up to the next 4K) allocated to the user task above the bar, in the CICS dynamic storage area (GCDSA).                                                                                                    |
| Global enqueue delay time                                        | GNQDELAY       | This is a composite field displaying one of the following elements:                                                                                                    |
|                                                                  |                | • The amount of time spent by this task waiting for a Global enqueue.                                                                                                    |
|                                                                  |                | • The number of times that this task waited for a Global enqueue.                                                                                                    |
| Number of GETMAIN requests in GUDSA                              | GUDSAGETM      | The total number of GUDSA GETMAIN requests.                                                                                                    |

| Table 216. Fields in HTASK view                                  | s (continued)  |                                                                                                    |
|------------------------------------------------------------------|----------------|----------------------------------------------------------------------------------------------------|
| Field                                                            | Attribute name | Description                                                                                                    |
| Peak number of bytes used by task in GUDSA expressed in 4k pages | GUDSASHWM      | Maximum amount (high-water mark) of user-storage (rounded up to the next 4K) allocated to the user task above the bar, in the user dynamic storage area (GUDSA).                                                                                                    |
| Number of Interval Control<br>requests                           | ICCOUNT        | The number of interval control START or INITIATE requests issued by<br>this task. This includes the number of transactions started with EXEC<br>CICS START transid commands, the number of Automatic Transaction<br>Initiations, and the number of internally issued interval control initiates.                                                                                                    |
| Total number of IMS requests                                     | IMSREQCT       | The number of IMS database requests issued by this task.                                                                                                    |
| IMS request wait time                                            | IMSWAIT        | This is a composite field displaying one of the following elements:                                                                                                    |
|                                                                  |                | <ul> <li>The amount of time that this task has spent waiting for IMS Database<br/>Requests to complete.</li> <li>The number of times the task waited for IMS Database Requests to</li> </ul>                                                                                                    |
|                                                                  |                | complete.                                                                                                    |
| Transaction indoubt option                                       | INDOUBT        | <ul> <li>Indicates the action taken when a CICS region fails, or loses connectivity with its coordinator, during two-phase commit processing, and the UOW has entered an in-doubt state. If WAIT is specified in the Wait Option field, this field has no effect until the wait time expires. The valid values are:</li> <li>BACKWARD - All changes made to recoverable resources are backed out and the resources are returned to the state they were in before the start of the UOW.</li> </ul> |
|                                                                  |                | <ul> <li>FORWARD - All changes made to recoverable resources are committed<br/>and the in-flight UOW is marked as completed.</li> </ul>                                                                                                    |
| Recovery manager UOW<br>indoubt failure                          | INDOUBTFAIL    | Indicates whether an in-doubt UOW is to wait pending recovery from a failure that occurs after the UOW has entered the in-doubt state. The valid values are WAIT and NOWAIT.                                                                                                    |
| Indoubt wait time                                                | INDOUBTWAIT    | Indicates whether an in-doubt UOW is to wait pending recovery from a failure that occurs after the UOW has entered the in-doubt state. The valid values are WAIT and NOWAIT.                                                                                                    |
| Interval control count                                           | INTVLC         | Interval control request count. The number of START, DELAY, CANCEL,<br>RETRIEVE and DELAY requests issued by this task (excluding DELAY<br>INTERVAL(0) requests).                                                                                                    |
| Interval control delay time                                      | INTVLWAIT      | This is a composite field displaying one of the following elements:                                                                                                    |
|                                                                  |                | The total interval control delay time.                                                                                                    |
|                                                                  |                | • The number of times the task waited as a result of interval control services.                                                                                                    |
| Interregion communication                                        | IRIOTIME       | This is a composite field displaying one of the following elements:                                                                                                    |
| (MRO) I/O wait time                                              |                | • The total inter-region communication I/O wait time.                                                                                                    |
|                                                                  |                | • The number of times this task waited for inter-region communication I/O.                                                                                                    |
| Delay time waiting for IPIC session allocation                   | ISALWTT        | The amount of time that this task has spent waiting for an IPIC session to be allocated.                                                                                                    |
| Data isolation type                                              | ISOLATEST      | Identifies whether the user key task-lifetime storage is isolated from the user-key programs of other transactions:                                                                                                    |
|                                                                  |                | • YES - Storage is isolated.                                                                                                    |
|                                                                  |                | NO - Storage is not isolated.                                                                                                    |
| J8 TCB mode CPU time                                             | J8CPUT         | This is a composite field displaying one of the following elements:                                                                                                    |
|                                                                  |                | • The amount of CPU time that this task has used when dispatched on the J8 TCB Mode.                                                                                                    |
|                                                                  |                | • The number of times this task was dispatched on the J8 TCB Mode.                                                                                                    |
|                                                                  |                | This mode is used by Java applications. This attribute is obsolete from CICS Transaction Server 5.1 onwards.                                                                                                    |

| Field                                                 | Attribute name | Description                                                                                                    |
|-------------------------------------------------------|----------------|----------------------------------------------------------------------------------------------------|
| Journal control I/O wait time                         | JCIOTIME       |                                                                                                    |
| Journal control 1/0 wait time                         | JCIOTIME       | <ul><li>This is a composite field displaying one of the following elements:</li><li>The total journal control I/O wait time.</li></ul>                                 |
|                                                       |                | <ul> <li>The number of times this task waited for journal control I/O.</li> </ul>                                                                                      |
|                                                       |                |                                                                                                    |
| Number of journal output<br>requests                  | JCUSRWCNT      | The number of journal output requests issued by this task.                                                                                                    |
| Number of journal write<br>requests                   | JRNLWRITREQ    | The number of journal write requests issued by this task.                                                                                                    |
| Total JVM suspend time                                | JVMSUSP        | This is a composite field displaying one of the following elements:                                                                                                    |
|                                                       |                | • The amount of elapsed time this task was suspended back in CICS while executing as a Java Virtual Machine (JVM).                                                     |
|                                                       |                | • The number of times that this task was suspended back in CICS while executing as a Java virtual machine (JVM).                                                       |
| Total JVM elapsed time                                | JVMTIME        | This is a composite field displaying one of the following elements:                                                                                                    |
|                                                       |                | • The amount of elapsed time this task spent executing as a Java virtual machine (JVM), including time suspended (see JVM suspend time).                               |
|                                                       |                | • The number of times that this task executed as a Java virtual machine (JVM).                                                                                         |
| L8 TCB mode CPU time                                  | L8CPUT         | This is a composite field displaying one of the following elements:                                                                                                    |
|                                                       |                | • The amount of CPU time that this task has used when dispatched on the L8 TCB Mode.                                                                                   |
|                                                       |                | • The number of times this task was dispatched on the L8 TCB Mode.                                                                                                    |
|                                                       |                | This mode is used by programs that are defined to be CONCURRENCY=THREADSAFE when they issue DB2 requests.                                                              |
| Lock manager wait time                                | LOCKMGRWAIT    | This is a composite field displaying one of the following elements:                                                                                                    |
|                                                       |                | • The elapsed time in which the user task waited to acquire a lock on a resource.                                                                                      |
|                                                       |                | • The number of times the user task waited to acquire a lock on a resource.                                                                                            |
|                                                       |                | A user task cannot explicitly acquire a lock on a resource, but many<br>CICS modules lock resources on behalf of user tasks using the CICS lock<br>manager (LM) domain |
| Number of CICS logger write requests                  | LOGGRWRITREQ   | The number of CICS Logger write requests issued by this task.                                                                                                    |
| Logical partition name                                | LPARNAME       | The logical partition name in EBCDIC.                                                                                                    |
| LU61 I/O wait time                                    | LU61WTT        | This is a composite field displaying one of the following elements:                                                                                                    |
|                                                       |                | The total LU6.1 I/O wait time.                                                                                                    |
|                                                       |                | The number of times this task waited for LU6.1 I/O.                                                                                                    |
| LU62 I/O wait time                                    | LU62WTT        | This is a composite field displaying one of the following elements:                                                                                                    |
|                                                       |                | <ul> <li>The total LU6.2 I/O wait time.</li> </ul>                                                                                                    |
|                                                       |                | <ul> <li>The number of times this task waited for LU6.2 I/O.</li> </ul>                                                                                                |
|                                                       |                |                                                                                                    |
| VTAM LU name                                          | LUNAME         | The name of the VTAM logical unit of the terminal associated with this transaction                                                                                     |
| Maximum tasks                                         | MAXTASKS       | Maximum number of tasks value at the time the user task was attached.                                                                                                  |
| Number of actions triggered<br>by policy task rules   | MPPRTXCD       | The number of actions (message, event or abend) that have been triggered by policy task rules.                                                                         |
| Number of actions triggered<br>by policy system rules | MPSRACT        | The number of times that policy system rules that have evaluated true and have triggered an action.                                                                    |
| Number of times policy system rules evaluated         | MPSRECT        | The number of times policy system rules have been evaluated.                                                                                                    |

| Table 216. Fields in HTASK views (continued) |                |                                                                                                    |
|----------------------------------------------|----------------|----------------------------------------------------------------------------------------------------|
| Field                                        | Attribute name | Description                                                                                                    |
| Other TCB mode CPU time                      | MSCPUT         | This is a composite field displaying one of the following elements:                                                                                                    |
|                                              |                | • The amount of CPU time that this task has used when dispatched on the CO, D2, EP, FO, JM, RO, RP, SL, SO, SP, SZ and TP TCB Modes.                                                        |
|                                              |                | • The number of times that this task was dispatched on the CO, D2, EP, FO, JM, RO, RP, SL, SO, SP, SZ and TP TCB Modes.                                                                     |
|                                              |                | JM mode is obsolete from CICS Transaction Server 5.1 onwards.                                                                                                    |
| Other TCB mode dispatch time                 | MSDISPT        | This is a composite field displaying one of the following elements:                                                                                                    |
|                                              |                | • The amount of time that this task has spent dispatched on the CO, D2, EP, FO, JM, RO, RP, SL, SO, SP, SZ and TP TCB Modes.                                                                |
|                                              |                | • The number of times that this task was dispatched on the CO, D2, EP, FO, JM, RO, RP, SL, SO, SP, SZ and TP TCB Modes.                                                                     |
|                                              |                | JM mode is obsolete from CICS Transaction Server 5.1 onwards.                                                                                                    |
| Number of primary TC messages received       | MSGIN          | The number of primary terminal control messages received.                                                                                                    |
| Number of secondary TC messages received     | MSGINSEC       | The number of secondary terminal control messages received by this task.                                                                                                    |
| Number of primary TC<br>messages sent        | MSGOUT         | The number of primary terminal control messages sent.                                                                                                    |
| Number of secondary TC messages sent         | MSGOUTSEC      | The number of secondary terminal control messages sent by this task.                                                                                                    |
| First dispatch delay time                    | MXTDELAY       | This is a composite field displaying one of the following elements:                                                                                                    |
| caused by MXT                                |                | • The elapsed time waiting for first dispatch which was delayed because of the limits set by the system parameter, MXT, being reached.                                                      |
|                                              |                | • The number of delays during the first dispatch due to the limits set by the system parameter, MXT, being reached.                                                                         |
| Maximum open TCB delay                       | MXTOTDLY       | This is a composite field displaying one of the following elements:                                                                                                    |
| time                                         |                | <ul> <li>Delay incurred by this task due to waiting on the MAXOPENTCBS Open<br/>TCB limit (including that there may be free Open TCBs but they cannot<br/>be used by this task).</li> </ul> |
|                                              |                | • The number of times the task waited on the MAXOPENTCBS Open TCB limit (including that there may be free Open TCBs but they cannot be used by this task).                                  |
| Number of named counter get requests         | NCGETCNT       | The number of named counter get requests.                                                                                                    |
| LU 6.2 network-wide UOW netname              | NETNAME        | The network name of the originating system.                                                                                                    |
| LU6.2 network-wide UOW ID                    | NETUOWID       | Network ID of the unit of work.                                                                                                    |
| Originating adapter data 1                   | OADATA1        | The first section of the data that was added to the origin data by the adapter.                                                                                                    |
| Originating adapter data 2                   | OADATA2        | The second section of the data that was added to the origin data by the adapter.                                                                                                    |
| Originating adapter data 3                   | OADATA3        | The third section of the data that was added to the origin data by the adapter.                                                                                                    |
| Originating adapter ID                       | OADID          | The adapter identifier added to the origin data by the adapter. This field<br>is blank if the task was not started via an adapter, or if it was and the<br>adapter did not set this value.  |
| Originating Application ID                   | OAPPLID        | The application ID taken from the Origin Descriptor associated with this task.                                                                                                    |
| Originating client IP address                | OCLIPADR       | The IPv4 or IPv6 address of the originating client (or Telnet client).                                                                                                    |
| Originating client port number               | OCLIPORT       | The TCP/IP port number of the originating client (or Telnet client).                                                                                                    |

| Table 216. Fields in HTASK views (continued)       |                |                                                                                                    |
|----------------------------------------------------|----------------|----------------------------------------------------------------------------------------------------|
| Field                                              | Attribute name | Description                                                                                                    |
| Originating facility name                          | OFCTYNME       | The facility name of the originating transaction. If the originating transaction is not associated with a facility, this field is null. The transaction facility type, if any, can be identified using byte 0 of the transaction flags, OTRANFLG (370), field.                      |
| Offload eligible on standard<br>CP                 | OFFLCPUT       | Total task CPU time that was offload eligible but ran on a standard CP                                                                                                    |
| Originating network ID                             | ONETWKID       | The network qualifier for the origin region APPLID that the task ran on.                                                                                                    |
| Originating portnumber                             | OPORTNUM       | The port number used by the originating TCPIPSERVICE.                                                                                                    |
| Transaction origin type                            | ORIGINTYPE     | The source of the transaction. This is an interpretation of the primary transaction client type with which the transaction was attached using the CICS transaction manager.                                                                                                    |
| Originating task start time                        | OSTART         | The time when the originating task was started. The time is expressed in GMT.                                                                                                    |
| Originating TCPIPSERVICE                           | OTCPSVCE       | The name of the originating TCPIPSERVICE.                                                                                                    |
| Originating transaction ID                         | OTRAN          | The name of the transaction under which the originating task ran.                                                                                                    |
| Originating transaction flags                      | OTRANFLG       | Originating transaction flags, a string of 64 bits used for signaling transaction definition and status information                                                                                                    |
| Originating task ID                                | OTRANNUM       | The task ID of the originating task.                                                                                                    |
| Originating user correlation data                  | OUSERCOR       | The originating user correlator.                                                                                                    |
| Originating user ID                                | OUSERID        | The user ID under which the originating task ran.                                                                                                    |
| Maximum read-only program<br>storage on RDSA       | PC24RHWM       | Maximum amount (high-water mark) of program storage in use by the user task below the 16MB line, in read-only dynamic storage area (RDSA).                                                                                                    |
| Maximum shared program storage in SDSA             | PC24SHWM       | Maximum amount (high-water mark) of program storage in use by the user task below the 16MB line, in the shared dynamic storage area (SDSA).                                                                                                    |
| Maximum shared program<br>storage in ESDSA         | PC31SHWM       | Maximum amount (high-water mark) of program storage in use by the user task above the 16MB line, in the extended shared dynamic storage area (ESDSA).                                                                                                    |
| Distributed program link (DPL)<br>request count    | PCDPLCT        | The total number of times this task has issued a CICS Program Control Distributed Program Link to another CICS system.                                                                                                    |
| Number of program LINK requests                    | PCLINKCNT      | The number of program link requests issued by this task.                                                                                                    |
| Number of program LOAD requests                    | PCLOADCNT      | The total number of program load requests issued by this task.                                                                                                    |
| Program load time                                  | PCLOADTM       | This is a composite field displaying one of the following elements:                                                                                                    |
|                                                    |                | <ul> <li>The elapsed time in which the user task waited for fetches from<br/>DFHRPL or dynamic LIBRARY concatenations.</li> </ul>                                                                                                    |
|                                                    |                | <ul> <li>The number of times this task waited for program fetches from<br/>DFHRPL or dynamic LIBRARY concatenations.</li> </ul>                                                                                                    |
|                                                    |                | Only fetches for programs with installed program definitions or<br>autoinstalled as a result of application requests are included in this<br>figure. However, installed programs residing in the LPA are not included<br>because they do not incur a physical fetch from a LIBRARY. |
| Number of user replaceable module link requests    | PCLURMCT       | The number of times that this task has issued a link to a user replaceable module.                                                                                                    |
| Number of program transfer control (XCTL) requests | PCXCTLCNT      | The number of program XCTL requests issued by this task.                                                                                                    |
| Number of performance records                      | PERFRECCNT     | The number of performance records written by the CICS Monitoring Facility (CMF) for this task.                                                                                                    |

| Table 216. Fields in HTASK view             |                | Breadation                                                                                                    |
|---------------------------------------------|----------------|----------------------------------------------------------------------------------------------------|
| Field                                       | Attribute name | Description                                                                                                    |
| Maximum container storage allocated to task | PGCSTHWM       | Maximum amount (high-water mark) of bytes of container storage allocated to this task.                                                                                                    |
| Previous hop applid                         | PHAPPLID       | The VTAM application ID of the CICS system of a previous task in another CICS system with which this task is associated, or blanks if the CICS system on which this command is executed is a point of origin.                                                                                   |
| Previous hop count                          | PHCOUNT        | The number of times there has been a request from one CICS system to<br>another to initiate a task with which this task is associated, or zero if the<br>CICS system on which this command is executed is a point of origin.                                                                    |
| Previous hop network qualifier              | PHNTWKID       | The network qualifier for the CICS system VTAM application ID of an immediately previous task with which this task is associated, or blanks if the CICS system on which this command is executed is a point of origin.                                                                          |
| Previous hop task start time                | PHSTART        | The start time of an immediately previous task in another CICS region with which this task is associated. The time is in the form yyyymmddhhmmss.sssss. This option is set as blanks if the CICS system on which this command is executed is a point of origin.                                 |
| Previous hop transaction ID                 | PHTRAN         | The transaction ID of an immediately previous task in another CICS region with which this task is associated, or blanks if the CICS system on which this command is executed is a point of origin.                                                                                              |
| Previous hop task ID                        | PHTRANNO       | The task ID of an immediately previous task in another CICS region with<br>which this task is associated, or blanks if the CICS system on which this<br>command is executed is a point of origin.                                                                                               |
| BTS process ID                              | PRCSID         | The CICS-assigned identifier of the CICS BTS root activity that the user task implemented.                                                                                                    |
| BTS process name                            | PRCSNAME       | The CICS Business Transaction Services process name that this task represents.                                                                                                    |
| BTS process type                            | PRCSTYPE       | The CICS Business Transaction Services process type that this task represents.                                                                                                    |
| Task priority                               | PRIORITY       | The total priority of the task. Total priority is the sum of the priority of the user associated with the task, the priority of the terminal which is the principal facility, and the priority of the transaction being executed.                                                               |
| Maximum program storage<br>below 16MB       | PSTG24HWM      | The maximum amount of program storage in use by this user task below the 16MB line.                                                                                                    |
| Maximum program storage<br>above 16MB       | PSTG31HWM      | The maximum amount of program storage in use by this user task above the 16MB line.                                                                                                    |
| Maximum program storage<br>across all DSAs  | PSTGHWM        | The high-water-mark number of bytes used by this task for programs in all DSAs.                                                                                                    |
| Previous transaction count                  | PTCOUNT        | The number of times there has been a request from a task in the local<br>CICS region to initiate a task in the same CICS region by either a RUN<br>TRANSID or START command without the TERMID option with which this<br>task is associated, or zero if there have been no such requests.       |
| Previous transaction task start<br>time     | PTSTART        | The start time of an immediately previous, or parent, task in the same<br>CICS region with which this task is associated. The time is in the form<br>yyyymmddhhmmss.sssss. This option is set as blanks if the task has no<br>immediate parent task or is the point of origin for this request. |
| Previous transaction<br>transaction ID      | PTTRAN         | The transaction ID of an immediately previous, or parent, task in the same CICS region with which this task is associated, or blanks if the task has no immediate parent task or is the point of origin for this request.                                                                       |
| Previous transaction task ID                | PTTRANNO       | The task ID of an immediately previous, or parent, task in the same<br>CICS region with which this task is associated, or zero if the task has no<br>immediate parent task or is the point of origin for this request.                                                                          |

| Table 216. Fields in HTASK views (continued)      |                |                                                                                                    |
|---------------------------------------------------|----------------|----------------------------------------------------------------------------------------------------|
| Field                                             | Attribute name | Description                                                                                                    |
| CPU time used while running                       | QRCPUT         | This is a composite field displaying one of the following elements:                                                                                                   |
| in QR TCB mode                                    |                | <ul> <li>The amount of CPU time that this task has used when dispatched on<br/>the QR TCB Mode.</li> </ul>                                                            |
|                                                   |                | • The number of times that this task was dispatched on the QR TCB Mode.                                                                                               |
| Dispatch time while running in                    | QRDISPT        | This is a composite field displaying one of the following elements:                                                                                                   |
| QR TCB mode                                       |                | • The amount of time that this task has spent dispatched on the QR TCB Mode.                                                                                          |
|                                                   |                | The number of times that this task was dispatched on the QR TCB Mode.                                                                                                 |
| QR TCB mode delay time                            | QRMODDLY       | This is a composite field displaying one of the following elements:                                                                                                   |
|                                                   |                | • The amount of time that this task has spent waiting while on the QR<br>TCB mode plus the time spent waiting to switch back to QR TCB mode<br>from another TCB mode. |
|                                                   |                | <ul> <li>The number of times the task waited while on the QR TCB mode,<br/>including waiting to switch back to QR TCB mode from another TCB<br/>mode.</li> </ul>      |
| Record type                                       | RECTYPE        | The performance record type. Values are:                                                                                                    |
|                                                   |                | C - Record output for a terminal converse                                                                                                    |
|                                                   |                | <ul> <li>D - Record output for a SET MONITOR against a user defined Event<br/>Monitoring Point (EMP) that specifies PERFORM=DELIVER.</li> </ul>                       |
|                                                   |                | • F - Record output for a long-running transaction.                                                                                                    |
|                                                   |                | S - Record output for a syncpoint request.                                                                                                    |
|                                                   |                | T - Record output for a task termination (detach).                                                                                                    |
|                                                   |                | For transaction resource class data, this field is always T.                                                                                                    |
| Recovery manager UOW resolved with indoubt action | RESOLVEACT     | The total number of units of work that lost connection to their recovery coordinator during syncpoint processing that were resolved with indoubt action.              |
| Task response time                                | RESPTIME       | The task response time in milliseconds.                                                                                                    |
| CPU time used by VSAM                             | RLSCPUT        | This is a composite field displaying one of the following elements:                                                                                                   |
| Record Level Sharing                              |                | <ul> <li>The total amount of CPU time spent by this transaction performing RLS<br/>requests which run in SRB mode.</li> </ul>                                         |
|                                                   |                | The number of times the task performed RLS requests which run in SRB mode.                                                                                            |
| VSAM Record Level Sharing                         | RLSWAITTIME    | This is a composite field displaying one of the following elements:                                                                                                   |
| wait time                                         |                | • The elapsed time in which the task waited for RLS file I/O.                                                                                                    |
|                                                   |                | • The number of times the task waited for RLS file I/O.                                                                                                    |
| CICSPlex SM RMI elapsed                           | RMICPSMTIME    | This is a composite field displaying one of the following elements:                                                                                                   |
| time                                              |                | • The total elapsed time the task spent in the CICSPlex SM Resource Manager Interface (RMI).                                                                          |
|                                                   |                | • The number of times the task invoked the CICSPlex SM Resource Manager Interface (RMI).                                                                              |
| DB2 RMI elapsed time                              | RMIDB2TIME     | This is a composite field displaying one of the following elements:                                                                                                   |
|                                                   |                | <ul> <li>The total elapsed time the task spent in the DB2 Resource Manager<br/>Interface (RMI).</li> </ul>                                                            |
|                                                   |                | • The number of times the task invoked the DB2 Resource Manager Interface (RMI).                                                                                      |

| Table 216. Fields in HTASK views (continued)   |                |                                                                                                    |
|------------------------------------------------|----------------|----------------------------------------------------------------------------------------------------|
| Field                                          | Attribute name | Description                                                                                                    |
| DBCTL RMI elapsed time                         | RMIDBCTLTIME   | This is a composite field displaying one of the following elements:                                                                                                    |
|                                                |                | • The total elapsed time the task spent in the DBCTL Resource Manager Interface (RMI).                                                                                                    |
|                                                |                | • The number of times the task invoked the DBCTL Resource Manager Interface (RMI).                                                                                                    |
| DL/I RMI elapsed time                          | RMIEXECDLITM   | This is a composite field displaying one of the following elements:                                                                                                    |
|                                                |                | <ul> <li>The total elapsed time the task spent in the EXEC DLI Resource<br/>Manager Interface (RMI).</li> </ul>                                                                                                    |
|                                                |                | The number of times the task invoked the EXEC DLI Resource Manager Interface (RMI).                                                                                                    |
| WebSphere MQ RMI elapsed                       | RMIMQSERIEST   | This is a composite field displaying one of the following elements:                                                                                                    |
| time                                           |                | • The total elapsed time the task spent in the WebSphere MQ Resource Manager Interface (RMI).                                                                                                    |
|                                                |                | <ul> <li>The number of times the task invoked the WebSphere MQ Resource<br/>Manager Interface (RMI).</li> </ul>                                                                                                    |
| Total other RMI elapsed time                   | RMIOTHERTIME   | This is a composite field displaying one of the following elements:                                                                                                    |
|                                                |                | <ul> <li>The total elapsed time the task spent in the CICS Resource Manager<br/>Interface (RMI) excluding the times listed separately (RMIDB2TIME,<br/>RMIDBCTLTIME, RMIEXECDLITM, RMIMQSERIEST, RMICPSMTIME<br/>and RMITCPIPTIME).</li> </ul> |
|                                                |                | • The number of times the task invoked the CICS Resource Manager<br>Interface (RMI) excluding the times listed separately (RMIDB2TIME,<br>RMIDBCTLTIME, RMIEXECDLITM, RMIMQSERIEST, RMICPSMTIME<br>and RMITCPIPTIME).                          |
| Total RMI suspend time                         | RMISUSP        | This is a composite field displaying one of the following elements:                                                                                                    |
|                                                |                | • The elapsed time the task was suspended while in the CICS Resource Manager Interface (RMI).                                                                                                    |
|                                                |                | • The number of times the task was suspended while in the CICS Resource Manager Interface (RMI).                                                                                                    |
| TCP/IP Sockets RMI elapsed                     | RMITCPIPTIME   | This is a composite field displaying one of the following elements:                                                                                                    |
| time                                           |                | <ul> <li>The total elapsed time the task spent in the z/OS Communications<br/>Server IP CICS Sockets Resource Manager Interface (RMI).</li> </ul>                                                                                              |
|                                                |                | • The number of times the task invoked the z/OS Communications Server IP CICS Sockets Resource Manager Interface (RMI).                                                                                                    |
| Total RMI elapsed time                         | RMITIME        | This is a composite field displaying one of the following elements:                                                                                                    |
|                                                |                | <ul> <li>The total elapsed time the task spent in the CICS Resource Manager<br/>Interface (RMI) including time suspended.</li> </ul>                                                                                                    |
|                                                |                | • The number of times the task invoked the CICS Resource Manager Interface (RMI).                                                                                                    |
| Total RMI elapsed time                         | RMITOTALTIME   | This is a composite field displaying one of the following elements:                                                                                                    |
|                                                |                | • The total elapsed time spent in the RMI including time suspended.                                                                                                    |
|                                                |                | • The total number of requests issued by this task in the RMI.                                                                                                    |
| Recovery manager UOW<br>resource owner failure | ROFAIL         | The resource owner has failed.                                                                                                    |
| RO TCB mode delay time                         | ROMODDLY       | The amount of time that this task has spent waiting while on the RO TCB mode plus the time spent waiting to switch back to RO TCB mode from another TCB mode.                                                                                  |
| Maximum read-only program<br>storage           | ROPS31HWM      | The high-water-mark number of bytes used by this task for programs in the ERDSA (read-only storage above the 16MB line).                                                                                                    |
| RRMS/MVS unit of recovery ID                   | RRMSURID       | The Unit of Recovery ID/token given to CICS by RRMS/MVS.                                                                                                    |

| Table 216. Fields in HTASK view                                           | Table 216. Fields in HTASK views (continued) |                                                                                                    |  |
|---------------------------------------------------------------------------|----------------------------------------------|----------------------------------------------------------------------------------------------------|--|
| Field                                                                     | Attribute name                               | Description                                                                                                    |  |
| RRMS/MVS syncpoint coordination delay time                                | RRMSWAIT                                     | <ul> <li>This is a composite field displaying one of the following elements:</li> <li>The amount of time spent by this task waiting for syncpoint coordination with RRMS/MVS.</li> </ul> |  |
|                                                                           |                                              | <ul> <li>The number of times that this task waited for syncpoint coordination<br/>with RRMS/MVS.</li> </ul>                                                                              |  |
| Remote system ID                                                          | RSYSID                                       | The name of the remote system where the transaction defined by remotename is defined.                                                                                                    |  |
| Run synchronous transaction                                               | RUNTRWTT                                     | This is a composite field displaying one of the following elements:                                                                                                    |  |
| wait time                                                                 |                                              | • The total amount of time that this transaction has spent waiting for a transaction it attached synchronously to complete.                                                              |  |
|                                                                           |                                              | <ul> <li>The number of times the task waited for a transaction it attached<br/>synchronously to complete.</li> </ul>                                                                     |  |
|                                                                           |                                              | For CICS BTS this field will record the times this task spent waiting for a Run Process or Run Activity to execute synchronously.                                                        |  |
| S8 TCB mode CPU time                                                      | S8CPUT                                       | This is a composite field displaying one of the following elements:                                                                                                    |  |
|                                                                           |                                              | • The amount of CPU time that this task has used when dispatched on the S8 TCB Mode.                                                                                                    |  |
|                                                                           |                                              | • The number of times this task was dispatched on the S8 TCB Mode.                                                                                                    |  |
|                                                                           |                                              | This mode is used when making secure sockets calls.                                                                                                    |  |
| Shared temporary storage I/O wait time                                    | SHAREDTSWAIT                                 | This is a composite field displaying one of the following elements:                                                                                                    |  |
| wait time                                                                 |                                              | The total shared temporary storage wait time.                                                                                                    |  |
|                                                                           |                                              | The number of times the task waited for shared temporary storage.                                                                                                    |  |
| FREEMAIN byte count of<br>shared storage above 16M                        | SHSTGBYTEFMA                                 | The total number of FREEMAIN bytes of shared storage above 16MB.                                                                                                    |  |
| FREEMAIN byte count of shared storage below 16MB                          | SHSTGBYTEFMB                                 | The total number of FREEMAIN bytes of shared storage below 16MB.                                                                                                    |  |
| The total number of<br>FREEMAIN bytes of shared<br>storage above the bar. | SHSTGBYTEFMG                                 | The total number of GETMAIN bytes of shared storage above the bar.                                                                                                    |  |
| GETMAIN byte count of shared storage above 16MB                           | SHSTGBYTEGMA                                 | The total number of GETMAIN bytes of shared storage above 16MB.                                                                                                    |  |
| GETMAIN byte count of shared storage below 16MB                           | SHSTGBYTEGMB                                 | The total number of GETMAIN bytes of shared storage below 16MB.                                                                                                    |  |
| GETMAIN byte count of shared storage above the bar                        | SHSTGBYTEGMG                                 | The total number of GETMAIN bytes of shared storage above the bar.                                                                                                    |  |
| Shared storage GETMAIN request count above 16MB                           | SHSTGGMCABV                                  | The number of GETMAIN requests issued by this task for shared storage above the 16MB line, in the ECDSA or ESDSA.                                                                        |  |
| Shared storage GETMAIN request count above the bar                        | SHSTGGMCBAR                                  | The number of GETMAIN requests issued by this task for shared storage above the bar, in the GCDSA or GSDSA.                                                                              |  |
| Shared storage GETMAIN request count below 16MB                           | SHSTGGMCBEL                                  | The number of GETMAIN requests issued by this task for shared storage below the 16MB line, in the CDSA or SDSA.                                                                          |  |
| Recovery manager UOW<br>shunted                                           | SHUNTED                                      | The total number of units of work that lost connection to their recovery coordinator during syncpoint processing and had to be shunted for indoubt failure.                              |  |
| MVS SOS wait time                                                         | SMMVSSWT                                     | This is a composite field displaying one of the following elements:                                                                                                    |  |
|                                                                           |                                              | <ul> <li>The time that the user task waited because MVS storage was either<br/>SOS or constrained.</li> </ul>                                                                            |  |
|                                                                           |                                              | • The count of the number of times the user task waited because MVS storage was SOS or constrained.                                                                                      |  |

| Table 216. Fields in HTASK views (continued)                      |                |                                                                                                    |
|-------------------------------------------------------------------|----------------|----------------------------------------------------------------------------------------------------|
| Field                                                             | Attribute name | Description                                                                                                    |
| Number of socket bytes decrypted                                  | SOBYDECT       | The number of bytes decrypted by this task that were passed over the TCP/IP Sockets Interface.                                                                                            |
| Number of socket bytes encrypted                                  | SOBYENCT       | The number of bytes encrypted by this task that were passed over the TCP/IP Sockets Interface.                                                                                            |
| Cipher selected                                                   | SOCIPHER       | The inbound cipher code selected during SSL handshake negotiation.                                                                                                    |
| Indicate the task processed<br>the first message in<br>connection | SOCONMSG       | Indicate whether the task processed the first message for establishing a new connection for a client.                                                                                     |
| Inbound TCP/IP sockets I/O                                        | SOIOWTT        | This is a composite field displaying one of the following elements:                                                                                                    |
| wait time                                                         |                | <ul> <li>The amount of time spent by this task waiting for socket sends or<br/>receives to complete.</li> </ul>                                                                           |
|                                                                   |                | • The number of times that this task waited for socket sends or receives to complete.                                                                                                    |
|                                                                   |                | This includes the times spent by this task on the SO, SL and S8 TCB modes.                                                                                                    |
| SO TCB mode delay time                                            | SOMODDLY       | The amount of time that this task has spent waiting while on the SO TCB mode plus the time spent waiting to switch back to SO TCB mode from another TCB mode.                             |
| CFDT syncpoint wait time                                          | SRVSYWTT       | This is a composite field displaying one of the following elements:                                                                                                    |
|                                                                   |                | <ul> <li>The elapsed time in which the task waited for CFDT syncpoints to complete.</li> </ul>                                                                                            |
|                                                                   |                | • The number of times the task waited for CFDT syncpoints to complete.                                                                                                    |
| Task start time                                                   | START          | The time when the task started in GMT (Greenwich Mean Time).                                                                                                    |
| Task stop time                                                    | STOP           | The time when the task stopped in GMT (Greenwich Mean Time).                                                                                                    |
| WLM subset of execution phase complete                            | SUBEXECOMP     | A subset of the execution phase of the work request (transaction) is complete.                                                                                                    |
| Task history subtype                                              | SUBTYPE        | The subtype of this task history resource. The valid values are:                                                                                                    |
|                                                                   |                | • A - Task statistics for a task which was active when the region was shut down.                                                                                                    |
|                                                                   |                | • T - Task statistics for a task which completed normally or abnormally.                                                                                                    |
| Task suspend time                                                 | SUSPTIME       | This is a composite field displaying one of the following elements:                                                                                                    |
|                                                                   |                | • The total elapsed time for which the task was suspended.                                                                                                    |
|                                                                   |                | The number of times this task was suspended.                                                                                                    |
| Number of syncpoint requests                                      | SYNCCOUNT      | The number of syncpoint requests issued by this task.                                                                                                    |
| Waiting for parent syncpoint                                      | SYNCDLY        | This is a composite field displaying one of the following elements:                                                                                                    |
| delay time                                                        |                | <ul> <li>The total amount of time that this transaction has spent waiting<br/>for its parent transaction to syncpoint, such that its updates will be<br/>committed.</li> </ul>            |
|                                                                   |                | <ul> <li>The number of times the task waited for a its parent transaction to<br/>syncpoint, such that its updates will be committed.</li> </ul>                                           |
|                                                                   |                | For CICS BTS this field records the times this task spent waiting for<br>a syncpoint from its parent task that started this task by issuing Run<br>Process or Run Activity Synchronously. |
| Syncpoint wait time                                               | SYNCPTWAITTM   | This is a composite field displaying one of the following elements:                                                                                                    |
|                                                                   |                | <ul> <li>The total elapsed time for which this task was dispatched or<br/>suspended while processing syncpoint requests.</li> </ul>                                                       |
|                                                                   |                | <ul> <li>The number of times the task was dispatched or suspended while<br/>processing syncpoint requests.</li> </ul>                                                                     |
| Number of FEPI ALLOCATE timeouts                                  | SZALLCTO       | The number of FEPI allocate timeouts issued by this task.                                                                                                    |

| Table 216. Fields in HTASK views (continued)    |                |                                                                                                    |
|-------------------------------------------------|----------------|----------------------------------------------------------------------------------------------------|
| Field                                           | Attribute name | Description                                                                                                    |
| Number of FEPI ALLOCATE requests                | SZALLOCT       | The number of FEPI allocate requests issued by this task.                                                                                                    |
| Number of FEPI characters received              | SZCHRIN        | The number of FEPI characters received by this task.                                                                                                    |
| Number of FEPI characters sent                  | SZCHROUT       | The number of FEPI characters sent by this task.                                                                                                    |
| Number of FEPI RECEIVE requests                 | SZRCVCT        | The number of FEPI receive requests issued by this task.                                                                                                    |
| Number of FEPI RECEIVE timeouts                 | SZRCVTO        | The number of FEPI receive timeouts issued by this task.                                                                                                    |
| Number of FEPI SEND<br>requests                 | SZSENDCT       | The number of FEPI send requests issued by this task.                                                                                                    |
| Number of FEPI START requests                   | SZSTRTCT       | The number of FEPI start requests issued by this task.                                                                                                    |
| Total number of FEPI requests                   | SZTOTCT        | The total number of all FEPI API and SPI requests made by the user task.                                                                                                    |
| FEPI suspend time                               | SZWAIT         | This is a composite field displaying one of the following elements:                                                                                                    |
|                                                 |                | • Total elapsed time for which the user task waited for all FEPI services.                                                                                                    |
|                                                 |                | The number of times this task waited for any FEPI service.                                                                                                    |
| Task ID                                         | TASK           | The ID of the task.                                                                                                    |
| Data storage key                                | TASKDATAKEY    | The storage key of the storage CICS allocates at task initialization for the duration of the task (task-lifetime storage), and which is accessible by the application. These storage areas are the EXEC interface block (EIB) and the transaction work area (TWA). Values are:                             |
|                                                 |                | USER - CICS obtains user-key storage for this transaction. Application programs executing in any key can both read and modify these storage areas                                                                                                    |
|                                                 |                | • CICS - CICS obtains CICS-key storage for this transaction. Application programs executing in CICS key can both read and modify these storage areas. Application programs executing in user key can only read these storage areas.                                                                        |
| Data location above/below<br>16MB               | TASKDATALOC    | Indicates whether task life-time storage acquired by CICS for the<br>duration of the transaction can be located above the 16MB line in virtual<br>storage. These areas, which relate to specific CICS tasks, include the<br>EXEC interface block (EIB) and the transaction work area (TWA). Values<br>are: |
|                                                 |                | • BELOW - Storage areas that CICS acquires for the transaction must be located below the 16MB line.                                                                                                    |
|                                                 |                | • ANY - Storage areas that CICS acquires for the transaction can be located above the 16MB line in virtual storage.                                                                                                    |
| Transaction error flags                         | TASKFLAG       | The transaction error flags for this task.                                                                                                    |
| Delay time waiting for session allocation       | TCALWTT        | The amount of time that this task has spent waiting for a session to be allocated.                                                                                                    |
| Number of CICS dispatcher<br>TCB attaches       | TCBATTCT       | The number of CICS Dispatcher TCB Attaches issued by this task.                                                                                                    |
| Number of secondary LU62 TC characters received | TCC62IN2       | The number of secondary LU6.2 characters received by this task.                                                                                                    |
| Number of secondary LU62 TC characters sent     | TCC62OU2       | The number of secondary LU6.2 characters sent by this task.                                                                                                    |
| Terminal control I/O wait time                  | TCIOTIME       | <ul><li>This is a composite field displaying one of the following elements:</li><li>The total terminal I/O wait time.</li></ul>                                                                                                    |
|                                                 |                | • The number of times this task waited for terminal I/O.                                                                                                    |

| Table 216. Fields in HTASK view               | Table 216. Fields in HTASK views (continued) |                                                                                                    |  |
|-----------------------------------------------|----------------------------------------------|----------------------------------------------------------------------------------------------------|--|
| Field                                         | Attribute name                               | Description                                                                                                    |  |
| First dispatch delay time                     | TCLDELAY                                     | This is a composite field displaying one of the following elements:                                                                                                    |  |
| caused by TCL                                 |                                              | • The elapsed time waiting for the first dispatch which was delayed because of the limits set for this transaction's transaction class.                                         |  |
|                                               |                                              | • The number of delays during the first dispatch due to limits set for this transaction's transaction class.                                                                    |  |
| Number of secondary LU62 TC messages received | TCM62IN2                                     | The number of secondary LU6.2 TC messages received by this task.                                                                                                    |  |
| Number of secondary LU62 TC messages sent     | TCM62OU2                                     | The number of LU6.2 terminal control messages sent by this task.                                                                                                    |  |
| Total number of transient data requests       | TDCOUNT                                      | The number of transient data requests issued by this user task, including GET, PUT, and PURGE requests.                                                                         |  |
| TD extrapartition lock wait time              | TDELWTT                                      | This is the amount of time the task has waited for the TD extrapartition lock.                                                                                                  |  |
| Number of transient data GET requests         | TDGETCNT                                     | The number of transient data get/read requests issued by this task.                                                                                                    |  |
| TD intrapartition lock wait time              | TDILWTT                                      | This is the amount of time the task has waited for the TD intrapartition lock.                                                                                                  |  |
| Transient data I/O wait time                  | TDIOTIME                                     | This is a composite field displaying one of the following elements:                                                                                                    |  |
|                                               |                                              | • The total transient data I/O wait time.                                                                                                    |  |
|                                               |                                              | • The number of times this task waited for transient data I/O.                                                                                                    |  |
| Number of transient data<br>PURGE requests    | TDPURCNT                                     | The number of transient data purge/delete requests issued by this task.                                                                                                    |  |
| Number of transient data PUT requests         | TDPUTCNT                                     | The number of transient data put/write requests issued by this task.                                                                                                    |  |
| Terminal connection name                      | TERMCONNAME                                  | The name of the terminal session connection.                                                                                                    |  |
| Actual terminal ID or session<br>ID           | TERMID                                       | This is the actual terminal identification that the task is executing upon.<br>In a Transaction Routing environment this is the ID of the session the<br>task is routed across. |  |
| Terminal information                          | TERMNALINFO                                  | Information relating to the terminal:                                                                                                    |  |
|                                               |                                              | • byte 0 - Nature:                                                                                                    |  |
|                                               |                                              | – X'00' - Not applicable                                                                                                    |  |
|                                               |                                              | – X'01' - Terminal                                                                                                    |  |
|                                               |                                              | – X'02' - Session                                                                                                    |  |
|                                               |                                              | • byte 1 - Session Type:                                                                                                    |  |
|                                               |                                              | – X'00' - Not applicable                                                                                                    |  |
|                                               |                                              | - X'01'-IRC                                                                                                    |  |
|                                               |                                              | - X'02' - IRC XM                                                                                                    |  |
|                                               |                                              | - X'03' - IRC XCF                                                                                                    |  |
|                                               |                                              | - X'04' - LU61                                                                                                    |  |
|                                               |                                              | – X'05' - LU62 SINGLE                                                                                                    |  |
|                                               |                                              | – X'06' - LU62 PARALLEL                                                                                                    |  |
|                                               |                                              | byte 2 - Access method:                                                                                                    |  |
|                                               |                                              | – X'01' - VTAM                                                                                                    |  |
|                                               |                                              | – X'03' - BSAM                                                                                                    |  |
|                                               |                                              | - X'04' - TCAM                                                                                                    |  |
|                                               |                                              | - X'06' - BGAM                                                                                                    |  |
|                                               |                                              | - X'07' - CONSOLE                                                                                                    |  |
|                                               |                                              | byte 3: Device type code.                                                                                                    |  |

| Table 216. Fields in HTASK views (continued)      |                |                                                                                                    |
|---------------------------------------------------|----------------|----------------------------------------------------------------------------------------------------|
| Field                                             | Attribute name | Description                                                                                                    |
| Time key                                          | TIME           | The time when the task started. This will be local time or GMT<br>(Greenwich Mean Time), subject to the MNTIME system intialization<br>parameter. If MNTIME is not set, then the default is GMT. It is important<br>to note that the time returned is not in a 'displayable' format; it is a key<br>field that displays the time value in HEX. |
| Atom service name                                 | TMRATMSN       | Atom service name                                                                                                    |
| Number of BIF DIGEST requests                     | TMRBFDGC       | Number of BIF DIGEST requests                                                                                                    |
| Total number BIF Requests                         | TMRBFTC        | Total number BIF Requests                                                                                                    |
| CorbaServer name                                  | TMRCBRNM       | The name of the CorbaServer associated with the task. This attribute is obsolete from CICS Transaction Server 5.1 onwards.                                                                                                    |
| Number of OO class library<br>API requests        | TMRCFACT       | The total number of OO class library API requests                                                                                                    |
| Client IP Port                                    | TMRCIPOR       | The port number of the client.                                                                                                    |
| CICS TCB Change Mode delay<br>time                | TMRCMDLY       | This is a composite field displaying one of the following elements:                                                                                                    |
|                                                   |                | • The elapsed time in which the user task waited for redispatch after a CICS Dispatcher change-TCB mode request was issued by or on behalf of the user task.                                                                                                    |
|                                                   |                | <ul> <li>The number of times the user task waited for redispatch after a CICS<br/>Dispatcher change-TCB mode request was issued by or on behalf of<br/>the user task.</li> </ul>                                                                                                    |
|                                                   |                | For example, a change-TCB mode request from a CICS L8 or S8 mode<br>TCB back to the CICS QR mode TCB might have to wait for the QR TCB<br>because another task is currently dispatched on the QR TCB.                                                                                                    |
| Number of Document Delete requests                | TMRDHDLC       | The number of document delete requests issued by this task.                                                                                                    |
| Dispatcher MVS storage<br>constraint wait time    | TMRDSCWT       | This is a composite field displaying one of the following elements:                                                                                                    |
|                                                   |                | • The elapsed time which the user task spent waiting because no TCB was available, and none could be created because of MVS storage constraints.                                                                                                    |
|                                                   |                | • The number of times the user task waited because no TCB was available, and none could be created because of MVS storage constraints.                                                                                                    |
| Dispatcher TCB mismatch wait<br>time              | TMRDSMWT       | This is a composite field displaying one of the following elements:                                                                                                    |
|                                                   |                | • The total amount of TCB mismatch wait time, that is, TCB requests that waited because there was no TCB available matching the request, but there was at least one non-matching free TCB.                                                                                                    |
|                                                   |                | • The number of TCB requests that waited because there was no TCB available matching the request, but there was at least one non-matching free TCB.                                                                                                    |
| Peak number of CICS<br>dispatcher TCBs            | TMRDSTHW       | The peak number of CICS dispatcher TCBs in use.                                                                                                    |
| Number of events captured                         | TMRECEVC       | Number of EVENTs captured                                                                                                    |
| Number of event filter commands                   | TMRECFOC       | Number of event filter commands                                                                                                    |
| Number of synchronous<br>emission events captured | TMRECSEC       | The number of synchronous emission EVENTs captured.                                                                                                    |
| Number of SIGNAL EVENT requests                   | TMRECSGE       | Number of SIGNAL EVENT requests                                                                                                    |
| Total number of EXEC CICS requests                | TMREICTC       | Total number of EXEC CICS requests                                                                                                    |

| Table 216. Fields in HTASK views (continued)      |                |                                                                                                    |
|---------------------------------------------------|----------------|----------------------------------------------------------------------------------------------------|
| Field                                             | Attribute name | Description                                                                                                    |
| Number of bean state activation requests          | TMREJBAC       | The number of bean state activation requests issued by this task. This attribute is obsolete from CICS Transaction Server 5.1 onwards.       |
| Number of bean creation requests                  | TMREJBCC       | The number of enterprise bean creation requests issued by this task.<br>This attribute is obsolete from CICS Transaction Server 5.1 onwards. |
| Number of bean state passivation requests         | TMREJBPC       | The number of bean state passivation requests issued by this task. This attribute is obsolete from CICS Transaction Server 5.1 onwards.      |
| Number of bean removal requests                   | TMREJBRC       | The number of enterprise bean removal requests issued by this task. This attribute is obsolete from CICS Transaction Server 5.1 onwards.     |
| Total number of Enterprise<br>bean requests       | TMREJBTC       | The number of enterprise bean requests issued by this task. This attribute is obsolete from CICS Transaction Server 5.1 onwards.             |
| Number of Enterprise bean method calls            | TMREJMCT       | The number of enterprise bean method calls issued by this task. This attribute is obsolete from CICS Transaction Server 5.1 onwards.         |
| Maximum hot-pooling TCB delay time                | TMRHTDLY       | This field is obsolete.                                                                                                    |
| Total local interval control starts with channel  | TMRICSCC       | The number of local interval control starts with the channel option issued by this task.                                                     |
| Data length of all local IC starts with channel   | TMRICSCD       | The data length of all local IC starts with channel.                                                                                         |
| Total remote interval control starts with channel | TMRICSRC       | The total number of remote interval control starts with channel requests issued by this task.                                                |
| Data length of all remote IC starts with channel  | TMRICSRD       | The data length of all remote IC starts with channel.                                                                                        |
| Number of IPCONN allocate requests                | TMRISACT       | The number of allocate session requests issued by the task for sessions on IP intercommunications connections.                               |
| IPCONN Name                                       | TMRISCNM       | The name of the IP interconnectivity entry (IPCONN) that defines an IP intercommunications connection associated with this transaction.      |
| IPCONN I/O wait time                              | TMRISWT        | This is a composite field displaying one of the following elements:                                                                          |
|                                                   |                | <ul> <li>The amount of time the task has spent waiting for work on the IP<br/>intercommunications connection to complete.</li> </ul>         |
|                                                   |                | The number of times the task waited for work on the IP intercommunications connection to complete.                                           |
| J9 TCB mode CPU time                              | TMRJ9CPU       | This is a composite field displaying one of the following elements:                                                                          |
|                                                   |                | • The amount of CPU time that this task has used when dispatched on the J9 TCB Mode.                                                         |
|                                                   |                | • The number of times this task was dispatched on the J9 TCB Mode.                                                                           |
|                                                   |                | This attribute is obsolete from CICS Transaction Server 5.1 onwards.                                                                         |
| JVM server thread wait time                       | TMRJSTWT       | This is a composite field displaying one of the following elements:                                                                          |
|                                                   |                | <ul> <li>The amount of time the task has spent waiting for work on the JVM<br/>server thread</li> </ul>                                      |
|                                                   |                | <ul> <li>The number of times the task waited for work on the JVM server<br/>thread</li> </ul>                                                |
| Maximum JVM TCB delay time                        | TMRJTDLY       | This is a composite field displaying one of the following elements:                                                                          |
|                                                   |                | • Delay incurred by this task due to waiting on the MAXJVMTCBS limit.                                                                        |
|                                                   |                | • The number of times the task waited on the limit set by the system parameter MAXJVMTCBS.                                                   |
|                                                   |                | This attribute is obsolete from CICS Transaction Server 5.1 onwards.                                                                         |
| JVM elapsed time - initializing                   | TMRJVMIT       | This is a composite field displaying one of the following elements:                                                                          |
|                                                   |                | • The elapsed time spent initializing the JVM environment.                                                                                   |
|                                                   |                | • The number of times the JVM environment was initialized.                                                                                   |

| Field                                                     | Attribute name | Description                                                                                                    |
|-----------------------------------------------------------|----------------|----------------------------------------------------------------------------------------------------|
|                                                           |                |                                                                                                    |
| JVM elapsed time - resetting                              | TMRJVMRT       | This is a composite field displaying one of the following elements:                                                                                                    |
|                                                           |                | The elapsed time spent resetting the JVM environment.                                                                                                    |
|                                                           |                | The number of times the JVM environment was reset.                                                                                                    |
| User task key 8 mode CPU                                  | TMRKY8CP       | This is a composite field displaying one of the following elements:                                                                                                    |
| time                                                      |                | • The key 8 mode CPU time used by this task.                                                                                                    |
|                                                           |                | • The number of times that this task was dispatched in key 8 mode.                                                                                                    |
| User task key 8 mode dispatch                             | TMRKY8DS       | This is a composite field displaying one of the following elements:                                                                                                    |
| time                                                      |                | • The key 8 mode dispatch time used by this task.                                                                                                    |
|                                                           |                | • The number of times that this task was dispatched in key 8 mode.                                                                                                    |
| User task key 9 mode CPU                                  | TMRKY9CP       | This is a composite field displaying one of the following elements:                                                                                                    |
| time                                                      |                | <ul> <li>The total CPU time during which the user task was dispatched by the<br/>CICS dispatcher on a CICS Key 9 mode TCB.</li> </ul>                                                                                                    |
|                                                           |                | <ul> <li>The number of times this task was dispatched on a key 9 mode TCB.</li> </ul>                                                                                                    |
|                                                           |                | L9 mode TCBs are used for USERKEY OPENAPI application programs.                                                                                                    |
| Llear tool koy 0 mode dispetab                            | TMRKY9DS       |                                                                                                    |
| User task key 9 mode dispatch<br>time                     | TMRKY9DS       | <ul><li>This is a composite field displaying one of the following elements:</li><li>The total elapsed time during which the user task was dispatched by</li></ul>                                                                                                    |
|                                                           |                | the CICS dispatcher on a CICS Key 9 mode TCB.                                                                                                    |
|                                                           |                | • The number of times this task was dispatched on a key 9 mode TCB.                                                                                                    |
|                                                           |                | L9 mode TCBs are used for USERKEY OPENAPI application programs.                                                                                                    |
| User task L9 mode CPU time                                | TMRL9CPU       | This is a composite field displaying one of the following elements:                                                                                                    |
|                                                           |                | • The amount of CPU time that this task has used when dispatched on the L9 TCB Mode.                                                                                                    |
|                                                           |                | • The number of times this task was dispatched on the L9 TCB Mode.                                                                                                    |
|                                                           |                | L9 mode TCBs are used for USERKEY OPENAPI application programs.                                                                                                    |
| XML System Services CPU<br>time                           | TMRMLCTM       | XML System Services CPU time                                                                                                    |
| Total document length                                     | TMRMLTDL       | Total document length                                                                                                    |
| Number of EXEC CICS XML<br>TRANSFORM requests             | TMRMLXTC       | Number of EXEC CICS XML TRANSFORM requests                                                                                                    |
| WebSphere MQ API SRB time                                 | TMRMQAST       | This is a composite field displaying one of the following elements:                                                                                                    |
|                                                           |                | <ul> <li>The total amount of CPU time spent on an SRB in WebSphere MQ<br/>whilst performing the api request.</li> </ul>                                                                                                    |
|                                                           |                | <ul> <li>The number of times the task accumulated the SRB time.</li> </ul>                                                                                                    |
| WebSphere MQ Getwait wait                                 | TMRMOGWT       | This is a composite field displaying one of the following elements:                                                                                                    |
| time                                                      |                | <ul> <li>The amount of time the task has spent waiting for WebSphere MQ to<br/>service the task's GETWAIT requests.</li> </ul>                                                                                                    |
|                                                           |                | <ul> <li>The number of times the task waited for WebSphere MQ to service the<br/>task's GETWAIT requests.</li> </ul>                                                                                                    |
| Network ID                                                | TMRNETID       | The ID of the network                                                                                                    |
| LU6.2 network-wide UOW<br>instance and sequence<br>number | TMRNETSX       | The name by which the network unit-of-work ID is known within the originating system. This name is assigned at transaction attach time using either a STCK-derived token created by the originating system, or the network unit-of-work passed as part of an IRC (MRO), IPIC (IP interconnectivity) or ISC (APPC) attach function management header (FMH). |
| Node.js Application name                                  | TMRNJAPN       | Node.js Application name from which the task was started.                                                                                                    |

| Table 216. Fields in HTASK view                      | s (continued)  |                                                                                                    |
|------------------------------------------------------|----------------|----------------------------------------------------------------------------------------------------|
| Field                                                | Attribute name | Description                                                                                                    |
| OTS indoubt wait time                                | TMROIDWT       | <ul><li>This is a composite field displaying one of the following elements:</li><li>The object transaction service indoubt wait time.</li></ul>                                                               |
|                                                      |                | <ul> <li>The number of times that this task waited indoubt for object transaction services.</li> </ul>                                                                                                    |
| OTS transaction ID                                   | TMROTSID       | The object transaction service transaction identifier.                                                                                                    |
| Number of DPL program link requests with channel     | TMRPCDCC       | The number of DPL program link requests issued by this task.                                                                                                    |
| Data length of all DPL program<br>links with channel | TMRPCDLL       | The total length of the data in the containers of all the distributed program link (DPL) requests issued with the CHANNEL option by the user task. This total includes the length of any headers to the data. |
| Total data length of all DPL returns with channel    | TMRPCDRL       | The total length of the data in the containers of all DPL RETURN<br>CHANNEL commands issued by the user task. This total includes the<br>length of any headers to the data.                                   |
| Number of program link requests with channel         | TMRPCLCC       | The number of program link requests with channel issued by this task.                                                                                                    |
| Number of program return requests with channel       | TMRPCRCC       | The number of program return requests with channel issued by this task.                                                                                                    |
| Data length of all program returns with channel      | TMRPCRCL       | The total length of the data in the containers of all the remote pseudoconversational RETURN CHANNEL commands issued by the user task. This total includes the length of any headers to the data.             |
| Number of program XCTL requests with channel         | TMRPCXCC       | The number of program XCTL requests with channel issued by this task.                                                                                                    |
| Number of browse container channel requests          | TMRPGBCC       | The number of browse container channel requests issued by this task.                                                                                                    |
| Number of containers created for channel containers  | TMRPGCCC       | The number of containers created for channel containers by this task.                                                                                                    |
| Total number of channel data container requests      | TMRPGCTC       | The total number of channel data container requests issued by this task.                                                                                                    |
| Number of get container channel requests             | TMRPGGCC       | The number of GET CONTAINER and GET64 CONTAINER channel requests issued by this task.                                                                                                    |
| Data length of all get container channel requests    | TMRPGGCL       | The data length of all GET CONTAINER and GET64 CONTAINER channel requests issued by this task.                                                                                                    |
| Number of move container channel requests            | TMRPGMCC       | The number of move container channel requests issued by this task.                                                                                                    |
| Number of put container channel requests             | TMRPGPCC       | The number of PUT CONTAINER and PUT64 CONTAINER channel requests issued by this task.                                                                                                    |
| Data length of all put container channel requests    | TMRPGPCL       | The data length of all PUT CONTAINER and PUT64 CONTAINER channel requests issued by this task.                                                                                                    |
| Pipeline name                                        | TMRPIPLN       | Pipeline name                                                                                                    |
| TCP/IP service port number                           | TMRPORTN       | The port number used by the TCP/IP service.                                                                                                    |
| Partner wait time                                    | TMRPTPWT       | This is a composite field displaying one of the following elements:                                                                                                    |
|                                                      |                | The total partner wait time.                                                                                                    |
|                                                      |                | The number of times that this task waited for the partner transaction to complete.                                                                                                    |
| Real LU name                                         | TMRRLUNM       | The name of the VTAM logical unit of the terminal associated with this transaction.                                                                                                    |
| User task read-only mode CPU                         | TMRROCPU       | This is a composite field displaying one of the following elements:                                                                                                    |
| time                                                 |                | The read only mode CPU time used by this task.                                                                                                    |
|                                                      |                | • The number of times that this task was dispatched in read only mode.                                                                                                    |

| Table 216. Fields in HTASK views (continued)           |                |                                                                                                    |
|--------------------------------------------------------|----------------|----------------------------------------------------------------------------------------------------|
| Field                                                  | Attribute name | Description                                                                                                    |
| User task read-only mode<br>dispatch time              | TMRRODSP       | <ul><li>This is a composite field displaying one of the following elements:</li><li>The read only mode dispatch time, in seconds, used by this task.</li><li>The number of times that this task was dispatched in read only mode.</li></ul>                                                                                                    |
| Request processor wait time                            | TMRRQPWT       | <ul> <li>This is a composite field displaying one of the following elements:</li> <li>The elapsed time spent waiting for a request processor I/O operation.</li> <li>The number of times that this task waited for a request processor I/O operation.</li> </ul>                                                                                                    |
| Request receiver wait time                             | TMRRQRWT       | <ul> <li>This is a composite field displaying one of the following elements:</li> <li>The elapsed time spent waiting for a request receiver I/O operation.</li> <li>The number of times that this task waited for a request receiver I/O operation.</li> </ul>                                                                                                    |
| Number of characters received                          | TMRSOCIN       | The number of characters received by this task.                                                                                                    |
| Number of CREATE non-<br>persistent socket requests    | TMRSOCNS       | The number of Create non-persistent socket requests issued by this task.                                                                                                    |
| Number of characters sent                              | TMRSOCOT       | The number of characters sent by this task.                                                                                                    |
| Number of CREATE persistent socket requests            | TMRSOCPS       | The number of Create persistent socket requests issued by this task.                                                                                                    |
| EXTRACT TCPIP and EXTRACT<br>CERTIFICATE request count | TMRSOERC       | The total number of EXTRACT TCPIP and EXTRACT CERTIFICATE requests.                                                                                                    |
| Number of inbound socket characters received           | TMRSOI1C       | The total number of inbound socket characters received by this task.                                                                                                    |
| Number of inbound socket receive requests              | TMRSOIMC       | The number of inbound socket receive requests issued by this task.                                                                                                    |
| Peak number of non-<br>persistent sockets              | TMRSONHW       | The peak number of non-persistent sockets associated with this task.                                                                                                    |
| Number of inbound socket characters sent               | TMRSOO1C       | The number of inbound socket characters sent by this task.                                                                                                    |
| Number of inbound socket send requests                 | TMRSOOMC       | The number of inbound socket send requests issued by this task.                                                                                                    |
| Outbound TCP/IP sockets I/O<br>wait time               | TMRSOOWT       | <ul><li>This is a composite field displaying one of the following elements:</li><li>The total outbound socket I/O wait time.</li><li>The number of times that this task waited for outbound socket I/O.</li></ul>                                                                                                    |
| Peak number of persistent sockets                      | TMRSOPHW       | The peak number of persistent sockets associated with this task.                                                                                                    |
| Number of socket receive requests                      | TMRSORCT       | The number of socket receive requests issued by this task.                                                                                                    |
| Number of socket send requests                         | TMRSOSCT       | The number of socket send requests issued by this task.                                                                                                    |
| Total number of socket requests                        | TMRSOTC        | The total number of socket requests issued by this task.                                                                                                    |
| Maximum CICS SSL TCB delay<br>time                     | TMRSTDLY       | <ul> <li>This is a composite field displaying one of the following elements:</li> <li>The elapsed time in which the user task waited to obtain a CICS SSL TCB (S8 mode), because the CICS system had reached the limit set by the system initialization parameter MAXSSLTCBS.</li> <li>The number of times the user task waited to obtain a CICS SS TCB (S8 mode), because the CICS system had reached the limit set by the system initialization parameter MAXSSLTCBS.</li> </ul> |
| User task T8 mode cpu time                             | TMRT8CPU       | User task T8 mode cpu time                                                                                                    |

| Table 216. Fields in HTASK views (continued)  |                |                                                                    |
|-----------------------------------------------|----------------|--------------------------------------------------------------------|
| Field                                         | Attribute name | Description                                                        |
| TCP/IP Service name                           | TMRTCPSV       | The name of the TCP/IP service.                                    |
| Transaction group ID                          | TMRTGPID       | The identifier of the transaction group associated with this task. |
| Number of EXEC CICS<br>ASKTIME requests       | TMRTIATC       | Number of EXEC CICS ASKTIME requests                               |
| Total number of EXEC xxxTIME<br>Requests      | TMRTITC        | Total number of EXEC xxxTIME Requests                              |
| Maximum thread TCB delay<br>time              | TMRTTDLY       | Maximum thread TCB delay time                                      |
| URI map name                                  | TMRURIMN       | URI map name                                                       |
| Number of web browse requests                 | TMRWBBOC       | The number of web browse requests issued by this task.             |
| Number of WEB BROWSE requests                 | TMRWBBRC       | The total number of web browse requests issued by this task.       |
| Number of WEB EXTRACT requests                | TMRWBERC       | The total number of web extract requests issued by this task.      |
| Number of bytes received by web requests      | TMRWBI1C       | The number of bytes received by web requests issued by this task.  |
| Number of web receive requests                | TMRWBIRC       | The number of web receive requests issued by this task.            |
| Number of invoke web service requests         | TMRWBIWC       | The number of invoke web service requests issued by this task.     |
| Number of bytes sent by web send requests     | TMRWB01C       | The number of bytes sent by web send requests issued by this task. |
| Number of web send requests                   | TMRWBOSC       | The number of web send requests issued by this task.               |
| Number of web parse requests                  | TMRWBPRC       | The number of web parse requests issued by this task.              |
| Data length of data read from the repository  | TMRWBRDL       | The data length of data read from the repository.                  |
| Number of web read requests                   | TMRWBROC       | The number of web read requests issued by this task.               |
| Number of repository reads                    | TMRWBRPR       | The number of repository read requests issued by this task.        |
| Number of WEB READ requests                   | TMRWBRRC       | The total number of web read requests issued by this task.         |
| Data length of data written to the repository | TMRWBWDL       | The data length of data written to the repository.                 |
| Number of web write requests                  | TMRWBWOC       | The number of web write requests issued by this task.              |
| Number of WEB WRITE requests                  | TMRWBWRC       | The total number of web write requests issued by this task.        |
| Total number WebSphere MQ<br>requests         | TMRWMQRC       | The total number of WebSphere MQ requests for the task.            |
| Program name                                  | TMRWPBMN       | Program name                                                       |
| Total number of WS<br>Addressing requests     | TMRWSATC       | Total number of WS Addressing requests                             |
| Number of WSACONTEXT<br>BUILD requests        | TMRWSCBC       | Number of WSACONTEXT BUILD requests                                |
| Number of WSACONTEXT GET requests             | TMRWSCGC       | Number of WSACONTEXT GET requests                                  |
| Number of WSAEPR CREATE requests              | TMRWSEPC       | WSAEPCCT - Number of WSAEPR CREATE requests                        |

| Table 216. Fields in HTASK views (continued)              |                |                                                                                                    |
|-----------------------------------------------------------|----------------|----------------------------------------------------------------------------------------------------|
| Field                                                     | Attribute name | Description                                                                                                    |
| Web Services operation name                               | TMRWSOPN       | Web Services operation name                                                                                                    |
| Webservice name                                           | TMRWSVCN       | Webservice name                                                                                                    |
| User task X8 mode CPU time                                | TMRX8CPU       | This is a composite field displaying one of the following elements:                                                                                        |
|                                                           |                | • The amount of CPU time that this task has used when dispatched on the X8 TCB Mode.                                                                       |
|                                                           |                | • The number of times this task was dispatched on the X8 TCB Mode.                                                                                         |
| User task X9 mode CPU time                                | TMRX9CPU       | This is a composite field displaying one of the following elements:                                                                                        |
|                                                           |                | • The amount of CPU time that this task has used when dispatched on the X9 TCB Mode.                                                                       |
|                                                           |                | • The number of times this task was dispatched on the X9 TCB Mode.                                                                                         |
| Maximum CICS XPLink TCB                                   | TMRXTDLY       | This is a composite field displaying one of the following elements:                                                                                        |
| delay time                                                |                | The maximum CICS XPLink TCB delay time.                                                                                                    |
|                                                           |                | • The number of times the user task waited to obtain a CICS XPLink TCB.                                                                                    |
| Transaction class                                         | TRANCLASS      | The name of the transaction class to which the task belongs.                                                                                               |
| Transaction flags                                         | TRANFLAGS      | The CICS transaction definition and status information flags for the                                                                                       |
| <b>.</b>                                                  |                | transaction.                                                                                                    |
| Transaction ID                                            | TRANID         | The name of the transaction associated with the task.                                                                                                    |
| Transaction type                                          | TRANTYPE       | The transaction start type. Values are:                                                                                                    |
|                                                           |                | TO - Attached from terminal input                                                                                                    |
|                                                           |                | • S - Attached by automatic transaction initiation (ATI) without data                                                                                      |
|                                                           |                | • SD - Attached by automatic transaction initiation (ATI) with data                                                                                        |
|                                                           |                | QD - Attached by transient data trigger level                                                                                                    |
|                                                           |                | U - Attached by user request                                                                                                    |
|                                                           |                | TP - Attached from terminal TCTTE transaction ID                                                                                                    |
|                                                           |                | • SZ - Attached by Front End Programming Interface (FEPI).                                                                                                 |
| Total number of TS requests                               | TSCOUNT        | The number of temporary storage requests issued by this user task, including GET, PUT, and PURGE requests.                                                 |
| Number of temporary storage                               | TSGETCNT       | The number of temporary storage get/read requests issued by this task.                                                                                     |
| GET requests                                              |                |                                                                                                    |
| Number of TS GET requests to shared storage               | TSGETSCNT      | The number of TS gets to shared storage.                                                                                                    |
| TS I/O wait time                                          | TSIOTIME       | This is a composite field displaying one of the following elements:                                                                                        |
|                                                           |                | The total temporary storage I/O wait time.                                                                                                    |
|                                                           |                | • The number of times this task waited for temporary storage I/O.                                                                                          |
| Number of TS PUT requests to auxiliary storage            | TSPUTACNT      | The number of TS puts to auxiliary storage.                                                                                                    |
| Number of TS PUT requests to main storage                 | TSPUTMCNT      | The number of TS puts to main storage.                                                                                                    |
| Number of TS PUT requests to shared storage               | TSPUTSCNT      | The number of TS puts to shared storage.                                                                                                    |
| Recovery manager UOW<br>unshunted                         | UNSHUNTED      | The total number of units of work that lost connection to their recovery coordinator during syncpoint processing but were not shunted for indoubt failure. |
| Local unit of work (UOW) ID                               | UOWID          | The local identifier of the unit of work associated with this task.                                                                                        |
| LU6.2 network-wide UOW<br>instance and sequence<br>number | UOWINSTSEQ     | The total number of LU6.2 network-wide units of work.                                                                                                    |

| Table 216. Fields in HTASK view                          | rs (continued) |                                                                                                    |
|----------------------------------------------------------|----------------|----------------------------------------------------------------------------------------------------|
| Field                                                    | Attribute name | Description                                                                                                    |
| User ID                                                  | USERID         | The ID of the user associated with the task.                                                                                                    |
| Maximum program storage in<br>UDSA                       | USRPS24HWM     | The high-water-mark number of bytes used by this task for programs in the UDSA.                                                                          |
| Maximum program storage in<br>EUDSA                      | USRPS31HWM     | The high-water-mark number of bytes used by this task for programs in the EUDSA.                                                                         |
| Number of user storage<br>GETMAIN requests below<br>16MB | USTG24CNT      | The number of user storage GETMAIN requests issued by this user task for storage below the 16MB line.                                                    |
| Peak number of bytes used by task in UDSA                | USTG24HWM      | The peak number of bytes used by this task in the UDSA.                                                                                                  |
| Average storage usage below<br>16MB                      | USTG24OCC      | The average storage occupancy of the user task below the 16MB line.<br>This measures the area under the curve of storage in use against elapsed<br>time. |
| Number of user storage<br>GETMAIN requests above<br>16MB | USTG31CNT      | The number of user storage GETMAIN requests issued by this user task for storage above the 16MB line.                                                    |
| Peak number of bytes used by task in EUDSA               | USTG31HWM      | The peak number of bytes used by this task in the EUDSA.                                                                                                 |
| Average storage usage above<br>16MB                      | USTG31OCC      | The average storage occupancy of the user task above the 16MB line.<br>This measures the area under the curve of storage in use against elapsed<br>time. |
| Dispatch wait time                                       | WAITTIME       | This is a composite field displaying one of the following elements:                                                                                      |
|                                                          |                | • The average time the task spent waiting for redispatch.                                                                                                |
|                                                          |                | • The number of times this task waited for redispatch.                                                                                                   |
| Number of Web characters received                        | WBCHRIN        | The number of characters received via the web as a result of web receives issued by this task.                                                           |
| Number of Web characters sent                            | WBCHROUT       | The number of characters sent via the web as a result of web sends issued by this task.                                                                  |
| INVOKE SOAP service faults                               | WBISSFCT       | The number of INVOKE xxxSERVICE SOAP faults.                                                                                                    |
| JSON response body length                                | WBJSNRPL       | The JSON response body length                                                                                                    |
| JSON request body length                                 | WBJSNRQL       | The JSON request body length                                                                                                    |
| Number of WEB RECEIVE requests                           | WBRCVCT        | The total number of web receive requests issued by this task.                                                                                            |
| Number of Web repository writes                          | WBREPWCT       | The number of web repository write requests issued by this task.                                                                                         |
| Number of WEB SEND<br>requests                           | WBSENDCT       | The total number of web send requests issued by this task.                                                                                               |
| SOAPFAULT CREATE requests                                | WBSFCRCT       | The number of SOAPFAULT CREATE requests.                                                                                                    |
| Total SOAPFAULT CREATE requests                          | WBSFTOCT       | The total number of SOAPFAULT CREATE requests.                                                                                                    |
| SOAP request body length                                 | WBSREQBL       | The length of the SOAP request body length.                                                                                                    |
| SOAP response body length                                | WBSRSPBL       | The length of the SOAP response body length.                                                                                                    |
| Total number of Web requests                             | <b>WBTOTCT</b> | The total number of WEB requests issued by this task. This does not include the number of repository write requests.                                     |
| Workload manager report<br>class name                    | WLMRPTRCNAME   | The MVS Workload Manager (WLM) report class for this transaction.                                                                                        |
| Workload manager service<br>class name                   | WLMSRVCNAME    | The MVS Workload Manager (WLM) service class for this transaction.                                                                                       |

# **EXCI requests - EXCI**

The **EXCI request** (EXCI) views display information about tasks that originated from client programs using the CICS External CICS Interface API.

#### **Supplied views**

To access from the main menu, click:

#### CICS operations views > Task operations views > EXCI requests

| Table 217. Views in the supplied <b>EXCI requests</b> (EXCI) view set |                                                                                                    |
|-----------------------------------------------------------------------|----------------------------------------------------------------------------------------------------|
| View                                                                  | Notes                                                                                                    |
| EXCI requests<br>EYUSTARTEXCI.DETAILED                                | Detailed information about a selected task that is running within the target scope and was invoked outside of CICS using the CICS EXCI protocol.          |
| EXCI requests<br>EYUSTARTEXCI.TABULAR                                 | Tabular information used to identify tasks that are running within<br>the target scope that were invoked outside of CICS using the CICS<br>EXCI protocol. |

#### Actions

None.

#### Fields

| Table 218. Fields in EXCI views         |                |                                                                                                    |
|-----------------------------------------|----------------|----------------------------------------------------------------------------------------------------|
| Field                                   | Attribute name | Description                                                                                                    |
| EXCI client identifier                  | LUWID          | EXCI client identifier in the form: jobname.stepname.procname - MVSid.                                                                         |
| EXCI client MVS system ID               | MVSSYSID       | The SMF ID of the MVS system where this EXCI client is running.                                                                                |
| RRMS/MVS Unit of Recovery<br>Identifier | RRMSURID       | If the EXCI client is using RRMS to coordinate updates, this value is the hexadecimal representation of the RRMS unit of recovery identifier.  |
| Task Number                             | TASK           | The CICS task number associated with active EXCI client. A zero task number indicates no DPL request is active from the specified EXCI client. |

# **Interval control requests - REQID**

The **interval control elements** (REQID) views display information about outstanding interval control requests in active CICS systems.

## **Supplied views**

To access from the main menu, click:

#### CICS operations views > Task operations views > Interval control requests

| Table 219. Views in the supplied Interval control requests (REQID) view set |                                                                |
|-----------------------------------------------------------------------------|----------------------------------------------------------------|
| View                                                                        | Notes                                                          |
| Interval control requests<br>EYUSTARTREQID.CANCEL                           | Cancels an interval control element.                           |
| Interval control requests<br>EYUSTARTREQID.DETAILED                         | Detailed information about a selected interval control element |

| Table 219. Views in the supplied Interval control requests (REQID) view set (continued) |                                                                 |
|-----------------------------------------------------------------------------------------|-----------------------------------------------------------------|
| View                                                                                    | Notes                                                           |
| Interval control requests                                                               | Tabular information about outstanding interval control elements |
| EYUSTARTREQID.TABULAR                                                                   |                                                                 |

| Table 220. Actions available for REQID views |  |
|----------------------------------------------|--|
| Action Description                           |  |
| CANCEL Cancels an interval control element.  |  |

| Table 221. Fields in REQID views                       |                |                                                                                                    |
|--------------------------------------------------------|----------------|----------------------------------------------------------------------------------------------------|
| Field                                                  | Attribute name | Description                                                                                                    |
| Function management<br>headers status                  | FMHSTATUS      | Indicates whether the data asociated with the request contains function management headers:                                                                                                    |
|                                                        |                | <ul> <li>FMH - The data associated with the request contains a function<br/>management header.</li> </ul>                                                                                                    |
|                                                        |                | <ul> <li>NOFMH - The data associated with the request does not contain a<br/>function management header.</li> </ul>                                                                                                    |
|                                                        |                | • NOTAPPLIC - Either there is no data associated with the request or the request type is not START or ROUTE.                                                                                                    |
| Interval until request expires                         | INTERVAL       | The amount of time that remains until the request expires.                                                                                                    |
| Request name                                           | NAME           | The name of the request.                                                                                                    |
| QUEUE from START command that created request          | QUEUE          | The queue value associated with the request.                                                                                                    |
| Type of command that created                           | REQTYPE        | The request type attribute.                                                                                                    |
| request                                                |                | • DELAY - The queued request was issued by a DELAY command.                                                                                                    |
|                                                        |                | • POST - The queued request was issued by a POST command.                                                                                                    |
|                                                        |                | • START - The queued request was issued by a START command.                                                                                                    |
|                                                        |                | • ROUTE - The queued request was issued by a ROUTE command.                                                                                                    |
| Sequence number                                        | RSEQ           | A sequence number generated to guarantee a unique resource key.                                                                                                    |
| RTERMID from START<br>command that created<br>request  | RTERMID        | The remote terminal name associated with the request.                                                                                                    |
| RTRANSID from START<br>command that created<br>request | RTRANSID       | The remote transaction name associated with the request.                                                                                                    |
| TERMID from START<br>command that created<br>request   | TERMID         | The terminal name associated with the request.                                                                                                    |
| Expiration time                                        | TIME           | The expiration time associated with the request. This is expressed as<br>an absolute value measured from the midnight (local time) preceeding<br>the request. The hours until expiry will be greater than 23 if the request<br>expires beyond the current day. |
| TRANSID specified by<br>command creating request       | TRANSID        | The transaction name associated with the request.                                                                                                    |
| Associated user ID                                     | USERID         | The ID of the user associated with the task that created this request.                                                                                                    |
|                                                        |                | •                                                                                                    |

# 3270 bridge facilities - BRFACIL

The **3270 bridge facilities** (BRFACIL) views show virtual terminals (bridge facility) used by the 3270 bridge mechanism to simulate a real 3270 when running a CICS 3270 application in a bridged environment.

## **Supplied views**

To access from the main menu, click:

#### CICS operations views > Terminal operations views > 3270 bridge facilities

| Table 222. Views in the supplied <b>3270 bridge facilities</b> (BRFACIL) view set |                                                                   |  |
|-----------------------------------------------------------------------------------|-------------------------------------------------------------------|--|
| View                                                                              | Notes                                                             |  |
| 3270 bridge facilities<br>EYUSTARTBRFACIL.DETAILED                                | Detailed information about a selected 3270 bridge facility.       |  |
| 3270 bridge facilities<br>EYUSTARTBRFACIL.RELEASE                                 | Mark an active bridge facility for deletion.                      |  |
| 3270 bridge facilities<br>EYUSTARTBRFACIL.TABULAR                                 | Tabular information about 3270 bridge facilities in CICS systems. |  |

## Actions

| Table 223. Actions available for BRFACIL views |                                                      |
|------------------------------------------------|------------------------------------------------------|
| Action Description                             |                                                      |
| RELEASE                                        | Mark an active bridge facility for deletion.         |
| SET                                            | Change the attributes of a selected bridge facility. |

| Table 224. Fields in BRFACIL views          |                |                                                                                                    |
|---------------------------------------------|----------------|----------------------------------------------------------------------------------------------------|
| Field                                       | Attribute name | Description                                                                                                    |
| Facility keep time                          | KEEPTIME       | The length of time that a bridge facility is retained whilst inactive. The facility is marked for deletion after this period expires.                                                                                                    |
| Remote bridge target region<br>network name | LINKSYSNET     | The applid of the target region if the Link3270 bridge request is routed<br>to another region. If the request is processed in the same region as the<br>Link3270 router, then this field is blank. This field may change if dynamic<br>transaction routing makes more than one attempt at running the first<br>transaction in a Link3270 session. This field is only set in the router<br>region. |
| Remote bridge target region<br>system ID    | LINKSYSTEM     | The system ID of the target region if the Link3270 bridge request is<br>routed to another region. If the request is processed in the same region<br>as the Link3270 router, this field is blank. This field may change if<br>dynamic transaction routing makes more than one attempt at running<br>the first transaction in a Link3270 session. This field is only set in the<br>router region.   |
| Bridge facility token                       | NAME           | The 8 byte facility token of the bridge facility.                                                                                                    |

| Table 224. Fields in BRFACIL views (continued) |                                                                                                    |                                                                                                    |
|------------------------------------------------|----------------------------------------------------------------------------------------------------|----------------------------------------------------------------------------------------------------|
| Field                                          | Attribute name                                                                                     | Description                                                                                                    |
| Namespace type                                 | NAMESPACE                                                                                          | The scope of the namespace used to allocate bridge facility names.<br>Values are:                                                                                                    |
|                                                |                                                                                                    | <ul> <li>LOCAL - The bridge facility was allocated by the START BREXIT bridge mechanism, so its name is unique only in the local region where it is created.</li> <li>SHARED - The bridge facility was allocated by the Link3270 bridge mechanism, so its name is unique across all CICS router regions in the CICSplex who have access to a shared DFHBRNSF namespace file.</li> </ul> |
| Network name                                   | NETNAME                                                                                            | The virtual network name of the 3270 Bridge Facility.                                                                                                    |
| Remote bridge router network<br>name           | REMOTESYSNET                                                                                       | The applid of the bridge router region. This field is only set in the target region. It is blank if the request is processed in the router region and not sent to an target region.                                                                                                    |
| Remote bridge router system<br>ID              | REMOTESYSTEM                                                                                       | The system ID of the bridge router region. This field is only set in the target region. It is blank if the request is processed in the router region and not sent to a target region.                                                                                                    |
| Task number                                    | TASKID                                                                                             | The number of the active CICS task currently running on the 3270 bridge facility. This field is only displayed in the target region, and is set to zero when the bridge is not in use.                                                                                                    |
| Terminal                                       | TERMID                                                                                             | The virtual terminal ID of the 3270 bridge facility.                                                                                                    |
| Terminal status                                | TERMSTATUS                                                                                         | The status of the bridge facility. Values are:                                                                                                    |
|                                                |                                                                                                    | ACQUIRED - The bridge facility is currently in use.                                                                                                    |
|                                                | <ul> <li>AVAILABLE - The bridge facility is not in use. It can be reused by the client.</li> </ul> |                                                                                                    |
|                                                |                                                                                                    | <ul> <li>RELEASED - SET BRFACILITY RELEASED has been issued for the<br/>bridge facility. It will be deleted on the next cleanup cycle.</li> </ul>                                                                                                    |
| Transaction                                    | TRANSID                                                                                            | The name of the user transaction currently running on the 3270 bridge facility. This field is blank if the bridge is not currently in use.                                                                                                    |
| User ID                                        | USERID                                                                                             | The user identifier associated with the 3270 bridge facility.                                                                                                    |

# Work requests - WORKREQ

The **Work requests** (WORKREQ) views display information about EJB work requests and the transactions associated with them.

## **Supplied views**

To access from the main menu, click:

#### CICS operations views > Task operations views > Work requests

| Table 225. Views in the supplied <b>Work requests</b> (WORKREQ) view set |                                               |  |
|--------------------------------------------------------------------------|-----------------------------------------------|--|
| View                                                                     | Notes                                         |  |
| Work requests<br>EYUSTARTWORKREQ.DETAILED                                | Detailed information about EJB work requests. |  |
| Work requests<br>EYUSTARTWORKREQ.FORCEPURGE                              | Force purge a selected work request.          |  |
| Work requests<br>EYUSTARTWORKREQ.PURGE                                   | Purge a selected work request.                |  |

| Table 225. Views in the supplied <b>Work requests</b> (WORKREQ) view set (continued) |                                              |
|--------------------------------------------------------------------------------------|----------------------------------------------|
| View Notes                                                                           |                                              |
| Work requests                                                                        | Tabular information about EJB work requests. |
| EYUSTARTWORKREQ.TABULAR                                                              |                                              |

| Table 226. Actions available for WORKREQ views |                                                                  |
|------------------------------------------------|------------------------------------------------------------------|
| Action Description                             |                                                                  |
| FORCEPURGE                                     | Force purge a selected work request.                             |
| PURGE                                          | Purge a selected work request.                                   |
| SET                                            | Set attributes according to new values specified in input fields |

| Table 227. Fields in WORKREQ views       |                |                                                                                                    |
|------------------------------------------|----------------|----------------------------------------------------------------------------------------------------|
| Field                                    | Attribute name | Description                                                                                                    |
| Client IP address                        | CLIENTIPADDR   | The IPv4 or IPv6 address of the client that originated the request. The format of this IP address is given by the CLNTIPFAMILY value.                                                                                                    |
| The format of the Client IP<br>address   | CLNTIPFAMILY   | A value indicating the format of the Client's IP address in the CLIENTIPADDR field. These are the possible values:                                                                                                    |
|                                          |                | • IPV4 - The address is specified in IPv4 dotted decimal address format.                                                                                                    |
|                                          |                | <ul> <li>IPV6 - The address is specified in IPv6 colon hexadecimal address<br/>format.</li> </ul>                                                                                                    |
|                                          |                | NOTAPPLIC - No entry is specified for the address                                                                                                    |
| Associated CorbaServer                   | CORBASERVER    | The name of the associated CorbaServer.                                                                                                    |
| Host port that received the request      | LISTENERPORT   | The host port that received the request.                                                                                                    |
| Work request                             | NAME           | The token generated by CICS to identify the work request.                                                                                                    |
| Originating tasks application<br>ID      | OAPPLID        | The application ID of the originating task.                                                                                                    |
| Task that received the request           | OTASK          | The number of the task (RequestReceiver) that received the request.                                                                                                    |
| Transaction ID that received the request | OTRANSID       | The ID of the transaction that received the request.                                                                                                    |
| Purge type                               | PURGETYPE      | Specifies whether a task is to be purged or forcepurged. The values are:                                                                                                    |
|                                          |                | • Forcepurge - The work request is terminated immediately. System integrity is not guaranteed. In some extreme cases, for example if a work request is forcepurged during backout processing, CICS terminates abnormally. If you want to terminate a work request but do not want to terminate CICS, you should use PURGE instead of FORCEPURGE. |
|                                          |                | <ul> <li>Purge - The work request is terminated, but termination occurs only<br/>when system and data integrity can be maintained.</li> </ul>                                                                                                    |
| Current request ID                       | REQUESTID      | The ID of the current request. This value is sent by the client initiating the request and is used to associate the reply with the request. A client can be processing more than one request at any given moment.                                                                                                    |

| Table 227. Fields in WORKREQ views (continued) |                |                                                                                                    |
|------------------------------------------------|----------------|----------------------------------------------------------------------------------------------------|
| Field                                          | Attribute name | Description                                                                                                    |
| Stack level of call                            | STACK          | The stack level of this call. As each new request is received from the client the request receiver creates a stack and initializes it with a value of 1. The stack is incremented by 1 every time a new bean is invoked, and decremented each time a bean which has incremented it terminates. So the value of the stack gives the current level within the EJB transaction at which this work request is executing. If a request is sent to a non-CICS EJB server then this field is NOT incremented. |
| Local task number                              | TASK           | The local task number.                                                                                                    |
| Local transaction ID                           | TRANSID        | The ID of the local transaction.                                                                                                    |
| Address of target CICS system                  | TSYSTEM        | The VTAM APPLID or resolved IPv4 or IPv6 address and port of the target system. The field can be one of the following:                                                                                                    |
|                                                |                | <ul> <li>The colon hexadecimal IPv6 address and port number of the target<br/>system in the format (for example ::a:b:c:d:port)</li> </ul>                                                                                                    |
|                                                |                | <ul> <li>The dotted decimal IPv4 address and port number of the target<br/>system in the format a.b.c.d:port</li> </ul>                                                                                                    |
|                                                |                | <ul> <li>Up to eight characters followed by blanks. In this case these 8-<br/>characters, or less, are the VTAM applid of the target system</li> </ul>                                                                                                    |
|                                                |                | • If the field contains only a string of blank characters (spaces), the target is not CICS over MRO                                                                                                    |
|                                                |                | • Another value. CICS does not know about any other possibilities. Any other value must be meaningful to other software at your installation which expects to work with the value obtained from this parameter of this CICS command                                                                                                    |
| Format of the Target system address            | TSYSTYPE       | Indicates the format of the target system's address. These are the possible values:                                                                                                    |
|                                                |                | <ul> <li>APPLID - The address is an up to 8 character VTAM APPLID followed<br/>by blanks</li> </ul>                                                                                                    |
|                                                |                | • IPV4 - The address is specified in IPv4 dotted decimal address format with a port                                                                                                    |
|                                                |                | <ul> <li>IPV6 - The address is specified in IPv6 colon hexadecimal address<br/>format with a port</li> </ul>                                                                                                    |
|                                                |                | • NOTAPPLIC - No entry is specified for the address. The Target system address contains blanks.                                                                                                    |
| Type of work being performed                   | WORKTYPE       | The type of work being performed:                                                                                                    |
|                                                |                | • IIOP - Specifies that the work is being performed for an IIOP request                                                                                                    |
|                                                |                | SOAP - Specifies that the work is being performed for a Web service request                                                                                                    |

# Storage element by task - TASKESTG

The **storage element by task** (TASKESTG) views list the CICS storage elements that are associated with a task.

## **Supplied views**

To access from the main menu, click:

#### CICS operations views > Task operations views > Storage element by task

| Table 228. Views in the supplied Storage element by task (TASKESTG) view set |                                                               |  |
|------------------------------------------------------------------------------|---------------------------------------------------------------|--|
| View Notes                                                                   |                                                               |  |
| Storage element by task                                                      | Detailed information about a CICS storage element for a task. |  |
| EYUSTARTTASKESTG.DETAILED                                                    |                                                               |  |

| Table 228. Views in the supplied Storage element by task (TASKESTG) view set (continued) |                                                            |
|------------------------------------------------------------------------------------------|------------------------------------------------------------|
| View Notes                                                                               |                                                            |
| Storage element by task                                                                  | Tabular information about CICS storage elements for tasks. |
| EYUSTARTTASKESTG.TABULAR                                                                 |                                                            |

None.

#### Fields

| Table 229. Fields in TASKESTG views |                |                                                                                                    |
|-------------------------------------|----------------|----------------------------------------------------------------------------------------------------|
| Field                               | Attribute name | Description                                                                                                    |
| DSA name                            | DSANAME        | The name of the DSA (dynamic storage area) for which storage elements are to be returned. Possible values are CDSA, UDSA, ECDSA, and EUDSA. |
| Storage element address             | ELEMENTADDR    | The start address of the element of storage. The start address returned does not include the leading check zone.                            |
| Element length                      | ELEMENTLEN     | The length of the element of storage. The length returned does not include the leading or trailing check zones.                             |
| Task number                         | TASK           | The ID of the task.                                                                                                    |

# File usage by task - TASKFILE

The **Task element storage** (TASKFILE) views display information about tasks and the CICS files they have used in active systems being managed by CICSPlex SM. CICS Resource monitoring must be active before any data can be obtained.

## **Supplied views**

To access from the main menu, click:

#### CICS operations views > Task operations views > File usage by task

| Table 230. Views in the supplied <b>File usage by an individual task</b> (TASKFILE) view set |                                                                    |
|----------------------------------------------------------------------------------------------|--------------------------------------------------------------------|
| View                                                                                         | Notes                                                              |
| File usage by an individual task<br>EYUSTARTTASKFILE.DETAILED                                | Detailed information about the file use of a selected task.        |
| File usage by an individual task<br>EYUSTARTTASKFILE.TABULAR                                 | Tabular information about tasks and the CICS files they have used. |

## Actions

None.

| Table 231. Fields in TASKFILE views |                |                                                                                                    |
|-------------------------------------|----------------|----------------------------------------------------------------------------------------------------|
| Field                               | Attribute name | Description                                                                                           |
| Data set name                       | DSNAME         | The name of the data set.                                                                             |
| Number of access method calls       | FCAMCNT        | The total number of access method (VSAM and BDAM) requests issued for this task by CICS file control. |

| Field                         | Attribute name | Description                                                                                                    |
|-------------------------------|----------------|----------------------------------------------------------------------------------------------------|
| ADD request time and count    | MNRADD         | This is a composite field containing either or both of the following elements:                                                                             |
|                               |                | <ul> <li>The elapsed time that the user task waited for completion of ADD requests issued by the user task for this file.</li> </ul>                       |
|                               |                | • The number of ADD requests issued against the file.                                                                                                    |
| BROWSE request time and count | MNRBRWSE       | This is a composite field containing either or both of the following elements:                                                                             |
|                               |                | • The elapsed time that the user task waited for completion of BROWSE requests issued by the user task for this file.                                      |
|                               |                | • The number of BROWSE requests issued against the file.                                                                                                   |
| CFDT I/O wait time and count  | MNRCFDTIOWT    | This is a composite field containing either or both of the following elements:                                                                             |
|                               |                | <ul> <li>The elapsed time that the user task waited for completion of CFDT<br/>input and output requests issued by the user task for this file.</li> </ul> |
|                               |                | • The number of CFDT input and output requests issued against the file.                                                                                    |
| DELETE request time and count | MNRDEL         | This is a composite field containing either or both of the following elements:                                                                             |
|                               |                | • The elapsed time that the user task waited for completion of DELETE requests issued by the user task for this file.                                      |
|                               |                | • The number of DELETE requests issued against the file.                                                                                                   |
| File limit exceeded           | MNRFILELIMIT   | Shows whether the maximum number of files to be monitored (defined in the MCT) has been exceeded.                                                          |
| READ request time and count   | MNRGET         | This is a composite field containing either or both of the following elements:                                                                             |
|                               |                | <ul> <li>The elapsed time that the user task waited for completion of READ<br/>requests issued by the user task for this file.</li> </ul>                  |
|                               |                | • The number of READ requests issued against the file.                                                                                                    |
| File I/O wait time and count  | MNRIOWT        | This is a composite field containing either or both of the following elements:                                                                             |
|                               |                | • The total elapsed time that the user task waited for completion of all input and output requests issued by the user task for this file.                  |
|                               |                | <ul> <li>The total number of input and output requests issued against the file.</li> </ul>                                                                 |
| File ID                       | MNRNAME        | The name of the file used by the Task.                                                                                                    |
| WRITE request time and count  | MNRPUT         | This is a composite field containing either or both of the following elements:                                                                             |
|                               |                | <ul> <li>The elapsed time that the user task waited for completion of WRITE<br/>requests issued by the user task for this file.</li> </ul>                 |
|                               |                | • The number of WRITE requests issued against the file.                                                                                                    |
| RLS I/O wait time and count   | MNRRLSIOWT     | This is a composite field containing either or both of the following elements:                                                                             |
|                               |                | • The elapsed time that the user task waited for completion of RLS input and output requests issued by the user task for this file.                        |
|                               |                | • The number of RLS input and output requests issued against the file.                                                                                     |
| Task start time               | MNRSTART       | The time when the task started. This is expressed as GMT.                                                                                                  |
| Task ID                       | MNRTASKNO      | The ID of the task.                                                                                                    |

| Table 231. Fields in TASKFILE views (continued) |                |                                                                                                    |
|-------------------------------------------------|----------------|----------------------------------------------------------------------------------------------------|
| Field                                           | Attribute name | Description                                                                                                    |
| Total request time and count                    | MNRTOTAL       | This is a composite field containing either or both of the following elements:                                                                                                    |
|                                                 |                | <ul> <li>The total elapsed time that the user task waited for completion of<br/>all READ, WRITE, REWRITE, DELETE, STARTBR, ENDBR, UNLOCK and<br/>RESETBR requests issued by the user task for this file.</li> </ul> |
|                                                 |                | • The total number of READ, WRITE, REWRITE, DELETE, STARTBR, ENDBR, UNLOCK and RESETBR requests issued against the file.                                                                                            |
| Transaction ID                                  | MNRTRANID      | The name of the transaction associated with the task.                                                                                                    |
| User ID                                         | MNRUSERID      | The ID of the user associated with the task.                                                                                                    |

# TS queue usage by task - TASKTSQ

The **TS queue usage by task** (TASKTSQ) views display information about tasks and the CICS temporary storage queues they have used in active systems being managed by CICSPlex SM.

## **Supplied views**

To access from the main menu, click:

#### CICS operations views > Task operations views > TS queue usage by task

| Table 232. Views in the supplied <b>TSQ usage by an individual task</b> (TASKTSQ) view set |                                                                                      |
|--------------------------------------------------------------------------------------------|--------------------------------------------------------------------------------------|
| View Notes                                                                                 |                                                                                      |
| TSQ usage by an individual task<br>EYUSTARTTASKTSQ.DETAILED                                | Detailed information about temporary storage queues associated with a selected file. |
| TSQ usage by an individual task<br>EYUSTARTTASKTSQ.TABULAR                                 | Tabular information about tasks and their associated CICS temporary storage queues.  |

## Actions

None.

| Table 233. Fields in TASKTSQ views       |                |                                                                                                 |
|------------------------------------------|----------------|-------------------------------------------------------------------------------------------------|
| Field                                    | Attribute name | Description                                                                                     |
| Shared TS queue READQ item length        | GETSHRITEML    | The total length of all items read from the auxiliary temporary storage queue.                  |
| Task start time                          | MNRSTART       | The time when the task started. This time is expressed in GMT.                                  |
| Task ID                                  | MNRTASKNO      | The ID of the task.                                                                             |
| Transaction ID                           | MNRTRANID      | The name of the transaction associated with the task.                                           |
| TS queue limit exceeded                  | MNRTSQLIMIT    | Whether the maximum number of TS queues to be monitored (defined in the MCT) has been exceeded. |
| User ID                                  | MNRUSERID      | The ID of the user associated with the task.                                                    |
| Auxiliary TS queue WRITEQ<br>item length | PUTAUXITEML    | The total length of all items written to the auxiliary temporary storage queue.                 |
| Main TS queue WRITEQ item<br>length      | PUTMAINITEML   | The total length of all items written to the main temporary storage queue.                      |

| Table 233. Fields in TASKTSQ views (continued) |                |                                                                                                    |
|------------------------------------------------|----------------|----------------------------------------------------------------------------------------------------|
| Field                                          | Attribute name | Description                                                                                                    |
| Shared TS queue WRITEQ item length             | PUTSHRITEML    | The total length of all items written to the auxiliary temporary storage queue.                                                                                                    |
| Shared TS queue I/O wait time                  | SHRTSQIOWT     | This is a composite field containing either or both of the following elements:                                                                                                    |
|                                                |                | <ul> <li>The elapsed time that the user task waited for input and output<br/>requests issued by the user task for this shared temporary storage<br/>queue.</li> </ul>               |
|                                                |                | • The total number of input and output requests issued against the shared temporary storage queue.                                                                                  |
| TS queue READQ time and count                  | TSQGET         | This is a composite field containing either or both of the following elements:                                                                                                    |
|                                                |                | • The elapsed time that the user task waited for GET requests issued by the user task for this temporary storage queue.                                                             |
|                                                |                | • The number of GET requests issued by the user task against the temporary storage queue.                                                                                           |
| TS queue READQ item length                     | TSQGETITEML    | The total length of all items read from this temporary storage queue.                                                                                                    |
| Shared TS queue READQ time and count           | TSQGETSHR      | This is a composite field containing either or both of the following elements:                                                                                                    |
|                                                |                | <ul> <li>The elapsed time that the user task waited for READQ requests to<br/>shared temporary storage issued by the user task for this temporary<br/>storage queue.</li> </ul>     |
|                                                |                | <ul> <li>The number of READQ requests to shared temporary storage issued<br/>against the temporary storage queue.</li> </ul>                                                        |
| TS queue I/O wait time                         | TSQIOWT        | This is a composite field containing either or both of the following elements:                                                                                                    |
|                                                |                | • The elapsed time that the user task waited for input and output requests issued by the user task for this temporary storage queue.                                                |
|                                                |                | • The total number of input and output requests issued against the temporary storage queue.                                                                                         |
| TS queue name                                  | TSQNAME        | The CICS 16-character name of the temporary storage queue.                                                                                                    |
| Auxiliary TS queue WRITEQ time and count       | TSQPUTAUX      | This is a composite field containing either or both of the following elements:                                                                                                    |
|                                                |                | <ul> <li>The elapsed time that the user task waited for WRITEQ requests to<br/>auxiliary temporary storage issued by the user task for this temporary<br/>storage queue.</li> </ul> |
|                                                |                | • The number of WRITEQ requests to auxiliary temporary storage issued against the temporary storage queue.                                                                          |
| Main TS queue WRITEQ time and count            | TSQPUTMAIN     | This is a composite field containing either or both of the following elements:                                                                                                    |
|                                                |                | <ul> <li>The elapsed time that the user task waited for WRITEQ requests to<br/>main temporary storage issued by the user task for this temporary<br/>storage queue.</li> </ul>      |
|                                                |                | • The number of WRITEQ requests to main temporary storage issued against the temporary storage queue.                                                                               |
| Shared TS queue WRITEQ time and count          | TSQPUTSHR      | This is a composite field containing either or both of the following elements:                                                                                                    |
|                                                |                | <ul> <li>The elapsed time that the user task waited for WRITEQ requests to<br/>shared temporary storage issued by the user task for this temporary<br/>storage queue.</li> </ul>    |
|                                                |                | • The number of WRITEQ requests to shared temporary storage issued against the temporary storage queue.                                                                             |

| Table 233. Fields in TASKTSQ views (continued) |                |                                                                                                    |
|------------------------------------------------|----------------|----------------------------------------------------------------------------------------------------|
| Field                                          | Attribute name | Description                                                                                                    |
| Total TSQ I/O time and count                   | TSQTOTAL       | This is a composite field containing either or both of the following elements:                                                |
|                                                |                | • The total elapsed time that the user task waited for all requests issued by the user task for this temporary storage queue. |
|                                                |                | • The total number of requests issued by the user task against the temporary storage queue.                                   |

# **RMI usage by task - TASKRMI**

The **RMI usage by an individual task** (TASKRMI) views display information about the use tasks have made of the CICS Resource Manager Interface (RMI).

## **Supplied views**

To access from the main menu, click:

#### CICS operations views > Task operations views > RMI usage by task

| Table 234. Views in the supplied <b>RMI usage by task</b> (TASKRMI) view set |                                                           |
|------------------------------------------------------------------------------|-----------------------------------------------------------|
| View                                                                         | Notes                                                     |
| RMI usage by task<br>EYUSTARTTASKRMI.DETAILED                                | Detailed information about the RMI use of a selected task |
| RMI usage by task<br>EYUSTARTTASKRMI.TABULAR                                 | Tabular information about use made of the RMI by tasks    |

## Actions

| Table 235. Actions available for TASKRMI views |                                                                                                    |
|------------------------------------------------|----------------------------------------------------------------------------------------------------|
| Action                                         | Description                                                                                                    |
| GET                                            | Indicates whether tasks queued for MAXTASKS or TRANCLASS MAXACTIVE should be included (YES) or excluded (NO) from the display. Queued tasks will be included if this parameter is not specified. |

| Table 236. Fields in TASKRMI views |                |                                                                                                    |
|------------------------------------|----------------|----------------------------------------------------------------------------------------------------|
| Field                              | Attribute name | Description                                                                                                    |
| User task CPU time                 | CPUTIME        | <ul><li>This is a composite field displaying one of the following elements:</li><li>The CPU time used by this task.</li><li>The number of times this task was dispatched.</li></ul>                                                                  |
| User task dispatch time            | DISPTIME       | <ul> <li>This is a composite field containing either or both of the following elements:</li> <li>The elapsed time since the task was dispatched.</li> <li>The total number of requests issued by this task since the task was dispatched.</li> </ul> |
| Task response time                 | RESPTIME       | The task response time in milliseconds.                                                                                                    |

| Field                                              | Attribute name | Description                                                                                                    |
|----------------------------------------------------|----------------|----------------------------------------------------------------------------------------------------|
| CICSPlex SM RMI elapsed                            | RMICPSMTIME    | This is a composite field containing either or both of the following elements:                                                                                                    |
|                                                    |                | • The total elapsed time spent in the CICS RMI waiting for CICSPlex SM requests.                                                                                                    |
|                                                    |                | The number of CICSPlex SM requests in the CICS RMI                                                                                                    |
| DB2 RMI elapsed time                               | RMIDB2TIME     | This is a composite field containing either or both of the following elements:                                                                                                    |
|                                                    |                | The total elapsed time spent in the CICS RMI waiting for DB2 requests.                                                                                                    |
|                                                    |                | The number of DB2 requests in the CICS RMI                                                                                                    |
| DBCTL RMI elapsed time                             | RMIDBCTLTIME   | This is a composite field containing either or both of the following elements:                                                                                                    |
|                                                    |                | <ul> <li>The total elapsed time spent in the CICS RMI waiting for DBCTL requests.</li> </ul>                                                                                               |
|                                                    |                | The number of DBCTL requests in the CICS RMI                                                                                                    |
| DL/I RMI elapsed time                              | RMIEXECDLITM   | This is a composite field containing either or both of the following elements:                                                                                                    |
|                                                    |                | • The total elapsed time spent in the CICS RMI waiting for EXEC DLI requests.                                                                                                    |
|                                                    |                | The number of EXEC DLI requests in the CICS RMI                                                                                                    |
| MQSeries RMI elapsed time                          | RMIMQSERIEST   | This is a composite field containing either or both of the following elements:                                                                                                    |
|                                                    |                | • The total elapsed time spent in the CICS RMI waiting for WebSphere MQ requests.                                                                                                    |
|                                                    |                | The number of WebSphere MQ requests in the CICS RMI                                                                                                    |
| Total other elapsed time RMIC                      | RMIOTHERTIME   | This is a composite field containing either or both of the following elements:                                                                                                    |
|                                                    |                | • The total elapsed time spent in the RMI excluding time suspended.                                                                                                    |
|                                                    |                | <ul> <li>The total number of requests issued by this task in the RMI excluding<br/>suspend requests.</li> </ul>                                                                            |
| TCP/IP Sockets RMI elapsed time                    | RMITCPIPTIME   | This is a composite field containing either or both of the following elements:                                                                                                    |
|                                                    |                | The total elapsed time spent in the CICS RMI waiting for CICS TCP/IP socket requests.                                                                                                    |
|                                                    |                | The number of CICS TCP/IP socket requests in the CICS RMI                                                                                                    |
| Total RMI elapsed time                             | RMITIME        | This is a composite field containing either or both of the following elements:                                                                                                    |
|                                                    |                | • The total elapsed time spent in the RMI, including time suspended.                                                                                                    |
|                                                    |                | • The total number of requests issued by this task in the RMI.                                                                                                    |
| Total RMI elapsed time at last statistics interval | RMITOTALTIME   | This is a composite field containing either or both of the following elements:                                                                                                    |
|                                                    |                | • The total elapsed time spent in the RMI including time suspended.                                                                                                    |
|                                                    |                | The total number of requests issued by this task in the RMI.                                                                                                    |
| Task start time                                    | START          | The time when the task started. This will be local time or GMT (Greenwich Mean Time) subject to the MNTIME system intialization parameter. If MNTIME is not set, the default is GMT.       |
| Task stop time                                     | STOP           | The time when the task stopped. This will be local time or GMT<br>(Greenwich Mean Time) subject to the MNTIME system intialization<br>parameter. If MNTIME is not set, the default is GMT. |

| Table 236. Fields in TASKRMI views (continued) |                |                                                                                                    |
|------------------------------------------------|----------------|----------------------------------------------------------------------------------------------------|
| Field                                          | Attribute name | Description                                                                                                    |
| Task suspend time                              | SUSPTIME       | <ul> <li>This is a composite field containing either or both of the following elements:</li> <li>The total elapsed time the task has been suspended since last dispatch.</li> <li>The number of times the task has been suspended since last dispatch.</li> </ul> |
| Task ID                                        | TASKID         | The ID of the task.                                                                                                    |
| Transaction ID                                 | TRANID         | The name of the transaction associated with the task.                                                                                                    |
| User ID                                        | USERID         | The ID of the user associated with the task.                                                                                                    |
| Dispatch wait time                             | WAITTIME       | <ul> <li>This is a composite field containing either or both of the following elements:</li> <li>The total elapsed time spent in the CICS RMI waiting for redispatch requests.</li> <li>The number of redispatch requests in the CICS RMI</li> </ul>              |

# **IP** facilities - **IPFACIL**

The **IP facilities** (IPFACIL) views show the associations between active CICS tasks and the IP connections in use by those tasks.

## **Supplied views**

To access from the main menu, click:

#### CICS operations views > TCP/IP service operations views > IP facilities

| Table 237. Views in the supplied <b>IP facilities</b> (IPFACIL) view set |                                                    |  |
|--------------------------------------------------------------------------|----------------------------------------------------|--|
| View Notes                                                               |                                                    |  |
| IP facilities<br>EYUSTARTIPFACIL.DETAILED                                | Detailed information about a selected IP facility. |  |
| IP facilities<br>EYUSTARTIPFACIL.TABULAR                                 | Displays tabular information about IP facilities.  |  |

## Actions

None.

| Table 238. Fields in IPFACIL views |                |                                                                                                    |
|------------------------------------|----------------|----------------------------------------------------------------------------------------------------|
| Field                              | Attribute name | Description                                                                                                    |
| IP connection id                   | IPCONN         | The IP connection name associated with the task.                                                                                                    |
| IP facility type                   | IPFACILTYPE    | <ul> <li>The indicator of the type of IP facility in relation to its task. Values are:</li> <li>PRINCIPAL This IP facility associates the main IP connection name to the owning task.</li> <li>ALTERNATE This IP facility associates a secondary IP connection name to the owning task.</li> </ul> |
| Associated task id                 | TASKID         | The ID of the task associated with the IP facility.                                                                                                    |
| IP facility token                  | TOKEN          | The identifier token of the IP facility                                                                                                    |

# **Task association information - TASKASSC**

The Task association information (TASKASSC) views show information associated to active tasks.

## **Supplied views**

To access from the main menu, click:

#### CICS operations views > Task operations views > Task association information

| Table 239. Views in the supplied Task association information (TASKASSC) view set |                                                                                              |
|-----------------------------------------------------------------------------------|----------------------------------------------------------------------------------------------|
| View                                                                              | Notes                                                                                        |
| Task association information<br>EYUSTARTTASKASSC.DETAIL2                          | Detail view displaying data for task correlation purposes relating to distributed identities |
| Task association information<br>EYUSTARTTASKASSC.DETAILED                         | Detail view displaying data for task correlation purposes                                    |
| Task association information<br>EYUSTARTTASKASSC.TABULAR                          | Tabular view displaying data for task correlation purposes                                   |

## Actions

None.

| Table 240. Fields in TASKASSC views  |                |                                                                                                    |
|--------------------------------------|----------------|----------------------------------------------------------------------------------------------------|
| Field                                | Attribute name | Description                                                                                                    |
| Current Application Name             | ACAPPLNAME     | The name of the current application associated with this task.                                                                                                    |
| Current Application Major<br>Version | ACMAJORVER     | The major version of the current application associated with this task.                                                                                                    |
| Current Application Micro<br>Version | ACMICROVER     | The micro version of the current application associated with this task.                                                                                                    |
| Current Application Minor<br>Version | ACMINORVER     | The minor version of the current application associated with this task.                                                                                                    |
| Current Application Operation        | ACOPERNAME     | The operation being performed by the current application associated with this task.                                                                                                    |
| Current Platform                     | ACPLATNAME     | The name of the current platform associated with this task.                                                                                                    |
| Socket application data              | APPLDATA       | The application data associated by CICS with the socket that received<br>the request that started this task. If the task was not started through a<br>socket then APPLDATA is blank.                                                                                                   |
| Application ID                       | APPLID         | The CICS region this task is running in.                                                                                                    |
| Client IP address                    | CLIENTIPADDR   | The IPv4 or IPv6 address of the TCP/IP client that requested this task to start. The format of this IP address is given in the IPFAMILY field. If this task was not started from a TCP/IP client or the source of this task has not yet been determined, this field will contain 0.0.0 |

| Table 240. Fields in TASKASS |                |                                                                                                    |
|------------------------------|----------------|----------------------------------------------------------------------------------------------------|
| Field                        | Attribute name | Description                                                                                                    |
| Cluster connection type      | CLIENTLOC      | The SO_CLUSTERCONNTYPE options returned by z/OS Communications<br>Server for the facility in FACILNAME, unless the value in FACILTYPE is<br>IPIC in which case the CLIENTLOC value for the IPCONN is returned<br>here.                                                                                                    |
|                              |                | The binary format of SO_CLUSTERCONNTYPE is converted to characters<br>and displayed here as either zeros or ones. See the z/OS 1.9<br>Communications Server IP Sockets Application Programming Interface<br>Guide in the z/OS 1.9 information center for a description of<br>SO_CLUSTERCONNTYPE and an explanation of the bit settings.                                                                                   |
| TCP/IP stack port number     | CLIENTPORT     | The number of the port that the TCP/IP stack used to send the request that resulted in this task being attached. If the task was not started in this way, CLIENTPORT contains zero.                                                                                                    |
| Client IP address format     | CLNTIPFAMILY   | A value indicating the format of the IP address in the CLIENTIPADDR field. These are the possible values:                                                                                                    |
|                              |                | IPV4 - The address is specified in IPv4 dotted decimal address format                                                                                                    |
|                              |                | • IPV6 - The address is specified in IPv6 colon hexadecimal address format.                                                                                                    |
|                              |                | NOTAPPLIC - 0.0.0.0 is specified for the address.                                                                                                    |
| Distinguished name           | DNAME          | This is the distinguished name for the specified realm. The name can be<br>up to 246 UTF-8 characters long, which are displayed in hexadecimal<br>format.                                                                                                    |
| Facility name                | FACILNAME      | The facility associated with the initiation of this task. If the task was started by an unnamed facility, this attribute contains blanks.                                                                                                    |
| Facility type                | FACILTYPE      | The type of facility that initiated this task.                                                                                                    |
| User ID of initiating task   | INITUSERID     | The user ID of the initiating task (the task that caused this one to be attached).                                                                                                    |
| IPCONN resource              | IPCONN         | The name of any IP connection (IPCONN) that was used to receive a request that resulted in this task starting. If the task was not started in this way, IPCONN contains blanks. This field contains a non-blank value only when the FACILTYPE is IPCONN.                                                                                                    |
| Server IP address format     | IPFAMILY       | A value indicating the format of the IP address in the SERVERIPADDR field. These are the possible values:                                                                                                    |
|                              |                | IPV4 - The address is specified in IPv4 dotted decimal address format                                                                                                    |
|                              |                | <ul> <li>IPV6 - The address is specified in IPv6 colon hexadecimal address<br/>format.</li> </ul>                                                                                                    |
|                              |                | <ul> <li>NOTAPPLIC - 0.0.0.0 is specified for the address.</li> </ul>                                                                                                    |
| VTAM LU name                 | LUNAME         | The fully-qualified network name of the terminal from which this task<br>was started. If the task was started from an IP interconnectivity<br>(IPCONN), ISC over SNA (APPC), or MRO session, LUNAME contains the<br>network name of the remote region. If the task was not started from a<br>terminal, nor from an IPCONN, APPC, or MRO session, LUNAME contains<br>blanks. For OTS transactions, LUNAME contains blanks. |
| MVS image                    | MVSIMAGE       | The name of the MVS image associated with the TCPIPSERVICE used<br>to receive a request that resulted in this task starting. If the task was<br>not started in this way, MVSIMAGE contains blanks. Note: This function<br>is dependent on Communication Server TCP/IP Network Access Control<br>support being activated and the CLIENTIPADDRESS being configured<br>into a network security zone.                         |
| Network ID                   | NETID          | The network ID of the terminal from which this task was started.                                                                                                    |
| Originating Application ID   | ODAPPLID       | The application ID taken from the Origin Descriptor associated with this task.                                                                                                    |
| Originating adapter data 1   | ODAPTRDATA1    | The first section of the data that was added to the origin data by the adapter.                                                                                                    |

| Table 240. Fields in TASKASSC           | views (continued) |                                                                                                    |
|-----------------------------------------|-------------------|----------------------------------------------------------------------------------------------------|
| Field                                   | Attribute name    | Description                                                                                                    |
| Originating adapter data 2              | ODAPTRDATA2       | The second section of the data that was added to the origin data by the adapter.                                                                                                    |
| Originating adapter data 3              | ODAPTRDATA3       | The third section of the data that was added to the origin data by the adapter.                                                                                                    |
| Originating adapter ID                  | ODAPTRID          | The adapter identifier added to the origin data by the adapter. This field<br>is blank if the task was not started via an adapter, or if it was and the<br>adapter did not set this value.                                                                                                    |
| Originating client IP address           | ODCLNTIPADDR      | The IPv4 or IPv6 address of the TCP/IP client that requested the originating task to start. The format of this IP address is given in the ODIPFAMILY field. If the originating task was not started from a TCP/IP client or the source of the originating task has not yet been determined, this field will contain 0.0.0                                                                                                    |
| Originating portnumber                  | ODCLNTPORT        | The number of the port used by the TCP/IP client that requested the originating task to start. If the originating task was not started in this way ODCLNTPORT returns zero.                                                                                                    |
| Originating facility name               | ODFACILNAME       | If the facility associated with the initiation of the originating task is a transient data queue, a terminal, or a system, this attribute contains the name of the facility. If the originating task was not started in any of these ways, this attribute contains blanks.                                                                                                    |
| Originating facility type               | ODFACILTYPE       | The type of facility that initiated the originating task that is associated with this task.                                                                                                    |
| Originating client IP address<br>format | ODIPFAMILY        | A value indicating the format of the IP address in the ODCLNTIPADDR field. These are the possible values:                                                                                                    |
|                                         |                   | • IPV4 - The address is specified in IPv4 dotted decimal address format.                                                                                                    |
|                                         |                   | <ul> <li>IPV6 - The address is specified in IPv6 colon hexadecimal address format.</li> <li>NOTAPPLIC - 0.0.0.0 is specified for the address.</li> </ul>                                                                                                    |
| Originating VTAM LU name                | ODLUNAME          | The fully-qualified network name of the terminal from which the<br>originating task was started. If the originating task was started from an<br>IP interconnectivity (IPCONN), ISC over SNA (APPC), or MRO session,<br>this attribute contains the network name of the remote region. If<br>the originating task was not started from a terminal, nor from an<br>IPCONN, APPC, or MRO session, this attribute contains blanks. For OTS<br>transactions, this attribute contains blanks. |
| Originating network ID                  | ODNETID           | The network qualifier for the LUNAME that caused the task to run.                                                                                                    |
| Originating network ID                  | ODNETWORKID       | The network qualifier for the origin region APPLID that the task ran on.                                                                                                    |
| Originating server port                 | ODSERVERPORT      | The listening IP port number that was used when the originating task received the request. If the originating task was not started in this way, this attribute is zero.                                                                                                    |
| Originating task start time             | ODSTARTTIME       | The time when the originating task was started. The time is expressed in GMT.                                                                                                    |
| Originating task start time             | ODSTARTTM         | A 21-character representation of the time when the originating task was started. The time is in the form yyyymmddhhmmss.sssss.                                                                                                    |
| Originating task ID                     | ODTASKID          | The task ID of the originating task.                                                                                                    |
| Originating TCP/IP service<br>name      | ODTCPIPS          | The name of the TCPIPSERVICE or Liberty JVM server IP listener<br>associated with the request that resulted in the originating task starting.<br>If the originating task was not started in this way, this attribute contains<br>blanks.                                                                                                    |
| Originating transaction ID              | ODTRANSID         | The name of the transaction under which the originating task ran.                                                                                                    |
| Originating user ID                     | ODUSERID          | The user ID under which the originating task ran.                                                                                                    |
| Previous hop applid                     | PHAPPLID          | The VTAM application ID of the CICS system of a previous task in another CICS system with which this task is associated, or blanks if the CICS system on which this command is executed is a point of origin.                                                                                                    |

| Field                                  | Attribute name | Description                                                                                                    |
|----------------------------------------|----------------|----------------------------------------------------------------------------------------------------|
| Previous hop count                     | PHCOUNT        | The number of times there has been a request from one CICS system to<br>another to initiate a task with which this task is associated, or zero if the<br>CICS system on which this command is executed is a point of origin.                                                                    |
| Previous hop network qualifier         | PHNETWORKID    | The network qualifier for the CICS system VTAM application ID of an immediately previous task with which this task is associated, or blanks if the CICS system on which this command is executed is a point of origin.                                                                          |
| Previous hop task start time           | PHSTARTTIME    | The start time of an immediately previous task in another CICS region with which this task is associated. The time is in the form yyyymmddhhmmss.sssss. This option is set as blanks if the CICS system on which this command is executed is a point of origin.                                 |
| Previous hop task start time           | PHSTARTTM      | This is the time the task on the previous hop started.                                                                                                    |
| Previous hop task ID                   | PHTASKID       | The task ID of an immediately previous task in another CICS region with<br>which this task is associated, or blanks if the CICS system on which this<br>command is executed is a point of origin.                                                                                               |
| Previous hop transaction ID            | PHTRANSID      | The transaction ID of an immediately previous task in another CICS region with which this task is associated, or blanks if the CICS system on which this command is executed is a point of origin.                                                                                              |
| First program                          | PROGRAM        | The name of the first program invoked by a task executing this transaction.                                                                                                    |
| Previous transaction count             | PTCOUNT        | The number of times there has been a request from a task in the local<br>CICS region to initiate a task in the same CICS region by either a RUN<br>TRANSID or START command without the TERMID option with which this<br>task is associated, or zero if there have been no such requests.       |
| Previous transaction task start time   | PTSTARTTIME    | The start time of an immediately previous, or parent, task in the same<br>CICS region with which this task is associated. The time is in the form<br>yyyymmddhhmmss.sssss. This option is set as blanks if the task has no<br>immediate parent task or is the point of origin for this request. |
| Previous transaction task start time   | PTSTARTTM      | The start time of an immediately previous, or parent, task in the same<br>CICS region with which this task is associated. The time is in the form<br>yyyymmddhhmmss.sssss. This option is set as blanks if the task has no<br>immediate parent task or is the point of origin for this request. |
| Previous transaction task ID           | PTTASKID       | The task ID of an immediately previous, or parent, task in the same<br>CICS region with which this task is associated, or zero if the task has no<br>immediate parent task or is the point of origin for this request.                                                                          |
| Previous transaction<br>transaction ID | PTTRANSID      | The transaction ID of an immediately previous, or parent, task in the same CICS region with which this task is associated, or blanks if the task has no immediate parent task or is the point of origin for this request.                                                                       |
| Basic authentication realm<br>name     | REALM          | This is the realm name. The realm can be up to 255 UTF-8 characters long, which are displayed in hexadecimal format.                                                                                                    |
| Scheduling IP server                   | SERVERIPADDR   | The IPv4 or IPv6 address of the IP service that scheduled this task. The format of this IP address is given in the IPFAMILY field. If this task was not started from a IP service or the source of this task has not yet been determined, this field will contain 0.0.0.                        |
| Server listening port                  | SERVERPORT     | The number of the port on which the IP service that received the request<br>that resulted in this task being attached, is listening. The service can be<br>a TCPIPSERVICE resource or a Liberty JVM server. If the task was not<br>started in this way, SERVERPORT contains zero.               |
| Task start time                        | STARTTIME      | The time when this task was started. The time is expressed in GMT.                                                                                                    |
| Task start time                        | STARTTM        | A 21-character representation of the time when this task was started.<br>The time is in the form yyyymmddhhmmss.sssss.                                                                                                    |
| Task ID                                | TASKID         | The <b>Task association information</b> (TASKASSC) views show information associated to active tasks.                                                                                                    |

| Table 240. Fields in TASKASSC views (continued) |                |                                                                                                    |
|-------------------------------------------------|----------------|----------------------------------------------------------------------------------------------------|
| Field                                           | Attribute name | Description                                                                                                    |
| TCP/IP job                                      | ТСРІРЈОВ       | The name of the TCP/IP job associated with the IP connection (IPCONN)<br>that received the request that resulted in this task starting. If the<br>task was not started in this way, TCPIPJOB contains blanks. Note:<br>This function is dependent on Communication Server TCP/IP Network<br>Access Control support being activated and the CLIENTIPADDRESS being<br>configured into a network security zone                                                 |
| TCP/IP service name                             | TCPIPSERVICE   | The name of the TCPIPSERVICE associated with the IP connection<br>(IPCONN) that received the request that resulted in this task starting.<br>If the task was not started in this way, this attribute contains blanks.                                                                                                    |
| TCP/IP network security zone                    | TCPIPZONE      | The name of the TCP/IP network security zone, if any, associated with the IPCONN that received the request that resulted in this task starting. If there is no TCP/IP network security zone, or the task was not started in this way, this attribute contains blanks. Note: This function is dependent on Communication Server TCP/IP Network Access Control support being activated and the CLIENTIPADDRESS being configured into a network security zone. |
| Transaction ID                                  | TRANSACTION    | The name of the transaction that this task is executing.                                                                                                    |
| Transaction group ID                            | TRNGRPID       | The transaction group ID of the origin transaction.                                                                                                    |
| User correlation data                           | USERCORRDATA   | The user correlator data that was added to the associated data origin<br>descriptor by means of an XAPADMGR global user exit program. This<br>field is created when the originating task is started. If the global user exit<br>program is not driven at that point, this attribute contains blanks.                                                                                                    |
| User ID                                         | USERID         | The user ID associated with this task.                                                                                                    |

# **TCP/IP** service operations views

The TCP/IP services operations views show information about TCP/IP services within the current context and scope.

## **TCP/IP services - TCPIPS**

The TCP/IP service name (TCPIPS) views display information about CICS internal sockets support.

## **Supplied views**

To access from the main menu, click:

#### CICS operations views > TCP/IP service operations views > TCP/IP services

| Table 241. Views in the supplied <b>TCP/IP service</b> (TCPIPS) view set |                                                                                                    |
|--------------------------------------------------------------------------|----------------------------------------------------------------------------------------------------|
| View                                                                     | Notes                                                                                                    |
| TCP/IP service<br>EYUSTARTTCPIPS.CLOSE                                   | Close a TCP/IP service. When this action command is used,<br>a managed CICS system no longer accepts input from this<br>TCP/IP service definition. Output operations from transactions in<br>a managed CICS system that use this TCP/IP service definition are<br>allowed to complete. |
| TCP/IP service<br>EYUSTARTTCPIPS.DETAIL1                                 | Detailed SSL cipher suite code information for a selected TCP/IP service definition.                                                                                                    |
| TCP/IP service<br>EYUSTARTTCPIPS.DETAIL2                                 | Detailed information about the resource signature.                                                                                                    |
| TCP/IP service<br>EYUSTARTTCPIPS.DETAILED                                | Detailed information about a selected TCP/IP service definition.                                                                                                    |

| Table 241. Views in the supplied <b>TCP/IP service</b> (TCPIPS) view set (continued) |                                                                                                    |  |
|--------------------------------------------------------------------------------------|----------------------------------------------------------------------------------------------------|--|
| View                                                                                 | Notes                                                                                                    |  |
| TCP/IP service<br>EYUSTARTTCPIPS.DISCARD                                             | Discard a TCP/IP service definition from the CICS system where it is installed.                                                                                                    |  |
| TCP/IP service<br>EYUSTARTTCPIPS.IMMCLOSE                                            | Requests a TCP/IP service definition to be closed immediately.<br>When this action command is used, a managed CICS system<br>no longer accepts input from this TCP/IP service definition. If<br>a managed CICS system has transactions that are using the<br>TCP/IP service definition, when this action command is used these<br>transactions may be abnormally terminated. |  |
| TCP/IP service<br>EYUSTARTTCPIPS.OPEN                                                | Open a TCP/IP service. When this action command is used, a managed CICS system will accept input from this TCP/IP service definition.                                                                                                    |  |
| TCP/IP service<br>EYUSTARTTCPIPS.SET                                                 | Set attributes according new values specified in input fields.                                                                                                    |  |
| TCP/IP service<br>EYUSTARTTCPIPS.TABULAR                                             | Tabular information about currently installed TCP/IP service definitions.                                                                                                    |  |

| Table 242. Actions available for TCPIPS views |                                                                                                    |  |
|-----------------------------------------------|----------------------------------------------------------------------------------------------------|--|
| Action                                        | Description                                                                                                    |  |
| CLOSE                                         | Close a TCP/IP service. When this action command is used, a managed CICS system<br>no longer accepts input from this TCP/IP service definition. Output operations from<br>transactions in a managed CICS system that use this TCP/IP service definition are<br>allowed to complete.                                                                           |  |
| DEREGISTER                                    | This is obsolete from CICS TS Version 5 Release 2. Deregister a TCP/IP service definition.                                                                                                    |  |
| DISCARD                                       | Discard a TCP/IP service definition from the CICS system where it is installed.                                                                                                    |  |
| IMMCLOSE                                      | Requests a TCP/IP service definition to be closed immediately. When this action command is used, a managed CICS system no longer accepts input from this TCP/IP service definition. If a managed CICS system has transactions that are using the TCP/IP service definition, when this action command is used these transactions may be abnormally terminated. |  |
| OPEN                                          | Open a TCP/IP service. When this action command is used, a managed CICS system will accept input from this TCP/IP service definition.                                                                                                    |  |
| SET                                           | Set attributes according new values specified in input fields.                                                                                                    |  |

| Table 243. Fields in TCPIPS views |                |                                                                                                    |
|-----------------------------------|----------------|----------------------------------------------------------------------------------------------------|
| Field                             | Attribute name | Description                                                                                                    |
| Attach-time security              | ATTACHSEC      | Indicates, for ECI over TCP/IP services, the level of attach-time security used by connections to CICS Clients: |
|                                   |                | LOCAL - CICS does not require a user ID or password from clients.                                               |
|                                   |                | <ul> <li>VERIFY - Incoming attach requests must specify a user identifier and a<br/>user password.</li> </ul>   |
| Authentication level              | AUTHENTICATE   | The level of authentication used by this TCP/IP resource.                                                       |

| Table 243. Fields in TCPIPS view            | vs (continued) |                                                                                                    |
|---------------------------------------------|----------------|----------------------------------------------------------------------------------------------------|
| Field                                       | Attribute name | Description                                                                                                    |
| Queue backlog setting                       | BACKLOG        | The setting for the maximum number of requests which can be queued in TCP/IP waiting to be processed.                                                                                                    |
|                                             |                | Input Values: 0 - 32767.                                                                                                    |
|                                             |                | If the value of BACKLOG is greater than the TCP/IP configuration value for SOMAXCONN, TCP/IP uses the value specified by the SOMAXCONN attribute.                                                                                                    |
| BAS resource definition version             | BASDEFINEVER   | The BAS version number of this definition.                                                                                                    |
| Number of bytes received across all sockets | BYTERCVD       | The total number of bytes received across all sockets in this TCP/IP Service.                                                                                                    |
| Number of bytes sent across<br>all sockets  | BYTESENT       | The total number of bytes sent across all sockets in this TCP/IP Service.                                                                                                    |
| Certificate                                 | CERTIFICATE    | The name of a certificate within the key ring file that is to be used in the SSL handshake for this TCP/IP service.                                                                                                    |
| Last modification agent                     | CHANGEAGENT    | The change agent identifier that made the last modification.                                                                                                    |
|                                             |                | • CSDAPI - The resource was last changed by a CEDA transaction, by the programmable interface to DFHEDAP or by an EXEC CICS CSD command.                                                                                                    |
|                                             |                | CSDBATCH - The resource was last changed by a DFHCSDUP job.                                                                                                    |
|                                             |                | • DREPAPI - The resource was last changed by a CICSPlex SM BAS API command.                                                                                                    |
|                                             |                | • DREPBATCH - The resource was last changed by a CICSPlex SM utility.                                                                                                    |
|                                             |                | • SYSTEM - The resource was last changed by the CICS or CICSPlex SM system.                                                                                                    |
|                                             |                | CREATESPI - The resource was last changed by an EXEC CICS CREATE command.                                                                                                    |
|                                             |                | NOTAPPLIC - This is not applicable for this resource.                                                                                                    |
|                                             |                | OVERRIDE - Resource was last changed by resource overrides.                                                                                                    |
| Last modification agent release             | CHANGEAGREL    | The CICS release level of the agent that made the last modification to the resource definition.                                                                                                    |
| Last modification time                      | CHANGETIME     | The local date and time when the definition was last changed.                                                                                                    |
| Last modification user ID                   | CHANGEUSRID    | The user ID that made the last modification to the resource definition.                                                                                                    |
| SSL cipher suite codes                      | CIPHERS        | A value specifying up to 28 cipher suites, in the form of hexadecimal<br>pairs. From CICS Transaction Server 5.1 this field can alternatively<br>specify the name of an XML file residing on zFS which contains a list<br>of ciphers. An XML file can be up to 28 characters. |
| Timeout for socket close<br>(seconds)       | CLOSETIMEOUT   | The period in seconds after which the managed CICS system will close<br>the socket if no data is received. This value applies when the socket<br>close parameter is TIMEOUT.                                                                                                  |
| Current maximum backlog                     | CMAXBACKLOG    | The maximum value currently being used as the backlog for the TCP/IP service over all stacks. This may be greater than the value specified using the TCP/IP service's BACKLOG attribute as TCP/IP may increase this if e.g. it thinks there is a SYN flood.                   |
| Number of connections                       | CONNECTIONS    | The current number of socket connections associated with this service.                                                                                                    |
| Time connection last dropped                | CONNLASTDROP   | The time that a connection was last rejected due to the TCP/IP service's backlog queue being full.                                                                                                    |
| Connections dropped                         | CONNSDROPPED   | The total number of connections dropped due to the TCP/IP service's backlog queue being full, summed over all appropriate stacks if the TCP/IP service is listening on multiple stacks.                                                                                       |
| Current backlog                             | CURRBACKLOG    | The current number of connection requests in the backlog, summed over all appropriate stacks if the TCP/IP service is listening on multiple stacks.                                                                                                    |

| Table 243. Fields in TCPIPS viev                               | ws (continued) |                                                                                                    |
|----------------------------------------------------------------|----------------|----------------------------------------------------------------------------------------------------|
| Field                                                          | Attribute name | Description                                                                                                    |
| Source of the resource definition                              | DEFINESOURCE   | The source of the definition, depending on which agent made the last change.                                                                                                    |
| Creation time                                                  | DEFINETIME     | The local date and time when the resource definition record was created on DFHCSD or EYUDREP.                                                                                                    |
| Times disconnected a<br>persistent connection at task<br>limit | DISCATTLIM     | The number of times an existing persistent HTTP connection was closed because the number of tasks in the region has exceeded the limit.                                                                                                    |
| Times disconnected an connection at max uses                   | DISCATUSELIM   | The number of times a persistent HTTP connection was disconnected because its number of uses had exceeded the limit.                                                                                                    |
| Domain name service (DNS)<br>group                             | DNSGROUP       | This is obsolete from CICS TS Version 5 Release 2. The DNS Group Name.                                                                                                    |
| Domain name service (DNS)<br>status                            | DNSSTATUS      | This is obsolete from CICS TS Version 5 Release 2. The current state of WLM/DNS registration for this TCP/IP service:                                                                                                    |
|                                                                |                | <ul> <li>NOTAPPLIC - This service is not using DNS connection optimization.<br/>No DNSGROUP attribute was specified when the resource was<br/>installed.</li> </ul>                                                                                                  |
|                                                                |                | <ul> <li>UNAVAILABLE - Registration is not supported by OS/390</li> <li>UNREGISTERED - Registration has not yet occurred (this is the initial state of any service).</li> </ul>                                                                                      |
|                                                                |                | REGISTERED - Registration has completed successfully.                                                                                                    |
|                                                                |                | • REGERROR - Registration has failed with an error.                                                                                                    |
|                                                                |                | DEREGISTERED - Deregistration has completed successfully.                                                                                                    |
|                                                                |                | DEREGERROR - Deregistration has failed with an error.                                                                                                    |
| Generic TCPIPService                                           | GENERICTCPS    | The name of the generic TCP/IP Service that this TCP/IP Service uses.<br>When named, this TCPIPSERVICE is a specific TCP/IP Service.                                                                                                    |
| GMT service open time                                          | GMTSERVOPN     | The Greenwich mean time at which this TCP/IP service was opened.                                                                                                    |
| Critical domain name service<br>(DNS) group member             | GRPCRITICAL    | This is obsolete from CICS TS Version 5 Release 2. Whether or not this TCP/IP service is a critical member of the DNS group:                                                                                                    |
|                                                                |                | <ul> <li>CRITICAL - If this TCPIPSERVICE is closed, or abnormally stops<br/>listening for any reason, the group name specified in the DNSGROUP<br/>attribute is deregistered from WLM.</li> </ul>                                                                    |
|                                                                |                | • NONCRITICAL - If this TCPIPSERVICE is closed, or abnormally stops listening for any reason, the group name specified in the DNSGROUP attribute is not deregistered from WLM, unless this is the last service in a set with the same group name.                    |
| Server address to listen on                                    | HOST           | The host name or IP address of the server this TCPIPSERVICE should<br>listen on for incoming requests, ANY or DEFAULT. The HOSTTYPE option<br>gives the format of this value, as either a host name, an IPv4 address, an<br>IPv6 address, ANY, DEFAULT or NOTAPPLIC. |
|                                                                |                | IPRESOLVED has the numerical IP address actually used.                                                                                                    |
| The listening server's address format                          | HOSTTYPE       | The format of the address in the HOST field that this service should listen on.                                                                                                    |
|                                                                |                | ANY - The ANY option has been specified for the server's address                                                                                                    |
|                                                                |                | DEFAULT - The DEFAULT option has been specified for the server's address                                                                                                    |
|                                                                |                | <ul> <li>HOSTNAME - The server's address is a character host name. The IP<br/>address that corresponds to the host name is looked up in a domain<br/>name server</li> </ul>                                                                                          |
|                                                                |                | <ul> <li>IPV4 - The server's address is an IPv4 address specified in dotted<br/>decimal address format</li> </ul>                                                                                                    |
|                                                                |                | <ul> <li>IPV6 - The server's address is an IPv6 address specified in colon<br/>hexadecimal address format</li> </ul>                                                                                                    |
|                                                                |                | NOTAPPLIC - The server's host name or address is incorrect                                                                                                    |

| Field                                                                           | Attribute name | Description                                                                                                    |
|---------------------------------------------------------------------------------|----------------|----------------------------------------------------------------------------------------------------|
| Installation agent                                                              | INSTALLAGENT   | The install agent identifier that made the installation.                                                                                                    |
|                                                                                 |                | <ul> <li>CSDAPI - The resource was installed by a CEDA transaction, by<br/>the programmable interface to DFHEDAP or by an EXEC CICS CSD<br/>command.</li> </ul>                                                                                                    |
|                                                                                 |                | <ul> <li>CREATESPI - The resource was installed by an EXEC CICS CREATE command.</li> </ul>                                                                                                    |
|                                                                                 |                | • GRPLIST - The resource was installed by GRPLIST INSTALL.                                                                                                    |
|                                                                                 |                | • BUNDLE - The resource was installed by a bundle deployment.                                                                                                    |
| Installation time                                                               | INSTALLTIME    | The local date and time when the definition was installed.                                                                                                    |
| Installation user ID                                                            | INSTALLUSRID   | The user ID that installed the resource definition.                                                                                                    |
| IPv4 address of the service                                                     | IPADDRESS      | The IPv4 dotted-decimal address of the server this TCPIPSERVICE is listening on, ANY, INADDR_ANY or DEFAULT.                                                                                                    |
| Resolved IP address format                                                      | IPFAMILY       | The format of this service's resolved IP address shown in IPRESOLVED.                                                                                                    |
|                                                                                 |                | <ul> <li>IPV4 - IPRESOLVED contains an IPv4 address specified in dotted decimal address format.</li> </ul>                                                                                                    |
|                                                                                 |                | <ul> <li>IPV6 - IPRESOLVED contains an IPv6 address specified in colon<br/>hexadecimal address format.</li> </ul>                                                                                                    |
|                                                                                 |                | • UNKNOWN - IPRESOLVED is not yet in use, or the address cannot be resolved. This is the default when IPRESOLVED is 0.0.0.0                                                                                                    |
| Resolved IP address                                                             | IPRESOLVED     | The resolved IPv4 or IPv6 address this TCPIPSERVICE is listening on, or 0.0.0.0 if it is unavailable or unknown.                                                                                                    |
|                                                                                 |                | If the address given in HOST is ANY or DEFAULT the resolved IP address<br>is dynamically selected from the list of IP addresses associated with<br>the IP stack that is in use by the application. This IP address changes<br>depending on which socket is used and what server or current IP address<br>is used for the listener. |
|                                                                                 |                | IPFAMILY gives the format of this IP address.                                                                                                    |
| Maximum length of data that may be received                                     | MAXDATALEN     | The maximum length of data that may be received on this TCP/IP service                                                                                                    |
| Maximum persistent connections                                                  | MAXPERSIST     | The maximum number of persistent connections the CICS will accept.<br>The value is in the range 0-65535, or will have the standard null value of<br>-1 if MAXPERSIST(NO) is specified on the MAXPERSIST definition.                                                                                                    |
| TCP/IP service name                                                             | NAME           | TCP/IP service name                                                                                                    |
| Number of non-persisted connections                                             | NONPERSIST     | The number of non-persisted connections that have been made above the maxpersist limit.                                                                                                    |
| Times a connection was<br>made non-persistent because<br>MAXPERSIST was reached | NPERSATMAXP    | The number of times a new persistent connection was made non-<br>persistent because MAXPERSIST was reached.                                                                                                    |
| Times a connection made non-persistent at task limit                            | NPERSATTLIM    | The number of times a new persistent HTTP connection was made non-<br>persistent because the number of tasks in the region has exceeded the<br>limit.                                                                                                    |
| Number of SSL cipher suite codes                                                | NUMCIPHERS     | The count of cipher suite codes, which are specified as hexadecimal pairs. A value of 0 could indicate the use of an XML cipher file.                                                                                                    |

| Table 243. Fields in TCPIPS views (continued) |                |                                                                                                    |
|-----------------------------------------------|----------------|----------------------------------------------------------------------------------------------------|
| Field                                         | Attribute name | Description                                                                                                    |
| TCP/IP service status                         | OPENSTATUS     | The state of the TCP/IP service definition as follows:                                                                                                    |
|                                               |                | OPEN - Input is accepted from this TCP/IP service definition.                                                                                                    |
|                                               |                | OPENING - Input is not accepted from this TCP/IP service definition. The service is in the process of OPENING.                                                                                                    |
|                                               |                | CLOSED - Input is not accepted from this TCP/IP service definition.                                                                                                    |
|                                               |                | <ul> <li>CLOSING - Input is not accepted from this TCP/IP service definition.<br/>The service is in the process of CLOSING.</li> </ul>                                                                                 |
|                                               |                | • IMMCLOSE - Input is not accepted from this TCP/IP service definition.<br>If a managed CICS system has transactions that are using the TCP/IP<br>service definition, these transactions may be abnormally terminated. |
|                                               |                | • IMMCLOSING - Input is not accepted from this TCP/IP service definition. CICS internal sockets support is in the process of immediate termination.                                                                    |
| HTTP OPTIONS handler<br>program               | OPTIONSPGM     | The name of the user-replaceable module to be invoked when an HTTP OPTIONS request is to be processed.                                                                                                    |
| Peak number of connections                    | PEAKCONNS      | The peak number of socket connections in use across this TCP/IP Service.                                                                                                    |
| Port number                                   | PORT           | The port number on which the managed CICS system is listening for incoming client requests.                                                                                                    |
| Privacy for clients using this service        | PRIVACY        | This is obsolete from CICS TS Version 3 Release 1. Indicates the level of SSL encryption required for inbound connections to this service.                                                                             |
|                                               |                | REQUIRED - Encryption must be used.                                                                                                    |
|                                               |                | • SUPPORTED - Encryption is used if both client and server support it.                                                                                                    |
|                                               |                | NOTSUPPORTED - Encryption must not be used.                                                                                                    |
| Protocol                                      | PROTOCOL       | The name of the protocol being used by this TCP/IP resource:                                                                                                    |
|                                               |                | ECI - ECI over TCP/IP protocol.                                                                                                    |
|                                               |                | HTTP - Hypertext Transfer protocol.                                                                                                    |
|                                               |                | IIOP - This is obsolete from CICS TS Version 5 Release 1. Internet Inter-orb protocol.                                                                                                    |
|                                               |                | IPIC - IP Interconnectivity protocol.                                                                                                    |
|                                               |                | USER - User-defined protocol.                                                                                                    |
| Basic authentication realm name               | REALM          | The realm that is provided when CICS requests basic authentication.                                                                                                    |
| Number of receives across all sockets         | RECEIVES       | The total number of receives made across all sockets in this TCP/IP Service.                                                                                                    |
| Requests                                      | REQUESTS       | The number of requests processed by the TCP/IP service.                                                                                                    |
| Number of sends across all sockets            | SENDS          | The total number of sends made across all sockets in this TCP/IP Service.                                                                                                    |
| Socket close action                           | SOCKETCLOSE    | The action taken by the managed CICS system if no data is received from the socket.                                                                                                    |
|                                               |                | <ul> <li>WAIT - The managed CICS system waits and does not close the socket<br/>if no data is received.</li> </ul>                                                                                                    |
|                                               |                | • TIMEOUT - The managed CICS system will close the socket if no data has been received after the period specified in the close timeout parameter.                                                                      |
| Specific TCPIPService                         | SPECIFTCPS     | The name of the specific TCP/IP Service that this TCP/IP Service uses.<br>When named, this TCP/IP Service is a generic TCP/IP Service.                                                                                 |

| Table 243. Fields in TCPIPS views (continued) |                |                                                                                                    |
|-----------------------------------------------|----------------|----------------------------------------------------------------------------------------------------|
| Field                                         | Attribute name | Description                                                                                                    |
| Secure sockets layer (SSL)                    | SSLTYPE        | Whether the service uses secure sockets layer.                                                                                |
| type                                          |                | • NOSSL - The service does not use secure sockets layer.                                                                      |
|                                               |                | • SSL - Secure sockets layer is used by this service except for client authentication.                                        |
|                                               |                | <ul> <li>CLIENTAUTH - Secure sockets layer is used by this service including<br/>client authentication.</li> </ul>            |
|                                               |                | • ATTLSAWARE - CICS expects AT-TLS to secure the client connections for this service. This may support client authentication. |
| Local service open time                       | TIMEOPEN       | The local time at which this TCP/IP service was opened.                                                                       |
| Total connections                             | TOTALCONNS     | The total number of connections made for the TCP/IP service.                                                                  |
| Number of transactions<br>attached            | TRANATTACH     | The total number of transactions attached via this TCP/IP Service.                                                            |
| CICS transaction ID                           | TRANSID        | The identifier of the transaction which is attached to process requests received for this service.                            |
| TS queue prefix                               | TSQPREFIX      | This parameter is no longer required or used in CICS Transaction Server for z/OS, Version 3 Release 2 and later releases.     |
| User-replaceable module<br>name               | URM            | The name of the user-replaceable module to be invoked by this service.                                                        |

# **Global TCP/IP statistics - TCPIPGBL**

The **TCP/IP global statistics** (TCPIPGBL) views display information about CICS internal TCP/IP sockets support.

## **Supplied views**

To access from the main menu, click:

#### CICS operations views > TCP/IP service operations views > Global TCP/IP statistics

| Table 244. Views in the supplied Global TCP/IP statistics (TCPIPGBL) view set |                                                                     |  |
|-------------------------------------------------------------------------------|---------------------------------------------------------------------|--|
| View                                                                          | Notes                                                               |  |
| Global TCP/IP statistics<br>EYUSTARTTCPIPGBL.DETAIL1                          | Details of CRL profile in a selected CICS system.                   |  |
| Global TCP/IP statistics<br>EYUSTARTTCPIPGBL.DETAILED                         | Detailed information about TCP/IP sockets in a selected CICS system |  |
| Global TCP/IP statistics<br>EYUSTARTTCPIPGBL.SET                              | Set attributes according new values specified in input fields       |  |
| Global TCP/IP statistics<br>EYUSTARTTCPIPGBL.TABULAR                          | Tabular information about CICS internal TCP/IP sockets              |  |

## Actions

| Table 245. Actions available for TCPIPGBL views                   |  |  |
|-------------------------------------------------------------------|--|--|
| Action Description                                                |  |  |
| SET Set attributes according new values specified in input fields |  |  |

| Table 246. Fields in TCPIPGBL views                                   |                |                                                                                                    |
|-----------------------------------------------------------------------|----------------|----------------------------------------------------------------------------------------------------|
| Field                                                                 | Attribute name | Description                                                                                                    |
| Number of active TCP/IP sockets                                       | ACTSOCKETS     | The current number of active TCP/IP sockets managed by the CICS sockets domain.                                                                                                    |
| Current number of requests delayed at maximum sockets                 | CDELMAXSOCKS   | The current number of tasks waiting at maxsockets.                                                                                                    |
| Current number of non-<br>persistent inbound sockets                  | CINSCKSNPERS   | The current number of non-persistent inbound sockets.                                                                                                    |
| Number of inbound sockets                                             | CINSOCKETS     | The current number of inbound TCP/IP sockets.                                                                                                    |
| Number of non-persistent outbound sockets                             | COUTSOCKETS    | The current number of outbound TCP/IP sockets.                                                                                                    |
| Number of persistent<br>outbound sockets                              | CPERSOCKETS    | The current number of persistent outbound TCP/IP sockets.                                                                                                    |
| Current delay time at<br>maximum sockets (seconds)                    | CQTMAXSOCKS    | The current delay time at maxsockets (seconds).                                                                                                    |
| Certificate Revocation List<br>(CRL) Profile Name                     | CRLPROFILE     | The name of the Certificate Revocation List (CRL) Profile.                                                                                                    |
| CRL server name                                                       | CRLSERVER      | The name of the Certificate Revocation List (CRL) server.                                                                                                    |
| Total number of requests delayed at maximum sockets                   | DELMAXSOCKS    | The number of tasks that have waited at maxsockets since the last CICS statistics reset.                                                                                                    |
| Total number of non-<br>persistent inbound sockets<br>created         | INSCKSNPERS    | The total number of non-persistent inbound sockets created.                                                                                                    |
| Number of inbound sockets created                                     | INSOCKETSCR    | The number of inbound TCP/IP sockets created since the last CICS statistics reset.                                                                                                    |
| Last time socket listener<br>paused listening for HTTP<br>connections | LTIMPAUSLIST   | The last time the socket listener paused listening for HTTP connection requests because the number of tasks in the region had reached the limit for accepting new HTTP connection requests.  |
| Last time stopped HTTP connection persistence                         | LTIMSTOPPERS   | The last time the region took action to stop HTTP connection persistence because the number of tasks in the region has exceeded the limit.                                                   |
| Maximum number of TCP/IP sockets                                      | MAXSOCKETS     | The maximum number of TCP/IP sockets that can be managed by the CICS sockets domain.<br>Input Values: 1 - 65535                                                                              |
| Total number of times                                                 | OUTSCKSREUSE   | The total number of times a pooled connection was reused.                                                                                                    |
| outbound sockets reused                                               | OUTSCRSREUSE   | The total number of times a pooled connection was reused.                                                                                                    |
| Number of outbound sockets closed                                     | OUTSOCKETSCL   | The number of outbound TCP/IP sockets closed since the last CICS statistics reset.                                                                                                    |
| Number of outbound sockets created                                    | OUTSOCKETSCR   | The number of outbound TCP/IP sockets created since the last CICS statistics reset.                                                                                                    |
| Total number of persistent outbound sockets                           | OUTSOCKSPERS   | The total number of persistent outbound sockets created.                                                                                                    |
| Socket listener has paused listening for HTTP connections             | PAUSINGLIST    | Indicates whether the listener has paused listening for HTTP connection requests because the number of tasks in the region has reached the limit for accepting new HTTP connection requests. |
| Peak number of requests delayed at maximum sockets                    | PDELMAXSOCKS   | The peak number of tasks waiting at maxsockets since the last CICS statistics reset.                                                                                                    |
| Peak number of non-<br>persistent inbound sockets                     | PINSCKSNPERS   | The peak number of non-persistent inbound sockets.                                                                                                    |
| Peak number of persistent inbound sockets                             | PINSCKSPERS    | The peak number of persistent inbound sockets.                                                                                                    |

| Table 246. Fields in TCPIPGBL views (continued)                       |                |                                                                                                    |
|-----------------------------------------------------------------------|----------------|----------------------------------------------------------------------------------------------------|
| Field                                                                 | Attribute name | Description                                                                                                    |
| Peak number of inbound sockets                                        | PINSOCKETS     | The peak number of inbound TCP/IP sockets since the last CICS statistics reset.                                                                                                    |
| Peak number of outbound sockets                                       | POUTSCKSBOTH   | The peak number of both persistent and non-persistent outbound sockets.                                                                                                    |
| Peak number of non-<br>persistent outbound sockets                    | POUTSOCKETS    | The peak number of non-persistent outbound TCP/IP sockets since the last CICS statistics reset.                                                                                                    |
| Peak number of persistent outbound sockets                            | PPERSOCKETS    | The peak number of persistent outbound TCP/IP sockets since the last CICS statistics reset.                                                                                                    |
| Total delay time at maximum sockets (seconds)                         | QTMAXSOCKS     | The total delay time at maxsockets since the last CICS statistics reset (seconds).                                                                                                    |
| Reserved area                                                         | RSVD1          | The reserved area.                                                                                                    |
| Performance tuning for HTTP<br>connections                            | SOTUNING       | <ul> <li>Indicates whether performance tuning for HTTP connections will take place.</li> <li>YES - Performance tuning for HTTP connections will take place.</li> <li>520 - Performance tuning for HTTP connections will not take place. If sharing IP endpoints, ensure all regions have the same SOTUNING value or uneven loading may occur.</li> </ul> |
| SSL cache type                                                        | SSLCACHE       | The SSL Cache type - may be CICS, SYSPLEX or Not applicable.                                                                                                    |
| TCP/IP status                                                         | STATUS         | The status of CICS internal sockets support (TCP/IP).                                                                                                    |
|                                                                       |                | Input Values: OPEN, CLOSED, IMMCLOSE                                                                                                    |
| Region stopping HTTP connection persistence                           | STOPPINGPERS   | Indicates whether the region is stopping HTTP connection persistence because the number of tasks in the region has exceeded the limit.                                                                                                    |
| Number of timeouts at maximum sockets                                 | TDOMAXSOCKS    | The number of timeouts at maxsockets since the last CICS statistics reset.                                                                                                    |
| Number of times socket<br>listener notified at task accept<br>limit   | TIMATACCLIM    | The number of times the listener has been notified that the number<br>of tasks in the region has reached the limit for accepting new HTTP<br>connection requests.                                                                                                    |
| Number of times disconnected<br>an HTTP connection at<br>maximum uses | TIMDISCATMAX   | The number of times a persistent HTTP connection was disconnected because the number of uses had exceeded the limit.                                                                                                    |
| Number of times maximum sockets reached                               | TIMMAXSOCKS    | The number of times the maxsockets limit was reached since the last CICS statistics reset.                                                                                                    |
| Number of persistent<br>HTTP connections made non-<br>persistent      | TIMMNONPERS    | The number of times a persistent HTTP connection was made non-<br>persistent because the number of tasks in the region has exceeded the<br>limit.                                                                                                    |
| Number of times region<br>stopped HTTP connection<br>persistence      | TIMSTOPPERS    | The number of times the region took action to stop HTTP connection persistence because the number of tasks in the region has exceeded the limit.                                                                                                    |

# **IPIC connections - IPCONN**

In a TCP/IP network, **IPIC connection** (IPCONN) views display the state of currently-installed IP intercommunications connections (also known as "*IPIC* connections").

## **Supplied views**

To access from the main menu, click:

#### CICS operations views > TCP/IP service operations views > IPIC connections

| View                                         | Notes                                                                                                    |
|----------------------------------------------|----------------------------------------------------------------------------------------------------|
| IPIC connections                             | Acquire a connection                                                                                                    |
| EYUSTARTIPCONN.ACQUIRE                       |                                                                                                    |
| IPIC connections                             | Back out all units of work that have been shunted because of the                                                                    |
| EYUSTARTIPCONN.BACKOUT                       | failure of this IPIC connection.                                                                                                    |
| IPIC connections                             | Cancel all automatic initiation descriptors (AIDs) queuing for the IPIC connection.                                                 |
| EYUSTARTIPCONN.CANCEL                        |                                                                                                    |
| IPIC connections                             | Commit all units of work that have been shunted because of the failure of this IP connection.                                       |
| EYUSTARTIPCONN.COMMIT                        |                                                                                                    |
| IPIC connections                             | Detailed information about the resource signature.                                                                                  |
| EYUSTARTIPCONN.DETAIL4                       |                                                                                                    |
|                                              | Detailed information about a selected IP interconnectivity (IPIC) connection.                                                       |
| EYUSTARTIPCONN.DETAILED                      |                                                                                                    |
| IPIC connections<br>EYUSTARTIPCONN.DETAILED2 | Detailed session information and allocate requests for a selected IP interconnectivity (IPIC) connection.                           |
|                                              |                                                                                                    |
| IPIC connections<br>EYUSTARTIPCONN.DETAILED3 | Detailed function ship information for a selected IP interconnectivity (IPIC) connection.                                           |
| IPIC connections                             | Discard a connection from the CICS system where it is installed. The                                                                |
| EYUSTARTIPCONN.DISCARD                       | connection must be out of service before it can be discarded.                                                                       |
| IPIC connections                             | Force all UOWs shunted because of the failure of this IPIC                                                                          |
| EYUSTARTIPCONN.FORCE                         | connection to BACKOUT or COMMIT, as specified on the ACTION option of the TRANSACTION definition.                                   |
| IPIC connections                             | Cancel all AIDs, including system AIDs, queuing for the IPIC                                                                        |
| EYUSTARTIPCONN.FORCECANCEL                   | connection.                                                                                                    |
| IPIC connections                             | Force transactions associated with the IP connection purged                                                                         |
| EYUSTARTIPCONN.FORCEPURGE                    | immediately.                                                                                                    |
| IPIC connections                             | Place a connection in service.                                                                                                    |
| EYUSTARTIPCONN.INSERVICE                     |                                                                                                    |
| IPIC connections                             | Terminate the task allocated to the IPCONN session. System and                                                                      |
| EYUSTARTIPCONN.KILL                          | data integrity is not guaranteed. The KILL option extends the PURGE and FORCEPURGE options. It should be used only after an attempt |
|                                              | has been made to PURGE or FORCEPURGE a task. The KILL option does not guarantee integrity of any kind but in some situations        |
|                                              | it allows you to free up a stalled region, enabling the region to                                                                   |
|                                              | continue processing. In some cases, for example, if a task is killed during backout processing, CICS terminates abnormally.         |
| IPIC connections                             | Force all in-doubt units of work, forget any outstanding resynchs,                                                                  |
| EYUSTARTIPCONN.NORECOVDATA                   | and erase the logname previously received from the partner system.                                                                  |
| IPIC connections                             | Force all in-doubt units of work and forget any outstanding resynchs                                                                |
| EYUSTARTIPCONN.NOTPENDING                    | created before the initial (or cold) start of the partner system. This overrides the resynchronization process.                     |
| IPIC connections                             | Take a connection out of service.                                                                                                   |
| EYUSTARTIPCONN.OUTSERVICE                    |                                                                                                    |

| Table 247. Views in the supplied <b>IPIC connections</b> (IPCONN) view set (continued) |                                                                                                    |  |
|----------------------------------------------------------------------------------------|----------------------------------------------------------------------------------------------------|--|
| View                                                                                   | Notes                                                                                                    |  |
| IPIC connections<br>EYUSTARTIPCONN.PURGE                                               | Purge normally the transactions associated with the IPIC connection. CICS terminates the transactions associated with this connection only if system and data integrity can be maintained. <b>Note:</b> A transaction is not purged if its definition specifies SPURGE=NO. |  |
| IPIC connections<br>EYUSTARTIPCONN.RELEASE                                             | Release the IPIC connection.                                                                                                    |  |
| IPIC connections<br>EYUSTARTIPCONN.RESYNC                                              | Attempt exchange lognames resynchronization.                                                                                                    |  |
| IPIC connections<br>EYUSTARTIPCONN.SET                                                 | Display the <b>Set</b> view in order to change the attributes of a selected connection.                                                                                                    |  |
| IPIC connections<br>EYUSTARTIPCONN.TABULAR                                             | Tabular information about IP interconnectivity (IPIC) connections.                                                                                                    |  |

| Table 248. Actions available for IPCONN views |                                                                                                    |  |  |
|-----------------------------------------------|----------------------------------------------------------------------------------------------------|--|--|
| Action                                        | Description                                                                                                    |  |  |
| ACQUIRE                                       | Acquire a connection                                                                                                    |  |  |
| BACKOUT                                       | Back out all units of work that have been shunted because of the failure of this IPIC connection.                                                                                                    |  |  |
| CANCEL                                        | Cancel all automatic initiation descriptors (AIDs) queuing for the IPIC connection.                                                                                                    |  |  |
| СОММІТ                                        | Commit all units of work that have been shunted because of the failure of this IP connection.                                                                                                    |  |  |
| DISCARD                                       | Discard a connection from the CICS system where it is installed. The connection must be out of service before it can be discarded.                                                                                                    |  |  |
| FORCE                                         | Force all UOWs shunted because of the failure of this IPIC connection to BACKOUT or COMMIT, as specified on the ACTION option of the TRANSACTION definition.                                                                                                    |  |  |
| FORCECANCEL                                   | Cancel all AIDs, including system AIDs, queuing for the IPIC connection.                                                                                                    |  |  |
| FORCEPURGE                                    | Force transactions associated with the IP connection purged immediately.                                                                                                    |  |  |
| INSERVICE                                     | Place a connection in service.                                                                                                    |  |  |
| KILL                                          | Terminate the task allocated to the IPCONN session. System and data integrity is not<br>guaranteed. The KILL option extends the PURGE and FORCEPURGE options. It should<br>be used only after an attempt has been made to PURGE or FORCEPURGE a task. The<br>KILL option does not guarantee integrity of any kind but in some situations it allows<br>you to free up a stalled region, enabling the region to continue processing. In some<br>cases, for example, if a task is killed during backout processing, CICS terminates<br>abnormally. |  |  |
| NORECOVDATA                                   | Force all in-doubt units of work, forget any outstanding resynchs, and erase the logname previously received from the partner system.                                                                                                    |  |  |
| NOTPENDING                                    | Force all in-doubt units of work and forget any outstanding resynchs created before the initial (or cold) start of the partner system. This overrides the resynchronization process.                                                                                                    |  |  |
| OUTSERVICE                                    | Take a connection out of service.                                                                                                    |  |  |
| PURGE                                         | Purge normally the transactions associated with the IPIC connection. CICS terminates the transactions associated with this connection only if system and data integrity can be maintained. <b>Note:</b> A transaction is not purged if its definition specifies SPURGE=NO.                                                                                                    |  |  |
| RELEASE                                       | Release the IPIC connection.                                                                                                    |  |  |

| Table 248. Actions available for IPCONN views (continued) |                                                                                         |  |
|-----------------------------------------------------------|-----------------------------------------------------------------------------------------|--|
| Action                                                    | Description                                                                             |  |
| RESYNC                                                    | Attempt exchange lognames resynchronization.                                            |  |
| SET                                                       | Display the <b>Set</b> view in order to change the attributes of a selected connection. |  |

| Table 249. Fields in IPCONN vi                 | ews            |                                                                                                    |
|------------------------------------------------|----------------|----------------------------------------------------------------------------------------------------|
| Field                                          | Attribute name | Description                                                                                                    |
| Number of allocations failed on link           | ALLCFAILLINK   | The number of session allocations that have failed on the link for this connection.                                                                                                    |
| Number of allocations failed for other reasons | ALLCFAILOTH    | The number of session allocations that have failed on this connection for non-link related reasons.                                                                                                    |
| Remote application ID                          | APPLID         | The name by which the remote system is known to the network (taken from the APPLID option of the IPCONN definition). This is the application identifier ( <i>applid</i> ) of the remote system, as specified on the APPLID option of its system initialization table. For XRF systems it is the generic applid.                     |
| Autoconnect option                             | AUTOCONNECT    | Identifies which AUTOCONNECT option has been specified in the IPCONN definition:                                                                                                    |
|                                                |                | NOAUTOCONN                                                                                                    |
|                                                |                | <ul> <li>CICS does not try to establish sessions when the IPIC connection is installed.</li> </ul>                                                                                                    |
|                                                |                | • AUTOCONN                                                                                                    |
|                                                |                | <ul> <li>CICS tries to establish sessions when the IPIC connection is installed.</li> </ul>                                                                                                    |
| BAS resource definition version                | BASDEFINEVER   | The BAS version number of this definition.                                                                                                    |
| Certificate                                    | CERTIFICATE    | The name of a certificate within the key ring file that is to be used<br>as a client certificate in the SSL handshake for outbound IPCONN<br>connections.                                                                                                    |
| Last modification agent                        | CHANGEAGENT    | The change agent identifier that made the last modification.                                                                                                    |
|                                                |                | <ul> <li>CSDAPI - The resource was last changed by a CEDA transaction, by<br/>the programmable interface to DFHEDAP or by an EXEC CICS CSD<br/>command.</li> </ul>                                                                                                    |
|                                                |                | CSDBATCH - The resource was last changed by a DFHCSDUP job.                                                                                                    |
|                                                |                | • DREPAPI - The resource was last changed by a CICSPlex SM BAS API command.                                                                                                    |
|                                                |                | DREPBATCH - The resource was last changed by a CICSPlex SM utility.                                                                                                    |
|                                                |                | AUTOINSTALL - The resource was last autoinstalled.                                                                                                    |
|                                                |                | CREATESPI - The resource was last changed by an EXEC CICS CREATE command.                                                                                                    |
|                                                |                | NOTAPPLIC - This is not applicable for this resource.                                                                                                    |
|                                                |                | OVERRIDE - Resource was last changed by resource overrides.                                                                                                    |
| Last modification agent release                | CHANGEAGREL    | If the connection was installed using a CICSPlex SM SYSLINK definition,<br>this is the CICS release level of the CICS system where the connection<br>is installed. For connections not installed using SYSLINK this is the CICS<br>release level of the agent that made the last modification to the IPIC<br>connection definition. |
| Last modification time                         | CHANGETIME     | If the connection was installed using a CICSPlex SM SYSLINK definition,<br>this is the local date and time of the install. For connections not installed<br>using SYSLINK this is the local date and time when the IPIC connection<br>definition was last changed.                                                                  |

| Table 249. Fields in IPCONN views (continued)   |                |                                                                                                    |  |  |
|-------------------------------------------------|----------------|----------------------------------------------------------------------------------------------------|--|--|
| Field                                           | Attribute name | Description                                                                                                    |  |  |
| Last modification user ID                       | CHANGEUSRID    | If the connection was installed using a CICSPlex SM SYSLINK definition,<br>this is the user ID that requested the install. For connections not<br>installed using SYSLINK this is the user ID that made the last<br>modification to the IPIC connection definition.                                                                                   |  |  |
| SSL cipher suite codes                          | CIPHERS        | A value specifying up to 28 cipher suites, in the form of hexadecimal<br>pairs. From CICS Transaction Server 5.1 this field can alternatively<br>specify the name of an XML file residing on zFS which contains a list<br>of ciphers. An XML file can be up to 28 characters.                                                                         |  |  |
| Most diverse route to partner<br>system         | CLIENTLOC      | An IPCONN may use a number of sockets to provide different paths<br>to its partner system. The SO_CLUSTERCONNTYPE options returned by<br>z/OS Communications Server for all the sockets used by the IPCONN<br>are evaluated, and the options representing the most diverse route are<br>returned here.                                                |  |  |
|                                                 |                | The binary format of SO_CLUSTERCONNTYPE is converted to characters<br>and displayed here as either zeros or ones. See the z/OS 1.9<br>Communications Server IP Sockets Application Programming Interface<br>Guide in the z/OS 1.9 Information Center for a description of<br>SO_CLUSTERCONNTYPE and an explanation of the bit settings.               |  |  |
| Connection status                               | CONNSTATUS     | The state of the IPIC connection between CICS and the remote system:                                                                                                    |  |  |
|                                                 |                | • ACQUIRED                                                                                                    |  |  |
|                                                 |                | <ul> <li>The IPIC connection is acquired. The criterion for ACQUIRED is that<br/>the capabilities exchange is complete. (The capabilities exchange is<br/>how two connected CICS regions discover the levels of service that<br/>they can collectively support; for example, the syncpoint level, and<br/>security protocols such as SSL.)</li> </ul> |  |  |
|                                                 |                | • FREEING                                                                                                    |  |  |
|                                                 |                | - The IPIC connection is being released.                                                                                                    |  |  |
|                                                 |                | <ul> <li>OBTAINING</li> <li>The IPIC connection is being acquired. The connection remains in<br/>the OBTAINING state until all the criteria for ACQUIRED have been<br/>met.</li> </ul>                                                                                                    |  |  |
|                                                 |                | RELEASED                                                                                                    |  |  |
|                                                 |                | <ul> <li>The IPIC connection is RELEASED. Although it may also be in<br/>INSERVICE status, it is not usable.</li> </ul>                                                                                                    |  |  |
| Number of receive sessions in use               | CRECVSESS      | The number of receive sessions in use on this connection.                                                                                                    |  |  |
| Number of send sessions in use                  | CSENDSESS      | The number of send sessions in use on this connection.                                                                                                    |  |  |
| Current number of allocates queued              | CURRQUEUED     | The number of session allocations currently queued on this connection.                                                                                                    |  |  |
| Source of the resource definition               | DEFINESOURCE   | The source of the definition, depending on which agent made the last change.                                                                                                    |  |  |
| Creation time                                   | DEFINETIME     | If the connection was installed using a CICSPlex SM SYSLINK definition,<br>this is the local date and time of the install. For connections not installed<br>using SYSLINK this is the local date and time when the IPIC connection<br>definition record was created on DFHCSD or EYUDREP.                                                             |  |  |
| Number of XISQUE allocates purged               | EXITALLCPUR    | The number of sessions on this connection that have been purged by the XISQUE exit module.                                                                                                    |  |  |
| Number of XISQUE allocation queue purges        | EXITALLCQPUR   | The number of session allocations on this connection that have been purged by the XISQUE exit module.                                                                                                    |  |  |
| Number of XISQUE allocate rejections            | EXITALLCREJ    | The number of session allocations on this connection that have been rejected by the XISQUE exit module.                                                                                                    |  |  |
| Number of FC function<br>shipped bytes received | FSFCBYTERECD   | The number of bytes received by file control requests.                                                                                                    |  |  |

| Table 249. Fields in IPCONN views (continued)   |                |                                                                                                    |
|-------------------------------------------------|----------------|----------------------------------------------------------------------------------------------------|
| Field                                           | Attribute name | Description                                                                                                    |
| Number of FC function<br>shipped bytes sent     | FSFCBYTESENT   | The number of bytes sent by file control requests.                                                                                                    |
| Number of FC function shipped requests          | FSFCREQS       | The number of file control requests for function shipping on this connection.                                                                                                    |
| Number of IC function shipped bytes received    | FSICBYTERECD   | The number of bytes received on interval control requests.                                                                                                    |
| Number of IC function shipped bytes sent        | FSICBYTESENT   | The number of bytes sent on interval control requests.                                                                                                    |
| Number of IC function shipped requests          | FSICREQS       | The number of interval control requests for function shipping on this connection.                                                                                                    |
| Number of PC function<br>shipped bytes received | FSPCBYTERECD   | The number of bytes received on LINK requests.                                                                                                    |
| Number of PC function<br>shipped bytes sent     | FSPCBYTESENT   | The number of bytes sent on LINK requests.                                                                                                    |
| Number of PC function shipped requests          | FSPGREQS       | The number of program control LINK requests for function shipping on this connection.                                                                                                    |
| Number of TD function<br>shipped bytes received | FSTDBYTERECD   | The number of bytes received on transient data requests.                                                                                                    |
| Number of TD function<br>shipped bytes sent     | FSTDBYTESENT   | The number of bytes sent on transient data requests.                                                                                                    |
| Number of TD function shipped requests          | FSTDREQS       | The number of transient data requests for function shipping on this connection.                                                                                                    |
| Number of TS function<br>shipped bytes received | FSTSBYTERECD   | The number of bytes received on temporary storage requests.                                                                                                    |
| Number of TS function shipped bytes sent        | FSTSBYTESENT   | The number of bytes sent on temporary storage requests.                                                                                                    |
| Number of TS function<br>shipped requests       | FSTSREQS       | The number of temporary storage requests for function shipping on this connection.                                                                                                    |
| GMT connection create time                      | GMTCTIME       | The time when the connection was created in Greenwich Mean Time (GMT) format.                                                                                                    |
| GMT connection delete time                      | GMTDTIME       | The time when the connection was deleted in Greenwich Mean Time (GMT) format                                                                                                    |
| High availability status                        | НА             | <ul> <li>Indicate whether the IPIC connection requires high availability.</li> <li>REQUIRED <ul> <li>The IPIC connection requires high availability.</li> </ul> </li> <li>NOTREQUIRED <ul> <li>The IPIC connection does not require high availability.</li> </ul> </li> </ul>                                                                                                    |
| Remote host name                                | HOST           | The host name or IP address of the remote system. The HOSTTYPE option gives the format of this value as either a name, an IPv4 address or an IPv6 address.                                                                                                    |
| Host name's address format                      | HOSTTYPE       | <ul> <li>The format of the host's address. These are the possible values:</li> <li>HOSTNAME - HOST contains a character host name. The IP address that corresponds to the host name is looked up using DNS.</li> <li>IPV4 - HOST contains an IPv4 address specified in dotted decimal address format.</li> <li>IPV6 - HOST contains an IPv6 address specified in colon hexadecimal address format.</li> <li>NOTAPPLIC - The HOST name or address is incorrect (HOST=0.0.0.0 or</li> </ul> |

| Table 249. Fields in IPCONN vie       | ews (continuea) |                                                                                                    |
|---------------------------------------|-----------------|----------------------------------------------------------------------------------------------------|
| Field                                 | Attribute name  | Description                                                                                                    |
| Identity propagation                  | IDPROP          | Specifies whether the Distributed ID will be transmitted to the connected system by the sender. The IDPROP attribute is meaningful only if a connection extends outside a sysplex and is used primarily to prevent distributed identities being distributed between enterprises. If the connection is between systems in the same sysplex, the connection operates as if IDPROP(OPTIONAL) is specified and ignores any other setting.                                                                                                    |
|                                       |                 | <ul> <li>NOTALLOWED: A user ID associated with the sending transaction is<br/>sent for requests using this connection. NOTALLOWED is the default<br/>value.</li> <li>OPTIONAL: A distributed identity is sent, if available. The user ID</li> </ul>                                                                                                    |
|                                       |                 | associated with the sending transaction is also sent.                                                                                                    |
|                                       |                 | • REQUIRED: A distributed identity is required for requests using this connection. If REQUIRED is specified, the receiving system must support distributed identities. The user ID associated with the sending transaction is not sent. If you specify IDPROP(REQUIRED), a task using the IPIC connection must have an associated distributed identity, otherwise the request fails with a security error.                                                                                                    |
| Installation agent                    | INSTALLAGENT    | The install agent identifier that made the installation.                                                                                                    |
|                                       |                 | <ul> <li>CSDAPI - The resource was installed by a CEDA transaction, by<br/>the programmable interface to DFHEDAP or by an EXEC CICS CSD<br/>command.</li> </ul>                                                                                                    |
|                                       |                 | CREATESPI - The resource was installed by an EXEC CICS CREATE command.                                                                                                    |
|                                       |                 | AUTOINSTALL - The resource was autoinstalled.                                                                                                    |
|                                       |                 | GRPLIST - The resource was installed by GRPLIST INSTALL.                                                                                                    |
| Installation time                     | INSTALLTIME     | The local date and time when the definition was installed.                                                                                                    |
| Installation user ID                  | INSTALLUSRID    | The user ID that installed the resource definition.                                                                                                    |
| The format of the resolved IP address | IPFAMILY        | The format of the resolved IP address, IPRESOLVED. These are the possible values:                                                                                                    |
|                                       |                 | <ul> <li>IPV4 - The address is specified in IPv4 dotted decimal address format.</li> <li>IPV6 - The address is specified in IPv6 colon hexadecimal address</li> </ul>                                                                                                    |
|                                       |                 | <ul> <li>format.</li> <li>UNKNOWN - IPRESOLVED is not yet in use, or the address cannot be resolved. This is the default when IPRESOLVED is 0.0.0.0</li> </ul>                                                                                                    |
| Remote host's IP address              | IPRESOLVED      | The resolved IPv4 or IPv6 address of the HOST to which this IPCONN applies, or 0.0.0.0 if it is unavailable or unknown. The format of this IP address is given by the IPFAMILY option.                                                                                                    |
| Link security                         | LINKAUTH        | Specifies how the user ID for link security is established in a CICS system with security initialized (SEC=YES).                                                                                                    |
|                                       |                 | <ul> <li>CERTUSER - TCP/IP communication with the partner system must be configured for SSL and a certificate must be received from the partner system during SSL handshake. For example, the TCPIPSERVICE in the partner CICS system should be defined with SSL(YES) or SSL(CLIENTAUTH) In addition, this received certificate must be defined to the external security manager so that it is associated with a user ID. This user ID is used to establish link security.</li> <li>SECUSER - The user ID specified in SECURITYNAME is used to establish link security. This is the default value.</li> </ul> |
| Local connection create time          | LOCCTIME        | The local time when the connection was created.                                                                                                    |
| Local connection delete time          | LOCDTIME        | The local time when the connection was deleted.                                                                                                    |
| Maximum queue time                    | MAXQTIME        | The maximum time, in seconds, for which allocate requests may be queued. The value is in the range 0-9999, or will have the standard null value of -1 if MAXQTIME(NO) is specified on the IPCONN definition.                                                                                                    |

| Table 249. Fields in IPCONN v                   | views (continued) |                                                                                                    |
|-------------------------------------------------|-------------------|----------------------------------------------------------------------------------------------------|
| Field                                           | Attribute name    | Description                                                                                                    |
| Minimum mirror lifetime                         | MIRRORLIFE        | Indicates the minimum lifetime of the mirror task for function shipped<br>requests received by this region. This parameter only takes affect when<br>specified on the IPCONN on the resource-owning region and is not to be<br>honored for function shipping interval control or linkrequests.                                                                                                    |
|                                                 |                   | REQUEST: The mirror task will terminate as soon as possible.                                                                                                    |
|                                                 |                   | • TASK: The mirror task remains available to the application issuing the remote request the until the end of this application's task.                                                                                                    |
|                                                 |                   | • UOW: The mirror transaction remains available to the application issuing the remote request until the next syncpoint is issued.                                                                                                    |
| Number of queue time<br>allocates purged        | MQTALLPURG        | The number of session allocations that have been purged on this connection because the queue time value has been exceeded.                                                                                                    |
| Number of queue time<br>allocation queue purges | MQTALLQPURG       | The number of session allocations that have failed on this connection because the queue time value has been exceeded.                                                                                                    |
| IPIC connection ID                              | NAME              | The 8-character identifier of the remote system or region (that is, the name assigned to its IPCONN definition).                                                                                                    |
| Remote network ID                               | NETWORKID         | The network ID of the remote system. This is the value of the NETWORKID option of the IPCONN definition. If NETWORKID is not specified on the IPCONN definition, the value returned is the VTAM NETID or, for VTAM=NO systems, the value of the UOWNETQL system initialization parameter, of this CICS (that is, the CICS on which the IPCONN definition is installed).                                                                                                    |
|                                                 |                   | NETWORKID is used in combination with the APPLID option to ensure unique naming for connecting systems.                                                                                                    |
| Number of SSL cipher suite codes                | NUMCIPHERS        | The count of cipher suite codes, which are specified as hexadecimal pairs. A value of 0 could indicate the use of an XML cipher file.                                                                                                    |
| Product token of partner<br>system              | PARTNER           | The product token of the partner system, unless the partner system<br>is CICS TS 5.3 or later and is making use of the HTTPUSRAGENTHDR<br>system initialization parameter. The field is blank when the connection is<br>not acquired or if the partner system has not indicated a product token<br>when the connection is established. For example, the partner system is<br>IBM_CICS_Transaction_Server/4.1.0(zOS) for a CICS TS 4.1 partner.                                                                                                    |
| Number of peak queued session allocations       | PEAKQUEUED        | The maximum number of session allocations queued on this connection at any one time.                                                                                                    |
| Pending status                                  | PENDSTATUS        | Identifies whether there are any pending units of work for this IPIC connection: <ul> <li>NOTPENDING</li> </ul>                                                                                                    |
|                                                 |                   | <ul> <li>There has been no mismatch of lognames with the partner.</li> </ul>                                                                                                    |
|                                                 |                   | • PENDING                                                                                                    |
|                                                 |                   | <ul> <li>There is resynchronization work outstanding for the IPIC connection but the partner system has performed an initial start, preventing completion of the resynchronization process. You can use the SET IPCONN NOTPENDING command to unilaterally commit or back out the units of work associated with the connection, according to their associated transaction definitions. You can also investigate the units of work individually and force them to commit or back out, in which case you must also complete the recovery activity by using a SET IPCONN NOTPENDING command to clear the PENDING condition.</li> </ul> |
|                                                 |                   | No new syncpoint work (that is, work involving sync level 2 protocols) can be transmitted across the connection until a SET IPCONN NOTPENDING command has been issued.                                                                                                    |
|                                                 |                   | If you are not concerned by the loss of synchronization caused<br>by the initial (or cold) start of the partner, you can cause the SET<br>IPCONN NOTPENDING command to be issued automatically by<br>specifying XLNACTION(FORCE) on the IPCONN definition.                                                                                                    |

| Field                                        | Attribute name | Description                                                                                                    |
|----------------------------------------------|----------------|----------------------------------------------------------------------------------------------------|
| Port number                                  | PORT           | The port number used for outbound requests on this IPIC connection;<br>that is, the number of the port on which the remote system is listening. If<br>the IPCONN is defined with PORT(NO), the value is -1.                                                                                                    |
| Maximum number of receive sessions used      | PRECVSESS      | The maximum number of receive sessions in use on this connection at any one time.                                                                                                    |
| Maximum number of send<br>sessions used      | PSENDSESS      | The maximum number of send sessions in use on this connection at any one time.                                                                                                    |
| Purge type                                   | PURGETYPE      | How associated transactions are purged:                                                                                                    |
|                                              |                | • CANCEL                                                                                                    |
|                                              |                | <ul> <li>AIDs queuing for the specified IPCONN are canceled.</li> </ul>                                                                                                    |
|                                              |                | FORCECANCEL                                                                                                    |
|                                              |                | <ul> <li>All AIDs, including system AIDs, queuing for the IPCONN are canceled. Note: FORCECANCEL does not remove transient data AIDs with an associated triggered task. You can remove these AIDs by purging the associated task.</li> <li>FORCEPURGE</li> </ul>                                                                                                    |
|                                              |                | <ul> <li>All transactions running on sessions on the connected system are<br/>immediately terminated abnormally. This can lead to unpredictable<br/>results and should be used only in exceptional circumstances.</li> </ul>                                                                                                    |
|                                              |                | In some extreme cases (for example, if an error occurs during backout processing), CICS might terminate abnormally.                                                                                                    |
|                                              |                | For in-doubt and shunted UOWs, FORCEPURGE has no effect.                                                                                                    |
|                                              |                | <b>Note:</b> To force shunted UOWs, the operator must issue SET<br>IPCONN COMMIT, BACKOUT, or FORCE following a FORCEPURGE.<br>This can lead to unpredictable results and should be used only in<br>exceptional circumstances.                                                                                                    |
|                                              |                | • KILL                                                                                                    |
|                                              |                | <ul> <li>The task allocated to the IPCONN session is terminated. System and data integrity is not guaranteed. The KILL option extends the PURGE and FORCEPURGE options. It should be used only after an attempt has been made to PURGE or FORCEPURGE a task. The KILL option does not guarantee integrity of any kind but in some situations it allows you to free up a stalled region, enabling the region to continue processing. In some cases, for example, if a task is killed during backout processing, CICS terminates abnormally.</li> <li>PURGE</li> </ul> |
|                                              |                | <ul> <li>Transactions running on the connected system are abnormally<br/>terminated. Transactions are terminated only if system and data<br/>integrity can be maintained. A transaction is not purged if its<br/>definition specifies SPURGE=NO, or if the UOW is shunted.</li> </ul>                                                                                                    |
| Number of queue limit<br>allocate rejections | QLIMALLOCREJ   | The number of session allocations that have failed on this connection because the queue limit value has been reached.                                                                                                    |
| Queue limit                                  | QUEUELIMIT     | The maximum number of allocate requests that can be queued for this IPIC connection. The value is in the range 0-9999, or will have the standard null value of -1 if QUEUELIMIT(NO) is specified on the IPCONN definition.                                                                                                    |
|                                              | 1              | The number of RECEIVE sessions defined for this IPIC connection.                                                                                                    |

| Table 249. Fields in IPCONN vi               |                | Description                                                                                                    |
|----------------------------------------------|----------------|----------------------------------------------------------------------------------------------------|
| Field                                        | Attribute name | Description                                                                                                    |
| Recovery status                              | RECOVSTATUS    | Identifies whether there is resynchronization work outstanding for the<br>IPIC connection. The connection may never have been connected, have<br>been quiesced and all resynchronization work completed, or disrupted<br>without quiescence, in which case resynchronization may be necessary.                                                                       |
|                                              |                | NORECOVDATA                                                                                                    |
|                                              |                | <ul> <li>Neither side has recovery information outstanding.</li> </ul>                                                                                                    |
|                                              |                | • NRS                                                                                                    |
|                                              |                | <ul> <li>CICS does not have recovery outstanding for the connection, but<br/>the partner may have.</li> </ul>                                                                                                    |
|                                              |                | • RECOVDATA                                                                                                    |
|                                              |                | <ul> <li>There are in-doubt units of work associated with the IPIC<br/>connection, or there are outstanding resynchronization tasks<br/>awaiting FORGET on the connection. Resynchronization takes place<br/>when the connection next becomes active, or when the UOW is<br/>unshunted.</li> </ul>                                                                   |
| Remote terminal starts                       | REMTRMSTRT     | The number of remote terminal starts over this connection.                                                                                                    |
| Security name of the remote system           | SECURITYNAME   | This is the security name of the remote system and is applicable<br>to PROTOCOL(IPIC) only. In a CICS system with security initialized<br>(SEC=YES), the security name is used to establish the authority of the<br>remote system. The security name must be a valid RACF user ID on your<br>system. The default value for the security name is the default user ID. |
| Send count                                   | SENDCOUNT      | The number of SEND sessions defined for this IPIC connection. If a value of 0 is shown, then this IPIC connection may only receive data.                                                                                                    |
| Service status                               | SERVSTATUS     | <ul> <li>Identifies whether data can be sent and received on the IPIC connection:</li> <li>INSERVICE <ul> <li>Data can be sent and received.</li> </ul> </li> <li>OUTSERVICE <ul> <li>Data cannot be sent or received.</li> </ul> </li> </ul>                                                                                                    |
| Secure sockets layer (SSL)                   | SSLTYPE        | Whether the service uses secure sockets layer.                                                                                                    |
| type                                         |                | <ul> <li>NOSSL - The service does not use secure sockets layer.</li> </ul>                                                                                                    |
|                                              |                | • SSL - Secure sockets layer is used by this service except for client authentication.                                                                                                    |
| TCP/IP service                               | TCPIPSERVICE   | The 8-character name of a PROTOCOL(IPIC) TCPIPSERVICE definition that defines the attributes of the inbound processing for this IPCONN.                                                                                                    |
| Total number of session<br>allocations       | TOTALLOC       | The total number of sessions that have been used on this connection.                                                                                                    |
| Number of transactions attached              | TRANSATTCH     | The number of transactions that have been attached on this connection.                                                                                                    |
| Number of TR function shipped bytes received | TRBYTERECD     | The number of bytes received for transaction routing on this connection.                                                                                                    |
| Number of TR function shipped bytes sent     | TRBYTESENT     | The number of bytes sent for transaction routing on this connection.                                                                                                    |
| Number of TR function shipped requests       | TRREQS         | The number of transaction routing requests over this connection.                                                                                                    |
| Number of unsupported requests               | UNSUPREQS      | The number of attempts to function ship unsupported requests across this connection.                                                                                                    |

| Table 249. Fields in IPCONN views (continued) |                |                                                                                                    |
|-----------------------------------------------|----------------|----------------------------------------------------------------------------------------------------|
| Field                                         | Attribute name | Description                                                                                                    |
| UOW Action                                    | UOWACTION      | The action taken for units of work (UOWs) that are shunted because of the failure of this IPIC connection:                                                                                                    |
|                                               |                | • BACKOUT                                                                                                    |
|                                               |                | <ul> <li>All UOWs shunted because of the failure of this IPIC connection are<br/>backed out.</li> </ul>                                                                                                    |
|                                               |                | • COMMIT                                                                                                    |
|                                               |                | <ul> <li>All UOWs shunted because of the failure of this IPIC connection are<br/>committed.</li> </ul>                                                                                                    |
|                                               |                | • FORCEUOW                                                                                                    |
|                                               |                | <ul> <li>All UOWs shunted because of the failure of this IPIC connection are<br/>forced to BACKOUT or COMMIT, as specified on the ACTION option<br/>of the TRANSACTION definition.</li> </ul>                                                                                                    |
|                                               |                | • RESYNC                                                                                                    |
|                                               |                | <ul> <li>Any UOWs shunted because of the failure of this IPIC connection<br/>are retried (that is, exchange lognames resynchronization for this<br/>connection is attempted). This process should normally be started<br/>automatically when a connection is acquired or when a UOW is<br/>unshunted.</li> </ul> |
| Attach-time user security level               | USERAUTH       | The level of attach-time user security required for the connection:                                                                                                    |
|                                               |                | • DEFAULTUSER - CICS will not accept a user ID and password from the partner system. All requests run under the default user ID.                                                                                                    |
|                                               |                | • LOCAL - CICS will not accept a user ID and password from the partner system. All requests will run under the user ID determined for link security.                                                                                                    |
|                                               |                | • VERIFY - Incoming attach requests must specify a user identifier and a user password.                                                                                                    |
|                                               |                | • IDENTIFY - Incoming attach requests must specify a user identifier.<br>For CICS TS Version 4 Release 1 system, this allows the distributed ID<br>to be transmitted to the connected system by the sender, should it be<br>required.                                                                            |

# **IP** facilities - **IPFACIL**

The **IP facilities** (IPFACIL) views show the associations between active CICS tasks and the IP connections in use by those tasks.

# **Supplied views**

To access from the main menu, click:

#### CICS operations views > TCP/IP service operations views > IP facilities

| Table 250. Views in the supplied <b>IP facilities</b> (IPFACIL) view set |                                                    |  |
|--------------------------------------------------------------------------|----------------------------------------------------|--|
| View                                                                     | Notes                                              |  |
| IP facilities<br>EYUSTARTIPFACIL.DETAILED                                | Detailed information about a selected IP facility. |  |
| IP facilities<br>EYUSTARTIPFACIL.TABULAR                                 | Displays tabular information about IP facilities.  |  |

## Actions

None.

## Fields

| Table 251. Fields in IPFACIL views |                |                                                                                                    |
|------------------------------------|----------------|----------------------------------------------------------------------------------------------------|
| Field                              | Attribute name | Description                                                                                                    |
| IP connection id                   | IPCONN         | The IP connection name associated with the task.                                                                                                    |
| IP facility type                   | IPFACILTYPE    | <ul> <li>The indicator of the type of IP facility in relation to its task. Values are:</li> <li>PRINCIPAL This IP facility associates the main IP connection name to the owning task.</li> <li>ALTERNATE This IP facility associates a secondary IP connection name to the owning task.</li> </ul> |
| Associated task id                 | TASKID         | The ID of the task associated with the IP facility.                                                                                                    |
| IP facility token                  | TOKEN          | The identifier token of the IP facility                                                                                                    |

# **URI maps - URIMAP**

The **URI map** (URIMAP) views display information about the universal resource identifier (URI) of requests from web clients or requests to a remote server.

#### **Supplied views**

To access from the main menu, click:

#### CICS operations views > TCP/IP service operations views > URI maps

| Table 252. Views in the supplied <b>URI maps</b> (URIMAP) view set |                                                                                                    |  |
|--------------------------------------------------------------------|----------------------------------------------------------------------------------------------------|--|
| View                                                               | Notes                                                                                                    |  |
| URI maps<br>EYUSTARTURIMAP.DETAIL1                                 | Detailed information about a selected URI map.                                                                                     |  |
| URI maps<br>EYUSTARTURIMAP.DETAIL2                                 | Detailed information about a selected URI map.                                                                                     |  |
| URI maps<br>EYUSTARTURIMAP.DETAIL3                                 | Detailed information about the resource signature.                                                                                 |  |
| URI maps<br>EYUSTARTURIMAP.DETAILED                                | Detailed information about a selected URI map.                                                                                     |  |
| URI maps<br>EYUSTARTURIMAP.DISABLE                                 | Disable program access to the URIMAP definition. A URIMAP definition has to be disabled before it can be reinstalled or discarded. |  |
| URI maps<br>EYUSTARTURIMAP.DISCARD                                 | Remove a URIMAP definition from the system.                                                                                        |  |
| URI maps<br>EYUSTARTURIMAP.ENABLE                                  | Enable access to the URIMAP definition by programs.                                                                                |  |
| URI maps<br>EYUSTARTURIMAP.SET                                     | Set attributes according new values specified in input fields                                                                      |  |
| URI maps<br>EYUSTARTURIMAP.TABULAR                                 | Tabular information about currently installed URI map definitions.                                                                 |  |

| Table 253. Actions available for URIMAP views |                                                                                                    |  |
|-----------------------------------------------|----------------------------------------------------------------------------------------------------|--|
| Action                                        | Description                                                                                                    |  |
| DISABLE                                       | Disable program access to the URIMAP definition. A URIMAP definition has to be disabled before it can be reinstalled or discarded. |  |
| DISCARD                                       | Remove a URIMAP definition from the system.                                                                                        |  |
| ENABLE                                        | Enable access to the URIMAP definition by programs.                                                                                |  |
| SET                                           | Set attributes according new values specified in input fields                                                                      |  |

| Table 254. Fields in URIMAP views                  |                |                                                                                                    |
|----------------------------------------------------|----------------|----------------------------------------------------------------------------------------------------|
| Field                                              | Attribute name | Description                                                                                                    |
| Use an analyzer program to<br>process HTTP request | ANALYZERSTAT   | For USAGE(SERVER), whether or not the analyzer associated with the TCPIPSERVICE definition is called to process the request. For all other usage types, the value is forced to NOANALYZER.                                                                                                    |
|                                                    |                | • ANALYZER - The analyzer program is to be run.                                                                                                    |
|                                                    |                | • NOANALYZER - The analyzer program is not to be run.                                                                                                    |
| Application Name                                   | APPLICATION    | The application name of the application for which this URIMAP resource<br>is defined. If the OPERATION field is set, this resource is defined as an<br>entry point.                                                                                                    |
| Major Version                                      | APPLMAJORVER   | The major version number of the application for which this URIMAP resource is defined. If the OPERATION field is set, this resource is defined as an entry point.                                                                                                    |
| Micro Version                                      | APPLMICROVER   | The micro version number of the application for which this URIMAP resource is defined. If the OPERATION field is set, this resource is defined as an entry point.                                                                                                    |
| Minor Version                                      | APPLMINORVER   | The minor version number of the application for which this URIMAP resource is defined. If the OPERATION field is set, this resource is defined as an entry point.                                                                                                    |
| Atomservice that will process<br>the request.      | ATOMSERVICE    | This attribute is for USAGE(ATOM). When a client makes a request<br>to CICS for an Atom feed using the URI specified by this URIMAP<br>definition, ATOMSERVICE specifies the 1 - 8 character name of the<br>ATOMSERVICE resource definition for the Atom feed. The ATOMSERVICE<br>resource definition defines an Atom service, feed, collection, or category<br>document, and identifies the Atom configuration file, CICS resource or<br>application program, and Atom binding file that are used to supply the<br>data for the feed. |
| Authentication level                               | AUTHENTICATE   | The level of authentication used by this TCP/IP resource.                                                                                                    |
| Availability status                                | AVAILSTATUS    | The availability of this URIMAP resource when an application entry point is in control of the availability.                                                                                                    |
|                                                    |                | • AVAILABLE - The application entry point controlling the availability of this URIMAP resource is available.                                                                                                    |
|                                                    |                | <ul> <li>UNAVAILABLE - The application entry point controlling the availability<br/>of this URIMAP resource is enabled but has not yet been made<br/>available.</li> </ul>                                                                                                    |
|                                                    |                | • NONE - There are several reasons for NONE availability.                                                                                                    |
|                                                    |                | - This URIMAP resource is not part of a CICS Application.                                                                                                    |
|                                                    |                | <ul> <li>No application entry point is controlling the availability of this<br/>URIMAP resource.</li> </ul>                                                                                                    |
|                                                    |                | <ul> <li>The application entry point controlling the availability of this<br/>URIMAP resource is disabled.</li> </ul>                                                                                                    |
|                                                    |                | <ul> <li>The application entry point controlling the availability of this<br/>URIMAP resource is not resident in the same CICS bundle.</li> </ul>                                                                                                    |

| Field                                                 | Attribute name | Description                                                                                                    |
|-------------------------------------------------------|----------------|----------------------------------------------------------------------------------------------------|
| BAS resource definition version                       | BASDEFINEVER   | The BAS version number of this definition.                                                                                                    |
| SSL client certificate for<br>outbound HTTPS request  | CERTIFICATE    | For USAGE(CLIENT), the label of a certificate within the key ring that is to be used as a client certificate in the SSL handshake for outbound IIOP connections.                                                                                                    |
| Last modification agent                               | CHANGEAGENT    | The change agent identifier that made the last modification.                                                                                                    |
|                                                       |                | <ul> <li>CSDAPI - The resource was last changed by a CEDA transaction, by<br/>the programmable interface to DFHEDAP or by an EXEC CICS CSD<br/>command.</li> </ul>                                                                                                    |
|                                                       |                | • CSDBATCH - The resource was last changed by a DFHCSDUP job.                                                                                                    |
|                                                       |                | DREPAPI - The resource was last changed by a CICSPlex SM BAS API command.                                                                                                    |
|                                                       |                | DREPBATCH - The resource was last changed by a CICSPlex SM utility.                                                                                                    |
|                                                       |                | <ul> <li>SYSTEM - The resource was last changed by the CICS or CICSPlex SM system.</li> </ul>                                                                                                    |
|                                                       |                | • DYNAMIC - The resource was last changed dynamically.                                                                                                    |
|                                                       |                | CREATESPI - The resource was last changed by an EXEC CICS CREATE command.                                                                                                    |
|                                                       |                | NOTAPPLIC - This is not applicable for this resource.                                                                                                    |
|                                                       |                | OVERRIDE - Resource was last changed by resource overrides.                                                                                                    |
| Last modification agent release                       | CHANGEAGREL    | The CICS release level of the agent that made the last modification to the resource definition.                                                                                                    |
| Last modification time                                | CHANGETIME     | The local date and time when the definition was last changed.                                                                                                    |
| Last modification user ID                             | CHANGEUSRID    | The user ID that made the last modification to the resource definition.                                                                                                    |
| Character set of CICS<br>response to the HTTP request | CHARACTERSET   | For USAGE(SERVER), the name of the character set for the static response, which can be up to 40 characters.                                                                                                    |
| SSL cipher suite codes                                | CIPHERS        | A value specifying up to 28 cipher suites, in the form of hexadecimal pairs. From CICS Transaction Server 5.1 this field can alternatively specify the name of an XML file residing on zFS which contains a list of ciphers. An XML file can be up to 28 characters.            |
| Converter program to process request content          | CONVERTER      | For USAGE(SERVER), the name of a converter program that is used to transform the HTTP request into a form suitable for the application program specified in PROGRAM.                                                                                                    |
| Source of the resource definition                     | DEFINESOURCE   | The source of the definition, depending on which agent made the last change.                                                                                                    |
| Creation time                                         | DEFINETIME     | The local date and time when the resource definition record was created on DFHCSD or EYUDREP.                                                                                                    |
| Status                                                | ENABLESTATUS   | The status of the URIMAP definition. The possible values are:                                                                                                    |
|                                                       |                | • Enabled - The URIMAP definition can be accessed.                                                                                                    |
|                                                       |                | <ul> <li>Disabled - The URIMAP definition cannot be accessed. A URIMAP definition with this status can be deleted.</li> </ul>                                                                                                    |
|                                                       |                | • Disabledhost - The URIMAP definition cannot be accessed because<br>the virtual host of which it forms a part has been disabled. Use the<br>HOST views to re-enable all the URIMAP definitions in the virtual host.<br>A URIMAP definition with this status cannot be deleted. |
| Qualified zFS file to form the static response        | HFSFILE        | For USAGE(SERVER), the fully qualified or relative name of a file in the z/OS UNIX System Services zSeries File System (zFS), whose contents are returned as the HTTP response.                                                                                                 |
| Host component of the URI                             | HOST           | The host name or IP address of the remote system. The HOSTTYPE option gives the format of this value as either a name, an IPv4 address or an IPv6 address. The port number is also displayed if this is a name or an IPv4 address.                                              |

| Table 254. Fields in URIMAP views (continued)      |                |                                                                                                    |
|----------------------------------------------------|----------------|----------------------------------------------------------------------------------------------------|
| Field                                              | Attribute name | Description                                                                                                    |
| Code page in which the static response is encoded  | HOSTCODEPAGE   | For USAGE(SERVER), the IBM code page (EBCDIC) in which the text document that will form the static response is encoded; this can be up to 10 characters.                                                                                                    |
| The format of the host name or address             | HOSTTYPE       | The address format of the host component of the URI (HOST). These are the possible values:                                                                                                    |
|                                                    |                | • HOSTNAME - HOST contains a character host name. The IP address that corresponds to the host name is looked up using DNS.                                                                                                    |
|                                                    |                | <ul> <li>IPV4 - HOST contains an IPv4 address specified in dotted decimal<br/>address format.</li> </ul>                                                                                                    |
|                                                    |                | • IPV6 - HOST contains an IPv6 address specified in colon hexadecimal address format.                                                                                                    |
|                                                    |                | <ul> <li>NOTAPPLIC - The HOST name or address is incorrect (HOST=0.0.0.0 or<br/>HOST=*).</li> </ul>                                                                                                    |
| Installation agent                                 | INSTALLAGENT   | The install agent identifier that made the installation.                                                                                                    |
|                                                    |                | <ul> <li>CSDAPI - The resource was installed by a CEDA transaction, by<br/>the programmable interface to DFHEDAP or by an EXEC CICS CSD<br/>command.</li> </ul>                                                                                                    |
|                                                    |                | CREATESPI - The resource was installed by an EXEC CICS CREATE command.                                                                                                    |
|                                                    |                | DYNAMIC - The resource was installed dynamically.                                                                                                    |
|                                                    |                | GRPLIST - The resource was installed by GRPLIST INSTALL.                                                                                                    |
|                                                    |                | • BUNDLE - The resource was installed by a BUNDLE.                                                                                                    |
| Installation time                                  | INSTALLTIME    | The local date and time when the definition was installed.                                                                                                    |
| Installation user ID                               | INSTALLUSRID   | The user ID that installed the resource definition.                                                                                                    |
| The format of the resolved IP address              | IPFAMILY       | The format of the IP address in the IPRESOLVED option. These are the possible values:                                                                                                    |
|                                                    |                | <ul> <li>IPV4 - IPRESOLVED contains an IPv4 address specified in dotted decimal address format.</li> </ul>                                                                                                    |
|                                                    |                | <ul> <li>IPV6 - IPRESOLVED contains an IPv6 address specified in colon<br/>hexadecimal address format.</li> </ul>                                                                                                    |
|                                                    |                | • UNKNOWN - IPRESOLVED is not yet in use, or the address cannot be resolved. This is the default when IPRESOLVED is 0.0.0.0                                                                                                    |
| The resolved IP address of this URIMAP             | IPRESOLVED     | The resolved IPv4 or IPv6 address of the HOST to which this URIMAP applies, or 0.0.0.0 if it is unavailable or unknown. The format of this IP address is given by the IPFAMILY option.                                                                                                    |
| URI to which to redirect the inbound HTTP request  | LOCATION       | For USAGE(SERVER), or USAGE(PIPELINE), an alternate URL to which the Web client will be redirected, if redirection is specified. REDIRECTYPE is used to define the type of redirection.                                                                                                    |
| URI map reference count                            | MAPREFCOUNT    | Number of times this URIMAP definition was referenced.                                                                                                    |
| URI map host or path disabled                      | MATCHDISABLD   | Number of times this host and path were matched, but the URIMAP definition was disabled.                                                                                                    |
| URI map host or path redirect                      | MATCHREDIREC   | Number of times this host and path were matched, and the request was redirected.                                                                                                    |
| Media type of CICS response<br>to the HTTP request | MEDIATYPE      | Specifies the media type (data content) of the static response that CICS provides to the HTTP request. This is for USAGE(SERVER), where a static response is to be provided and up to 56 characters can be used. The name for each formally recognized type of data content is defined by IANA. |
| Name                                               | NAME           | The name of the URIMAP definition.                                                                                                    |
| Number of SSL cipher suite codes                   | NUMCIPHERS     | The count of cipher suite codes, which are specified as hexadecimal pairs                                                                                                    |

| Field                                                | Attribute name | Description                                                                                                    |
|------------------------------------------------------|----------------|----------------------------------------------------------------------------------------------------|
| Operation Name                                       | OPERATION      | The name of the application operation for which this URIMAP resource<br>is defined as an entry point. If this field is not set, this resource is not<br>defined as an entry point but may still be part of an application.                                                                                                    |
| Path component of URI to which the map applies       | PATH           | For USAGE(CLIENT), the path of the target URL to which the HTTP<br>request is to be sent. For any other USAGE, the path on the incoming<br>HTTP request that is used to select this URIMAP definition. The PATH<br>may terminate in an asterisk, meaning that it is generic, and matches any<br>path whose characters are the same up to but excluding the asterisk.                                                                                                    |
| Pipeline that will process the request               | PIPELINE       | For USAGE(PIPELINE) or USAGE(JVMSERVER), the name of the PIPELINE resource definition for the Web service that handles the incoming request.                                                                                                    |
| Platform Name                                        | PLATFORM       | The platform name of the application for which this URIMAP resource<br>is defined. If the OPERATION field is set, this resource is defined as an<br>entry point.                                                                                                    |
| Port number for<br>USAGE(CLIENT)                     | PORT           | For USAGE(CLIENT), the PORT option displays the port number used for<br>the client connection. The port number is also displayed in the HOST<br>option if HOST contains a native IPv4 address or a host name. For<br>USAGE(CLIENT), the PORT attribute always contains the port number<br>that is being used for the communication, even if PORT(NO) is specified<br>on the URIMAP at define time. For USAGE(JVMSERVER), the PORT<br>option displays the port number used to receive requests to access an<br>application that is running in a Liberty profile server. For USAGE(ATOM),<br>USAGE(SERVER), or USAGE(PIPELINE), the PORT option is set to -1. |
| Application program that will process the request    | PROGRAM        | For USAGE(SERVER), the name of the application program that processes the incoming HTTP request.                                                                                                    |
| Type of redirection                                  | REDIRECTTYPE   | Whether or not matching requests should be redirected, on a temporary or permanent basis.                                                                                                    |
|                                                      |                | <ul> <li>NONE - Requests are not redirected. Any URL specified by the<br/>LOCATION field is ignored.</li> </ul>                                                                                                    |
|                                                      |                | <ul> <li>TEMPORARY - Requests are redirected on a temporary basis. The<br/>HTTP status code used for the response is 302 (Found).</li> <li>PERMANENT - Requests are redirected permanently. The HTTP status</li> </ul>                                                                                                    |
|                                                      |                | code used for the response is 301 (Moved Permanently).                                                                                                    |
| Scheme component of URI to which the map applies     | SCHEME         | The scheme for the HTTP request, HTTP with SSL (HTTPS) or without (HTTP).                                                                                                    |
| Time out for pooled sockets<br>(secs)                | SOCKETCLOSE    | The timeout value after which sockets will be closed. A value in seconds between 0 and 240000 (HHMMSS). Where 0 indicates that no connection pooling occurs.                                                                                                    |
| Peak number of pooled sockets                        | SOCKPLSZPEAK   | The peak size of the outbound connection socket pool.                                                                                                    |
| Number of pooled sockets                             | SOCKPOOLSIZE   | The current number of sockets in the connection pool.                                                                                                    |
| Number of reclaimed sockets                          | SOCKRECLAIMD   | The number of sockets reclaimed from the pool.                                                                                                    |
| Number of timed out sockets                          | SOCKTIMEDOUT   | The number of sockets that have been timed out in the pool.                                                                                                    |
| Inbound TCP/IP service relating to this URI map      | TCPIPSERVICE   | For USAGE(SERVER) or USAGE(PIPELINE), the TCPIPSERVICE to<br>which this URIMAP definition applies. Only requests received on<br>this TCPIPSERVICE are matched to this URIMAP definition. If no<br>TCPIPSERVICE is specified, the URIMAP definition applies to all<br>incoming HTTP requests.                                                                                                    |
| Document template to form the static response        | TEMPLATENAME   | For USAGE(SERVER), the name of a CICS document template whose contents are returned as the HTTP response.                                                                                                    |
| Alias transaction to run<br>application for response | TRANSACTION    | For USAGE(SERVER), USAGE(JVMSERVER), or USAGE(PIPELINE), the name of the alias transaction that processes the incoming HTTP request                                                                                                    |

| Table 254. Fields in URIMAP views (continued) |                |                                                                                                    |
|-----------------------------------------------|----------------|----------------------------------------------------------------------------------------------------|
| Field                                         | Attribute name | Description                                                                                                    |
| URI map usage                                 | USAGE          | The intended use of this URIMAP:                                                                                                    |
|                                               |                | <ul> <li>SERVER - The URIMAP definition is used to locate the resources for<br/>CICS to produce an HTTP response to the request identified by HOST<br/>and PATH.</li> </ul>                             |
|                                               |                | <ul> <li>CLIENT - The URIMAP definition is used to specify information for<br/>making an HTTP request from CICS as an HTTP client.</li> </ul>                                                           |
|                                               |                | <ul> <li>PIPELINE - The URIMAP definition is used to locate the resources for<br/>CICS to produce an XML response to the request identified by HOST<br/>and PATH.</li> </ul>                            |
|                                               |                | <ul> <li>ATOM - The URIMAP definition is used to imply the use of<br/>Internatinalized Resource Identifiers (IRIs) rather then URIs, IRIs are<br/>just URIs that contain Unicode characters.</li> </ul> |
|                                               |                | • JVMSERVER - The URIMAP definition is used to to locate the resources for CICS to produce an XML response to the request identified by HOST and PATH for a Liberty Server.                             |
| User ID to attach the alias transaction       | USERID         | For USAGE(SERVER), USAGE(JVMSERVER), or USAGE(PIPLEINE), the 8 character user ID under which the alias transaction will be attached.                                                                    |
| Web service that will process the request     | WEBSERVICE     | For USAGE(PIPELINE) or USAGE(JVMSERVER), the name of the WEBSERVICE resource definition for the Web service that handles the incoming request.                                                          |

# **Global URI map statistics - URIMPGBL**

The **Global URI map statistics** (URIMPGBL) views display the global statistics returned by CICS extract statistics for URIMAP resources.

## **Supplied views**

To access from the main menu, click:

#### CICS operations views > TCP/IP service operations views > Global URI map statistics

| Table 255. Views in the supplied Global URI map statistics (URIMPGBL) view set |                                                                                 |  |
|--------------------------------------------------------------------------------|---------------------------------------------------------------------------------|--|
| View                                                                           | Notes                                                                           |  |
| Global URI map statistics<br>EYUSTARTURIMPGBL.DETAILED                         | Detailed information about URI map global statistics for a selected CICS system |  |
| Global URI map statistics<br>EYUSTARTURIMPGBL.TABULAR                          | Tabular information about URI map global statistics for all CICS systems        |  |

#### Actions

None.

| Table 256. Fields in URIMPGBL views |                |                                                                                                    |
|-------------------------------------|----------------|----------------------------------------------------------------------------------------------------|
| Field                               | Attribute name | Description                                                                                                    |
| Direct attach count                 | DRCTATTCOUNT   | Number of requests that are processed by directly attached user task.                                                                                              |
| URI map dynamic content             | DYNAMCONTENT   | Number of times a URIMAP definition with a matching host and path was found, and dynamic content (produced by an application program) was delivered as a response. |

| Table 256. Fields in URIMPGBL views (continued) |                |                                                                                                    |
|-------------------------------------------------|----------------|----------------------------------------------------------------------------------------------------|
| Field                                           | Attribute name | Description                                                                                                    |
| Entry point reference count                     | EPREFCOUNT     | Number of times a search for a matching URIMAP definition that is defined as an application entry point was made.                                             |
| Host disabled count                             | HOSTDISABLED   | Number of times a URIMAP definition with a matching host and path was found, but the virtual host was disabled.                                               |
| URI map reference count                         | MAPREFCOUNT    | Number of times a search for a matching URIMAP definition was made.                                                                                           |
| URI map host or path match<br>analyzer          | MATCHANALYZE   | Number of times a URIMAP definition with a matching host and path was found, and the analyzer program associated with the TCPIPSERVICE definition was called. |
| URI map host or path match count                | MATCHCOUNT     | Number of times a search for a matching URIMAP definition was made, and a URIMAP definition with a matching host and path was found.                          |
| URI map host or path disabled                   | MATCHDISABLD   | Number of times a URIMAP definition with a matching host and path was found, but the URIMAP definition was disabled.                                          |
| URI map host or path redirect                   | MATCHREDIREC   | Number of times a URIMAP definition with a matching host and path was found, and the request was redirected.                                                  |
| URI map host or path no match count             | NOMATCHCOUNT   | Number of times a search for a matching URIMAP definition was made, but no URIMAP definition with a matching host and path was found.                         |
| URI map pipeline requests                       | PIPELINEREQS   | Number of times a URIMAP definition with a matching host and path was found, and the request was handled by a Web service.                                    |
| URI map SCHEME(HTTP)<br>requests                | SCHEMEHTTP     | Number of times a URIMAP definition with a matching host and path was found, and the scheme was HTTP.                                                         |
| URI map SCHEME(HTTPS)<br>requests               | SCHEMEHTTPS    | Number of times a URIMAP definition with a matching host and path was found, and the scheme was HTTPS (HTTP with SSL).                                        |
| URI map static content                          | STATICONTENT   | Number of times a URIMAP definition with a matching host and path was found, and static content (document template or zFS file) was delivered as a response.  |

# **URI hosts - HOST**

The **URI host** (HOST) views display information about virtual hosts in the local system.

## **Supplied views**

To access from the main menu, click:

#### CICS operations views > TCP/IP service operations views > URI hosts

| Table 257. Views in the supplied <b>URI host</b> (HOST) view set |                                                               |
|------------------------------------------------------------------|---------------------------------------------------------------|
| View                                                             | Notes                                                         |
| URI host<br>EYUSTARTHOST.DETAILED                                | Detailed information about a selected virtual host            |
| URI host<br>EYUSTARTHOST.DISABLE                                 | Disable a host                                                |
| URI host<br>EYUSTARTHOST.ENABLE                                  | Enable a host.                                                |
| URI host<br>EYUSTARTHOST.SET                                     | Set attributes according new values specified in input fields |
| URI host<br>EYUSTARTHOST.TABULAR                                 | Tabular information about virtual hosts in the local system   |

| Table 258. Actions available for HOST views |                                                               |
|---------------------------------------------|---------------------------------------------------------------|
| Action Description                          |                                                               |
| DISABLE                                     | Disable a host                                                |
| ENABLE                                      | Enable a host.                                                |
| SET                                         | Set attributes according new values specified in input fields |

## Fields

| Table 259. Fields in HOST views                   |                |                                                                                                    |
|---------------------------------------------------|----------------|----------------------------------------------------------------------------------------------------|
| Field                                             | Attribute name | Description                                                                                                    |
| Status                                            | ENABLESTATUS   | The status of this virtual host. The values are:                                                                                                    |
|                                                   |                | ENABLED - The virtual host is enabled.                                                                                                    |
|                                                   |                | <ul> <li>DISABLED - The virtual host is disabled. The URIMAP definitions that<br/>make up the virtual host cannot be accessed by applications.</li> </ul>                                                                                                    |
| Name                                              | NAME           | The name of a virtual host. The name of each virtual host is taken<br>from the host name specified in the URIMAP definitions that make up<br>the virtual host. For example, if your CICS region contained URIMAP<br>definitions that specified a host name of www.example.com, CICS would<br>create a virtual host with the name www.example.com. A host name in a<br>URIMAP definition can be up to 120 characters. |
| Inbound port TCP/IP service relating to this host | TCPIPSERVICE   | The name of the TCPIPSERVICE definition that specifies the inbound port<br>to which this virtual host relates. If this definition is not given, the virtual<br>host relates to all TCPIPSERVICE definitions.                                                                                                    |

# Web services - WEBSERV

The **WEBSERVICE** (WEBSERV) views display information about the runtime environment for a CICS application programs deployed in a Web services setting, where the mapping between application data structure and SOAP messages has been generated using CICS-supplied tools.

## **Supplied views**

To access from the main menu, click:

#### CICS operations views > TCP/IP service operations views > Web services

| Table 260. Views in the supplied <b>Web service</b> (WEBSERV) view set |                                                               |
|------------------------------------------------------------------------|---------------------------------------------------------------|
| View                                                                   | Notes                                                         |
| Web service<br>EYUSTARTWEBSERV.DETAIL1                                 | Detailed information about the resource signature.            |
| Web service<br>EYUSTARTWEBSERV.DETAILED                                | Detailed information about a selected web service.            |
| Web service<br>EYUSTARTWEBSERV.DISCARD                                 | Discard a web service                                         |
| Web service<br>EYUSTARTWEBSERV.SET                                     | Set attributes according new values specified in input fields |
| Web service<br>EYUSTARTWEBSERV.TABULAR                                 | Tabular information about web services.                       |

| Table 261. Actions available for WEBSERV views |                                                               |
|------------------------------------------------|---------------------------------------------------------------|
| Action Description                             |                                                               |
| DISCARD Discard a web service                  |                                                               |
| SET                                            | Set attributes according new values specified in input fields |

| Table 262. Fields in WEBSERV views                |                |                                                                                                    |
|---------------------------------------------------|----------------|----------------------------------------------------------------------------------------------------|
| Field                                             | Attribute name | Description                                                                                                    |
| Fully-qualified archive file on zFS               | ARCHIVEFILE    | The archive file contains the wsdl document for this Web Service.                                                                                                  |
| BAS resource definition version                   | BASDEFINEVER   | The BAS version number of this definition.                                                                                                    |
| The WSDL binding that this web service represents | BINDING        | The WSDL binding represented by the Web service. This binding is one of (potentially) many that appear in the WSDL file.                                           |
| Coded character set ID                            | CCSID          | The name of the CCSID that is used to encode data between the application and the web service binding file at run time.                                            |
| Last modification agent                           | CHANGEAGENT    | The change agent identifier that made the last modification.                                                                                                    |
|                                                   |                | <ul> <li>CSDAPI - The resource was last changed by a CEDA transaction, by<br/>the programmable interface to DFHEDAP or by an EXEC CICS CSD<br/>command.</li> </ul> |
|                                                   |                | • CSDBATCH - The resource was last changed by a DFHCSDUP job.                                                                                                    |
|                                                   |                | • DREPAPI - The resource was last changed by a CICSPlex SM BAS API command.                                                                                        |
|                                                   |                | • DREPBATCH - The resource was last changed by a CICSPlex SM utility.                                                                                              |
|                                                   |                | • DYNAMIC - The resource was last changed dynamically.                                                                                                    |
|                                                   |                | • CREATESPI - The resource was last changed by an EXEC CICS CREATE command.                                                                                        |
|                                                   |                | NOTAPPLIC - This is not applicable for this resource.                                                                                                    |
|                                                   |                | OVERRIDE - Resource was last changed by resource overrides.                                                                                                    |
| Last modification agent release                   | CHANGEAGREL    | The CICS release level of the agent that made the last modification to the resource definition.                                                                    |
| Last modification time                            | CHANGETIME     | The local date and time when the definition was last changed.                                                                                                    |
| Last modification user ID                         | CHANGEUSRID    | The user ID that made the last modification to the resource definition.                                                                                            |
| Container used if the program input is CHANNEL    | CONTAINER      | The name of the container that holds the top level data when CICS passes data to the target application program in a channel.                                      |
| Source of the resource definition                 | DEFINESOURCE   | The source of the definition, depending on which agent made the last change.                                                                                       |
| Creation time                                     | DEFINETIME     | The local date and time when the resource definition record was created on DFHCSD or EYUDREP.                                                                      |
| The endpoint URI of a remote web service          | ENDPOINT       | The URI specifying the location on the network (or endpoint) of the web service, as defined in the web service description.                                        |

| Table 262. Fields in WEBSERV views (continued)       |                |                                                                                                    |
|------------------------------------------------------|----------------|----------------------------------------------------------------------------------------------------|
| Field                                                | Attribute name | Description                                                                                                    |
| Installation agent                                   | INSTALLAGENT   | The install agent identifier that made the installation.                                                                                   |
|                                                      |                | • CSDAPI - The resource was installed by a CEDA transaction, by the programmable interface to DFHEDAP or by an EXEC CICS CSD command.      |
|                                                      |                | • CREATESPI - The resource was installed by an EXEC CICS CREATE command.                                                                   |
|                                                      |                | • DYNAMIC - The resource was installed dynamically.                                                                                        |
|                                                      |                | GRPLIST - The resource was installed by GRPLIST INSTALL.                                                                                   |
|                                                      |                | • BUNDLE - The resource was installed by a BUNDLE.                                                                                         |
| Installation time                                    | INSTALLTIME    | The local date and time when the definition was installed.                                                                                 |
| Installation user ID                                 | INSTALLUSRID   | The user ID that installed the resource definition.                                                                                        |
| Time the WSBind file on zFS was last updated         | LASTMODTIME    | The time, in milliseconds since 00:00 on January 1st 1900, that the deployed Web service binding file on zFS was last updated.             |
| Mapping level used in WSBind file                    | MAPPINGLEVEL   | The mapping level that was used when the WSBind file file was produced.                                                                    |
| Mapping release number part<br>of MAPLEVEL           | MAPPINGRNUM    | The release number for the mapping level that was used when the WSBind file was produced. The value of the release number is 0, 1, or 2.   |
| Mapping version number part<br>of MAPLEVEL           | MAPPINGVNUM    | The version number for the mapping level that was used when the WSBind file was produced. The value of the version number is 1, 2, 3 or 4. |
| Minimum runtime level<br>required by WSBind file     | MINRUNLEVEL    | The minimum runtime level that is required to install the WEBSERVICE in CICS.                                                              |
| Minimum runtime release<br>number part of MINRUNLVL  | MINRUNRNUM     | The release number for the minimum runtime level that is required to install the WEBSERVICE in CICS.                                       |
| Minimum runtime version<br>number part of MINRUNLVL  | MINRUNVNUM     | The version number for the minimum runtime level that is required to install the WEBSERVICE in CICS.                                       |
| Name                                                 | NAME           | The name of the web service.                                                                                                    |
| Where the specified program expects input            | PGMINTERFACE   | For a service provider, indicates whether CICS passes data to the target application program in a COMMAREA or a channel.                   |
| Pipeline in which this web service is installed      | PIPELINE       | The name of the PIPELINE resource that contains this web service resource.                                                                 |
| Name of the web service policy directory on zFS      | POLICYDIR      | This field is not available for use yet but is reserved for future development.                                                            |
| Application program to<br>implement this web service | PROGRAM        | The name of the target application program.                                                                                                |

| Table 262. Fields in WEBSERV views (continued)      |                |                                                                                                    |
|-----------------------------------------------------|----------------|----------------------------------------------------------------------------------------------------|
| Field                                               | Attribute name | Description                                                                                                    |
| Web service status                                  | STATE          | The state of the web service. Values are:                                                                                                    |
|                                                     |                | • Discarding                                                                                                    |
|                                                     |                | <ul> <li>A Discard command has been issued for the web service. The web<br/>service is quiescing before being discarded. It is not accepting new<br/>work, but is allowing currently-executing work to complete.</li> </ul>                                                                                       |
|                                                     |                | • Initing                                                                                                    |
|                                                     |                | <ul> <li>The web service binding file, and the WSDL file, are being copied to<br/>the shelf.</li> </ul>                                                                                                    |
|                                                     |                | Inservice                                                                                                    |
|                                                     |                | <ul> <li>Resolution of the copy of the WSBind file on the shelf has<br/>succeeded, and the web service is usable.</li> </ul>                                                                                                    |
|                                                     |                | • Unusable                                                                                                    |
|                                                     |                | <ul> <li>There is a problem with the web service binding file (WSBIND) for<br/>the resource.</li> </ul>                                                                                                    |
|                                                     |                | Updating                                                                                                    |
|                                                     |                | <ul> <li>An update request for a WEBSERVICE is pending.</li> </ul>                                                                                                    |
|                                                     |                | • Disabled                                                                                                    |
|                                                     |                | <ul> <li>This state is only available for WEBSERVICE resources that are<br/>defined in a CICS bundle. The web service has completed quiescing<br/>and is not accepting new work.</li> </ul>                                                                                                    |
|                                                     |                | • Disabling                                                                                                    |
|                                                     |                | <ul> <li>This state is only available for WEBSERVICE resources that are<br/>defined in a CICS bundle. The web service is quiescing. It is not<br/>accepting new work, but is allowing currently-executing work to<br/>complete.</li> </ul>                                                                        |
| Dynamically installed URI map for this web service  | URIMAP         | The name of a dynamically installed URIMAP resource definition, if there is one that is associated with this web service.                                                                                                    |
| Perform validation of SOAP<br>messages against WSDL | VALIDATIONST   | Indicates whether full validation of SOAP messages against the corresponding schema in the web service description is specified.                                                                                                    |
|                                                     |                | VALIDATION - Full validation is enabled.                                                                                                    |
|                                                     |                | NOVALIDATION - Full validation is disabled.                                                                                                    |
| Number of times web service used                    | WEBUSECOUNT    | The number of times this web service was used to process a web service request.                                                                                                    |
| Fully-qualified WSBind file on zFS                  | WSBIND         | The file name of the web service binding file associated with the web service resource.                                                                                                    |
| Fully-qualified WSDL file on zFS                    | WSDLFILE       | The file name of the web service description (WSDL) file associated with the web service resource.                                                                                                    |
| Current web service direct mode XOP status          | XOPDIRECTST    | Indicates whether the web service is currently able to handle XOP documents in direct mode. The values are:                                                                                                    |
|                                                     |                | <ul> <li>NOXOPDIRECT - The web service cannot currently handle XOP<br/>documents and binary attachments directly. This is true when the<br/>web service implementation does not support the direct handling of<br/>XOP documents and binary attachments, or web service validation is<br/>switched on.</li> </ul> |
|                                                     |                | • XOPDIRECT - The web service can currently handle XOP documents<br>and binary attachments directly. This is true when the web service<br>implementation supports the direct handling of XOP documents and<br>web service validation is not switched.                                                             |

| Table 262. Fields in WEBSERV views (continued) |                |                                                                                                    |
|------------------------------------------------|----------------|----------------------------------------------------------------------------------------------------|
| Field                                          | Attribute name | Description                                                                                                    |
| Web service XOP capability                     | XOPSUPPORTST   | Indicates whether the web service implementation is capable of handling XOP documents and binary attachments in direct mode. The values are:                                                                            |
|                                                |                | <ul> <li>NOXOPSUPPORT - The web service implementation does not support<br/>the direct handling of XOP documents and binary attachments.</li> </ul>                                                                     |
|                                                |                | • XOPSUPPORT - The web service implementation supports the direct handling of XOP documents and binary attachments. This is true for any web services that are generated and deployed using the web services assistant. |

# **Pipelines - PIPELINE**

The **Pipeline** (PIPELINE) views display information about the processing nodes that will act on a service request and on the response to it when a CICS application acts in the role of a web service provider or requester.

## **Supplied views**

To access from the main menu, click:

#### CICS operations views > TCP/IP service operations views > Pipelines

| Table 263. Views in the supplied <b>Pipeline</b> (PIPELINE) view set |                                                                                             |
|----------------------------------------------------------------------|---------------------------------------------------------------------------------------------|
| View                                                                 | Notes                                                                                       |
| Pipeline<br>EYUSTARTPIPELINE.DETAIL1                                 | Detailed information about the resource signature.                                          |
| Pipeline<br>EYUSTARTPIPELINE.DETAILED                                | Detailed information about a selected pipeline.                                             |
| Pipeline<br>EYUSTARTPIPELINE.DISABLE                                 | Rejects inbound service requests.                                                           |
| Pipeline<br>EYUSTARTPIPELINE.DISCARD                                 | Removes this PIPELINE definition. The PIPELINE must be disabled before it can be discarded. |
| Pipeline<br>EYUSTARTPIPELINE.ENABLE                                  | Processes inbound service requests normally.                                                |
| Pipeline<br>EYUSTARTPIPELINE.SCAN                                    | Scans the PIPELINE's web service binding directory.                                         |
| Pipeline<br>EYUSTARTPIPELINE.SET                                     | Set attributes according to values specified in input fields                                |
| Pipeline<br>EYUSTARTPIPELINE.TABULAR                                 | Tabular information about pipeline.                                                         |

## Actions

| Table 264. Actions available for PIPELINE views |                                   |
|-------------------------------------------------|-----------------------------------|
| Action Description                              |                                   |
| DISABLE                                         | Rejects inbound service requests. |

| Table 264. Actions available for PIPELINE views (continued) |                                                                                             |
|-------------------------------------------------------------|---------------------------------------------------------------------------------------------|
| Action Description                                          |                                                                                             |
| DISCARD                                                     | Removes this PIPELINE definition. The PIPELINE must be disabled before it can be discarded. |
| ENABLE                                                      | Processes inbound service requests normally.                                                |
| SCAN                                                        | Scans the PIPELINE's web service binding directory.                                         |
| SET                                                         | Set attributes according to values specified in input fields                                |

| Table 265. Fields in PIPELINE views              |                |                                                                                                    |
|--------------------------------------------------|----------------|----------------------------------------------------------------------------------------------------|
| Field                                            | Attribute name | Description                                                                                                    |
| BAS resource definition version                  | BASDEFINEVER   | The BAS version number of this definition.                                                                                                    |
| Last modification agent                          | CHANGEAGENT    | The change agent identifier that made the last modification.                                                                                                    |
|                                                  |                | <ul> <li>CSDAPI - The resource was last changed by a CEDA transaction, by<br/>the programmable interface to DFHEDAP or by an EXEC CICS CSD<br/>command.</li> </ul>                                       |
|                                                  |                | CSDBATCH - The resource was last changed by a DFHCSDUP job.                                                                                                    |
|                                                  |                | • DREPAPI - The resource was last changed by a CICSPlex SM BAS API command.                                                                                                    |
|                                                  |                | • DREPBATCH - The resource was last changed by a CICSPlex SM utility.                                                                                                    |
|                                                  |                | • CREATESPI - The resource was last changed by an EXEC CICS CREATE command.                                                                                                    |
|                                                  |                | NOTAPPLIC - This is not applicable for this resource.                                                                                                    |
|                                                  |                | OVERRIDE - Resource was last changed by resource overrides.                                                                                                    |
| Last modification agent release                  | CHANGEAGREL    | The CICS release level of the agent that made the last modification to the resource definition.                                                                                                    |
| Last modification time                           | CHANGETIME     | The local date and time when the definition was last changed.                                                                                                    |
| Last modification user ID                        | CHANGEUSRID    | The user ID that made the last modification to the resource definition.                                                                                                    |
| MIME content id domain name                      | CIDDOMAIN      | Displays the name of the domain that is used to generate MIME content-<br>ID values that identify binary attachments.                                                                                    |
| Configuration file name on zFS for this pipeline | CONFIGFILE     | Specifies the name of an zFS file that contains information about the processing nodes that will act on a service request, and on the response.                                                          |
| Source of the resource definition                | DEFINESOURCE   | The source of the definition, depending on which agent made the last change.                                                                                                    |
| Creation time                                    | DEFINETIME     | The local date and time when the resource definition record was created on DFHCSD or EYUDREP.                                                                                                    |
| Status                                           | ENABLESTATUS   | Specifies the initial status of the PIPELINE when it is installed:                                                                                                    |
|                                                  |                | <ul> <li>ENABLED: Web service requests for this PIPELINE are processed<br/>normally.</li> </ul>                                                                                                    |
|                                                  |                | <ul> <li>DISABLED: Web service requests for this PIPELINE cannot be processed.</li> </ul>                                                                                                    |
|                                                  |                | <ul> <li>ENABLING - The PIPELINE is being initialized; it is not yet ready to<br/>accept work.</li> </ul>                                                                                                |
|                                                  |                | • DISABLING - The PIPELINE is quiescing before entering DISABLED state. It is not accepting new work, but is allowing currently-executing work to complete.                                              |
|                                                  |                | • DISCARDING - A DISCARD command has been issued for the PIPELINE. The PIPELINE is quiescing before being discarded. It is not accepting new work, but is allowing currently-executing work to complete. |

| Table 265. Fields in PIPELINE views (continued)   |                |                                                                                                    |
|---------------------------------------------------|----------------|----------------------------------------------------------------------------------------------------|
| Field                                             | Attribute name | Description                                                                                                    |
| Installation agent                                | INSTALLAGENT   | The install agent identifier that made the installation.                                                                                                    |
|                                                   |                | <ul> <li>CSDAPI - The resource was installed by a CEDA transaction, by<br/>the programmable interface to DFHEDAP or by an EXEC CICS CSD<br/>command.</li> </ul>                                                                                                    |
|                                                   |                | <ul> <li>CREATESPI - The resource was installed by an EXEC CICS CREATE command.</li> </ul>                                                                                                    |
|                                                   |                | • GRPLIST - The resource was installed by GRPLIST INSTALL.                                                                                                    |
|                                                   |                | • BUNDLE - The resource was installed by a bundle deployment.                                                                                                    |
| Installation time                                 | INSTALLTIME    | The local date and time when the definition was installed.                                                                                                    |
| Installation user ID                              | INSTALLUSRID   | The user ID that installed the resource definition.                                                                                                    |
| Format of messages processed by the pipeline      | MSGFORMAT      | Returns a 8-character string that indicates the format of messages processed by the pipeline. Possible values are: JSON, OTHER, SOAP11, SOAP12.                                                                                                    |
| Use MTOM even when no XOP attachments are present | MTOMNOXOPST    | Returns a value that indicates whether MTOM should be used for<br>outbound SOAP messages when there are no binary attachments<br>present. The values are: YES : Use MTOM, even when there are no binary<br>attachments present. NO : Do not use MTOM unless there are binary<br>attachments present.                                                                                                    |
| SOAP MTOM status                                  | MTOMST         | Returns a value that indicates whether support for MTOM has been<br>enabled in the pipeline. The values are: SUPPORTED : MTOM support<br>has been enabled in the pipeline. NOTSUPPORT : MTOM support has not<br>been enabled in the pipeline.                                                                                                    |
| Name                                              | NAME           | Specifies the name of this PIPELINE. The name can be up to eight characters in length.                                                                                                    |
| Pipeline operation mode                           | PIPEMODE       | The mode that that pipeline is operating in.                                                                                                    |
| Number of times pipeline has been used            | PIPEUSECOUNT   | Specifies the number of times pipeline has been used                                                                                                    |
| Name of the pipeline policy directory on zFS      | POLICYDIR      | This field is not available yet for use but reserved for future development.                                                                                                    |
| Response wait time for<br>Requester Pipelines     | RESPWAIT       | <ul> <li>Specifies a time control, in seconds, on the wait time for an application program to wait for an optional reponse message from a remote web service. The value can range from 0 to 9999 seconds, or will have the standard null value of -1 if RESPWAIT(DEFT) is specified on the PIPELINE definition. If RESPWAIT(DEFT) was specified for this attribute, the default timeout value of the transport protocol is used:</li> <li>The default timeout value for HTTP is 10 seconds.</li> <li>The default timeout value for MQ is 60 seconds.</li> </ul> |
|                                                   |                | Note that the value of this attribute <b>may not</b> be reset to -1 (DEFT) - only<br>0 to 9999 may be applied. If you need to reset the RESPWAIT value to<br>-1, you will have to delete the current PIPELINE object, and INSTALL<br>another instance of it, where the RESPWAIT value specifies DEFT.                                                                                                    |
| Outbound SOAP message<br>MTOM status              | SENDMTOMST     | Returns a value that indicates when MTOM should be used for outbound<br>SOAP messages. The values are: YES : Always use MTOM for outbound<br>SOAP messages. NO : Do not use MTOM for outbound SOAP messages.<br>SAME : Use MTOM for outbound SOAP message responses when the<br>inbound message is received in MTOM format.                                                                                                    |
| Name of a directory (shelf) for<br>WSBind files   | SHELF          | Specifies the 1 to 255 character fully-qualified name of a directory (a shelf, primarily for Web service binding files) on zFS.                                                                                                    |
| SOAP level supported by the pipeline              | SOAPLEVEL      | Specifies the version of SOAP that is supported in the pipeline. Values can be blank, 1.1 or 1.2.                                                                                                    |
| SOAP release number part of SOAPLEVEL             | SOAPRNUM       | Returns a fullword binary value of the release number for the SOAP level that is used in the PIPELINE.                                                                                                    |
| SOAP version number part of SOAPLEVEL             | SOAPVNUM       | Returns a fullword binary value of the version number for the SOAP level that is used in the PIPELINE.                                                                                                    |

| Table 265. Fields in PIPELINE views (continued) |                |                                                                                                    |
|-------------------------------------------------|----------------|----------------------------------------------------------------------------------------------------|
| Field                                           | Attribute name | Description                                                                                                    |
| Name of the WSBind (pickup)<br>directory on zFS | WSDIR          | Specifies the 1 to 255 character fully-qualified name of the Web service binding directory (also known as the pickup directory) on zFS.                |
| Pipeline direct mode XOP<br>status              | XOPDIRECTST    | Returns a value that indicates whether the pipeline can currently handle XOP documents in direct mode.                                                 |
| Pipeline application handler<br>XOP capability  | XOPSUPPORTST   | Returns a value that indicates whether the application handler for<br>the pipeline supports the processing of XOP documents and binary<br>attachments. |

# **Atomservices - ATOMSERV**

The **ATOMSERVICE** (ATOMSERV) views display information about Atom service documents. An Atom service document is an XML document that describes the workspaces, collections and categories that exist on a server.

## **Supplied views**

To access from the main menu, click:

#### CICS operations views > TCP/IP service operations views > Atomservices

| Table 266. Views in the supplied <b>Atomservice</b> (ATOMSERV) view set |                                                                                                    |  |
|-------------------------------------------------------------------------|----------------------------------------------------------------------------------------------------|--|
| View                                                                    | Notes                                                                                                    |  |
| Atomservice<br>EYUSTARTATOMSERV.DETAIL1                                 | Resource signature information about a selected Atom Service.                                                                                                    |  |
| Atomservice<br>EYUSTARTATOMSERV.DETAILED                                | Detailed information about a selected Atom Service.                                                                                                    |  |
| Atomservice<br>EYUSTARTATOMSERV.DISABLE                                 | The ATOMSERVICE definition cannot be accessed by applications.<br>An ATOMSERVICE definition has to be disabled before it can be<br>reinstalled or discarded. If you disable an ATOMSERVICE resource<br>definition, CICS returns an HTTP response to the Web client with a<br>503 (Service Unavailable) status code. |  |
| Atomservice<br>EYUSTARTATOMSERV.DISCARD                                 | Removes this ATOMSERVICE. The ATOMSERVICE must be disabled before it can be discarded.                                                                                                    |  |
| Atomservice<br>EYUSTARTATOMSERV.ENABLE                                  | The ATOMSERVICE definition can be accessed by applications.                                                                                                    |  |
| Atomservice<br>EYUSTARTATOMSERV.SET                                     | Set attributes according to values specified in input fields                                                                                                    |  |
| Atomservice<br>EYUSTARTATOMSERV.TABULAR                                 | Tabular information about Atom Services.                                                                                                    |  |

#### Actions

| Table 267. Actions available for ATOMSERV views |                                                                                                    |
|-------------------------------------------------|----------------------------------------------------------------------------------------------------|
| Action Description                              |                                                                                                    |
| DISABLE                                         | The ATOMSERVICE definition cannot be accessed by applications. An ATOMSERVICE definition has to be disabled before it can be reinstalled or discarded. If you disable an ATOMSERVICE resource definition, CICS returns an HTTP response to the Web client with a 503 (Service Unavailable) status code. |

| Table 267. Actions available for ATOMSERV views (continued) |                                                                                        |
|-------------------------------------------------------------|----------------------------------------------------------------------------------------|
| Action Description                                          |                                                                                        |
| DISCARD                                                     | Removes this ATOMSERVICE. The ATOMSERVICE must be disabled before it can be discarded. |
| ENABLE                                                      | The ATOMSERVICE definition can be accessed by applications.                            |
| SET                                                         | Set attributes according to values specified in input fields                           |

| Table 268. Fields in ATOMSERV views        |                |                                                                                                    |
|--------------------------------------------|----------------|----------------------------------------------------------------------------------------------------|
| Field                                      | Attribute name | Description                                                                                                    |
| Number of DELETE requests to the entry URL | ATMSRVDELENT   | The number of HTTP DELETE requests sent to the entry URL.                                                                                                    |
| Number of GET requests to the entry URL    | ATMSRVGETENT   | The number of HTTP GET requests sent to the entry URL.                                                                                                    |
| Number of GET requests to the feed URL     | ATMSRVGETFED   | The number of HTTP GET requests sent to the feed URL.                                                                                                    |
| Number of POST requests to the feed URL    | ATMSRVPSTFED   | The number of HTTP POST requests sent to the feed URL.                                                                                                    |
| Number of PUT requests to the entry URL    | ATMSRVPUTENT   | The number of HTTP PUT requests sent to the entry URL.                                                                                                    |
| Atom Service reference count               | ATMSRVREFCT    | Atom Service reference count                                                                                                    |
| Atom Service reference disabled count      | ATMSRVREFDIS   | Atom Service reference disabled count                                                                                                    |
| Atomtype                                   | АТОМТҮРЕ       | Displays the type of Atom document that is produced by this ATOMSERVICE definition. The possible values are as follows:                                                                   |
|                                            |                | Category                                                                                                    |
|                                            |                | <ul> <li>An Atom category document, which lists the categories of<br/>documents in a collection.</li> </ul>                                                                               |
|                                            |                | Collection                                                                                                    |
|                                            |                | <ul> <li>An Atom collection document, which contains a group of entry<br/>documents that can be edited.</li> </ul>                                                                        |
|                                            |                | • Feed                                                                                                    |
|                                            |                | <ul> <li>An Atom feed document, which describes the metadata for a feed,<br/>and contains entry documents that provide data for the feed.</li> </ul>                                      |
|                                            |                | Service                                                                                                    |
|                                            |                | <ul> <li>An Atom service document, which provides information about the<br/>collections of entry documents that are available on the server and<br/>can be added to or edited.</li> </ul> |
| BAS resource definition version            | BASDEFINEVER   | The BAS version number of this definition.                                                                                                    |
| Bind file name                             | BINDFILE       | The name of a UNIX file that contains WSBIND data describing the record layouts within the CICS resource.                                                                                 |

| Field                             | Attribute name | Description                                                                                                    |
|-----------------------------------|----------------|----------------------------------------------------------------------------------------------------|
| Last modification agent           | CHANGEAGENT    | The change agent identifier that made the last modification.                                                                                                    |
|                                   |                | <ul> <li>CSDAPI - The resource was last changed by a CEDA transaction, by<br/>the programmable interface to DFHEDAP or by an EXEC CICS CSD<br/>command.</li> </ul>       |
|                                   |                | • CSDBATCH - The resource was last changed by a DFHCSDUP job.                                                                                                    |
|                                   |                | • DREPAPI - The resource was last changed by a CICSPlex SM BAS API command.                                                                                              |
|                                   |                | DREPBATCH - The resource was last changed by a CICSPlex SM utility.                                                                                                    |
|                                   |                | <ul> <li>CREATESPI - The resource was last changed by an EXEC CICS CREATE command.</li> </ul>                                                                            |
|                                   |                | NOTAPPLIC - This is not applicable for this resource.                                                                                                    |
|                                   |                | OVERRIDE - Resource was last changed by resource overrides.                                                                                                    |
| Last modification agent release   | CHANGEAGREL    | The CICS release level of the agent that made the last modification to the resource definition.                                                                          |
| Last modification time            | CHANGETIME     | The local date and time when the definition was last changed.                                                                                                    |
| Last modification user ID         | CHANGEUSRID    | The user ID that made the last modification to the resource definition.                                                                                                  |
| Configuration file name           | CONFIGFILE     | The name of a UNIX file that contains XML configuration data specifying the type of Atom document being returned.                                                        |
| Source of the resource definition | DEFINESOURCE   | The source of the definition, depending on which agent made the last change.                                                                                             |
| Creation time                     | DEFINETIME     | The local date and time when the resource definition record was created on DFHCSD or EYUDREP.                                                                            |
| Enabled status                    | ENABLESTATUS   | Indicates whether the ATOMSERV is enabled or not. Values are:                                                                                                    |
|                                   |                | • DISABLED                                                                                                    |
|                                   |                | <ul> <li>The ATOMSERV is not enabled.</li> </ul>                                                                                                    |
|                                   |                | • ENABLED                                                                                                    |
|                                   |                | <ul> <li>The ATOMSERV is enabled.</li> </ul>                                                                                                    |
| Installation agent                | INSTALLAGENT   | The install agent identifier that made the installation.                                                                                                    |
|                                   |                | <ul> <li>CSDAPI - The resource was installed by a CEDA transaction, by<br/>the programmable interface to DFHEDAP or by an EXEC CICS CSD<br/>command.</li> </ul>          |
|                                   |                | CREATESPI - The resource was installed by an EXEC CICS CREATE command.                                                                                                   |
|                                   |                | • GRPLIST - The resource was installed by GRPLIST INSTALL.                                                                                                    |
|                                   |                | • BUNDLE - The resource was installed by a bundle deployment.                                                                                                    |
| Installation time                 | INSTALLTIME    | The local date and time when the definition was installed.                                                                                                    |
| Installation user ID              | INSTALLUSRID   | The user ID that installed the resource definition.                                                                                                    |
| Name                              | NAME           | Specifies the name of this ATOMSERV. The name can be up to eight characters in length.                                                                                   |
| Resource name                     | RESOURCENAME   | Displays the name of the CICS resource that provides the data for this<br>Atom feed or collection. This field does not apply to an Atom service or<br>category document. |

| Table 268. Fields in ATOMSERV views (continued) |                |                                                                                                    |
|-------------------------------------------------|----------------|----------------------------------------------------------------------------------------------------|
| Field                                           | Attribute name | Description                                                                                                    |
| Resource type                                   | RESOURCETYPE   | Displays the type of CICS resource that provides the data for this Atom<br>feed or collection. This field does not apply to an Atom service or<br>category document. The possible values are as follows: |
|                                                 |                | • File                                                                                                    |
|                                                 |                | – A CICS file.                                                                                                    |
|                                                 |                | • Program                                                                                                    |
|                                                 |                | <ul> <li>A service routine, which is a CICS application program written to<br/>supply content for Atom entries.</li> </ul>                                                                               |
|                                                 |                | • Tsqueue                                                                                                    |
|                                                 |                | <ul> <li>A temporary storage queue.</li> </ul>                                                                                                    |
|                                                 |                | NOTAPPLIC                                                                                                    |
|                                                 |                | <ul> <li>This is not applicable for this resource.</li> </ul>                                                                                                    |
| URIMAP name                                     | URIMAPNAME     | Displays the 8-character URIMAP name that indicates the URI associated with this ATOMSERVICE definition.                                                                                                 |
| XMLTRANSFORM name                               | XMLTRANSNAME   | Displays the 32-character name of the XMLTRANSFORM resource associated with the ATOMSERVICE definition.                                                                                                  |

# Temporary storage queue (TSQ) operations views

The temporary storage queue (TSQ) operations views show information about temporary storage usage and temporary storage queues within the current context and scope.

# Models - TSMODEL

The **Temporary storage models** (TSMODEL) views display information about installed temporary storage models.

#### **Supplied views**

To access from the main menu, click:

#### CICS operations views > Temporary storage queue (TSQ) operations views > Models

| Table 269. Views in the supplied Temporary storage models (TSMODEL) view set |                                                                                     |
|------------------------------------------------------------------------------|-------------------------------------------------------------------------------------|
| View                                                                         | Notes                                                                               |
| Temporary storage models<br>EYUSTARTTSMODEL.DETAIL1                          | Detailed information about the resource signature.                                  |
| Temporary storage models<br>EYUSTARTTSMODEL.DETAILED                         | Detailed information about a selected temporary storage model.                      |
| Temporary storage models<br>EYUSTARTTSMODEL.DISCARD                          | Take the specified temporary storage model out of use on its resident CICS systems. |
| Temporary storage models<br>EYUSTARTTSMODEL.TABULAR                          | Tabular information about temporary storage models.                                 |

| Table 270. Actions available for TSMODEL views |                                                                                     |  |
|------------------------------------------------|-------------------------------------------------------------------------------------|--|
| Action Description                             |                                                                                     |  |
| DISCARD                                        | Take the specified temporary storage model out of use on its resident CICS systems. |  |

| Table 271. Fields in TSMODEL views  |                |                                                                                                    |
|-------------------------------------|----------------|----------------------------------------------------------------------------------------------------|
| Field                               | Attribute name | Description                                                                                                    |
| BAS resource definition version     | BASDEFINEVER   | The BAS version number of this definition.                                                                                                    |
| Last modification agent             | CHANGEAGENT    | The change agent identifier that made the last modification.                                                                                                    |
|                                     |                | <ul> <li>CSDAPI - The resource was last changed by a CEDA transaction, by<br/>the programmable interface to DFHEDAP or by an EXEC CICS CSD<br/>command.</li> </ul>                                                                                                    |
|                                     |                | • CSDBATCH - The resource was last changed by a DFHCSDUP job.                                                                                                    |
|                                     |                | <ul> <li>DREPAPI - The resource was last changed by a CICSPlex SM BAS API command.</li> </ul>                                                                                                    |
|                                     |                | • DREPBATCH - The resource was last changed by a CICSPlex SM utility.                                                                                                    |
|                                     |                | • CREATESPI - The resource was last changed by an EXEC CICS CREATE command.                                                                                                    |
|                                     |                | • NOTAPPLIC - This is not applicable for this resource.                                                                                                    |
|                                     |                | OVERRIDE - Resource was last changed by resource overrides.                                                                                                    |
| Last modification agent release     | CHANGEAGREL    | The CICS release level of the agent that made the last modification to the resource definition.                                                                                                    |
| Last modification time              | CHANGETIME     | The local date and time when the definition was last changed.                                                                                                    |
| Last modification user ID           | CHANGEUSRID    | The user ID that made the last modification to the resource definition.                                                                                                    |
| Source of the resource definition   | DEFINESOURCE   | The source of the definition, depending on which agent made the last change.                                                                                                    |
| Creation time                       | DEFINETIME     | The local date and time when the resource definition record was created on DFHCSD or EYUDREP.                                                                                                    |
| TS Queue expiry interval<br>(hours) | EXPIRYINT      | The last used interval limit time, in hours, which is used to determine<br>whether a temporary storage queue based on this TSMODEL has expired<br>and is eligible to be automatically deleted. The value is derived from the<br>EXPIRYINT value in the TSMODEL, or for CICS TS 5.2 and higher either<br>the EXPIRYINT value or the EXPIRYINTMIN value rounded up to the next<br>hour. The EXPIRYINTMIN value overrides EXPIRYINT. The value in the<br>TSMODEL at the time a temporary storage queue is created will be used<br>for the lifetime of a queue even if the TSMODEL is subsequently changed.<br>The value of EXPIRYINT can be in the range of 0-to-15000. |
|                                     |                | <ul> <li>0 - Indicates that no expiry interval applies to this TSMODEL and<br/>therefore a temporary storage queue based on this will never expire.<br/>This is the default value.</li> </ul>                                                                                                    |
|                                     |                | • value - Specifies the last used interval in hours after which the queue becomes eligible for automatic deletion.                                                                                                    |

| Field                                 | Attribute name | Description                                                                                                    |
|---------------------------------------|----------------|----------------------------------------------------------------------------------------------------|
| TS Queue expiry interval<br>(minutes) | EXPIRYINTMIN   | <ul> <li>The last used interval limit time, in minutes, which is used to determine whether a temporary storage queue based on this TSMODEL has expired and is eligible to be automatically deleted. CICS rounds up the value to a multiple of ten minutes. The value in the TSMODEL at the time a temporary storage queue is created will be used for the lifetime of a queue even if the TSMODEL is subsequently changed. The value of EXPIRYINTMIN can be in the range of 0-to-900000.</li> <li>0 - Indicates that no expiry interval in minutes applies to this TSMODEL. This is the default value.</li> <li>value - Specifies the last used interval in minutes after which the queue becomes eligible for automatic deletion.</li> </ul> |
| Installation agent                    | INSTALLAGENT   | <ul> <li>The install agent identifier that made the installation.</li> <li>CSDAPI - The resource was installed by a CEDA transaction, by the programmable interface to DFHEDAP or by an EXEC CICS CSD command.</li> <li>CREATESPI - The resource was installed by an EXEC CICS CREATE</li> </ul>                                                                                                    |
|                                       |                | command.<br>• GRPLIST - The resource was installed by GRPLIST INSTALL.                                                                                                    |
| Installation time                     | INSTALLTIME    | The local date and time when the definition was installed.                                                                                                    |
| Installation user ID                  | INSTALLUSRID   | The user ID that installed the resource definition.                                                                                                    |
| Queue location                        | LOCATION       | <ul> <li>Identifies the location of temporary storage queues matching this model as one of the following:</li> <li>AUXILIARY - The CICS temporary storage VSAM data set, DFHTEMP.</li> <li>MAIN - Main storage.</li> </ul>                                                                                                    |
| TS model name                         | NAME           | The name of the temporary storage model.                                                                                                    |
| Shared TS pool name                   | POOLNAME       | The name of the shared temporary storage pool to be used by this TS Model.                                                                                                    |
| TS queue prefix                       | PREFIX         | The prefix used for evaluating the temporary storage queues to which this model is to be applied.                                                                                                    |
| Recovery status                       | RECOVSTATUS    | This defines the recovery characteristics for temporary storage queues matching this model and has a value of RECOVERABLE or NOTRECOVABLE.                                                                                                    |
| Remote TS queue prefix                | REMOTEPREFIX   | The prefix of the queues on the remote system that this model is applied to.                                                                                                    |
| Remote system ID                      | REMOTESYSTEM   | The name of the Remote CICS System on which the queues matching this model is defined.                                                                                                    |
| Security status                       | SECURITYST     | This defines the security characteristics for temporary storage queues matching this model and has a value of EXTSECURITY or NOSECURITY.                                                                                                    |

# Pools - TSPOOL

The **Temporary storage pools** (TSPOOL) views display information about temporary storage pools.

## **Supplied views**

To access from the main menu, click:

CICS operations views > Temporary storage queue (TSQ) operations views > Pools

| Table 272. Views in the supplied <b>Temporary storage pools</b> (TSPOOL) view set |                                                               |  |
|-----------------------------------------------------------------------------------|---------------------------------------------------------------|--|
| View Notes                                                                        |                                                               |  |
| Temporary storage pools<br>EYUSTARTTSPOOL.DETAILED                                | Detailed information about a selected temporary storage pool. |  |
| Temporary storage pools<br>EYUSTARTTSPOOL.TABULAR                                 | Tabular information about temporary storage pools.            |  |

None.

#### Fields

| Table 273. Fields in TSPOOL views |            |                                                                         |
|-----------------------------------|------------|-------------------------------------------------------------------------|
| Field Attribute name Description  |            | Description                                                             |
| Connection status                 | CONNSTATUS | Identifies the current connection status of the temporary storage pool. |
| Temporary storage pool name       | NAME       | The name of the temporary storage pool.                                 |

# **Global temporary storage statistics - TSQGBL**

The **Global temporary storage queues** (TSQGBL) views display information about temporary storage queue usage.

## **Supplied views**

To access from the main menu, click:

# CICS operations views > Temporary storage queue (TSQ) operations views > Global temporary storage statistics

| Table 274. Views in the supplied Global temporary storage statistics (TSQGBL) view set |                                                                                     |  |
|----------------------------------------------------------------------------------------|-------------------------------------------------------------------------------------|--|
| View Notes                                                                             |                                                                                     |  |
| Global temporary storage statistics<br>EYUSTARTTSQGBL.DETAILED                         | Detailed information about temporary storage queue usage in a selected CICS system. |  |
| Global temporary storage statistics<br>EYUSTARTTSQGBL.TABULAR                          | Tabular information about temporary storage queue usage in CICS systems.            |  |

## Actions

| Table 275. Actions available for TSQGBL views                            |  |  |
|--------------------------------------------------------------------------|--|--|
| Action Description                                                       |  |  |
| SET         Set attributes according to values specified in input fields |  |  |

| Table 276. Fields in TSQGBL views                |  |                                                                                                    |
|--------------------------------------------------|--|----------------------------------------------------------------------------------------------------|
| Field         Attribute name         Description |  | Description                                                                                                    |
| Number of times auxiliary storage exhausted      |  | The number of times when one or more transactions were suspended because no auxiliary temporary storage was available. |

| Table 276. Fields in TSQGBL view              | ws (continued) |                                                                                                    |
|-----------------------------------------------|----------------|----------------------------------------------------------------------------------------------------|
| Field                                         | Attribute name | Description                                                                                                    |
| Number of temporary storage buffers           | BUFFERS        | The number of times a control interval had to be read from disk.                                                             |
| Total number of buffer waits                  | BUFFWAITS      | The total number of times a request was queued because no buffers were available.                                            |
| Number of buffer reads                        | BUFREADS       | The number of times a control interval had to be read from disk.                                                             |
| Number of buffer writes                       | BUFWRITES      | The number of WRITE I/O requests to the temporary storage data set.                                                          |
| Number of bytes available in control interval | BYTESPERCI     | The number of bytes available for use in the control interval.                                                               |
| Number of bytes per segment                   | BYTESPERSEG    | The number of bytes per segment of the TS data set.                                                                          |
| Number of control intervals available         | CINUM          | The number of control intervals available to auxiliary storage.                                                              |
| Number of control intervals in use            | CISINUSE       | The number of control intervals currently containing active data.                                                            |
| Control interval size                         | CISIZE         | The size of the control interval, in bytes.                                                                                  |
| Number of temporary storage compressions      | COMPRESSIONS   | The number of times the temporary storage buffers were compressed.                                                           |
| Current storage in use (bytes)                | CURRSTG        | The amount, in bytes, of virtual storage currently being used for temporary storage records.                                 |
| Number of current users waiting on buffers    | CURRUWBFR      | The current number of requests queued because no buffers are available.                                                      |
| Number of current users waiting on strings    | CURRUWSTR      | The current number of I/O requests that are queued because no strings are available.                                         |
| Number of entries in longest queue            | ENTLGQUE       | Number of records in the largest queue.                                                                                      |
| Queue extension threshold                     | EXTTHRESHOLD   | The number of records that are held in a single temporary storage group identifier.                                          |
| Number of format writes                       | FMTWRT         | The number of times a new control interval was written at the end of the data set to increase the amount of available space. |
| Number of records obtained from auxiliary TS  | GETQAUX        | The number of records that application programs obtained from auxiliary temporary storage.                                   |
| Number of records obtained from main TS       | GETQMAIN       | The number of records that application programs obtained from main temporary storage.                                        |
| Number of I/O errors on data set              | IOERRS         | The number of I/O errors that occurred on the temporary storage data set.                                                    |
| Longest auxiliary record length               | LONGAUXREC     | The size, in bytes, of the longest record written to the temporary storage data set.                                         |
| Number of temporary storage names in use      | NAMESINUSE     | The number of temporary storage queue names currently in use.                                                                |
| Peak number of control intervals used         | PEAKCIUSE      | The peak number of control intervals containing active data at any one time.                                                 |
| Peak number of queue names in use             | PEAKQUES       | The peak number of temporary storage queue names in use at any one time.                                                     |
| Peak storage in use (bytes)                   | PEAKSTG        | The peak amount of virtual storage in use for temporary storage records at any one time.                                     |
| Peak number of strings in use                 | PEAKUSDSTR     | The peak number of concurrent I/O operations.                                                                                |
| Peak number of users waiting on buffers       | PEAKUWBUF      | The peak number of requests queued at any one time because no buffers were available.                                        |
| Peak number of users waiting on strings       | PEAKUWSTR      | The peak number of I/O requests that were queued at any one time.                                                            |

| Table 276. Fields in TSQGBL views (continued)     |                |                                                                                                    |
|---------------------------------------------------|----------------|----------------------------------------------------------------------------------------------------|
| Field                                             | Attribute name | Description                                                                                                    |
| Number of records written to auxiliary TS         | PUTQAUX        | The number of records that application programs wrote to auxiliary temporary storage.                              |
| Number of records written to main TS              | PUTQMAIN       | The number of records that application programs wrote to main temporary storage.                                   |
| Number of times queues created                    | QUECRECNT      | The number of times that CICS created individual temporary storage queues.                                         |
| Number of times queue<br>extensions created       | QUEXTENDS      | The number of times it was necessary to create a queue extension.                                                  |
| Number of segments available in control interval  | SEGSPERCI      | The number of segments available for use in the control interval.                                                  |
| Number of shared pools connected to               | SHRDPOOLCONN   | The number of the TS pools that are actually connected to by this CICS region.                                     |
| Number of shared pools<br>defined                 | SHRDPOOLDEF    | The number of unique Shared TS Queue Pools defined either in the TST with DFHTST TYPE=SHARED, or by using TSMODEL. |
| Number of shared read requests                    | SHRDREADREQ    | The number of TSQ reads that have been issued against shared temporary storage queues.                             |
| Number of shared write requests                   | SHRDWRITEREQ   | The number of TSQ writes that have been issued against shared temporary storage queues.                            |
| Number of temporary storage strings               | STRINGS        | The number of temporary storage strings specified in the system initialization table (SIT) or SIT overrides.       |
| Number of times string wait occurred              | STRINGWAIT     | The total number of I/O requests that were queued because no strings were available.                               |
| Count of times TSMAINLIMIT reached                | TSMAINHIT      | The number of times that temporary storage utilization has reached the value of TSMAINLIMIT.                       |
| Current used above the bar<br>storage for TSMAIN  | TSMAININUSE    | The current utilization of above the bar storage used for Temporary Storage, in bytes.                             |
| Maximum above the bar<br>storage for TSMAIN       | TSMAINLIMIT    | The maximum amount of above the bar storage which will be used for Temporary Storage, in bytes.                    |
| Maximum TS MAIN storage<br>used                   | TSMAINMAX      | The maximum amount of MAIN storage used by Temporary Storage.                                                      |
| Percentage utilization of<br>TSMAIN above the bar | TSMAINPCT      | The calculated percentage of above the bar storage used by Temporary Storage.                                      |
| Number of buffer writes<br>forced by recovery     | WRTFRECVR      | The number of WRITE I/O requests caused by recovery being specified for queues.                                    |
| Number of records with length greater than CISIZE | WRTGTCISZ      | The number of records written with a length greater than the control interval size.                                |

# **Temporary storage queues - TSQNAME**

The **Temporary storage queues** (TSQNAME) views display information about all non-shared temporary storage queues.

#### **Supplied views**

To access from the main menu, click:

CICS operations views > Temporary storage queue (TSQ) operations views > Temporary storage queues

| Table 277. Views in the supplied Temporary storage queues (TSQNAME) view set |                                                                                |  |
|------------------------------------------------------------------------------|--------------------------------------------------------------------------------|--|
| View                                                                         | Notes                                                                          |  |
| Temporary storage queues<br>EYUSTARTTSQNAME.DELETE                           | Delete a temporary storage queue.                                              |  |
| Temporary storage queues<br>EYUSTARTTSQNAME.DETAILED                         | Detailed information about a selected non-shared temporary storage queue.      |  |
| Temporary storage queues<br>EYUSTARTTSQNAME.TABULAR                          | Tabular information about non-shared temporary storage queues in CICS systems. |  |

| Table 278. Actions available for TSQNAME views                        |  |
|-----------------------------------------------------------------------|--|
| Action Description                                                    |  |
| DELETE Delete a temporary storage queue.                              |  |
| SET Set attributes according to new values specified in input fields. |  |

| Table 279. Fields in TSQNAME views          |                |                                                                                                    |
|---------------------------------------------|----------------|----------------------------------------------------------------------------------------------------|
| Field                                       | Attribute name | Description                                                                                                    |
| TS Queue expiry interval<br>(hours)         | EXPIRYINT      | The last used interval limit time, in hours, which is used to determine<br>whether a temporary storage queue has expired and is eligible to be<br>automatically deleted. The value is derived from the EXPIRYINT value<br>in the TSMODEL, or for CICS TS 5.2 and higher either the EXPIRYINT<br>value or the EXPIRYINTMIN value rounded up to the next hour. The<br>EXPIRYINTMIN value overrides EXPIRYINT. The value in the TSMODEL<br>at the time a temporary storage queue is created will be used for the<br>lifetime of a queue even if the TSMODEL is subsequently changed. The<br>value of EXPIRYINT can be in the range of 0-to-15000. |
|                                             |                | <ul> <li>0 - Indicates that no expiry interval applies to this TSMODEL and<br/>therefore a temporary storage queue based on this will never expire.<br/>This is the default value.</li> </ul>                                                                                                    |
|                                             |                | <ul> <li>value - Specifies the last used interval in hours after which the queue<br/>becomes eligible for automatic deletion.</li> </ul>                                                                                                    |
| TS Queue expiry interval<br>(minutes)       | EXPIRYINTMIN   | The last used interval limit time, in minutes, which is used to determine<br>whether a temporary storage queue has expired and is eligible to be<br>automatically deleted. CICS rounds up the value to a multiple of ten<br>minutes. The value in the TSMODEL at the time a temporary storage<br>queue is created will be used for the lifetime of a queue even if the<br>TSMODEL is subsequently changed. The value of EXPIRYINTMIN can be<br>in the range of 0-to-900000.                                                                                                    |
|                                             |                | • 0 - Indicates that no expiry interval applies to this TS queue. This is the default value.                                                                                                    |
|                                             |                | <ul> <li>value - Specifies the last used interval in minutes after which the<br/>queue becomes eligible for automatic deletion.</li> </ul>                                                                                                    |
| Queue name in hexadecimal                   | HEXNAME        | The name of the temporary storage queue in hexadecimal.                                                                                                    |
| Interval since queue last used<br>(seconds) | LASTUSEDINT    | The interval in seconds since the temporary storage queue was last referenced.                                                                                                    |
|                                             |                | The value returned for large shared temporary storage queues is governed by the value of the LASTUSEDINTERVAL parameter specified for the associated TS queue manager.                                                                                                    |

| Table 279. Fields in TSQNAME views (continued) |                |                                                                                                    |
|------------------------------------------------|----------------|----------------------------------------------------------------------------------------------------|
| Field                                          | Attribute name | Description                                                                                                    |
| Queue location                                 | LOCATION       | Indicates where the temporary storage queue resides. Values are:                                                                                                    |
|                                                |                | <ul> <li>AUXILIARY The temporary storage queue is held in the CICS<br/>temporary storage VSAM data set (or in the coupling facility).</li> </ul>                                                                                                    |
|                                                |                | • MAIN The temporary storage queue is held in main storage.                                                                                                    |
| Largest item length (bytes)                    | MAXITEMLEN     | The length in bytes of the largest item in the temporary storage queue.                                                                                                    |
|                                                |                | The length of a queue item is the sum of the length of the user data plus<br>8 bytes for header information, rounded up. For main storage queues, the<br>length is rounded up to the boundary of the MVS storage subpool used to<br>store it.                            |
|                                                |                | For auxiliary temporary storage, the length is rounded to the next highest<br>multiple of either 64 or 128 (depending on the control interval size of the<br>temporary storage data set). (For background information about CI sizes,<br>see The control interval size.) |
|                                                |                | For shared queues, the lengths returned in MINITEMLEN, MAXITEMLEN,<br>and QUELENGTH, reflect the data length stored in the coupling facility.<br>This includes any item control information, which consists of a 2-byte<br>length prefix for each item.                  |
|                                                |                | For all types of queue the maximum value returned will be capped at 32767 (Hex '7FFF').                                                                                                    |
| Smallest item length (bytes)                   | MINITEMLEN     | The length in bytes of the smallest item in the temporary storage queue.<br>For information about how CICS calculates the length of items, and for<br>information about shared TS queues, see the MAXITEMLEN option.                                                     |
| Queue name                                     | NAME           | The name of the temporary storage queue.                                                                                                    |
| Number of items in queue                       | NUMITEMS       | The number of items in the temporary storage queue.                                                                                                    |
| Total queue length (bytes)                     | QUELENGTH      | The total length, in bytes, of all the items in the temporary storage queue.                                                                                                    |
|                                                |                | Note: If an AUXILIARY TSQNAME contains an item that is larger than the control interval size of the temporary storage data set, this field will be displayed as N/A.                                                                                                    |
| Recovery status                                | RECOVSTATUS    | Indicates whether or not the temporary storage queue is recoverable.<br>Options are RECOVERABLE or NOTRECOVERABLE.                                                                                                    |
| Transaction that created TS queue              | TRANSID        | The ID of the transaction that created the temporary storage queue.                                                                                                    |
| TS Model                                       | TSMODEL        | The name of the TS model which was used when the queue was created.<br>Some properties of the queue are set at creation time from the TS model.<br>If the TS model is subsequently altered or deleted, this has no effect on<br>the TS queue.                            |

# Shared queues - TSQSHR

The **Shared temporary storage queues** (TSQSHR) views display information about shared temporary storage queues.

## **Supplied views**

To access from the main menu, click:

CICS operations views > Temporary storage queue (TSQ) operations views > Shared queues

| Table 280. Views in the supplied Shared temporary storage queues (TSQSHR) view set |                                                                            |
|------------------------------------------------------------------------------------|----------------------------------------------------------------------------|
| View                                                                               | Notes                                                                      |
| Shared temporary storage queues<br>EYUSTARTTSQSHR.DELETE                           | Deletes the shared temporary storage queue.                                |
| Shared temporary storage queues<br>EYUSTARTTSQSHR.DETAILED                         | Detailed information about a selected temporary storage queue.             |
| Shared temporary storage queues<br>EYUSTARTTSQSHR.TABULAR                          | Tabular information about shared temporary storage queues in CICS systems. |

| Table 281. Actions available for TSQSHR views                      |  |  |
|--------------------------------------------------------------------|--|--|
| Action Description                                                 |  |  |
| DELETE Deletes the shared temporary storage queue.                 |  |  |
| SET Set attributes according new values specified in input fields. |  |  |

| Table 282. Fields in TSQSHR views           |                |                                                                                                    |
|---------------------------------------------|----------------|----------------------------------------------------------------------------------------------------|
| Field                                       | Attribute name | Description                                                                                                    |
| TS Queue expiry interval<br>(hours)         | EXPIRYINT      | The last used interval limit time, in hours, which is used to determine<br>whether a temporary storage queue has expired and is eligible to be<br>automatically deleted. The value is derived from the EXPIRYINT value<br>in the TSMODEL, or for CICS TS 5.2 and higher either the EXPIRYINT<br>value or the EXPIRYINTMIN value rounded up to the next hour. The<br>EXPIRYINTMIN value overrides EXPIRYINT. The value in the TSMODEL<br>at the time a temporary storage queue is created will be used for the<br>lifetime of a queue even if the TSMODEL is subsequently changed. The<br>value of EXPIRYINT can be in the range of 0-to-15000. |
|                                             |                | • 0 - Indicates that no expiry interval applies to this TSMODEL and therefore a temporary storage queue based on this will never expire. This is the default value.                                                                                                    |
|                                             |                | • value - Specifies the last used interval in hours after which the queue becomes eligible for automatic deletion.                                                                                                    |
| TS Queue expiry interval<br>(minutes)       | EXPIRYINTMIN   | The last used interval limit time, in minutes, which is used to determine<br>whether a temporary storage queue has expired and is eligible to be<br>automatically deleted. CICS rounds up the value to a multiple of ten<br>minutes. The value in the TSMODEL at the time a temporary storage<br>queue is created will be used for the lifetime of a queue even if the<br>TSMODEL is subsequently changed. The value of EXPIRYINTMIN can be<br>in the range of 0-to-900000.                                                                                                    |
|                                             |                | • 0 - Indicates that no expiry interval applies to this TS queue. This is the default value.                                                                                                    |
|                                             |                | • value - Specifies the last used interval in minutes after which the queue becomes eligible for automatic deletion.                                                                                                    |
| Queue name in hexadecimal                   | HEXNAME        | The name of the temporary storage queue in hexadecimal.                                                                                                    |
| Interval since queue last used<br>(seconds) | LASTUSEDINT    | The interval, in seconds, since the shared temporary storage queue was last referenced.                                                                                                    |
| Queue location                              | LOCATION       | Indicates where the shared temporary storage queue resides.                                                                                                    |

| Table 282. Fields in TSQSHR views (continued) |                |                                                                                                    |
|-----------------------------------------------|----------------|----------------------------------------------------------------------------------------------------|
| Field                                         | Attribute name | Description                                                                                                    |
| Largest item length (bytes)                   | MAXITEMLEN     | The length, in bytes, of the largest item in the shared temporary storage queue.                                                                                                    |
|                                               |                | Note: If an AUXILIARY TSQSHR contains an item that is larger than the control interval size of the temporary storage data set, this field will be displayed as N/A.                                                                           |
| Smallest item length (bytes)                  | MINITEMLEN     | The length, in bytes, of the smallest item in the shared temporary storage queue.                                                                                                    |
|                                               |                | If an AUXILIARY TSQSHR contains an item that is larger than the control interval size of the temporary storage data set, this field will be displayed as N/A.                                                                                 |
| Queue name                                    | NAME           | The name of the shared temporary storage queue.                                                                                                    |
| Number of items in queue                      | NUMITEMS       | The number of items in the shared temporary storage queue.                                                                                                    |
| Temporary storage pool name                   | POOLNAME       | The name of a temporary storage pool. CICS ships the command to the temporary storage server that manages the pool.                                                                                                    |
| Total queue length (bytes)                    | QUELENGTH      | The total length, in bytes, of all the items in the shared temporary storage queue.                                                                                                    |
|                                               |                | If an AUXILIARY TSQSHR contains an item that is larger than the control interval size of the temporary storage data set, this field will be displayed as N/A.                                                                                 |
| Recovery status                               | RECOVSTATUS    | Indicates whether or not the shared temporary storage queue is recoverable.                                                                                                    |
| Transaction that created TS queue             | TRANSID        | The ID of the transaction that created the shared temporary storage queue.                                                                                                    |
| TS Model                                      | TSMODEL        | The name of the TS model which was used when the queue was created.<br>Some properties of the queue are set at creation time from the TS model.<br>If the TS model is subsequently altered or deleted, this has no effect on<br>the TS queue. |

# All task subpools - TSKSPOLS

The **Task Subpools** (TSKSPOLS) views display information about CICS task storage subpools in an active system being managed by CICSPlex SM.

## **Supplied views**

To access from the main menu, click:

#### CICS operations views > Temporary storage queue (TSQ) operations views > All task subpools

| Table 283. Views in the supplied <b>All Task Subpools</b> (TSKSPOLS) view set |                                                                           |
|-------------------------------------------------------------------------------|---------------------------------------------------------------------------|
| View                                                                          | Notes                                                                     |
| All Task Subpools<br>EYUSTARTTSKSPOLS.DETAILED                                | Detailed information about a selected subpool.                            |
| All Task Subpools<br>EYUSTARTTSKSPOLS.TABULAR                                 | Tabular information about the task storage subpools in the current scope. |

## Actions

None.

| Table 284. Fields in TSKSPOLS v              | views          |                                                                                                    |
|----------------------------------------------|----------------|----------------------------------------------------------------------------------------------------|
| Field                                        | Attribute name | Description                                                                                                    |
| CDSA percentage of DSA used by elements      | DSAELEMPCTC    | The amount of storage used by elements in all the task subpools in this DSA expressed as a percentage.                 |
| ECDSA percentage of DSA used by elements     | DSAELEMPCTEC   | The amount of storage used by elements in all the task subpools in this DSA expressed as a percentage.                 |
| EUDSA percentage of DSA used by elements     | DSAELEMPCTEU   | The amount of storage used by elements in all the task subpools in this DSA expressed as a percentage.                 |
| UDSA percentage of DSA used by elements      | DSAELEMPCTU    | The amount of storage used by elements in all the task subpools in this DSA expressed as a percentage.                 |
| CDSA peak percentage of page pool use        | DSAPAGPPCTC    | The sum of the storage in all pages allocated to task subpools within this DSA, expressed as a percentage.             |
| ECDSA peak percentage of<br>page pool use    | DSAPAGPPCTEC   | The sum of the storage in all pages allocated to task subpools within this DSA, expressed as a percentage.             |
| EUDSA peak percentage of<br>page pool use    | DSAPAGPPCTEU   | The sum of the storage in all pages allocated to task subpools within this DSA, expressed as a percentage.             |
| UDSA peak percentage of<br>page pool use     | DSAPAGPPCTU    | The sum of the storage in all pages allocated to task subpools within this DSA, expressed as a percentage.             |
| CDSA FREEMAIN rate since<br>last reset       | FREEMAINRTC    | The rate per second of FREEMAIN requests for this DSA since the counters for the requested statistics were last reset. |
| ECDSA FREEMAIN rate since last reset         | FREEMAINRTEC   | The rate per second of FREEMAIN requests for this DSA since the counters for the requested statistics were last reset. |
| EUDSA FREEMAIN rate since<br>last reset      | FREEMAINRTEU   | The rate per second of FREEMAIN requests for this DSA since the counters for the requested statistics were last reset. |
| UDSA FREEMAIN rate since<br>last reset       | FREEMAINRTU    | The rate per second of FREEMAIN requests for this DSA since the counters for the requested statistics were last reset. |
| CDSA GETMAIN rate since last reset           | GETMAINRTC     | The rate per second of GETMAIN requests for this DSA since the counters for the requested statistics were last reset.  |
| ECDSA GETMAIN rate since last reset          | GETMAINRTEC    | The rate per second of GETMAIN requests for this DSA since the counters for the requested statistics were last reset.  |
| EUDSA GETMAIN rate since last reset          | GETMAINRTEU    | The rate per second of GETMAIN requests for this DSA since the counters for the requested statistics were last reset.  |
| UDSA GETMAIN rate since last reset           | GETMAINRTU     | The rate per second of GETMAIN requests for this DSA since the counters for the requested statistics were last reset.  |
| CDSA current percentage of<br>page pool use  | PAGEPLPCTC     | The sum of the storage in all pages allocated to task subpools within this DSA, expressed as a percentage.             |
| ECDSA current percentage of page pool use    | PAGEPLPCTEC    | The sum of the storage in all pages allocated to task subpools within this DSA, expressed as a percentage.             |
| EUDSA current percentage of<br>page pool use | PAGEPLPCTEU    | The sum of the storage in all pages allocated to task subpools within this DSA, expressed as a percentage.             |
| UCDSA current percentage of<br>page pool use | PAGEPLPCTU     | The sum of the storage in all pages allocated to task subpools within this DSA, expressed as a percentage.             |
| CDSA subpool access type                     | SMTACCESSC     | The type of access of the subpool. It is either CICS or USER.                                                          |
| ECDSA subpool access type                    | SMTACCESSEC    | The type of access of the subpool. It is either CICS or USER.                                                          |
| EUDSA subpool access type                    | SMTACCESSEU    | The type of access of the subpool. It is either CICS or USER.                                                          |
| UDSA subpool access type                     | SMTACCESSU     | The type of access of the subpool. It is either CICS or USER.                                                          |
| CDSA sum of all element<br>lengths           | SMTCESCDSA     | The sum of the storage occupied by all elements in task subpools within this DSA, expressed in bytes.                  |
| ECDSA sum of all element<br>lengths          | SMTCESECDSA    | The sum of the storage occupied by all elements in task subpools within this DSA, expressed in bytes.                  |
|                                              | 1              |                                                                                                    |

| Table 284. Fields in TSKSPOLS views (continued) |                |                                                                                                    |  |  |
|-------------------------------------------------|----------------|----------------------------------------------------------------------------------------------------|--|--|
| Field                                           | Attribute name | Description                                                                                           |  |  |
| EUDSA sum of all element lengths                | SMTCESEUDSA    | The sum of the storage occupied by all elements in task subpools within this DSA, expressed in bytes. |  |  |
| UDSA sum of all element<br>lengths              | SMTCESUDSA     | The sum of the storage occupied by all elements in task subpools within this DSA, expressed in bytes. |  |  |
| CDSA current number of elements                 | SMTCNECDSA     | The number of elements in all the task subpools in this DSA.                                          |  |  |
| ECDSA current number of elements                | SMTCNEECDSA    | The number of elements in all the task subpools in this DSA.                                          |  |  |
| EUDSA current number of elements                | SMTCNEEUDSA    | The number of elements in all the task subpools in this DSA.                                          |  |  |
| UDSA current number of elements                 | SMTCNEUDSA     | The number of elements in all the task subpools in this DSA.                                          |  |  |
| CDSA current page storage                       | SMTCPSCDSA     | The sum of the storage in all pages allocated to task subpools within this DSA, expressed in bytes.   |  |  |
| ECDSA current page storage                      | SMTCPSECDSA    | The sum of the storage in all pages allocated to task subpools within this DSA, expressed in bytes.   |  |  |
| EUDSA current page storage                      | SMTCPSEUDSA    | The sum of the storage in all pages allocated to task subpools within this DSA, expressed in bytes.   |  |  |
| UDSA current page storage                       | SMTCPSUDSA     | The sum of the storage in all pages allocated to task subpools within this DSA, expressed in bytes.   |  |  |
| CDSA number of FREEMAIN requests                | SMTFMREQCDSA   | The number of task subpool FREEMAIN requests from this DSA.                                           |  |  |
| ECDSA number of FREEMAIN requests               | SMTFMREQEC     | The number of task subpool FREEMAIN requests from this DSA.                                           |  |  |
| EUDSA number of FREEMAIN requests               | SMTFMREQEU     | The number of task subpool FREEMAIN requests from this DSA.                                           |  |  |
| UDSA number of FREEMAIN requests                | SMTFMREQUDSA   | The number of task subpool FREEMAIN requests from this DSA.                                           |  |  |
| CDSA number of GETMAIN requests                 | SMTGMREQCDSA   | The number of task subpool GETMAIN requests from this DSA.                                            |  |  |
| ECDSA number of GETMAIN requests                | SMTGMREQEC     | The number of task subpool GETMAIN requests from this DSA.                                            |  |  |
| EUDSA number of GETMAIN requests                | SMTGMREQEU     | The number of task subpool GETMAIN requests from this DSA.                                            |  |  |
| UDSA number of GETMAIN requests                 | SMTGMREQUDSA   | The number of task subpool GETMAIN requests from this DSA.                                            |  |  |
| CDSA peak page storage                          | SMTHWMPSCDSA   | The peak page storage allocated to support task storage activity in this DSA.                         |  |  |
| ECDSA peak page storage                         | SMTHWMPSEC     | The peak page storage allocated to support task storage activity in this DSA.                         |  |  |
| EUDSA peak page storage                         | SMTHWMPSEU     | The peak page storage allocated to support task storage activity in this DSA.                         |  |  |
| UDSA peak page storage                          | SMTHWMPSUDSA   | The peak page storage allocated to support task storage activity in this DSA.                         |  |  |
| CDSA location above/below<br>16MB line          | SMTLOCNCDSA    | Indicates whether the DSA is above or below the 16MB line.                                            |  |  |
| ECDSA location above/below<br>16MB line         | SMTLOCNECDSA   | Indicates whether the DSA is above or below the 16MB line.                                            |  |  |
| EUDSA location above/below<br>16MB line         | SMTLOCNEUDSA   | Indicates whether the DSA is above or below the 16MB line.                                            |  |  |

| Table 284. Fields in TSKSPOLS views (continued) |                |                                                            |  |  |
|-------------------------------------------------|----------------|------------------------------------------------------------|--|--|
| Field                                           | Attribute name | Description                                                |  |  |
| UDSA location above/below<br>16MB line          | SMTLOCNUDSA    | Indicates whether the DSA is above or below the 16MB line. |  |  |

# **Terminal operations views**

The terminal operations views show information about the terminals within the current context and scope. Note: The terminal views do not show information about, or let you issue commands against, LU 6.2 connections or mode names. For information on LU 6.2 connections or mode names, use the connection views.

# 3270 bridge facilities - BRFACIL

The **3270 bridge facilities** (BRFACIL) views show virtual terminals (bridge facility) used by the 3270 bridge mechanism to simulate a real 3270 when running a CICS 3270 application in a bridged environment.

## **Supplied views**

To access from the main menu, click:

#### CICS operations views > Terminal operations views > 3270 bridge facilities

| Table 285. Views in the supplied <b>3270 bridge facilities</b> (BRFACIL) view set |                                                                   |  |
|-----------------------------------------------------------------------------------|-------------------------------------------------------------------|--|
| View                                                                              | Notes                                                             |  |
| 3270 bridge facilities<br>EYUSTARTBRFACIL.DETAILED                                | Detailed information about a selected 3270 bridge facility.       |  |
| 3270 bridge facilities<br>EYUSTARTBRFACIL.RELEASE                                 | Mark an active bridge facility for deletion.                      |  |
| 3270 bridge facilities<br>EYUSTARTBRFACIL.TABULAR                                 | Tabular information about 3270 bridge facilities in CICS systems. |  |

## Actions

| Table 286. Actions available for BRFACIL views       |                                                      |  |
|------------------------------------------------------|------------------------------------------------------|--|
| Action                                               | Description                                          |  |
| RELEASE Mark an active bridge facility for deletion. |                                                      |  |
| SET                                                  | Change the attributes of a selected bridge facility. |  |

| Table 287. Fields in BRFACIL views          |                |                                                                                                    |  |
|---------------------------------------------|----------------|----------------------------------------------------------------------------------------------------|--|
| Field                                       | Attribute name | Description                                                                                                    |  |
| Facility keep time                          | KEEPTIME       | The length of time that a bridge facility is retained whilst inactive. The facility is marked for deletion after this period expires.                                                                                                    |  |
| Remote bridge target region<br>network name | LINKSYSNET     | The applid of the target region if the Link3270 bridge request is routed<br>to another region. If the request is processed in the same region as the<br>Link3270 router, then this field is blank. This field may change if dynamic<br>transaction routing makes more than one attempt at running the first<br>transaction in a Link3270 session. This field is only set in the router<br>region. |  |

| Table 287. Fields in BRFACIL views (continued) |                |                                                                                                    |
|------------------------------------------------|----------------|----------------------------------------------------------------------------------------------------|
| Field                                          | Attribute name | Description                                                                                                    |
| Remote bridge target region<br>system ID       | LINKSYSTEM     | The system ID of the target region if the Link3270 bridge request is<br>routed to another region. If the request is processed in the same region<br>as the Link3270 router, this field is blank. This field may change if<br>dynamic transaction routing makes more than one attempt at running<br>the first transaction in a Link3270 session. This field is only set in the<br>router region. |
| Bridge facility token                          | NAME           | The 8 byte facility token of the bridge facility.                                                                                                    |
| Namespace type                                 | NAMESPACE      | The scope of the namespace used to allocate bridge facility names.<br>Values are:                                                                                                    |
|                                                |                | <ul> <li>LOCAL - The bridge facility was allocated by the START BREXIT bridge<br/>mechanism, so its name is unique only in the local region where it is<br/>created.</li> </ul>                                                                                                    |
|                                                |                | <ul> <li>SHARED - The bridge facility was allocated by the Link3270 bridge<br/>mechanism, so its name is unique across all CICS router regions in the<br/>CICSplex who have access to a shared DFHBRNSF namespace file.</li> </ul>                                                                                                    |
| Network name                                   | NETNAME        | The virtual network name of the 3270 Bridge Facility.                                                                                                    |
| Remote bridge router network<br>name           | REMOTESYSNET   | The applid of the bridge router region. This field is only set in the target region. It is blank if the request is processed in the router region and not sent to an target region.                                                                                                    |
| Remote bridge router system<br>ID              | REMOTESYSTEM   | The system ID of the bridge router region. This field is only set in the target region. It is blank if the request is processed in the router region and not sent to a target region.                                                                                                    |
| Task number                                    | TASKID         | The number of the active CICS task currently running on the 3270 bridge facility. This field is only displayed in the target region, and is set to zero when the bridge is not in use.                                                                                                    |
| Terminal                                       | TERMID         | The virtual terminal ID of the 3270 bridge facility.                                                                                                    |
| Terminal status                                | TERMSTATUS     | The status of the bridge facility. Values are:                                                                                                    |
|                                                |                | ACQUIRED - The bridge facility is currently in use.                                                                                                    |
|                                                |                | <ul> <li>AVAILABLE - The bridge facility is not in use. It can be reused by the client.</li> </ul>                                                                                                    |
|                                                |                | • RELEASED - SET BRFACILITY RELEASED has been issued for the bridge facility. It will be deleted on the next cleanup cycle.                                                                                                    |
| Transaction                                    | TRANSID        | The name of the user transaction currently running on the 3270 bridge facility. This field is blank if the bridge is not currently in use.                                                                                                    |
| User ID                                        | USERID         | The user identifier associated with the 3270 bridge facility.                                                                                                    |

### Auto install models - AIMODEL

The Auto install models (AIMODEL) views display information about the autoinstall terminal models.

#### **Supplied views**

To access from the main menu, click:

#### CICS operations views > Terminal operations views > Auto install models

| Table 288. Views in the supplied Auto install models (AIMODEL) view set |                                                                   |  |
|-------------------------------------------------------------------------|-------------------------------------------------------------------|--|
| View Notes                                                              |                                                                   |  |
| Auto install models                                                     | Detailed information about a selected autoinstall terminal model. |  |
| EYUSTARTAIMODEL.DETAILED                                                |                                                                   |  |

| Table 288. Views in the supplied Auto install models (AIMODEL) view set (continued) |                                                                                   |  |
|-------------------------------------------------------------------------------------|-----------------------------------------------------------------------------------|--|
| View                                                                                | Notes                                                                             |  |
| Auto install models<br>EYUSTARTAIMODEL.DISCARD                                      | Discard an autoinstall terminal model from the CICS system where it is installed. |  |
| Auto install models<br>EYUSTARTAIMODEL.TABULAR                                      | Tabular information about autoinstall terminal models.                            |  |

| Table 289. Actions available for AIMODEL views |                                                                                   |
|------------------------------------------------|-----------------------------------------------------------------------------------|
| Action Description                             |                                                                                   |
| DISCARD                                        | Discard an autoinstall terminal model from the CICS system where it is installed. |

#### Fields

| Table 290. Fields in AIMODEL views |                |                                                                                                    |
|------------------------------------|----------------|----------------------------------------------------------------------------------------------------|
| Field                              | Attribute name | Description                                                                                                    |
| Model name                         |                | The name of the model that defines a set of properties that are used for subsequent terminal definitions when the specific model definition is used. |

## **Terminals - TERMNL**

The Terminals (TERMNL) views display information about currently installed terminals.

#### **Supplied views**

To access from the main menu, click:

#### CICS operations views > Terminal operations views > Terminals

| Table 291. Views in the supplied <b>Terminals</b> (TERMNL) view set |                                                                                                    |  |
|---------------------------------------------------------------------|----------------------------------------------------------------------------------------------------|--|
| View                                                                | Notes                                                                                                    |  |
| Terminals<br>EYUSTARTTERMNL.ACQUIRE                                 | Acquires a terminal (VTAM only).                                                                                                    |  |
| Terminals<br>EYUSTARTTERMNL.CANCEL                                  | Cancels automatic initiation descriptor (AID) queuing for a terminal.                                                                                                    |  |
| Terminals<br>EYUSTARTTERMNL.DETAIL1                                 | Detailed information about a selected terminal.                                                                                                    |  |
| Terminals<br>EYUSTARTTERMNL.DETAILED                                | Detailed information about a selected terminal.                                                                                                    |  |
| Terminals<br>EYUSTARTTERMNL.DISCARD                                 | Discard a terminal from the CICS system where it is installed. The terminal must be out of service before it can be discarded.                                                                                                    |  |
| Terminals<br>EYUSTARTTERMNL.FORCEPURGE                              | Any transaction running with this terminal is immediately<br>terminated abnormally. Data integrity is not guaranteed. In some<br>extreme cases (for example, if an error occurs during backout<br>processing), CICS might terminate abnormally. |  |

| Table 291. Views in the supplied <b>Terminals</b> (TERMNL) view set (continued) |                                                                                                    |  |
|---------------------------------------------------------------------------------|----------------------------------------------------------------------------------------------------|--|
| View                                                                            | Notes                                                                                                    |  |
| Terminals<br>EYUSTARTTERMNL.INSERVICE                                           | Set the terminal in-service and available for use. For VTAM, INSERVICE means that the terminal can be ACQUIRED.                                                                                                    |  |
| Terminals<br>EYUSTARTTERMNL.OUTSERVICE                                          | Set the terminal out-of-service, and not available for transactions.<br>Any current transaction is allowed to complete normally, but no<br>further transactions are allowed to use the terminal. For VTAM,<br>setting a terminal OUTSERVICE also causes it to be released and<br>the operator is signed off, either immediately or when the current<br>transaction has terminated. |  |
| Terminals<br>EYUSTARTTERMNL.PURGE                                               | Take a terminal out of service and sets its PURGETYPE value to PURGE, so that transactions associated with the terminal are purged normally.                                                                                                    |  |
| Terminals<br>EYUSTARTTERMNL.RELEASE                                             | Releases a terminal.                                                                                                    |  |
| Terminals<br>EYUSTARTTERMNL.SET                                                 | Set attributes according to the new values specified in input fields.                                                                                                    |  |
| Terminals<br>EYUSTARTTERMNL.TABULAR                                             | Tabular information about terminals installed in CICS systems.                                                                                                    |  |

| Table 292. Actions available for TERMNL views |                                                                                                    |  |
|-----------------------------------------------|----------------------------------------------------------------------------------------------------|--|
| Action                                        | Description                                                                                                    |  |
| ACQUIRE                                       | Acquires a terminal (VTAM only).                                                                                                    |  |
| CANCEL                                        | Cancels automatic initiation descriptor (AID) queuing for a terminal.                                                                                                    |  |
| DISCARD                                       | Discard a terminal from the CICS system where it is installed. The terminal must be out of service before it can be discarded.                                                                                                    |  |
| FORCEPURGE                                    | Any transaction running with this terminal is immediately terminated abnormally.<br>Data integrity is not guaranteed. In some extreme cases (for example, if an error<br>occurs during backout processing), CICS might terminate abnormally.                                                                                                    |  |
| INSERVICE                                     | Set the terminal in-service and available for use. For VTAM, INSERVICE means that the terminal can be ACQUIRED.                                                                                                    |  |
| KILL                                          | The task is to be terminated. System and data integrity is not guaranteed. The KILL<br>option extends the PURGE and FORCEPURGE options. It should be used only after an<br>attempt has been made to PURGE or FORCEPURGE a task. The KILL option does not<br>guarantee integrity of any kind but in some situations it allows the user to free up a<br>stalled region enabling the region to continue processing. In some cases, for example,<br>if a task is killed during backout processing, CICS terminates abnormally. |  |
| OUTSERVICE                                    | Set the terminal out-of-service, and not available for transactions. Any current transaction is allowed to complete normally, but no further transactions are allowed to use the terminal. For VTAM, setting a terminal OUTSERVICE also causes it to be released and the operator is signed off, either immediately or when the current transaction has terminated.                                                                                                    |  |
| PURGE                                         | Take a terminal out of service and sets its PURGETYPE value to PURGE, so that transactions associated with the terminal are purged normally.                                                                                                    |  |
| RELEASE                                       | Releases a terminal.                                                                                                    |  |
| SET                                           | Set attributes according to the new values specified in input fields.                                                                                                    |  |

| Field                                            | Attribute name | Description                                                                                                    |
|--------------------------------------------------|----------------|----------------------------------------------------------------------------------------------------|
|                                                  |                | Description                                                                                                    |
| Access method                                    | ACCESSMETHOD   | The access method defined for the terminal as one of the following:                                                                                                    |
|                                                  |                | • VTAM                                                                                                    |
|                                                  |                | • BSAM                                                                                                    |
|                                                  |                | • BTAM                                                                                                    |
|                                                  |                | • BGAM                                                                                                    |
|                                                  |                | • TCAM                                                                                                    |
|                                                  |                | • TCAMSNA                                                                                                    |
|                                                  |                | • CONSOLE                                                                                                    |
| Acquire status                                   | ACQSTATUS      | Under VTAM, indicates whether CICS is in session with the logical unit<br>represented by this terminal. If this field is NOTAPPLIC, it means the<br>access method is something other than VTAM. Input Values:                                                                |
|                                                  |                | ACQUIRED                                                                                                    |
|                                                  |                | RELEASED                                                                                                    |
|                                                  |                | • NOTAPPLIC                                                                                                    |
|                                                  |                | COLDACO                                                                                                    |
|                                                  |                | ACQUIRING                                                                                                    |
|                                                  |                | RELEASING                                                                                                    |
|                                                  |                | • RELEASING                                                                                                    |
| Alternate page height                            | ALTPAGEHT      | The alternate page height defined for use by BMS when the alternate page size is selected.                                                                                                    |
| Alternate page width                             | ALTPAGEWD      | The alternate page width defined for use by BMS when the alternate page size is selected.                                                                                                    |
| Alternate printer                                | ALTPRINTER     | The name of a 3270 printer for use as an alternative to the preferred printer.                                                                                                    |
| Hardware COPY feature for alternate printer      | ALTPRTCOPYST   | Indicates whether CICS is to use the hardware COPY feature to satisfy a print request from the alternate printer.                                                                                                    |
|                                                  |                | Input Values: ALTPRTCOPY, NOALTPRTCOPY                                                                                                    |
| Alternate screen height                          | ALTSCRNHT      | The alternate screen height defined for use by BMS when the alternate screen size is selected.                                                                                                    |
| Alternate screen width                           | ALTSCRNWD      | The alternate screen width defined for use by BMS when the alternate screen size is selected.                                                                                                    |
| Alternate-map-set suffix                         | ALTSUFFIX      | A 1-character numeric suffix that BMS appends to map set names, as<br>specified on the DFHMSD TYPE macro. If this field is blank, it means that<br>no suffix is added to map set names. This applies only when the screen<br>has the alternate size and suffixing is in use. |
| APL keyboard feature                             | APLKYBDST      | Indicates whether the 3270 device has the APL keyboard feature. Values are APLKYBDS or NOAPLKYB.                                                                                                    |
| APL text feature                                 | APLTEXTST      | Indicates whether the 3270 device has the APL text feature. Values are APLTEXT or NOAPLTEX.                                                                                                    |
| ASCII data stream type                           | ASCII          | Identifies the type of ASCII data stream being used.                                                                                                    |
|                                                  |                | • ASCII7 - A 7-bit ASCII datastream.                                                                                                    |
|                                                  |                | • ASCII8 - An 8-bit ASCII datastream.                                                                                                    |
|                                                  |                | NOTAPPLIC - Not applicable.                                                                                                    |
| Automatic transaction<br>initiation (ATI) status | ATISTATUS      | Indicates whether CICS can initiate a task automatically (ATI) with this terminal as its principal facility.                                                                                                    |
| initiation (ATT) Status                          |                | Input Values: ATI, NOATI                                                                                                    |

| Field                           | Attribute name | Description                                                                                                    |
|---------------------------------|----------------|----------------------------------------------------------------------------------------------------|
| Audible alarm feature           | AUDALARMST     | Indicates whether the device has the audible alarm feature for a 3270 display or a 3270 printer attached to a 3651 controller (AUDALARM or NOAUDALARM).                                                                                                    |
| Session binding status          | AUTOCONNECT    | Identifies whether sessions with this terminal are to be established wher CICS is initialized or whenever communication with VTAM is started.                                                                                                    |
|                                 |                | ALLCONN - Same as AUTOCONN                                                                                                    |
|                                 |                | AUTOCONN - CICS binds associated sessions.                                                                                                    |
|                                 |                | NONAUTOCONN - CICS does not bind associated sessions.                                                                                                    |
|                                 |                | <ul> <li>NOTAPPLIC - The terminal is not a VTAM terminal, or is a remote<br/>terminal, a surrogate, or a model.</li> </ul>                                                                                                    |
| Background transparency feature | BACKTRANSST    | Indicates whether the device has the background transparency feature (BACKTRANS or NOBACKTRANS).                                                                                                    |
| Extended color feature          | COLORST        | Indicates whether the device has the extended color feature, which allows colors to be chosen for each field or character (COLOR or NOCOLOR).                                                                                                    |
| Console ID                      | CONSOLE        | Indicates, for an MVS console only, the identifier for the console.                                                                                                    |
| Copy feature in control unit    | COPYST         | Indicates whether the copy feature for a 3270 display or printer is included in the 3270 control unit (COPY or NOCOPY).                                                                                                    |
| Correlation ID                  | CORRELID       | The 8-character correlation-id, as follows:                                                                                                    |
|                                 |                | For LU6.1 sessions, NETNAMEQ.                                                                                                    |
|                                 |                | For LU6.2 sessions, a token that is common to the two connected sessions.                                                                                                    |
|                                 |                | • .For MRO sessions, the terminal ID of the session at the other end of the MRO link to which this session is connected.                                                                                                    |
| Session creation status         | CREATESESS     | Under VTAM, indicates whether the terminal can be acquired<br>automatically by ATI transactions. If this field is NOTAPPLIC, it means<br>the access method is something other than VTAM. The options are<br>CREATE, NOCREATE, NOTAPPLIC.                                                                                                    |
| Device data stream type         | DATASTREAM     | Identifies the device data stream type:                                                                                                    |
|                                 |                | • DS3270 - 3270 Datastream                                                                                                    |
|                                 |                | NOTAPPLIC - Not applicable                                                                                                    |
|                                 |                | SCS - SNA character strings                                                                                                    |
| Default page height             | DEFPAGEHT      | The default page height defined for use by BMS when the default page size is selected.                                                                                                    |
| Default page width              | DEFPAGEWD      | The default page width defined for use by BMS when the default page size is selected.                                                                                                    |
| Default screen height           | DEFSCRNHT      | The default screen height defined for use by BMS when the default screen size is selected.                                                                                                    |
| Default screen width            | DEFSCRNWD      | The default screen width defined for use by BMS when the default screen size is selected.                                                                                                    |
| Device type                     | DEVICE         | The terminal or session type as recorded in the TCTTE.                                                                                                    |
|                                 |                | Possible values: BATCHLU, BIPROG, BISYNCH, CDRDLPRT, CONTNLU,<br>HARDCOPY, INTACTLU, ISCMMCONV, LUCMODGRP, LUCSESS, LUTYPE4,<br>LUTYPE6, MAGTAPE, RESSYS, SDLC, SEQDISK, SYSTEM3, SYSTEM7,<br>SYS7BSCA, TCONSOLE, TELETYPE, TTCAM, TWX3335, T1050, T1053,<br>T2260L, T2260R, T2265, T2740, T2741BCD, T2741COR, T2770,<br>T2780, T3275R, T3277L, T3277R, T3284L, T3284R, T3286L, T3286R,<br>T3600BI, T3601, T3614, T3650ATT, T3735, T3650PIPE, T3650USER,<br>T3653HOST, T3740, T3780, T3790, T3790SCSP, T3790UP, T7770,<br>VIDEOTERM |

| Table 293. Fields in TERMNL vie             | Attribute name | Description                                                                                                    |
|---------------------------------------------|----------------|----------------------------------------------------------------------------------------------------|
| Field                                       |                | Description                                                                                                    |
| Device busy status                          | DEVICEST       | Indicates the status of the device.                                                                                                    |
|                                             |                | BUSY - The device is busy.                                                                                                    |
|                                             |                | NOTBUSY - The device is not busy.                                                                                                    |
| Disconnect Requests status                  | DISCREQST      | Indicates whether CICS is to honor disconnect requests from an application.                                                                                                    |
|                                             |                | Input Values: DISCREQ, NODISCREQ, NOTAPPLIC                                                                                                    |
| Dual-case keyboard status                   | DUALCASEST     | Indicates whether the terminal has a typewriter keyboard or an operator console keyboard. Values are:                                                                                                    |
|                                             |                | • DUALCASE - The terminal has a typewriter keyboard.                                                                                                    |
|                                             |                | <ul> <li>NODUALCASE - The terminal has an operator console keyboard (this<br/>keyboard is not restricted to a single case), or is not a 3270 display.</li> </ul>                                                                                                    |
| Exit tracing status                         | EXITTRACING    | Under VTAM, indicates whether exit tracing is active for the terminal. A value of NOTAPPLIC means the access method is something other than VTAM.                                                                                                    |
|                                             |                | Input Values: EXITTRACE, NOEXITTRACE                                                                                                    |
| Extended data stream support                | EXTENDEDDSST   | Indicates whether the 3270 device or SCS printer supports extensions to the 3270 data stream. The options are EXTENDEDDS or NOEXTENDEDDS.                                                                                                    |
| Function management header<br>(FMH) option  | FMHPARMST      | Indicates whether the device supports function management header<br>(FMH) data built by BMS from user-supplied parameters. The options<br>are FMHPARM or NOFMHPARM.                                                                                                    |
| Forms feed feature                          | FORMFEEDST     | Indicates whether the device has the forms feed feature. The options are FORMFEED and NOFORMFEED.                                                                                                    |
| Graphic character set global<br>ID          | GCHARS         | The graphic character set global ID (GCSGID). This ID is a registered<br>number in the range 1 - 65534 that identifies the set of graphic<br>characters that can be input or output at this terminal. A value of zero<br>means no GCSGID value was defined.                          |
| Code page global ID                         | GCODES         | The code page global ID (CPGID). This ID is a registered number in<br>the range 1 - 65534 that identifies the EBCDIC code page that defines<br>the code points for the characters that can be input or output at this<br>terminal. A value of zero means no CPGID value was defined. |
| Horizontal form feature                     | HFORMST        | Indicates whether the device has the horizontal forms feature, which enables BMS to use horizontal tabbing when formatting documents for output. The options are HFORM or NOHFORM.                                                                                                   |
| Extended highlight feature                  | HILIGHTST      | Indicates whether the 3270 device or SCS printer has the extended<br>highlight facility, which enables fields or characters to be displayed in<br>reverse-video, underline mode, or blinking. The options are HILIGHT or<br>NOHILIGHT.                                               |
| Number of input messages                    | INPMSGCNT      | The number of operator-initiated inputs to the terminal, including initial transaction input and input as a result of a conversational read to the terminal.                                                                                                    |
| Katakana terminal                           | KATAKANAST     | Indicates whether the device is a Katakana terminal (KATAKANA or NOKATAKANA).                                                                                                    |
| Selector pen feature                        | LIGHTPENST     | Indicates whether a 3270 display has the selector pen feature. The options are LIGHTPEN or NOLIGHTPEN.                                                                                                    |
| Real link connection for remote TOR         | LINKSYSTEM     | For remote terminals only, the 4-character name of the connection that is the real link towards the TOR.                                                                                                    |
| Last map referenced in SEND<br>MAP command  | MAPNAME        | The name of the BMS map that was most recently referenced in the MAP option of a SEND MAP command processed for this terminal.                                                                                                    |
| Last map set referenced in SEND MAP command | MAPSETNAME     | The name of the BMS map set that was most recently referenced in the MAPSET option of a SEND MAP command processed for this terminal.                                                                                                    |

| Field                                        | Attribute name | Description                                                                                                    |
|----------------------------------------------|----------------|----------------------------------------------------------------------------------------------------|
| Mode name                                    | MODENAME       | Under APPC, the name of a group of parallel sessions (to which this terminal belongs) that have similar characteristics.                                                                                                    |
| Magnetic slot reader                         | MSRCONTROLST   | Indicates whether the terminal is an 8775 or 3643 device with a magnetic slot reader. The options are MSRCONTR or NOMSRCON.                                                                                                    |
| National language ID                         | NATLANG        | A 1-character alphanumeric value that identifies the national language originally defined for use with this terminal.                                                                                                    |
| Terminal definition type                     | NATURE         | <ul> <li>Indicates the nature of the terminal definition as one of the following:</li> <li>TERMINAL - Physical terminal definition</li> <li>MODEL - Model terminal definition, specific to a type of terminal</li> <li>SESSION - Remote (APPC) session</li> <li>SURROGAT - Surrogate terminal definition</li> </ul>                                                                    |
| Network name                                 | NETNAME        | Under VTAM, the name by which this logical unit (either a terminal or a session) is known. If this field is blank, it means the access method is something other than VTAM.                                                                                                    |
| Next transaction ID                          | NEXTTRANSID    | The name of the next transaction to run after an EXEC CICS RETURN command.<br>Input Values: Any valid transaction ID                                                                                                    |
| Network qualified name                       | NQNAME         | The network qualified name if one was sent by VTAM at logon time.                                                                                                    |
| Outboard formatting support                  | OBFORMATST     | Indicates whether the device supports outboard formatting.                                                                                                    |
|                                              |                | Input Values: OBFORMAT, NOOBFORMAT                                                                                                    |
| Outboard operator IDs used                   | OBOPERIDST     | For 3790 and 3770 batch data interchange logical units, indicates<br>whether outboard operator IDs are used by CICS to support the BMS<br>routing facilities required for this terminal (OBOPERID or NOOBOPERID).                                                                                                    |
| Operator ID                                  | OPERID         | Returns the 3-character operator identification code of the user signed on at the terminal.                                                                                                    |
|                                              |                | Note: If the terminal is a surrogate terminal, this value may not be<br>current; it represents the user signed on at the time the terminal<br>definition was shipped from the owning CICS region to this one, who may<br>since have signed off. The OPERID may also be different from that of the<br>user currently signed on if it has been changed with the SET TERMINAL<br>command. |
| Field outlining support                      | OUTLINEST      | Indicates whether the device supports field outlining. The options are OUTLINE or NOOUTLINE.                                                                                                    |
| Number of output messages                    | OUTMSGCNT      | The number of output messages written to the terminal by either an application program or CICS.                                                                                                    |
| Current page height                          | PAGEHT         | The page height currently in use for the device.                                                                                                    |
| BMS paging status                            | PAGESTATUS     | Indicates whether pages after the first in a series are written to the terminal automatically or on request from the operator.<br>Input Values: AUTOPAGEABLE, PAGEABLE                                                                                                    |
| Current page width                           | PAGEWD         | The page width currently in use for the device.                                                                                                    |
| Partitions status                            | PARTITIONSST   | Indicates whether the device can use partitions (PARTITIONS or NOPARTITIONS).                                                                                                    |
| Total pipeline-throwaway<br>count            | PMSGCNT        | The total throwaway count. A throwaway occurs when input is received for a pipeline pool terminal and none are available.                                                                                                    |
| Maximum pipeline-throwaway<br>count          | PMSGCONSEC     | The maximum number of throwaways. A throwaway occurs when input is received for a pipeline pool terminal and none are available.                                                                                                    |
| Number of consecutive<br>pipeline-throwaways | PMSGGRPCNT     | The number of consecutive throwaways. A throwaway occurs when input<br>is received for a pipeline pool terminal and none are available.                                                                                                    |

| Table 293. Fields in TERMNL v               | iews (continued) |                                                                                                    |
|---------------------------------------------|------------------|----------------------------------------------------------------------------------------------------|
| Field                                       | Attribute name   | Description                                                                                                    |
| Number of polls sent to terminal            | POLLCNT          | Under TCAM or BSAM, the number of polls that have been sent to the terminal. If this field is blank, it means the access method is something other than TCAM or BSAM.                         |
| Printer adaptor feature                     | PRINTADAPTST     | Indicates whether the device supports a printer adaptor feature (PRINTADAPT or NOPRINTADAPT).                                                                                                 |
| Printer name                                | PRINTER          | The name of the preferred printer CICS is to use in response to a print request from this device.                                                                                             |
|                                             |                  | Input Values: Any valid printer ID                                                                                                    |
| Programmed symbol facility support          | PROGSYMBOLST     | Indicates whether the programmed symbol facility can be used on this 3270 device of SCS printer. The options are PROGSYMBOL or NOPROGSYMBOL .                                                 |
| Hardware COPY feature for preferred printer | PRTCOPYST        | Indicates whether CICS is to use the hardware COPY feature to satisfy a print request from the preferred printer.                                                                             |
|                                             |                  | Input Values: PRTCOPY, NOPRTCOPY                                                                                                    |
| Query option                                | QUERYST          | Indicates whether the device supports the use of the QUERY structured field to determine its characteristics:                                                                                 |
|                                             |                  | ALLQUERY - The QUERY function is supported each time the device is connected.                                                                                                    |
|                                             |                  | • COLDQUERY - The QUERY function is supported only when the device is first connected after a cold start of CICS.                                                                             |
|                                             |                  | NOQUERY - The QUERY function is not supported.                                                                                                    |
| Release Request status                      | RELREQST         | Indicates whether CICS is to honor release requests from VTAM for the logical unit.                                                                                                    |
|                                             |                  | Input Values: RELREQ, NORELREQ, NOTAPPLIC                                                                                                    |
| Name of terminal in remote<br>CICS          | REMOTENAME       | The 4-character name of this terminal in the remote CICS region in which<br>it is defined. REMOTENAME applies only to terminals defined as remote;<br>for others the value returned is blanks |
| Remote TOR net name                         | REMOTESYSNET     | For remote terminals only, the 8-character netname of the owning TOR.                                                                                                    |
| Remote system name                          | REMOTESYSTEM     | returns the 4-character name of a connection or the first 4 characters of an IPCONN name.                                                                                                    |
|                                             |                  | The named connection can be either a connection entry that that links towards the TOR, or an indirect connection that provides the netname of the TOR.                                        |
|                                             |                  | For IPIC connections, the first 4 characters of the IPCONN name on the IPCONN definition which is in service and acquired is used.                                                            |
| Screen height                               | SCREENHEIGHT     | The height of the current 3270 screen, which is either the ALTSCRNHT or DEFSCRNHT value.                                                                                                    |
| Screen width                                | SCREENWIDTH      | The width of the current 3270 screen, which is either the ALTSCRNWD or DEFSCRNWD value.                                                                                                    |
| Preset security status                      | SECURITY         | Indicates whether the terminal has preset security (PRESET or NOPRESET).                                                                                                    |
| Service status                              | SERVSTATUS       | Indicates whether the terminal is currently in service, out of service, or in the process of going out of service. The options are GOINGOUT, INSERVICE, OUTSERVICE                            |
| Session type                                | SESSIONTYPE      | For terminals that are acting as sessions with another CICS system, the type of session as one of the following:                                                                              |
|                                             |                  | • LU61 - An LUTYPE6.1 session.                                                                                                    |
|                                             |                  | APPCSINGLE - A single APPC session.                                                                                                    |
|                                             |                  | • APPCPARALLEL - A parallel APPC session group.                                                                                                    |
|                                             |                  | NOTAPPLIC - The terminal is not one of the above.                                                                                                    |

| Table 293. Fields in TERMNL views (continued) |                |                                                                                                    |
|-----------------------------------------------|----------------|----------------------------------------------------------------------------------------------------|
| Field                                         | Attribute name | Description                                                                                                    |
| Sign-on status                                | SIGNONSTATUS   | Indicates whether the terminal currently has a signed on user (SIGNEDON or SIGNEDOFF).                                                                               |
| Mixed EBCDIC/DBCS support                     | SOSIST         | Indicates whether the device supports mixed EBCDIC and double-byte character set (DBCS) fields. The options are SOSI or NOSOSI.                                      |
| Number of storage violations                  | STGVCNT        | The number of storage violations that have occurred on the terminal.                                                                                                 |
| Terminal input-output area<br>(TIOA) storage  | STORAGE        | The average TIOA storage allowed at this terminal.                                                                                                    |
| Id of task currently executing at terminal    | TASKID         | The ID of the user task currently executing at this terminal.                                                                                                    |
| TCAM message control flag                     | TCAMCONTROL    | Returns a 1-character TCAM control byte giving one of the following codes to identify which segment of a message has passed between CICS and TCAM. The meanings are: |
|                                               |                | • 00 Null                                                                                                    |
|                                               |                | 40 Intermediate part of message                                                                                                    |
|                                               |                | F1 First part of message                                                                                                    |
|                                               |                | • F2 Last part of message                                                                                                    |
|                                               |                | • F3 Whole message                                                                                                    |
|                                               |                | F4 Intermediate part of message, end of record                                                                                                    |
|                                               |                | F5 First part of message, end of record                                                                                                    |
|                                               |                | F6 Last part of message, end of record                                                                                                    |
|                                               |                | F7 Whole message, end of record                                                                                                    |
|                                               |                | FE TCAM is not active     EE Net applicable (pap TCAM terminal)                                                                                                    |
|                                               |                | FF Not applicable (non-TCAM terminal)                                                                                                    |
| Terminal ID                                   | TERMID         | The terminal name as specified in the installed terminal definition.                                                                                                 |
| Terminal model number                         | TERMMODEL      | The terminal model number, as specified in the TYPETERM definition. A value of N/A means this terminal is an LU6.2 or MRO session.                                   |
| Terminal priority                             | TERMPRIORITY   | The priority of the terminal relative to other terminals.                                                                                                    |
|                                               |                | Input Values: 0 - 255.                                                                                                    |
| Terminal type                                 | TERMTYPE       | The type of terminal.                                                                                                    |
| Number of transaction errors                  | TERRCNT        | The number of transactions associated with the terminal that could not be started.                                                                                   |
| Text-keyboard feature                         | TEXTKYBDST     | Indicates whether the 3270 device has the text keyboard feature. The options are TEXTKYBD or NOTEXTKYBD.                                                             |
| Text-print feature                            | TEXTPRINTST    | Indicates whether a 3288 printer has the text-print feature. The options are TEXTPRINT or NOTEXTPRINT.                                                               |
| Client TN3270 IPv4 or IPv6 address.           | TNADDR         | The client TN3270 IPv4 or IPv6 address. If TNIPFAMILY returns NOTAPPLIC, TNADDR returns blanks.                                                                      |
| Address format of the                         | TNIPFAMILY     | Identifies the address format of the TNADDR option.                                                                                                    |
| TNADDR option                                 |                | • IPV4 - a dotted decimal IPv4 address.                                                                                                    |
|                                               |                | • IPV6 - a colon hexadecimal IPv6 address.                                                                                                    |
|                                               |                | NOTAPPLIC - Not applicable.                                                                                                    |
| Port number                                   | TNPORT         | The port number used for a TN3270 client connection. If the terminal is not a 3270 device, TNPORT returns zero.                                                      |
| Terminal tracing type                         | TRACING        | Describes the tracing activity associated with the terminal as either standard or special. The options are STANTRACE or SPECTRACE.                                   |
| Number of transactions                        | TRANCNT        | The number of transactions, both nonconversational and pseudoconversational, that were started at the terminal.                                                      |

| Table 293. Fields in TERMNL views (continued)   |                |                                                                                                    |
|-------------------------------------------------|----------------|----------------------------------------------------------------------------------------------------|
| Field                                           | Attribute name | Description                                                                                                    |
| Current transaction name                        | TRANSACTION    | The name of the transaction currently executing with this terminal as its principal facility.                                                                                                    |
| Terminal transaction initiation<br>(TTI) status | TTISTATUS      | Indicates whether this terminal can be used by transactions initiated from this terminal. The options are TTI or NOTTI                                                                                                    |
| Uppercase translate option support              | UCTRANST       | Indicates whether the upper case translate option is supported for transactions associated with this terminal. The options are UCTRAN, NOUCTRAN, TRANIDONLY.                                                                                                    |
| Terminal user area (TCTUA)<br>address           | USERAREA       | The address of the user area.                                                                                                    |
| Terminal user area (TCTUA)<br>length            | USERAREALEN    | The length of the user area.                                                                                                    |
| User ID                                         | USERID         | The 8-character identifier of the user signed on at this terminal or session. If there is no signed-on user, the value will be the default user ID, as specified in the DFLTUSER system initialization parameter.                                                                                                    |
| User name                                       | USERNAME       | returns the 20-character name of the user signed on at this terminal or<br>session (that is, the name corresponding to the USERID option value). If<br>the information, which is provided by the external security manager, is<br>shorter than 20 bytes, CICS pads it to 20 with trailing blanks. Blanks are<br>returned if there is no signed on user. |
| Extended validation feature                     | VALIDATIONST   | Indicates whether the device has the extended validation feature. The options are VALIDATION or NOVALIDATION.                                                                                                    |
| Vertical form feature                           | VFORMST        | Indicates whether the device has the vertical form feature, which<br>enables BMS to use vertical tabbing when formatting documents for<br>output (VFORM or NOVFORM).                                                                                                    |
| Number of transmission errors or disconnects    | XERRCNT        | The number of errors recorded if this is a terminal or the number of disconnects if this is an EXCI session.                                                                                                    |
| ZCP tracing status                              | ZCPTRACING     | Under VTAM, controls the tracing activity associated with the VTAM control component of CICS. A value of NOTAPPLIC means the access method is something other than VTAM. The options are ZCPTRACE or NOZCPTRACE.                                                                                                    |

## Transient data queue (TDQ) operations views

The transient data queue (TDQ) operations views show information about extrapartition, intrapartition, indirect, and remote transient data queues within the current context and scope.

## **Extrapartition - EXTRATDQ**

The **Extrapartition transient data queues** (EXTRATDQ) views display information about currently installed extrapartition transient data queues.

#### **Supplied views**

To access from the main menu, click:

#### CICS operations views > Transient data queue (TDQ) operations views > Extrapartition

| Table 294. Views in the supplied Extrapartition transient data queues (EXTRATDQ) view set |                |
|-------------------------------------------------------------------------------------------|----------------|
| View Notes                                                                                |                |
| Extrapartition transient data queues                                                      | Close a queue. |
| EYUSTARTEXTRATDQ.CLOSE                                                                    |                |

| Table 294. Views in the supplied Extrapartition transient data queues (EXTRATDQ) view set (continued) |                                                                                                    |  |
|----------------------------------------------------------------------------------------------------|----------------------------------------------------------------------------------------------------|--|
| View                                                                                                  | Notes                                                                                                    |  |
| Extrapartition transient data queues<br>EYUSTARTEXTRATDQ.DETAIL1                                      | Detailed information about the resource signature.                                                                                                    |  |
| Extrapartition transient data queues<br>EYUSTARTEXTRATDQ.DETAILED                                     | Detailed information about a selected extrapartition transient data queue                                                                                                    |  |
| Extrapartition transient data queues<br>EYUSTARTEXTRATDQ.DISABLE                                      | <ul> <li>Disable a queue. Note:</li> <li>1. Transient data queues that have names beginning with C are supplied by CICS and cannot be disabled.</li> <li>2. A disabled queue cannot be accessed by applications, though it can still be open.</li> </ul> |  |
| Extrapartition transient data queues<br>EYUSTARTEXTRATDQ.DISCARD                                      | <ul> <li>Discard a queue. Note:</li> <li>1. Transient data queues that have names beginning with C are supplied by CICS and cannot be discarded.</li> <li>2. The transient data queue must be disabled and closed before it can be discarded.</li> </ul> |  |
| Extrapartition transient data queues<br>EYUSTARTEXTRATDQ.ENABLE                                       | Enable a queue.                                                                                                    |  |
| Extrapartition transient data queues<br>EYUSTARTEXTRATDQ.OPEN                                         | Open a queue.                                                                                                    |  |
| Extrapartition transient data queues<br>EYUSTARTEXTRATDQ.SET                                          | Set attributes according to the new values specified in input fields.                                                                                                    |  |
| Extrapartition transient data queues<br>EYUSTARTEXTRATDQ.TABULAR                                      | Tabular information about extrapartition transient data queues                                                                                                    |  |

| Table 295. Actions available for EXTRATDQ views |                                                                                                    |  |
|-------------------------------------------------|----------------------------------------------------------------------------------------------------|--|
| Action                                          | Description                                                                                                    |  |
| CLOSE                                           | Close a queue.                                                                                                    |  |
| DISABLE                                         | Disable a queue. <b>Note:</b><br>1. Transient data queues that have names beginning with C are supplied by CICS                                                                                                    |  |
|                                                 | and cannot be disabled.<br>2. A disabled queue cannot be accessed by applications, though it can still be open.                                                                                                    |  |
| DISCARD                                         | <ul> <li>Discard a queue. Note:</li> <li>1. Transient data queues that have names beginning with C are supplied by CICS and cannot be discarded.</li> <li>2. The transient data queue must be disabled and closed before it can be discarded.</li> </ul> |  |
| ENABLE                                          | Enable a queue.                                                                                                    |  |
| OPEN                                            | Open a queue.                                                                                                    |  |
| SET                                             | Set attributes according to the new values specified in input fields.                                                                                                    |  |

| Table 296. Fields in EXTRATDQ                 | views          |                                                                                                    |
|-----------------------------------------------|----------------|----------------------------------------------------------------------------------------------------|
| Field                                         | Attribute name | Description                                                                                                    |
| BAS resource definition version               | BASDEFINEVER   | The BAS version number of this definition.                                                                                                    |
| Block format                                  | BLOCKFORMAT    | Indicates whether the queue is blocked or unblocked. A value of NOTAPPLIC is returned if the queue is not open.                                                    |
| Block length (bytes)                          | BLOCKSIZE      | Indicates the length of the block in bytes.                                                                                                    |
| Last modification agent                       | CHANGEAGENT    | The change agent identifier that made the last modification.                                                                                                    |
|                                               |                | <ul> <li>CSDAPI - The resource was last changed by a CEDA transaction, by<br/>the programmable interface to DFHEDAP or by an EXEC CICS CSD<br/>command.</li> </ul> |
|                                               |                | CSDBATCH - The resource was last changed by a DFHCSDUP job.                                                                                                    |
|                                               |                | • DREPAPI - The resource was last changed by a CICSPlex SM BAS API command.                                                                                        |
|                                               |                | • DREPBATCH - The resource was last changed by a CICSPlex SM utility.                                                                                              |
|                                               |                | <ul> <li>SYSTEM - The resource was last changed by the CICS or CICSPlex SM<br/>system.</li> </ul>                                                                  |
|                                               |                | • CREATESPI - The resource was last changed by an EXEC CICS CREATE command.                                                                                        |
|                                               |                | NOTAPPLIC - This is not applicable for this resource.                                                                                                    |
|                                               |                | OVERRIDE - Resource was last changed by resource overrides.                                                                                                    |
| Last modification agent release               | CHANGEAGREL    | The CICS release level of the agent that made the last modification to the resource definition.                                                                    |
| Last modification time                        | CHANGETIME     | The local date and time when the definition was last changed.                                                                                                    |
| Last modification user ID                     | CHANGEUSRID    | The user ID that made the last modification to the resource definition.                                                                                            |
| Number of data buffers to be used             | DATABUFFERS    | Indicates the number of buffers to be used by the transient data queue.                                                                                            |
| DD name on JCL statement<br>defining data set | DDNAME         | The identifier that may refer to a data set name used in the start up JCL.                                                                                         |
| Source of the resource definition             | DEFINESOURCE   | The source of the definition, depending on which agent made the last change.                                                                                       |
| Creation time                                 | DEFINETIME     | The local date and time when the resource definition record was created on DFHCSD or EYUDREP.                                                                      |
| Data set disposition                          | DISPOSITION    | Indicates the disposition of the data set as MOD, OLD or SHARE.<br>NOTAPPLIC is returned if the queue is not open.                                                 |
| Name of data set                              | DSNAME         | Specifies the name of the associated QSAM data set or DUMMY data set.                                                                                              |
| Empty status                                  | EMPTYSTATUS    | Indicates the state of the queue:                                                                                                    |
|                                               |                | • FULL - The queue is full.                                                                                                    |
|                                               |                | EMPTY - The queue is empty.                                                                                                    |
|                                               |                | <ul> <li>NOTEMPTY - No operation against the queue has indicated that it is<br/>either empty or full.</li> </ul>                                                   |
|                                               |                | NOTAPPLIC - The queue is not open.                                                                                                    |
| Enabled status                                | ENABLESTATUS   | Indicates whether the queue can be accessed by applications.                                                                                                    |
|                                               |                | Input Values: ENABLED, DISABLED                                                                                                    |
| CICS action for I/O error                     | ERROROPTION    | Indicates the action CICS should take if an I/O error is encountered.<br>Valid values:                                                                             |
|                                               |                | • IGNORERR - The block that caused the error is accepted.                                                                                                    |
|                                               |                | • SKIP - The block that caused the error is skipped.                                                                                                    |
|                                               |                | • NOTAPPLIC - The action is not applicable to this queue.                                                                                                    |

| Field                                         | Attribute name | Description                                                                                                    |
|-----------------------------------------------|----------------|----------------------------------------------------------------------------------------------------|
| Installation agent                            | INSTALLAGENT   | The install agent identifier that made the installation.                                                                                                    |
|                                               |                | <ul> <li>CSDAPI - The resource was installed by a CEDA transaction, by<br/>the programmable interface to DFHEDAP or by an EXEC CICS CSD<br/>command.</li> </ul>                                                                                                    |
|                                               |                | • CREATESPI - The resource was installed by an EXEC CICS CREATE command.                                                                                                    |
|                                               |                | • GRPLIST - The resource was installed by GRPLIST INSTALL.                                                                                                    |
|                                               |                | <ul> <li>SYSTEM - The resource was last installed by the CICS or CICSPlex SM system.</li> </ul>                                                                                                    |
| Installation time                             | INSTALLTIME    | The local date and time when the definition was installed.                                                                                                    |
| Installation user ID                          | INSTALLUSRID   | The user ID that installed the resource definition.                                                                                                    |
| I/O type                                      | IOTYPE         | Indicates whether the queue was defined for INPUT, OUTPUT, or RDBACK, which means the queue can be read backwards.                                                                                                    |
| Member name                                   | MEMBER         | This indicates the member name of a partitioned data set. However if the QSAM data set is not a partitioned data set then this field will be blank                                                                                                    |
| Open status                                   | OPENSTATUS     | Indicates whether the queue is open, closed, or in an intermediate state:                                                                                                    |
|                                               |                | OPENING - The queue is in the process of being opened.                                                                                                    |
|                                               |                | OPEN - The queue is open.                                                                                                    |
|                                               |                | • CLOSING - The queue is in the process of being closed.                                                                                                    |
|                                               |                | CLOSED - The queue is closed.                                                                                                    |
|                                               |                | <ul> <li>SWITCHING - The queue is unavailable, undergoing volume (extent)<br/>switching.</li> </ul>                                                                                                    |
|                                               |                | Input Values: OPEN, CLOSED                                                                                                    |
| Number of READ and WRITE requests             | OUTCNT         | The number of WRITEs to the output data set or READs from the input data set.                                                                                                    |
| Print control type                            | PRINTCONTROL   | Indicates what type of print control applies to the records on this queue:                                                                                                    |
|                                               |                | ASACTL or ASA - ASA control character                                                                                                    |
|                                               |                | MCHCTL or MCH - Machine control character                                                                                                    |
|                                               |                | NOCTL or NOC - No print control                                                                                                    |
|                                               |                | NOTAPPLIC or NOT - The queue is not open.                                                                                                    |
| Record format                                 | RECORDFORMAT   | Indicates whether the queue has fixed-length (FIXED) or variable-length (VARIABLE) records. A value of NOTAPPLIC is returned if the queue is not open.                                                                                                    |
| Record length (bytes)                         | RECORDLENGTH   | For queues with variable-length records (VARIABLE), the maximum record length in bytes. For queues with fixed-length records (FIXED), the actual record length in bytes. A value of N/A means the record length could not be determined because the queue is closed. |
| Rewind action when data set<br>on tape closed | REWIND         | Indicates that the current tape is positioned to the logical end of the data set (LEAVE) or positioned to reprocess the data set (REREAD). NOTAPPLIC will be used if REWIND is not applicable for this resource.                                                     |
| SYSOUT class if spool file                    | SYSOUTCLASS    | Indicates the class attribute of the associated SYSOUT data set.                                                                                                    |
| Queue ID                                      | TDQUEUE        | The name of the transient data queue.                                                                                                    |

## **Indirect - INDTDQ**

The **Indirect transient queues** (INDTDQ) views display information about currently installed indirect transient data queues. The name and type of the target queue associated with each indirect queue are listed.

#### **Supplied views**

To access from the main menu, click:

#### CICS operations views > Transient data queue (TDQ) operations views > Indirect

| Table 297. Views in the supplied Indirect transient data queues (INDTDQ) view set |                                                                      |
|-----------------------------------------------------------------------------------|----------------------------------------------------------------------|
| View                                                                              | Notes                                                                |
| Indirect transient data queues<br>EYUSTARTINDTDQ.DETAIL1                          | Detailed information about the resource signature.                   |
| Indirect transient data queues<br>EYUSTARTINDTDQ.DETAILED                         | Detailed information about a selected indirect transient data queues |
| Indirect transient data queues<br>EYUSTARTINDTDQ.DISCARD                          | Discard a queue.                                                     |
| Indirect transient data queues<br>EYUSTARTINDTDQ.TABULAR                          | Tabular information about indirect transient data queues             |

### Actions

| Table 298. Actions available for INDTDQ views |                  |
|-----------------------------------------------|------------------|
| Action Description                            |                  |
| DISCARD                                       | Discard a queue. |

| Table 299. Fields in INDTDQ views |                |                                                                                                    |
|-----------------------------------|----------------|----------------------------------------------------------------------------------------------------|
| Field                             | Attribute name | Description                                                                                                    |
| BAS resource definition version   | BASDEFINEVER   | The BAS version number of this definition.                                                                                                    |
| Last modification agent           | CHANGEAGENT    | The change agent identifier that made the last modification.                                                                                                    |
|                                   |                | <ul> <li>CSDAPI - The resource was last changed by a CEDA transaction, by<br/>the programmable interface to DFHEDAP or by an EXEC CICS CSD<br/>command.</li> </ul> |
|                                   |                | CSDBATCH - The resource was last changed by a DFHCSDUP job.                                                                                                    |
|                                   |                | <ul> <li>DREPAPI - The resource was last changed by a CICSPlex SM BAS API command.</li> </ul>                                                                      |
|                                   |                | • DREPBATCH - The resource was last changed by a CICSPlex SM utility.                                                                                              |
|                                   |                | <ul> <li>SYSTEM - The resource was last changed by the CICS or CICSPlex SM<br/>system.</li> </ul>                                                                  |
|                                   |                | CREATESPI - The resource was last changed by an EXEC CICS CREATE command.                                                                                          |
|                                   |                | • NOTAPPLIC - This is not applicable for this resource.                                                                                                    |
|                                   |                | OVERRIDE - Resource was last changed by resource overrides.                                                                                                    |
| Last modification agent release   | CHANGEAGREL    | The CICS release level of the agent that made the last modification to the resource definition.                                                                    |
| Last modification time            | CHANGETIME     | The local date and time when the definition was last changed.                                                                                                    |
| Last modification user ID         | CHANGEUSRID    | The user ID that made the last modification to the resource definition.                                                                                            |
| Source of the resource definition | DEFINESOURCE   | The source of the definition, depending on which agent made the last change.                                                                                       |
| Creation time                     | DEFINETIME     | The local date and time when the resource definition record was created on DFHCSD or EYUDREP.                                                                      |

| Table 299. Fields in INDTDQ views (continued) |                |                                                                                                    |
|-----------------------------------------------|----------------|----------------------------------------------------------------------------------------------------|
| Field                                         | Attribute name | Description                                                                                                    |
| Indirect name                                 | INDIRECTNAME   | The name of the queue that this indirect queue points to.                                                                                                    |
| Indirect destination type                     | INDIRECTTYPE   | Indicates whether the queue pointed to by this indirect queue is intrapartition, extrapartition, remote, or indirect.                                           |
| Installation agent                            | INSTALLAGENT   | The install agent identifier that made the installation.                                                                                                    |
|                                               |                | <ul> <li>CSDAPI - The resource was installed by a CEDA transaction, by<br/>the programmable interface to DFHEDAP or by an EXEC CICS CSD<br/>command.</li> </ul> |
|                                               |                | <ul> <li>CREATESPI - The resource was installed by an EXEC CICS CREATE command.</li> </ul>                                                                      |
|                                               |                | GRPLIST - The resource was installed by GRPLIST INSTALL.                                                                                                    |
|                                               |                | <ul> <li>SYSTEM - The resource was last installed by the CICS or CICSPlex SM<br/>system.</li> </ul>                                                             |
| Installation time                             | INSTALLTIME    | The local date and time when the definition was installed.                                                                                                    |
| Installation user ID                          | INSTALLUSRID   | The user ID that installed the resource definition.                                                                                                    |
| Number of I/O requests                        | OUTCNT         | The number of READs, WRITEs, and DELETEs made to the indirect transient data queue.                                                                             |
| Queue ID                                      | TDQUEUE        | The name of the transient data queue.                                                                                                    |

## Intrapartition - INTRATDQ

The **Intrapartition transient data queues** (INTRATDQ) views display information about currently installed intrapartition transient data queues.

#### **Supplied views**

To access from the main menu, click:

#### CICS operations views > Transient data queue (TDQ) operations views > Intrapartition

| Table 300. Views in the supplied Intrapartition transient data queues (INTRATDQ) view set |                                                                                                    |  |
|-------------------------------------------------------------------------------------------|----------------------------------------------------------------------------------------------------|--|
| View                                                                                      | Notes                                                                                                    |  |
| Intrapartition transient data queues<br>EYUSTARTINTRATDQ.DETAIL1                          | Detailed information about the resource signature.                                                                                                    |  |
| Intrapartition transient data queues<br>EYUSTARTINTRATDQ.DETAILED                         | Detailed information about a selected intrapartition transient data queue.                                                                                                    |  |
| Intrapartition transient data queues<br>EYUSTARTINTRATDQ.DISABLE                          | <ul> <li>Disable a queue. Note:</li> <li>1. Transient data queues that have names beginning with C are supplied by CICS and cannot be disabled.</li> <li>2. A disabled queue cannot be accessed by applications, though it can still be open.</li> </ul> |  |
| Intrapartition transient data queues<br>EYUSTARTINTRATDQ.DISCARD                          | <ul> <li>Discard a queue. Note:</li> <li>1. Transient data queues that have names beginning with C are supplied by CICS and cannot be discarded.</li> <li>2. The transient data queue must be disabled and closed before it can be discarded.</li> </ul> |  |
| Intrapartition transient data queues<br>EYUSTARTINTRATDQ.ENABLE                           | Enable a queue.                                                                                                    |  |

| Table 300. Views in the supplied Intrapartition transient data queues (INTRATDQ) view set (continued) |                                                                       |
|----------------------------------------------------------------------------------------------------|-----------------------------------------------------------------------|
| View Notes                                                                                            |                                                                       |
| Intrapartition transient data queues<br>EYUSTARTINTRATDQ.SET                                          | Set attributes according to the new values specified in input fields. |
| Intrapartition transient data queues<br>EYUSTARTINTRATDQ.TABULAR                                      | Tabular information about intrapartition transient data queues.       |

| Table 301. Actions available for INTRATDQ views |                                                                                                    |  |
|-------------------------------------------------|----------------------------------------------------------------------------------------------------|--|
| Action                                          | Description                                                                                             |  |
| DISABLE                                         | Disable a queue. <b>Note:</b>                                                                           |  |
|                                                 | 1. Transient data queues that have names beginning with C are supplied by CICS and cannot be disabled.  |  |
|                                                 | 2. A disabled queue cannot be accessed by applications, though it can still be open.                    |  |
| DISCARD                                         | Discard a queue. Note:                                                                                  |  |
|                                                 | 1. Transient data queues that have names beginning with C are supplied by CICS and cannot be discarded. |  |
|                                                 | 2. The transient data queue must be disabled and closed before it can be discarded.                     |  |
| ENABLE                                          | Enable a queue.                                                                                         |  |
| SET                                             | Set attributes according to the new values specified in input fields.                                   |  |

| Table 302. Fields in INTRATDQ views |                |                                                                                                    |
|-------------------------------------|----------------|----------------------------------------------------------------------------------------------------|
| Field                               | Attribute name | Description                                                                                                    |
| ATI facility type                   | ATIFACILITY    | For an ATI Queue, indicates whether or not the task that is to be<br>started when the trigger level is reached is associated with a terminal<br>(or session). Valid options are TERMINAL and NOTERMINAL.       |
| ATI terminal ID                     | ATITERMID      | The name of the terminal or session to be associated with this queue<br>when automatic transaction initiation (ATI) occurs. This field is blank if<br>the ATI transaction does not need a terminal or session. |
| ATI transaction ID                  | ATITRANID      | The name of the transaction to be started when the automatic transaction initiation (ATI) trigger level is reached.                                                                                            |
| ATI User ID                         | ATIUSERID      | Specifies the user ID for a transient data trigger-level transaction that is not associated with a terminal.<br>Input Values: Any valid ATI user ID                                                            |
| BAS resource definition version     | BASDEFINEVER   | The BAS version number of this definition.                                                                                                    |

| Table 302. Fields in INTRATDQ views (continued) |                |                                                                                                    |
|-------------------------------------------------|----------------|----------------------------------------------------------------------------------------------------|
| Field                                           | Attribute name | Description                                                                                                    |
| Last modification agent                         | CHANGEAGENT    | The change agent identifier that made the last modification.                                                                                                    |
|                                                 |                | <ul> <li>CSDAPI - The resource was last changed by a CEDA transaction, by<br/>the programmable interface to DFHEDAP or by an EXEC CICS CSD<br/>command.</li> </ul>                                                                         |
|                                                 |                | CSDBATCH - The resource was last changed by a DFHCSDUP job.                                                                                                    |
|                                                 |                | DREPAPI - The resource was last changed by a CICSPlex SM BAS API command.                                                                                                    |
|                                                 |                | • DREPBATCH - The resource was last changed by a CICSPlex SM utility.                                                                                                    |
|                                                 |                | <ul> <li>SYSTEM - The resource was last changed by the CICS or CICSPlex SM system.</li> </ul>                                                                                                    |
|                                                 |                | CREATESPI - The resource was last changed by an EXEC CICS CREATE command.                                                                                                    |
|                                                 |                | NOTAPPLIC - This is not applicable for this resource.                                                                                                    |
|                                                 |                | OVERRIDE - Resource was last changed by resource overrides.                                                                                                    |
| Last modification agent release                 | CHANGEAGREL    | The CICS release level of the agent that made the last modification to the resource definition.                                                                                                    |
| Last modification time                          | CHANGETIME     | The local date and time when the definition was last changed.                                                                                                    |
| Last modification user ID                       | CHANGEUSRID    | The user ID that made the last modification to the resource definition.                                                                                                    |
| Source of the resource definition               | DEFINESOURCE   | The source of the definition, depending on which agent made the last change.                                                                                                    |
| Creation time                                   | DEFINETIME     | The local date and time when the resource definition record was created on DFHCSD or EYUDREP.                                                                                                    |
| In-doubt wait action                            | INDOUBT        | Indicates the action CICS is to take for an in-doubt UOW if the definition for this queue specifies WAIT(YES). Valid values are:                                                                                                    |
|                                                 |                | <ul> <li>QUEUE - The UOW is in-doubt and waiting; any locks held by the UOW<br/>for this queue remain active until the final state of the UOW is known.</li> </ul>                                                                         |
|                                                 |                | • REJECT - The UOW is in-doubt and waiting; any locks held by the UOW for this queue are retained until the final state of the UOW is known.                                                                                               |
|                                                 |                | NOTAPPLIC - This is not applicable for this resource.                                                                                                    |
| In-doubt wait option                            | INDOUBTWAIT    | Indicates whether an in-doubt UOW that has modified a recoverable<br>queue should wait for resynchronization with its coordinator to<br>determine whether to commit or backout the changes. Valid values are<br>WAIT, NOWAIT or NOTAPPLIC. |
| Installation agent                              | INSTALLAGENT   | The install agent identifier that made the installation.                                                                                                    |
|                                                 |                | <ul> <li>CSDAPI - The resource was installed by a CEDA transaction, by<br/>the programmable interface to DFHEDAP or by an EXEC CICS CSD<br/>command.</li> </ul>                                                                            |
|                                                 |                | CREATESPI - The resource was installed by an EXEC CICS CREATE command.                                                                                                    |
|                                                 |                | <ul> <li>SYSTEM - The resource was last installed by the CICS or CICSPlex SM system.</li> </ul>                                                                                                    |
|                                                 |                | GRPLIST - The resource was installed by GRPLIST INSTALL.                                                                                                    |
| Installation time                               | INSTALLTIME    | The local date and time when the definition was installed.                                                                                                    |
| Installation user ID                            | INSTALLUSRID   | The user ID that installed the resource definition.                                                                                                    |
| Number of items                                 | NUMITEMS       | The logical number of records in the queue.                                                                                                    |
| Number of I/O requests                          | OUTCNT         | The number of READs, WRITEs, and DELETEs made to the intrapartition transient data queue.                                                                                                    |
| Recovery status                                 | RECOVSTATUS    | Indicates whether the queue is physically recoverable (PHYSICAL),<br>logically recoverable (LOGICAL), not recoverable (NOTRECOVABLE). or<br>not intrapartition (NOTAPPLIC).                                                                |

| Table 302. Fields in INTRATDQ views (continued) |                |                                                                                                    |
|-------------------------------------------------|----------------|----------------------------------------------------------------------------------------------------|
| Field                                           | Attribute name | Description                                                                                                    |
| Enabled status                                  | STATUS         | Indicates whether the queue can be accessed by applications.<br>Input Values: ENABLED, DISABLED                                                                                                    |
| Queue ID                                        | TDQUEUE        | The name of the transient data queue.                                                                                                    |
| Trigger level                                   | TRIGGERLEVEL   | The number of requests for output to a queue that must be made before<br>automatic transaction initiation (ATI) can occur. A value of zero means<br>the queue is not subject to ATI.<br>Input Values: 0 - 32767 |

#### **Remote - REMTDQ**

The **Remote transient data queues** (REMTDQ) views display information about currently installed remote transient data queues. Remote transient data queues are queues that are defined to the local CICS system, but reside in another CICS system.

#### **Supplied views**

To access from the main menu, click:

#### CICS operations views > Transient data queue (TDQ) operations views > Remote

| Table 303. Views in the supplied <b>Remote transient data queues</b> (REMTDQ) view set |                                                                   |
|----------------------------------------------------------------------------------------|-------------------------------------------------------------------|
| View                                                                                   | Notes                                                             |
| Remote transient data queues<br>EYUSTARTREMTDQ.DETAIL1                                 | Detailed information about the resource signature.                |
| Remote transient data queues<br>EYUSTARTREMTDQ.DETAILED                                | Detailed information about a selected remote transient data queue |
| Remote transient data queues<br>EYUSTARTREMTDQ.DISCARD                                 | Discard a queue.                                                  |
| Remote transient data queues<br>EYUSTARTREMTDQ.TABULAR                                 | Tabular information about remote transient data queues            |

#### Actions

| Table 304. Actions available for REMTDQ views |  |
|-----------------------------------------------|--|
| Action Description                            |  |
| DISCARD Discard a queue.                      |  |

| Table 305. Fields in REMTDQ views |              |                                            |
|-----------------------------------|--------------|--------------------------------------------|
| Field Attribute name Description  |              | Description                                |
| BAS resource definition version   | BASDEFINEVER | The BAS version number of this definition. |

| Table 305. Fields in REMTDQ views (continued) |                |                                                                                                    |
|-----------------------------------------------|----------------|----------------------------------------------------------------------------------------------------|
| Field                                         | Attribute name | Description                                                                                                    |
| Last modification agent                       | CHANGEAGENT    | The change agent identifier that made the last modification.                                                                                                    |
|                                               |                | <ul> <li>CSDAPI - The resource was last changed by a CEDA transaction, by<br/>the programmable interface to DFHEDAP or by an EXEC CICS CSD<br/>command.</li> </ul> |
|                                               |                | • CSDBATCH - The resource was last changed by a DFHCSDUP job.                                                                                                    |
|                                               |                | <ul> <li>DREPAPI - The resource was last changed by a CICSPlex SM BAS API command.</li> </ul>                                                                      |
|                                               |                | • DREPBATCH - The resource was last changed by a CICSPlex SM utility.                                                                                              |
|                                               |                | <ul> <li>SYSTEM - The resource was last changed by the CICS or CICSPlex SM system.</li> </ul>                                                                      |
|                                               |                | <ul> <li>CREATESPI - The resource was last changed by an EXEC CICS CREATE command.</li> </ul>                                                                      |
|                                               |                | NOTAPPLIC - This is not applicable for this resource.                                                                                                    |
|                                               |                | • OVERRIDE - Resource was last changed by resource overrides.                                                                                                    |
| Last modification agent release               | CHANGEAGREL    | The CICS release level of the agent that made the last modification to the resource definition.                                                                    |
| Last modification time                        | CHANGETIME     | The local date and time when the definition was last changed.                                                                                                    |
| Last modification user ID                     | CHANGEUSRID    | The user ID that made the last modification to the resource definition.                                                                                            |
| Source of the resource definition             | DEFINESOURCE   | The source of the definition, depending on which agent made the last change.                                                                                       |
| Creation time                                 | DEFINETIME     | The local date and time when the resource definition record was created on DFHCSD or EYUDREP.                                                                      |
| Installation agent                            | INSTALLAGENT   | The install agent identifier that made the installation.                                                                                                    |
|                                               |                | <ul> <li>CSDAPI - The resource was installed by a CEDA transaction, by<br/>the programmable interface to DFHEDAP or by an EXEC CICS CSD<br/>command.</li> </ul>    |
|                                               |                | <ul> <li>CREATESPI - The resource was installed by an EXEC CICS CREATE command.</li> </ul>                                                                         |
|                                               |                | GRPLIST - The resource was installed by GRPLIST INSTALL.                                                                                                    |
|                                               |                | <ul> <li>SYSTEM - The resource was last installed by the CICS or CICSPlex SM system.</li> </ul>                                                                    |
| Installation time                             | INSTALLTIME    | The local date and time when the definition was installed.                                                                                                    |
| Installation user ID                          | INSTALLUSRID   | The user ID that installed the resource definition.                                                                                                    |
| Number of I/O requests                        | OUTCNT         | The number of READs, WRITEs, and DELETEs made to the remote transient data queue.                                                                                  |
| Remote name                                   | REMOTENAME     | The name by which this queue is known in the remote system.                                                                                                    |
| Remote system                                 | REMOTESYSTEM   | The system ID of the CICS system where the remote queue resides.                                                                                                   |
| Queue ID                                      | TDQUEUE        | The name of the transient data queue as known to the local CICS system.                                                                                            |

### **Global transient data queue attributes - TDQGBL**

The **Global transient data queues** (TDQGBL) views display information about intrapartition transient data queue usage.

#### **Supplied views**

To access from the main menu, click:

CICS operations views > Transient data queue (TDQ) operations views > Global transient data queue attributes

| Table 306. Views in the supplied Global transient data queue attributes (TDQGBL) view set |                                                                            |
|-------------------------------------------------------------------------------------------|----------------------------------------------------------------------------|
| View Notes                                                                                |                                                                            |
| Global transient data queue attributes<br>EYUSTARTTDQGBL.DETAILED                         | Detailed information about transient data queues in a selected CICS system |
| Global transient data queue attributes<br>EYUSTARTTDQGBL.TABULAR                          | Tabular information about transient data queues in CICS systems            |

None.

| Table 307. Fields in TDQGBL views                 |                |                                                                                                    |
|---------------------------------------------------|----------------|----------------------------------------------------------------------------------------------------|
| Field                                             | Attribute name | Description                                                                                                    |
| Number of intrapartition accesses                 | ACCESSCNT      | The number of times intrapartition buffers have been accessed.                                                               |
| Number of intrapartition<br>buffers               | BUFFERS        | The number of intrapartition buffers specified in the system initialization table (SIT) or SIT overrides.                    |
| Number of intrapartition<br>buffer waits          | BUFFWAITS      | The number of times a request was queued because all buffers were allocated to other tasks.                                  |
| Number of control intervals                       | CINUM          | The number of currently active control intervals.                                                                            |
| Control interval size                             | CISIZE         | The size of the control interval, in bytes.                                                                                  |
| Number of current buffer waits                    | CURBUFFWAIT    | The current number of tasks waiting because no buffers are available.                                                        |
| Number of current buffers with valid data         | CURBUFVALDA    | The current number of buffers that contain valid data.                                                                       |
| Number of current concurrent buffer accesses      | CURCONBUFAC    | The number of intrapartition buffers currently being accessed.                                                               |
| Number of current concurrent string accesses      | CURCONSTRAC    | The number of strings currently being accessed.                                                                              |
| Number of current string waits                    | CURSTRWAITS    | The current number of tasks waiting because no strings are available.                                                        |
| Number of formatting writes                       | FMTWRITE       | The number of times a new control interval was written at the end of the data set to increase the amount of available space. |
| Number of I/O errors                              | IOERRS         | The number of I/O errors that occurred on the transient data set.                                                            |
| Number of times NOSPACE occurred                  | NOSPACECNT     | The number of times a NOSPACE condition was encountered.                                                                     |
| Number of control intervals in use                | NUMCTRLINTV    | The current number of control intervals in the intrapartition.                                                               |
| Peak number of intrapartition<br>buffer waits     | PEAKBWAIT      | The peak number of requests queued because no buffers were available.                                                        |
| Peak number of concurrent intrapartition accesses | PEAKCACCESS    | The peak number of intrapartition buffer accesses at any one time.                                                           |
| Peak number of control<br>intervals used          | PEAKCIUSE      | The peak number of control intervals active at any one time.                                                                 |
| Peak number of queues that contain data           | PEAKQACTV      | The peak number of intrapartition buffers that contained valid data.                                                         |
| Peak number of concurrent string accesses         | PEAKSTRACC     | The peak number of strings being accessed at any one time.                                                                   |
| Peak number of string waits                       | PEAKSTRWAIT    | The peak number of tasks waiting for a string at any one time.                                                               |
|                                                   |                |                                                                                                    |

| Table 307. Fields in TDQGBL views (continued) |                |                                                                           |
|-----------------------------------------------|----------------|---------------------------------------------------------------------------|
| Field                                         | Attribute name | Description                                                               |
| Number of data set reads                      | READS          | The number of times a control interval had to be read from disk.          |
| Number of times string<br>accessed            | STRACCESS      | The number of times a string was accessed.                                |
| Number of strings                             | STRINGS        | The total number of currently active strings.                             |
| Number of string waits                        | STRNGWAITS     | The number of times a task had to wait because no strings were available. |
| Number of writes to data set                  | WRITES         | The number of WRITE I/O requests to the transient data set.               |

## Topology data for transient data queue - CRESTDQ

The **topology data for transient data queues** (CRESTDQ) view displays information about all of the intrapartition, extrapartition, remote and indirect transient data queues within the current context and scope.

#### **Supplied views**

To access from the main menu, click:

# CICS operations views > Transient data queue (TDQ) operations views > Topology data for transient data queue

| Table 308. Views in the supplied Topology data for transient data queue (CRESTDQ) view set |                                                                                                 |
|--------------------------------------------------------------------------------------------|-------------------------------------------------------------------------------------------------|
| View Notes                                                                                 |                                                                                                 |
| Topology data for transient data queue<br>EYUSTARTCRESTDQ.DETAILED                         | Detailed topology information about an instance of a transient data queue within a CICS system. |
| Topology data for transient data queue<br>EYUSTARTCRESTDQ.TABULAR                          | Tabular topology information about an instance of a transient data queue within a CICS system.  |

#### Actions

None.

| Table 309. Fields in CRESTDQ views |                |                                                                                                    |
|------------------------------------|----------------|----------------------------------------------------------------------------------------------------|
| Field                              | Attribute name | Description                                                                                                    |
| Enabled status                     | ENABLESTATUS   | The enabled status of the transient data queue, which indicates whether<br>it is available for use.<br>Input values: ENABLED   DISABLED                                                                                                    |
| Monitoring status                  | MONSTAT        | <ul> <li>The status of CICS monitoring in the system. This is a BIT field, the value of which is the sum of a combination of the following values:</li> <li>01 - Possible data</li> <li>02 - Collect data</li> <li>04 - User monitor definition</li> <li>08 - System monitor definition</li> <li>16 - Resource logically deleted</li> <li>32 - Resource status facility active</li> <li>A value of '00' indicates that monitoring is inactive in this system.</li> </ul> |

| Table 309. Fields in CRESTDQ views (continued) |                |                                                                                                    |
|------------------------------------------------|----------------|----------------------------------------------------------------------------------------------------|
| Field                                          | Attribute name | Description                                                                                                    |
| TDQ queue                                      | NAME           | The CICS 4-character transient data queue name.                                                                                                    |
| Open status                                    | OPENSTATUS     | Indicates whether the TD queue is open, closed, or in an intermediate state. This field is only applicable to extrapartition queues. Values are:                           |
|                                                |                | OPENING - The queue is in the process of being opened                                                                                                    |
|                                                |                | OPEN - The queue is open                                                                                                    |
|                                                |                | CLOSING - The queue is in the process of being closed                                                                                                    |
|                                                |                | CLOSED - The queue is closed                                                                                                    |
| TD queue type                                  | QTYPE          | Indicates the type of the queue. Values are:                                                                                                    |
|                                                |                | • INTRA - Intrapartition transient data queue. This data queue is held in a direct-access data set for use with one or more programs running as separate tasks.            |
|                                                |                | • EXTRA - Extrapartition transient data queue. This is a sequential data set on tape or a direct-access device accessible by programs outside (or within) the CICS region. |
|                                                |                | • REMOTE - Remote transient data queue. This data queue is defined to the local CICS system, but resides in another CICS system.                                           |
|                                                |                | • INDIRECT - Indirect transient data queue. This data queue represents another, underlying data queue.                                                                     |
| TD queue name on remote system                 | REMOTENAME     | The name by which this queue is known in the remote system.                                                                                                    |
| Remote system ID                               | REMOTESYSTEM   | The system ID of the remote CICS system where the queue resides.                                                                                                    |

## **Transaction operations views**

The transaction operations views show information about CICS and user-defined transactions within the current context and scope.

### Local or dynamic - LOCTRAN

The **Local or dynamic transactions** (LOCTRAN) views display information about currently installed local transactions. Information about dynamic transactions that are running locally is also included in the view.

#### **Supplied views**

To access from the main menu, click:

#### CICS operations views > Transaction operations views > Local or dynamic

| Table 310. Views in the supplied Local or dynamic transactions (LOCTRAN) view set |                                                                                                    |
|-----------------------------------------------------------------------------------|----------------------------------------------------------------------------------------------------|
| View                                                                              | Notes                                                                                                    |
| Local or dynamic transactions<br>EYUSTARTLOCTRAN.DETAIL3                          | Detailed information about the resource signature.                                                                                                    |
| Local or dynamic transactions<br>EYUSTARTLOCTRAN.DETAILED                         | Detailed information about a selected transaction.                                                                                                    |
| Local or dynamic transactions<br>EYUSTARTLOCTRAN.DISABLE                          | Disable a transaction.                                                                                                    |
| Local or dynamic transactions<br>EYUSTARTLOCTRAN.DISCARD                          | Discard a transaction from the CICS system where it is installed.<br><b>Note:</b> Transactions that have names beginning with C are supplied by CICS and cannot be disabled or discarded. |

| Table 310. Views in the supplied Local or dynamic transactions (LOCTRAN) view set (continued) |                                                                   |
|-----------------------------------------------------------------------------------------------|-------------------------------------------------------------------|
| View                                                                                          | Notes                                                             |
| Local or dynamic transactions<br>EYUSTARTLOCTRAN.ENABLE                                       | Enable a transaction.                                             |
| Local or dynamic transactions<br>EYUSTARTLOCTRAN.SET                                          | Set attributes according the new values specified in input fields |
| Local or dynamic transactions<br>EYUSTARTLOCTRAN.TABULAR                                      | Tabular information about transactions in CICS systems.           |

| Table 311. Actions available for LOCTRAN views |                                                                                                    |
|------------------------------------------------|----------------------------------------------------------------------------------------------------|
| Action                                         | Description                                                                                                    |
| DISABLE                                        | Disable a transaction.                                                                                                    |
| DISCARD                                        | Discard a transaction from the CICS system where it is installed. <b>Note:</b> Transactions that have names beginning with C are supplied by CICS and cannot be disabled or discarded. |
| ENABLE                                         | Enable a transaction.                                                                                                    |
| SET                                            | Set attributes according the new values specified in input fields                                                                                                    |

| Table 312. Fields in LOCTRAN views              |                |                                                                                                    |
|-------------------------------------------------|----------------|----------------------------------------------------------------------------------------------------|
| Field                                           | Attribute name | Description                                                                                                    |
| The number of transaction abends                | ABENDCNT       | The number of times that this transaction has been abended.                                                                                                    |
| Number of indoubt action<br>mismatches detected | ACTMISMATS     | The number of forced indoubt action resolutions that a participating<br>Resource Manager Coordinator (such as DB2, DBCTL, MRO, LU6.1, LU6.2,<br>or RMI) resolved in the opposite way to CICS for this transaction.                             |
| Application Name                                | APPLICATION    | The application name of the application for which this LOCTRAN resource<br>is defined. If the OPERATION field is set, this resource is defined as an<br>entry point.                                                                           |
| Major Version                                   | APPLMAJORVER   | The major version number of the application for which this LOCTRAN resource is defined. If the OPERATION field is set, this resource is defined as an entry point. If this field is set to -1 then the resource is not part of an Application. |
| Micro Version                                   | APPLMICROVER   | The micro version number of the application for which this LOCTRAN resource is defined. If the OPERATION field is set, this resource is defined as an entry point. If this field is set to -1 then the resource is not part of an Application. |
| Minor Version                                   | APPLMINORVER   | The minor version number of the application for which this LOCTRAN resource is defined. If the OPERATION field is set, this resource is defined as an entry point. If this field is set to -1 then the resource is not part of an Application. |

| Table 312. Fields in LOCTRAN v     | iews (continued) |                                                                                                    |
|------------------------------------|------------------|----------------------------------------------------------------------------------------------------|
| Field                              | Attribute name   | Description                                                                                                    |
| Availability status                | AVAILSTATUS      | The availability of this LOCTRAN resource when an application entry point is in control of the availability.                                                       |
|                                    |                  | • AVAILABLE - The application entry point controlling the availability of this LOCTRAN resource is available.                                                      |
|                                    |                  | • UNAVAILABLE - The application entry point controlling the availability of this LOCTRAN resource is enabled but has not yet been made available.                  |
|                                    |                  | NONE - There are several reasons for NONE availability.                                                                                                    |
|                                    |                  | <ul> <li>This LOCTRAN resource is not part of a CICS Application.</li> </ul>                                                                                       |
|                                    |                  | <ul> <li>No application entry point is controlling the availability of this<br/>LOCTRAN resource.</li> </ul>                                                       |
|                                    |                  | <ul> <li>The application entry point controlling the availability of this<br/>LOCTRAN resource is disabled.</li> </ul>                                             |
|                                    |                  | <ul> <li>The application entry point controlling the availability of this<br/>LOCTRAN resource is not resident in the same CICS bundle.</li> </ul>                 |
| BAS resource definition version    | BASDEFINEVER     | The BAS version number of this definition.                                                                                                    |
| Bridge exit program name           | BREXIT           | The bridge exit associated with this program.                                                                                                    |
| Last modification agent            | CHANGEAGENT      | The change agent identifier that made the last modification.                                                                                                    |
|                                    |                  | <ul> <li>CSDAPI - The resource was last changed by a CEDA transaction, by<br/>the programmable interface to DFHEDAP or by an EXEC CICS CSD<br/>command.</li> </ul> |
|                                    |                  | • CSDBATCH - The resource was last changed by a DFHCSDUP job.                                                                                                    |
|                                    |                  | • DREPAPI - The resource was last changed by a CICSPlex SM BAS API command.                                                                                        |
|                                    |                  | • DREPBATCH - The resource was last changed by a CICSPlex SM utility.                                                                                              |
|                                    |                  | <ul> <li>SYSTEM - The resource was last changed by the CICS or CICSPlex SM system.</li> </ul>                                                                      |
|                                    |                  | CREATESPI - The resource was last changed by an EXEC CICS CREATE command.                                                                                          |
|                                    |                  | NOTAPPLIC - This is not applicable for this resource.                                                                                                    |
|                                    |                  | OVERRIDE - Resource was last changed by resource overrides.                                                                                                    |
| Last modification agent release    | CHANGEAGREL      | The CICS release level of the agent that made the last modification to the resource definition.                                                                    |
| Last modification time             | CHANGETIME       | The local date and time when the definition was last changed.                                                                                                    |
| Last modification user ID          | CHANGEUSRID      | The user ID that made the last modification to the resource definition.                                                                                            |
| Command level security option      | CMDSEC           | Indicates whether command security checking is to be applied<br>on system programming commands. Options are CMDSECYES or<br>CMDSECNO.                              |
| Source of the resource definition  | DEFINESOURCE     | The source of the definition, depending on which agent made the last change.                                                                                       |
| Creation time                      | DEFINETIME       | The local date and time when the resource definition record was created on DFHCSD or EYUDREP.                                                                      |
| Dynamic transaction backout option | DTB              | Indicates how uncommitted changes made to recoverable resources by this transaction are handled if the transaction fails (WAIT, COMMIT, or BACKOUT).               |
| Deadlock timeout (seconds)         | DTIMEOUT         | The deadlock time-out value, in seconds, for suspended tasks associated with this transaction.                                                                     |
| Transaction dump option            | DUMPING          | Indicates whether transaction dumps are taken when the transaction terminates abnormally.                                                                          |
|                                    |                  | Input Values: TRANDUMP, NOTRANDUMP                                                                                                    |

| Table 312. Fields in LOCTRAN vi                      |                |                                                                                                    |
|------------------------------------------------------|----------------|----------------------------------------------------------------------------------------------------|
| Field                                                | Attribute name | Description                                                                                                    |
| Model for virtual terminal                           | FACILITYLIKE   | The logical terminal that is associated with this transaction will be built<br>to have the same attributes as the terminal named here, when this<br>transaction is started by the 3270 bridge. If this value is blank and the<br>Profile field is blank, the FACILITYLIKE value could not be determined<br>because the transaction profile was not available. |
| Forced actions - in-doubt timeout value exceeded     | FORACTINDTO    | The number of forced in-doubt action resolutions that have occurred because the transaction definition specifies a timeout value for in-doubt waiting and that value was exceeded.                                                                                                    |
| Forced actions - wait not<br>supported for resources | FORACTNOWT     | The number of forced in-doubt action resolutions that have occurred because a recoverable Resource or Resource Manager Coordinator (such as LU6.1, MRO, RMI, DB2, or DBCTL) could not support indoubt waiting.                                                                                                    |
| Forced actions - operator cancelled wait             | FORACTOPER     | The number of forced in-doubt action resolutions that have occurred because the operator cancelled the wait for in-doubt resolution.                                                                                                    |
| Forced actions - other reasons                       | FORACTOTHER    | The number of forced in-doubt action resolutions that have occurred for reasons other than those listed in this view                                                                                                    |
| Forced actions - in-doubt waiting not supported      | FORACTTRNDF    | The number of forced indoubt action resolutions that have occurred because the transaction definition does not support in-doubt waiting.                                                                                                    |
| Transaction in-doubt option                          | INDOUBT        | Indicates the action to be taken when a CICS region fails or loses<br>connectivity with its coordinator during two-phase commit processing,<br>and the UOW has entered an indoubt state. If WAIT is specified in the<br>Wait Option field, this field has no effect until the wait time expires. The<br>valid values are:                                     |
|                                                      |                | <ul> <li>BACKOUT - All changes made to recoverable resources are backed out<br/>and the resources are returned to the state they were in before the<br/>start of the UOW</li> </ul>                                                                                                    |
|                                                      |                | • COMMIT - All changes made to recoverable resources are committed and the in-flight UOW is marked as completed.                                                                                                    |
| In-doubt time (minutes)                              | INDOUBTMINS    | The length of time, in minutes, after a failure during the indoubt period, before the task is to take the action indicated in the indoubt Option field (COMMIT or BACKOUT).                                                                                                    |
| In-doubt wait option                                 | INDOUBTWAIT    | Indicates whether an indoubt UOW is to wait pending recovery from a failure that occurs after the UOW has entered the indoubt state. The valid values are WAIT and NOWAIT.                                                                                                    |
| Installation agent                                   | INSTALLAGENT   | The install agent identifier that made the installation.                                                                                                    |
|                                                      |                | <ul> <li>CSDAPI - The resource was installed by a CEDA transaction, by<br/>the programmable interface to DFHEDAP or by an EXEC CICS CSD<br/>command.</li> </ul>                                                                                                    |
|                                                      |                | • CREATESPI - The resource was installed by an EXEC CICS CREATE command.                                                                                                    |
|                                                      |                | • SYSTEM - The resource was installed by the CICS system.                                                                                                    |
|                                                      |                | • GRPLIST - The resource was installed by GRPLIST INSTALL.                                                                                                    |
|                                                      |                | • BUNDLE - The resource was installed by a bundle deployment.                                                                                                    |
| Installation time                                    | INSTALLTIME    | The local date and time when the definition was installed.                                                                                                    |
| Installation user ID                                 | INSTALLUSRID   | The user ID that installed the resource definition.                                                                                                    |
| Transaction isolation type                           | ISOLATEST      | Indicates whether the user-key task-lifetime storage is isolated from the user-key programs of other transactions:                                                                                                    |
|                                                      |                | <ul> <li>ISOLATE - The user-key task-lifetime storage is accessible only by the<br/>user-key programs of its own task; it is isolated from the user-key<br/>programs of all other tasks.</li> </ul>                                                                                                    |
|                                                      |                | <ul> <li>NOISOLATE - The user-key task-lifetime storage is accessible by its<br/>own programs, and also by user-key programs of other transactions<br/>defined with the ISOLATE(NO) option.</li> </ul>                                                                                                    |

| Table 312. Fields in LOCTRAN views (continued)        |                |                                                                                                    |
|-------------------------------------------------------|----------------|----------------------------------------------------------------------------------------------------|
| Field                                                 | Attribute name | Description                                                                                                    |
| Number of times transaction run locally by DTR        | LOCALCNT       | The number of times the dynamic transaction routing exit has chosen<br>to run this transaction on the local system. This value is zero if the<br>transaction was not defined as DYNAMIC=YES.                                |
| Number of in-doubt waits                              | NUMINDOUBWT    | Specifies the number of times the transaction has waited, due to a failure, during the in-doubt period.                                                                                                    |
| Operation Name                                        | OPERATION      | The name of the application operation for which this LOCTRAN resource<br>is defined as an entry point. If this field is not set, this resource is not<br>defined as an entry point but may still be part of an application. |
| Object transaction service<br>(OTS) timeout (seconds) | OTSTIMEOUT     | The default period in seconds an OTS transaction created in an EJB environment executing under this CICS transaction will be allowed to execute prior to syncpoint.                                                         |
| Platform Name                                         | PLATFORM       | The platform name of the application for which this LOCTRAN resource<br>is defined. If the OPERATION field is set, this resource is defined as an<br>entry point.                                                           |
| Transaction priority                                  | PRIORITY       | The priority of this transaction relative to other transactions in the CICS system.                                                                                                    |
|                                                       |                | Input Values: 1 - 255                                                                                                    |
| Transaction profile                                   | PROFILE        | The name of the transaction profile. If the profile is not available, this field will be blank.                                                                                                    |
| First program name                                    | PROGRAM        | The name of the first program to be executed when this transaction is started.                                                                                                    |
| Purgeability option                                   | PURGEABILITY   | Indicates whether the transaction is purgeable in system stall conditions.                                                                                                    |
|                                                       |                | Input Values: PURGEABLE, NOTPURGEABLE                                                                                                    |
| Number of times transaction run remotely by DTR       | REMOTECNT      | The number of times the dynamic transaction routing (DTR) exit has chosen to run this transaction on a remote system.                                                                                                    |
| Remote transaction name                               | REMOTENAME     | The name of the transaction as it is defined to a remote system. If this field is blank, the transaction is not defined on a remote system.                                                                                 |
| Remote system name                                    | REMOTESYSTEM   | Specifies the name that identifies the intercommunication link on which the transaction attach request is sent.                                                                                                    |
|                                                       |                | • For IPIC connections, the first 4 characters of the IPCONN definition are used.                                                                                                    |
|                                                       |                | <ul> <li>For MRO and APPC connections, the CONNECTION name on the<br/>CONNECTION definition is used.</li> </ul>                                                                                                    |
| Number of attempted starts on remote system           | REMSTARTCNT    | The number of attempts to start this transaction on a remote system.<br>This may not be the same as the number of successful starts.                                                                                        |
| Resource level security status                        | RESSEC         | Indicates the resource security checking option that is in effect for this transaction, as one of the following:                                                                                                    |
|                                                       |                | <ul> <li>RESSECNO - The transaction is not subject to resource security.</li> <li>RESSECYES - The transaction is subject to resource security.</li> </ul>                                                                   |
| Number of times transaction restarted                 | RESTARTCNT     | The number of times the transaction was restarted after an abend, if the RE CEDA keyword was specified.                                                                                                    |
| Route status                                          | ROUTESTATUS    | The Routing status for this transaction for EXEC CICS START.                                                                                                    |
|                                                       |                | ROUTABLE specifies that this transaction can be dynamically routed by<br>the CICS dynamic routing exit. NOTROUTABLE specifies that it cannot be<br>dynanically routed by the CICS dynamic routing exit.                     |
| Routing type                                          | ROUTING        | Indicates whether dynamic routing is defined for this transaction (STATIC or DYNAMIC).                                                                                                    |

| Table 312. Fields in LOCTRAN views (continued)  |                |                                                                                                    |
|-------------------------------------------------|----------------|----------------------------------------------------------------------------------------------------|
| Field                                           | Attribute name | Description                                                                                                    |
| Read timeout (seconds)                          | RTIMEOUT       | The read time-out value, which is the number of seconds after which a task associated with this transaction is terminated if no input is received. If this value is 0 and the Profile field is blank, then the read time-out value could not be determined because the transaction profile was not available. |
| Runaway time (milliseconds)                     | RUNAWAY        | The amount of time, in milliseconds, that a task is allowed to run using<br>this transaction before it is assumed to be in a runaway condition. When<br>this interval expires the task is abnormally terminated. A value of 0<br>means that no runaway task detection is required.                            |
| Source of runaway timeout value                 | RUNAWAYTYPE    | <ul> <li>Indicates whether the transaction uses the current system runaway limit or one set by the user:</li> <li>SYSTEM - The current system runaway limit is used.</li> <li>USER - The limit set by the user is used.</li> </ul>                                                                            |
| Screen size                                     | SCRNSIZE       | Indicates whether the default or alternate screen size is to be used when<br>this transaction is run. A value of N/A means the screen size could not be<br>determined because the transaction profile was not available.                                                                                      |
| Shutdown run status                             | SHUTDOWN       | Indicates whether this transaction can be executed during CICS<br>shutdown by a task created to process unsolicited input. (The<br>transaction also can be executed in this situation if it appears in the<br>transaction list table (XLT) for shutdown.)                                                     |
|                                                 |                | Options are:                                                                                                    |
|                                                 |                | SHUTDISABLED - Tasks do not continue to run during shutdown.                                                                                                    |
|                                                 |                | • SHUTENABLED - Tasks continue to run during shutdown.                                                                                                    |
| Enabled status                                  | STATUS         | The enabled status of the transaction, which indicates whether it is available for use.                                                                                                    |
|                                                 |                | Input Values: ENABLED, DISABLED                                                                                                    |
| Number of storage violations                    | STGVCNT        | The number of storage violations for this transaction that have been detected by CICS storage management.                                                                                                    |
| Storage clearance status                        | STORAGECLEAR   | Indicates whether the storage for a task associated with this transaction is cleared upon release. Options are CLEAR or NOCLEAR.                                                                                                    |
| Task data key                                   | TASKDATAKEY    | The storage key in which CICS obtains all storage for use by the transaction. This includes the task lifetime storage (TWA and EIB) and the storage that CICS obtains on behalf of programs that run under the transaction. The options are CICSDATAKEY and USERDATAKEY:                                      |
| Task data location                              | TASKDATALOC    | Indicates whether certain CICS control blocks for a transaction are acquired above or below the 16MB line (BELOW or ANY).                                                                                                    |
| Tracing type                                    | TRACING        | Indicates whether tracing for this transaction is to be special, standard, or suppressed.                                                                                                    |
|                                                 |                | Input Values: SPECTRACE, STANTRACE, SPRSTRACE                                                                                                    |
| Transaction class name                          | TRANCLASS      | The 8-character name of the transaction class to which this transaction belongs. If the transaction does not belong to any class, the value DFHTCL00 is returned.                                                                                                    |
| Transaction ID                                  | TRANID         | The 4-character transaction name.                                                                                                    |
| Transaction routing profile                     | TRPROF         | The name of the profile for transaction routing.                                                                                                    |
| Size in bytes of transaction<br>work area (TWA) | TWASIZE        | The size of the associated transaction work area (TWA) in bytes.                                                                                                    |
| Number of times transaction used                | USECOUNT       | The number of times the transaction has been used.                                                                                                    |

### **Remote - REMTRAN**

The **Remote transactions** (REMTRAN) views display information about currently installed remote transactions. Remote transactions are transactions that are defined to the local CICS system, but reside in another CICS system.

#### **Supplied views**

To access from the main menu, click:

#### CICS operations views > Transaction operations views > Remote

| Table 313. Views in the supplied <b>Remote transactions</b> (REMTRAN) view set |                                                                                                    |  |
|--------------------------------------------------------------------------------|----------------------------------------------------------------------------------------------------|--|
| View                                                                           | Notes                                                                                                    |  |
| Remote transactions<br>EYUSTARTREMTRAN.DETAIL1                                 | Detailed information about the resource signature.                                                                                                    |  |
| Remote transactions<br>EYUSTARTREMTRAN.DETAILED                                | Detailed information about a selected transaction                                                                                                    |  |
| Remote transactions<br>EYUSTARTREMTRAN.DISABLE                                 | Disable a remote transaction.                                                                                                    |  |
| Remote transactions<br>EYUSTARTREMTRAN.DISCARD                                 | Discard a remote transaction from the local CICS system. <b>Note:</b><br>Transactions that have names beginning with C are supplied by CICS<br>and cannot be disabled or discarded. |  |
| Remote transactions<br>EYUSTARTREMTRAN.ENABLE                                  | Enable a remote transaction.                                                                                                    |  |
| Remote transactions<br>EYUSTARTREMTRAN.TABULAR                                 | Tabular information about remote transactions defined to CICS systems.                                                                                                    |  |

#### Actions

| Table 314. Actions available for REMTRAN views |                                                                                                    |  |
|------------------------------------------------|----------------------------------------------------------------------------------------------------|--|
| Action                                         | Description                                                                                                    |  |
| DISABLE                                        | Disable a remote transaction.                                                                                                    |  |
| DISCARD                                        | Discard a remote transaction from the local CICS system. <b>Note:</b> Transactions that have names beginning with C are supplied by CICS and cannot be disabled or discarded. |  |
| ENABLE                                         | Enable a remote transaction.                                                                                                    |  |
| SET                                            | Set attributes according to new values specified in input fields.                                                                                                    |  |

| Table 315. Fields in REMTRAN views |                |                                                                                                    |
|------------------------------------|----------------|----------------------------------------------------------------------------------------------------|
| Field                              | Attribute name | Description                                                                                                    |
| Application Name                   | APPLICATION    | The application name of the application for which this REMTRAN resource is defined. If the OPERATION field is set, this resource is defined as an entry point.                                                                                 |
| Major Version                      | APPLMAJORVER   | The major version number of the application for which this REMTRAN resource is defined. If the OPERATION field is set, this resource is defined as an entry point. If this field is set to -1 then the resource is not part of an Application. |

| Field                             | Attribute name | Description                                                                                                    |
|-----------------------------------|----------------|----------------------------------------------------------------------------------------------------|
| Micro Version                     | APPLMICROVER   | The micro version number of the application for which this REMTRAN resource is defined. If the OPERATION field is set, this resource is defined as an entry point. If this field is set to -1 then the resource is not part of an Application. |
| Minor Version                     | APPLMINORVER   | The minor version number of the application for which this REMTRAN resource is defined. If the OPERATION field is set, this resource is defined as an entry point. If this field is set to -1 then the resource is not part of an Application. |
| Availability status               | AVAILSTATUS    | The availability of this REMTRAN resource when an application entry point is in control of the availability.                                                                                                    |
|                                   |                | • AVAILABLE - The application entry point controlling the availability of this REMTRAN resource is available.                                                                                                    |
|                                   |                | <ul> <li>UNAVAILABLE - The application entry point controlling the availability<br/>of this REMTRAN resource is enabled but has not yet been made<br/>available.</li> </ul>                                                                    |
|                                   |                | NONE - There are several reasons for NONE availability.                                                                                                    |
|                                   |                | <ul> <li>This REMTRAN resource is not part of a CICS Application.</li> </ul>                                                                                                    |
|                                   |                | <ul> <li>No application entry point is controlling the availability of this<br/>REMTRAN resource.</li> </ul>                                                                                                    |
|                                   |                | <ul> <li>The application entry point controlling the availability of this<br/>REMTRAN resource is disabled.</li> </ul>                                                                                                    |
|                                   |                | <ul> <li>The application entry point controlling the availability of this<br/>REMTRAN resource is not resident in the same CICS bundle.</li> </ul>                                                                                             |
| BAS resource definition version   | BASDEFINEVER   | The BAS version number of this definition.                                                                                                    |
| Last modification agent           | CHANGEAGENT    | The change agent identifier that made the last modification.                                                                                                    |
|                                   |                | <ul> <li>CSDAPI - The resource was last changed by a CEDA transaction, by<br/>the programmable interface to DFHEDAP or by an EXEC CICS CSD<br/>command.</li> </ul>                                                                             |
|                                   |                | • CSDBATCH - The resource was last changed by a DFHCSDUP job.                                                                                                    |
|                                   |                | • DREPAPI - The resource was last changed by a CICSPlex SM BAS API command.                                                                                                    |
|                                   |                | DREPBATCH - The resource was last changed by a CICSPlex SM utility.                                                                                                    |
|                                   |                | <ul> <li>SYSTEM - The resource was last changed by the CICS or CICSPlex SM system.</li> </ul>                                                                                                    |
|                                   |                | <ul> <li>CREATESPI - The resource was last changed by an EXEC CICS CREATE command.</li> </ul>                                                                                                    |
|                                   |                | • NOTAPPLIC - This is not applicable for this resource.                                                                                                    |
|                                   |                | OVERRIDE - Resource was last changed by resource overrides.                                                                                                    |
| Last modification agent release   | CHANGEAGREL    | The CICS release level of the agent that made the last modification to the resource definition.                                                                                                    |
| Last modification time            | CHANGETIME     | The local date and time when the definition was last changed.                                                                                                    |
| Last modification user ID         | CHANGEUSRID    | The user ID that made the last modification to the resource definition.                                                                                                    |
| Source of the resource definition | DEFINESOURCE   | The source of the definition, depending on which agent made the last change.                                                                                                    |
| Creation time                     | DEFINETIME     | The local date and time when the resource definition record was created<br>on DFHCSD or EYUDREP.                                                                                                    |

| Table 315. Fields in REMTRAN             | views (continued) |                                                                                                    |
|------------------------------------------|-------------------|----------------------------------------------------------------------------------------------------|
| Field                                    | Attribute name    | Description                                                                                                    |
| Installation agent                       | INSTALLAGENT      | The install agent identifier that made the installation.                                                                                                    |
|                                          |                   | <ul> <li>CSDAPI - The resource was installed by a CEDA transaction, by<br/>the programmable interface to DFHEDAP or by an EXEC CICS CSD<br/>command.</li> </ul>                                                                                                    |
|                                          |                   | CREATESPI - The resource was installed by an EXEC CICS CREATE command.                                                                                                    |
|                                          |                   | • SYSTEM - The resource was installed by the CICS system.                                                                                                    |
|                                          |                   | GRPLIST - The resource was installed by GRPLIST INSTALL.                                                                                                    |
|                                          |                   | • BUNDLE - The resource was installed by a bundle deployment.                                                                                                    |
| Installation time                        | INSTALLTIME       | The local date and time when the definition was installed.                                                                                                    |
| Installation user ID                     | INSTALLUSRID      | The user ID that installed the resource definition.                                                                                                    |
| Operation Name                           | OPERATION         | The name of the application operation for which this REMTRAN resource<br>is defined as an entry point. If this field is not set, this resource is not<br>defined as an entry point but may still be part of an application.                                                                                   |
| Platform Name                            | PLATFORM          | The platform name of the application for which this REMTRAN resource<br>is defined. If the OPERATION field is set, this resource is defined as an<br>entry point.                                                                                                    |
| Transaction priority                     | PRIORITY          | The priority of this transaction relative to other transactions in the CICS system.                                                                                                    |
|                                          |                   | Input Values: 1 - 255                                                                                                    |
| Profile name                             | PROFILE           | The name of the profile for the transaction.                                                                                                    |
| Purgeability status                      | PURGEABILITY      | Indicates whether the transaction is purgeable in system stall conditions.                                                                                                    |
|                                          |                   | Input Values: PURGEABLE, NOTPURGEABLE                                                                                                    |
| Number of times transaction run remotely | REMOTECNT         | The number of times the dynamic transaction routing exit chose to run this transaction on a remote system. A value of 0 means the transaction was not defined as DYNAMIC=YES.                                                                                                    |
| Remote transaction ID                    | REMOTENAME        | The name by which this transaction is known in the remote system.                                                                                                    |
| Remote system name                       | REMOTESYSTEM      | Specifies the name that identifies the intercommunication link on which the transaction attach request is sent.                                                                                                    |
|                                          |                   | <ul> <li>For IPIC connections, the first 4 characters of the IPCONN definition<br/>are used.</li> </ul>                                                                                                    |
|                                          |                   | <ul> <li>For MRO and APPC connections, the CONNECTION name on the<br/>CONNECTION definition is used.</li> </ul>                                                                                                    |
| Number of times transaction started      | REMSTARTCNT       | The number of times this transaction was started.                                                                                                    |
| Routing status                           | ROUTING           | Indicates whether dynamic routing is defined for this transaction.<br>Options are STATIC or DYNAMIC.                                                                                                    |
| Read timeout (seconds)                   | RTIMEOUT          | The read time-out value, which is the number of seconds after which a task associated with this transaction is terminated if no input is received. If this value is 0 and the Profile field is blank, then the read time-out value could not be determined because the transaction profile was not available. |
| Screen size                              | SCRNSIZE          | Indicates whether the default or alternate screen size is to be used when<br>this transaction is run. A value of N/A means the screen size could not be<br>determined because the transaction profile was not available.                                                                                      |
| Enabled status                           | STATUS            | The enabled status of the transaction, which indicates whether it is available for use.                                                                                                    |
|                                          |                   | Input Values: ENABLED, DISABLED                                                                                                    |
| Transaction class name                   | TRANCLASS         | The 8-character transaction class name.                                                                                                    |
| Transaction ID                           | TRANID            | The name of the transaction as known to the local CICS system.                                                                                                    |

| Table 315. Fields in REMTRAN views (continued)  |                |                                                                                                    |
|-------------------------------------------------|----------------|----------------------------------------------------------------------------------------------------|
| Field                                           | Attribute name | Description                                                                                            |
| Name of transaction-routing-<br>session profile | TRPROF         | The name of the profile for transaction routing. If this field is blank, the profile is not available. |
| Number of times transaction has been used       | USECOUNT       | The number of times the transaction has been used.                                                     |

## **Request model - RQMODEL**

The **Request models** (RQMODEL) views display information about currently installed request models, which associate inbound IIOP requests with a set of execution characteristics, such as security or priority, and with monitoring and accounting data.

#### **Supplied views**

To access from the main menu, click:

#### CICS operations views > Transaction operations views > Request model

| Table 316. Views in the supplied <b>Request model</b> (RQMODEL) view set |                                                       |
|--------------------------------------------------------------------------|-------------------------------------------------------|
| View                                                                     | Notes                                                 |
| Request model<br>EYUSTARTRQMODEL.DETAIL1                                 | Detailed information about the resource signature.    |
| Request model<br>EYUSTARTRQMODEL.DETAILED                                | Detailed information about a selected request model.  |
| Request model<br>EYUSTARTRQMODEL.DISCARD                                 | Discard the request model from the local CICS system. |
| Request model<br>EYUSTARTRQMODEL.TABULAR                                 | Tabular information about installed request models.   |

#### Actions

| Table 317. Actions available for RQMODEL views                |  |
|---------------------------------------------------------------|--|
| Action Description                                            |  |
| DISCARD Discard the request model from the local CICS system. |  |

| Table 318. Fields in RQMODEL views |                |                                                                                                    |
|------------------------------------|----------------|----------------------------------------------------------------------------------------------------|
| Field                              | Attribute name | Description                                                                                                    |
| BAS resource definition version    | BASDEFINEVER   | The BAS version number of this definition.                                                                                                    |
| Enterprise bean                    | BEANNAME       | The bean name which matches the name of the enterprise bean in the XML deployment descriptor. This field is blank if the request model RTYPE attribute is CORBA. |

| Table 318. Fields in RQMODE                     | L views (continued) |                                                                                                    |
|-------------------------------------------------|---------------------|----------------------------------------------------------------------------------------------------|
| Field                                           | Attribute name      | Description                                                                                                    |
| Last modification agent                         | CHANGEAGENT         | The change agent identifier that made the last modification.                                                                                                    |
| -                                               |                     | <ul> <li>CSDAPI - The resource was last changed by a CEDA transaction, by<br/>the programmable interface to DFHEDAP or by an EXEC CICS CSD<br/>command.</li> </ul>                                             |
|                                                 |                     | • CSDBATCH - The resource was last changed by a DFHCSDUP job.                                                                                                    |
|                                                 |                     | <ul> <li>DREPAPI - The resource was last changed by a CICSPlex SM BAS API command.</li> </ul>                                                                                                    |
|                                                 |                     | • DREPBATCH - The resource was last changed by a CICSPlex SM utility.                                                                                                    |
|                                                 |                     | • CREATESPI - The resource was last changed by an EXEC CICS CREATE command.                                                                                                    |
|                                                 |                     | NOTAPPLIC - This is not applicable for this resource.                                                                                                    |
| Last modification agent release                 | CHANGEAGREL         | The CICS release level of the agent that made the last modification to the resource definition.                                                                                                    |
| Last modification time                          | CHANGETIME          | The local date and time when the definition was last changed.                                                                                                    |
| Last modification user ID                       | CHANGEUSRID         | The user ID that made the last modification to the resource definition.                                                                                                    |
| CorbaServer                                     | CORBASERVER         | Specifies the name of the destination CorbaServer for this request model.                                                                                                    |
| Source of the resource definition               | DEFINESOURCE        | The source of the definition, depending on which agent made the last change.                                                                                                    |
| Creation time                                   | DEFINETIME          | The local date and time when the resource definition record was created on DFHCSD or EYUDREP.                                                                                                    |
| Installation agent                              | INSTALLAGENT        | The install agent identifier that made the installation.                                                                                                    |
|                                                 |                     | <ul> <li>CSDAPI - The resource was installed by a CEDA transaction, by<br/>the programmable interface to DFHEDAP or by an EXEC CICS CSD<br/>command.</li> </ul>                                                |
|                                                 |                     | • CREATESPI - The resource was installed by an EXEC CICS CREATE command.                                                                                                    |
|                                                 |                     | • GRPLIST - The resource was installed by GRPLIST INSTALL.                                                                                                    |
| Installation time                               | INSTALLTIME         | The local date and time when the definition was installed.                                                                                                    |
| Installation user ID                            | INSTALLUSRID        | The user ID that installed the resource definition.                                                                                                    |
| Interface name                                  | INTERFACE           | This specifies a name of up to 255 characters matching the IDL interface name. This field is blank if the request model RTYPE attribute is EJB.                                                                |
| Java interface type                             | INTFACETYPE         | This specifies the Java interface type for this Request Model:                                                                                                    |
|                                                 |                     | HOME - specifies that this is the home interface for the bean                                                                                                    |
|                                                 |                     | REMOTE - specifies that this is the remote interface for the bean                                                                                                    |
|                                                 |                     | BOTH - matches both the home and remote interfaces for the bean                                                                                                    |
| Module name                                     | MODULE              | This specifies a name of up to 255 characters matching the IDL module name (which defines the name scope of the OMG interface and operation). This field is blank if the request model RTYPE attribute is EJB. |
| Request model name                              | NAME                | The name of the request model.                                                                                                    |
| Object management group<br>(OMG) interface name | OMGINTERFACE        | This defines a pattern which may match the interface name.                                                                                                    |
| Object management group<br>(OMG) module name    | OMGMODULE           | This defines a pattern which is used to match the qualified module name<br>in the inbound IIOP request. The request model that provides the most<br>precise match is the one selected.                         |
| Object management group<br>(OMG) operation name | OMGOPERATION        | This defines a pattern which matches the Omg operation name.                                                                                                    |
| Operation name                                  | OPERATION           | The full IDL Operation or bean method name.                                                                                                    |

| Table 318. Fields in RQMODEL views (continued) |                |                                                                                                    |
|------------------------------------------------|----------------|----------------------------------------------------------------------------------------------------|
| Field                                          | Attribute name | Description                                                                                                    |
| Request model type                             | RTYPE          | • EJB - matches enterprise bean requests as specified by the enterprise bean parameters.                                                                                                    |
|                                                |                | <ul> <li>CORBA - matches CORBA requests as specified by the CORBA parameters.</li> </ul>                                                                                                    |
|                                                |                | • GENERIC - matches both enterprise bean and CORBA requests.                                                                                                    |
| CICS transaction ID                            | TRANSID        | This defines the CICS transaction ID that is to be executed if this model<br>is selected as the least generic match to the inbound request. There is no<br>guarantee that the transaction ID is that of a valid CICS transaction. |

## **Topology data - CRESTRAN**

The **Topology data for transactions** (CRESTRAN) views display topology information about currently installed local and remote transactions.

#### **Supplied views**

To access from the main menu, click:

#### CICS operations views > Transaction operations views > Topology data

| Table 319. Views in the supplied Topology data for transactions (CRESTRAN) view set |                                                                                        |  |
|-------------------------------------------------------------------------------------|----------------------------------------------------------------------------------------|--|
| View Notes                                                                          |                                                                                        |  |
| Topology data for transactions<br>EYUSTARTCRESTRAN.DETAILED                         | Detailed topology information about currently installed local and remote transactions. |  |
| Topology data for transactions<br>EYUSTARTCRESTRAN.TABULAR                          | Tabular topology information about currently installed local and remote transactions.  |  |

#### Actions

None.

| Table 320. Fields in CRESTRAN views |                |                                                                                                    |
|-------------------------------------|----------------|----------------------------------------------------------------------------------------------------|
| Field                               | Attribute name | Description                                                                                                    |
| Enabled status                      | ENABLESTATUS   | The enabled status of the transaction, which indicates whether it is available for use.<br>Input values: ENABLED   DISABLED                                                                                                    |
| Transaction monitoring status       | MONSTAT        | <ul> <li>The status of CICS monitoring in the system. This is a BIT field, the value of which is the sum of a combination of the following values:</li> <li>01 - Possible data</li> <li>02 - Collect data</li> <li>04 - User monitor definition</li> <li>08 - System monitor definition</li> <li>16 - Resource logically deleted</li> <li>32 - Resource status facility active</li> <li>A value of '00' indicates that monitoring is inactive in this system.</li> </ul> |
| Transaction ID                      | NAME           | The 4-character transaction name.                                                                                                    |

| Table 320. Fields in CRESTRAN views (continued) |                |                                                                                |
|-------------------------------------------------|----------------|--------------------------------------------------------------------------------|
| Field                                           | Attribute name | Description                                                                    |
| First program name                              | PGMNAME        | The name of the first program to be executed when this transaction is started. |
| Transaction ID on remote system                 | REMOTENAME     | The name by which this transaction is known in the remote system.              |
| Remote system ID                                | REMOTESYSTEM   | The system ID of the CICS system where the remote transaction resides.         |
| Transaction type                                | TTYPE          | Indicates whether the transaction is defined as local or remote.               |

## Unit of work (UOW) operations views

The unit of work (UOW) operations views show information about units of work that are executing within the current context and scope.

### Unit of work - UOW

The **unit of work** (UOW) views display information about currently executing units of work.

#### **Supplied views**

To access from the main menu, click:

#### CICS operations views > Unit of work (UOW) operations views > Unit of work

| Table 321. Views in the supplied <b>Unit of work</b> (UOW) view set |                                                                      |
|---------------------------------------------------------------------|----------------------------------------------------------------------|
| View                                                                | Notes                                                                |
| Unit of work<br>EYUSTARTUOW.BACKOUT                                 | Perform syncpoint backout processing.                                |
| Unit of work<br>EYUSTARTUOW.COMMIT                                  | Perform syncpoint commit processing.                                 |
| Unit of work<br>EYUSTARTUOW.DETAIL1                                 | Details of object transaction service (OTS) transaction ID.          |
| Unit of work<br>EYUSTARTUOW.DETAILED                                | Detailed information about a selected unit of work.                  |
| Unit of work<br>EYUSTARTUOW.FORCE                                   | Force unit of work backout or commit.                                |
| Unit of work<br>EYUSTARTUOW.SET                                     | Set attributes according to the new values specified in input fields |
| Unit of work<br>EYUSTARTUOW.TABULAR                                 | Tabular information about units of work in CICS systems.             |

#### Actions

| Table 322. Actions available for UOW views |                                       |
|--------------------------------------------|---------------------------------------|
| Action                                     | Description                           |
| BACKOUT                                    | Perform syncpoint backout processing. |
| СОММІТ                                     | Perform syncpoint commit processing.  |
| FORCE                                      | Force unit of work backout or commit. |

| Table 322. Actions available for UOW views (continued) |                                                                      |
|--------------------------------------------------------|----------------------------------------------------------------------|
| Action                                                 | Description                                                          |
| SET                                                    | Set attributes according to the new values specified in input fields |

| Table 323. Fields in UOW views                     |                |                                                                                                    |
|----------------------------------------------------|----------------|----------------------------------------------------------------------------------------------------|
| Field                                              | Attribute name | Description                                                                                                    |
| Time in current wait state<br>(seconds)            | AGE            | Indicates the number of seconds since the unit of work entered its current wait state.                                                                                                    |
| Netname of remote system that caused wait          | LINK           | When the Wait Cause field contains a value of CONNECTION, this field displays the ID of the system involved. If the sysid has been discarded, or for other Wait Cause values, this field remains blank.           |
| Netname of link causing UOW wait/shunt             | NETNAME        | When the Wait Cause field contains a value of CONNECTION, this field displays the netname of the link which caused the unit of work to wait or be shunted. For other Wait Cause values, this field remains blank. |
| LU 6.2 network-wide name for<br>UOW                | NETUOWID       | The LU6.2 name for the unit of work within this network.                                                                                                    |
| Object transaction service<br>(OTS) transaction ID | OTSTID         | Indicates the transaction identifier (TID) of the OTS transaction of which<br>the UOW is a part. If the OTS name has fewer than 128 bytes, it is<br>padded on the right with binary zeros.                        |
| System ID of connection that caused wait           | SYSID          | When the Wait Cause field contains a value of CONNECTION, this field displays the ID of the system involved. If the connection has been discarded, or for other Wait Cause values, this field remains blank.      |
| Task originally associated with<br>UOW             | TASKID         | Indicates the task number associated with this unit of work.                                                                                                    |
| Terminal from which this UOW was started           | TERMID         | Indicates the ID of the terminal or session from which this unit of work was started.                                                                                                    |
| Transaction that started UOW                       | TRANSID        | Indicates the ID of the transaction which started this unit of work.                                                                                                    |
| Local unit of work (UOW) ID                        | UOWID          | Indicates the ID of the local unit of work (UOW).                                                                                                    |
| UOW status                                         | UOWSTATE       | Indicates the state of the unit of work. Options are:                                                                                                    |
|                                                    |                | <ul> <li>BACKOUT - This UOW is being backed out, or has failed to back out<br/>one or more of the recoverable resources involved in the UOW</li> </ul>                                                            |
|                                                    |                | <ul> <li>COMMIT - A decision to commit the UOW has been made, but the UOW<br/>is waiting or has been shunted</li> </ul>                                                                                           |
|                                                    |                | <ul> <li>FORCE - An attempt is being made to force the UOW to back out or<br/>commit</li> </ul>                                                                                                    |
|                                                    |                | HEURBACKOUT - The UOW has been forcibly backed out                                                                                                    |
|                                                    |                | HEURCOMMIT - The UOW has been forcibly committed                                                                                                    |
|                                                    |                | INDOUBT - This UOW is in the in-doubt state                                                                                                    |
|                                                    |                | INFLIGHT - The UOW is running normally                                                                                                    |
| User that started transaction                      | USERID         | Indicates the user ID from which this transaction was started.                                                                                                    |

| Table 323. Fields in UOW views (continued) |                |                                                                                                    |
|--------------------------------------------|----------------|----------------------------------------------------------------------------------------------------|
| Field                                      | Attribute name | Description                                                                                                    |
| Cause of wait                              | WAITCAUSE      | Identifies the type of resource that caused the unit of work to wait or be shunted:                                |
|                                            |                | NOTAPPLIC - The UOW is not waiting                                                                                 |
|                                            |                | <ul> <li>CONNECTION - Failure of a session to the coordinator of the UOW<br/>during the in-doubt period</li> </ul> |
|                                            |                | DATASET - Failure associated with one or more data sets                                                            |
|                                            |                | OTSCOORD - Failure of a session to the OTS coordinator                                                             |
|                                            |                | RLSSERVER - Failure of an RLS server                                                                               |
|                                            |                | WAITRRMS - Communication has been lost with RRS/MVS                                                                |
|                                            |                | WAITCOMMIT - Failure occurred during commit processing                                                             |
|                                            |                | • WAITFORGET - Waiting for FORGET from participants in the syncpoint                                               |
|                                            |                | WAITRMI - Waiting for FORGET from the RMI                                                                          |
| Wait status                                | WAITSTATE      | Indicates the wait state of the unit of work. Options are ACTIVE, SHUNTED, WAITING.                                |

## Unit of work shunted and holding data set locks - UOWDSNF

The **Units of work shunted and holding data set locks** (UOWDSNF) views display information about shunted units of work.

#### **Supplied views**

To access from the main menu, click:

# CICS operations views > Unit of work (UOW) operations views > Unit of work shunted and holding data set locks

| Table 324. Views in the supplied Unit of work shunted and holding data set locks (UOWDSNF) view set |                                                                  |  |
|----------------------------------------------------------------------------------------------------|------------------------------------------------------------------|--|
| View                                                                                                | Notes                                                            |  |
| Unit of work shunted and holding data set locks<br>EYUSTARTUOWDSNF.DETAILED                         | Detailed information about a selected shunted unit of work       |  |
| Unit of work shunted and holding data set locks<br>EYUSTARTUOWDSNF.TABULAR                          | Tabular information about shunted units of work in CICS systems. |  |

#### Actions

None.

# Fields

| Table 325. Fields in UOWDSNF views             |                |                                                                                                    |
|------------------------------------------------|----------------|----------------------------------------------------------------------------------------------------|
| Field                                          | Attribute name | Description                                                                                                    |
| Failed component which caused this failure     | CAUSE          | Indicates which failed component caused the shunted unit of work to have retained locks for this data set. The valid values are:                                                                                                    |
|                                                |                | • CACHE - The cache structure, or connection to it, has failed.                                                                                                    |
|                                                |                | • RLSSERVER - The SMSVSAM server has failed.                                                                                                    |
|                                                |                | • CONNECTION - There is an intersystem connection error, which caused the unit of work to fail while in-doubt.                                                                                                    |
|                                                |                | • DATASET - The backout of a unit of work failed for this data set.                                                                                                    |
|                                                |                | <ul> <li>UNDEFINED - The unit of work is probably inflight following an<br/>emergency restart</li> </ul>                                                                                                    |
| Data set name with retained locks              | DSNAME         | The name of the data set with retained locks for this shunted unit of work.                                                                                                    |
| Netname of remote system where connection lost | NETNAME        | When the Cause field contains a value of CONNECTION, this field provides the netname of the remote system to which connectivity has been lost.                                                                                                    |
| Specific reason for error                      | REASON         | When the CAUSE field contains a value of RLSSERVER or DATASET, then this field indicates the reason for the error against this data set. The valid values are:                                                                                                    |
|                                                |                | COMMITFAIL - An error occurred when locks were being released.                                                                                                    |
|                                                |                | <ul> <li>BACKUPNONBWO - A non-BWO backup was in progress while the unit<br/>of work was being backed out.</li> </ul>                                                                                                    |
|                                                |                | <ul> <li>DATASETFULL - No space is available on the direct access device for<br/>adding records to a data set.</li> </ul>                                                                                                    |
|                                                |                | DEADLOCK - A deadlock was detected (non-RLS data sets only).                                                                                                    |
|                                                |                | DELEXITERROR - Backout of a write to an ESDS failed.                                                                                                    |
|                                                |                | FAILEDBKOUT - A severe error in CICS occurred.                                                                                                    |
|                                                |                | <ul> <li>INDEXRECFULL - A larger alternate index record size needs to be<br/>defined for the data set, or a unique alternate index key (for a non-RLS<br/>data set) has been reused and CICS is backing out the request that<br/>removed that key value.</li> </ul> |
|                                                |                | IOERROR A hard I/O error occurred.                                                                                                    |
|                                                |                | • NOTAPPLIC - This field is not applicable because the Cause field does not contain a value of RLSSERVER or DATASET.                                                                                                    |
|                                                |                | OPENERROR - Error opening file or backout file.                                                                                                    |
|                                                |                | <ul> <li>RLSGONE - An error occurred when backing out the unit of work, due<br/>to the RLS server being inactive.</li> </ul>                                                                                                    |
|                                                |                | <ul> <li>LCKSTRUCFULL - An attempt to acquire a lock during backout of an<br/>update to this data set failed because the RLS lock structure was full.</li> </ul>                                                                                                    |
|                                                |                | <ul> <li>INDOUBT - The unit of work had issued recoverable requests against<br/>the data set, and has now failed in-doubt.</li> </ul>                                                                                                    |
|                                                |                | • RRINDOUBT - The unit of work had issued repeatable read requests against the data set, and has now failed with an in-doubt condition.                                                                                                    |
|                                                |                | <ul> <li>RRCOMMITFAIL - An error occurred while RLS locks for the unit of<br/>work were being released.</li> </ul>                                                                                                    |
| Mode in which data set last opened             | RLSACCESS      | Indicates whether the data set was last opened in this CICS region in RLS mode (RLS) or non-RLS mode (NOTRLS).                                                                                                    |
| Name of remote system where connection lost    | SYSID          | When the Cause field contains a value of CONNECTION, this field provides the system identifier of the remote system to which connectivity has been lost.                                                                                                    |
| Unit of work (UOW) ID                          | UOWID          | The identifier of a shunted unit of work that has one or more data sets with retained locks.                                                                                                    |

# **Unit of work enqueue - UOWENQ**

The **Units of work enqueues** (UOWENQ) views display information about active and retained enqueues held for executing units of work.

## **Supplied views**

To access from the main menu, click:

### CICS operations views > Unit of work (UOW) operations views > Unit of work enqueue

| Table 326. Views in the supplied <b>Unit of work enqueue</b> (UOWENQ) view set |                                                            |
|--------------------------------------------------------------------------------|------------------------------------------------------------|
| View                                                                           | Notes                                                      |
| Unit of work enqueue<br>EYUSTARTUOWENQ.DETAILED                                | Detailed information about a selected unit of work enqueue |
| Unit of work enqueue<br>EYUSTARTUOWENQ.TABULAR                                 | Tabular information about units of work enqueues           |

## Actions

None.

## Fields

| Table 327. Fields in UOWENQ views             |                |                                                                                                    |
|-----------------------------------------------|----------------|----------------------------------------------------------------------------------------------------|
| Field                                         | Attribute name | Description                                                                                                    |
| Address of EXEC enqueue<br>argument           | ENQADDRESS     | The address of the enqueue argument passed on an EXEC CICS ENQ request for resources of type EXECENQADDR. For all other resource types, the value is zero.                                                                                                    |
| Number of enqueue failures since last acquire | ENQFAILS       | The number of failed enqueue attempts for this resource since the<br>enqueue was last acquired. In other words, the number of units of work<br>that have received a LOCKED response due to this enqueue being held in<br>retained state. For active enqueues, the value is zero. |
| ENQ scope name                                | ENQSCOPE       | This identifies the optional four character enqueue scope name.                                                                                                    |
| Network-wide LU6.2 unit of work (UOW) id      | NETUOWID       | The LU6.2 name for the unit of work that owns or is waiting for the enqueue.                                                                                                    |
| Resource name qualifier                       | QUALIFIER      | The optional 1-255 character qualifier that further identifies the resource associated with the enqueue.                                                                                                    |
| Length of resource qualifier<br>(bytes)       | QUALLEN        | The length of the qualifier of the resource associated with the enqueue.                                                                                                    |
| Owner or task waiting                         | RELATION       | Indicates whether the data is associated with the owner of the enqueue (OWNER) or a task waiting for the enqueue (WAITER).                                                                                                    |
| Length of resource name<br>(bytes)            | RESLEN         | The length of the name of the resource associated with the enqueue.                                                                                                    |
| Resource name                                 | RESOURCE       | The 1-255 character name of the resource associated with the enqueue lock. The data returned in this field depends on the TYPE of the enqueue.                                                                                                    |
| Enqueue type                                  | STATE          | Indicates the state that the enqueue is held in (ACTIVE, RETAINED).                                                                                                    |
| Task number associated with<br>UOW            | TASKID         | The task number of the task associated with the unit of work. If the unit of work is shunted, this is the task number associated with the unit of work before it was shunted.                                                                                                    |
| Transaction ID associated with<br>UOW         | TRANSID        | The transaction identifier associated with the unit of work. If the unit of work is shunted, this is the transaction ID associated with the unit of work before it was shunted.                                                                                                  |

| Table 327. Fields in UOWENQ views (continued) |                |                                                                                                    |
|-----------------------------------------------|----------------|----------------------------------------------------------------------------------------------------|
| Field                                         | Attribute name | Description                                                                                                    |
| Resource type                                 | ТҮРЕ           | Identifies the type of resource for which enqueue data is provided (DATASET, EXECENQ, EXECENQADDR, FILE, TDQUEUE, TSQUEUE) |
| Unit of work (UOW) ID                         | UOWID          | The local ID of the unit of work that owns or is waiting for the enqueue.                                                  |

# Unit of work link - UOWLINK

The **Unit of work link** (UOWLINK) views display information about links between units of work and CICS systems or external resource managers.

## **Supplied views**

To access from the main menu, click:

### CICS operations views > Unit of work (UOW) operations views > Unit of work link

| Table 328. Views in the supplied <b>Unit of work link</b> (UOWLINK) view set |                                                                                         |
|------------------------------------------------------------------------------|-----------------------------------------------------------------------------------------|
| View                                                                         | Notes                                                                                   |
| Unit of work link<br>EYUSTARTUOWLINK.DELETE                                  | Deletes the link between a unit of work and a CICS system or external resource manager. |
| Unit of work link<br>EYUSTARTUOWLINK.DETAIL1                                 | Detailed information about a selected unit of work link.                                |
| Unit of work link<br>EYUSTARTUOWLINK.DETAILED                                | Detailed information about a selected unit of work link.                                |
| Unit of work link<br>EYUSTARTUOWLINK.TABULAR                                 | Tabular information about units of work links.                                          |

### Actions

| Table 329. Actions available for UOWLINK views |                                                                                         |
|------------------------------------------------|-----------------------------------------------------------------------------------------|
| Action                                         | Description                                                                             |
| DELETE                                         | Deletes the link between a unit of work and a CICS system or external resource manager. |
| SET                                            | Set attributes according to new values specified in input fields                        |

## Fields

| Table 330. Fields in UOWLINK views |                |                                                                                                    |
|------------------------------------|----------------|----------------------------------------------------------------------------------------------------|
| Field                              | Attribute name | Description                                                                                                    |
| XID Branch Qualifier               |                | A 64-character area containing the branch qualifier identifier portion of the X/Open transaction identifier associated with this link's unit of work. |
| TCP/IP host address                | HOST           | The host name.                                                                                                    |

| Table 330. Fields in UOWLINK views (continued)                           |                |                                                                                                    |
|--------------------------------------------------------------------------|----------------|----------------------------------------------------------------------------------------------------|
| Field                                                                    | Attribute name | Description                                                                                                    |
| Link token                                                               | LINK           | Indicates, for a TYPE value of CONNECTION, the 8-character netname of the remote system.                                                                                                    |
|                                                                          |                | For a TYPE value of RMI, LINK returns the entry name of the task-related user exit.                                                                                                    |
|                                                                          |                | For a TYPE value of CFTABLE, LINK displays the 8-character name of the coupling facility data table pool.                                                                                                    |
|                                                                          |                | For a type value of IIOP, LINK displays blanks; the equivalent information for IIOP UOWLINKs is displayed by the HOST attribute.                                                                                                    |
|                                                                          |                | For a TYPE value of IPCONN, LINK displays the 8-character APPLID of the remote system.                                                                                                    |
| Netname of remote system,<br>global user exit name or JVM<br>server name | LINKNAME       | When the Type field contains a value of CONNECTION, this field identifies<br>the connection for which link data is being returned. When the Type<br>field contains a value of RMI, this field identifies the entry name of the<br>task-related user exit for which the link data is being returned. When the<br>Type field contains a value of JVMSERVER, this field contains the name of<br>the JVM server. |
| Network-wide LU 6.2 name of UOW                                          | NETUOWID       | The network-wide LU6.2 ID of the unit of work for which link data is being returned.                                                                                                    |
| TCP/IP port number                                                       | PORT           | The port number on which the host is listening. It is only set if the protocol is IPIC and the remote host is an CICS region.                                                                                                    |
| Link protocol                                                            | PROTOCOL       | Indicates the communications protocol being used by the connection.<br>The valid values are:                                                                                                    |
|                                                                          |                | APPC - Advanced Program to Program Communications.                                                                                                    |
|                                                                          |                | IRC - InterRegion Communications.                                                                                                    |
|                                                                          |                | • LU61 - LUTYPE 6.1                                                                                                    |
|                                                                          |                | RRMS - Unit of Work is being coordinated by RRMS/MVS                                                                                                    |
|                                                                          |                | • IPIC - IP Interconnectivity, relating to IPCONN connections                                                                                                    |
|                                                                          |                | OTS - An Object transaction service (OTS) link.                                                                                                    |
|                                                                          |                | NOTAPPLIC - This is an RMI connection                                                                                                    |
| Resynchronization status                                                 | RESYNCSTATUS   | Indicates the resynchronization status of the link. The valid values are:                                                                                                    |
|                                                                          |                | COLD - The link was cold started by the partner                                                                                                    |
|                                                                          |                | • OK - The link is operating normally.                                                                                                    |
|                                                                          |                | • STARTING - The link is in the process of starting.                                                                                                    |
|                                                                          |                | UNAVAILABLE - The link is not currently available                                                                                                    |
|                                                                          |                | UNCONNECTED - There is no associated connection.                                                                                                    |
|                                                                          |                | <ul> <li>NOTAPPLIC - The connection was not created using recovery<br/>protocols. It could be an RMI, an APPC single-session, an APPC<br/>synclevel 1 connection, an IPCONN, or a CFDT server.</li> </ul>                                                                                                    |
| Entry qualifier of task related user exit                                | RMIQFY         | When the Type field contains a value of RMI, this field provides the RMI entry qualifier.                                                                                                    |
| Role of connection                                                       | ROLE           | Indicates the role of the connection. The valid values are:                                                                                                    |
|                                                                          |                | <ul> <li>COORDINATOR - This connection is to the syncpoint coordinator for<br/>the unit of work.</li> </ul>                                                                                                    |
|                                                                          |                | <ul> <li>SUBORDINATE - This connection is to a syncpoint subordinate for the<br/>unit of work.</li> </ul>                                                                                                    |
|                                                                          |                | <ul> <li>UNKNOWN - The syncpoint role of this connection has not been determined.</li> </ul>                                                                                                    |
| RRMS Unit of recoverable<br>work ID                                      | RRMSURID       | The Unit of Recovery ID/token given to CICS by RRMS.                                                                                                    |
| Name of remote system                                                    | SYSID          | When the TYPE field contains a value of CONNECTION, this field identifies the remote system for which link data is being returned.                                                                                                    |

| Table 330. Fields in UOWLINK views (continued) |                |                                                                                                    |
|------------------------------------------------|----------------|----------------------------------------------------------------------------------------------------|
| Field                                          | Attribute name | Description                                                                                                    |
| Resource type                                  | ТҮРЕ           | Identifies the type of connection.                                                                                                    |
|                                                |                | CFTABLE - A connection to a CFDT server.                                                                                                    |
|                                                |                | <ul> <li>CONNECTION - A connection defined in a CONNECTION resource<br/>definition.</li> </ul>                                                          |
|                                                |                | • IPCONN - A connection defined in an IPCONN resource definition.                                                                                       |
|                                                |                | • JVMSERVER - A connection to a WebSphere Liberty Profile using JTA.                                                                                    |
|                                                |                | • RMI - A connection to an external resource manager using the resource manager interface (RMI).                                                        |
| Unit of work (UOW) ID                          | UOWID          | The local identifier for this unit of work.                                                                                                    |
| XID Global Transaction<br>Identifier           | XID            | A 64-character area containing the global transaction identifier portion of the X/Open transaction identifier associated with this link's unit of work. |

CICS TS for z/OS: CICSPlex SM Operations Views Reference

# **Notices**

This information was developed for products and services offered in the United States of America. This material might be available from IBM in other languages. However, you may be required to own a copy of the product or product version in that language in order to access it.

IBM may not offer the products, services, or features discussed in this document in other countries. Consult your local IBM representative for information on the products and services currently available in your area. Any reference to an IBM product, program, or service is not intended to state or imply that only that IBM product, program, or service may be used. Any functionally equivalent product, program, or service that does not infringe any IBM intellectual property rights may be used instead. However, it is the user's responsibility to evaluate and verify the operation of any non-IBM product, program, or service.

IBM may have patents or pending patent applications covering subject matter described in this document. The furnishing of this document does not grant you any license to these patents. You can send license inquiries, in writing, to:

IBM Director of Licensing IBM Corporation North Castle Drive, MD-NC119 Armonk, NY 10504-1785 United States of America

For license inquiries regarding double-byte character set (DBCS) information, contact the IBM Intellectual Property Department in your country or send inquiries, in writing, to:

Intellectual Property Licensing Legal and Intellectual Property Law IBM Japan Ltd. 19-21, Nihonbashi-Hakozakicho, Chuo-ku Tokyo 103-8510, Japan

INTERNATIONAL BUSINESS MACHINES CORPORATION PROVIDES THIS PUBLICATION "AS IS" WITHOUT WARRANTY OF ANY KIND, EITHER EXPRESS OR IMPLIED, INCLUDING, BUT NOT LIMITED TO, THE IMPLIED WARRANTIES OF NON-INFRINGEMENT, MERCHANTABILITY, OR FITNESS FOR A PARTICULAR PURPOSE. Some jurisdictions do not allow disclaimer of express or implied warranties in certain transactions, therefore this statement may not apply to you.

This information could include technical inaccuracies or typographical errors. Changes are periodically made to the information herein; these changes will be incorporated in new editions of the publication. IBM may make improvements and/or changes in the product(s) and/or the program(s) described in this publication at any time without notice.

Any references in this information to non-IBM websites are provided for convenience only and do not in any manner serve as an endorsement of those websites. The materials at those websites are not part of the materials for this IBM product and use of those websites is at your own risk.

IBM may use or distribute any of the information you supply in any way it believes appropriate without incurring any obligation to you.

Licensees of this program who want to have information about it for the purpose of enabling: (i) the exchange of information between independently created programs and other programs (including this one) and (ii) the mutual use of the information which has been exchanged, should contact

IBM Director of Licensing IBM Corporation North Castle Drive, MD-NC119 Armonk, NY 10504-1785 United States of America Such information may be available, subject to appropriate terms and conditions, including in some cases, payment of a fee.

The licensed program described in this document and all licensed material available for it are provided by IBM under terms of the IBM Client Relationship Agreement, IBM International Programming License Agreement, or any equivalent agreement between us.

The performance data discussed herein is presented as derived under specific operating conditions. Actual results may vary.

Information concerning non-IBM products was obtained from the suppliers of those products, their published announcements or other publicly available sources. IBM has not tested those products and cannot confirm the accuracy of performance, compatibility or any other claims related to non-IBM products. Questions on the capabilities of non-IBM products should be addressed to the suppliers of those products.

This information contains examples of data and reports used in daily business operations. To illustrate them as completely as possible, the examples include the names of individuals, companies, brands, and products. All of these names are fictitious and any similarity to actual people or business enterprises is entirely coincidental.

### COPYRIGHT LICENSE:

This information contains sample application programs in source language, which illustrate programming techniques on various operating platforms. You may copy, modify, and distribute these sample programs in any form without payment to IBM, for the purposes of developing, using, marketing or distributing application programs conforming to the application programming interface for the operating platform for which the sample programs are written. These examples have not been thoroughly tested under all conditions. IBM, therefore, cannot guarantee or imply reliability, serviceability, or function of these programs. The sample programs are provided "AS IS", without warranty of any kind. IBM shall not be liable for any damages arising out of your use of the sample programs.

### **Programming interface information**

IBM CICS supplies some documentation that can be considered to be Programming Interfaces, and some documentation that cannot be considered to be a Programming Interface.

Programming Interfaces that allow the customer to write programs to obtain the services of CICS Transaction Server for z/OS, Version 5 Release 6 (CICS TS 5.6) are included in the following sections of the online product documentation:

- Developing applications
- Developing system programs
- CICS TS security
- Developing for external interfaces
- Application development reference
- · Reference: system programming
- · Reference: connectivity

Information that is NOT intended to be used as a Programming Interface of CICS TS 5.6, but that might be misconstrued as Programming Interfaces, is included in the following sections of the online product documentation:

- Troubleshooting and support
- CICS TS diagnostics reference

If you access the CICS documentation in manuals in PDF format, Programming Interfaces that allow the customer to write programs to obtain the services of CICS TS 5.6 are included in the following manuals:

- Application Programming Guide and Application Programming Reference
- Business Transaction Services

- Customization Guide
- C++ OO Class Libraries
- Debugging Tools Interfaces Reference
- Distributed Transaction Programming Guide
- External Interfaces Guide
- Front End Programming Interface Guide
- IMS Database Control Guide
- Installation Guide
- Security Guide
- CICS Transactions
- CICSPlex System Manager (CICSPlex SM) Managing Workloads
- CICSPlex SM Managing Resource Usage
- CICSPlex SM Application Programming Guide and Application Programming Reference
- Java<sup>™</sup> Applications in CICS

If you access the CICS documentation in manuals in PDF format, information that is NOT intended to be used as a Programming Interface of CICS TS 5.6, but that might be misconstrued as Programming Interfaces, is included in the following manuals:

- Data Areas
- Diagnosis Reference
- Problem Determination Guide
- CICSPlex SM Problem Determination Guide

## Trademarks

IBM, the IBM logo, and ibm.com<sup>®</sup> are trademarks or registered trademarks of International Business Machines Corp., registered in many jurisdictions worldwide. Other product and service names might be trademarks of IBM or other companies. A current list of IBM trademarks is available on the Web at Copyright and trademark information at www.ibm.com/legal/copytrade.shtml.

Adobe, the Adobe logo, PostScript, and the PostScript logo are either registered trademarks or trademarks of Adobe Systems Incorporated in the United States, and/or other countries.

Apache, Apache Axis2, Apache Maven, Apache Ivy, the Apache Software Foundation (ASF) logo, and the ASF feather logo are trademarks of Apache Software Foundation.

Gradle and the Gradlephant logo are registered trademark of Gradle, Inc. and its subsidiaries in the United States and/or other countries.

Intel, Intel logo, Intel Inside, Intel Inside logo, Intel Centrino, Intel Centrino logo, Celeron, Intel Xeon, Intel SpeedStep, Itanium, and Pentium are trademarks or registered trademarks of Intel Corporation or its subsidiaries in the United States and other countries.

Java and all Java-based trademarks and logos are trademarks or registered trademarks of Oracle and/or its affiliates.

The registered trademark Linux<sup>®</sup> is used pursuant to a sublicense from the Linux Foundation, the exclusive licensee of Linus Torvalds, owner of the mark on a worldwide basis.

Microsoft, Windows, Windows NT, and the Windows logo are trademarks of Microsoft Corporation in the United States, other countries, or both.

Red Hat<sup>®</sup>, and Hibernate<sup>®</sup> are trademarks or registered trademarks of Red Hat, Inc. or its subsidiaries in the United States and other countries.

Spring Boot is a trademark of Pivotal Software, Inc. in the United States and other countries.

UNIX is a registered trademark of The Open Group in the United States and other countries.

Zowe<sup>™</sup>, the Zowe logo and the Open Mainframe Project<sup>™</sup> are trademarks of The Linux Foundation.

The Stack Exchange name and logos are trademarks of Stack Exchange Inc.

### Terms and conditions for product documentation

Permissions for the use of these publications are granted subject to the following terms and conditions.

### Applicability

These terms and conditions are in addition to any terms of use for the IBM website.

### Personal use

You may reproduce these publications for your personal, noncommercial use provided that all proprietary notices are preserved. You may not distribute, display or make derivative work of these publications, or any portion thereof, without the express consent of IBM.

### **Commercial use**

You may reproduce, distribute and display these publications solely within your enterprise provided that all proprietary notices are preserved. You may not make derivative works of these publications, or reproduce, distribute or display these publications or any portion thereof outside your enterprise, without the express consent of IBM.

### Rights

Except as expressly granted in this permission, no other permissions, licenses or rights are granted, either express or implied, to the publications or any information, data, software or other intellectual property contained therein.

IBM reserves the right to withdraw the permissions granted herein whenever, in its discretion, the use of the publications is detrimental to its interest or, as determined by IBM, the above instructions are not being properly followed.

You may not download, export or re-export this information except in full compliance with all applicable laws and regulations, including all United States export laws and regulations.

IBM MAKES NO GUARANTEE ABOUT THE CONTENT OF THESE PUBLICATIONS. THE PUBLICATIONS ARE PROVIDED "AS-IS" AND WITHOUT WARRANTY OF ANY KIND, EITHER EXPRESSED OR IMPLIED, INCLUDING BUT NOT LIMITED TO IMPLIED WARRANTIES OF MERCHANTABILITY, NON-INFRINGEMENT, AND FITNESS FOR A PARTICULAR PURPOSE.

## **IBM online privacy statement**

IBM Software products, including software as a service solutions, (*Software Offerings*) may use cookies or other technologies to collect product usage information, to help improve the end user experience, to tailor interactions with the end user or for other purposes. In many cases no personally identifiable information (PII) is collected by the Software Offerings. Some of our Software Offerings can help enable you to collect PII. If this Software Offering uses cookies to collect PII, specific information about this offering's use of cookies is set forth below:

### For the CICSPlex SM Web User Interface (main interface):

Depending upon the configurations deployed, this Software Offering may use session and persistent cookies that collect each user's user name and other PII for purposes of session management, authentication, enhanced user usability, or other usage tracking or functional purposes. These cookies cannot be disabled.

### For the CICSPlex SM Web User Interface (data interface):

Depending upon the configurations deployed, this Software Offering may use session cookies that collect each user's user name and other PII for purposes of session management, authentication, or other usage tracking or functional purposes. These cookies cannot be disabled.

### For the CICSPlex SM Web User Interface ("hello world" page):

Depending upon the configurations deployed, this Software Offering may use session cookies that do not collect PII. These cookies cannot be disabled.

### For CICS Explorer<sup>®</sup>:

Depending upon the configurations deployed, this Software Offering may use session and persistent preferences that collect each user's user name and password, for purposes of session management, authentication, and single sign-on configuration. These preferences cannot be disabled, although storing a user's password on disk in encrypted form can only be enabled by the user's explicit action to check a check box during sign-on.

If the configurations deployed for this Software Offering provide you, as customer, the ability to collect PII from end users via cookies and other technologies, you should seek your own legal advice about any laws applicable to such data collection, including any requirements for notice and consent.

For more information about the use of various technologies, including cookies, for these purposes, see IBM Privacy Policy and IBM Online Privacy Statement, the section entitled *Cookies, Web Beacons and Other Technologies* and the IBM Software Products and Software-as-a-Service Privacy Statement.

CICS TS for z/OS: CICSPlex SM Operations Views Reference

# Index

## **Numerics**

3270 bridge facilities views general (BRFACIL) <u>289, 352</u>

## A

Active tasks views general (TASK) <u>234</u> AIMODEL view <u>353</u> All Task Subpools views general (TSKSPOLS) <u>349</u> ATOMSERV view <u>337</u> Atomservice views general (ATOMSERV) <u>337</u> Auto install models views general (AIMODEL) <u>353</u>

## B

BRFACIL view <u>289</u>, <u>352</u> BUNDLE view <u>7</u> Bundle views general (BUNDLE) 7

## С

CFDTPOOL view 197 CICS region views general (CICSRGN) 33 CICS system dump codes views general (SYSDUMP) 81 CICS-deployed JAR files views general (EJDJAR) 172 **CICSDSA view 47 CICSRGN** view 33 **CICSSTOR** view 50 **CLCACHE view 183** CMDT view 197 Completed task (history) views general (HTASK) 261 CONNECT view 102 CorbaServers views general (EJCOSE) 167 Coupling facility data table pools views general (CFDTPOOL) 197 **CRESFILE** view 216 **CRESTDQ view 373 CRESTRAN** view 385

## D

DB2 connections views general (DB2CONN) <u>133</u> DB2 entries views general (DB2ENTRY) 140

DB2 entry associated transactions views general (DB2TRN) 148 DB2 subsystems in a CICS region views general (DB2SS) 144 DB2 thread associated transactions views general (DB2TRAN) 147 DB2 threads in a CICS region views general (DB2THRD) 145 DB2CONN view 133 DB2ENTRY view 140 DB2SS view 144 DB2THRD view 145 DB2TRAN view 147 DB2TRN view 148 DBCTL subsystem in use views general (DBCTLSS) 149 DBCTLSS view 149 deactivate a workload definition, example task 6 **Dispatcher TCB modes views** general (DSPMODE) 88 Dispatcher TCB pools views general (DSPPOOL) 90 DOCTEMP view 161 Document template views general (DOCTEMP) 161 Domain Subpool views general (DOMSPOOL) 71 DOMSPOOL view 71 **DSNAME view 203** DSPGBL view 87 **DSPMODE** view 88 DSPPOOL view 90 Dynamic storage area global views general (CICSSTOR) 50 Dynamic storage areas views general (CICSDSA) 47

## Ε

**EJCOBEAN view 166** EJCOSE view 167 EJDJAR view 172 **EJDJBEAN view 174 ENQMODEL view 164** Enqueue manager views general (ENQUEUE) 92 Enqueue model views general (ENQMODEL) 164 **ENQUEUE view 92** Enterprise beans in CICS-deployed JAR file views general (EJDJBEAN) 174 Enterprise beans in CorbaServer views general (EJCOBEAN) 166 **EPADAPT view 25** EVCSDATA view 17 EVCSINFO view 19 **EVCSOPT view 20** 

**EVCSPEC** view 11 Event binding views general (EVNTBIND) 10 **Event Capture Specification Data Predicate views** general (EVCSDATA) 17 Event capture specification information sources views general (EVCSINFO) 19 Event capture specification option predicates views general (EVCSOPT) 20 Event capture specification views general (EVCSPEC) 11 Event processing adapter views general (EPADAPT) 25 Event processing views general (EVNTGBL) 22 **EVNTBIND** view 10 EVNTGBL view 22 example tasks check status of communications link 3 check status of terminal 3 correlate local and remote file names 3 deactivate a workload definition 6 description 1 disable transaction globally 5 disable transaction in single CICS system 5 discard an active transaction from a workload 6 how many tasks associated with transaction 2 identify tasks associated with transaction 2 relate tasks to user ID 2 resource monitoring which resources being monitored in a CICS system 6 which CICS systems file available to 3 which data set program came from 4 EXCI requests views general (EXCI) 287 EXCI view 287 EXITGLUE view 187 **EXITTRUE** view 94 EXTGLORD view 93 Extrapartition transient data queues views general (EXTRATDQ) 362 EXTRATDQ view 362

### F

FEPI connections views general (FEPICONN) 188 **FEPI** nodes views general (FEPINODE) 190 FEPI pools views general (FEPIPOOL) 192 FEPI property sets views general (FEPIPROP) 194 FEPI targets views general (FEPITRGT) 195 **FEPICONN** view 188 **FEPINODE** view 190 **FEPIPOOL** view 192 **FEPIPROP** view 194 **FEPITRGT view 195** File usage by an individual task views general (TASKFILE) 293

### G

Global dispatcher information views general (DSPGBL) 87 Global MVS TCB information views general (MVSTCBGL) 97 Global TCP/IP statistics views general (TCPIPGBL) 310 Global temporary storage statistics views general (TSQGBL) 343 Global transient data queue attributes views general (TDQGBL) 371 Global URI map statistics views general (URIMPGBL) 328 Global user exit views general (EXTGLORD) 93 Global user exits views general (EXITGLUE) 187

### Н

HOST view 329 HTASK view 261

## Ι

Indirect transient data queues views general (INDTDQ) 365 INDTDQ view 365 Interval control requests views general (REOID) 287 Intrapartition transient data queues views general (INTRATDQ) 367 **INTRATDO view 367** IP facilities views general (IPFACIL) 132, 299, 322 **IPCONN** view 113, 312 IPFACIL view 132, 299, 322 IPIC connections views general (IPCONN) 113, 312 ISC/MRO connections views general (CONNECT) 102

## J

Journal models views general (JRNLMODL) 218 Journal names views general (JRNLNAME) 219 **JRNLMODL** view 218 **JRNLNAME** view 219 JVM class cache views general (CLCACHE) 183 JVM pool views general (JVMPOOL) 174 JVM Profile views general (JVMPROF) 177 JVM server views general (JVMSERV) 179 JVM status views general (JVM) 186 JVM view 186 JVMPOOL view 174

JVMPROF view 177 JVMSERV view 179

### L

LIBDSN view 232 LIBRARY data set names views general (LIBDSN) 232 LIBRARY view 229 LIBRARY views general (LIBRARY) 229 LOADACT view 77 Loader by dynamic storage area views general (LOADACT) 77 Loader global views general (LOADER) 74 LOADER view 74 Local files views general (LOCFILE) 206 Local or dynamic transactions views general (LOCTRAN) 374 LOCFILE view 206 LOCTRAN view 374 LSRPBUF view 211 LSRPOOL view 213 LU6.2 mode names views general (MODENAME) 123

### Μ

Managed data tables views general (CMDT) 197 MODENAME view 123 monitoring resources example tasks which resources being monitored in a CICS system 6 MQCON view 153 **MQCONN** view 151 MQINI view 157 MOMON view 158 MVS log streams views general (STREAMNM) 220 MVS storage areas views general (MVSESTG) 70 MVS TCBs views general (MVSTCB) 98 MVS workload management views general (MVSWLM) 99 MVSESTG view 70 **MVSTCB** view 98 MVSTCBGL view 97 MVSWLM view 99

### P

PARTNER view <u>124</u> Partners views general (PARTNER) <u>124</u> Physical data sets for files views general (DSNAME) <u>203</u> PIPELINE view <u>334</u> Pipeline views Pipeline views (continued) general (PIPELINE) <u>334</u> Process type views general (PROCTYP) <u>31</u> PROFILE view <u>31</u> PROFILE views general (PROFILE) <u>125</u> PROGRAM view <u>222</u> Programs views general (PROGRAM) 222

## R

**REMETLE view 214** Remote files views general (REMFILE) 214 Remote transactions views general (REMTRAN) 380 Remote transient data queues views general (REMTDO) 370 **REMTDO view 370 REMTRAN view 380 REOID view 287** Request model views general (RQMODEL) 383 resource monitoring example tasks which resources being monitored in a CICS system 6 RMI usage by task views general (TASKRMI) 297 **RPLLIST view 234 RQMODEL view 383** 

## S

Shared temporary storage queues views general (TSQSHR) <u>347</u> Static DFHRPL data sets views general (RPLLIST) <u>234</u> Storage element by task views general (TASKESTG) <u>292</u> STREAMNM view <u>220</u> SYSDUMP view <u>81</u> SYSPARM view <u>46</u> System Parameters views general (SYSPARM) 46

## T

Task association information views general (TASKASSC) <u>300</u> Task related user exits views general (EXITTRUE) <u>94</u> Task subpool views general (TSKSPOOL) <u>73</u> TASK view <u>234</u> TASKASSC view <u>300</u> TASKESTG view <u>292</u> TASKFILE view <u>293</u> TASKRMI view <u>297</u> tasks, example tasks, example (continued) check status of communications link 3 check status of terminal 3 correlate local and remote file names 3 deactivate a workload definition 6 description 1 disable transaction globally 5 disable transaction in single CICS system 5 discard an active transaction from a workload 6 how many tasks associated with transaction 2 identify tasks associated with transaction 2 relate tasks to user ID 2 resource monitoring which resources being monitored in a CICS system 6 which CICS systems file available to 3 which data set program came from 4 TASKTSQ view 295 TCP/IP service views general (TCPIPS) 126, 304 **TCPIPGBL** view 310 TCPIPS view 126, 304 TDQGBL view 371 Temporary storage models views general (TSMODEL) 340 Temporary storage pools views general (TSPOOL) 342 Temporary storage queues views general (TSQNAME) 345 Terminals views general (TERMNL) 354 **TERMNL** view 354 Topology data for file views general (CRESFILE) 216 Topology data for transactions views general (CRESTRAN) 385 Topology data for transient data queue views general (CRESTDQ) 373 **TRANCLAS view 79 TRANDUMP** view 84 Transaction classes views general (TRANCLAS) 79 Transaction dump codes views general (TRANDUMP) 84 **TSKSPOLS view 349** TSKSPOOL view 73 **TSMODEL view 340** TSPOOL view 342 TSQ usage by an individual task views general (TASKTSQ) 295 TSQGBL view 343 **TSQNAME view 345** TSQSHR view 347

### U

Unit of work enqueue views general (UOWENQ) <u>390</u> Unit of work link views general (UOWLINK) <u>391</u> Unit of work shunted and holding data set locks views general (UOWDSNF) <u>388</u> Unit of work views general (UOW) <u>386</u> UOW view <u>386</u> UOWDSNF view <u>388</u> UOWENQ view <u>390</u> UOWLINK view <u>391</u> URI host views general (HOST) <u>329</u> URI maps views general (URIMAP) <u>323</u> URIMAP view <u>323</u> URIMPGBL view 328

## V

view understanding names 7 view names 7 view sets 7 VSAM LSR pool buffers views general (LSRPBUF) 211 VSAM LSR pools views general (LSRPOOL) 213

## W

Web service views general (WEBSERV) <u>330</u>
Web User Interface vii, <u>7</u>
WEBSERV view <u>330</u>
WebSphere MQ connection statistics views general (MQCON) <u>151</u>
WebSphere MQ connection views general (MQCON) <u>153</u>
WebSphere MQ initiation queue views general (MQINI) <u>157</u>
WebSphere MQ monitor views general (MQMON) <u>158</u>
Work requests views general (WORKREQ) <u>290</u>
WORKREQ view 290

## Χ

XML transform views general (XMLTRANS) <u>29</u> XMLTRANS view 29

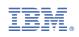